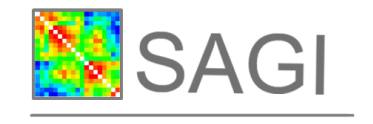

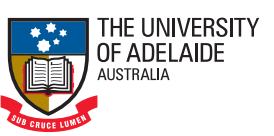

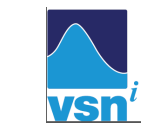

# ASReml User Guide

**GRDC** 

Grains<br>Research &<br>Development<br>Corporation

Grains

Release 4.1 Structural Specification

A R Gilmour VSN International, Hemel Hempstead, United Kingdom

> B J Gogel University of Adelaide, Australia

B R Cullis Universtiy of Wollongong, Australia

S J Welham VSN International, Hemel Hempstead, United Kingdom

R Thompson Rothamsted Research, Harpenden, United Kingdom

December 22, 2014

## ASReml User Guide Release 4.1 Structural Specification

ASReml is a statistical package that fits linear mixed models using Residual Maximum Likelihood (REML). It was a joint venture between the Biometrics Program of NSW Department of Primary Industries and the Biomathematics Unit of Rothamsted Research. Statisticians in Britain and Australia have collaborated in its development.

#### Main authors:

A. R. Gilmour, B. J. Gogel, B. R. Cullis, S. J. Welham and R. Thompson

#### Other contributors:

D. Butler, M. Cherry, D. Collins, G. Dutkowski, S. A. Harding, K. Haskard, A. Kelly, S. G. Nielsen, A. Smith, A. P. Verbyla and I. M. S. White.

## Author email addresses

arthur.gilmour@Cargovale.com.au beverley.gogel@adelaide.edu.au bcullis@uow.edu.au sue.welham@vsni.co.uk robin.thompson@rothamsted.ac.uk

## Copyright Notice

Copyright (c) 2014 VSN International

All rights reserved.

Except as permitted under the Copyright Act 1968 (Commonwealth of Australia), no part of the publication may be reproduced by any process, electronic or otherwise, without specific written permission of the copyright owner. Neither may information be stored electronically in any form whatever without such permission.

## Published by:

VSN International Ltd, 5 The Waterhouse, Waterhouse Street, Hemel Hempstead, HP1 1ES, UK email: info@asreml.co.uk website: http://www.vsni.co.uk/

The correct bibliographical reference for this document is:

Gilmour, A. R., Gogel, B. J., Cullis, B. R., Welham, S. J. and Thompson, R. (2014). ASReml User Guide Release 4.1 Structural Specification, VSN International Ltd, Hemel Hempstead, HP1 1ES, UK www.vsni.co.uk

## <span id="page-3-0"></span>Preface

ASReml is a statistical package that fits linear mixed models using Residual Maximum Likelihood (REML). It has been under development since 1993 and arose out of collaboration between Arthur Gilmour and Brian Cullis (NSW Department of Primary Industries) and Robin Thompson and Sue Welham (Rothamsted Research) to research into the analysis of mixed models and to develop appropriate software, building on their wide expertise in relevant areas including the development of methods that are both statistically and computationally efficient, the analysis of animal and plant breeding data, the analysis of spatial and longitudinal data and the production of widely used statistical software. More recently, VSN International acquired the right to ASReml from these sponsoring organizations and now directly supports Arthur Gilmour and Sue Welham for further computational developments and research on the analysis of mixed models. Release 4 of ASReml was first distributed in 2014. A major enhancement in this release is the introduction of an alternative, functional, specification of linear mixed models. For the convenience of users, three documents have been prepared, i. this document which is a guide to Release 4 using the original, still supported, structural model specification, *ii.* a guide using the new functional model specification and iii a document ASReml Update: What's new in Release 4, which highlights the changes from Release 3.

Linear mixed effects models provide a rich and flexible tool for the analysis of many data sets commonly arising in the agricultural, biological, medical and environmental sciences. Typical applications include the analysis of (un)balanced longitudinal data, repeated measures analysis, the analysis of (un)balanced designed experiments, the analysis of multi-environment trials, the analysis of both univariate and multivariate animal breeding and genetics data and the analysis of regular or irregular spatial data.

ASReml provides a stable platform for delivering well established procedures while also delivering current research in the application of linear mixed models. The strength of ASReml is the use of the Average Information (AI) algorithm and sparse matrix methods for fiting the linear mixed model. This enables it to analyse large and complex data sets quite efficiently.

One of the strengths of ASReml is the wide range of variance models for the random effects in the linear mixed model that are available. There is a potential cost for this wide choice. Users should be aware of the dangers of either overfitting or attempting to fit inappropriate variance models to small or highly unbalanced data sets. We stress the importance of using data-driven diagnostics and encourage the user to read the examples chapter, in which we have attempted to not only present the syntax of ASReml in the context of real analyses but also to indicate some of the modelling approaches we have found useful.

There are several interfaces to the core functionality of ASReml. The program name ASReml relates to the primary program. ASReml-W refers to the user interface program developed by VSN and distributed with ASReml. ASReml-R refers to the S language interface to a DLL of the core ASReml routines. GenStat uses the same core routines for its REML directive. Both of these have good data manipulation and graphical facilities.

The focus in developing ASReml has been on the core engine and it is freely acknowledged that its user interface is not to the level of these other packages. Nevertheless, as the developer's interface, it is functional, it gives access to everything that the core can do and is especially suited to batch processing and running of large models without the overheads of other systems.

This guide has 15 chapters. Chapter [1](#page-17-0) introduces ASReml and describes the conventions used in this guide. Chapter [2](#page-21-0) outlines some basic theory while Chapter [3](#page-41-0) presents an overview of the syntax of ASReml through a simple example. Data file preparation is described in Chapter [4](#page-56-0) and Chapter [5](#page-60-0) describes how to input data into ASReml. Chapters [6](#page-102-0) and [7](#page-126-0) are key chapters which present the syntax for specifying the linear model and the variance models for the random eects in the linear mixed model. Chapters [8](#page-169-0) and [9](#page-176-0) describe special commands for multivariate and genetic analyses respectively. Chapter [10](#page-194-0) deals with prediction of linear functions of fixed and random effects in the linear mixed model, Chapter [11](#page-212-0) demonstrates running an ASReml job, Chapter [12](#page-228-0) describes the merging of data files and Chapter [13](#page-231-0) presents the syntax for forming functions of variance components. Chapter [14](#page-238-0) gives a detailed explanation of the output files. Chapter [15](#page-263-0) gives an overview of the error messages generated in ASReml and some guidance as to their probable cause. The guide concludes with the most extensive chapter which presents the analysis of a range of data examples.

In brief, the improvements in Release 4 include developments associated with input include generating initial values, generating a template to allow an alternative way of presenting parametric information associated with variance structures, new facilities for reading in data files and defining factor names and improved facilities for reading relationship matrices and better explanation of a simpler way of constructing variances of functions of parameters. Among the developments associated with analysis are making it easier to specify functions of variance parameters using names rather than numbers, fitting factor effects with large random regression models, such as commonly used with marker data, fitting linear relationships among variance structure parameters and calculating information criteria. The developments associated with output include writing out design matrices. A major development in Release 4 is an alternative model specification using a functional approach. Prior to Release 4 a structural specification was used in which variance models were applied by imposing variance structures on random model terms and/or the residual error term after the mixed model had been specified. In this case, the variance models were presented in a separate part of the input file. The functional specification offers an alternative to the structural specfication in which the variance structures for random model terms and the residual error term are specified in the linear mixed model definition by wrapping terms with the required variance model function. This approach is more concise, less error-prone and more automatic for specifying multi-section residual variances.

The data sets and ASReml input used in this guide are available from

http://www.vsni.co.uk/products/asreml as well as in the examples directory created under the standard installation. They remain the property of the authors or of the original source but may be freely distributed provided the source is acknowledged. The authors would appreciate feedback and suggestions for improvements to the program and this guide. Proceeds from the licensing of ASReml are used to support continued development to implement new developments in the application of linear mixed models. The developmental version is available to supported licensees via a website upon request to VSN. Most users will not need to access the developmental version unless they are actively involved in testing a new development.

## Acknowledgements

We gratefully acknowledge the Grains Research and Development Corporation of Australia for their financial support for our research since 1988. Brian Cullis and Arthur Gilmour wish to thank the NSW Department of Primary Industries, and more recently the University of Wollongong, for providing a stimulating and exciting environment for applied biometrical research and consulting. Rothamsted Research receives grant-aided support from the Biotechnology and Biological Sciences Research Council of the United Kingdom. We sincerely thank Ari Verbyla, Dave Butler and Alison Smith, the other members of the ASReml 'team'. Ari contributed the cubic smoothing splines technology, information for the Marker map imputation, on-going testing of the software and numerous helpful discussions and insight. Dave Butler has developed the ASReml-R package. Alison contributed to the development of many of the approaches for the analysis of multi-section trials. We also thank Ian White for his contribution to the spline methodology, and Simon Harding for the licensing and installation software and for his development of the user interface program ASReml-W. The Matérn function material was developed with Kathy Haskard and Brian Cullis, and the denominator degrees of freedom material was developed with Sharon Nielsen, a Masters student with Brian Cullis. Damian Collins contributed the PREDICT !PLOT material. Greg Dutkowski has contributed to the extended pedigree options. The asremload.dll functionality is provided under license to VSN. Alison Kelly has helped with the review of the XFA models. Finally, we especially thank our close associates who continually test the enhancements. Arthur Gilmour acknowledges the grace of God through Jesus Christ our Saviour. In Him are hidden all the treasures of wisdom and knowledge. Colossians 2:3.

# **Contents**

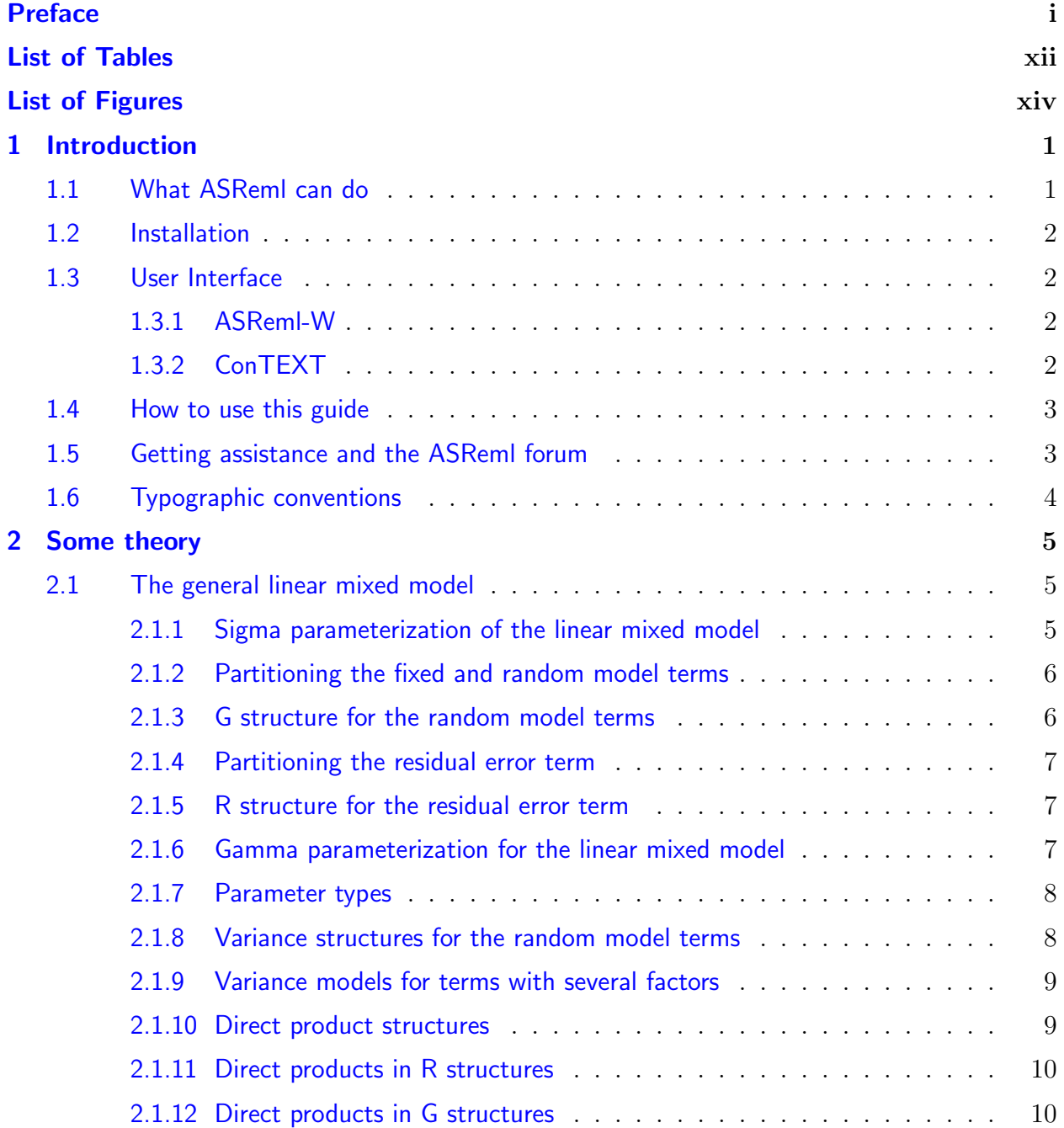

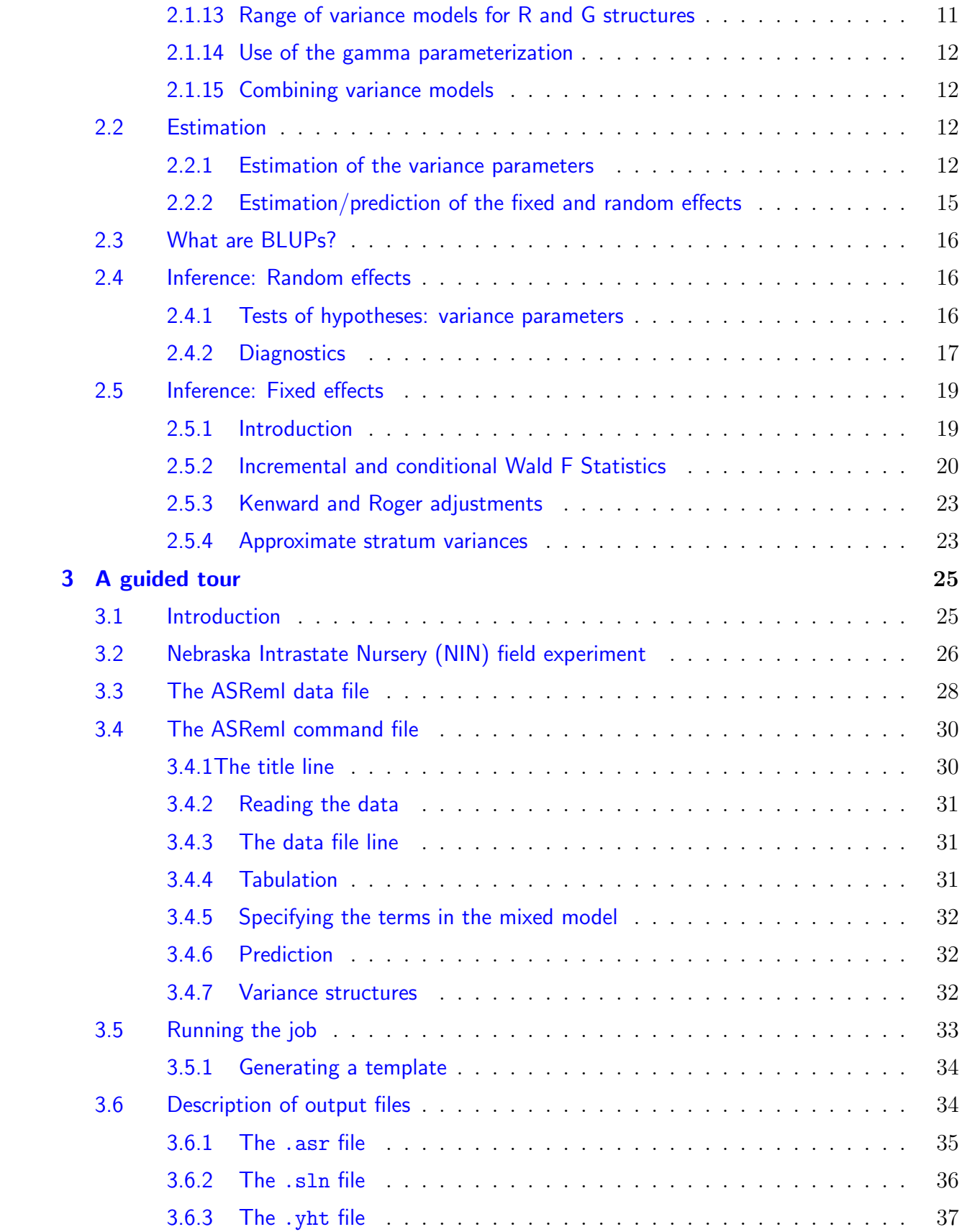

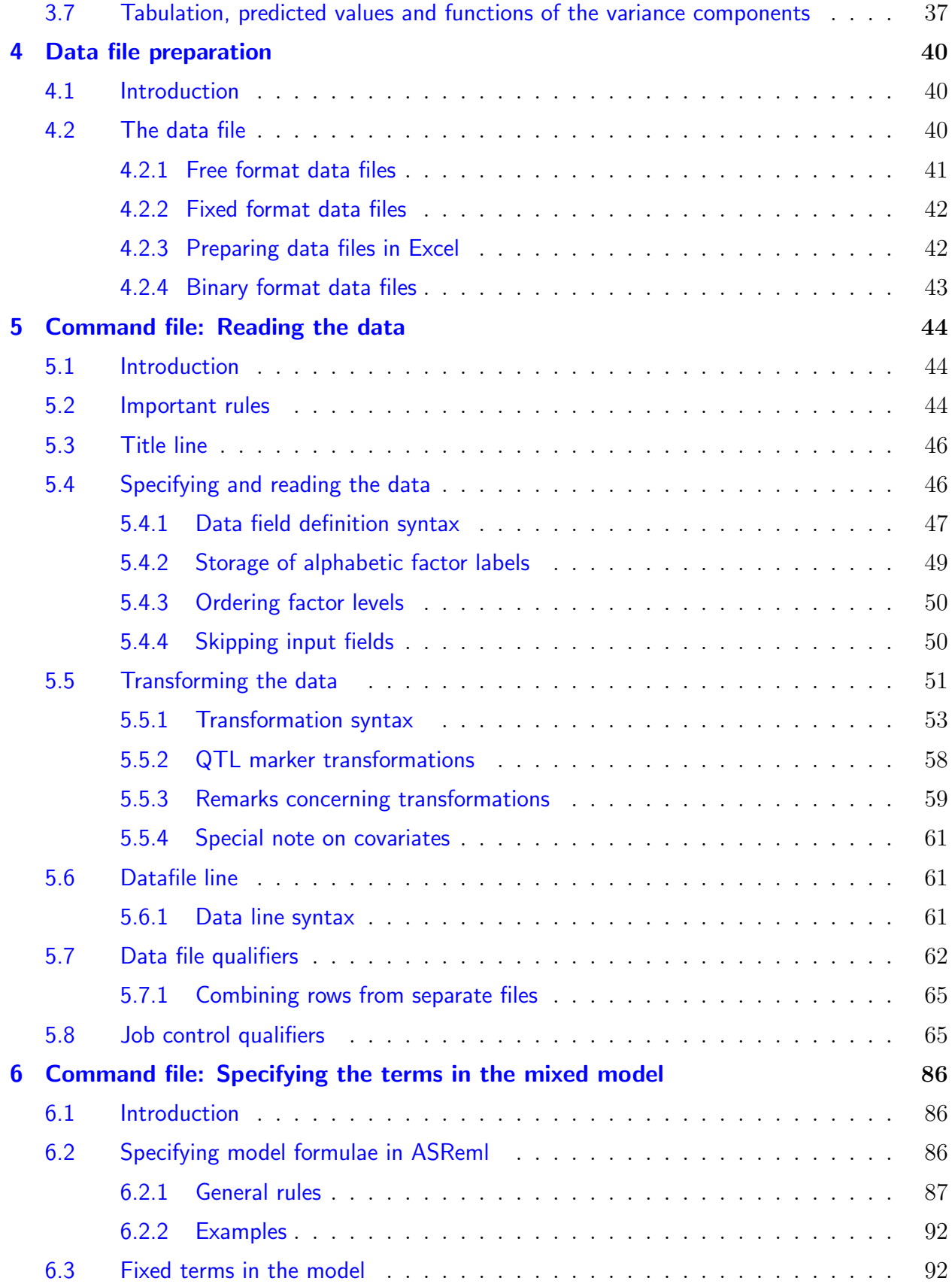

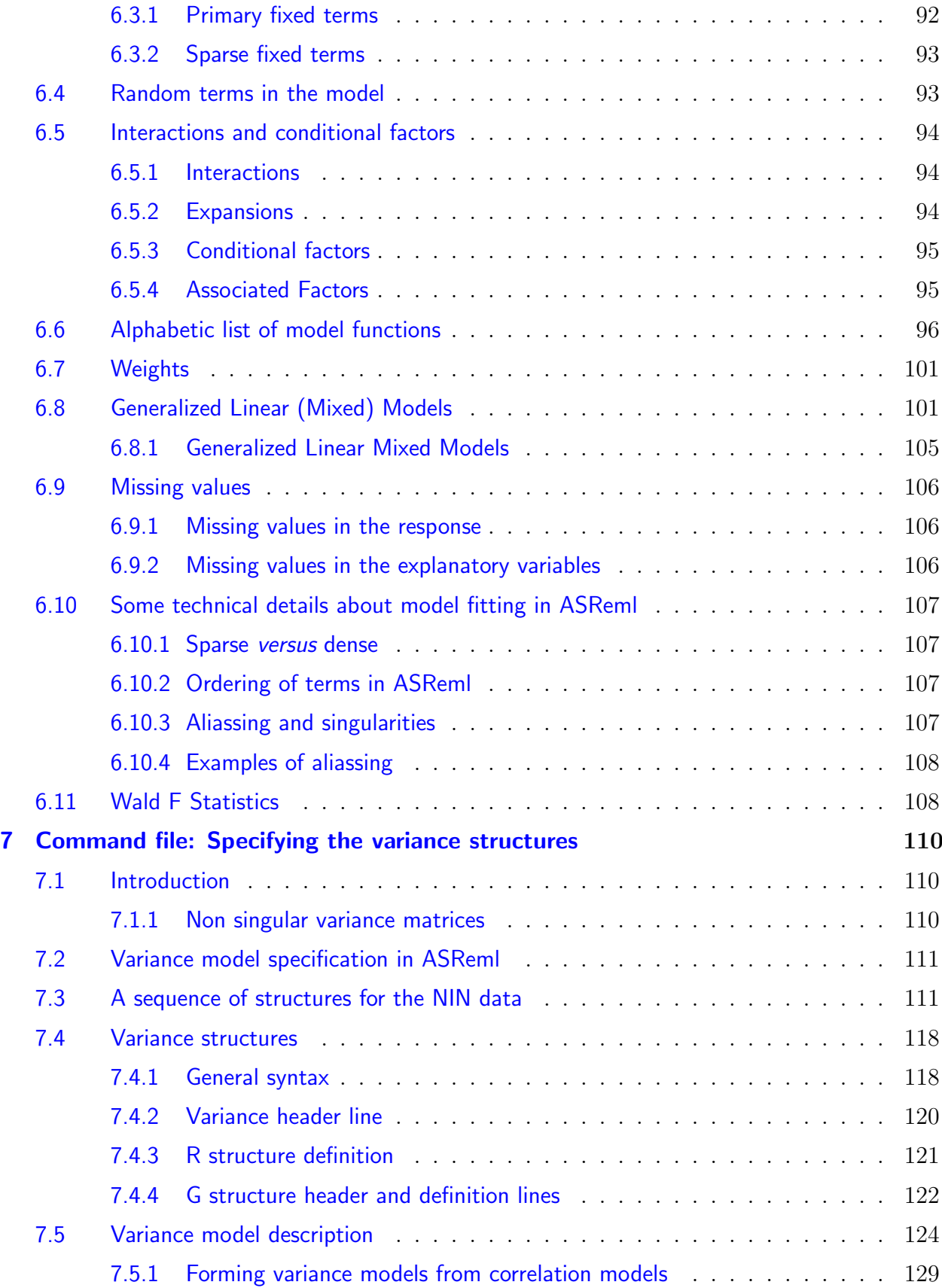

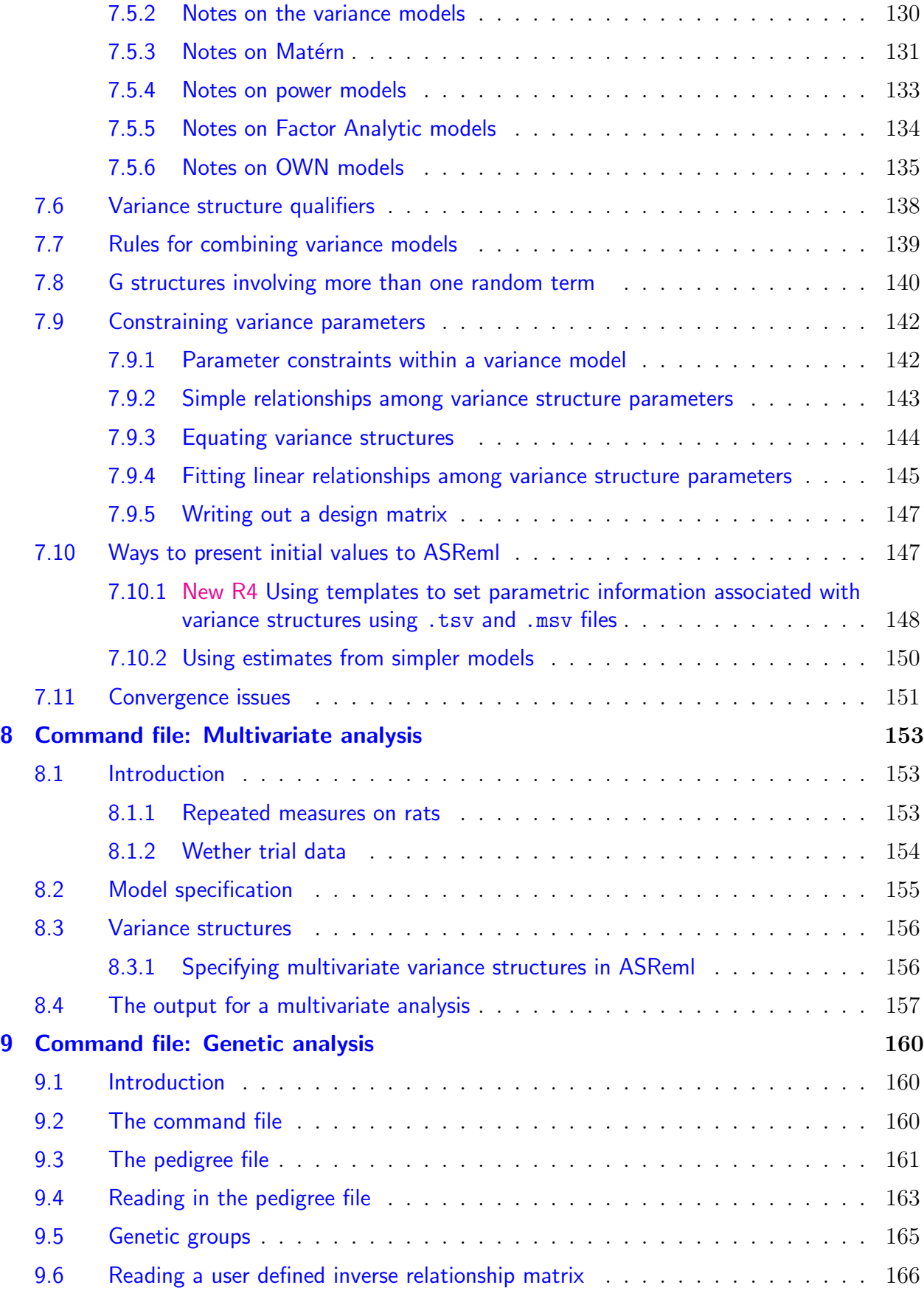

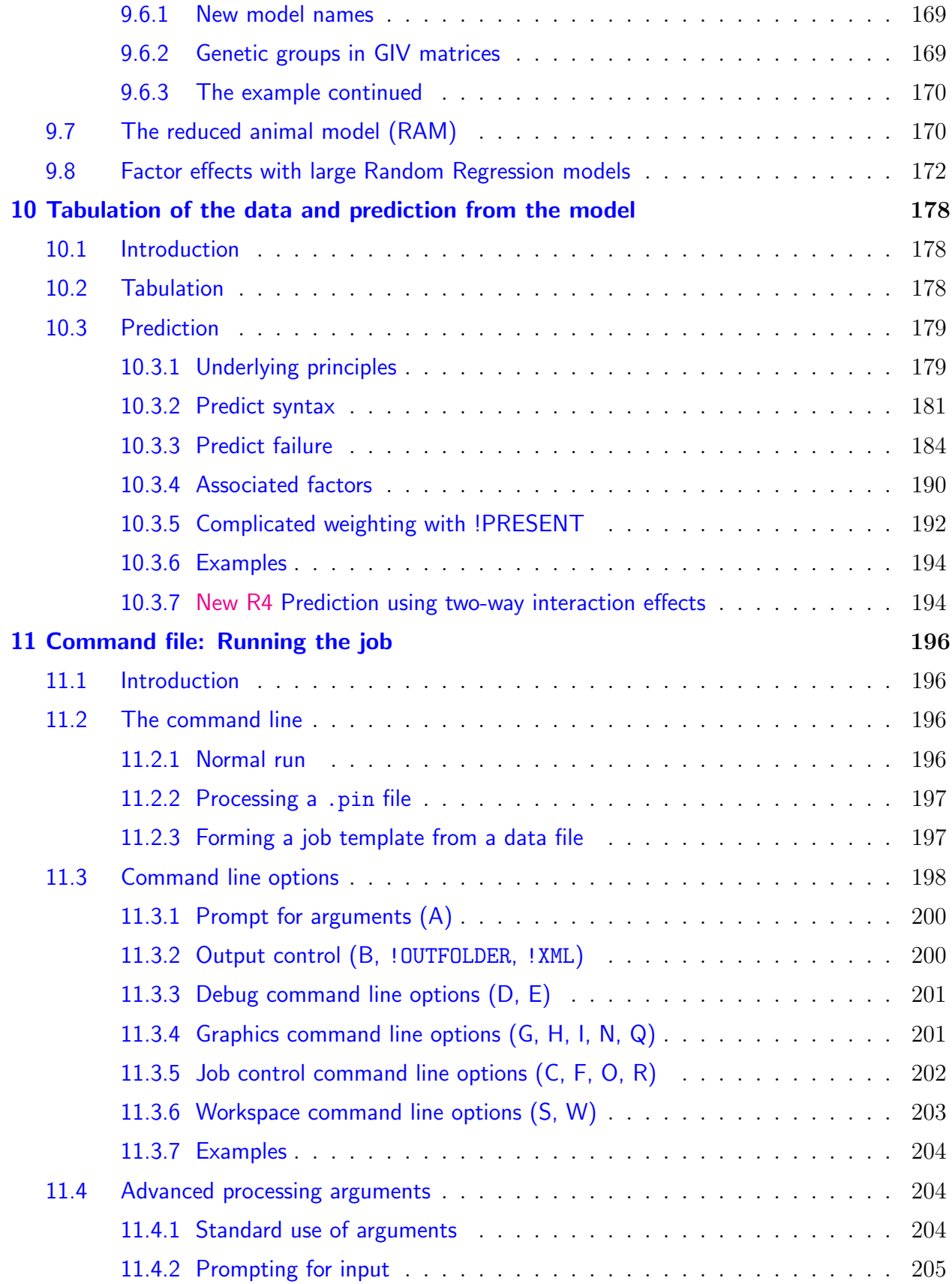

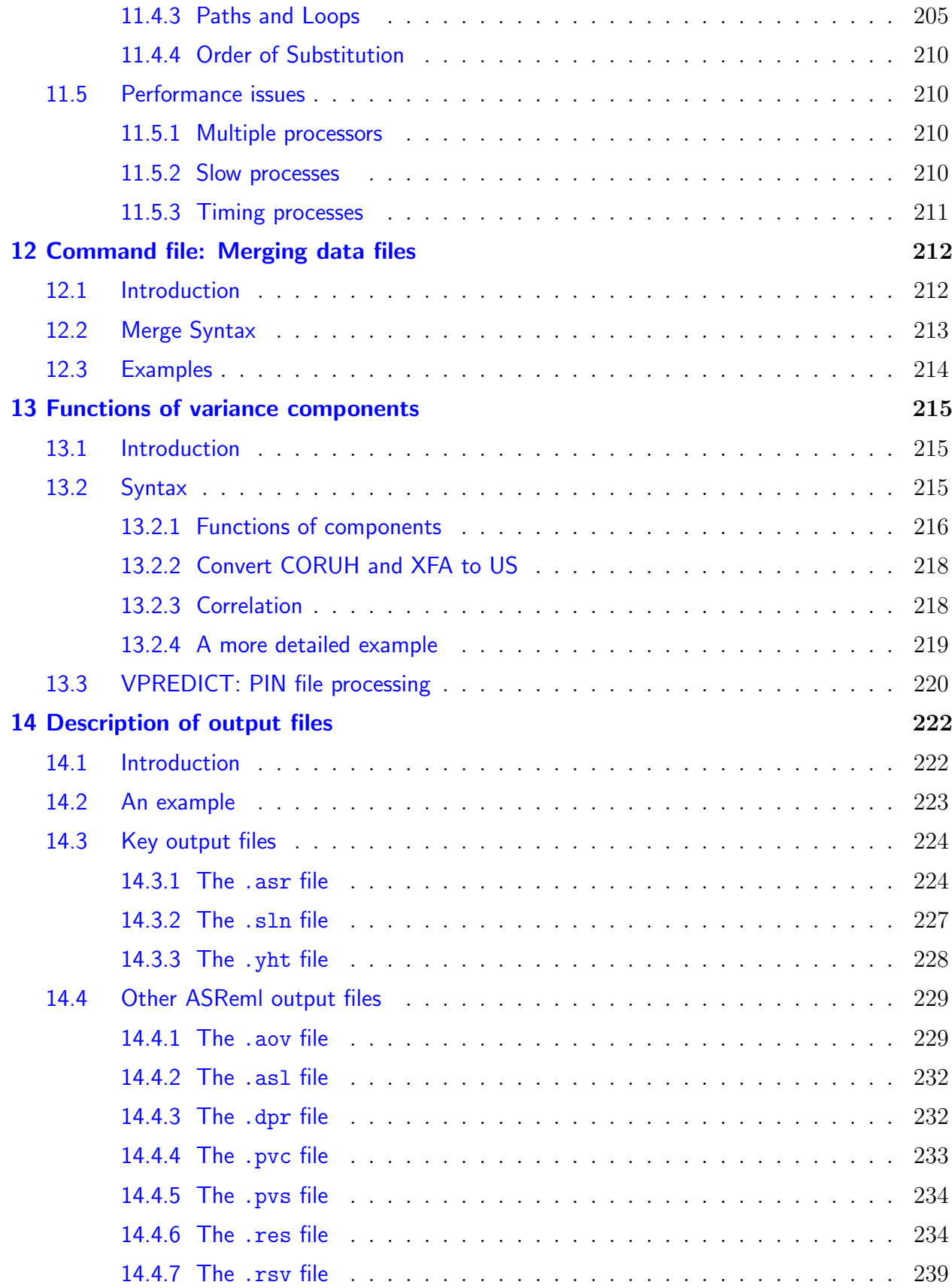

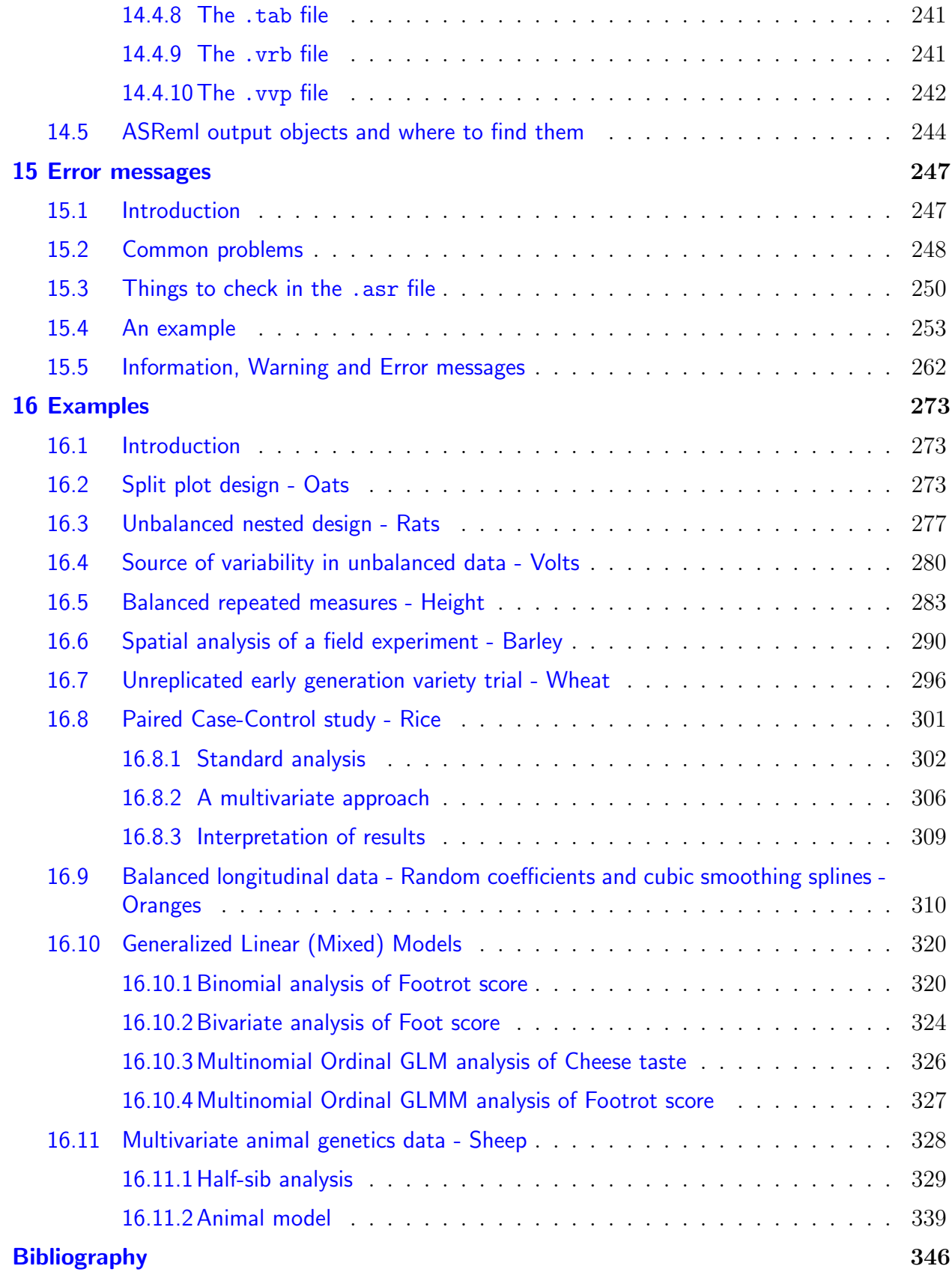

# <span id="page-14-0"></span>List of Tables

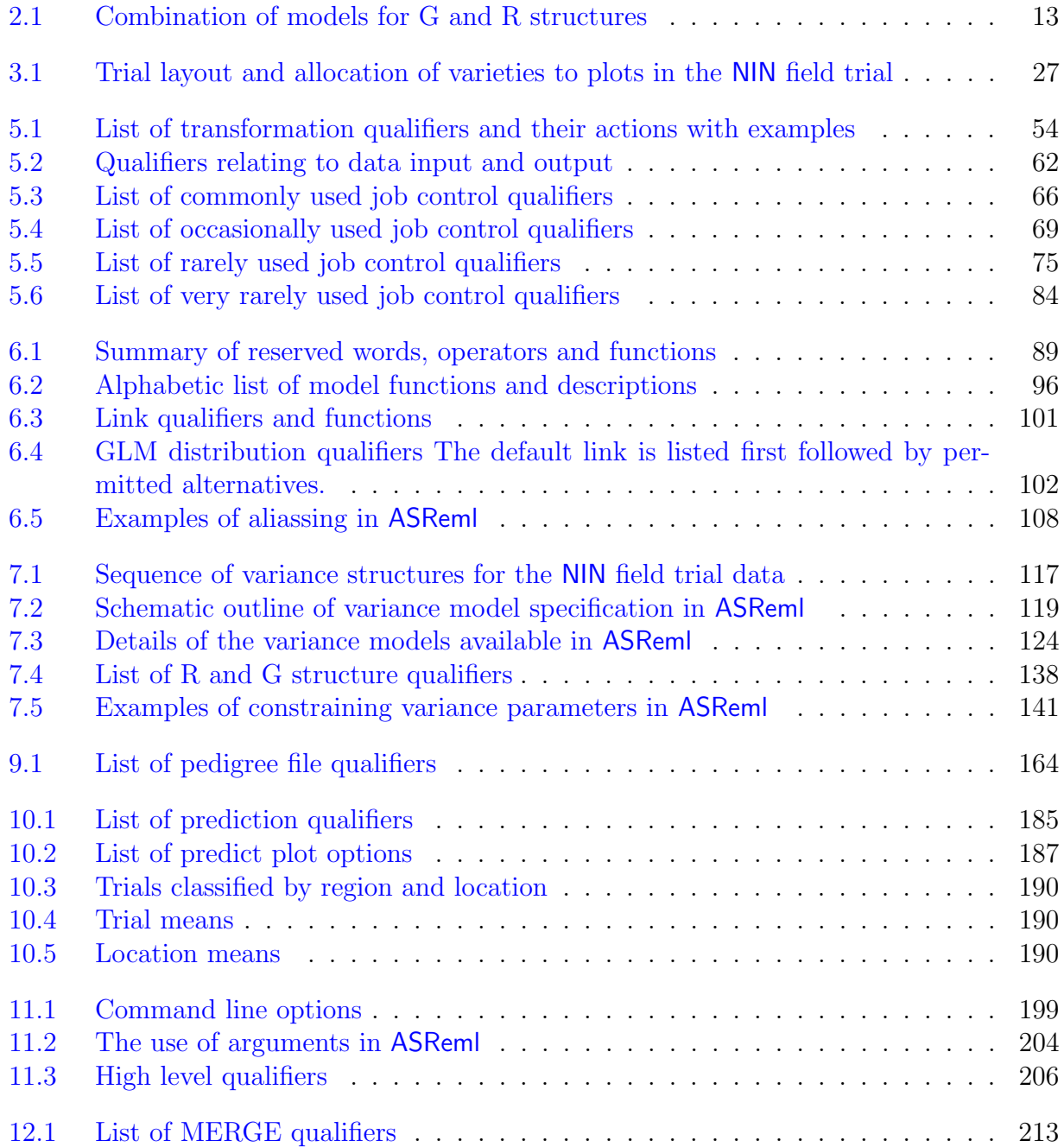

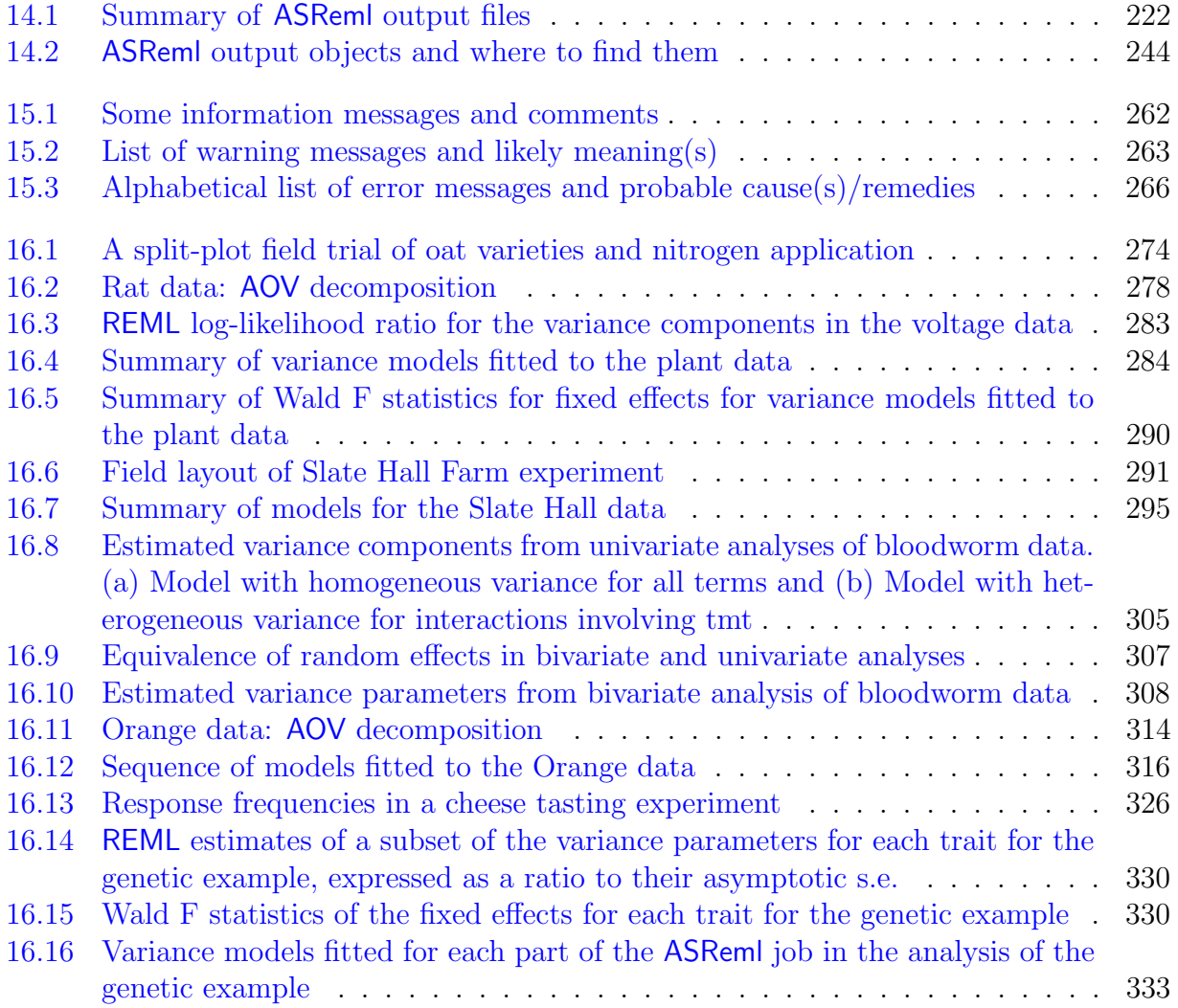

# <span id="page-16-0"></span>List of Figures

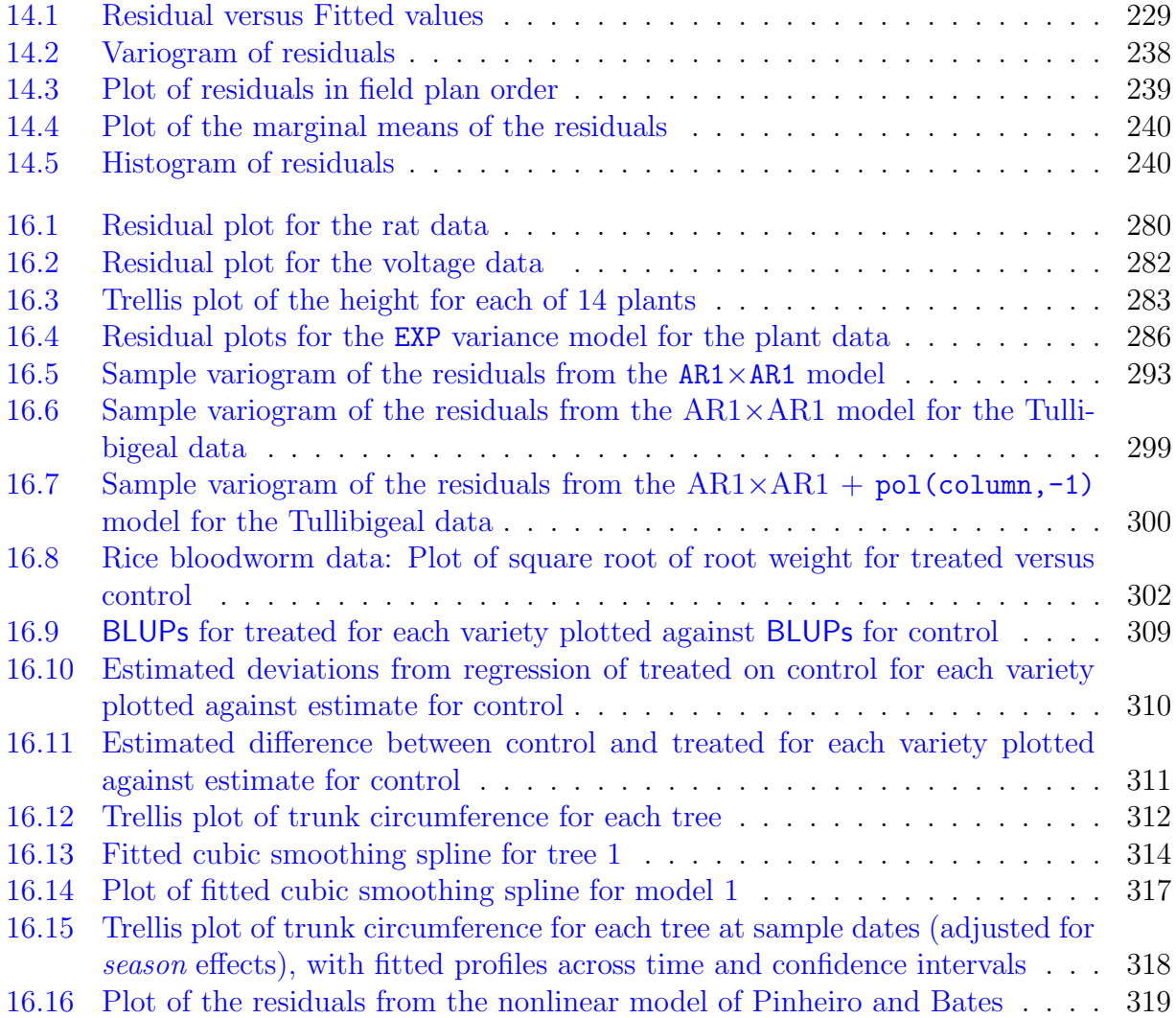

## <span id="page-17-0"></span>1 Introduction

## <span id="page-17-1"></span>1.1 What ASReml can do

ASReml (pronounced A S Rem el) is used to fit linear mixed models to quite large data sets with complex variance models. It extends the range of variance models available for the analysis of experimental data. ASReml has application in the analysis of

- (un)balanced longitudinal data,
- repeated measures data (multivariate analysis of variance and spline type models),
- (un)balanced designed experiments,
- multi-environment trials and meta analysis,
- univariate and multivariate animal breeding and genetics data (involving a relationship matrix for correlated effects),
- regular or irregular spatial data.

The engine of ASReml underpins the REML procedure in GENSTAT. An interface for R called ASReml-R is available and runs under the same license as the ASReml program. While these interfaces will be adequate for many analyses, some large problems will need to use ASReml. The ASReml user interface is terse. Most effort has been directed towards efficiency of the engine. It normally operates in a batch mode.

Problem size depends on the sparsity of the mixed model equations and the size of your computer. However, models with 500,000 effects have been fitted successfully. The computational efficiency of ASReml arises from using the Average Information REML procedure (giving quadratic convergence) and sparse matrix operations. ASReml has been operational since March 1996 and is updated periodically.

## <span id="page-18-0"></span>1.2 Installation

Installation instructions are distributed with the program. If you require help with installation or licensing, please email support@asreml.co.uk.

## <span id="page-18-1"></span>1.3 User Interface

ASReml is essentially a batch program with some optional interactive features. The typical sequence of operations when using ASReml is

- Prepare the data (typically using a spreadsheet or data base program)
- Export that data as an ASCII file (for example export it as a .csv (comma separated values) file from Excel)
- Prepare a job file with filename extension .as
- Run the job file with ASReml
- Review the various output files
- revise the job and re run it, or
- extract pertinent results for your report.

You need an ASCII editor to prepare input files and review and print output files. Two commonly used editors are:

### <span id="page-18-2"></span>1.3.1 ASReml-W

The ASReml-W interface is a graphical tool allowing the user to edit programs, run and then view the output, before saving results. It is available on the following platforms:

- Windows (32-bit and 64-bit),
- Linux (32-bit and 64-bit, various incantations),

<span id="page-18-3"></span>ASReml-W has a built-in help system explaining its use.

## 1.3.2 ConTEXT

ConTEXT is a third-party freeware text editor, with programming extensions which make it a suitable environment for running ASReml under Windows. The ConTEXT directory on the CD-ROM includes installation files and instructions for configuring it for use in ASReml. Full details of ConTEXT are available from http://www.contexteditor.org/.

## <span id="page-19-0"></span>1.4 How to use this guide

The guide consists of [16](#page-289-0) chapters. Chapter [1](#page-17-0) introduces ASReml and describes the conventions used in the guide. Chapter [2](#page-21-0) outlines some basic theory which you may need to come back to.

New ASReml users are advised to read Chapter [3](#page-41-0) before attempting to code their first job. It presents an overview of basic ASReml coding demonstrated on a real data example. Chapter [16](#page-289-0) presents a range of examples to assist users further. When coding your first job, look for an example to use as a model.

Data file preparationis described in Chapter [4,](#page-56-0) and Chapter [5](#page-60-0) describes how to input data into ASReml. Chapters [6](#page-102-0) and [7](#page-126-0) are key chapters which present the syntax for specifying the linear model and the variance models for the random effects in the linear mixed model.Variance modelling is a complex aspect of analysis. We introduce variance modelling in ASReml by example in Chapter [16.](#page-289-0)

Chapters [8](#page-169-0) and [9](#page-176-0) describe special commands for multivariate and genetic analyses respectively. Chapter [10](#page-194-0) deals with prediction offixed and random effects from the linear mixed model and Chapter [13](#page-231-0) presents the syntax for forming functions of variance components such as heritability.

Chapter [11](#page-212-0) discusses the operating system level command for running an ASReml job. Chapter [12](#page-228-0) describes a new data merging facility. Chapter [14](#page-238-0) gives a detailed explanationof the output files. Chapter [15](#page-263-0) gives an overview of the error messages generated in ASReml and some guidance as to their probable cause.

## <span id="page-19-1"></span>1.5 Getting assistance and the ASReml forum

The ASReml help accessable through ASReml-W can also be linked to ConText or accessed directly (ASReml.chm).

There is a User Area on the website (http://www.VSNi.co.uk select ASReml and then User Area) which contains contributed material that may be of assistance.

Users with a support contract with VSN should email support Cassemi.co.uk for assistance with installation and running ASReml. When requesting help, please send the input command file, the data file and the corresponding primary output file along with a description of the problem. All ASReml users (including unsupported users) are encouraged to join the ASReml forum; register now at http://www.vsni.co.uk/forum.

<span id="page-20-0"></span>If ASReml appears to be failing, then please send details of the problem to support@vsni.co.uk.

## 1.6 Typographic conventions

A hands on approach is the best way to develop a working understanding of a new computing package. We therefore begin by presenting a guided tour of ASReml using a sample data set for demonstration (see Chapter [3\)](#page-41-0). Throughout the guide new concepts are demonstrated by example wherever possible.

In this guide you will find framed sample boxes to the right of the page as shown here. These contain ASReml command file (sample) code. Note that

– the code under discussion is highlighted in bold type for easy identification,

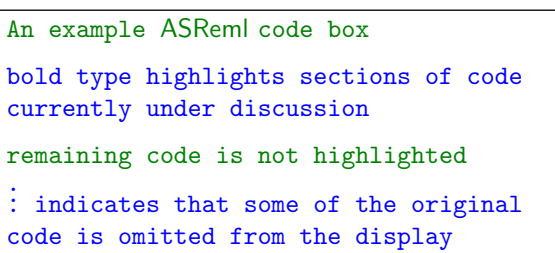

- the continuation symbol  $($  :  $)$  is used to indicate that some of the original code is omitted.

Data examples are displayed in larger boxes in the body of the text, see, for example, page [40.](#page-56-1) Other conventions are as follows:

- keyboard key names appear in SMALLCAPS, for example, TAB and ESC,
- example code within the body of the text is in this size and font and is highlighted in bold type, see pages [33](#page-49-0) and [49,](#page-63-0)
- in the presentation of general ASReml syntax, for example

[path] asreml basename[.as] [arguments]

- typewriter font is used for text that must be typed verbatim, for example, asreml and .as after basename in the example,
- italic font is used to name information to be supplied by the user, for example, basename stands for the name of a file with an .as filename extension,
- square brackets indicate that the enclosed text and/or arguments are not always required. Do not enter these square brackets.
- ASReml output is in this size and font, see page [35,](#page-51-0)
- this font is used for all other code.

## <span id="page-21-0"></span>2 Some theory

## <span id="page-21-1"></span>2.1 The general linear mixed model

If  $y(n \times 1)$  denotes the vector of observations, the general linear mixed model can be written as

<span id="page-21-3"></span>
$$
y = X\tau + Zu + e \tag{2.1}
$$

where  $\tau$  ( $p \times 1$ ) is a vector of fixed effects,  $\boldsymbol{X}$  ( $n \times p$ ) is the design matrix of full column rank that associates observations with the appropriate combination of fixed effects,  $u$  ( $q \times 1$ ) is a vector of random effects,  $\mathbf{Z}$  ( $n \times q$ ) is the design matrix that associates observations with the appropriate combination of random effects, and  $e(n \times 1)$  is the vector of residual errors.

#### <span id="page-21-2"></span>2.1.1 Sigma parameterization of the linear mixed model

Model [\(2.1\)](#page-21-3) is called a linear mixed model or linear mixed effects model. It is assumed

<span id="page-21-6"></span>
$$
\begin{bmatrix} \boldsymbol{u} \\ \boldsymbol{e} \end{bmatrix} \sim N \left( \begin{bmatrix} \boldsymbol{0} \\ \boldsymbol{0} \end{bmatrix}, \begin{bmatrix} \boldsymbol{G}(\boldsymbol{\sigma}_g) & \boldsymbol{0} \\ \boldsymbol{0} & \boldsymbol{R}_v(\boldsymbol{\sigma}_r) \end{bmatrix} \right) \tag{2.2}
$$

where the matrices G and  $R_v$  are variance matrices for u and e and are functions of parameters  $\sigma_q$  and  $\sigma_r$ . This requires that the random effects u and residual errors e are uncorrelated. The variance matrix for  $y$  is then of the form

<span id="page-21-4"></span>
$$
var(\boldsymbol{y}) = \boldsymbol{Z}\boldsymbol{G}(\boldsymbol{\sigma}_g)\boldsymbol{Z}^{\mathsf{T}} + \boldsymbol{R}_v(\boldsymbol{\sigma}_r) \qquad (2.3)
$$

which we will refer to as the *sigma parameterization* of the G and R variance structures, and the individual variance structure parameters in  $\sigma_g$  and  $\sigma_r$  will be referred to as *sigmas*. The variance models given by  $G$  and  $R<sub>v</sub>$  are referred to as G structures and R structures respectively.

We illustrate these concepts using the simplest linear mixed model, that is, the one-way classification.

<span id="page-21-5"></span>Example 2.1 A simple example Consider a one-way classification comprising a single random effect  $u$ , and a residual error term  $e$ . The two random components of this model, namely  $u$  and  $e$ , are each assumed to be independent and identically distributed (IID) and to follow a normal distribution such that  $u \sim N(0, \sigma_u^2 I_q)$  and  $e \sim N(0, \sigma_e^2 I_n)$ . Hence the variance of  $y$  has the form

$$
var(\boldsymbol{y}) = \sigma_u^2 \boldsymbol{Z} \boldsymbol{Z}^{\mathsf{T}} + \sigma_e^2 \boldsymbol{I}_n \tag{2.4}
$$

This model has two variance structure parameters or sigmas: the variance component  $\sigma_u^2$ associated with  $u$ , and the variance component  $\sigma_e^2$  associated with  $e$ . Mapping this equation back to [\(2.3\)](#page-21-4), we have  $\boldsymbol{\sigma}_g = \sigma_u^2$ ,  $\boldsymbol{G}(\boldsymbol{\sigma}_g) = \sigma_u^2 \boldsymbol{I}_q$ ,  $\boldsymbol{\sigma}_r = \sigma_e^2$  and  $\boldsymbol{R}_v(\boldsymbol{\sigma}_r) = \sigma_e^2 \boldsymbol{I}_n$ .

#### <span id="page-22-0"></span>2.1.2 Partitioning the fixed and random model terms

Typically,  $\tau$  and  $u$  are composed of several model terms, that is,  $\tau$  can be partitioned as  $\boldsymbol{\tau}^{\top} = \begin{bmatrix} \boldsymbol{\tau}^{\intercal}_1 \end{bmatrix}$  $\mathsf{T} \mathsf{T}_1 \ldots \boldsymbol{\tau}_t^\intercal$  $\mathbf{u}_{t}^{\text{eq}}$  and  $\mathbf{u}_{t}$  can be partitioned as  $\mathbf{u} = [\mathbf{u}_{t}^{\text{eq}}]$  $\frac{\mathsf{T}}{\mathsf{1}} \ldots \overset{\mathsf{T}}{\bm{u}}_b^{\mathsf{T}}$  $\mathbf{X}_{b}$ <sup>T</sup>, with **X** and **Z** partitioned conformably as  $\boldsymbol{X} = [\boldsymbol{X}_1 \dots \boldsymbol{X}_t]$  and  $\boldsymbol{Z} = [\boldsymbol{Z}_1 \dots \boldsymbol{Z}_b]$ .

#### <span id="page-22-1"></span>2.1.3 G structure for the random model terms

For **u** partitioned as  $u = [u]$  $\frac{1}{1} \ldots \bm{u}_b^{\intercal}$  $\mathbf{G}_{b}^{\text{t}}$ , we impose a direct sum structure on the matrix  $\boldsymbol{G}_{b}$ , written

$$
\mathbf{G} = \bigoplus_{i=1}^{b'} \mathbf{G}_i = \left[ \begin{array}{cccc} \mathbf{G}_1 & 0 & \dots & 0 & 0 \\ 0 & \mathbf{G}_2 & \dots & 0 & 0 \\ \vdots & \vdots & \ddots & \vdots & \vdots \\ 0 & 0 & \dots & \mathbf{G}_{b'-1} & 0 \\ 0 & 0 & \dots & 0 & \mathbf{G}_{b'} \end{array} \right]
$$

where  $\oplus$  is the direct sum operator, each  $G_i$  is of size  $q_i$  and  $q = \sum_i q_i$ .

The default assumption is that each random model term generates one component of this direct sum (then  $b' = b$  and var  $(u_i) = G_i$  for  $i = 1...b$ ). This means that the random effects from any two distinct model terms are uncorrelated. However, in some models, one component of  $G$  may apply across several model terms, for example, in random coefficient regression where the random intercepts and slopes for subjects are correlated. To accommodate these cases, one component of G may apply across several model terms (then  $b' < b$ ).

#### Example 2.2 Variance components mixed models

Building example [2.1](#page-21-5) to a linear mixed model with more than one  $(b > 1)$  random effect (typically known as a variance components mixed model), the random effects  $u_i$  in  $u_j$ , and the residual errors e, are assumed pairwise uncorrelated and to each be normally distributed with mean zero and variance given by

$$
\text{var}\left(\bm{u}_{i}\right) \hspace{0.1cm} = \hspace{0.1cm} \sigma_{u_{i}}^{2} \bm{I}_{q_{i}}
$$

and

$$
\mathrm{var}\left(\boldsymbol{e}\right) = \sigma_e^2 \boldsymbol{I}_n
$$

where  $I_{q_i}$  and  $I_n$  are identity matrices of dimension  $q_i$  and n, respectively. In this case

<span id="page-23-3"></span>
$$
\operatorname{var}(\boldsymbol{y}) = \sum_{i=1}^{b} \sigma_{u_i}^2 \boldsymbol{Z}_i \boldsymbol{Z}_i^{\mathsf{T}} + \sigma_e^2 \boldsymbol{I}_n. \tag{2.5}
$$

#### <span id="page-23-0"></span>2.1.4 Partitioning the residual error term

As for the fixed and random model terms, it is often useful or appropriate to consider a partitioning of the vector of residual errors e according to some conditioning factor. We use the term section to describe this partitioning and the most common example of the use of sections in  $e$  is when we wish to allow sections in the data to have different variance structures. For example, in the analysis of multi-environment trials (METs) it is natural to expect that each trial will require a separate (possibly spatial) error structure. In this case, for s sections we have  $e = [e_1^{\mathsf{T}}]$  $_{1}^{\intercal},\boldsymbol{e}_{2}^{\intercal}$  $\frac{\mathsf{T}}{2},\ldots,\bm{e}_s^{\mathsf{T}}$  $\int_{s}^{T}$ ]<sup>T</sup> assuming that the data vector is ordered by section, and where  $e_j$  represents the vector of errors for the  $j<sup>th</sup>$  section.

#### <span id="page-23-1"></span>2.1.5 R structure for the residual error term

For **e** partitioned as  $e = [e_1]$  $_{1}^{\intercal},\boldsymbol{e}_{2}^{\intercal}$  $\frac{1}{2},\ldots,\bm{e}_s^{\intercal}$  $_s^{\text{II}}$  we allow the matrix  $\boldsymbol{R}_v$  to have a similar direct sum structure, with

$$
\boldsymbol{R}_v = \oplus_{j=1}^s \boldsymbol{R}_{v_j} = \left[ \begin{array}{ccccc} \boldsymbol{R}_{v_1} & 0 & \dots & 0 & 0 \\ 0 & \boldsymbol{R}_{v_2} & \dots & 0 & 0 \\ \vdots & \vdots & \ddots & \vdots & \vdots \\ 0 & 0 & \dots & \boldsymbol{R}_{v_{s-1}} & 0 \\ 0 & 0 & \dots & 0 & \boldsymbol{R}_{v_s} \end{array} \right]
$$

for  $s \geq 1$  sections and the data ordered by section. Note that it may be necessary to reorder (re-number) the data units in order to achieve this structure. In ASReml it is now straightforward to apply possibly different variance structures to each component of  $\mathbf{R}_v$ .

In many cases, the residual errors  $(e)$  can be expected to share a common variance structure. In this case there is only one section  $(s = 1)$ .

Typically a variance structure is specified for each random model term and often more complex models than the simple IID model are specified. ASReml offers a wide range of variance models to choose from. A full listing is in Table [7.3](#page-140-1) and details are provided in Chapter [7.](#page-126-0)

#### <span id="page-23-2"></span>2.1.6 Gamma parameterization for the linear mixed model

The sigma parameterization of model  $(2.3)$  is one possible parameterization of var  $(y)$ . In this parameterization both  $G(\sigma_q)$  and  $R_v(\sigma_r)$  are variance matrices and the variance structure parameters in  $\sigma_g$  and  $\sigma_r$  are referred to as *sigmas*, see above. Other parameterizations are possible and are sometimes useful. For example, in some of the early development of REML for the traditional mixed model of  $(2.5)$ , the variance matrix was parameterized as the equivalent model

$$
\text{var}(\boldsymbol{y}) = \sigma_e^2 \left( \sum_i^b \gamma_{g_i} \boldsymbol{Z}_i \boldsymbol{Z}_i^{\mathsf{T}} + \boldsymbol{I}_n \right) \tag{2.6}
$$

for  $\gamma_{g_i}$  being the ratio of the variance component for the random term  $u_i$  relative to error variance, that is,  $\gamma_{g_i} = \sigma_{u_i}^2/\sigma_e^2$ . In this case ASReml calculated a simple estimate of  $\sigma_e^2$  and initial values for the iterative process were specified in terms of the ratios  $\gamma_{g_i}$  rather than in terms of the variance components  $\sigma_{u_i}^2$ . It was often easier to specify initial values in terms of these ratios rather than the variance components which is why this approach was adopted. Where  $\mathbf{R}_v(\sigma_r)$  can be written as a scaled correlation matrix, that is,  $\mathbf{R}_v(\sigma_r) = \sigma_e^2 \mathbf{R}_c(\gamma_r)$ , this suggests the alternative specification of  $(2.2)$ 

$$
\begin{bmatrix} \boldsymbol{u} \\ \boldsymbol{e} \end{bmatrix} \sim N \left( \begin{bmatrix} \boldsymbol{0} \\ \boldsymbol{0} \end{bmatrix}, \ \sigma_e^2 \begin{bmatrix} \boldsymbol{G}(\boldsymbol{\gamma}_g) & \boldsymbol{0} \\ \boldsymbol{0} & \boldsymbol{R}_c(\boldsymbol{\gamma}_r) \end{bmatrix} \right) \tag{2.7}
$$

where  $\gamma_g$  and  $\gamma_r$  represent the variance structure parameters associated with scaled (by  $\sigma_e^2$ ) variance matrices. In this case

$$
\text{var}(\boldsymbol{y}) = \sigma_e^2 \left( \boldsymbol{Z} \boldsymbol{G}(\boldsymbol{\gamma}_g) \boldsymbol{Z}^{\mathsf{T}} + \boldsymbol{R}_c(\boldsymbol{\gamma}_r) \right), \qquad (2.8)
$$

which we will refer to as the *gamma parameterization*, and the individual variance structure parameters in  $\gamma_q$  and  $\gamma_r$  will be referred to as *gammas*. ASReml switches between the sigma and gamma parameterizations for estimation. This is discussed in Section [2.1.14.](#page-28-0)

#### <span id="page-24-0"></span>2.1.7 Parameter types

Each sigma in  $\sigma_g$  and  $\sigma_r$  and each gamma in  $\gamma_g$  and  $\gamma_r$  has a parameter type, for example, variance components, variance component ratios, autocorrelation parameters, factor loadings. Furthermore, the parameters in  $\sigma_g$ ,  $\sigma_r$ ,  $\gamma_g$  and  $\gamma_r$  can span multiple types. For example, the spatial analysis of a simple column trial would involve variance components (sigma parameterization) or variance component ratios (gamma parameterization) and spatial autocorrelation parameters.

#### <span id="page-24-1"></span>2.1.8 Variance structures for the random model terms

The random model terms  $u_i$  in  $u$  define the random effects and associated design matrices,  $\mathbf{Z}_i \in \mathbf{Z}$ , but additional information is required before the model can be fitted. This extra step involves defining the G structure for each term. In Release 4, this is achieved by using functions to directly apply variance models to the individual component factors in a random model term to define  $G_i$ . This produces a consolidated model term that simultaneously defines both the design matrix  $(\mathbf{Z}_i)$  and variance model  $(\mathbf{G}_i)$ . This process is described in detail in Chapter [7](#page-126-0) with examples.

#### <span id="page-25-0"></span>2.1.9 Variance models for terms with several factors

A random model term may comprise either a single factor or several component factors to give a compound model term. Consider a compound model term represented by A.B, where the component factors A and B have  $m$  and  $n$  levels respectively and the "." operator forms a term with levels corresponding to the combinations of all levels of A with all levels of B. The effects  $ab_{ii}$  for **A.B** are generated with the levels of **B** nested in the levels of **A**, ie. the levels of B cycling fastest:

$$
(ab) = (ab_{11}, ab_{12}, \ldots ab_{1n}, ab_{21}, ab_{22}, \ldots ab_{2n}, \ldots, ab_{m1}, ab_{m2}, \ldots ab_{mn})^{\mathsf{T}}
$$

Now consider the variance model for the term A.B. If we specify our variance model generically as

#### vmodel1(A).vmodel2(B)

where vmodel1 is a variance model function with variance matrix  $\mathbf{A} = [A_{ij}]$  and vmodel2 is a variance model function with variance matrix  $\mathbf{B} = [B_{kl}]$ , then the G structure for this term is defined by

<span id="page-25-2"></span>
$$
cov(ab_{ik}, ab_{jl}) = A_{ij} \times B_{kl}.
$$
\n(2.9)

This means that the covariance between two effects  $ab_{ik}$  and  $ab_{jl}$  in  $(ab)$  is constructed as the product of the covariance between  $a_i$  and  $a_j$  in model **A** i.e. its  $(i, j)^{th}$  element  $A_{ij}$ , and the covariance between  $b_k$  and  $b_l$  in model **B** i.e. its  $(k, l)^{th}$  element  $B_{kl}$ .

#### Example 2.3 A simple direct product structure

If A has 3 levels and B has 2 levels, then the term A.B would have the 6 levels:

 $(ab) = (ab_{11}, ab_{12}, ab_{21}, ab_{22}, ab_{31}, ab_{32})^{\mathsf{T}}.$ 

Using magenta and blue to highlight terms associated with A and B respectively in cov  $(ab_{21}, ab_{32})$ , if

$$
\text{var(A)} = \begin{bmatrix} A_{11} & A_{12} & A_{13} \\ A_{21} & A_{22} & A_{23} \\ A_{31} & A_{32} & A_{33} \end{bmatrix} \text{ and } \text{var(B)} = \begin{bmatrix} B_{11} & B_{12} \\ B_{21} & B_{22} \end{bmatrix} \text{ then}
$$

$$
cov(ab_{21}, ab_{32}) = A_{23} \times B_{12}.
$$

#### <span id="page-25-1"></span>2.1.10 Direct product structures

Mathematically, the result  $(2.9)$  is known as a *direct product structure* and is written in full as

$$
\text{var}\left(\bm{a}\bm{b}\right)) \;\; = \;\; \bm{A} \otimes \bm{B}
$$

$$
= \begin{bmatrix} A_{11} \boldsymbol{B} & \dots & A_{1p} \boldsymbol{B} \\ \vdots & & \ddots & \vdots \\ A_{m1} \boldsymbol{B} & \dots & A_{mp} \boldsymbol{B} \end{bmatrix}.
$$

Structures associated with direct product construction are known as separable variance structures and we call the assumption that a separable variance structure is plausible the *assump*tion of separability.

#### <span id="page-26-0"></span>2.1.11 Direct products in R structures

Separable structures occur naturally in many practical situations. Consider a vector of common errors associated with an experiment. The usual least squares assumption (and the default in ASReml) is that these are independently and identically distributed (IID). However, if e was from a field experiment laid out in a rectangular array of r rows by c columns, we could arrange the residuals as a matrix and might consider that they were autocorrelated within rows and columns. Writing the residuals as a vector in field order, that is, by sorting the residuals rows within columns (plots within blocks) the variance of the residuals might then be

$$
\sigma_e^2\ \boldsymbol{\Sigma_c}(\rho_c)\otimes \boldsymbol{\Sigma_r}(\rho_r)
$$

where  $\Sigma_c(\rho_c)$  and  $\Sigma_r(\rho_r)$  are correlation matrices for the row model (order r, autocorrelation parameter  $\rho_r$ ) and column model (order c, autocorrelation parameter  $\rho_c$ ) respectively. More specifically, a two-dimensional separable autoregressive spatial structure  $(ARI \otimes AR1)$  is sometimes assumed for the common errors in a field trial analysis (see Gogel (1997) and Cullis et al. (1998) for examples). In this case

$$
\Sigma_r = \begin{bmatrix} 1 & & & & \\ \rho_r & 1 & & & \\ \rho_r^2 & \rho_r & 1 & & \\ \vdots & \vdots & \vdots & \ddots & \\ \rho_r^{r-1} & \rho_r^{r-2} & \rho_r^{r-3} & \dots & 1 \end{bmatrix} \text{ and } \Sigma_c = \begin{bmatrix} 1 & & & & \\ \rho_c & 1 & & & \\ \rho_c^2 & \rho_c & 1 & & \\ \vdots & \vdots & \vdots & \ddots & \\ \rho_c^{c-1} & \rho_c^{c-2} & \rho_c^{c-3} & \dots & 1 \end{bmatrix}.
$$

Alternatively, the residuals might relate to a multivariate analysis with  $n_t$  traits and n units and be ordered traits within units. In this case an appropriate variance structure might be

#### $\boldsymbol{I}_n \otimes \boldsymbol{\Sigma}$

where  $\Sigma^{(n_t \times n_t)}$  is a general or *unstructured* variance matrix. See Chapter [7](#page-126-0) for details on specifying separable R structures in ASReml.

#### <span id="page-26-1"></span>2.1.12 Direct products in G structures

Likewise, the random model terms in  $\boldsymbol{u}$  may have a direct product variance structure. For example, for a field trial with  $s$  sites,  $g$  varieties and the effects ordered varieties within sites, the random model term site.variety may have the variance structure

#### $\boldsymbol{\Sigma}\otimes \boldsymbol{I}_a$

where  $\Sigma$  is the variance matrix for sites. This would imply that the varieties are independent random effects within each site, have different variances at each site, and are correlated across sites. **Important** Whenever a random term is formed as the interaction of two factors you should consider whether the IID assumption is sufficient or if a direct product structure might be more appropriate. See Chapter [7](#page-126-0) for details on specifying separable G structures in ASReml.

#### <span id="page-27-0"></span>2.1.13 Range of variance models for R and G structures

A range of models are available for the components of both R and G structures. They include correlation  $(C)$  models (that is, where the diagonals are 1), or covariance  $(V)$  models and are discussed in detail in Chapter [7.](#page-126-0) Among the range of correlation models are:

- identity (that is, independent and identically distributed with variance 1)
- autoregressive (order 1 or 2)
- moving average (order 1 or 2)
- $ARMA(1,1)$
- uniform
- banded
- general correlation.

Among the range of covariance models are:

- scaled identity (that is, independent and identically distributed with homogenous variances)
- diagonal (that is, independent with heterogeneous variances)
- antedependence
- unstructured
- factor analytic.

#### 2.2 Estimation

There is also the facility to define models based on relationship matrices, including additive relationship matrices generated by pedigrees and using user specified variance matrices.

#### <span id="page-28-0"></span>2.1.14 Use of the gamma parameterization

ASReml uses either the gamma or sigma parameterization for estimation depending on the residual specification. The default for univariate, single section data-sets is the gamma parameterization. In this case, all scale parameters are estimated as a ratio with respect to the residual variance,  $\sigma_e^2$ , and any parameters that measure only correlation are unchanged. See Chapter [7](#page-126-0) for more detail.

#### <span id="page-28-1"></span>2.1.15 Combining variance models

The combination of variance models within G structures and R structures and between G structures and R structures is a difficult and important concept. The underlying principle is that each  $R_i$  and  $G_i$  variance model can only have a single free (not fixed) scaling variance parameter associated with it. If there is more than one scaling variance parameter for any  $\mathbf{R}_i$  or  $\mathbf{G}_i$  then the variance model is overspecified, or *nonidentifiable*. Some variance models are presented in Table [2.1](#page-29-0) to illustrate this principle.

While all 9 forms of model in Table [2.1](#page-29-0) can be specified within ASReml only models of forms 1 and 2 are recommended. Models 4-6 have too few variance parameters and are likely to cause serious estimation problems. For model 3, where the scale parameter  $\sigma_e^2$  has been fitted (univariate single site analysis), it becomes the scale for  $G$ . This parameterisation is bizarre and is not recommended. Models 7-9 each have one inestimable variance parameter and ASReml will arbitrarily fix one of the variance parameters leading to possible confusion for the user. If you fix the variance parameter to a particular value then it is not free and does not count for the purposes of applying the principle that there be only one scaling variance parameter. That is, models 7-9 can be made identifiable by fixing all but one of the nonidentifiable scaling parameters in each of  $G$  and  $R$  to a particular value.

### <span id="page-28-2"></span>2.2 Estimation

Consider the sigma parameterization of Section [2.1.1.](#page-21-2) Estimation involves two processes that are closely linked. They are performed within the 'engine' of ASReml. One process involves estimation of  $\tau$  and prediction of  $u$  (although the latter may not always be of interest) for given  $\sigma_g$  and  $\sigma_r$ . The other process involves estimation of these variance parameters.

#### <span id="page-28-3"></span>2.2.1 Estimation of the variance parameters

Estimation of the variance parameters is carried out using residual or restricted maximum likelihood (REML), developed by Patterson and Thompson (1971). An historical development of the theory can be found in Searle et al. (1992). Note firstly that

<span id="page-28-4"></span>
$$
\mathbf{y} \sim N(\mathbf{X}\boldsymbol{\tau}, \ \mathbf{H}), \tag{2.10}
$$

<span id="page-29-0"></span>

| model |        | $G_1$ $G_2$ $R_1$ $R_2$ |                |               | $\sigma_e^2$ | comment                                        |
|-------|--------|-------------------------|----------------|---------------|--------------|------------------------------------------------|
|       |        |                         |                |               |              |                                                |
|       |        |                         | $\mathcal{C}$  | $\mathcal{C}$ | $\mathbf{V}$ | valid                                          |
| 2.    |        |                         |                |               | $\mathbf n$  | valid                                          |
| 3.    |        |                         | V              | $\mathcal C$  | V            | valid, but not recommended                     |
| 4.    | ∗      | $\ast$                  | $\overline{C}$ | $\mathcal{C}$ | $\mathbf n$  | inappropriate as R is a correlation model      |
| 5.    |        |                         | $\mathcal{C}$  | $\mathcal{C}$ | У            | inappropriate, same scale for R and G          |
| 6.    |        |                         |                | $\mathcal{C}$ | n            | inappropriate, no scaling parameter for G      |
| 7.    |        |                         | $\ast$         | $\ast$        | $\ast$       | nonidentifiable, 2 scaling parameters for G    |
| 8.    |        |                         |                | $\mathcal{C}$ | $\mathbf{V}$ | nonidentifiable, scale for R and overall scale |
| 9.    | $\ast$ | ∗                       |                |               | $\ast$       | nonidentifiable, 2 scaling parameters for R    |

Table 2.1: Combination of models for G and R structures

\* indicates the entry is not relevant in this case

Note that  $G_1$  and  $G_2$  are interchangeable in this table, as are  $R_1$  and  $R_2$ 

where  $\boldsymbol{H} = \boldsymbol{Z}\boldsymbol{G}(\boldsymbol{\sigma}_g)\boldsymbol{Z}^{\mathsf{T}} + \boldsymbol{R}_v(\boldsymbol{\sigma}_r)$ . REML does not use [\(2.10\)](#page-28-4) for estimation of variance parameters, but rather uses a distribution free of  $\tau$ , essentially based on error contrasts or residuals. The derivation given below is presented in Verbyla (1990).

We transform y using a non-singular matrix  $\mathbf{L} = [\mathbf{L}_1 \ \mathbf{L}_2]$  such that

$$
\boldsymbol{L}_1^{\intercal}\boldsymbol{X} = I_p, \quad \boldsymbol{L}_2^{\intercal}\boldsymbol{X} = \boldsymbol{0}.
$$

If  $\mathbf{y}_j = \mathbf{L}_j^{\mathsf{T}} \mathbf{y}, j = 1, 2$ ,

$$
\begin{bmatrix} y_1 \\ y_2 \end{bmatrix} \sim N\left(\begin{bmatrix} \tau \\ 0 \end{bmatrix}, \begin{bmatrix} L_1^{\mathsf{T}}HL_1 & L_1^{\mathsf{T}}HL_2 \\ L_2^{\mathsf{T}}HL_1 & L_2^{\mathsf{T}}HL_2 \end{bmatrix}\right).
$$

The full distribution of  $L^{\dagger}y$  can be partitioned into a *conditional distribution*, namely  $y_1|y_2$ , for estimation of  $\tau$ , and a marginal distribution based on  $y_2$  for estimation of  $\sigma_g$  and  $\sigma_r$ ; the latter is the basis of the residual likelihood.

The estimate of  $\tau$  is found by equating  $y_1$  to its conditional expectation, and after some algebra we find,

$$
\hat{\boldsymbol{\tau}} = (\boldsymbol{X}^\mathsf{T}\boldsymbol{H}^{-1}\boldsymbol{X})^{-1}\boldsymbol{X}^\mathsf{T}\boldsymbol{H}^{-1}\boldsymbol{y}
$$

Estimation of  $\boldsymbol{\kappa} = [\boldsymbol{\sigma}_g^{\mathsf{T}} \ \boldsymbol{\sigma}_r^{\mathsf{T}}]$  $T_r$ <sup>T</sup> is based on the log residual likelihood,

<span id="page-29-1"></span>
$$
\ell_R = -\frac{1}{2} (\log \det \mathbf{L}_2^{\mathsf{T}} \mathbf{H}^{-1} \mathbf{L}_2 + \mathbf{y}_2^{\mathsf{T}} (\mathbf{L}_2^{\mathsf{T}} \mathbf{H} \mathbf{L}_2)^{-1} \mathbf{y}_2)
$$
  
= 
$$
-\frac{1}{2} (\log \det \mathbf{X}^{\mathsf{T}} \mathbf{H}^{-1} \mathbf{X} + \log \det \mathbf{H} + \mathbf{y}^{\mathsf{T}} \mathbf{P} \mathbf{y}_2)
$$
(2.11)

where

$$
P = H^{-1} - H^{-1}X(X^{\mathsf{T}}H^{-1}X)^{-1}X^{\mathsf{T}}H^{-1}.
$$

#### 2.2 Estimation

Note that  $y^{\dagger}Py = (y - X\hat{\tau})^{\dagger}H^{-1}(y - X\hat{\tau})$ . The log-likelihood [\(2.11\)](#page-29-1) depends on X and not on the particular non-unique transformation defined by  $L$ .

The log residual likelihood (ignoring constants) can be written as

$$
\ell_R = -\frac{1}{2} (\log \det \mathbf{C} + \log \det \mathbf{R}_v + \log \det \mathbf{G} + \mathbf{y}^{\mathsf{T}} \mathbf{P} \mathbf{y}). \tag{2.12}
$$

We can also write

$$
\bm{P} \;\; = \;\; \bm{R}_{v}^{-1} - \bm{R}_{v}^{-1} \bm{W} \bm{C}^{-1} \bm{W}^{\intercal} \bm{R}_{v}^{-1}
$$

with  $\boldsymbol{W} = \begin{bmatrix} \boldsymbol{X} & \boldsymbol{Z} \end{bmatrix}$ . Letting  $\boldsymbol{\kappa} = [\boldsymbol{\sigma}_g^{\intercal} \ \boldsymbol{\sigma}_r^{\intercal}]$  $\mathbf{F}_r^{\text{II}}$ , the REML estimates of  $\kappa_i$  are found by calculating the score

<span id="page-30-0"></span>
$$
U(\kappa_i) = \partial \ell_R / \partial \kappa_i = -\frac{1}{2} [\text{tr} (\boldsymbol{P} \boldsymbol{H}_i) - \boldsymbol{y}^\mathsf{T} \boldsymbol{P} \boldsymbol{H}_i \boldsymbol{P} \boldsymbol{y}] \qquad (2.13)
$$

and equating to zero. Note that  $\boldsymbol{H}_i = \partial \boldsymbol{H} / \partial \kappa_i$ .

The elements of the observed information matrix are

<span id="page-30-2"></span>
$$
-\frac{\partial^2 \ell_R}{\partial \kappa_i \partial \kappa_j} = \frac{1}{2} \text{tr} \left( \boldsymbol{P} \boldsymbol{H}_{ij} \right) - \frac{1}{2} \text{tr} \left( \boldsymbol{P} \boldsymbol{H}_i \boldsymbol{P} \boldsymbol{H}_j \right) + \boldsymbol{y}^{\mathsf{T}} \boldsymbol{P} \boldsymbol{H}_i \boldsymbol{P} \boldsymbol{H}_j \boldsymbol{P} \boldsymbol{y} - \frac{1}{2} \boldsymbol{y}^{\mathsf{T}} \boldsymbol{P} \boldsymbol{H}_{ij} \boldsymbol{P} \boldsymbol{y}
$$
(2.14)

where  $\boldsymbol{H}_{ij} = \partial^2 \boldsymbol{H} / \partial \kappa_i \partial \kappa_j$ .

The elements of the expected information matrix are

<span id="page-30-1"></span>
$$
E\left(-\frac{\partial^2 \ell_R}{\partial \kappa_i \partial \kappa_j}\right) = \frac{1}{2}tr\left(\boldsymbol{P} \boldsymbol{H}_i \boldsymbol{P} \boldsymbol{H}_j\right).
$$
 (2.15)

Given an initial estimate  $\kappa^{(0)}$ , an update of  $\kappa$ ,  $\kappa^{(1)}$  using the Fisher-scoring (FS) algorithm is

<span id="page-30-3"></span>
$$
\boldsymbol{\kappa}^{(1)} = \boldsymbol{\kappa}^{(0)} + \boldsymbol{I}(\boldsymbol{\kappa}^{(0)}, \boldsymbol{\kappa}^{(0)})^{-1} \boldsymbol{U}(\boldsymbol{\kappa}^{(0)})
$$
(2.16)

where  $U(\kappa^{(0)})$  is the score vector  $(2.13)$  and  $I(\kappa^{(0)}, \kappa^{(0)})$  is the expected information matrix  $(2.15)$  of  $\kappa$  evaluated at  $\kappa^{(0)}$ .

For large models or large data sets, the evaluation of the trace terms in either [\(2.14\)](#page-30-2) or [\(2.15\)](#page-30-1) is either not feasible or is very computer intensive. To overcome this problem ASReml uses the Al algorithm (Gilmour, Thompson and Cullis, 1995). The matrix denoted by  $\mathcal{I}_A$  is obtained by averaging [\(2.14\)](#page-30-2) and [\(2.15\)](#page-30-1) and approximating  $\mathbf{y}^{\mathsf{T}} \mathbf{P} \mathbf{H}_{ij} \mathbf{P} \mathbf{y}$  by its expectation,  $\text{tr}(\boldsymbol{P} \boldsymbol{H}_{ij})$  in those cases when  $\boldsymbol{H}_{ij} \neq 0$ . For variance components models (that is those linear with respect to variances in  $H$ ), the terms in  $\mathcal{I}_A$  are exact averages of those in [\(2.14\)](#page-30-2) and [\(2.15\)](#page-30-1). The basic idea is to use  $\mathcal{I}_A(\kappa_i, \kappa_j)$  in place of the expected information matrix in  $(2.16)$  to update  $\kappa$ .

The elements of  $\mathcal{I}_A$  are

$$
\mathcal{I}_{\mathcal{A}}(\kappa_i, \kappa_j) = \frac{1}{2} \mathbf{y}^{\mathsf{T}} \mathbf{P} \mathbf{H}_i \mathbf{P} \mathbf{H}_j \mathbf{P} \mathbf{y}.
$$
 (2.17)

The  $\mathcal{I}_A$  matrix is the (scaled) residual sums of squares and products matrix of

$$
\bm{y} = [\bm{y}_1, \dots, \bm{y}_k]
$$

where  $y_i$  is the 'working' variate for  $\kappa_i$  and is given by

$$
\begin{array}{rcl} \boldsymbol{y}_i &=& \boldsymbol{H}_i \boldsymbol{P} \boldsymbol{y} \\ &=& \boldsymbol{H}_i \boldsymbol{R}_v^{-1} \tilde{\boldsymbol{e}} \\ &=& \boldsymbol{R}_{v_i} \boldsymbol{R}_v^{-1} \tilde{\boldsymbol{e}}, \enspace \kappa_i \in \boldsymbol{\sigma}_r \\ &=& \boldsymbol{Z} \boldsymbol{G}_i \boldsymbol{G}^{-1} \tilde{\boldsymbol{u}}, \enspace \kappa_i \in \boldsymbol{\sigma}_g \end{array}
$$

where  $\tilde{\mathbf{e}} = \mathbf{y} - \mathbf{X}\hat{\boldsymbol{\tau}} - \mathbf{Z}\tilde{\boldsymbol{u}}, \hat{\boldsymbol{\tau}}$  and  $\tilde{\boldsymbol{u}}$  are solutions to [\(2.18\)](#page-31-1). In this form the AI matrix is relatively straightforward to calculate.

The combination of the AI algorithm with sparse matrix methods, in which only non-zero values are stored, gives an efficient algorithm in terms of both computing time and workspace.

#### <span id="page-31-0"></span>2.2.2 Estimation/prediction of the fixed and random effects

To estimate  $\tau$  and predict  $\boldsymbol{u}$  the objective function

$$
\log f_{\boldsymbol{Y}}(\boldsymbol{y} \mid \boldsymbol{u} \ ; \ \boldsymbol{\tau}, \boldsymbol{R}_v) + \log f_{\boldsymbol{U}}(\boldsymbol{u} \ ; \ \boldsymbol{G})
$$

is used. This is the log-joint distribution of  $(Y, u)$ .

Differentiating with respect to  $\tau$  and  $u$  leads to the mixed model equations (Henderson *et* al., 1959, Robinson, 1991) which are given by

<span id="page-31-1"></span>
$$
\begin{bmatrix}\nX^{\mathsf{T}} R_v^{-1} X & X^{\mathsf{T}} R_v^{-1} Z \\
Z^{\mathsf{T}} R_v^{-1} X & Z^{\mathsf{T}} R_v^{-1} Z + G^{-1}\n\end{bmatrix}\n\begin{bmatrix}\n\hat{\tau} \\
\tilde{u}\n\end{bmatrix} =\n\begin{bmatrix}\nX^{\mathsf{T}} R_v^{-1} y \\
Z^{\mathsf{T}} R_v^{-1} y\n\end{bmatrix}.
$$
\n(2.18)

These can be written as

$$
\boldsymbol{C}\tilde{\boldsymbol{\beta}} = \boldsymbol{W}\boldsymbol{R}_{v}^{-1}\boldsymbol{y}
$$
 where  $\boldsymbol{C} = \boldsymbol{W}^{\intercal}\boldsymbol{R}_{v}^{-1}\boldsymbol{W} + \boldsymbol{G}^{*}, \ \boldsymbol{\beta} = [\boldsymbol{\tau}^{\intercal} \ \boldsymbol{u}^{\intercal}]^{\intercal}$  and 
$$
\boldsymbol{G}^{*} = \left[\begin{array}{cc} \boldsymbol{0} & \boldsymbol{0} \\ \boldsymbol{0} & \boldsymbol{G}^{-1} \end{array}\right].
$$

The solution of [\(2.18\)](#page-31-1) requires values for  $\sigma_g$  and  $\sigma_r$ . In practice we replace  $\sigma_g$  and  $\sigma_r$  by their REML estimates  $\hat{\sigma}_g$  and  $\hat{\sigma}_r$ .

Note that  $\hat{\tau}$  is the best linear unbiased estimator (BLUE) of  $\tau$ , while  $\tilde{u}$  is the best linear unbiased predictor (BLUP) of **u** for known  $\sigma_g$  and  $\sigma_r$ . We also note that

$$
\tilde{\boldsymbol{\beta}} - \boldsymbol{\beta} = \begin{bmatrix} \hat{\boldsymbol{\tau}} - \boldsymbol{\tau} \\ \tilde{\boldsymbol{u}} - \boldsymbol{u} \end{bmatrix} \sim N\left(\begin{bmatrix} \boldsymbol{0} \\ \boldsymbol{0} \end{bmatrix}, \ \boldsymbol{C}^{-1}\right).
$$

### <span id="page-32-0"></span>2.3 What are BLUPs?

Consider a balanced one-way classification. For data records ordered  $r$  repeats within  $b$ treatments regarded as random effects, the linear mixed model is  $y = X\tau + Zu + e$  where  $X = 1_b \otimes 1_r$  is the design matrix for  $\tau$  (the overall mean),  $Z = I_b \otimes 1_r$  is the design matrix for the b (random) treatment effects  $u_i$  and  $e$  is the error vector. Assuming that the treatment effects are random implies that  $u \sim N(A\psi, \sigma_b^2 I_b)$ , for some design matrix  $A$  and parameter vector  $\psi$ . It can be shown that

<span id="page-32-3"></span>
$$
\tilde{\boldsymbol{u}} = \frac{r\sigma_b^2}{r\sigma_b^2 + \sigma^2} (\bar{\boldsymbol{y}} - \mathbf{1}\bar{y}_{\cdot\cdot}) + \frac{\sigma^2}{r\sigma_b^2 + \sigma^2} \mathbf{A} \boldsymbol{\psi}
$$
\n(2.19)

where  $\bar{y}$  is the vector of treatment means,  $\bar{y}$  is the grand mean. The differences of the treatment means and the grand mean are the estimates of treatment effects if treatment effects are fixed. The BLUP is therefore a weighted mean of the data based estimate and the 'prior' mean  $A\psi$ . If  $\psi = 0$ , the BLUP in [\(2.19\)](#page-32-3) becomes

<span id="page-32-4"></span>
$$
\tilde{\boldsymbol{u}} = \frac{r\sigma_b^2}{r\sigma_b^2 + \sigma^2} (\bar{\boldsymbol{y}} - \mathbf{1}\bar{y})
$$
\n(2.20)

and the BLUP is a so-called shrinkage estimate. As  $r\sigma_b^2$  becomes large relative to  $\sigma^2$ , the BLUP tends to the fixed effect solution, while for small  $r\sigma_b^2$  relative to  $\sigma^2$  the BLUP tends towards zero, the assumed initial mean. Thus [\(2.20\)](#page-32-4) represents a weighted mean which involves the prior assumption that the  $u_i$  have zero mean.

Note also that the BLUPs in this simple case are constrained to sum to zero. This is essentially because the unit vector defining  $X$  can be found by summing the columns of the  $Z$  matrix. This linear dependence of the matrices translates to dependence of the BLUPs and hence constraints. This aspect occurs whenever the column space of  $X$  is contained in the column space of Z. The dependence is slightly more complex with correlated random effects.

#### <span id="page-32-2"></span><span id="page-32-1"></span>2.4 Inference: Random effects

#### 2.4.1 Tests of hypotheses: variance parameters

Inference concerning variance parameters of a linear mixed effects model usually relies on approximate distributions for the (RE)ML estimates derived from asymptotic results.

It can be shown that the approximate variance matrix for the REML estimates is given by the inverse of the expected information matrix (Cox and Hinkley, 1974, section 4.8). Since this matrix is not available in ASReml we replace the expected information matrix by the AI matrix. Furthermore the REML estimates are consistent and asymptotically normal, though in small samples this approximation appears to be unreliable (see later).

A general method for comparing the fit of nested models fitted by REML is the REML likelihood ratio test, or REMLRT. The REMLRT is only valid if the fixed effects are the same for both models. In ASReml this requires not only the same fixed effects model, but also the same parameterisation.

If  $\ell_{R2}$  is the REML log-likelihood of the more general model and  $\ell_{R1}$  is the REML log-likelihood of the restricted model (that is, the REML log-likelihood under the null hypothesis), then the REMLRT is given by

$$
D = 2\log(\ell_{R2}/\ell_{R1}) = 2\left[\log(\ell_{R2}) - \log(\ell_{R1})\right]
$$
\n(2.21)

which is strictly positive. If  $r_i$  is the number of parameters estimated in model i, then the asymptotic distribution of the REMLRT, under the restricted model is  $\chi^2_{r_2-r_1}$ .

The REMLRT is implicitly two-sided, and must be adjusted when the test involves an hypothesis with the parameter on the boundary of the parameter space. It can be shown that for a single variance component, the theoretical asymptotic distribution of the REMLRT is a mixture of  $\chi^2$  variates, where the mixing probabilities are 0.5, one with 0 degrees of freedom (spike at 0) and the other with 1 degree of freedom. The approximate P-value for the REMLRT statistic (D), is  $0.5(1-\Pr(\chi^2_1 \le d))$  where d is the observed value of D. This has a 5% critical value of 2.71 in contrast to the 3.84 critical value for a  $\chi^2$  variate with 1 degree of freedom. The distribution of the REMLRT for the test that k variance components are zero, or tests involved in random regressions, which involve both variance and covariance components, involves a mixture of  $\chi^2$  variates from 0 to k degrees of freedom. See Self and Liang (1987) for details.

Tests concerning variance components in generally balanced designs, such as the balanced one-way classification, can be derived from the usual analysis of variance. It can be shown that the REMLRT for a variance component being zero is a monotone function of the F statistic for the associated term.

To compare two (or more) non-nested models we can evaluate the Akaike Information Criteria (AIC) or the Bayesian Information Criteria (BIC) for each model. These are given by

$$
AIC = -2\ell_{Ri} + 2t_i
$$
  
 
$$
BIC = -2\ell_{Ri} + t_i \log \nu
$$
 (2.22)

where  $t_i$  is the number of variance parameters in model i and  $\nu = n-p$  is the residual degrees of freedom. AIC and BIC are calculated for each model and the model with the smallest value is chosen as the preferred model.

#### <span id="page-33-0"></span>2.4.2 Diagnostics

In this section we will briefly review some of the diagnostics that have been implemented in ASReml for examining the adequacy of the assumed variance matrix for either R or G structures, or for examining the distributional assumptions regarding  $e$  or  $u$ . Firstly we note that the BLUP of the residual vector is given by

$$
\tilde{\bm{e}} \;\; = \;\; \bm{y} - \bm{W} \tilde{\bm{\beta}}
$$

$$
= R_v P y \tag{2.23}
$$

It follows that

$$
\begin{array}{rcl}\n\mathbf{E}(\tilde{\mathbf{e}}) & = & \mathbf{0} \\
\text{var}(\tilde{\mathbf{e}}) & = & \mathbf{R}_v - \mathbf{W} \mathbf{C}^{-1} \mathbf{W}^\mathsf{T}\n\end{array}
$$

The matrix  $WC^{-1}W^{\dagger}$  (under the sigma parameterization) is the so-called 'extended hat' matrix. ASReml includes the  $\sigma^2$  in the hat matrix under the gamma parameterization. It is the linear mixed effects model analogue of  $\sigma^2 X(X^{\dagger} X)^{-1} X^{\dagger}$  for ordinary linear models. The diagonal elements are returned in the fourth field of the .yht file.

The !OUTLIER qualifier invokes a partial implementation of research by Alison Smith, Ari Verbyla and Brian Cullis. With this qualifier, ASReml writes

- $\bullet$   $\bm{G}^{-1}\bm{u}$  and  $\bm{G}^{-1}\bm{u}/\mathrm{diag}\sqrt{\bm{G}^{-1}-\bm{G}^{-1}\bm{C}^{ZZ}\bm{G}^{-1}}$  to the .sln file,
- $\bm{R}_v^{-1}\bm{e}$  and  $\bm{R}_v^{-1}\bm{e}/\text{diag}\sqrt{\bm{R}_v^{-1}-\bm{R}_v^{-1}\bm{W}\bm{C}^{-1}\bm{W}^\intercal\bm{R}_v^{-1}}$  to the .yht file,
- and copies lines where the last ratio exceeds 3 in magnitude to the .res file
- and reports the number of such lines to the .asr file.
- It has not been validated for multivariate models or XFA models with zero Ψs.

The variogram has been suggested as a useful diagnostic for assisting with the identification of appropriate variance models for spatial data (Cressie, 1991). Gilmour et al. (1997) demonstrate its usefulness for the identification of the sources of variation in the analysis of field experiments. If the elements of the data vector (and hence the residual vector) are indexed by a vector of spatial coordinates,  $s_i, i = 1, \ldots, n$ , then the ordinates of the sample variogram are given by

$$
v_{ij} = \frac{1}{2} [\tilde{e}_i(\mathbf{s}_i) - \tilde{e}_j(\mathbf{s}_j)]^2
$$
,  $i, j = 1,...,n$ ;  $i \neq j$ 

The sample variogram reported by ASReml has two forms depending on whether the spatial coordinates represent a complete rectangular lattice (as typical of a field trial) or not. In the lattice case, the sample variogram is calculated from the triple  $(l_{i1}, l_{i2}, v_{ij})$  where  $l_{ij1}$  =  $s_{i1} - s_{j1}$  and  $l_{ij2} = s_{i2} - s_{j2}$  are the displacements. As there will be many  $v_{ij}$  with the same displacements, ASReml calculates the means for each displacement pair  $l_{ij1}, l_{ij2}$  either ignoring the signs (default) or separately for same sign and opposite sign (!TWOWAY), after grouping the larger displacements: 9-10, 11-14, 15-20, .... The result is displayed as a perspective plot (see page [238\)](#page-254-0) of the one or two surfaces indexed by absolute displacement group. In this case, the two directions may be on different scales.

Otherwise ASReml forms a variogram based on polar coordinates. It calculates the distance between points  $d_{ij} = \sqrt{l_{ij1}^2 + l_{ij2}^2}$  and an angle  $\theta_{ij}$  (-180 <  $\theta_{ij}$  < 180) subtended by the line

from (0, 0) to  $(l_{ij1}, l_{ij2})$  with the x-axis. The angle can be calculated as  $\theta_{ij} = \tan^{-1}(l_{ij1}/l_{ij2})$ choosing  $(0 < \theta_{ij} < 180)$  if  $l_{ij2} > 0$  and  $(-180 < \theta_{ij} < 0)$  if  $l_{ij2} < 0$ . Note that the variogram has angular symmetry in that  $v_{ij} = v_{ji}$ ,  $d_{ij} = d_{ji}$  and  $|\theta_{ij} - \theta_{ji}| = 180$ . The variogram presented averages the  $v_{ij}$  within 12 distance classes and 4, 6 or 8 sectors (selected using a !VGSECTORS qualifier) centred on an angle of  $(i-1)*180/s$   $(i = 1,...s)$ . A figure is produced which reports the trends in  $\bar{v}_{ij}$  with increasing distance for each sector.

ASReml also computes the variogram from predictors of random effects which appear to have a variance structures defined in terms of distance. The variogram details are reported in the .res file.

## <span id="page-35-0"></span>2.5 Inference: Fixed effects

#### <span id="page-35-1"></span>2.5.1 Introduction

Inference for fixed effects in linear mixed models introduces some difficulties. In general, the methods used to construct F-tests in analysis of variance and regression cannot be used for the diversity of applications of the general linear mixed model available in ASReml. One approach would be to use likelihood ratio methods (see Welham and Thompson, 1997) although their approach is not easily implemented.

Wald-type test procedures are generally favoured for conducting tests concerning  $\tau$ . The traditional Wald statistic to test the hypothesis  $H_0: L\tau = l$  for given  $L, r \times p$ , and  $l, r \times 1$ , is given by

$$
\mathcal{W} = (\boldsymbol{L}\hat{\boldsymbol{\tau}} - \boldsymbol{l})^{\mathsf{T}} \{ \boldsymbol{L} (\boldsymbol{X}^{\mathsf{T}} \boldsymbol{H}^{-1} \boldsymbol{X})^{-1} \boldsymbol{L}^{\mathsf{T}} \}^{-1} (\boldsymbol{L}\hat{\boldsymbol{\tau}} - \boldsymbol{l}) \tag{2.24}
$$

and asymptotically, this statistic has a chi-square distribution on r degrees of freedom. These are marginal tests, so that there is an adjustment for all other terms in the fixed part of the model. It is also anti-conservative if p-values are constructed because it assumes the variance parameters are known.

The small sample behaviour of such statistics has been considered by Kenward and Roger  $(1997)$  in some detail. They presented a scaled Wald statistic, together with an F-approximation to its sampling distribution which they showed performed well in a range (though limited in terms of the range of variance models available in ASReml) of settings.

In the following we describe the facilities now available in ASReml for conducting inference concerning terms which are the in dense fixed effects model component of the general linear mixed model. These facilities are not available for any terms in the sparse model. These include facilities for computing two types of Wald F statistics and partial implementation of the Kenward and Roger adjustments.
#### 2.5.2 Incremental and conditional Wald F Statistics

The basic tool for inference is the Wald statistic defined in equation 2.17. ASReml produces a test of fixed effects, that reduces to an F statistic in special cases, by dividing the Wald statistic, constructed with  $l = 0$ , by r, the numerator degrees of freedom. In this form it is possible to perform an approximate  $F$  test if we can deduce the denominator degrees of freedom. However, there are several ways  $L$  can be defined to construct a test for a particular model term, two of which are available in ASReml. These Wald F statistics are labelled F-inc (for incremental) and F-con (for conditional) respectively. For balanced designs, these Wald F statistics are numerically identical to the F statistics obtained from the standard analysis of variance.

The first method for computing Wald statistics (for each term) is the so-called "incremental" form. For this method, Wald statistics are computed from an incremental sum of squares in the spirit of the approach used in classical regression analysis (see Searle, 1971). For example if we consider a very simple model with terms relating to the main effects of two qualitative factors A and B, given symbolically by

$$
y\sim 1+A+B
$$

where the 1 represents the constant term  $(\mu)$ , then the incremental sums of squares for this model can be written as the sequence

$$
R(1) \nR(A|1) = R(1, A) - R(1) \nR(B|1, A) = R(1, A, B) - R(1, A)
$$

where the  $R(\cdot)$  operator denotes the residual sums of squares due to a model containing its argument and  $R(\cdot|\cdot)$  denotes the difference between the residual sums of squares for any pair of (nested) models. Thus  $R(B|1, A)$  represents the difference between the reduction in sums of squares between the so-called maximal "model"

$$
y \sim 1 + A + B
$$

and

 $v \sim 1 + A$ 

Implicit in these calculations is that

- we only compute Wald statistics for *estimable* functions (Searle, 1971, page 408),
- all variance parameters are held fixed at the current REML estimates from the maximal model

In this example, it is clear that the incremental Wald statistics may not produce the desired test for the main effect of A, as in many cases we would like to produce a Wald statistic for A based on

$$
R(A|1, B) = R(1, A, B) - R(1, B)
$$

The issue is further complicated when we invoke "marginality" considerations. The issue of marginality between terms in a linear (mixed) model has been discussed in much detail by Nelder (1977). In this paper Nelder defines marginality for terms in a factorial linear model with qualitative factors, but later Nelder (1994) extended this concept to functional marginality for terms involving quantitative covariates and for mixed terms which involve an interaction between quantitative covariates and qualitative factors. Referring to our simple illustrative example above, with a full factorial linear model given symbolically by

$$
y \sim 1 + A + B + A.B
$$

then A and B are said to be marginal to A.B, and 1 is marginal to A and B. In a three way factorial model given by

$$
y \sim 1 + A + B + C + A.B + A.C + B.C + A.B.C
$$

the terms A, B, C, A.B, A.C and B.C are marginal to A.B.C. Nelder (1977, 1994) argues that meaningful and interesting tests for terms in such models can only be conducted for those tests which respect marginality relations. This philosophy underpins the following description of the second Wald statistic available in ASReml, the so-called "conditional" Wald statistic. This method is invoked by placing !FCON on the datafile line. ASReml attempts to construct conditional Wald statistics for each term in the fixed dense linear model so that marginality relations are respected. As a simple example, for the three way factorial model the conditional Wald statistics would be computed as

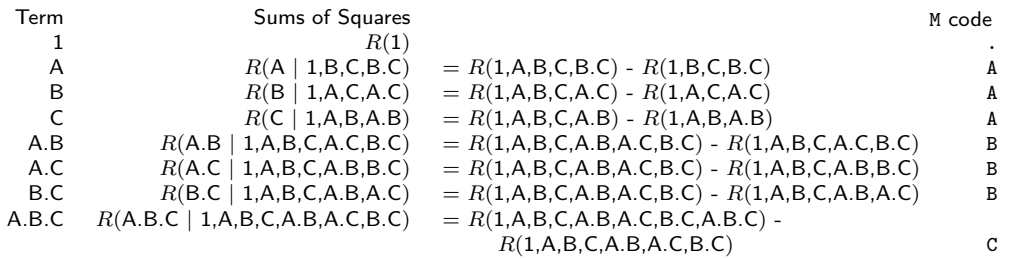

Of these the conditional Wald statistic for the 1, B.C and A.B.C terms would be the same as the incremental Wald statistics produced using the linear model

$$
y \sim 1 + A + B + C + A.B + A.C + B.C + A.B.C
$$

The preceeding table includes a so-called M (marginality) code reported by ASReml when conditional Wald statistics are presented. All terms with the highest M code letter are tested conditionally on all other terms in the model, i.e. by dropping the term from the maximum model. All terms with the preceeding M code letter, are marginal to at least one term in a higher group, and so forth. For example, in the table, model term A.B has M code B because it is marginal to model term A.B.C and model term A has M code A because it is marginal to A.B, A.C and A.B.C. Model term mu (M code .) is a special case in that its test is conditional on all covariates but no factors. Following is some ASReml output from the .aov file which reports the terms in the conditional statistics.

#### Marginality pattern for F-con calculation

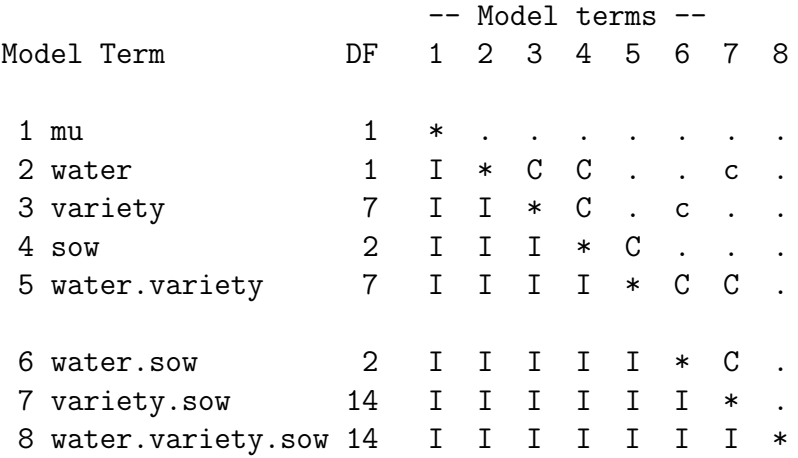

F-inc tests the additional variation explained when the term (\*) is added to a model consisting of the I terms. F-con tests the additional variation explained when the term  $(*)$  is added to a model consisting of the I and  $C/c$  terms. Any c terms are ignored in calculating DenDF for F-con using numerical derivatives for computational reasons. The . terms are ignored for both F-inc and F-con tests.

Consider now a nested model which might be represented symbolically by

$$
y \sim 1 + \text{REGION} + \text{REGION}.\text{SITE}
$$

For this model, the incremental and conditional Wald F statistics will be the same. However, it is not uncommon for this model to be presented to ASReml as

$$
y \sim 1 + \text{REGION} + \text{SITE}
$$

with SITE identified across REGION rather than within REGION. Then the nested structure is hidden but ASReml will still detect the structure and produce a valid conditional Wald F statistic. This situation will be flagged in the M code field by changing the letter to lower case. Thus, in the nested model, the three M codes would be ., A and B because REGION.SITE is obviously an interaction dependent on REGION. In the second model, REGION and SITE appear to be independent factors so the initial M codes are ., A and A. However they are not independent because REGION removes additional degrees of freedom from SITE, so the M codes are changed from ., A and A to ., a and A.

When using the conditional Wald F statistic, it is important to know what the "maximal conditional" model (MCM) is for that particular statistic. It is given explicitly in the .aov file. The purpose of the conditional Wald F statistic is to facilitate inference for fixed effects. It is not meant to be prescriptive of the appropriate test nor is the algorithm for determining the MCM foolproof.

The Wald statistics are collectively presented in a summary table in the .asr file. The basic table includes the numerator degrees of freedom  $(\nu_{1i})$  and the incremental Wald F statistic for each term. To this is added the conditional Wald F statistic and the M code if !FCON is specified. A conditional Wald F statistic is not reported for mu in the .asr but is in the .aov file (adjusted for covariates).

The !FOWN qualifier (page [79\)](#page-91-0) allows the user to replace any/all of the conditional Wald F statistics with tests of the same terms but adjusted for other model terms as specified by the user; the !FOWN test is not performed if it implies a change in degrees of freedom from that obtained by the incremental model.

### 2.5.3 Kenward and Roger adjustments

In moderately sized analyses, ASReml will also include the denominator degrees of freedom (DenDF, denoted by  $\nu_{2i}$ , Kenward and Roger, 1997) and a probablity value if these can be computed. They will be for the conditional Wald F statistic if it is reported. The !DDF  $i$ (see page [67\)](#page-82-0) qualifier can be used to suppress the DenDF calculation (!DDF  $-1$ ) or request a particular algorithmic method: !DDF 1 for numerical derivatives, !DDF 2 for algebraic derivatives. The value in the probability column (either P<sub>inc</sub> or P<sub>con</sub>) is computed from an  $F_{\nu_{1i},\nu_{2i}}$  reference distribution. An approximation is used for computational convenience when calculating the DenDF for Conditional F statistics using numerical derivatives. The DenDF reported then relates to a maximal conditional incremental model (MCIM) which, depending on the model order, may not always coincide with the maximal conditional model (MCM) under which the conditional F statistic is calculated. The MCIM model omits terms fitted after any terms ignored for the conditional test (I after . in marginality pattern). In the example above, MCIM ignores variety.sow when calculating DenDF for the test of water and ignores water.sow when calculating DenDF for the test of variety. When DenDF is not available, it is often possible, though anti-conservative to use the residual degrees of freedom for the denominator.

Kenward and Roger (1997) pursued the concept of construction of Wald-type test statistics through an adjusted variance matrix of  $\hat{\tau}$ . They argued that it is useful to consider an improved estimator of the variance matrix of  $\hat{\tau}$  which has less bias and accounts for the variability in estimation of the variance parameters. There are two reasons for this. Firstly, the small sample distribution of Wald F statistics is simplified when the adjusted variance matrix is used. Secondly, if measures of precision are required for  $\hat{\tau}$  or effects therein, those obtained from the adjusted variance matrix will generally be preferred. Unfortunately the Wald statistics are currently computed using an unadjusted variance matrix.

### 2.5.4 Approximate stratum variances

ASReml reports approximate stratum variances and degrees of freedom for simple variance components models. For the linear mixed-effects model with variance components (setting  $\sigma_H^2 = 1$ ) where  $\boldsymbol{G} = \bigoplus_{j=1}^q \gamma_j \boldsymbol{I}_{b_j}$ , it is often possible to consider a natural ordering of the variance component parameters including  $\sigma^2$ . Based on an idea due to Thompson (1980), ASReml computes approximate stratum degrees of freedom and stratum variances by a modified Cholesky diagonalisation of the average information matrix. That is, if  $\bm{F}$  is the average information matrix for  $\sigma$ , let U be an upper triangular matrix such that  $\mathbf{F} = \mathbf{U}^{\mathsf{\mathsf{T}}} \mathbf{U}$ . We

define

$$
\boldsymbol{U}_{c}=\boldsymbol{D}_{c}\boldsymbol{U}
$$

where  $D_c$  is a diagonal matrix whose elements are given by the inverse elements of the last column of U ie  $d_{\text{cii}} = 1/u_{ir}, i = 1, \ldots, r$ . The matrix  $U_c$  is therefore upper triangular with the elements in the last column equal to one. If the vector  $\sigma$  is ordered in the "natural" way, with  $\sigma^2$  being the last element, then we can define the vector of so called "pseudo" stratum variance components by

Thence  $var(\boldsymbol{\xi}) = \boldsymbol{D}_c^2$ 

 $\xi = U_c \sigma$ 

The diagonal elements can be manipulated to produce effective stratum degrees of freedom Thompson (1980) viz

$$
\nu_i = 2\xi_i^2/d_{\text{c}ii}^2
$$

In this way the closeness to an orthogonal block structure can be assessed.

# <span id="page-41-0"></span>3 A guided tour

## 3.1 Introduction

This chapter presents a guided tour of ASReml, from data file preparation and basic aspects of the ASReml command file, to running an ASReml job and interpreting the output files. You are encouraged to read this chapter before moving to the later chapters;

- a real data example is used in this chapter for demonstration, see below,
- the same data are also used in later chapters,
- links to the formal discussion of topics are clearly signposted by margin notes.

This example is of a randomised block analysis of a field trial, and is only one of many forms of analysis that ASReml can perform. It is chosen because it allows an introduction to the main ideas involved in running ASReml . However some aspects of ASReml, in particular, pedigree files (see Chapter [9\)](#page-176-0) and multivariate analysis (see Chapter [8\)](#page-169-0) are only covered in later chapters.

ASReml is essentially a batch program with some optional interactive features. The typical sequence of operations when using ASReml is

- Prepare the data (typically using a spreadsheet or data base program)
- Export that data as an ASCII file (for example export it as a .csv (comma separated values) file from Excel)
- Prepare a job file with filename extension .as.
- Run the job file with ASReml
- Review the various output files
- revise the job and re run it, or

• extract pertinent results for your report.

You will need a file editor to create the command file and to view the various output files. On unix systems, vi and emacs are commonly used. Under Windows, there are several suitable program editors available such as ASReml-W and ConText described in Section 1.3.

## 3.2 Nebraska Intrastate Nursery (NIN) field experiment

The yield data from an advanced Nebraska Intrastate Nursery (NIN) breeding trial conducted at Alliance in 1988/89 will be used for demonstration, see Stroup et al. (1994) for details. Four replicates of 19 released cultivars, 35 experimental wheat lines and 2 additional triticale lines were laid out in a 22 row by 11 column rectangular array of plots; the varieties were allocated to the plots using a randomised complete block (RCB) design. In field trials, complete replicates are typically allocated to consecutive groups of whole columns or rows. In this trial the replicates were not allocated to groups of whole columns, but rather, overlapped columns. Table [3.1](#page-43-0) gives the allocation of varieties to plots in field plan order with replicates 1 and 3 in ITALICS and replicates 2 and 4 in BOLD.

<span id="page-43-0"></span>

|                   | column     |                 |                 |                 |                   |                 |               |                         |                 |                   |                  |  |
|-------------------|------------|-----------------|-----------------|-----------------|-------------------|-----------------|---------------|-------------------------|-----------------|-------------------|------------------|--|
| row               |            | 2               | $\sqrt{3}$      | 4               | $\overline{5}$    | 6               | 7             | 8                       | 9               | 10                | 11               |  |
|                   |            | NE83407         | <b>BUCKSKIN</b> | NE87612         | <b>VONA</b>       | <b>NE87512</b>  | NE87408       | $\mathop{CDY}\nolimits$ | <b>BUCKSKIN</b> | NE87612           | KS831374         |  |
|                   |            | <b>CENTURA</b>  | NE86527         | NE87613         | NE87463           | <b>NE83407</b>  | NE83407       | NE87612                 | NE83406         | <b>BUCKSKIN</b>   | NE86482          |  |
| 3                 |            | SCOUT66         | NE86582         | NE87615         | <b>NE86507</b>    | <b>NE87403</b>  | NORKAN        | NE87457                 | NE87409         | <b>NE85556</b>    | <b>NE85623</b>   |  |
|                   |            | COLT            | NE86606         | NE87619         | <b>BUCKSKIN</b>   | <b>NE87457</b>  | REDLAND       | NE84557                 | NE87499         | <b>BRULE</b>      | <b>NE86527</b>   |  |
| 5                 |            | NE83498         | NE86607         | NE87627         | <b>ROUGHRIDER</b> | <b>NE83406</b>  | KS831374      | NE83T12                 | <b>CENTURA</b>  | <b>NE86507</b>    | NE87451          |  |
| 6                 |            | NE84557         | ROUGHRIDER      |                 | <b>NE86527</b>    | <b>COLT</b>     | $COLT$        | NE86507                 | NE83432         | <b>ROUGHRIDER</b> | <b>NE87409</b>   |  |
|                   |            | NE83432         | VONA            | <b>CENTURA</b>  | SCOUT66           | NE87522         | NE86527       | <b>TAM200</b>           | NE87512         | <b>VONA</b>       | <b>GAGE</b>      |  |
| 8                 |            | NE85556         | SIOUXLAND       | NE85623         | <b>NE86509</b>    | <b>NORKAN</b>   | <b>VONA</b>   | NE87613                 | ROUGHRIDER      | <b>NE83404</b>    | <b>NE83407</b>   |  |
| 9                 |            | NE85623         | GAGE            | CODY            | <b>NE86606</b>    | <b>NE87615</b>  | <b>TAM107</b> | ARAPAHOE                | NE83498         | CODY              | <b>NE87615</b>   |  |
| 10                |            | CENTURAK78      | <i>NE83T12</i>  | <b>NE86582</b>  | <b>NE84557</b>    | <b>NE85556</b>  | CENTURAK78    | SCOUT66                 |                 | NE87463           | <b>ARAPAHOE</b>  |  |
| 11                |            | NORKAN          | NE86T666        | <b>NE87408</b>  | KS831374          | <b>TAM200</b>   | NE87627       | <i>NE87403</i>          | <b>NE86T666</b> | NE86582           | <b>CHEYENNE</b>  |  |
| 12                |            | KS831374        | NE87403         | NE87451         | GAGE              | <b>LANCOTA</b>  | NE86T666      | NE85623                 | NE87403         | NE87499           | <b>REDLAND</b>   |  |
| 13                |            | <b>TAM200</b>   | NE87408         | NE83432         | NE87619           | <b>NE86503</b>  | NE87615       | <i>NE86509</i>          | NE87512         | <b>NORKAN</b>     | NE83432          |  |
| $14\frac{N}{N}$ . |            | NE86482         | NE87409         | CENTURAK78      | <b>NE87499</b>    | NE86482         | NE86501       | <i>NE85556</i>          | <b>NE87446</b>  | SCOUT66           | <b>NE87619</b>   |  |
| 15                |            | HOMESTEAD       | NE87446         | NE83T12         | <b>CHEYENNE</b>   | <b>BRULE</b>    | NE87522       | HOMESTEAD               | <b>CENTURA</b>  | <b>NE87513</b>    | <b>NE83498</b>   |  |
| 16                | LANCER     | LANCOTA         | NE87451         | NE87409         | <b>NE86607</b>    | NE87612         | CHEYENNE      | NE83404                 | <b>NE86503</b>  | NE83T12           | NE87613          |  |
| 17                | $BR\, ULE$ | <i>NE86501</i>  | NE87457         | <b>NE87513</b>  | <b>NE83498</b>    | <b>NE87613</b>  | SIOUXLAND     | <i>NE86503</i>          | <b>NE87408</b>  | CENTURAK78        | <b>NE86501</b>   |  |
| 18                | REDLAND    | <i>NE86503</i>  | NE87463         | NE87627         | <b>NE83404</b>    | <b>NE86T666</b> | NE87451       | NE86582                 | <b>COLT</b>     | <b>NE87627</b>    | <b>TAM200</b>    |  |
| 19                | CODY       | NE86507         | NE87499         | <b>ARAPAHOE</b> | <b>NE87446</b>    |                 | GAGE          | NE87619                 | <b>LANCER</b>   | <b>NE86606</b>    | NE87522          |  |
| 20                | ARAPAHOE   | NE86509         | NE87512         | <b>LANCER</b>   | SIOUXLAND         | NE86607         | LANCER        | NE87463                 | <b>NE83406</b>  | <b>NE87457</b>    | <b>NE84557</b>   |  |
| 21                | NE83404    | <b>TAM107</b>   | NE87513         | <b>TAM107</b>   | <b>HOMESTEAD</b>  | LANCOTA         | NE87446       | NE86606                 | <b>NE86607</b>  | <b>NE86509</b>    | <b>TAM107</b>    |  |
| 22                | NE83406    | <b>CHEYENNE</b> | NE87522         | <b>REDLAND</b>  | <b>NE86501</b>    | NE87513         | NE86482       | BRULE                   | SIOUXLAND       | <b>LANCOTA</b>    | <b>HOMESTEAD</b> |  |

## <span id="page-44-0"></span>3.3 The ASReml data file

The standard format of an ASReml data file is to have the data arranged in space, TAB or comma separated columns/fields with a line for each sampling unit. The columns contain covariates, factors, response variates (traits) and weight variables in any convenient order. This is the first 30 lines of the file nin89.asd containing the data for the NIN variety trial. The data are in field order (rows within columns) and an optional heading (first line of the file) has been included to document the file. In this case there are 11 space separated data fields (variety. . . column) and the complete file has 224 data lines, one for each variety in each replicate.

```
variety id pid raw repl nloc yield lat long row column
LANCER 1 1101 585 1 4 29.25 4.3 19.2 16 1
BRULE 2 1102 631 1 4 31.55 4.3 20.4 17 1
REDLAND 3 1103 701 1 4 35.05 4.3 21.6 18 1
CODY 4 1104 602 1 4 30.1 4.3 22.8 19 1
ARAPAHOE 5 1105 661 1 4 33.05 4.3 24 20 1
NE83404 6 1106 605 1 4 30.25 4.3 25.2 21 1
NE83406 7 1107 704 1 4 35.2 4.3 26.4 22 1
NE83407 8 1108 388 1 4 19.4 8.6 1.2 1 2
CENTURA 9 1109 487 1 4 24.35 8.6 2.4 2 2
SCOUT66 10 1110 511 1 4 25.55 8.6 3.6 3 2
COLT 11 1111 502 1 4 25.1 8.6 4.8 4 2
NE83498 12 1112 492 1 4 24.6 8.6 6 5 2
NE84557 13 1113 509 1 4 25.45 8.6 7.2 6 2
NE83432 14 1114 268 1 4 13.4 8.6 8.4 7 2
NE85556 15 1115 633 1 4 31.65 8.6 9.6 8 2
NE85623 16 1116 513 1 4 25.65 8.6 10.8 9 2
CENTURAK78 17 1117 632 1 4 31.6 8.6 12 10 2
NORKAN 18 1118 446 1 4 22.3 8.6 13.2 11 2
KS831374 19 1119 684 1 4 34.2 8.6 14.4 12 2
.
.
.
```
optional field labels data for sampling unit 1 data for sampling unit 2

. . .

#### 3.3 The ASReml data file

These data are analysed again in Chapter [7](#page-126-0) using spatial methods of analysis, see model 3a in Section [7.3.](#page-127-0) For spatial analysis using a separable error structure (see Chapter [2\)](#page-21-0) the data file must first be augmented to specify the complete 22 row  $\times$  11 column array of plots. These are the first 20 lines of the augmented data file nin89aug.asd with 242 data rows. Note that Release 4 can automatically augment spatial data: see !ROWFACTOR, !COLUMNFACTOR.

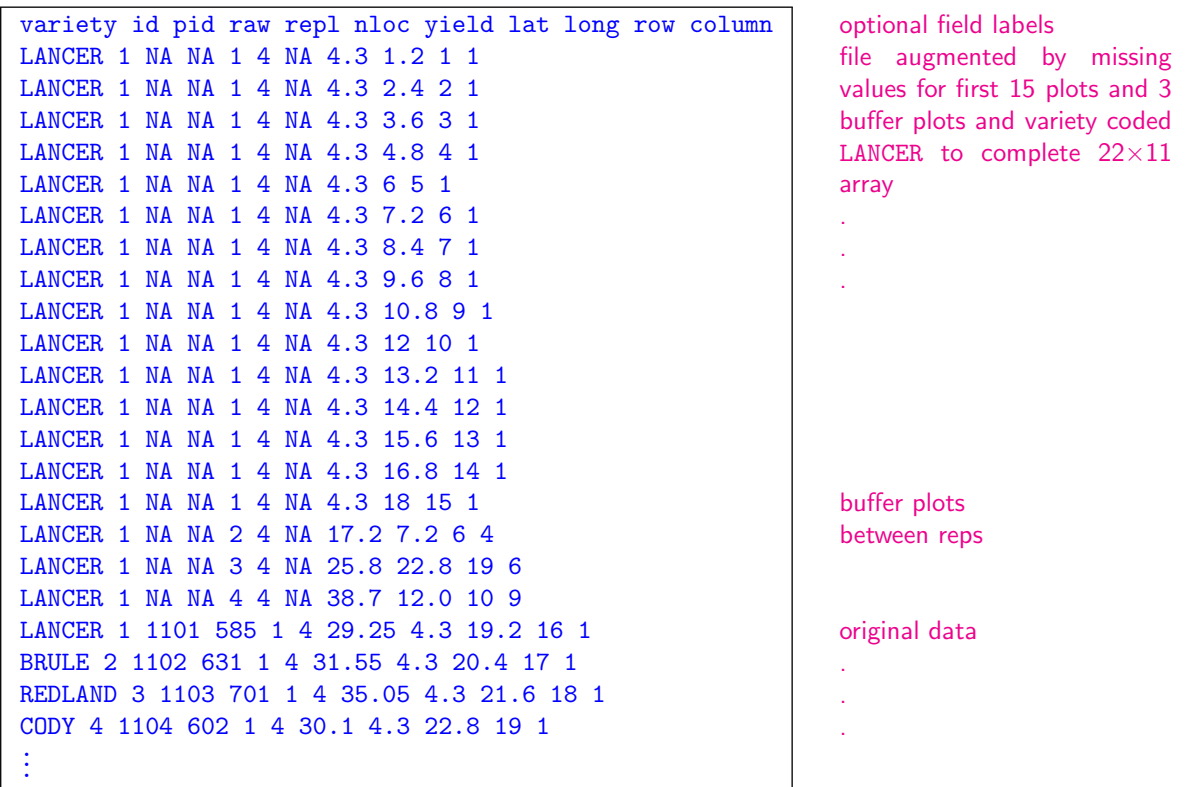

#### Note that

- the pid, raw, repl and yield data for the missing plots have all been made NA (one of the three missing value indicators in ASReml, see Section [4.2\)](#page-56-0),
- variety is coded LANCER for all missing plots; one of the variety names must be used but the particular choice is arbitrary.

## 3.4 The ASReml command file

By convention an ASReml command file has a .as extension. The file defines

- a title line to describe the job,
- labels for the data fields in the data file and the name of the data file,
- the linear mixed model and the variance model(s) if required,
- output options including directives for tabulation and prediction.

Below is the ASReml command file for an RCB analysis of the NIN field trial data highlighting the main sections. Note the order of the main sections.

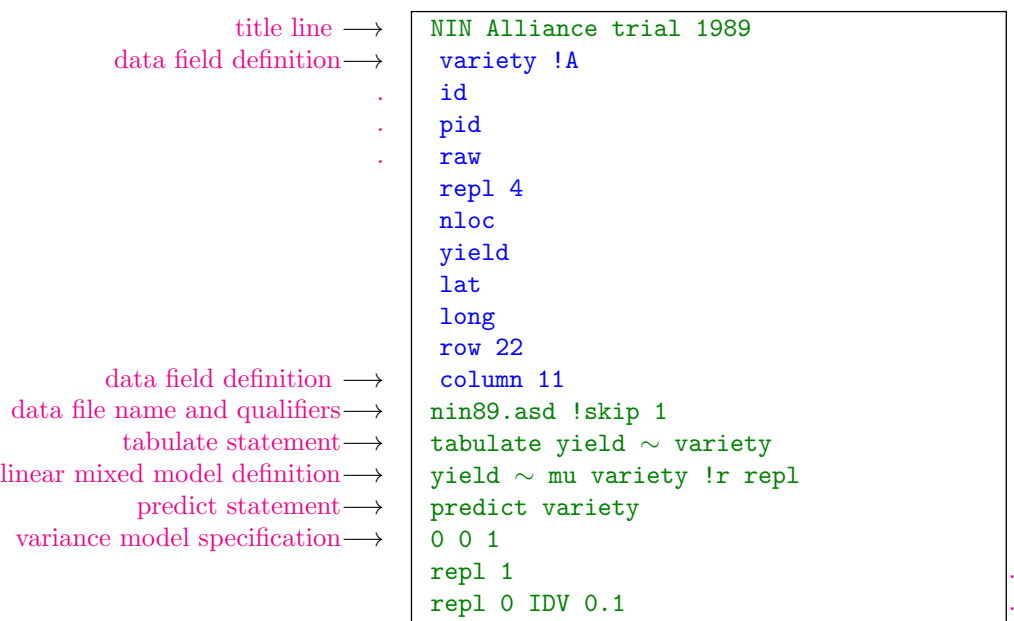

## 3.4.1 The title line

The first text (non-blank, non control) line in an ASReml command file is taken as the title for the job and is purely descriptive for future reference.

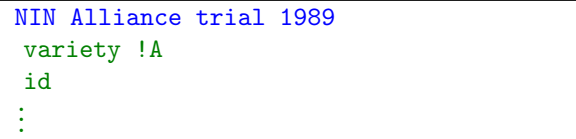

### 3.4.2 Reading the data

The data fields are defined before the data file name is specified. Field definitions must be given for all fields in the data file and in the order in which they appear in the data file. Note that, in previous releases data field definitions had to be indented but in Release 4 this condition has been relaxed and is not required. In this case there are 11 data fields  $(variety \dots column)$  in  $nin89.$ asd, see Section [3.3.](#page-44-0)

The !A after variety tells ASReml that the first field is an alphanumeric factor and the 4 after repl tells ASReml that the field called

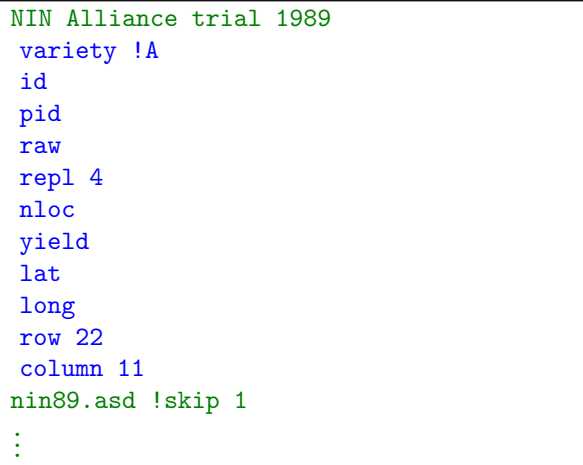

repl (the fifth field read) is a numeric factor with 4 levels coded 1:4. Similarly for row and column. The other fields include variates (yield) and various other variables.

### 3.4.3 The data file line

The data file name is specified immediately after the last data field definition. Data file qualifiers that relate to data input and output are also placed on this line if they are required. In this example, !skip 1 tells AS-Reml to ignore (skip) the first line of the data file nin89.asd, the line containing the field labels.

The data file line can also contain qualifiers that control other aspects of the analysis. These qualifiers are presented in Section [5.8.](#page-81-0)

### 3.4.4 Tabulation

Optional tabulate statements provide a simple way of exploring the structure of a data. They should appear immediately before the model line. In this case the 56 simple variety means for yield are formed and written to a .tab output file. See Chapter [10](#page-194-0) for a discussion of tabulation.

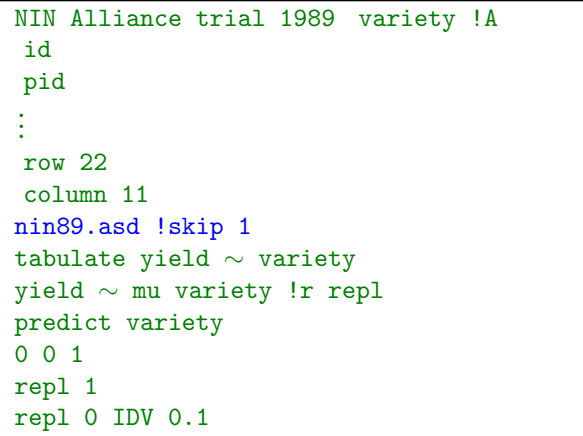

. . . column 11 nin89.asd !skip 1 tabulate yield ∼ variety yield ∼ mu variety !r repl predict variety . .

.

#### 3.4.5 Specifying the terms in the mixed model

The linear mixed model is specified as a list of model terms and qualifiers. All elements must be space separated. ASReml accommodates a wide range of analyses. See Section [2.1](#page-21-1) for a brief discussion and general algebraic formulation of the linear mixed model. The model specified here for the NIN data is a simple random effects RCB model having fixed variety effects and random replicate effects. The reserved word mu fits a constant term (intercept), variety fits a fixed variety effect and

```
NIN Alliance trial 1989 variety !A
.
.
.
column 11
nin89.asd !skip 1
tabulate yield ∼ variety
yield ∼ mu variety !r repl
predict variety
0 0 1
repl 1
repl 0 IDV 0.1
```
repl fits a random replicate effect. The !r qualifier tells ASReml to fit the terms that follow as random effects.

### 3.4.6 Prediction

Prediction statements appear after the model statement and before any variance structure lines. In this case the 56 variety means for yield as predicted from the fitted model would be formed and returned in the .pvs output file. See Chapter [10](#page-194-0) for a detailed discussion of prediction in ASReml.

```
NIN Alliance trial 1989 variety !A
.
.
.
column 11
nin89.asd !skip 1
tabulate yield ∼ variety
yield ∼ mu variety !r repl
predict variety
0 0 1
repl 1
repl 0 IDV 0.1
```
### 3.4.7 Variance structures

The last three lines are included for expository purposes and are not actually needed for this particular analysis. An extensive range of variance structures can be fitted in ASReml. See Chapter [7](#page-126-0) for a lengthy discussion of variance modelling in ASReml. In this case independent and identically distributed random replicate effects are specified using the identifier IDV in a G structure. G structures are described in Section [2.1](#page-21-1) and the list of available variance structures/models is presented

```
NIN Alliance trial 1989 variety !A
.
.
.
column 11
nin89.asd !skip 1
tabulate yield \sim variety
yield ∼ mu variety !r repl
predict variety
0 0 1
repl 1
repl 0 IDV 0.1
```
in Table [7.3.](#page-140-0) Since IDV is the default variance structure for random effects, the same analysis would be performed if these lines were omitted. New R4 If the initial value 0.1 for the variance parameter is replaced by \* ASReml will calculate an initial value for the variance parameter.

## 3.5 Running the job

Assuming you have located the nin89.asd file (under Windows it will typically be located in ASRemlPath/Examples; we suggest copying the data file to the users workspace as the Examples folder is sometimes write protected) and created the ASCII command file nin89.as as described in the previous section and in the same folder, you can run the job. ASRemlPath is typically C:\Program Files\ASReml4 under Windows. Installation details vary with the implementation and are distributed with the program. You could use ASReml-W or ConText to create nin89.as. These programs can then run ASReml directly after they have been configured for ASReml. An ASReml job is also run from a command line or by 'clicking' the .as file in Windows Explorer.

The basic command to run an ASReml job is

### ASRemlPath/bin/ASReml basename[.as]

where *basename*[.as] is the name of the command file. Typically, a system PATH is defined which includes  $ASRemlPath/bin/$  so that just the program name ASReml is required at the command prompt. For example, the command to run nin89.as from the command prompt when attached to the appropriate folder is

#### ASReml nin89.as

However, if the path to ASReml is not specified in your system's Path environment variable, the path must also be given, and the path is required when configuring ASReml-W or Context.

In this guide we assume the command file has a filename extension .as. ASReml also recognises the filename extension .asc as an ASReml command file. When these are used, the extension (.as or .asc) may be omitted from *basename*.as in the command line if there is no file in the working directory with the name basename. The options and arguments that can be supplied on the command line to modify a job at run time are described in Chapter [11.](#page-212-0)

### <span id="page-50-0"></span>3.5.1 Generating a template

Notice that the data files nin89.asd and nin89aug.asd commenced with a line of column headings. Since these headings do not contain embedded blanks, we can use ASReml to make a template for the .as file by running ASReml with the datafile as the command argument (see Chapter [11\)](#page-212-0). For example, running the command

```
asreml nin89aug.asd
```
# column column AR1 0.1 # row row AR1 0.1

```
writes a file nin89aug.as (if it does not already exist) which looks like
Title: nin89aug.
#variety id pid raw rep nloc yield lat long row column
#LANCER 1 NA NA 1 4 NA 4.3 1.2 1 1
#LANCER 1 NA NA 1 4 NA 4.3 2.4 2 1
#LANCER 1 NA NA 1 4 NA 4.3 3.6 3 1
#LANCER 1 NA NA 1 4 NA 4.3 4.8 4 1
 variety !A
 id *
 pid
 raw
 rep *
 nloc
 yield
 lat
 long
 row *
 column *
# Check/Correct these field definitions.
nin89aug.asd !SKIP 1
column m mu, \frac{1}{2} # Specify fixed model
      !r # Specify random model
# 1 2 0
```
This is a template in that it needs editing (it has nominated an inappropriate response variable) but it displays the first few lines of the data and infers whether fields are factors or variates as follows: Missing fields and those with decimal points in the data value are taken as covariates, integer fields are taken as simple factors (\*) and alphanumeric fields are taken as !A factors.

## 3.6 Description of output files

A series of output files are produced with each ASReml run. Nearly all files, all that contain user information, are ASCII files and can be viewed in any ASCII editor including ASReml-W, ConText and NotePad. The primary output from the nin89.as job is written to nin89.asr. This file contains a summary of the data, the iteration sequence, estimates of the variance parameters and an a table of Wald F statistics for testing fixed effects. The estimates of all the fixed and random effects are written to nin89.sln. The residuals, predicted values of the observations and the diagonal elements of the hat matrix (see Chapter [2\)](#page-21-0) are returned in nin89.yht, see Section [14.3.](#page-240-0) Other files produced by this job include the .aov, .pvs,

.res, .tab, .vvp and .veo files, see Section [14.4.](#page-245-0)

#### 3.6.1 The .asr file

Below is nin89.asr with pointers to the main sections. The first line gives the version of ASReml used (in square brackets) and the title of the job. The second line gives the build date for the program and indicates whether it is a 32bit or 64bit version. The third line gives the date and time that the job was run and reports the size of the workspace. The general announcements box (outlined in asterisks) at the top of the file notifies the user of current release features. The remaining lines report a data summary, the iteration sequence, the estimated variance parameters and a table of Wald F statistics. The final line gives the date and time that the job was completed and a statement about convergence.

ASReml 3.01d [01 Apr 2008] NIN alliance trial 1989 job heading Build: e [01 Apr 2008] 32 bit 04 Apr 2008 17:00:47.453 32 Mbyte Windows nin89 Licensed to: NSW Primary Industries permanent \*\*\*\*\*\*\*\*\*\*\*\*\*\*\*\*\*\*\*\*\*\*\*\*\*\*\*\*\*\*\*\*\*\*\*\*\*\*\*\*\*\*\*\*\*\*\*\*\*\*\*\*\*\*\*\*\*\*\* \* Contact support@asreml.co.uk for licensing and support \* \*\*\*\*\*\*\*\*\*\*\*\*\*\*\*\*\*\*\*\*\*\*\*\*\*\*\*\*\*\*\*\*\*\*\*\*\*\*\*\*\*\*\*\*\*\*\*\*\*\*\*\*\* ARG \* Folder: C:\data\asr3\ug3\manex variety !A QUALIFIERS: !SKIP 1 QUALIFIER: !DOPART 1 is active Reading nin89.asd FREE FORMAT skipping 1 lines

```
Univariate analysis of yield
Summary of 224 records retained of 224 read data summary
```
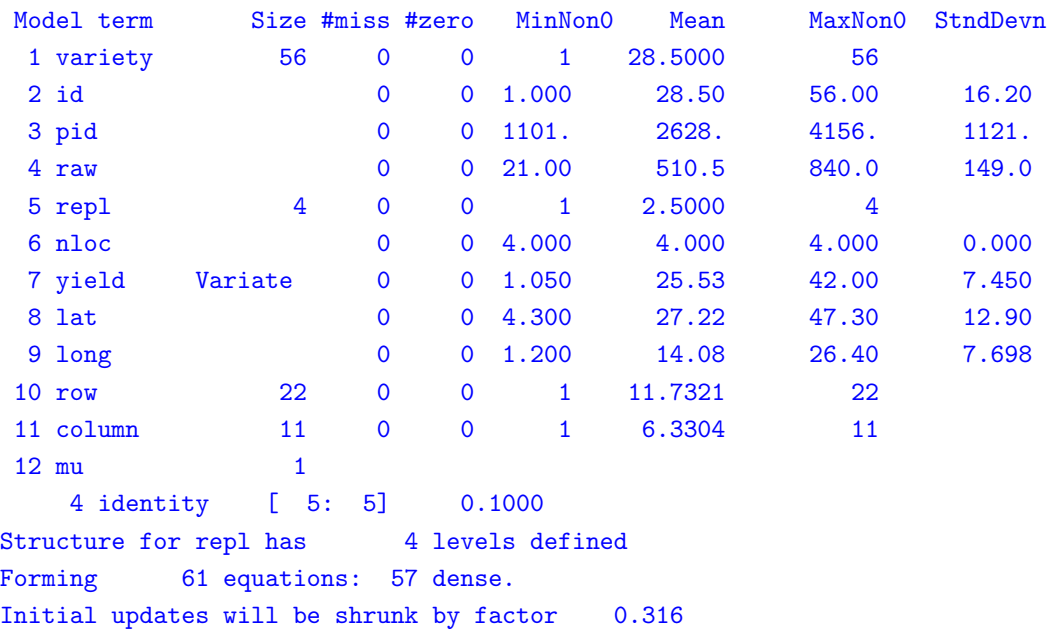

Notice: 1 singularities detected in design matrix.

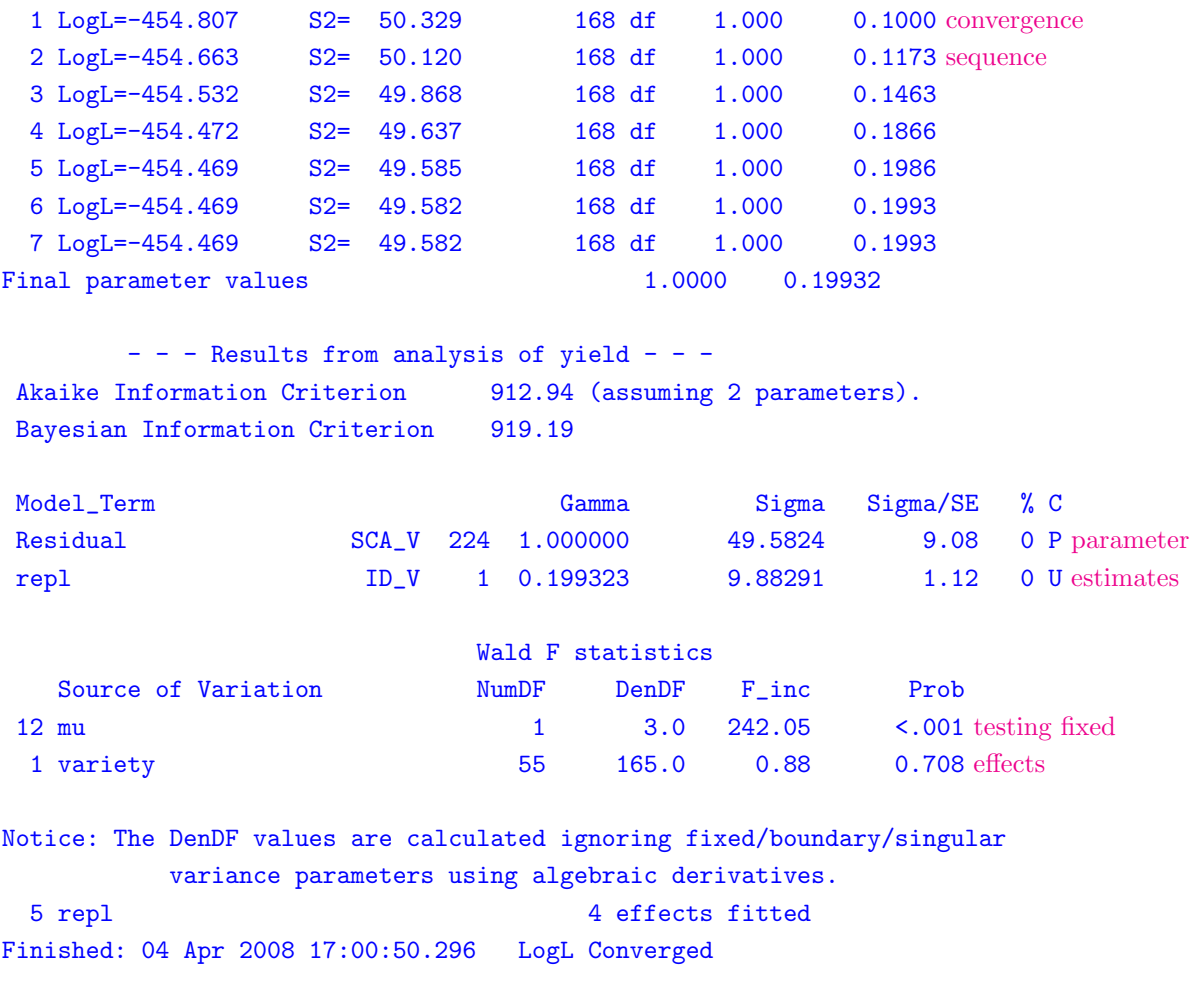

## 3.6.2 The .sln file

The following is an extract from nin89.sln containing the estimated variety effects, intercept and random replicate effects in this order (column 3) with standard errors (column 4). Note that the variety effects are returned in the order of their first appearance in the data file, see replicate 1 in Table [3.1.](#page-43-0)

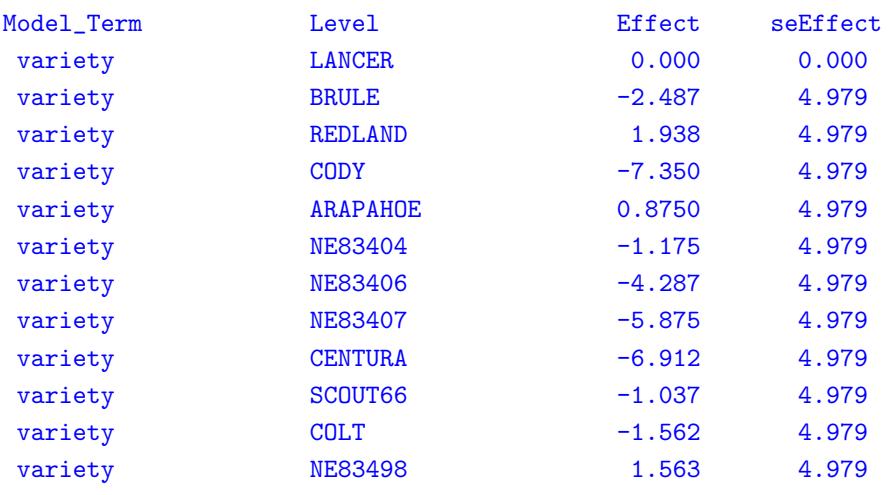

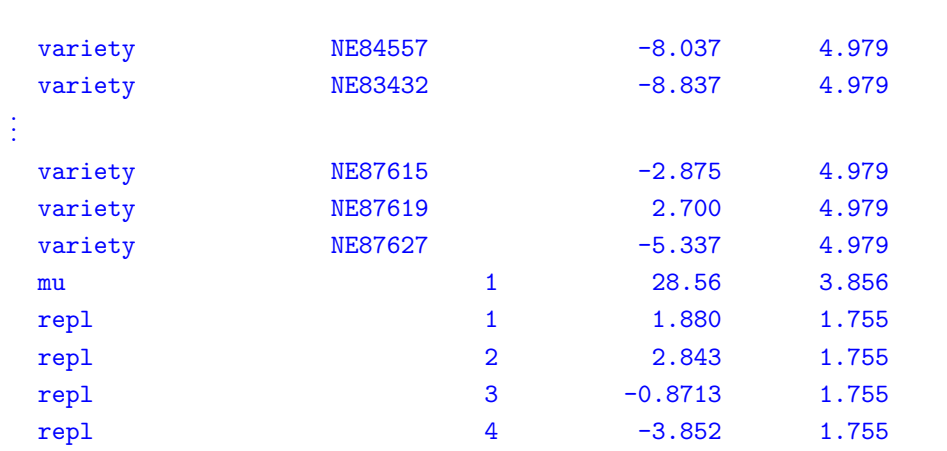

### 3.6.3 The .yht file

The following is an extract from nin89.yht containing the predicted values of the observations (column 2), the residuals (column 3) and the diagonal elements of the hat matrix. This final column can be used in tests involving the residuals, see Section [2.4](#page-32-0) under Diagnostics.

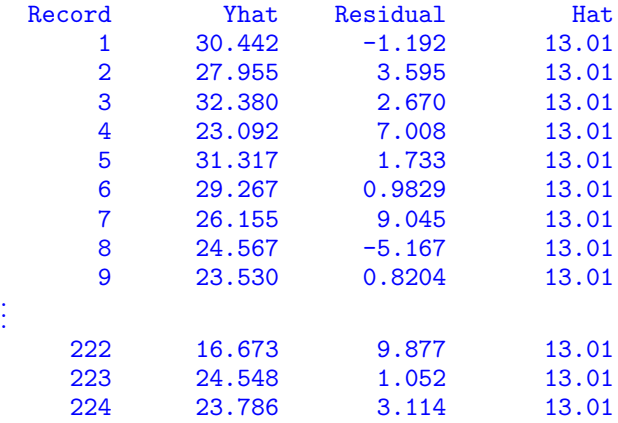

## 3.7 Tabulation, predicted values and functions of the variance components

It may take several runs of ASReml to determine an appropriate model for the data, that is, the fixed and random effects that are important. During this process you may wish to explore the data by simple tabulation. Having identified an appropriate model, you may then wish to form predicted values or functions of the variance components. The facilities in ASReml to form predicted values and functions of the variance components are described in Chapters [10](#page-194-0) and [13](#page-231-0) respectively. Our example only includes tabulation and prediction.

The statement

```
tabulate yield ∼ variety
```
#### 3.7 Tabulation, predicted values and functions of the variance components

in nin89.as results in nin89.tab as follows:

NIN alliance trial 1989 11 Jul 2005 13:55:21

Simple tabulation of yield

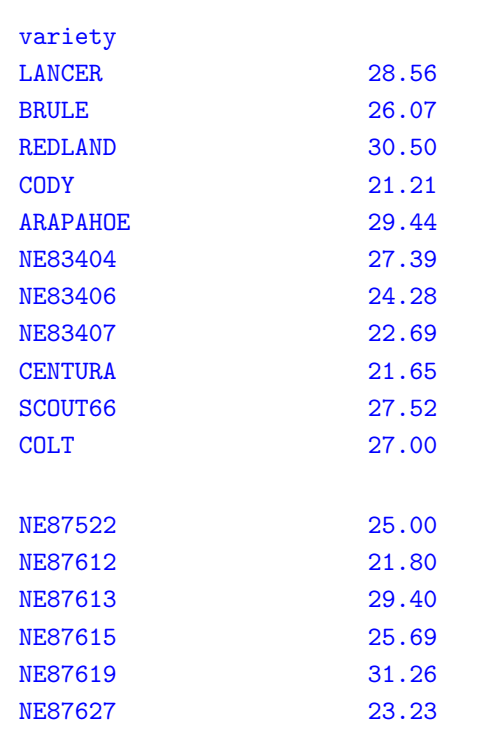

#### The

. . .

#### predict variety

statement after the model statement in nin89.as results in the nin89.pvs file displayed below (some output omitted) containing the 56 predicted variety means, also in the order in which they first appear in the data file (column 2), together with standard errors (column 3). An average standard error of difference among the predicted variety means is displayed immediately after the list of predicted values. As in the .asr file, date, time and trial information are given the title line. The Ecode for each prediction (column 4) is usually E indicating the prediction is of an estimable function. Predictions of non-estimable functions are usually not printed, see Chapter [10.](#page-194-0)

```
NIN alliance trial 1989 04 Apr 2008 17:00:47
                                                    nin89
Ecode is E for Estimable, * for Not Estimable
---- ---- ---- ---- ---- ---- ---- ---- 1 ---- ---- ---- ---- ---- ---- ----
Predicted values of yield
The predictions are obtained by averaging across the hypertable
```
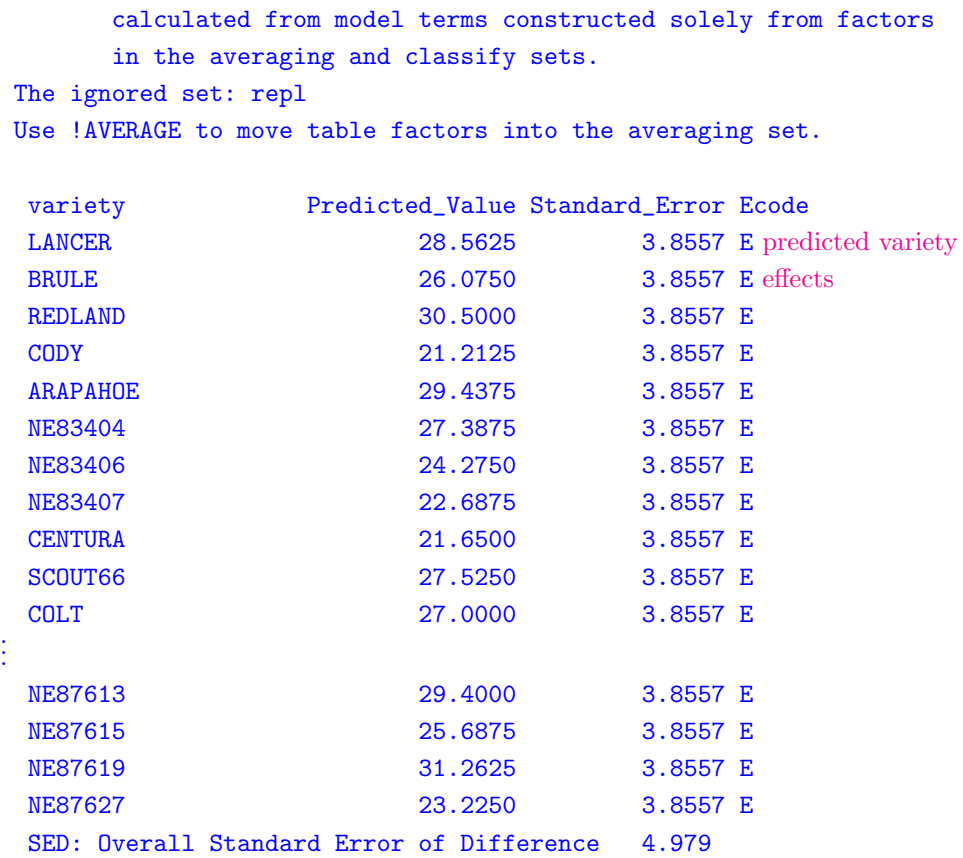

# 4 Data file preparation

## 4.1 Introduction

The first step in an ASReml analysis is to prepare the data file. Data file preparation is discussed in this chapter using the NIN example of Chapter [3](#page-41-0) for demonstration. The first 25 lines of the data file are as follows:

```
variety id pid raw repl nloc yield lat long row column
BRULE 2 1102 631 1 4 31.55 4.3 20.4 17 1
REDLAND 3 1103 701 1 4 35.05 4.3 21.6 18 1
CODY 4 1104 602 1 4 30.1 4.3 22.8 19 1
ARAPAHOE 5 1105 661 1 4 33.05 4.3 24 20 1
NE83404 6 1106 605 1 4 30.25 4.3 25.2 21 1
NE83406 7 1107 704 1 4 35.2 4.3 26.4 22 1
NE83407 8 1108 388 1 4 19.4 8.6 1.2 1 2
CENTURA 9 1109 487 1 4 24.35 8.6 2.4 2 2
SCOUT66 10 1110 511 1 4 25.55 8.6 3.6 3 2
COLT 11 1111 502 1 4 25.1 8.6 4.8 4 2
NE83498 12 1112 492 1 4 24.6 8.6 6 5 2
NE84557 13 1113 509 1 4 25.45 8.6 7.2 6 2
NE83432 14 1114 268 1 4 13.4 8.6 8.4 7 2
NE85556 15 1115 633 1 4 31.65 8.6 9.6 8 2
NE85623 16 1116 513 1 4 25.65 8.6 10.8 9 2
CENTURK78 17 1117 632 1 4 31.6 8.6 12 10 2
NORKAN 18 1118 446 1 4 22.3 8.6 13.2 11 2
KS831374 19 1119 684 1 4 34.2 8.6 14.4 12 2
TAM200 20 1120 422 1 4 21.1 8.6 15.6 13 2
NE86482 21 1121 560 1 4 28 8.6 16.8 14 2
HOMESTEAD 22 1122 566 1 4 28.3 8.6 18 15 2
LANCOTA 23 1123 514 1 4 25.7 8.6 19.2 16 2
NE86501 24 1124 635 1 4 31.75 8.6 20.4 17 2
NE86503 25 1125 840 1 4 42 8.6 21.6 18 2
.
.
.
```
## <span id="page-56-0"></span>4.2 The data file

The standard format of an ASReml data file is to have the data arranged in columns/fields with a single line for each sampling unit. The columns contain variates and covariates (numeric), factors (alphanumeric), traits (response variables) and weight variables in any order that is convenient to the user. The data file may be free format, fixed format or a binary file.

## 4.2.1 Free format data files

The data are read free format (SPACE, COMMA or TAB separated) unless the file name has extension .bin for real binary, or .dbl for double precision binary (see below). Important points to note are as follows:

- files prepared in EXCEL must be saved to comma or tab-delimited form.
- blank lines are ignored,
- column headings, field labels or comments may be present at the top of the file (See **Generating a template** on page [34\)](#page-50-0) provided that the !skip qualifier (Table [5.2\)](#page-78-0) is used to skip over them,
- NA,  $*$  and . are treated as coding for *missing values* in free format data files;
	- if missing values are coded with a unique data value (for example, 0 or -9), use the transformation !M value to flag them as missing or !DV value to drop the data record containing them (see Table [5.1\)](#page-70-0),
- comma delimited files whose file name ends in .csv or for which the !CSV qualifier is set recognise empty fields as missing values,
	- a line beginning with a comma implies a preceding missing value,
	- consecutive commas imply a missing value,
	- a line ending with a comma implies a trailing missing value,
	- if the filename does not end in .csv and the !CSV qualifier is not set, commas are treated as white space,
- TAB delimited files recognise empty fields as missing values
- characters following # on a line are ignored so this character may not be used except to flag trailing comments on the ends of lines, or to comment out data records, unless !SPECIALCHAR is specified, see see Section [5.4.2,](#page-65-0)
- adjacent lines can be concatenated and written on one line using //. For example,
	- line 1 line 2 . . . line n

can be written on one line as

line 1 // line 2 // ... line n

This can aid legibility of the input file. Note that everything, including //, after the first # on a line is intepreted as a comment,

- blank spaces, tabs and commas must not be used (embedded) in alphanumeric fields unless the label is enclosed in quotes, for example, the name Willow Creek would need to be appear in the data file as 'Willow Creek' to avoid an error,
- the  $\frac{1}{2}$  symbol must not be used in the data file,
- alphanumeric factor level labels have a default size of 16 characters. Use the  $ILL size$ qualifier to extend the size of factor labels stored.
- extra data fields on a line are ignored,
- if there are fewer data items on a line than ASReml expects, the remainder are taken from the following line(s) except in .csv files were they are taken as missing. If you end up with half the number of records you expected, this is probably the reason,
- all lines beginning with ! followed by a blank are copied to the .asr file as comments for the output; their contents are ignored,

### 4.2.2 Fixed format data files

The format must be supplied with the !FORMAT qualifier which is described in Table [5.5.](#page-91-0) However, if all fields are present and are separated, the file can be read free format.

### 4.2.3 Preparing data files in Excel

Many users find it convenient to prepare their data in Excel, Access or some other database. Such data must be exported from these programs into either .csv (Comma separated values) or .txt (TAB separated values) form for ASReml to read it. ASReml can convert an .xls file to a .csv file. When ASReml is invoked with an .xls file as the filename argument and there is no .csv file or .as with the same basename, it exports the first sheet as a .csv file and then generates a template .as command file from any column headings it finds (see page [197\)](#page-213-0). It will also convert a Genstat, gsh spreadsheet file to .csv format. The data extracted from the .xls file are labels, numerical values and the results from formulae. Empty rows at the start and end of a block are trimmed, but empty rows in the middle of a block are kept. Empty columns are ignored. A single row of labels as the first non-empty row in the block will be taken as column names. Empty cells in this row will have default names C1, C2 etc. assigned. Missing values are commonly represented in ASReml data files by NA, \* or .. ASReml will also recognise empty fields as missing values in .csv (.xls) files.

## 4.2.4 Binary format data files

Conventions for binary files are as follows:

- binary files are read as unformatted Fortran binary in single precision if the filename has a .bin or .BIN extension,
- Fortran binary data files are read in double precision if the filename has a .dbl or .DBL extension,
- ASReml recognises the value -1e37 as a missing value in binary files,
- Fortran binary in the above means all real (.bin) or all double precision (.db1) variables; mixed types, that is, integer and alphabetic binary representation of variables is not allowed in binary files,
- binary files can only be used in conjunction with a pedigree file if the pedigree fields are coded in the binary file so that they correspond with the pedigree file (this can be done using the !SAVE option in ASReml to form the binary file, see Table [5.5\)](#page-91-0), or the identifiers are whole numbers less than 9,999,999 and the !RECODE qualifier is specified (see Table [5.5\)](#page-91-0).

# 5 Command file: Reading the data

## 5.1 Introduction

In the code box to the right is the ASReml command file nin89a.as for a spatial analysis of the Nebraska Intrastate Nursery (NIN) field experiment introduced Chapter [3.](#page-41-0) The lines that are highlighted in bold/blue type relate to reading in the data. In this chapter we use this example to discuss reading in the data in detail.

Notice in line comment introduced by the character #.

## 5.2 Important rules

In the ASReml command file

- all blank lines are ignored,
- # is used to annotate the input; all characters following a # symbol on a line are ignored,
- lines beginning with ! followed by a blank are copied to the .asr file as comments for the output,
- a blank is the usual separator; TAB is also a separator,
- maximum line length is 2000 characters,
- a comma as the last character on the line is sometimes used to indicate that the current list is continued on the next line; a comma is not needed when ASReml knows how many values to read,

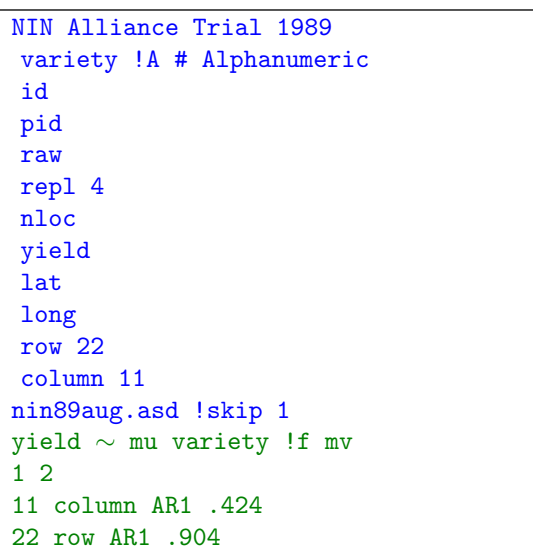

### 5.2 Important rules

- reserved words used in specifying the linear model (Table [6.1\)](#page-105-0) are case sensitive; they need to be typed exactly as defined: they may not be abbreviated.
- a qualifier is a letter sequence beginning with an ! which sets an option; – some qualifiers require arguments,
	- qualifiers must appear on the correct line,
	- qualifier identifiers are not case sensitive,
	- qualifier identifiers may be truncated to 3 characters.

## 5.3 Title line

The first 40 characters of the first nonblank text line in an ASReml command file are taken as a title for the job. Use this to document the analysis for future reference. An optional qualifier line (see section [11.3\)](#page-214-0) may precede the title line. It is recognised by the presence

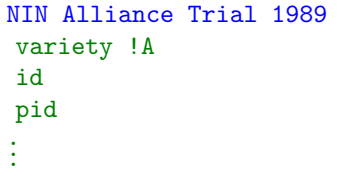

of the qualifier prefix letter !. Therefore the title MUST NOT include an exclamation mark.

## 5.4 Specifying and reading the data

Typically, a data record consists of all the information pertaining to an experimental unit (plot, animal, assessment). Data field definitions manage the process of converting the fields as they appear in the data file to the internal form needed by ASReml. This involves mapping (coding) factors, general transformations, skipping fields and discarding unnecessary records. If the necessary information is not in a single file, the MERGE facility (see Chapter [12\)](#page-228-0) may help.

Variables are defined immediately after the job title. These definitions indicate how each field in the data file is handled as it is read into ASReml. Transformations can be used to create additional variables. Users can explicity nominate how many are read with the !READ qualifier described in Table [5.5.](#page-91-0) No more than 10,000 variables may be read or formed.

Data field definitions

- should be given for all fields in the data file; fields can be skipped and fields (on the end of a data line) without a field definition are ignored; if there are not enough data fields on a data line, the remainder are taken from the next line(s),
- must be presented in the order they appear in the data file,
- can appear with other definitions on the same line,

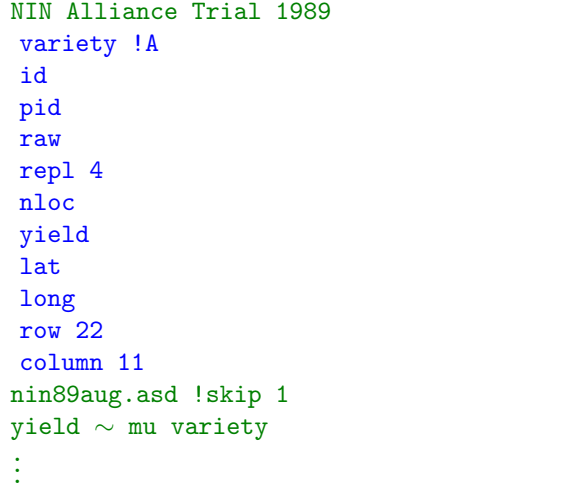

- data fields can be transformed (see below):
- additional variables can be created by transformation qualifiers.

### 5.4.1 Data field definition syntax

Data field definitions appear in the ASReml command file in the form

 $Space$  label  $[field\_type]$   $[transformations]$ 

- $SPACE is now optional$
- label
	- is an alphanumeric string to identify the field,
	- has a maximum of 31 characters although only 20 are ever printed/displayed,
	- must begin with a letter,
	- must not contain the special characters  $, *, : , /, !, #,$  \$, | or (,
	- reserved words (Table [6.1\)](#page-105-0) must not be used,
	- !CSKIP  $[c]$  can be used to skip c (default 1) data fields.
- field\_type defines how a variable is interpreted as it is read and whether it is regarded as a factor or variate if specified in the linear model,
	- for a variate, leave  $field\_type$  blank or specify 1,
	- for a model factor, various qualifiers are required depending on the form of the factor coding where  $n$  is the number of levels of the factor and  $s$  is a list of labels (or the name of a file containing the labels one per row) to be assigned to the levels:
		- $*$  or n is used when the data field has values 1... n directly coding for the factor unless the levels are to be labelled (see !L), Row  $*$  # 1:12 for example
		- !L s is used when the data field is numeric with values  $1 \ldots n$  and labels are to be assigned to the  $n$  levels, for example Sex !L Male Female
		- $|A[n]|$  is required if the data field is alphanumeric, for example Location !A # names Specify n if there are more than 1000 classes over all class/factor variables indicating the expected number for this factor.

#### 5.4 Specifying and reading the data

s

- ! A ! I. is used if the data field is alphanumeric and must be coded in a particular
	- order to set the order of the levels. For example SNP !A !L C:C C:T T:T defines the levels over-riding the default, data dependent order. If there are many labels, they may be written over several lines by using a trailing comma to indicate continuation of the list. New R4 Alternatively, the labels may be listed in a file. If the filename includes embedded blanks, or has no file extension, it must be enclosed in quotes:

Genotype !A !L MyNames.txt Genotype !A !L 'My Names.txt' Genotype !A !L 'MyNames'

Use a !SKIP qualifier after the filename to skip any heading lines. Names found in the data that are not included are simply appended to the list of levels as they are discovered by ASReml. An example of this would be for a genotype factor with 6 levels appearing in the data file in the order genb6 gena1 gena5 genb2 genb4 gena3. In this case

Genotype !A !L gena1 genb2 gena3 genb4

would result in the levels of Genotype being ordered gena1 genb2 gena3 genb4 genb6 gena5.

- !I [n] is required if the data is numeric defining a factor but not  $1 \dots n$ ; !I must be followed by  $n$  if more than 1000 codes are present, Year !I # 1995 1996
- !AS p is required if the data field has level names in common with a previous !A or !I factor p and is to be coded identically, for example in a plant diallel experiment Male !A 22 Female !AS Male # integrated coding
- !P indicates the special case of a pedigree factor; ASReml will determine whether the identifiers are integer or alphanumeric from the pedigree file qualifiers, and set the levels after reading the pedigree file, see Section [9.3,](#page-177-0) Animal !P # coded according to pedigree file

A warning is printed if the nominated value for n does not agree with the actual number of levels found in the data; if the nominated value is too small the correct value is used.

 $-$  for a group of  $m$  variates or factor variables

 $\lbrack G \; m \; [l] \rbrack$  is used when m contiguous data fields comprise a set to be used together. The variables will be treated as factor variables if the second argument (*l*) setting the number of levels is present (it may be  $\ast$ ). For example

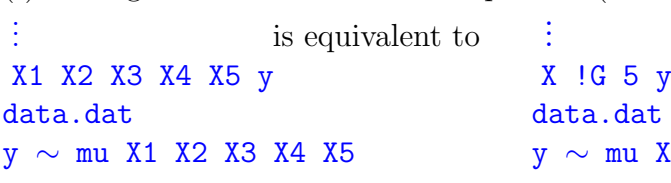

- !DATE specifies the field has one of the date formats  $dd/mm/yy$ ,  $dd/mm/ccyy$ ,  $dd-Mon$ yy,  $dd-Mon-ccyy$  and is to be converted into a Julian day where dd is a 1 or 2 digit day of the month, mm is a 1 or 2 digit month of the year, Mon is a three letter month name (Jan Feb Mar Apr May Jun Jul Aug Sep Oct Nov Dec),  $yy$  is the year within the century (00 to 99),  $cc$  is the century (19 or 20). The separators '/' and '-' must be present as indicated. The dates are converted to days starting 1 Jan 1900. When the century is not specified,  $yy$  of 0-32 is taken as 2000-2032, 33-99 taken as 1933-1999.
- !DMY specifies the field has one of the date formats  $dd/mm/yy$  or  $dd/mm/ccyy$  and is to be converted into a Julian day.
- !MDY specifies the field has one of the date formats  $mm/dd/yy$  or  $mm/dd/ccyy$  and is to be converted into a Julian day.
- !TIME specifies the field has the time format hh:mm:ss. and is to be converted to seconds past midnight where hh is hours (0 to 23), mm is minutes (0-59) and ss is seconds (0 to 59). The separator ':' must be present.
- <span id="page-65-0"></span>• *transformations* are described below.

### 5.4.2 Storage of alphabetic factor labels

Space is allocated dynamically for the storage of alphabetic factor labels with a default allocation being 2000 labels of 16 characters long. If there are large !A factors (so that the total across all factors will exceed 2000), you must specify the anticipated size (within say 5%) of the larger factors.

If some labels are longer then 16 characters and the extra characters are significant, you must lengthen the space for each label by specifying  $!LL\ c\ e.g.$ 

cross !A 2300 !LL 48

indicates the factor cross has about 2300 levels and needs 48 characters to hold the level names; only the first 20 characters of the names are ever printed.

!PRUNE on a field definition line means that if fewer levels are actually present in the factor than were declared, ASReml will reduce the factor size to the actual number of levels. Use !PRUNEALL for this action to be taken on the current and subsequent factors up to (but

not including) a factor with the !PRUNEOFF qualifier. The user may overestimate the size for large ALPHA and INTEGER coded factors so that ASReml reserves enough space for the list. Using !PRUNE will mean the extra (undefined) levels will not appear in the .sln file. Since it is sometimes necessary that factors not be pruned in this way, for example in pedigree/GIV factors, pruning is only done if requested.

Normally a # character in the data file will have the effect of eliminating whatever text follows on the line. This means that ordinarily the # character may not be included in the name of the level of an alphanumeric variable. The qualifier !SPECIALCHAR cancels the normal meaning of the # character in an input file so that it can be included in the name of a level of an alphanumeric or pedigree variable. If class names are being predefined, the qualifier !SPECIALCHAR must appear before the class names are read in.

## 5.4.3 Ordering factor levels

The default order for factor levels when factors are declared with !I and !A is the order the levels are encountered in the data file. !SORT declared after !A or !I on a field definition line will cause ASReml to fit the levels in (numeric) alphabetical order although they are defined in some other order. To control the order levels are defined, the level names must be prespecified using the **!L** s qualifier (applies only to factors declared **!A**). Thus for a variable SEX coded as Male and Female, declared SEX !A , the user cannot know whether it will be coded 1=Male, 2=Female or 1=Female, 2=Male without looking to see which occurs first in the data file. However declaring it as SEX !A !L Male Female will mean Male is coded 1; Female is coded 2. If it is declared as SEX !A !SORT , the coding order is unspecified but ASReml creates a lookup table after reading the data to arrange levels in sorted order and uses this sorted order when forming the design matrices. Consequentially, with the !SORT qualifier, the order of fitted effects will be 1=Female, 2=Male in the analysis regardless of which appears first in the file.

It will generally be preferable to presepecify the levels than to use !SORT because most other references to particular levels of factors will refer to the unsorted levels. Therefore users should verify that ASReml has made the correct interpretation when nominating specific levels of !SORTed factors. In particular any transformations are performed as the data is read in and before the sorting occurs.

!SORTALL means that the levels of this and subsequent factors are to be sorted.

## 5.4.4 Skipping input fields

This is particularly useful in large files with alphabetic fields that are not needed as it saves ASReml the time required to classify the alphabetic labels. New R4 !CSKIP  $f$  can be used to skip f fields. Thus

!CSKIP 1 A B

skips the first data field and reads the second and third fields into variables A and B, and

```
!CSKIP Sire !I !CSKIP 2 Y
```
will define two variables, Sire taken from the second data field and Y taken from the fifth data field. Also, !SKIP f will skip f data fields BEFORE reading this field. Thus

Sire !I !SKIP 1 Y !SKIP 2

achieves the same result but in a less obvious way! These qualifiers are ignored when reading binary data.

Important Using the !SKIP qualifier in association with the specification of a file to be read in allows initial lines of the file to be skipped. !SKIP can also be used to skip columns or data fields when reading in a data file. Use of !CSKIP for skipping data fields is recommended to avoid confusion.

## <span id="page-67-0"></span>5.5 Transforming the data

Transformation is the process of modifying the data (for example, dividing all of the data values in a field by 10), forming new variables (for example, summing the data in two fields) or creating temporary data (for example, a test variable used to discard some records from analysis and subsequently discarded). Occasional users may find it easier to use a spreadsheet to calculate derived variables than to modify variables using ASReml transformations.

Transformation qualifiers are listed after data field labels (and the *field\_type* if present). They define an operation (e.g. +), often involving an argument (a constant or another variable), which is performed on a *target* variable. By default the *target* is the current field, but can be changed with the !TARGET qualifier. For a !G group of variables, the target is the first variable in the set.

Using transformations will be easier if you understand the process. As ASReml parses the variable definitions, it sequentially assigns them column positions in the internal data vector. It notes which is the last variable which is not created by (say the !=) transformation, and that determines how many fields are read from the data file (unless overridden by !READ qualifier in Table [5.2\)](#page-78-0). ASReml actually reads the data file after parsing the model line. It reads a line into a temporary vector, performs the transformations in that vector, and saves the values that relate to labelled variables to the internal data array. Note that

- there may be up to 10000 variables and these are internally labeled  $V1, V2 \cdots V10000$  for transformation purposes. Values from the data file, ignoring any !SKIPed fields, are read into the leading variables,
- alpha (!A), integer (!I), pedigree (!P) and date (!DATE) fields are converted to real numbers (level codes) as they are read and before any transformations are applied,

### 5.5 Transforming the data

- transformations may be applied to any variable (since every variable is numeric), but it may not be sensible to change factor level codes,
- transformations operate on a single variable (not a !G group of variables) unless it is explicitly stated otherwise,
- transformations are performed in order for each record in turn,
- variables that are created by transformation should be defined after (below) variables that are read from the data file unless it is the explicit intention to overwrite an input variable (see below),
- after completing the transformations for each record, the values in the record for variables associated with a label are held for analysis, (or the record (all values) is discarded; see !D transformation and Section [6.9\)](#page-122-0),

Thus variables form three classes: those read from the data file, possibly modified, and labelled are available for subsequent use in analysis), those created and labelled are also available for subsequent use in the analysis and those created or read but not labelled (intermediate calculations) not required for subsequent analysis.

When listing variables in the field definitions, list those read from the data file first. After them, list (and define) the labelled variables that are to be created. The number of variables read can be explicitly set using the !READ qualifier described in Table [5.5.](#page-91-0) Otherwise, if the first transformation on a field overwrites its contents (for instance using !=), ASReml recognises that the field does not need to be read in (unless a subsequent field does need to be read). For example,

```
A
B
C !=A !=B
```
reads two fields (A and B), and constructs C as A-B. All three are available for analysis. However,

```
A
B
C !=A !-BD
E !=D !-B
```
reads four fields (A, B, C and D) because the fourth field is not obviously created and must therefore be read even though the third field (C) is overwritten. The fifth field is not read but just created E.

Variables that have an explicit label, may be referenced by their explicit label or their internal label. Therefore, to avoid confusion, do not use explicit labels of the form  $V_i$ , where i is a number, for variables to be referred to in a transformation. Vi always refers to field/variable i in a transformation statement.

Variables that are not initialized from the data file, are initialized to missing value for the first record, and otherwise, to the values from the preceding record (after transformation). Thus

A B LagA  $!=V4$   $!V4=A$ 

reads two fields (A and B), and constructs LagA as the value of A from the previous record by extracting a value for LagA from working variable V4 before loading V4 with the current value of A.

## 5.5.1 Transformation syntax

Transformation qualifiers have one of seven forms, namely

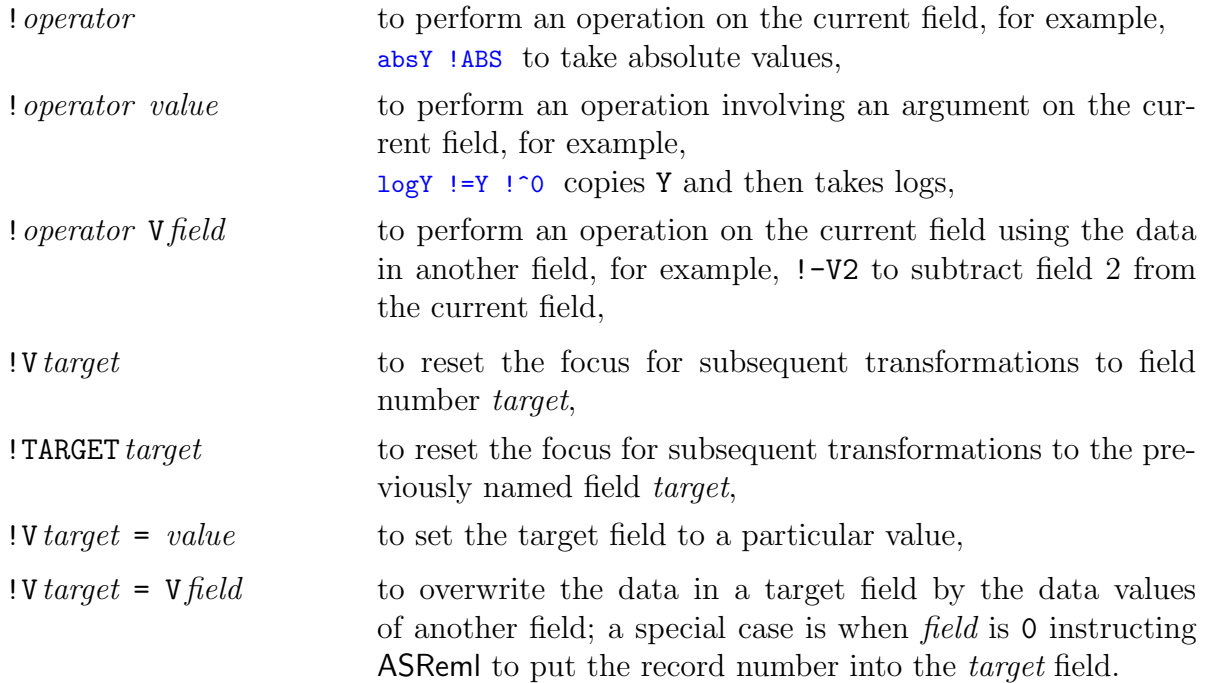

- *operator* is one of the symbols defined in Table [5.1,](#page-70-0)
- *value* is the argument, a real number, required by the transformation,
- V is the literal character and is followed by the number (*target* or  $field$ ) of a data field; the data field is used or modified depending on the context,
- Vfield may be replaced by the label of the field if it already has a label,
- in the first three forms the operation is performed on the *current* field; this will be the field associated with the label unless the focus has been reset by specifying a new target in a preceding transformation,
- the last four forms change the focus of subsequent transformations to *target*,
- in the last two forms a value is assigned to the *target* field. For example,  $\dots$  !V22=V11  $\dots$ copies (existing) field 11 into field 22. Such a statement would typically be followed by more transformations. If there are fewer than 22 variables labelled then V22 is used in the transformation stage but not kept for analysis.
- only the !DOM and !RESCALE transformations automatically process a set of variables defined with the !G field definition. All other transformations always operate on only a single field. Use the !DO ... !ENDDO transformations to perform them on a set of variables.

<span id="page-70-0"></span>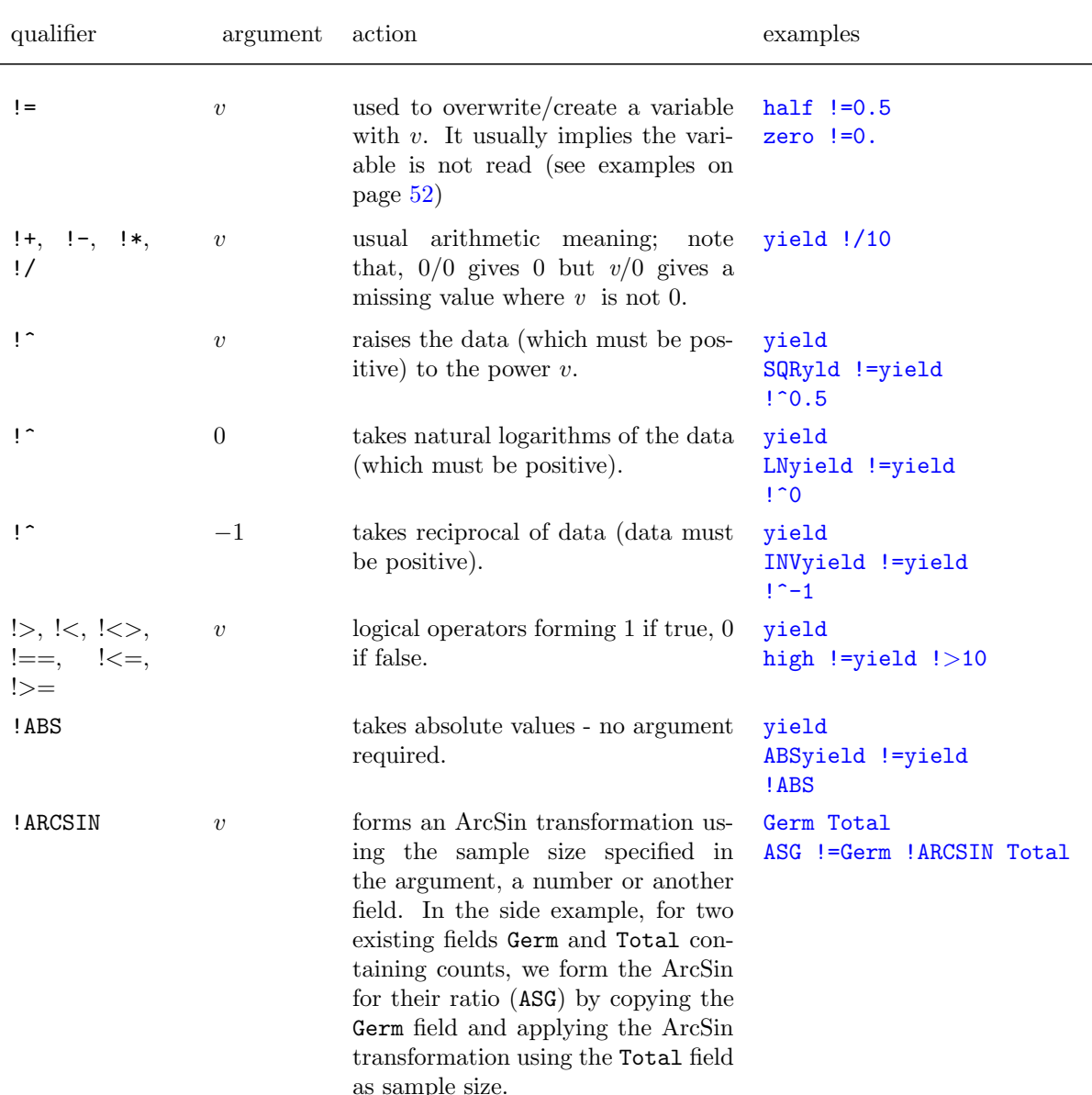

Table 5.1: List of transformation qualifiers and their actions with examples

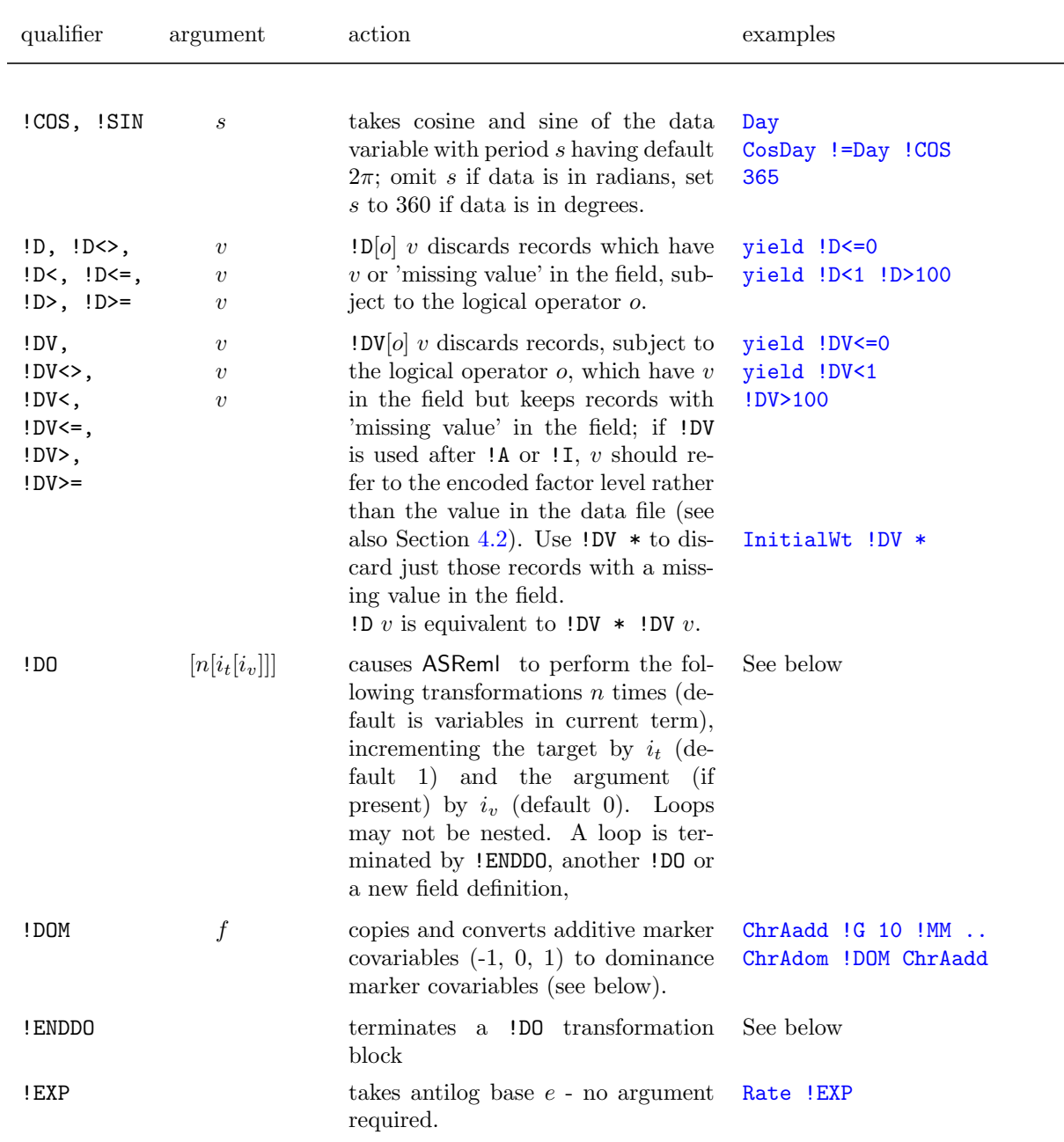

## Table [5.1:](#page-70-0) List of transformation qualifiers and their actions with examples
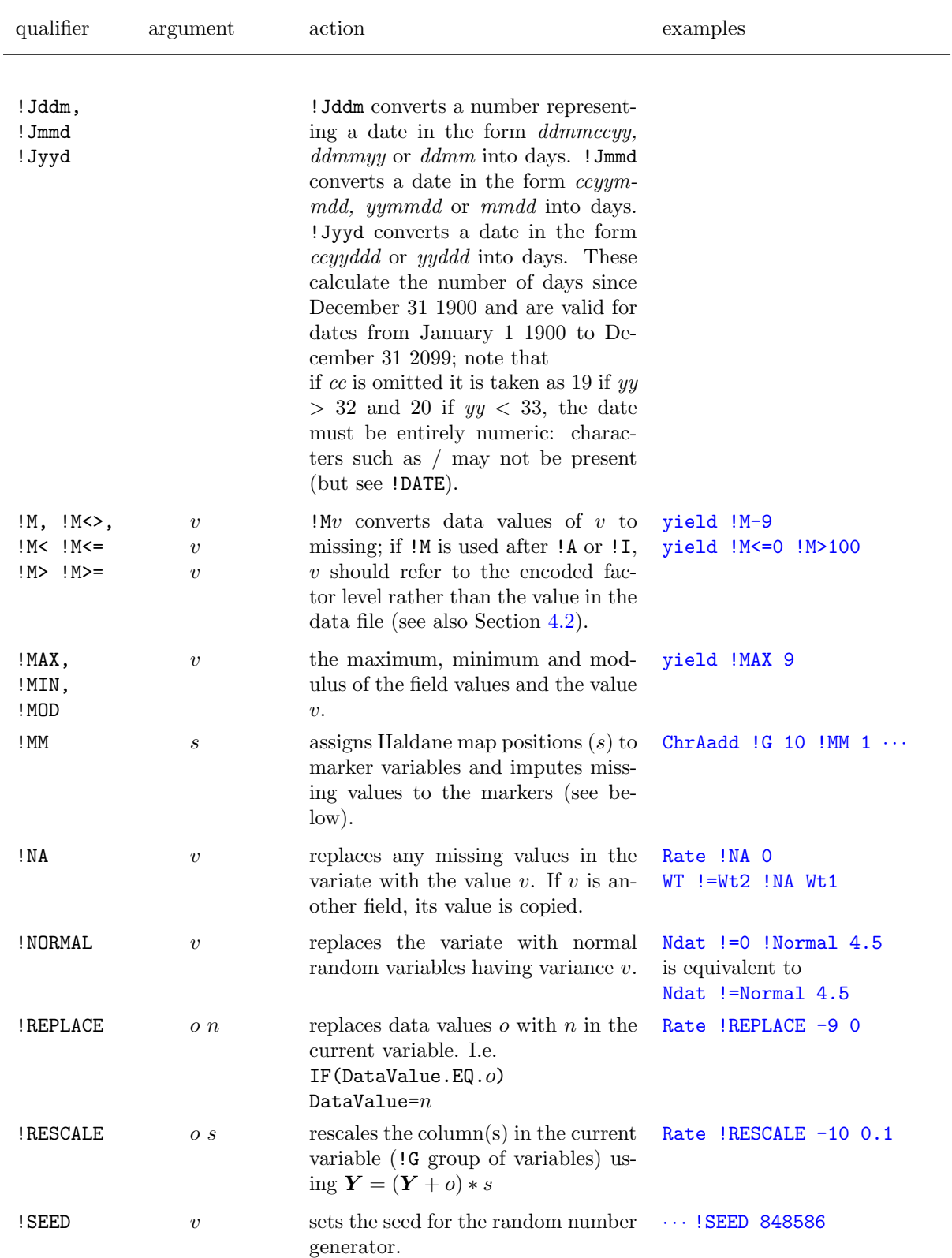

## Table [5.1:](#page-70-0) List of transformation qualifiers and their actions with examples

## Table [5.1:](#page-70-0) List of transformation qualifiers and their actions with examples

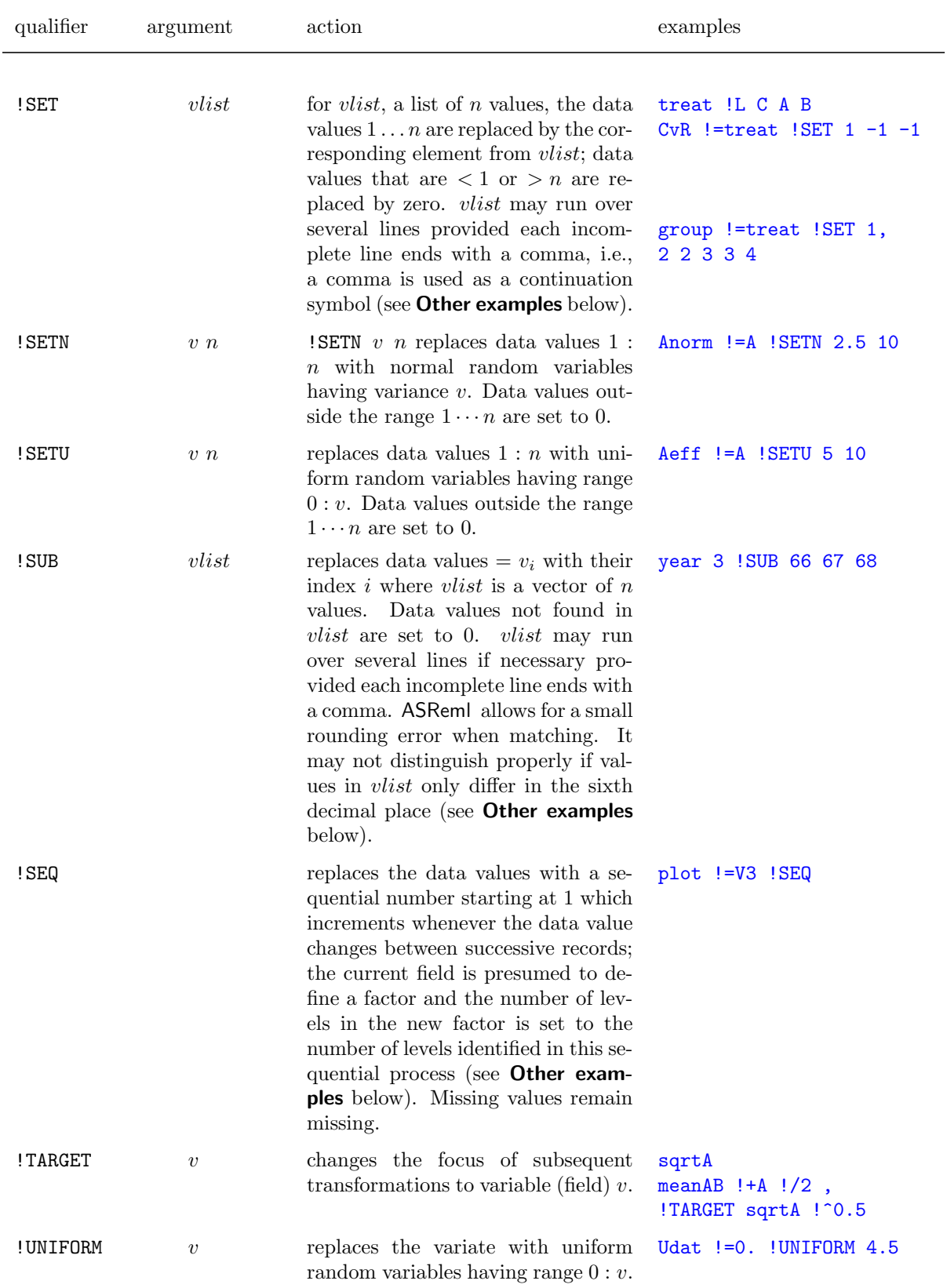

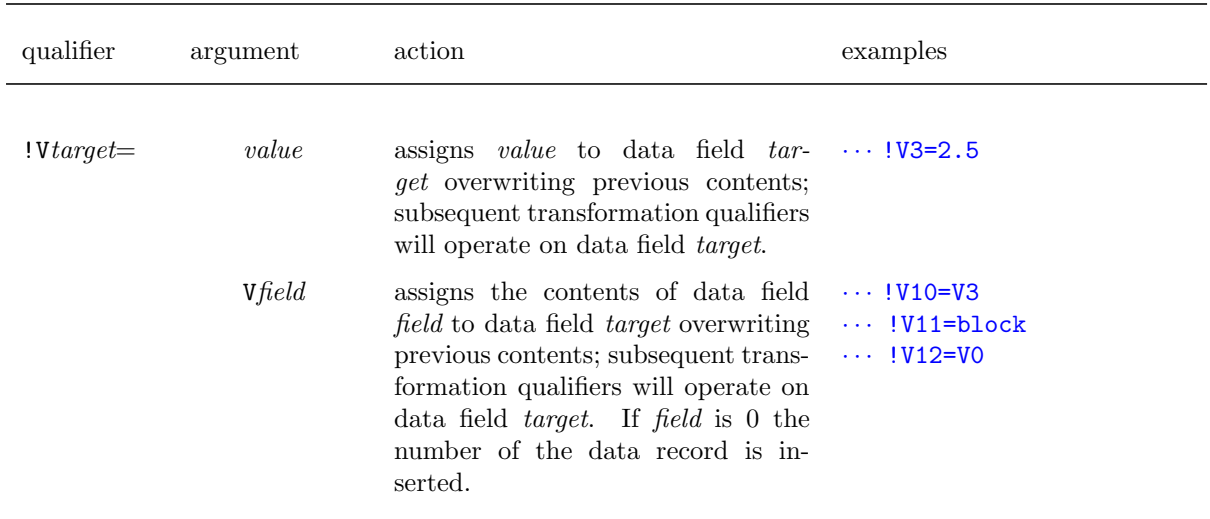

Table [5.1:](#page-70-0) List of transformation qualifiers and their actions with examples

#### 5.5.2 QTL marker transformations

!MM s associates marker positions in the vector s (based on the Haldane mapping function) with marker variables and replaces missing values in a vector of marker states with expected values calculated using distances to non-missing flanking markers. This transformation will normally be used on a  $\mathfrak{g}$  n factor where the n variables are the marker states for n markers in a linkage group in map order and coded  $[-1,1]$  (backcross) or  $[-1,0,1]$  (F2 design). s (length  $n+1$ ) should be the n marker positions relative to a left telomere position of zero, and an extra value being the length of the linkage group (the position of the right telomere). The length (right telomere) may be omitted in which case the last marker is taken as the end of the linkage group. The positions may be given in Morgans or centiMorgans (if the length is greater than 10, it will be divided by 100 to convert to Morgans).

The recombination rate between markers at  $s<sub>L</sub>$  and  $s<sub>R</sub>$  (L is left and R is right of some putative QTL at Q) is

 $\theta_{LR} = (1 - e^{-2(s_R - s_L)})/2.$ Consequently, for 3 markers (L,Q,R),  $\theta_{LR} = \theta_{LQ} + \theta_{QR} - 2\theta_{LQ}\theta_{QR}$ . The expected value of a missing marker at Q (between L and R) depends on the marker states at L and R:  $E(q|1,1) = (1 - \theta_{LO} - \theta_{OR})/(1 - \theta_{LR}),$  $E(q|1,-1) = (\theta_{QR} - \theta_{LQ})/\theta_{LR}, E(q|-1,1) = (\theta_{LQ} - \theta_{QR})/\theta_{LR}$ and  $E(q|-1,-1) = (-1 + \theta_{LQ} + \theta_{QR})/(1 - \theta_{LR}).$ Let  $\lambda_L = (E(q|1, 1) + E(q|1, -1))/2 = \frac{\theta_{QR}(1 - \theta_{QR})(1 - 2\theta_{LQ})}{\theta_{LR}(1 - \theta_{LR})}$ and  $\lambda_R = (E(q|-1, 1) + E(q|-1, -1))/2 = \frac{\theta_L Q (1 - \theta_L Q)(1 - 2\theta_{QR})}{\theta_L R (1 - \theta_{LR})}$ Then  $E(q|x_L, x_R) = \lambda_L x_L + \lambda_R x_R$ . Where there is no marker on one side,  $E(q|x_R)$  $(1 - \theta_{OR})x_R + \theta_{OR}(-x_R) = x_R(1 - 2\theta_{OR})$ . This qualifier facilitates the QTL method discussed in Gilmour (2007).

!DOM A is used to form dominance covariables from a set of additive marker covariables previously declared with the!MM marker map qualifier. It assumes the argument  $A$  is an existing group of marker variables relating to a linkage group defined using !MM which represents additive marker variation coded  $[-1, 0, 1]$  (representing marker states aa, aA and  $AA$ ) respectively. It is a group transformation which takes the  $[-1,1]$  interval values, and calculates  $(|X| - 0.5) \times 2$  i.e. -1 and 1 become one, 0 becomes -1. The marker map is also copied and applied to this model term so it can be the argument in a  $\text{qtl}()$  term (page [99\)](#page-112-0).

!DO ... !ENDDO provides a mechanism to repeat transformations on a set of variables. All tranformations except !DOM and !RESCALE operate once on a single field unless preceded by a !DO qualifier. The !DO qualifier has three arguments:  $n[[i_t]i_v]$ . *n* is the number of times the following transformations are to be performed.  $i_t$  (default 1) is the increment applied to the target field.  $i<sub>v</sub>$  (default 0.0) is the increment applied to the transformation argument. The default for n is the number of variables in the current field definition. **!ENDDO** is formally equivalent to !DO 1 and is implicit when another !DO appears or the next field definition begins. Note that when several transformations are repeated, the processing order is that each is performed n times before the next is processed (contrary to the implication of the syntax). However, the target is reset for each transformation so that the transformations apply to the same set of variables.

```
Y1 Y2 Y3 Y4 Y5 # Repeat 5 times, incrementing just
  Ymean !=0. !D0 5 0 1 !+Y1 ! ENDD0 !/5 # the argumentis equivalent to
Y1 Y2 Y3 Y4 Y5
  Ymean !=0. !+Y1 !+Y2 !+Y3 !+Y4 !+Y5 !/5
```
Y0 Y1 Y2 Y3 Y4 Y5 !TARGET Y1 !do 5 1 0 !-Y0 !ENDDO#Take Y0 from rest Markers !G 12 !do !D \* !ENDDO # Delete records with missing marker values The default arguments ( 12, 1, 0.) are used. The initial target is the first marker.

## 5.5.3 Remarks concerning transformations

Note the following

- variables that are created should be listed after all variables that are read in unless the intention is to overwrite an input field.
- missing values are unaffected by arithmetic operations, that is, missing values in the current or target column remain missing after the transformation has been performed except in assignment
	- !+3 will leave missing values (NA, \* and .) as missing,
	- !=3 will change missing values to 3,
- multiple arithmetic operations cannot be expressed in a complex expression but must be given as separate operations that are performed in sequence as they appear, for example, yield !-120 !\*0.0333 would calculate 0.0333 \* (yield - 120),

#### 5.5 Transforming the data

• Most transformations only operate on a single field and will not therefore be performed on all variables in a !G factor set. The only transformations that apply to the whole set are !DOM, !MM and !RESCALE.

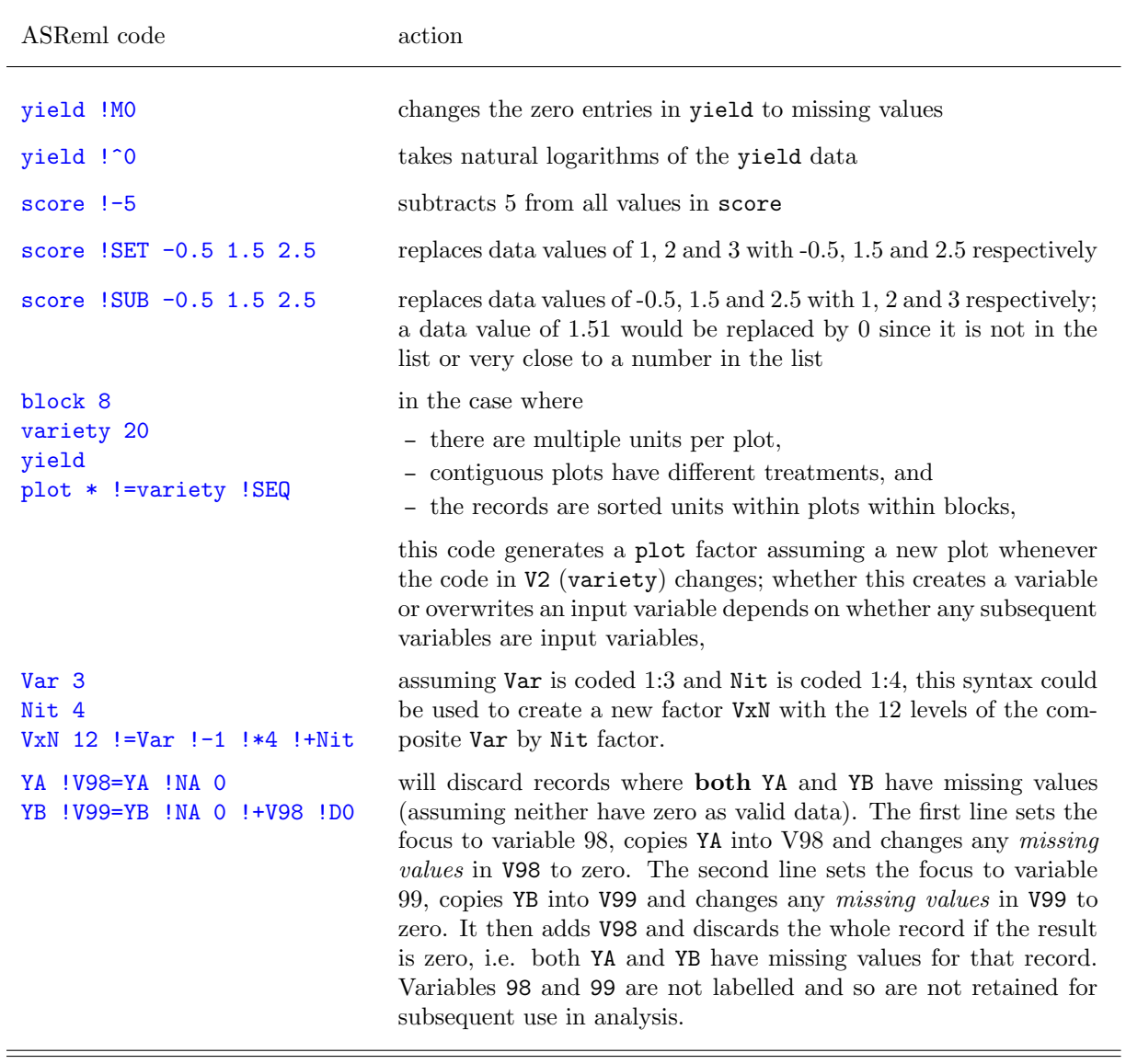

#### 5.5.4 Special note on covariates

Covariates are variates that appear as independent variables in the model. It is recommended that covariates be centred and scaled to have a mean near zero and a variance of about one to avoid failure to detect singularities. This can be achieved either

- externally to ASReml in data file preparation,
- using !RESCALE -mean scale where mean and scale are user supplied values, for example, age !rescale -140 .142857 # in weeks

## 5.6 Datafile line

The purpose of the datafile line is to

- nominate the data file,
- specify qualifiers to modify
	- the reading of the data,
	- the output produced,
	- the operation of ASReml.

```
NIN Alliance Trial 1989
variety !A
.
.
.
row 22
column 11
nin89aug.asd !skip 1
yield ∼ mu variety
.
.
.
```
#### 5.6.1 Data line syntax

The datafile line appears in the ASReml command file in the form

datafile [qualifiers]

- *datafile* is the path name of the file that contains the variates, factors, covariates, traits (response variates) and weight variables represented as data fields, see Chapter [4;](#page-56-1) enclose the path name in quotes if it contains embedded blanks,
- the *qualifiers* tell ASReml to modify either
- the reading of the data and/or the output produced, see Table [5.2](#page-78-0) below for a list of data file related qualifiers,
- the operation of ASReml, see Tables [5.3](#page-82-0) to [5.6](#page-100-0) for a list of job control qualifiers
- the data file related qualifiers must appear on the data file line,
- the job control qualifiers may appear on the data file line or on following lines,
- the arguments to qualifiers are represented by the following symbols  $f$  — a filename,
	- $n$  an integer number, typically a count,

 $p - a$  vector of real numbers, typically in increasing order,

 $r$  — a real number,

- $s$  a character string,
- $t a$  model term label,
- $v$  the number or label of a data variable,

 $vlist$  — a list of variable labels.

# 5.7 Data file qualifiers

Table [5.2](#page-78-0) lists the qualifiers relating to data input. Use the Index to check for examples or further discussion of these qualifiers.

<span id="page-78-0"></span>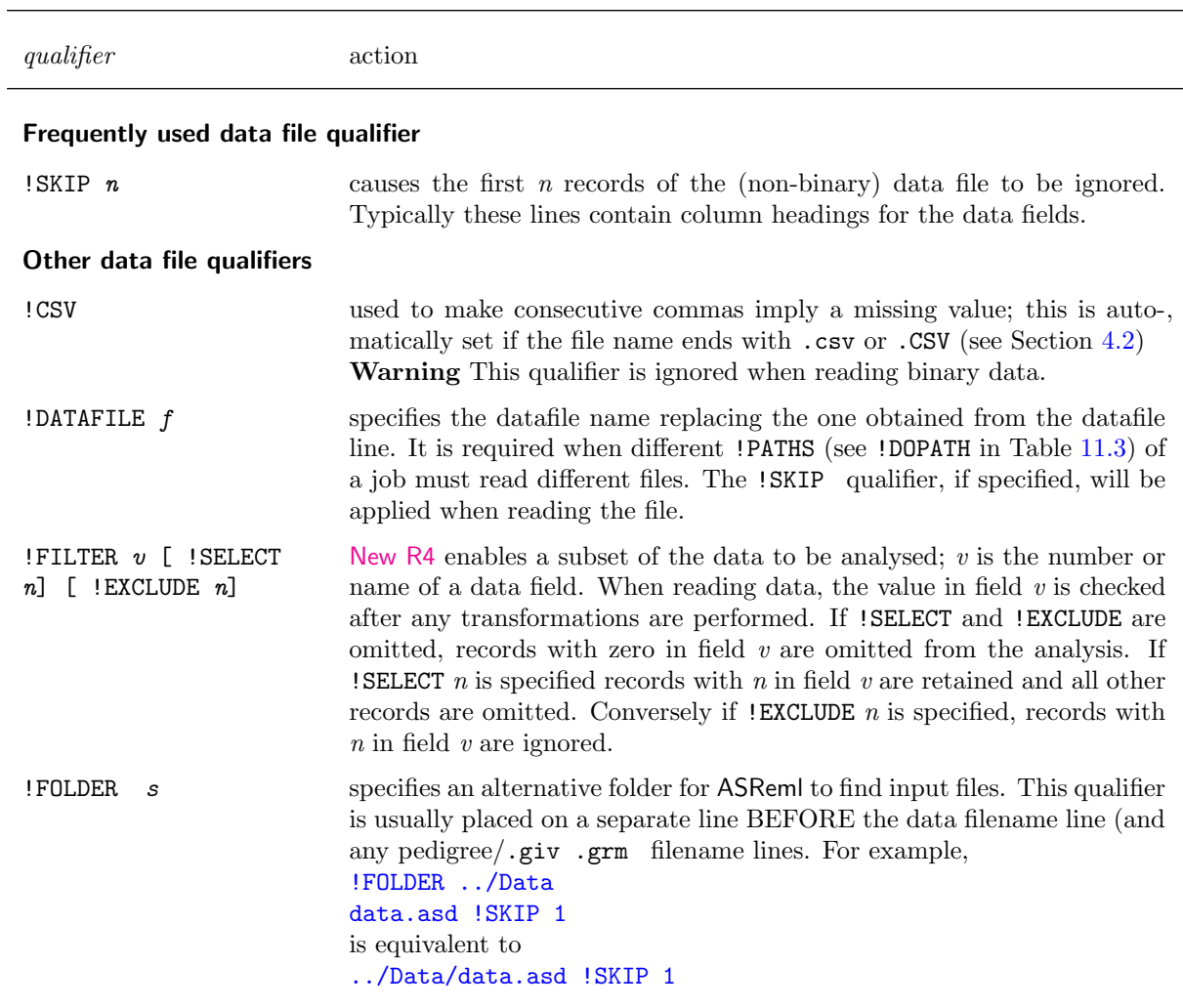

Table 5.2: Qualifiers relating to data input and output

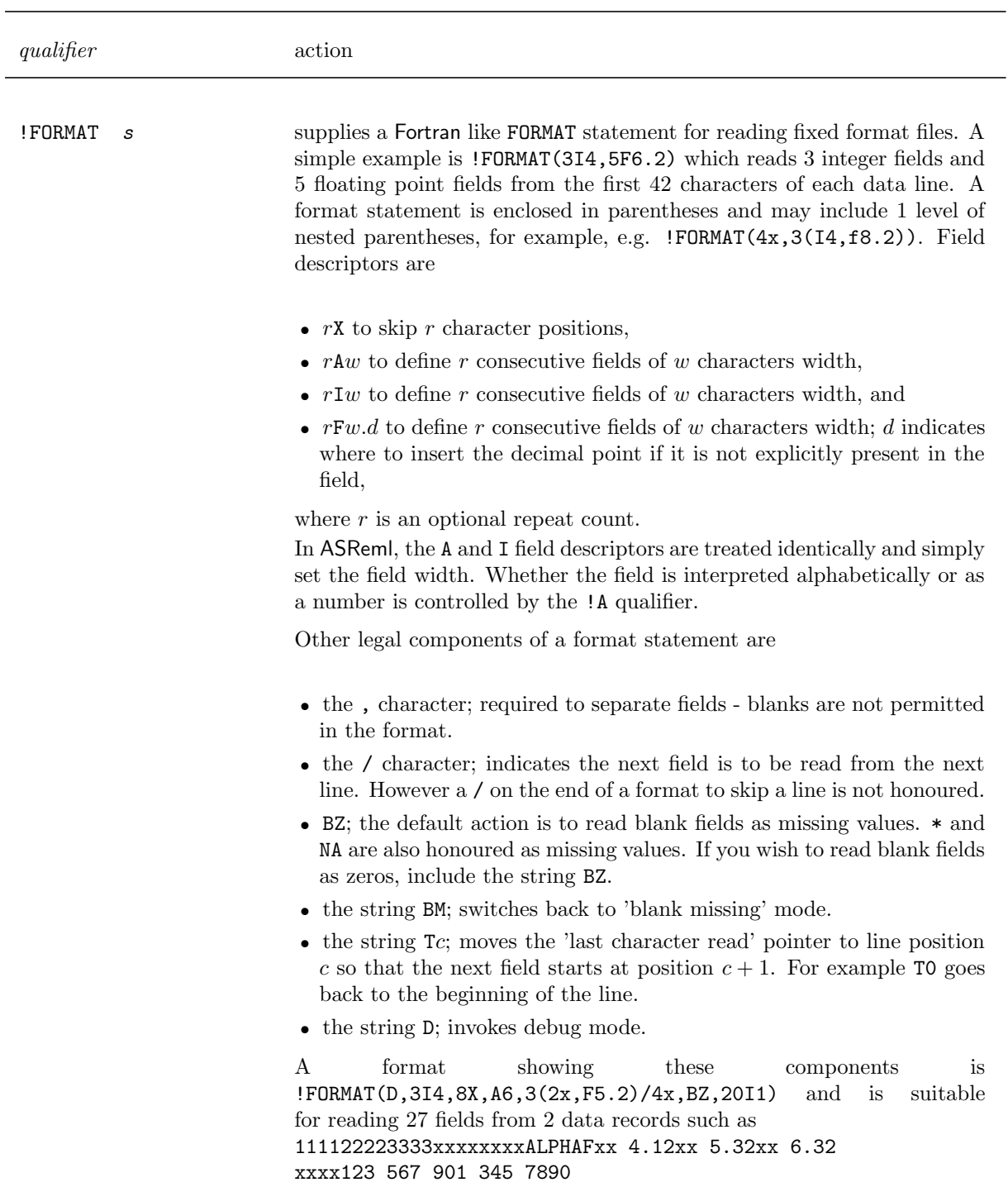

## Table [5.2:](#page-78-0) Qualifiers relating to data input and output

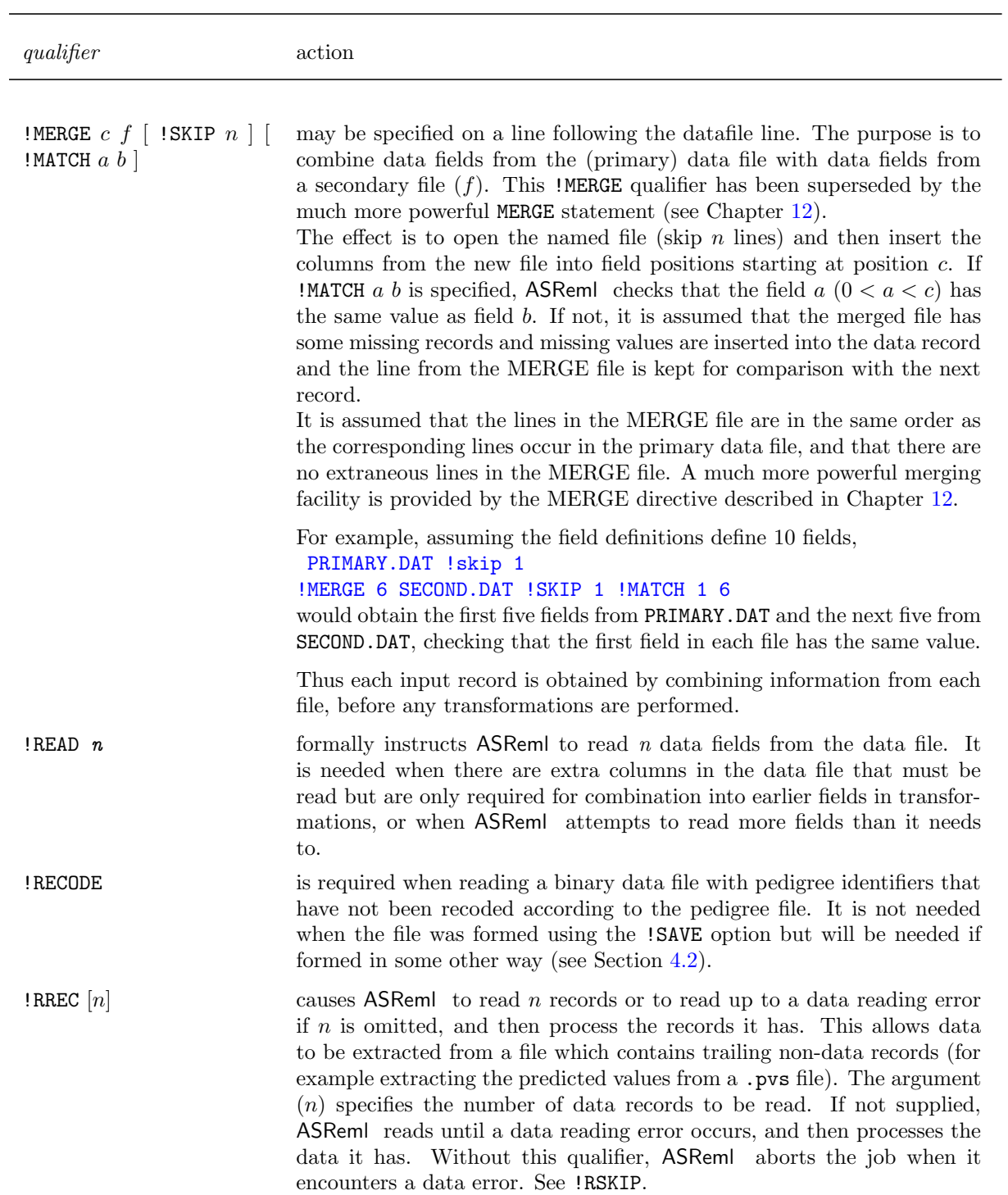

Table [5.2:](#page-78-0) Qualifiers relating to data input and output

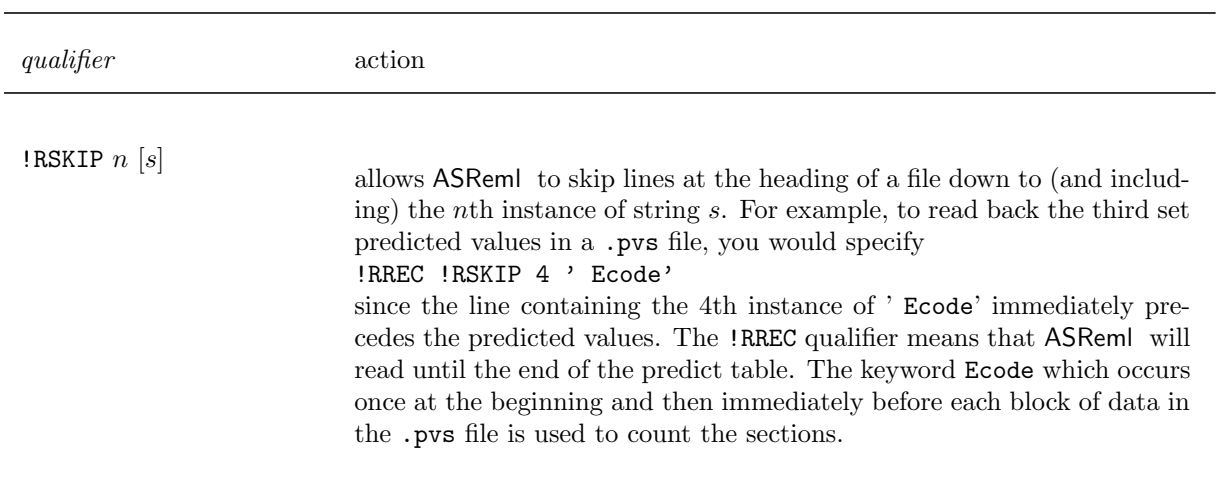

Table [5.2:](#page-78-0) Qualifiers relating to data input and output

#### 5.7.1 Combining rows from separate files

ASReml can read data from multiple files provided the files have the same layout. The file specified as the 'primary data file' in the command file can contain lines of the form !INCLUDE  $\langle$ filename $\rangle$ !SKIP  $n$ 

where  $\leq$  filename $\geq$  is the (path)name of the data subfile and **!SKIP** *n* is an optional qualifier indicating that the first  $n$  lines of the subfile are to be skipped. After reading each subfile, input reverts to the primary data file.

Typically, the primary data file will just contain !INCLUDE statements identifying the subfiles to include. For example, you may have data from a series of related experiments in separate data files for individual analysis. The primary data file for the subsequent combined analysis would then just contain a set of !INCLUDE statements to specify which experiments were being combined.

If the subfiles have CSV format, they should all have it and the !CSV file should be declared on the primary datafile line. This option is not available in combination with !MERGE.

## 5.8 Job control qualifiers

The following tables list the job control qualifiers. These change or control various aspects of the analysis. Job control qualifiers may be placed on the datafile line and following lines. They may also be defined using an environment variable called ASREML QUAL. The environment variable is processed immediately after the datafile line is processed. All qualifier settings are reported in the .asr file. Use the Index to check for examples or further discussion of these qualifiers.

Important Many of these are only required in very special circumstances and new users

should not attempt to understand all of them. You do need to understand that all general qualifiers are specified here. Many of these qualifiers are referenced in other chapters where their purpose will be more evident.

<span id="page-82-0"></span>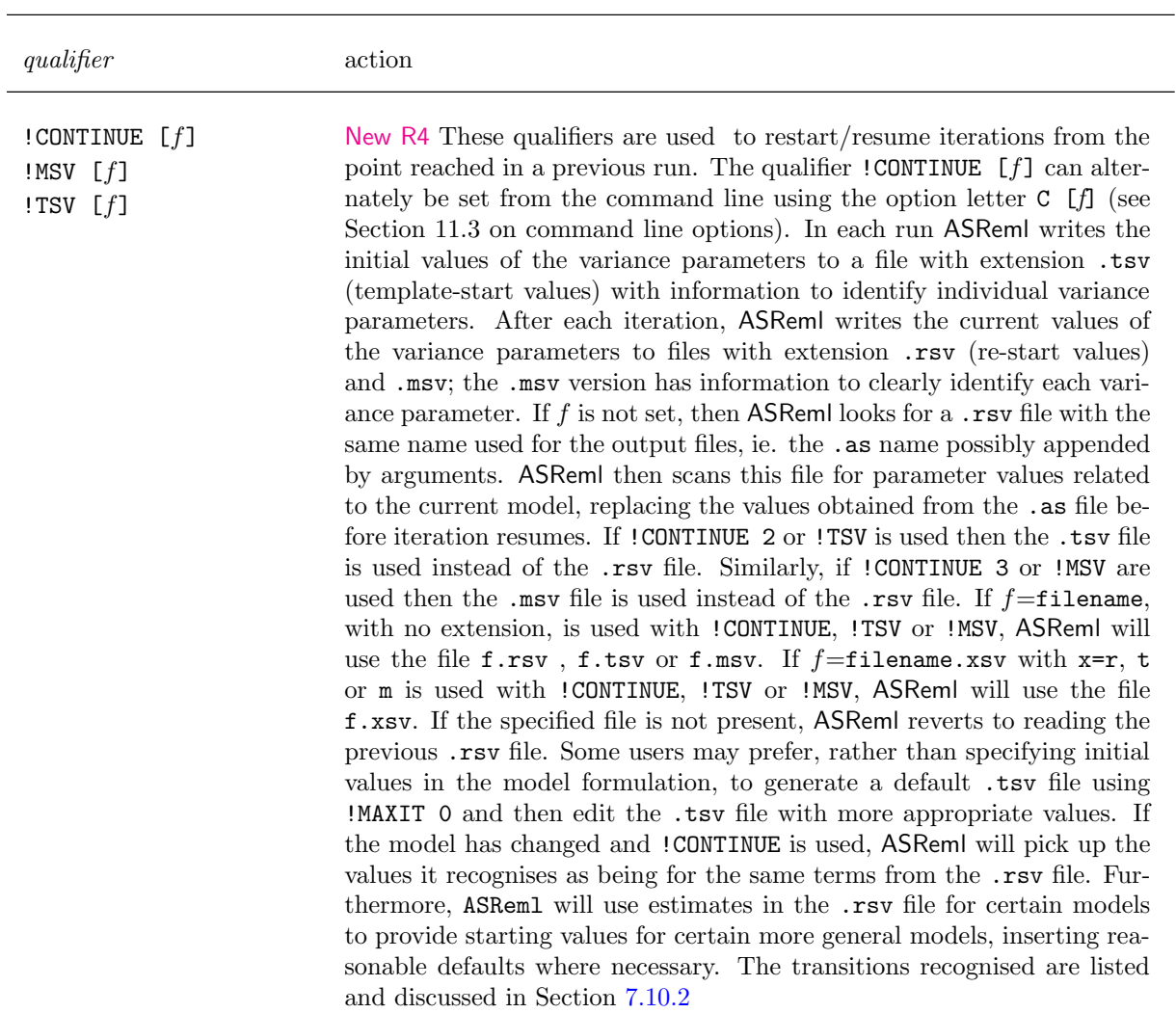

Table 5.3: List of commonly used job control qualifiers

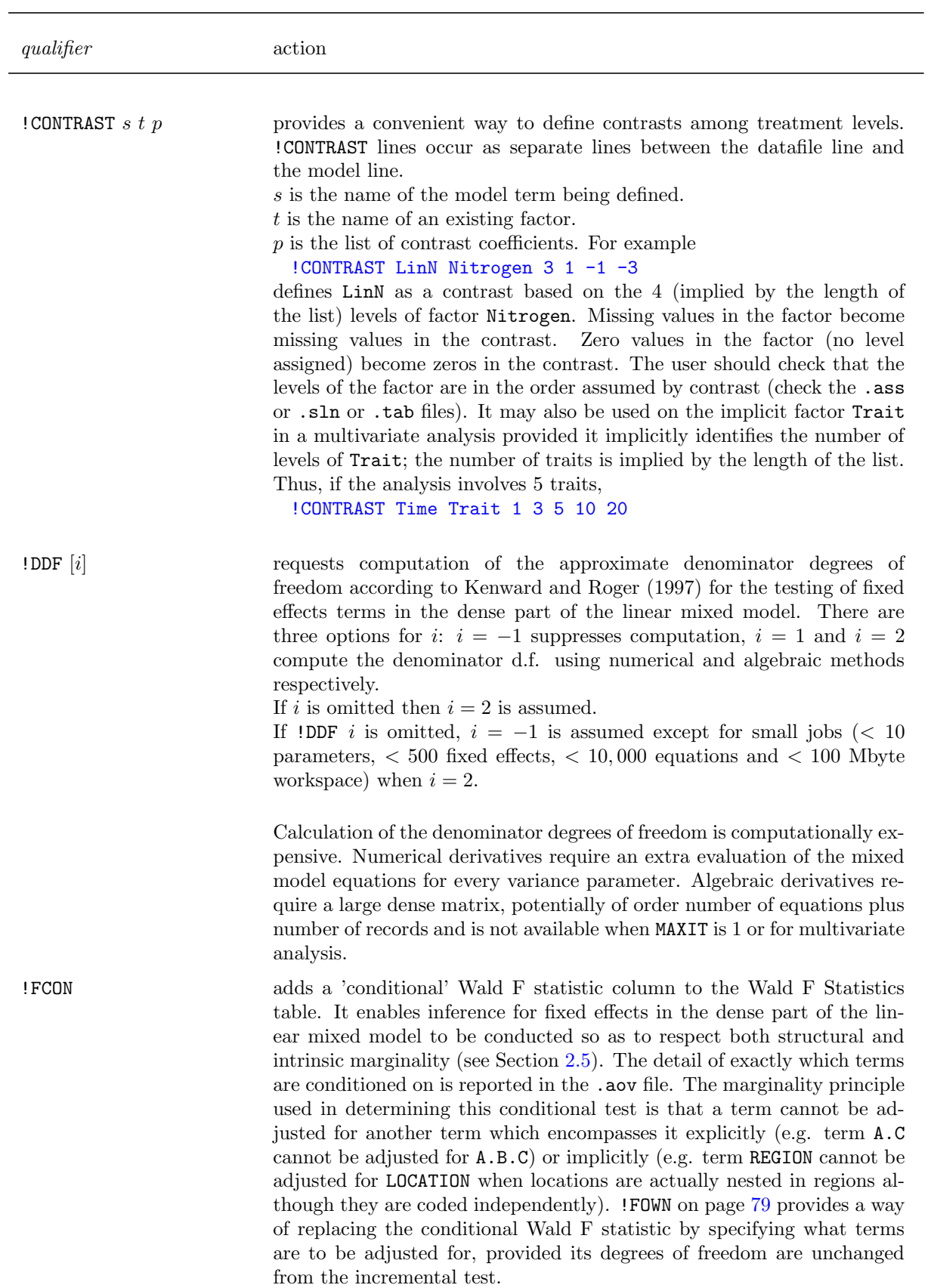

Table [5.3:](#page-82-0) List of commonly used job control qualifiers

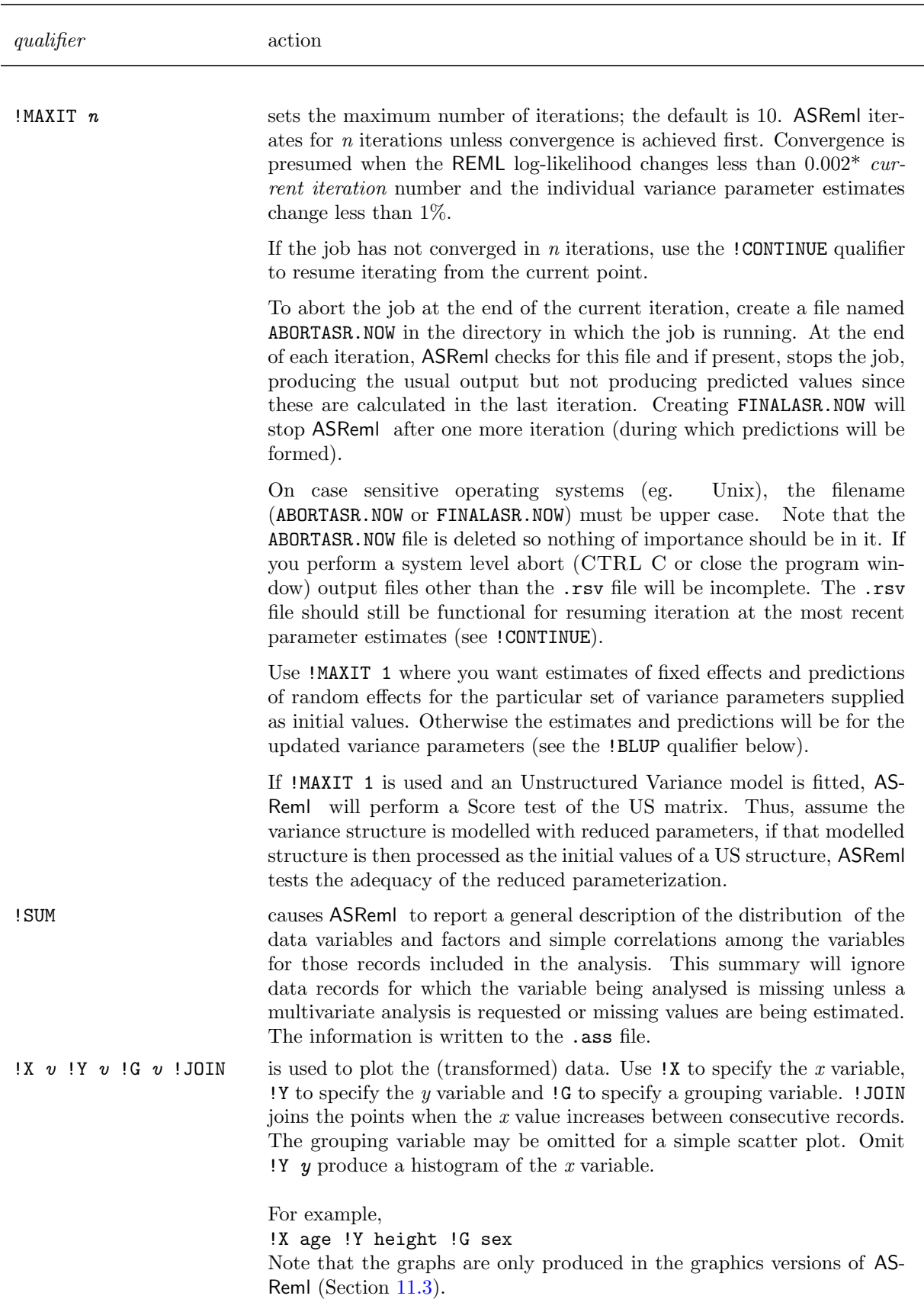

Table [5.3:](#page-82-0) List of commonly used job control qualifiers

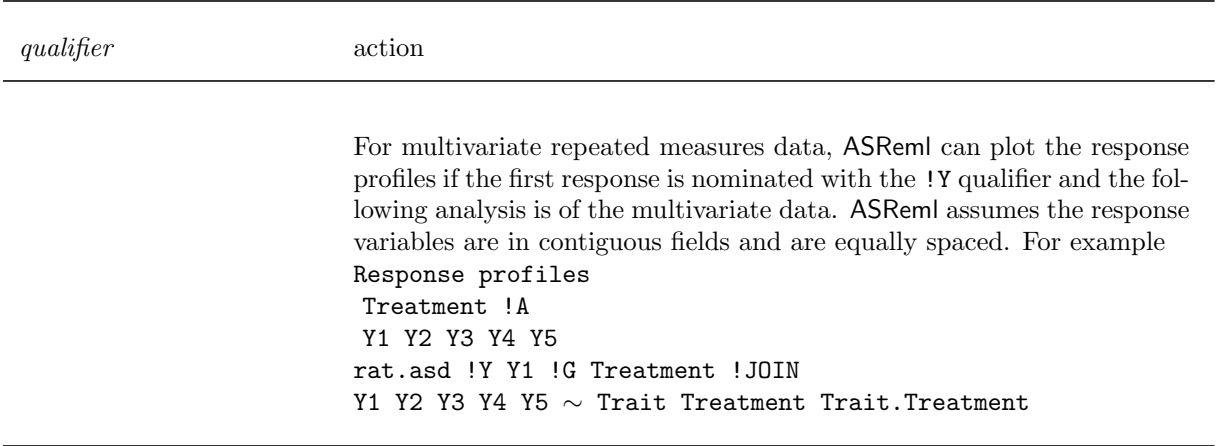

Table [5.3:](#page-82-0) List of commonly used job control qualifiers

<span id="page-85-0"></span>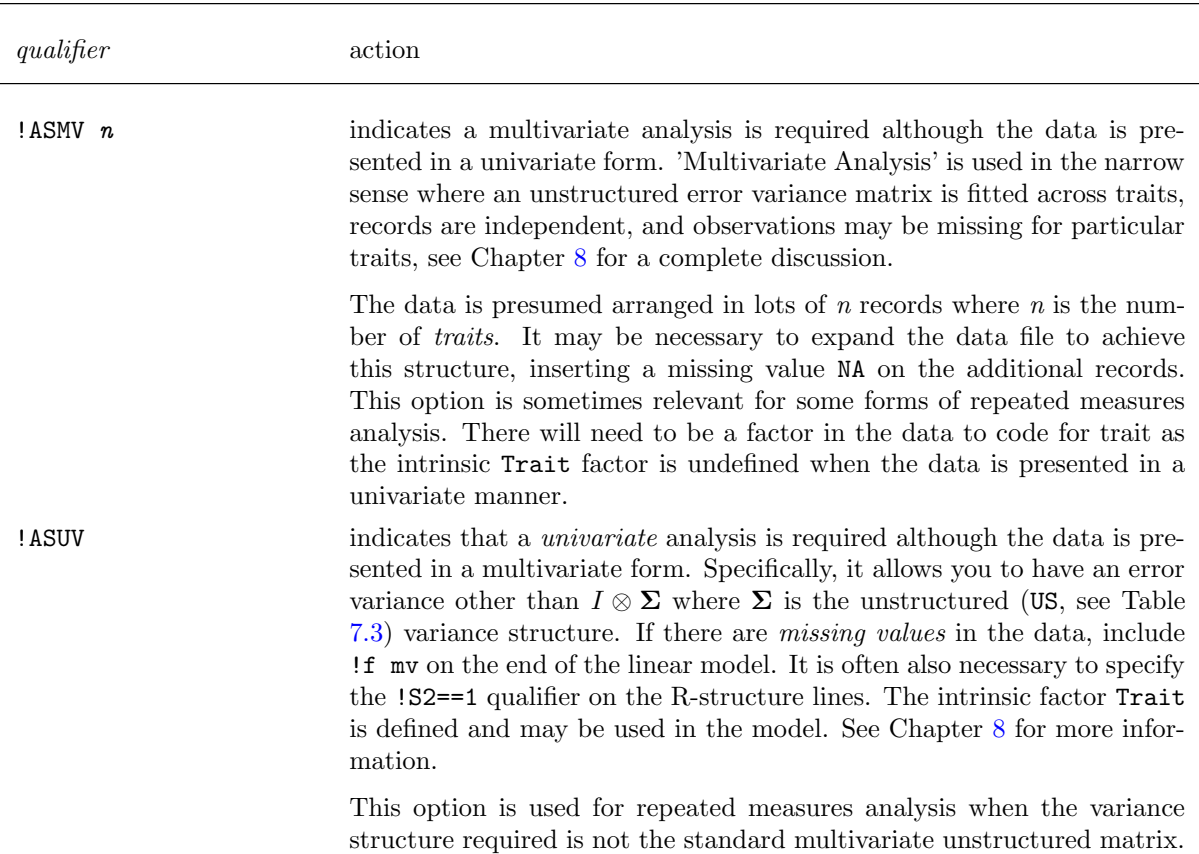

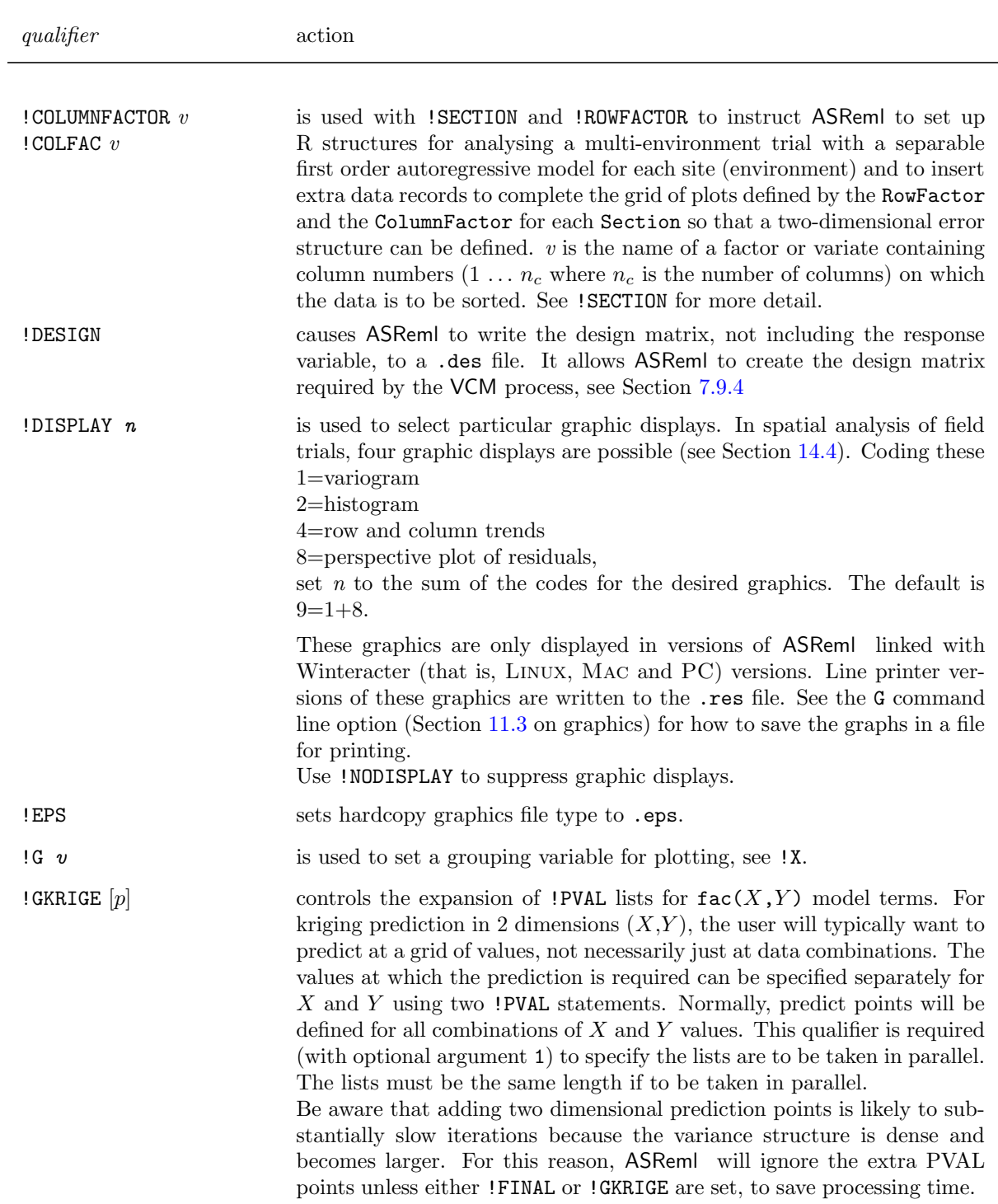

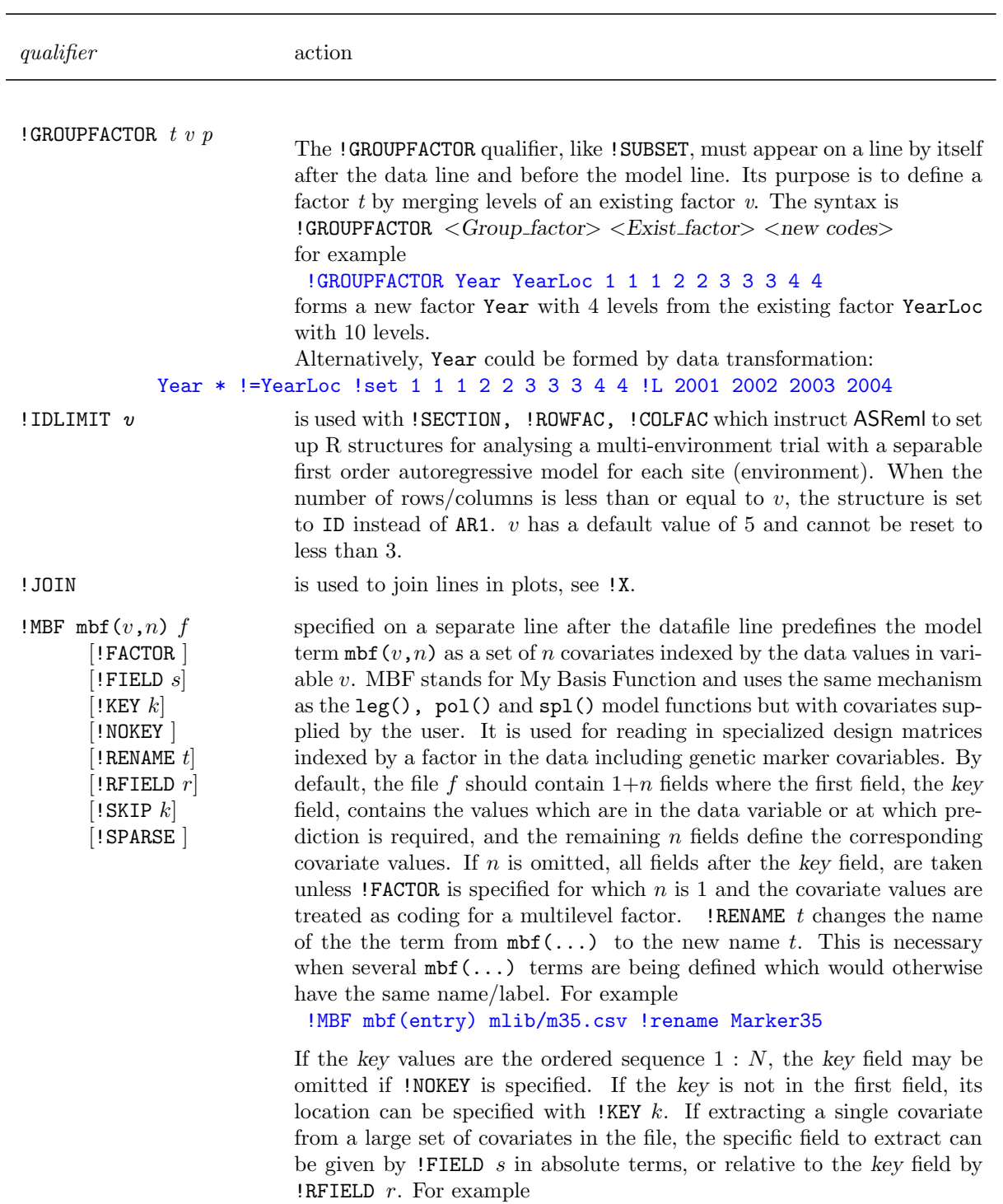

!MBF mbf(variety,1) markers.csv !key 1 !RFIELD 35 !rename Marker35

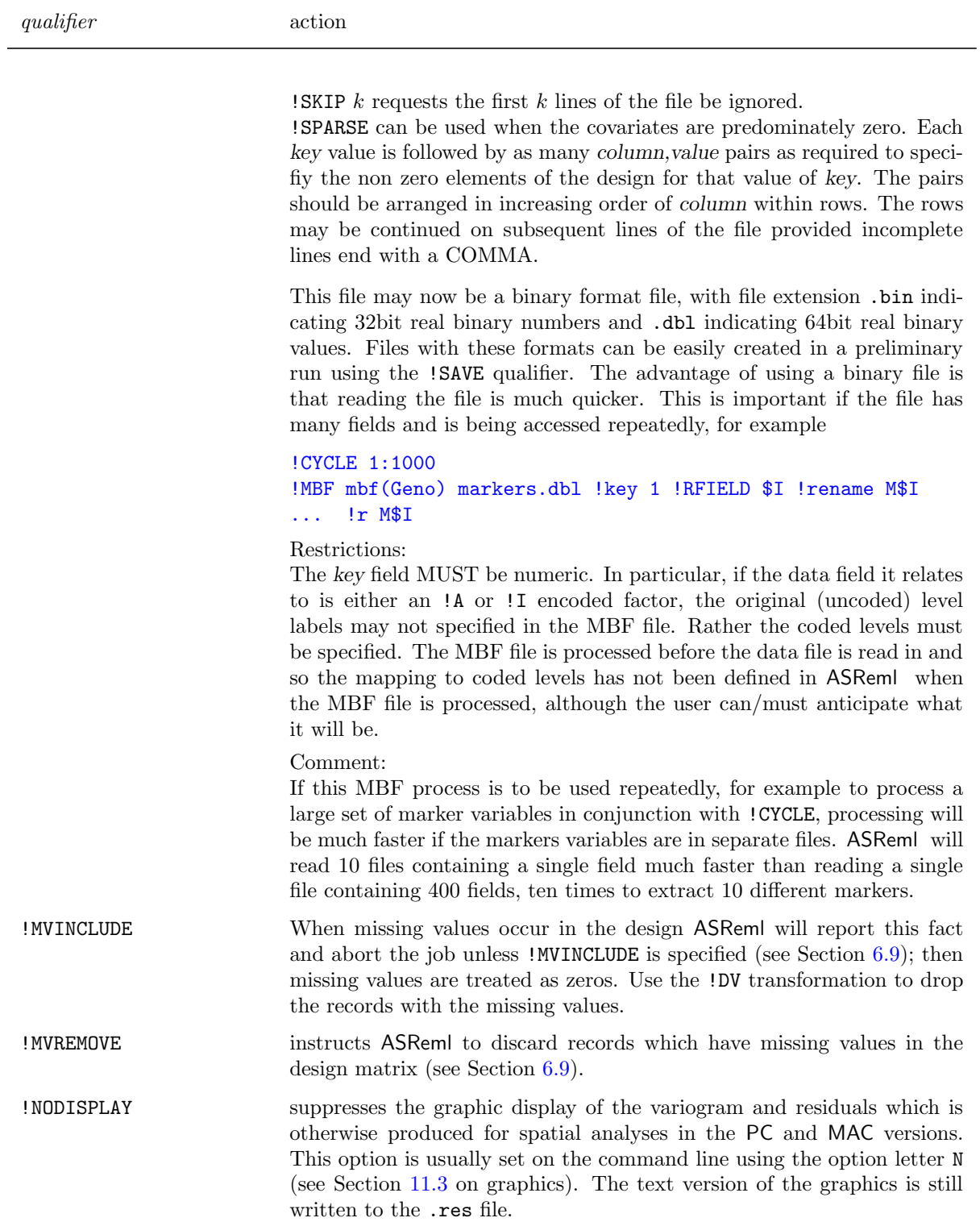

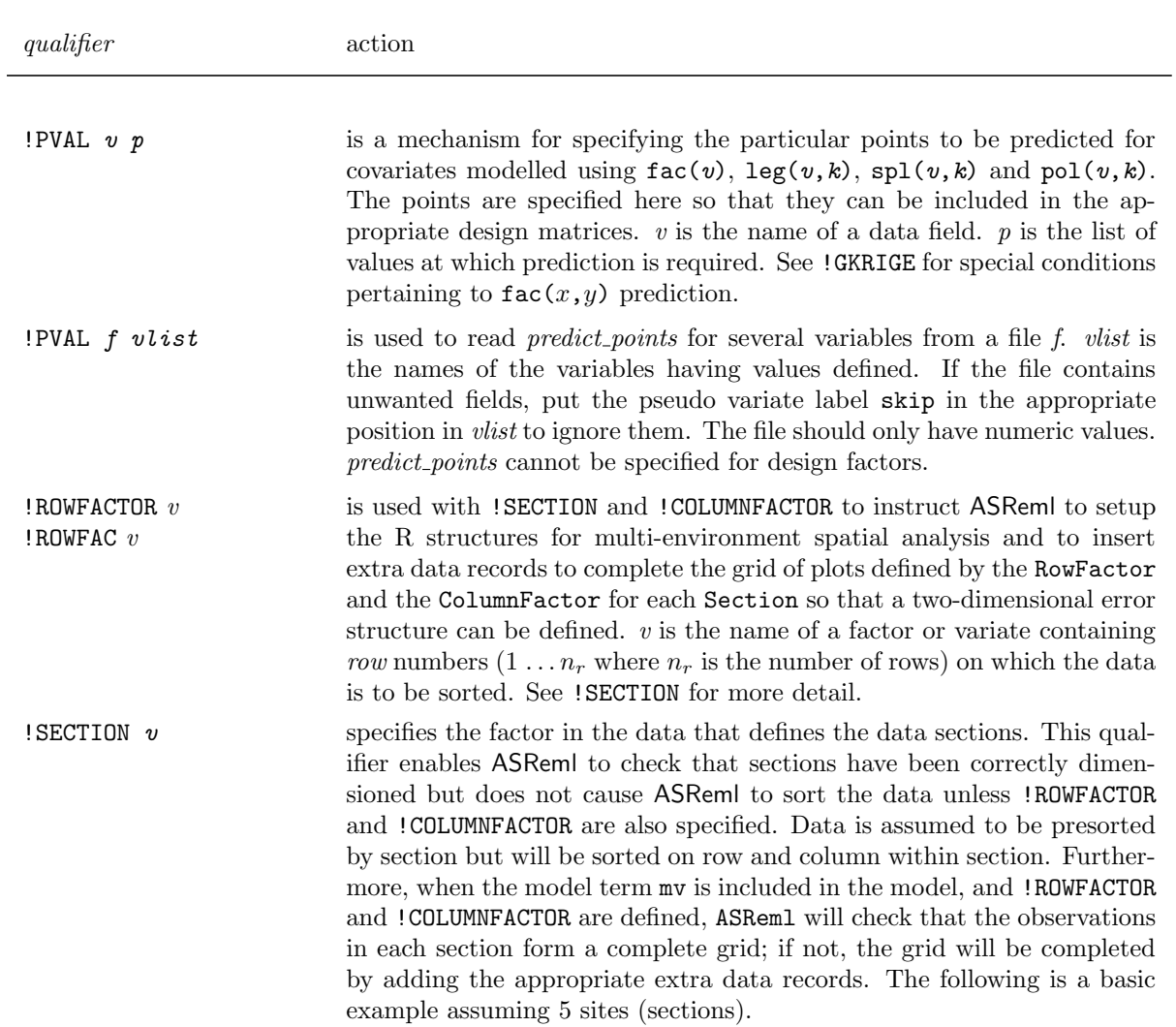

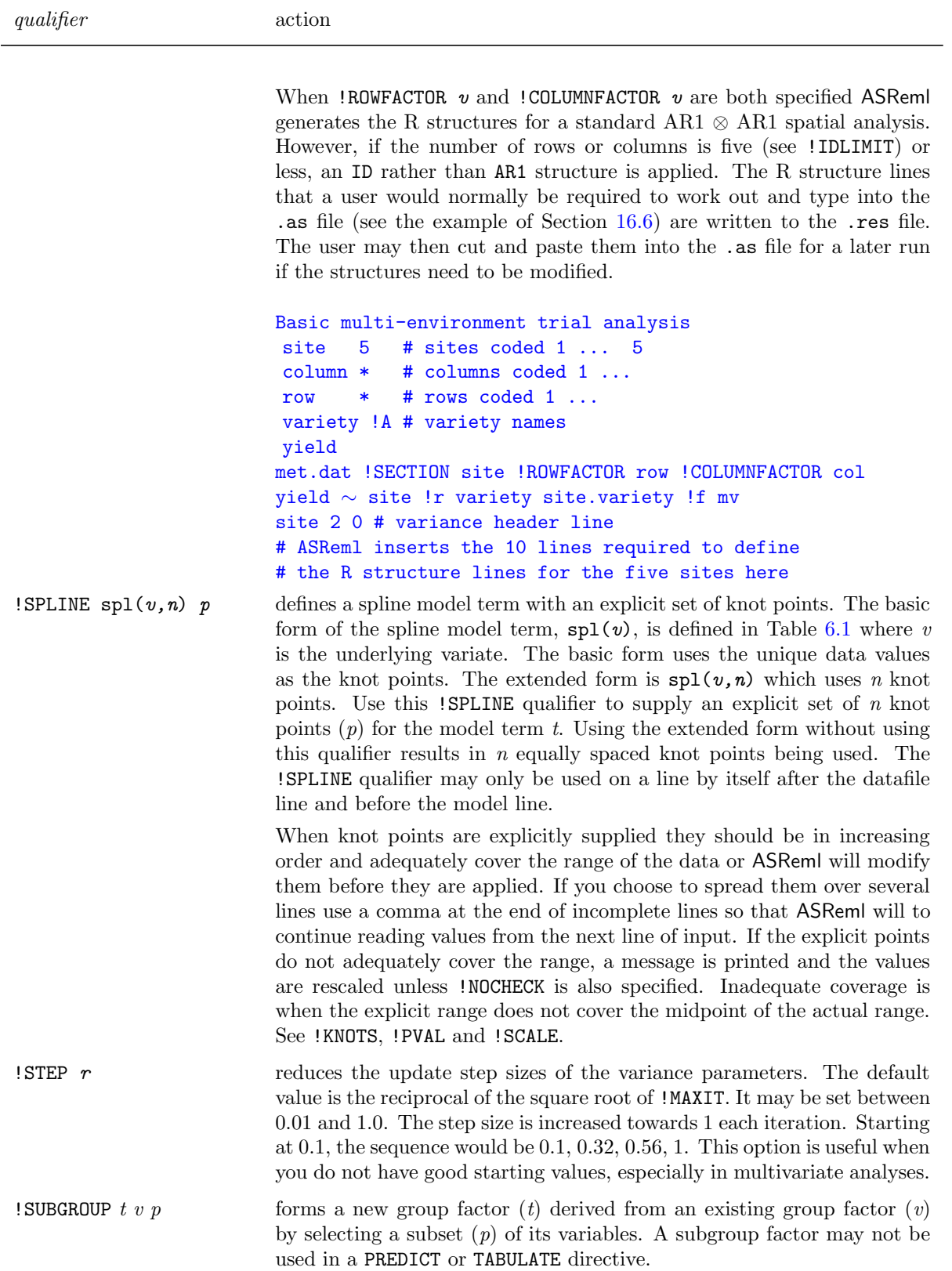

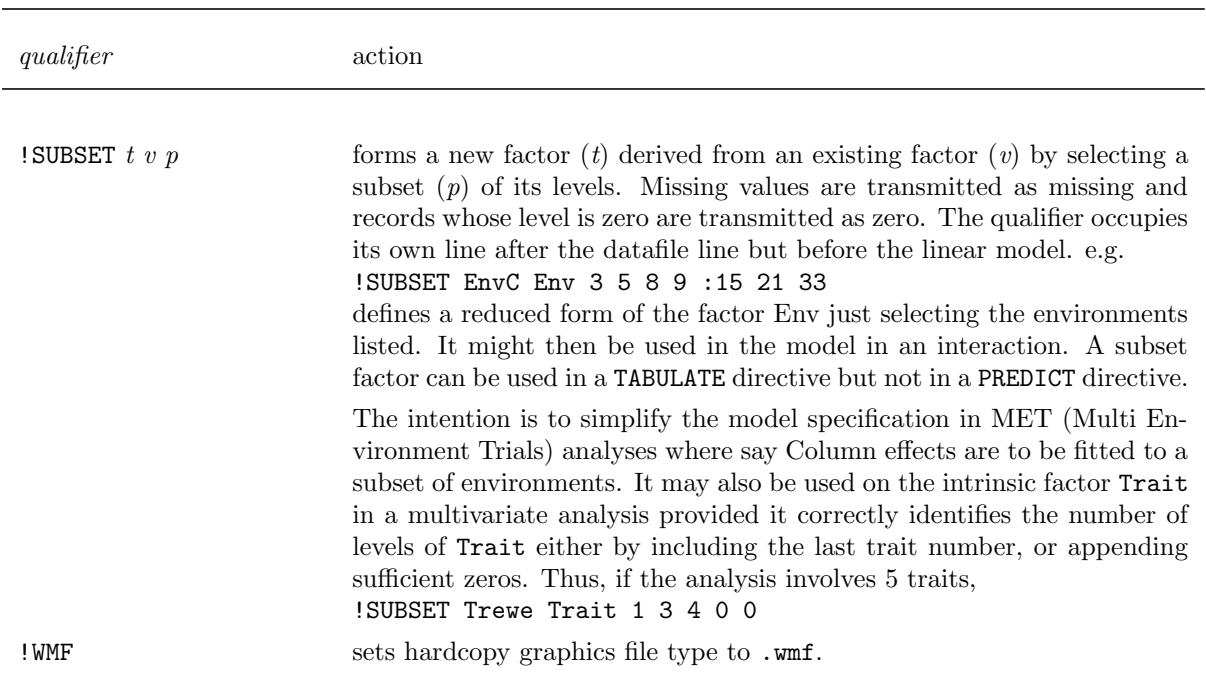

<span id="page-91-0"></span>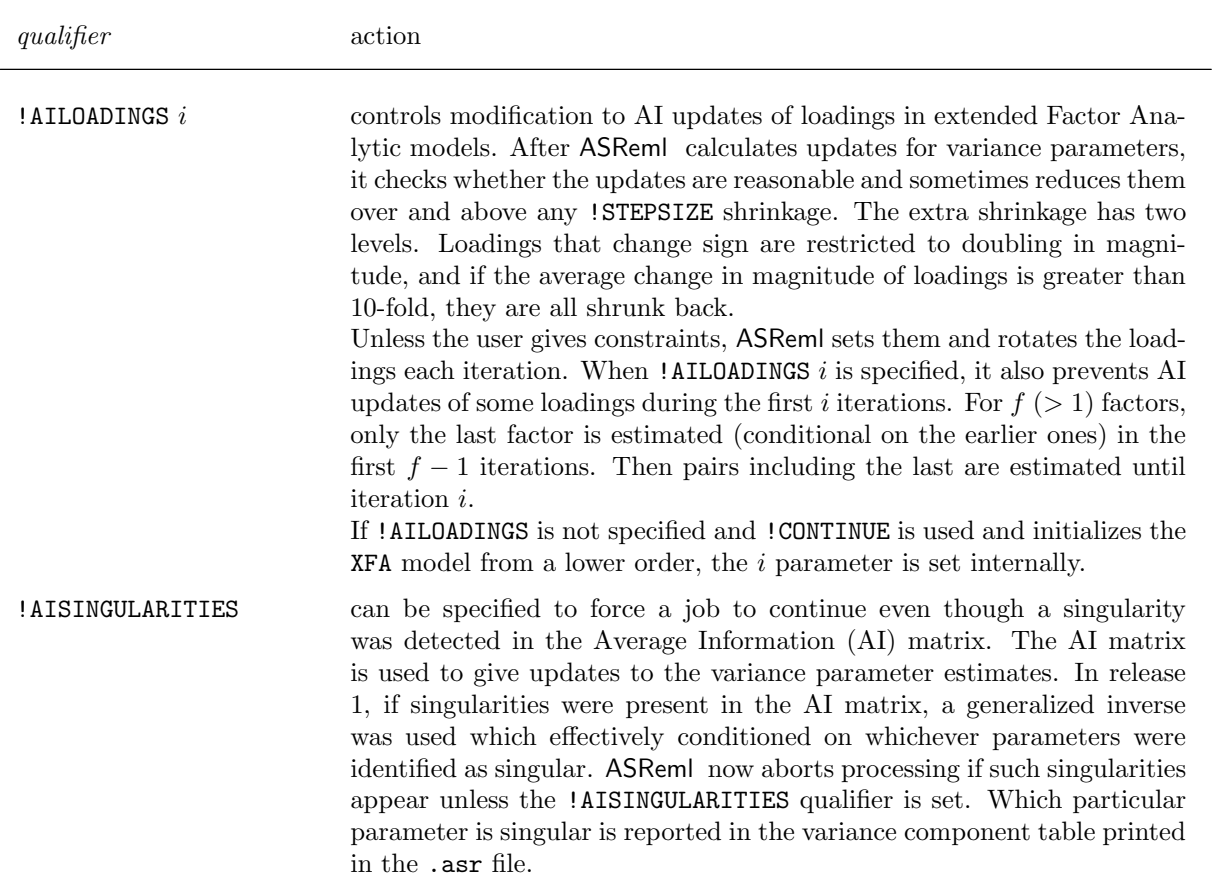

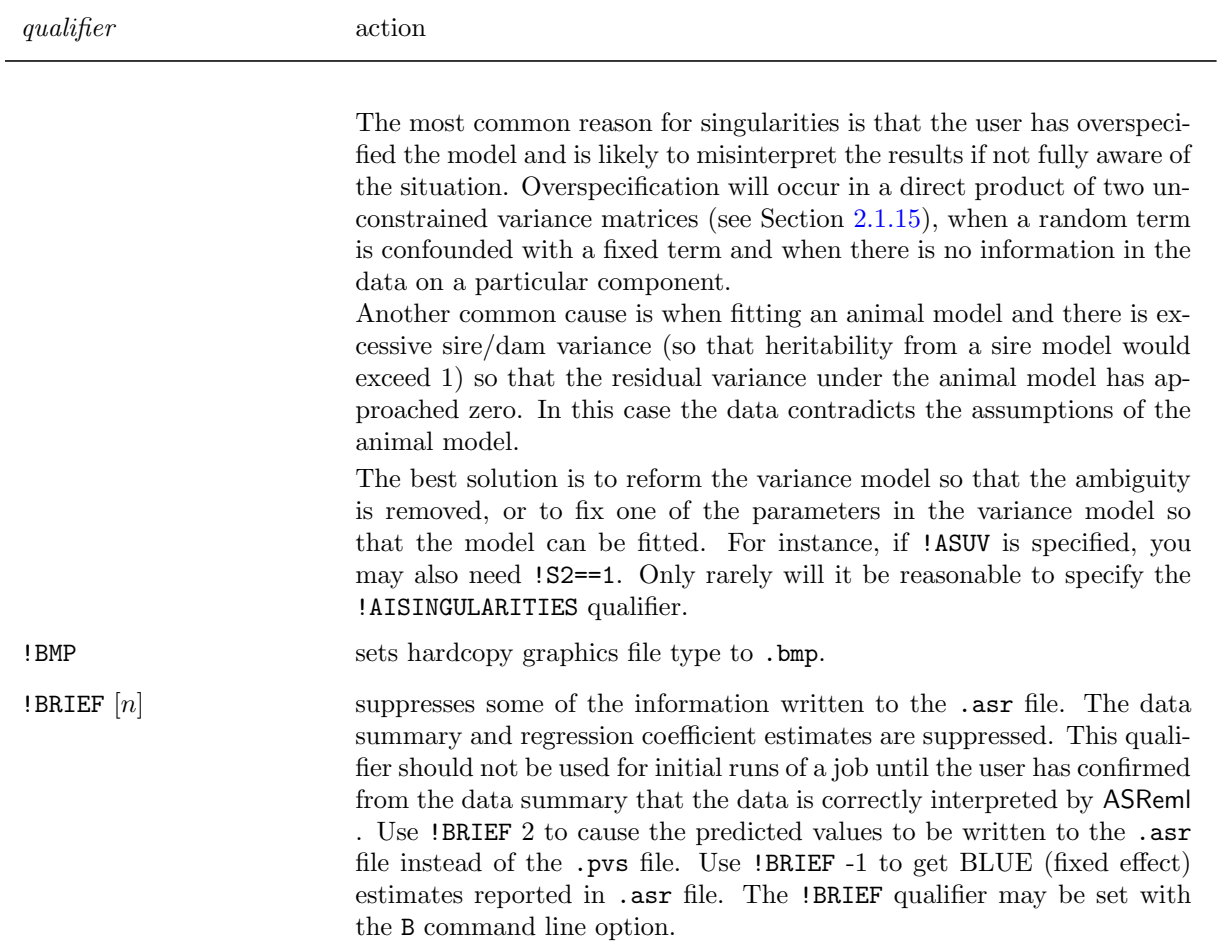

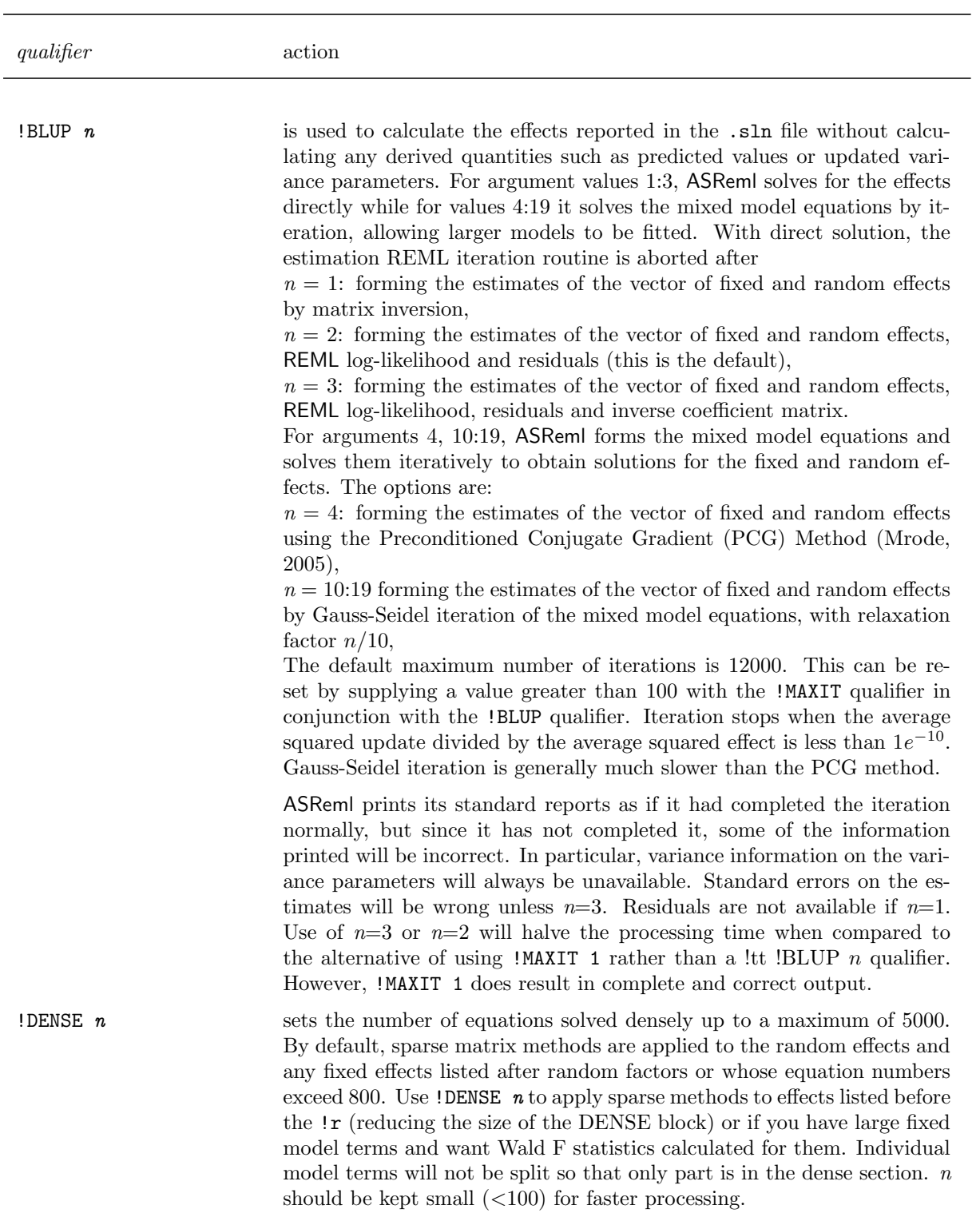

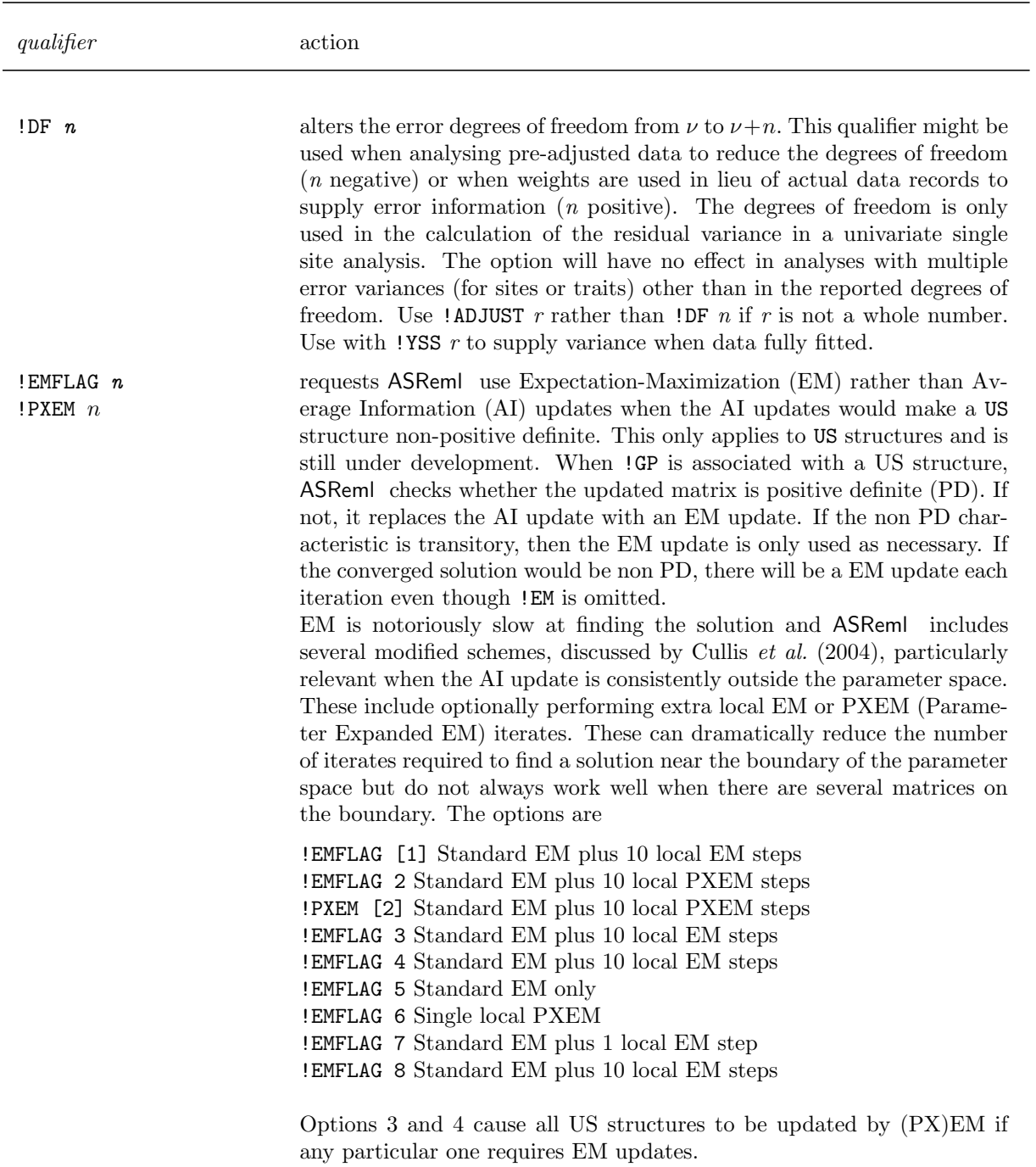

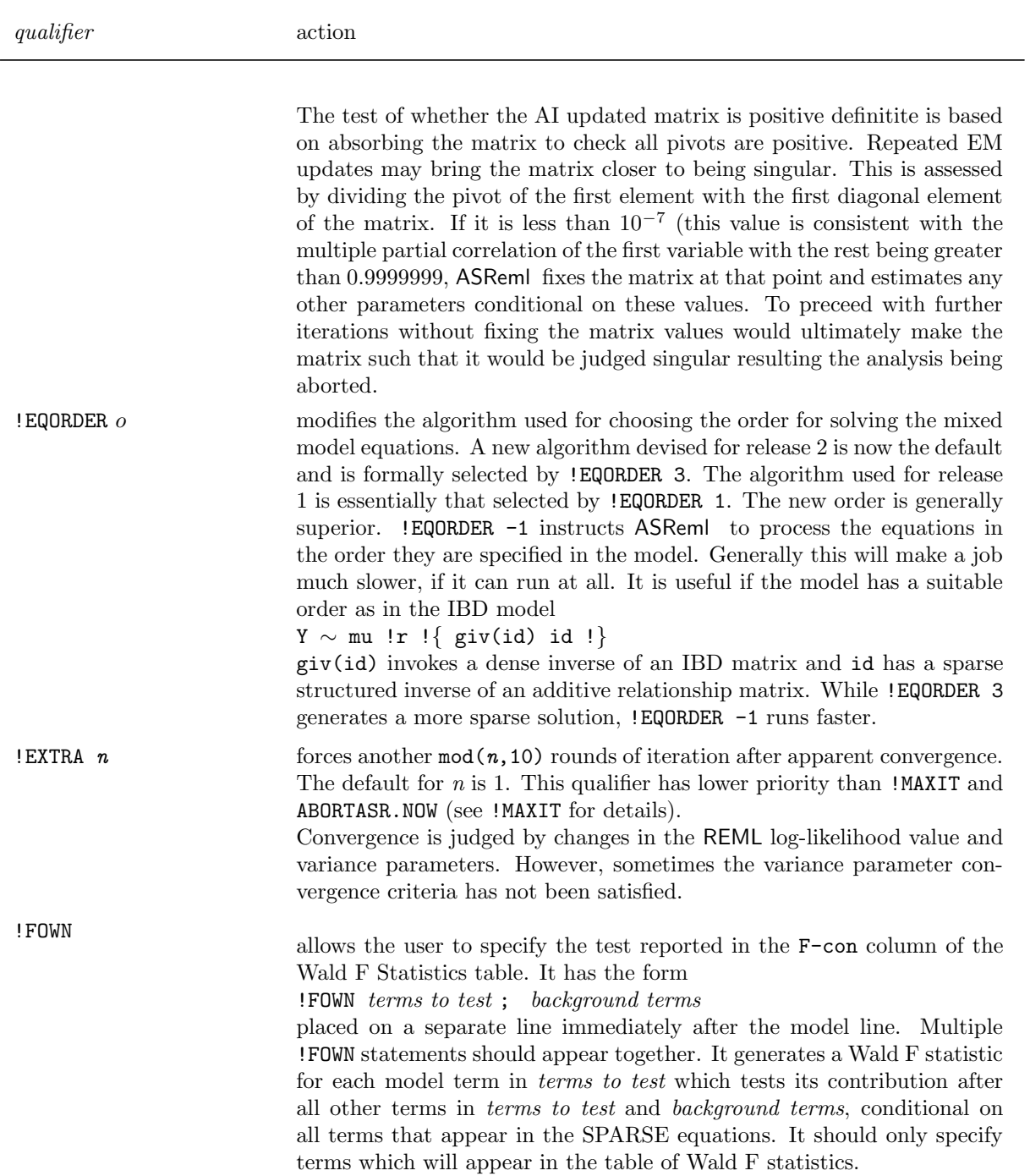

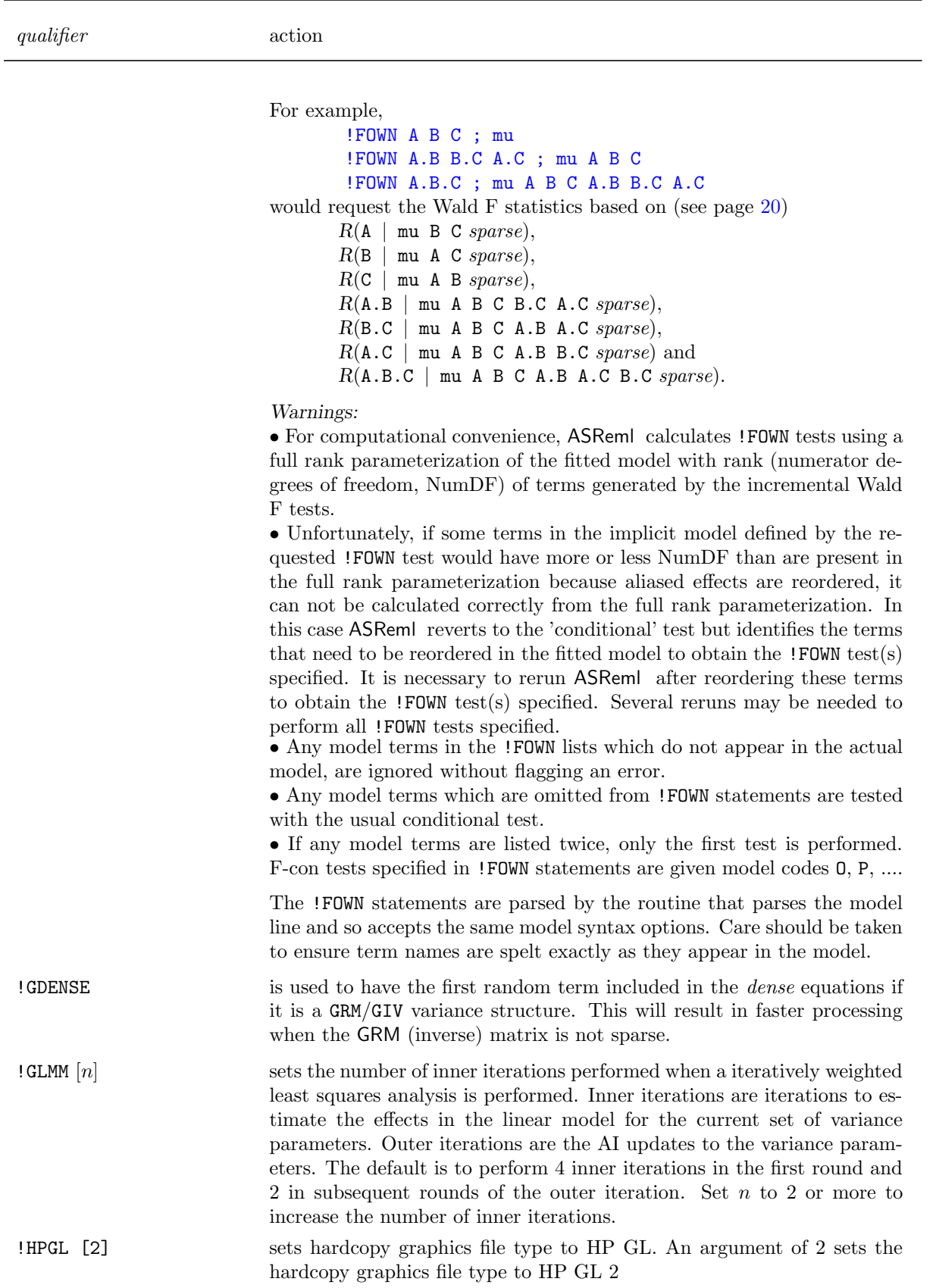

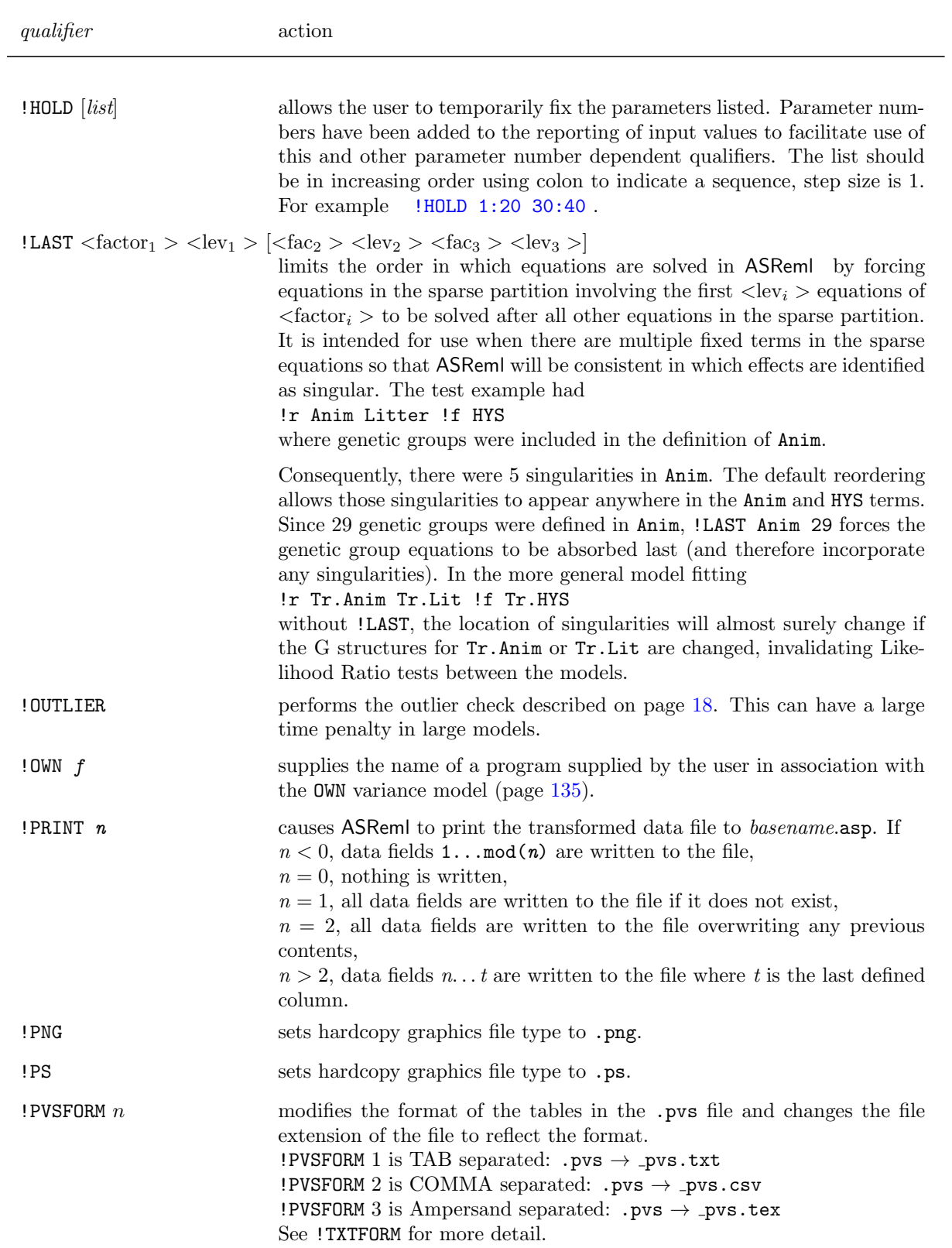

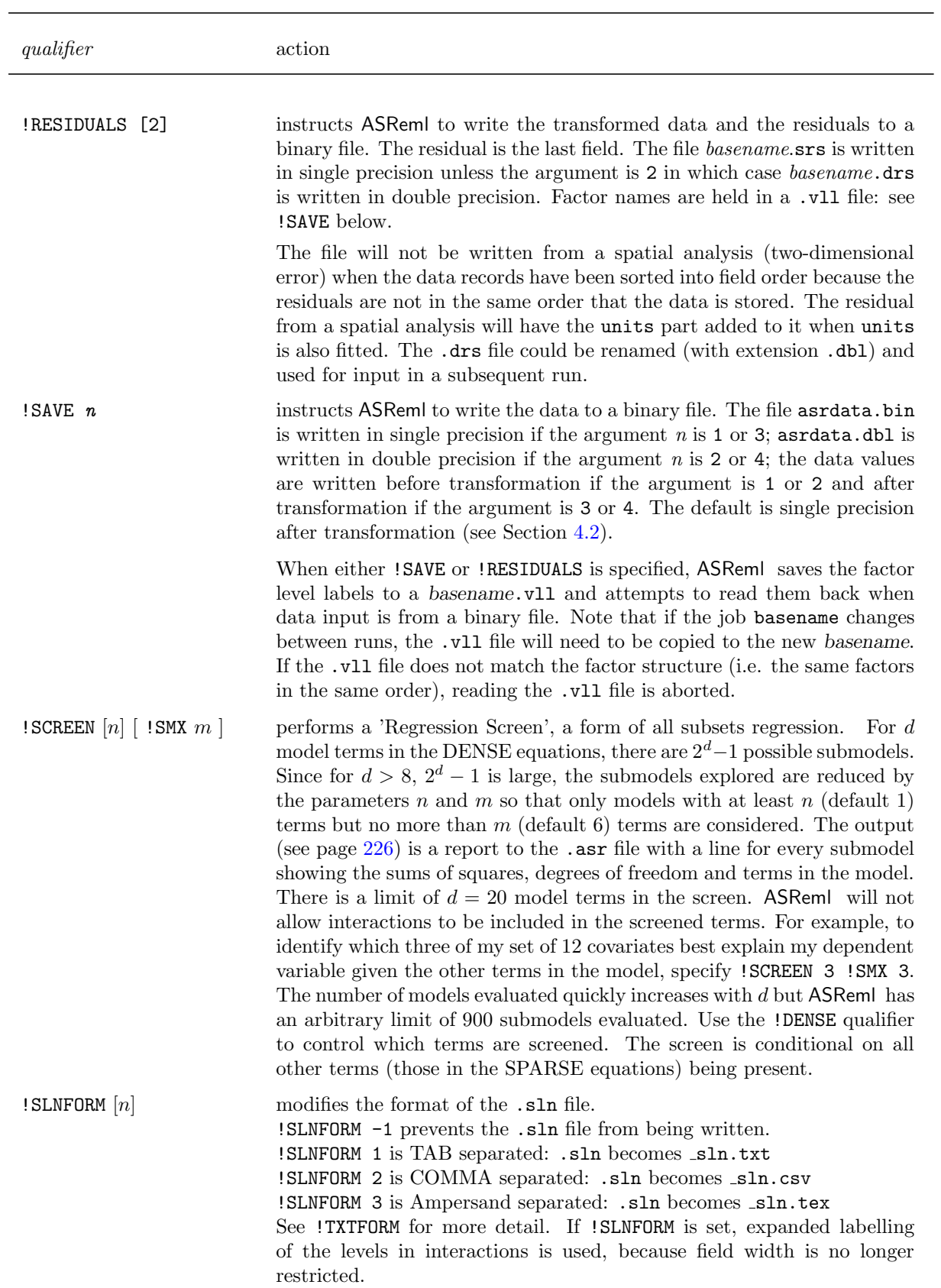

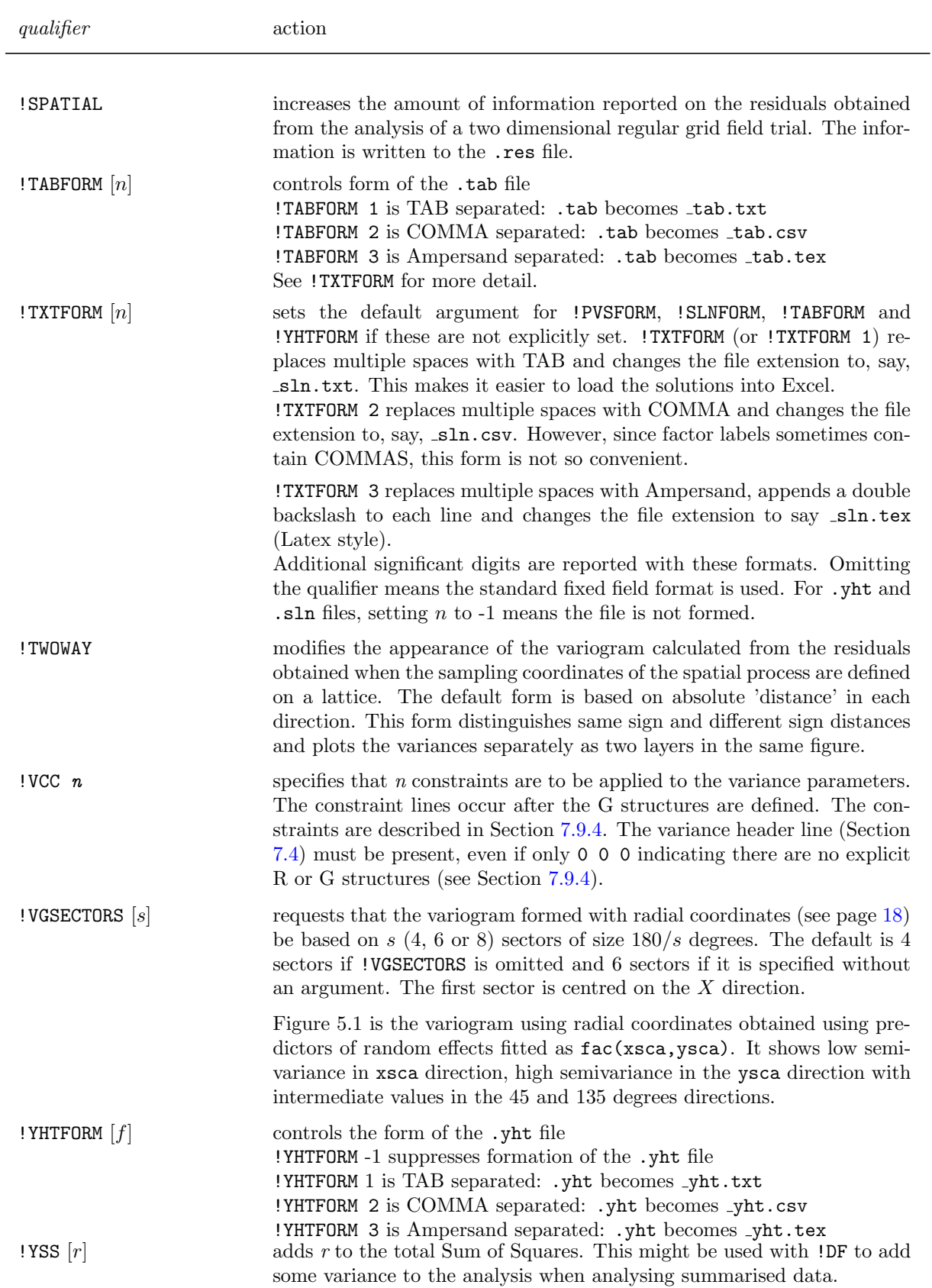

qualifier action

<span id="page-100-0"></span>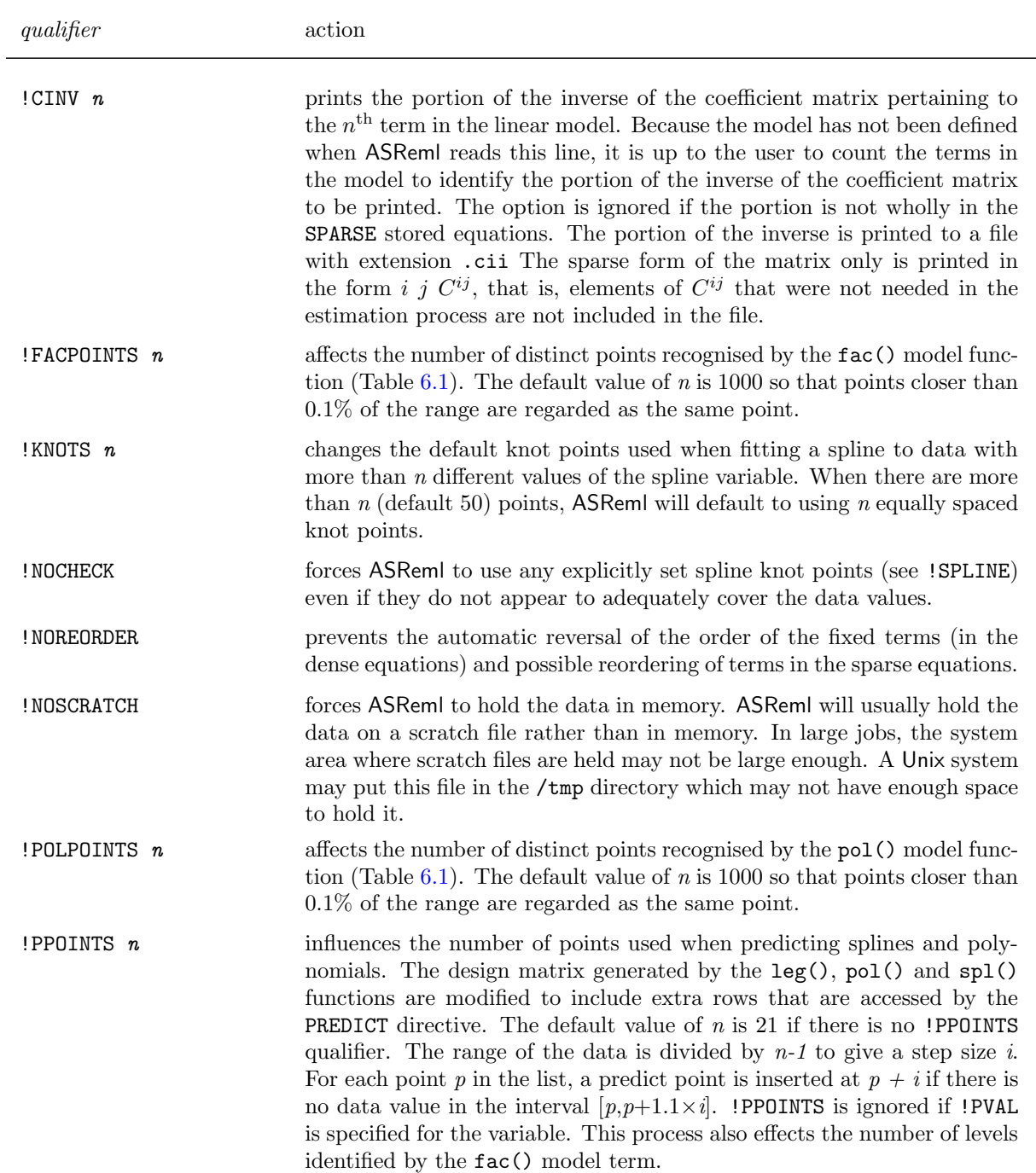

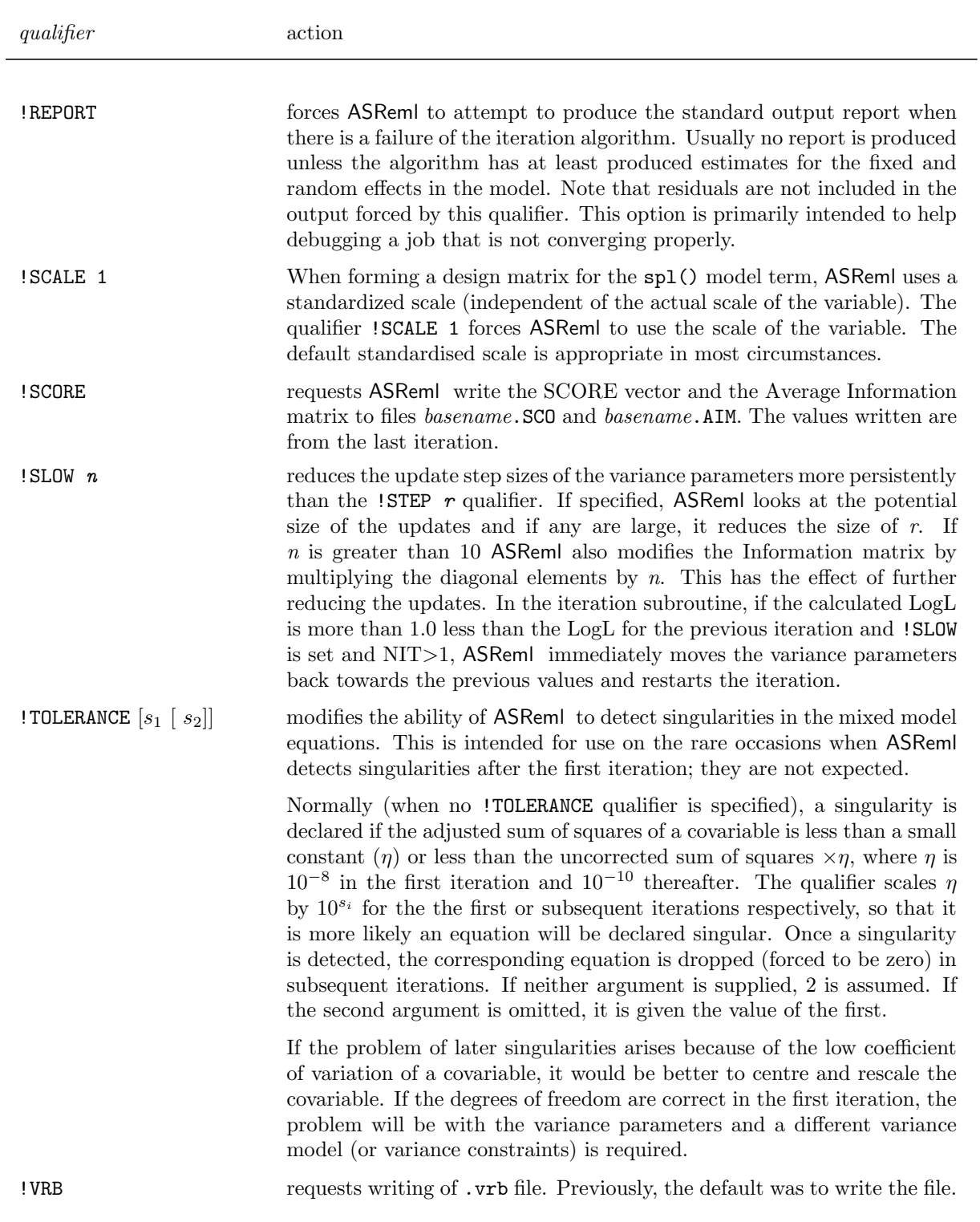

# 6 Command file: Specifying the terms in the mixed model

## 6.1 Introduction

The linear mixed model is specified in ASReml as a series of model terms and qualifiers. In this chapter the model formula syntax is described.

# 6.2 Specifying model formulae in ASReml

The linear mixed model is specified in ASReml as a series of model terms and qualifiers. Model terms include factor and variate labels (Section [5.4\)](#page-62-0), functions of labels, special terms and interactions of these. The model is specified immediately after the datafile and any job control qualifier and/or tabulate lines. The syntax for specifying the model is

```
NIN Alliance Trial 1989
variety
.
.
.
column 11
nin89.asd !skip 1
yield ∼ mu variety !r
repl,
!f mv
1 2
11 column AR1 .3
22 row AR1 .3
```
response  $[quality] \sim \text{fixed}$  [!r random] [!f sparse\_fixed]

- response is the label for the response variable(s) to be analysed; multivariate analysis is discussed in Chapter [8,](#page-169-0)
- *qualifiers* allow for weighted analysis (Section [6.7\)](#page-117-0) and Generalized Linear Models (Section [6.8\)](#page-117-1),
- $\sim$  separates response from the list of fixed and random terms,
- fixed represents the list of primary fixed explanatory terms, that is, variates, factors, interactions and special terms for which Wald F statistics are required. See Table [6.1](#page-105-0) for a brief definition of reserved model terms, operators and commonly used functions. The

full definition is in Section [6.6,](#page-112-1)

- *random* represents the list of explanatory terms to be fitted as random effects, see Table [6.1,](#page-105-0)
- *sparse fixed* are additional fixed terms not included in the table of Wald F statistics.

#### 6.2.1 General rules

The following general rules apply in specifying the linear mixed model

- all elements in the model must be space separated,
- elements in the model may also be separated by + which is ignored except at the end of a line when it implies the model is continued on the next line,
- the character  $\sim$  separates the response variables(s) from the explanatory variables in the model,
- data fields are identified in the model by their labels
	- labels are case sensitive,
	- labels may be abbreviated (truncated) when used in the model line but care must be taken that the truncated form is not ambiguous. If the truncated form matches more than one label, the term associated with the first match is assumed, For example, dens is an abbeviation for density but spl(dens,7) is a different model term to spl(density,7) because it does not represent a simple truncation.
	- model terms may only appear once in the model line; repeated occurrences are ignored,
	- model terms other than the original data fields are defined the first time they appear on the model line. They may be abbreviated (truncated) if they are referred to again provided no ambiguity is introduced.

Important It is often clearer if labels are not abbreviated. If abbreviations are used then they need to be chosen to avoid confusion.

• if the model is written over several lines, all but the final line must end with a comma or + sign to indicate that the list is continued.

In Tables [6.1](#page-105-0) and [6.2,](#page-112-0) the arguments in model term functions are represented by the following symbols

 $f$  — the label of a data variable defined as a model factor,

k,  $n$  — an integer number,

- $r$  a real number,
- $t a$  model term label (includes data variables),
- $v, y$  the label of a data variable,

Parsing of model terms in ASReml is not very sophisticated. Where a model term takes another model term as an argument, the argument may need to be be predefined. If necessary, include the argument in the model line with a leading '-' which will cause the term to be defined but not fitted. For example

Trait.male -Trait.female and(Trait.female)

<span id="page-105-0"></span>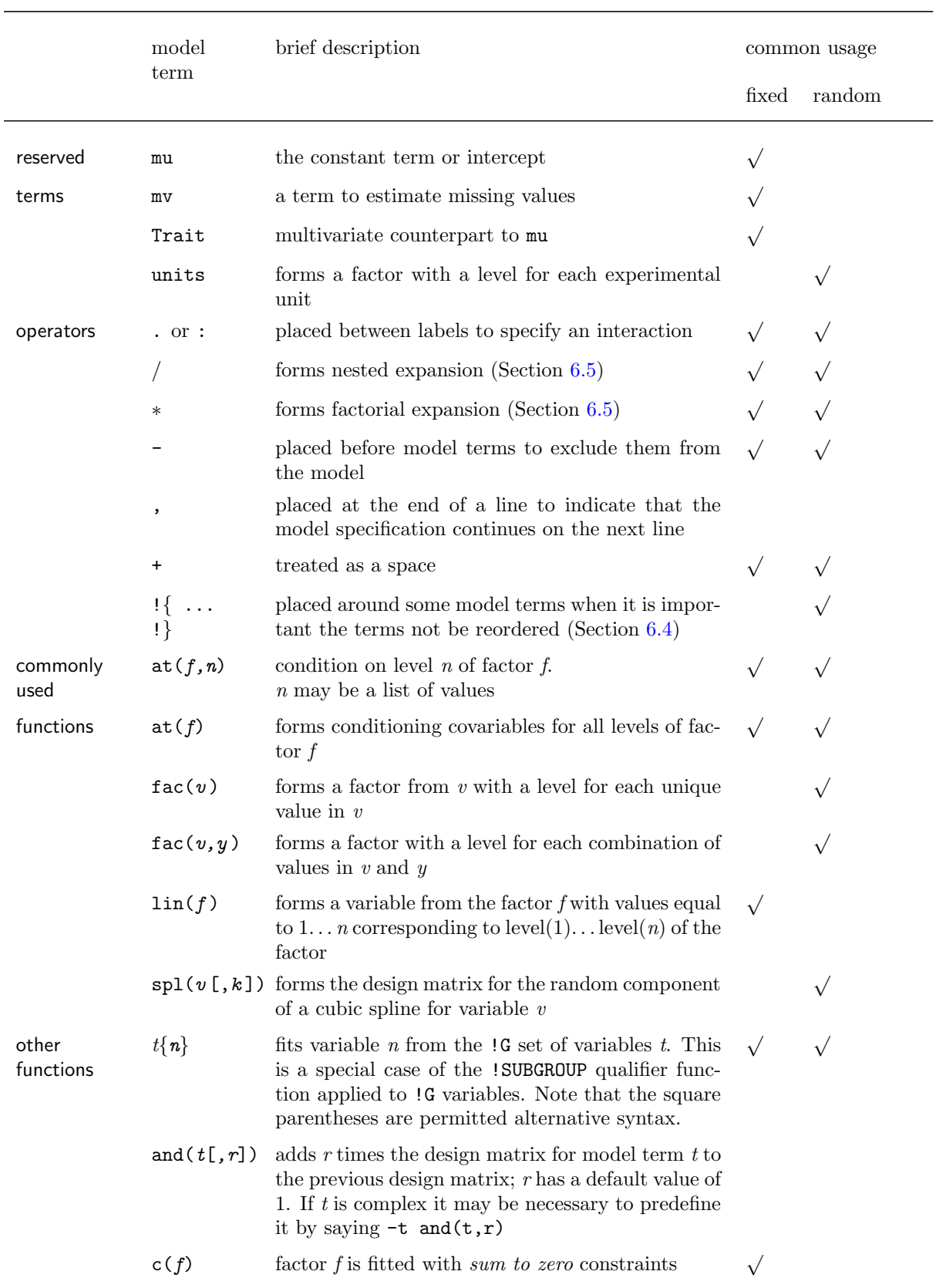

## Table 6.1: Summary of reserved words, operators and functions

| model             | brief description                                                                                                    | common usage |        |
|-------------------|----------------------------------------------------------------------------------------------------|--------------|--------|
| term              |                                                                                                    | fixed        | random |
|                   |                                                                                                    |              |        |
| cos(v,r)          | forms cosine from $v$ with period $r$                                                                                                    |              |        |
| ge(f)             | condition on factor/variable $f \geq r$                                                                                                    |              |        |
| $\text{giv}(f,n)$ | associates the $n\mathrm{th}\,$ .<br>giv G-inverse with the factor<br>f                                                                                                    |              |        |
| $\text{grm}(f,n)$ | associates the $n\text{th}\,$ .grm G with the factor $f$                                                                                                    |              |        |
| gt(f)             | condition on factor/variable $f > r$                                                                                                    |              |        |
| h(f)              | factor $f$ is fitted <i>Helmert</i> constraints                                                                                                    |              |        |
| ide(f)            | fits pedigree factor $f$ without relationship matrix                                                                                                    |              |        |
| inv(v[, r])       | forms reciprocal of $v + r$                                                                                                    |              |        |
| le(f)             | condition on factor/variable $f \leq r$                                                                                                    |              |        |
|                   | $\text{leg}(v, [-]n)$ forms $n+1$ Legendre polynomials of order 0 (in-<br>tercept), 1 (linear) <i>n</i> from the values in <i>v</i> ; the<br>intercept polynomial is omitted if $v$ is preceded by<br>the negative sign. | $\sqrt{}$    |        |
| lt(f)             | condition on factor/variable $f < r$                                                                                                    |              |        |
| log(v[, r])       | forms natural logarithm of $v + r$                                                                                                    |              |        |
| ma1(f)            | constructs $MA1$ design matrix for factor $f$                                                                                                    |              |        |
| ma1               | forms an MA1 design matrix from plot numbers                                                                                                    |              |        |
| mbf(v,r)          | is a factor derived from data factor $v$ by using the<br>!MBF qualifier.                                                                                                    |              |        |
| out(n)            | condition on observation $n$                                                                                                    |              |        |
| out(n, t)         | condition on record $n$ , trait $t$                                                                                                    |              |        |
|                   | $pol(v, [-]n)$ forms $n+1$ orthogonal polynomials of order 0 (in-<br>tercept), 1 (linear) <i>n</i> from the values in <i>v</i> ; the<br>intercept polynomial is omitted if $n$ is preceded by<br>the negative sign.      |              |        |
|                   | $\text{pow}(x, p[, o]$ ) defines the covariable $(x+o)^p$ for use in the model<br>where $x$ is a variable in the data, $p$ is a power and<br>$\sigma$ is an offset.                                                      | $\sqrt{ }$   |        |
| qt1(f,p)          | impute a covariable from marker map information<br>at position $p$                                                                                                    |              |        |
| sin(v,r)          | forms sine from $v$ with period $r$                                                                                                    |              |        |
|                   | $sqrt(v[, r])$ forms square root of $v + r$                                                                                                    |              |        |
| uni $(f)$         | forms a factor with a level for each record where<br>factor $f$ is non-zero                                                                                                    |              |        |

Table [6.1:](#page-105-0) Summary of reserved words, operators and functions

| model            | brief description                                                                                                    | common usage |        |
|------------------|----------------------------------------------------------------------------------------------------|--------------|--------|
| term             |                                                                                                    | fixed        | random |
|                  |                                                                                                    |              |        |
| uni $(f, n)$     | forms a factor with a level for each record where<br>factor f has level $n$                                                                             |              |        |
| $\text{vect}(v)$ | is used in a multivariate analysis on a multivariate<br>set of covariates $(v)$ to pair them with the variates                                          | $\sqrt{ }$   |        |
| xfa(f,k)         | is formally a copy of factor $f$ with $k$ extra levels.<br>This is used when fitting extended factor analytic<br>models (XFA, Table 7.3) of order $k$ . |              |        |

Table [6.1:](#page-105-0) Summary of reserved words, operators and functions
## 6.2.2 Examples

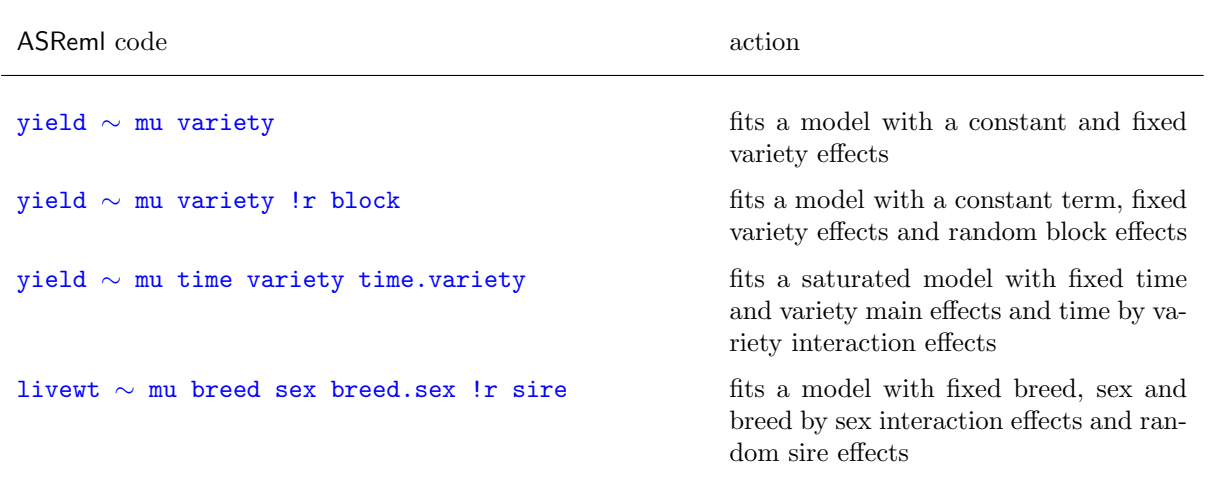

# 6.3 Fixed terms in the model

## 6.3.1 Primary fixed terms

The fixed list in the model formula

- describes the fixed covariates, factors and interactions including special functions to be included in the table of Wald F statistics,
- generally begins with the reserved word mu which fits a constant term, mean or intercept, see Table [6.1.](#page-105-0)

NIN Alliance Trial 1989 variety . . . row 22 column 11 nin89.asd !skip 1 !mvinclude yield ∼ mu variety !r repl, !f mv 1 2 11 column AR1 .3 22 row AR1 .3

#### 6.3.2 Sparse fixed terms

The **!** f *sparse\_fixed* terms in model formula

- are the fixed covariates (for example, the fixed lin(row) covariate now included in the model formula), factors and interactions including special functions and reserved words (for example mv, see Table [6.1\)](#page-105-0) for which Wald F statistics are not required,
- include large  $(>100$  levels) terms.

```
NIN Alliance Trial 1989
variety
.
.
.
row 22
column 11
nin89.asd !skip 1
yield ∼ mu variety !r
repl,
!f mv lin(row)
1 2
11 column AR1 .424
22 row AR1 .904
```
## 6.4 Random terms in the model

The  $\mathsf{I}r$  *random* terms in the model formula

- comprise random covariates, factors and interactions including special functions and reserved words, see Table [6.1,](#page-105-0)
- involve an initial non-zero variance component or ratio (relative to the residual variance) default 0.1; the initial value can be specified after the model term or if the variance structure is not scaled identity, by syntax described in detail in Chapter [7,](#page-126-0)

```
NIN Alliance Trial 1989
variety
.
.
.
row 22
column 11
nin89.asd !skip 1
yield ∼ mu variety !r
repl,
!f mv 1 2
11 column AR1 .424
22 row AR1 .904
```
- an initial value of its variance (ratio) may be followed by a !GP (keep positive, the default), !GU (unrestricted) or !GF (fixed) qualifier, see Table [7.4,](#page-154-0)
- use ! { and !} to group model terms that may not be reordered. Normally ASReml will reorder the model terms in the sparse equations - putting smaller terms first to speed up calculations. However, the order must be preserved if the user defines a structure for a term which also covers the following term(s) (a way of defining a covariance structure across model terms). Grouping is specifically required if the model terms are of differing sizes (number of effects). For example, for traits weaning weight and yearling weight, an animal model with maternal weaning weight should specify model terms  $! \{$  Trait.animal at(Trait, 1).dam  $! \}$

when fitting a genetic covariance between the direct and maternal effects.

• The model can be split into submodels with  $\mathsf{ISM}\mathit{i}$  qualifiers.

## 6.5 Interactions and conditional factors

#### 6.5.1 Interactions

- interactions are formed by joining two or more terms with a  $\cdot$  or a  $\cdot$ ; for example, a.b is the interaction of factors a and b,
- interaction levels are arranged with the levels of the second factor nested within the levels of the first,
- labels of factors including interactions are restricted to 31 characters of which only the first 20 are ever displayed. Thus for interaction terms it is often necessary to shorten the names of the component factors in a systematic way, for example, if Time and Treatment are defined in this order, the interaction between Time and Treatment could be specified in the model as Time.Treat; remember that the first match is taken so that if the label of each field begins with a different letter, the first letter is sufficient to identify the term,
- interactions can involve model functions.

#### 6.5.2 Expansions

- $\bullet$  + is ignored,
- - makes sure the following term is defined but does not include it in the model,
- \* indicates factorial expansion (up to 5 way) a\*b is expanded to a b a.b a\*b\*c\*d is expanded to a b c d a.b a.c a.d b.c b.d c.d a.b.c a.b.d a.c.d b.c.d a.b.c.d
- / indicates nested expansion a/b is expanded to a a.b
- a. (b c d) e is expanded to a.b a.c a.d e. This syntax is detected by the string '.(' and the closing parenthesis must occur on the same line and before any comma indicating continuation. Any number of terms may be enclosed. Each may have '-' prepended to suppress it from the model. Each enclosed term may have initial values and qualifiers following. For example,

```
yield∼site site.(lin(row) !r variety),
at(site,1).(row .3 col .2)
expands to
yield∼site site.lin(row) !r site.variety,
at(site,1).row .3 at(site,1).col .2
```
## 6.5.3 Conditional factors

A conditional factor is a factor that is present only when another factor has a particular level.

- individual components are specified using the  $at(f, n)$  function (see Table 6.2), for example,  $at(site,1)$ . row will fit row as a factor only for site 1,
- a complete set of conditional terms are specified by omitting the level specification in the  $at(f)$  function provided the correct number of levels of f is specified in the field definitions. Otherwise, a list of levels may be specified.
	- $-$  at(a).b creates a series of model terms representing b nested within a for any model term b. A model term is created for each level of a; each has the size of b. For example, if site and geno are factors with 3 and 10 levels respectively, then for at (site).geno AS-Reml constructs 3 model terms at(site,1).geno at(site,2).geno at(site,3).geno, each with 10 levels,
	- this is similar to forming an interaction except that a separate model term is created for each level of the first factor; this is useful for random terms when each component can have a different variance. The same effect is achieved by using an interaction (e.g. site.geno) and associating a DIAG variance structure with the first component (see Section [7.5\)](#page-140-0).
	- any at() term to be expanded MUST be the FIRST component of the interaction. geno.at(site) will not work. at(site,1).at(year).geno will not work but at(year).at(site,1).geno is  $OK$ .
	- the at() factor must be declared with the correct number of levels because the model line is expanded BEFORE the data is read. Thus if site is declared as site \* or site !A in the data definitions,

at(site).geno will expand to at(site,01).geno at(site,02).geno regardless of the actual number of sites.

## 6.5.4 Associated Factors

Sometimes there is a hierarchical structure to factors which should be recognised as it aids formulation of prediction tables (see !ASSOCIATE qualifier on page [190\)](#page-206-0). Common examples are Genotypes grouped into Families and Locations grouped by Region. We call these associated factors. The key characteristic of associated factors is that they are coded such that the levels of one are uniquely nested in the levels of another. If one is unknown (coded as missing), all associated factors must be unknown for that data record. It is typically unnecessary to interact associated factors except when required to adequately define the variance structure.

# 6.6 Alphabetic list of model functions

<span id="page-112-0"></span>Table [6.2](#page-112-0) presents detailed descriptions of the model functions discussed above. Note that some three letter function names may be abbreviated to the first letter.

Table 6.2: Alphabetic list of model functions and descriptions

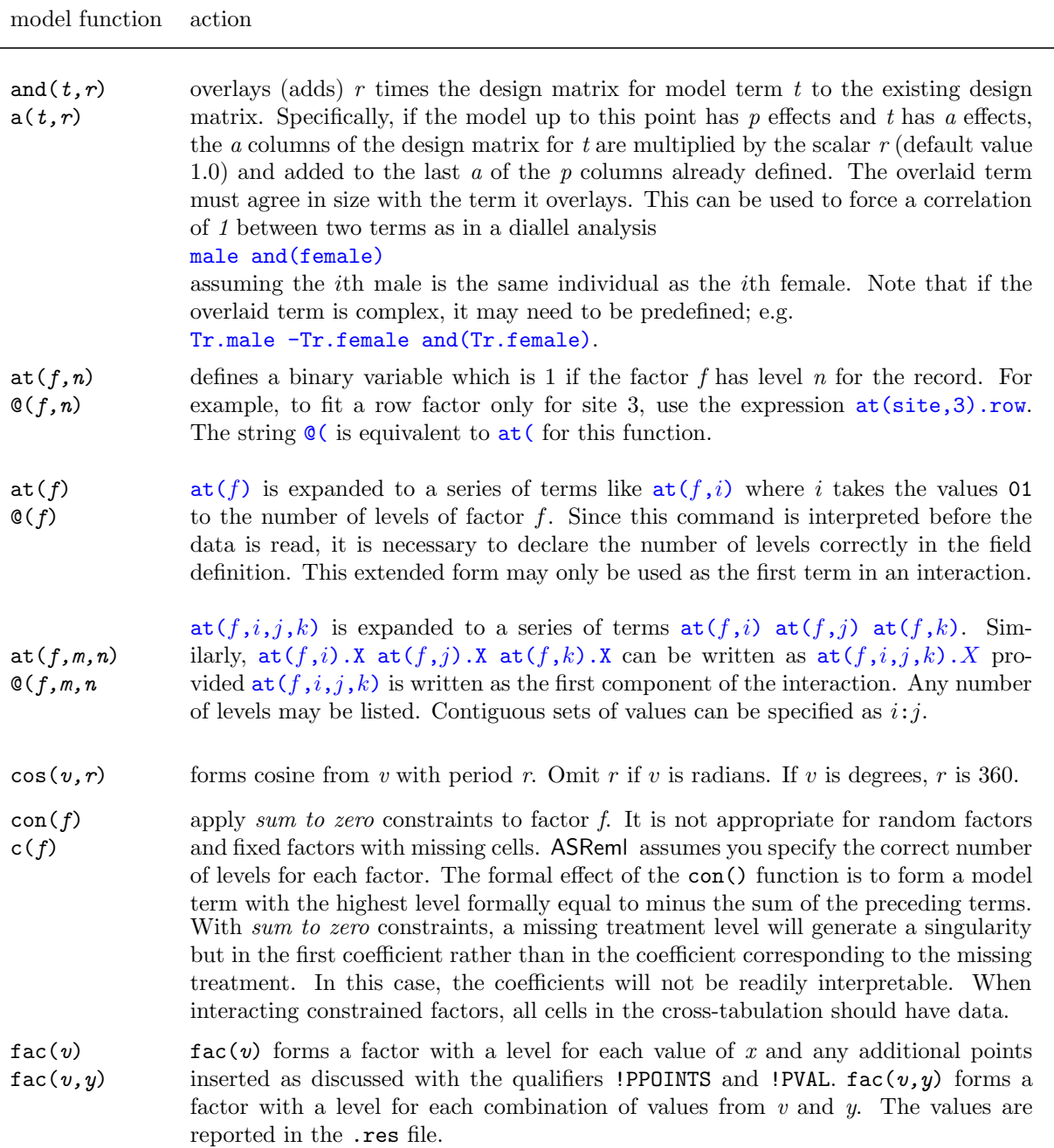

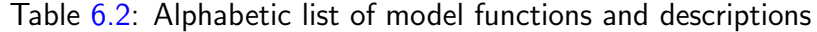

model function action  $giv(f, n)$  $g(f, n)$  $\text{grm}(f,n)$ associates the nth .giv G-inverse with the factor. This is used when there is a known (except for scale) G-structure other than the additive inverse genetic relationship matrix. The G-inverse is supplied in a file whose name has the file extension .giv described in Section [9.6.](#page-182-0)  $grm()$  and  $giv()$  are formally equivalent with  $grm$  standing for generalized relationship Matrix. h(f) h(f) requests ASReml to fit the model term for factor f using Helmert constraints. Neither Sum-to-zero nor Helmert constraints generate interpretable effects if singularities occur. ASReml runs more efficiently if no constraints are applied. Following is an example of Helmert and sum-to-zero covariables for a factor with 5 levels. H1 H2 H3 H4 C1 C2 C3 C4 F1  $-1$   $-1$   $-1$   $-1$   $1$  0 0 0 F2 1 -1 -1 -1 0 0 1 0 0 F3 0 2 -1 -1 0 0 1 0 F4 0 0 3 -1 0 0 0 1 F5 0 0 0 4 -1 -1 -1 -1  $ide(f)$  $i(f)$ is used to take a copy of a pedigree factor f and fit it without the genetic relationship covariance. This facilitates fitting a *second animal effect*. Thus, to form a direct, maternal genetic and maternal environment model, the maternal environment is defined as a second animal effect coded the same as dams. *viz.* !  $\mathbf{r}$  ! { animal dam !} ide(dam)  $inv(v[, r])$  forms the reciprocal of  $v + r$ . This may also be used to transform the response variable.  $\text{leg}(v,[-]n)$  forms  $n+1$  Legendre polynomials of order 0 (intercept), 1 (linear)... *n* from the values in  $v$ ; the intercept polynomial is omitted if  $n$  is preceded by the negative sign. The actual values of the coefficients are written to the .res file. This is similar to the pol() function described below.  $\text{lin}(f)$  $l(f)$ takes the coding of factor f as a covariate. The function is defined for f being a simple factor, Trait and units. The  $\text{lin}(f)$  function does not centre or scale the variable. Motivation: Sometimes you may wish to fit a covariate as a random factor as well. If the coding is say  $1 \ldots n$ , then you should define the field as a factor in the field definition and use the lin() function to include it as a covariate in the model. Do not centre the field in this case. If the covariate values are irregular, you would leave the field as a covariate and use the fac() function to derive a factor version.  $log(v[, r])$  forms the natural log of  $v + r$ . This may also be used to transform the response variable. ma1  $ma1(f)$ creates a first-differenced (by rows) design matrix which, when defining a random effect, is equivalent to fitting a moving average variance structure in one dimension. In the ma1 form, the first-difference operator is coded across all data points (assuming they are in time/space order). Otherwise the coding is based on the codes in the field indicated.  $mbf(f,c)$  $mbf(f)$ is a term that is predefined by using the !MBF qualifier (see page [71\)](#page-85-0)

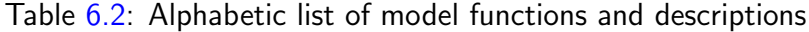

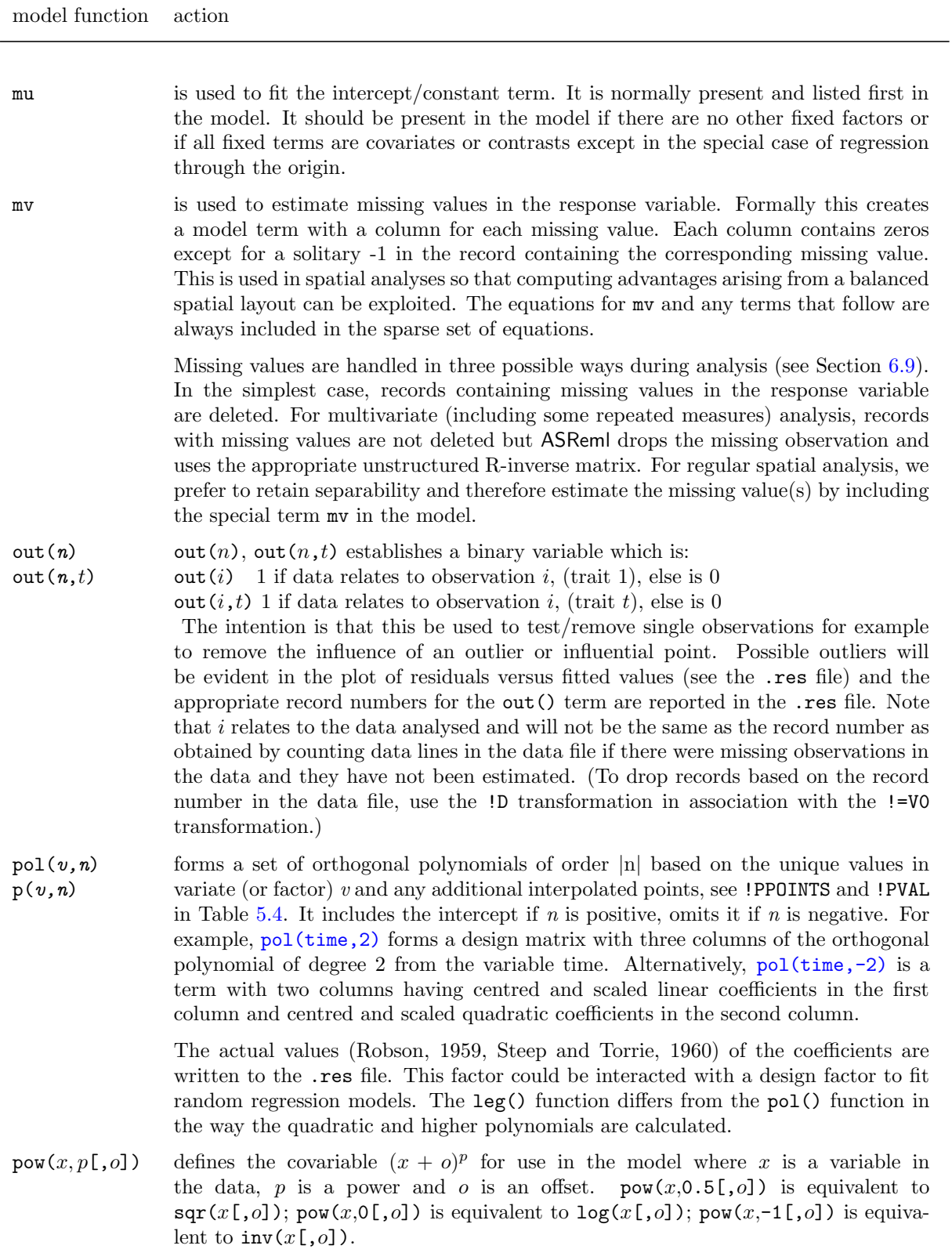

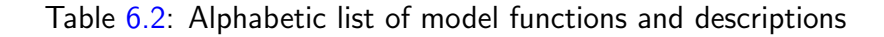

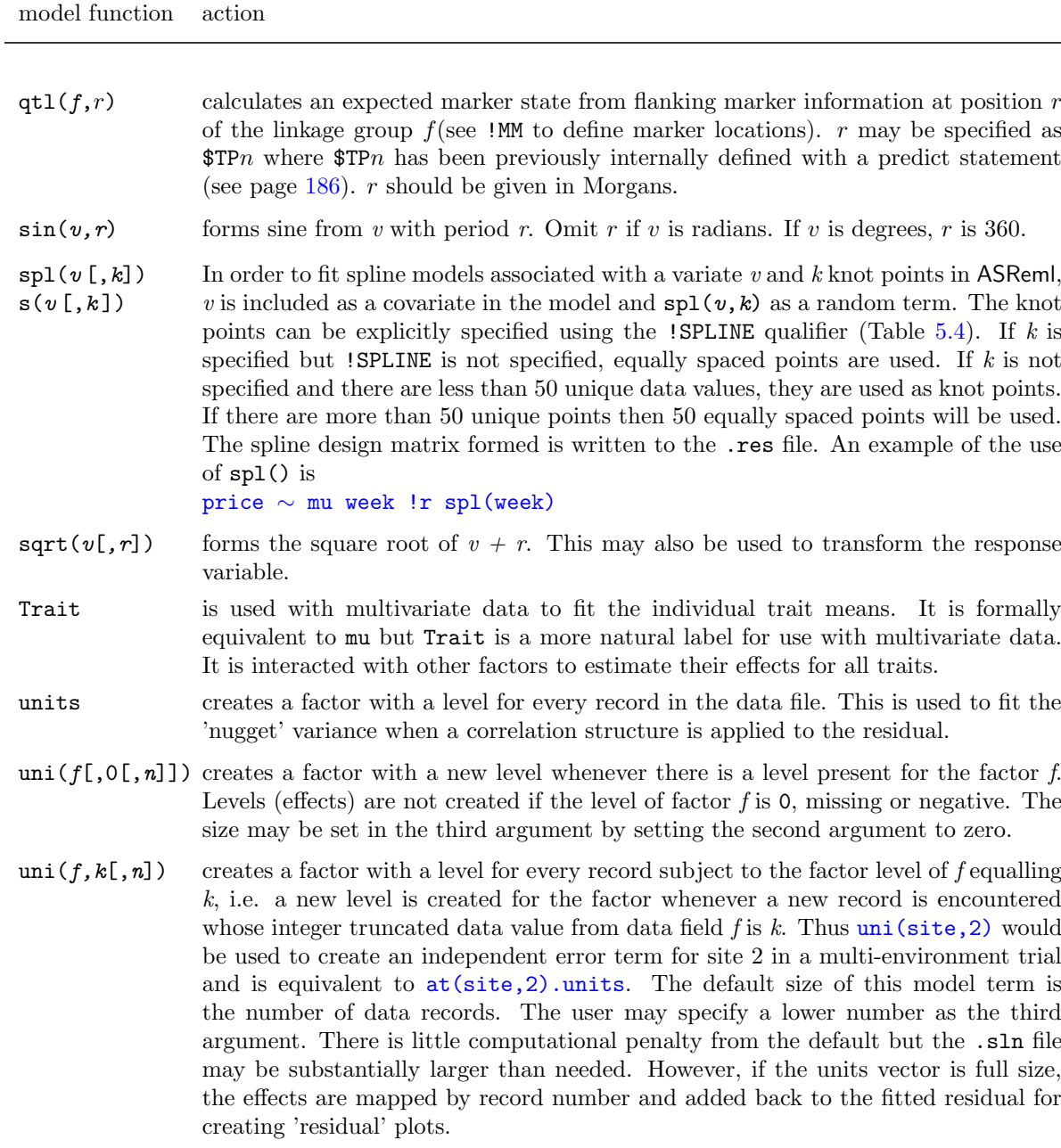

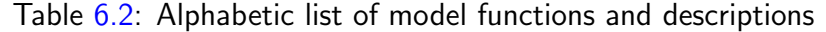

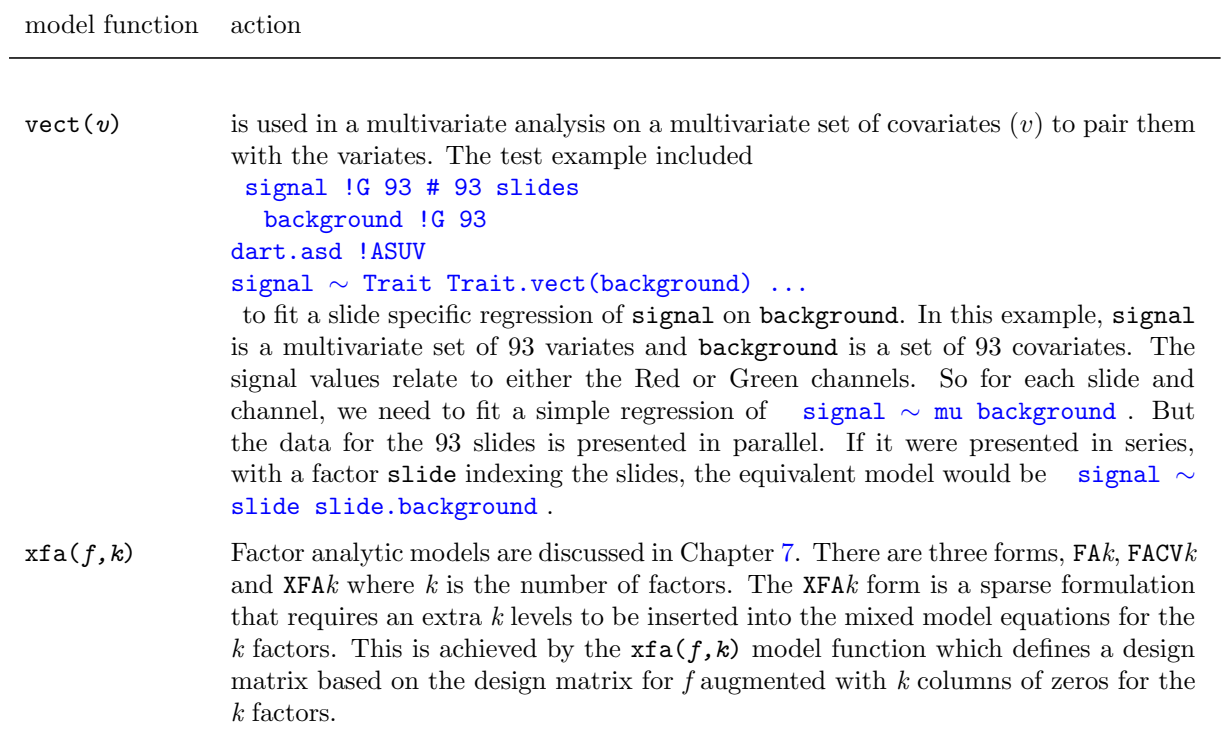

## 6.7 Weights

Weighted analyses are achieved by using !WT *weight* as a qualifier to the response variable. An example of this is y !WT wt  $\sim$  mu A X where y is the name of the response variable and wt is the name of a variate in the data containing weights. If these are relative weights (to be scaled by the units variance) then this is all that is required. If they are absolute weights, that is, the reciprocal of known variances, use the !S2==1 qualifier described in Table [7.4](#page-154-0) to fix the unit variance. When a structure is present in the residuals the weights are applied as a matrix product. If  $\Sigma$  is the structure and W is the diagonal matrix constructed from the square root of the values of the variate weight, then  $\boldsymbol{R}^{-1} = \boldsymbol{W} \boldsymbol{\Sigma}^{-1} \boldsymbol{W}$ . Negative weights are treated as zeros.

## <span id="page-117-0"></span>6.8 Generalized Linear (Mixed) Models

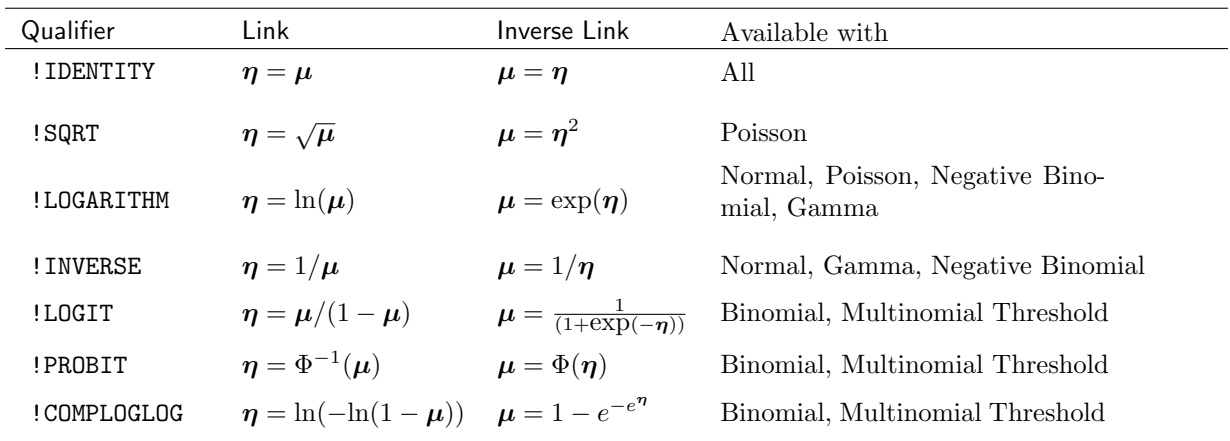

Table 6.3: Link qualifiers and functions

where  $\mu$  is the mean on the data scale and  $\eta = X\tau$  is the linear predictor on the underlying scale.

ASReml includes facilities for fitting the family of Generalized Linear Models (GLMs, McCullagh and Nelder, 1994). A GLM is defined by a mean variance function and a link function. In this context

 $y$  is the observation,

 $n$  is the count for grouped data specified by the **!TOTAL** qualifier,

 $\phi$  is a parameter set with the !PHI qualifier,

 $\mu$  is the mean on the data scale calculated using the inverse link function from the predicted value  $\eta$  on the underlying scale where  $\eta = X\tau$ ,

v is the variance under some distributional assumption calculated as a function of  $\mu$  and n, and

d is the deviance (-twice the log likelihood) for that distribution.

GLMs are specified by qualifiers after the name of the dependent variable but before the  $\sim$ character. Table [6.3](#page-117-0) lists the link function qualifiers which relate the linear predictor  $(\eta)$ scale to the observation  $(\mu = E[y])$  scale. Table [6.4](#page-118-0) lists the distribution and other qualifiers.

#### <span id="page-118-0"></span>Table 6.4: GLM distribution qualifiers

The default link is listed first followed by permitted alternatives.

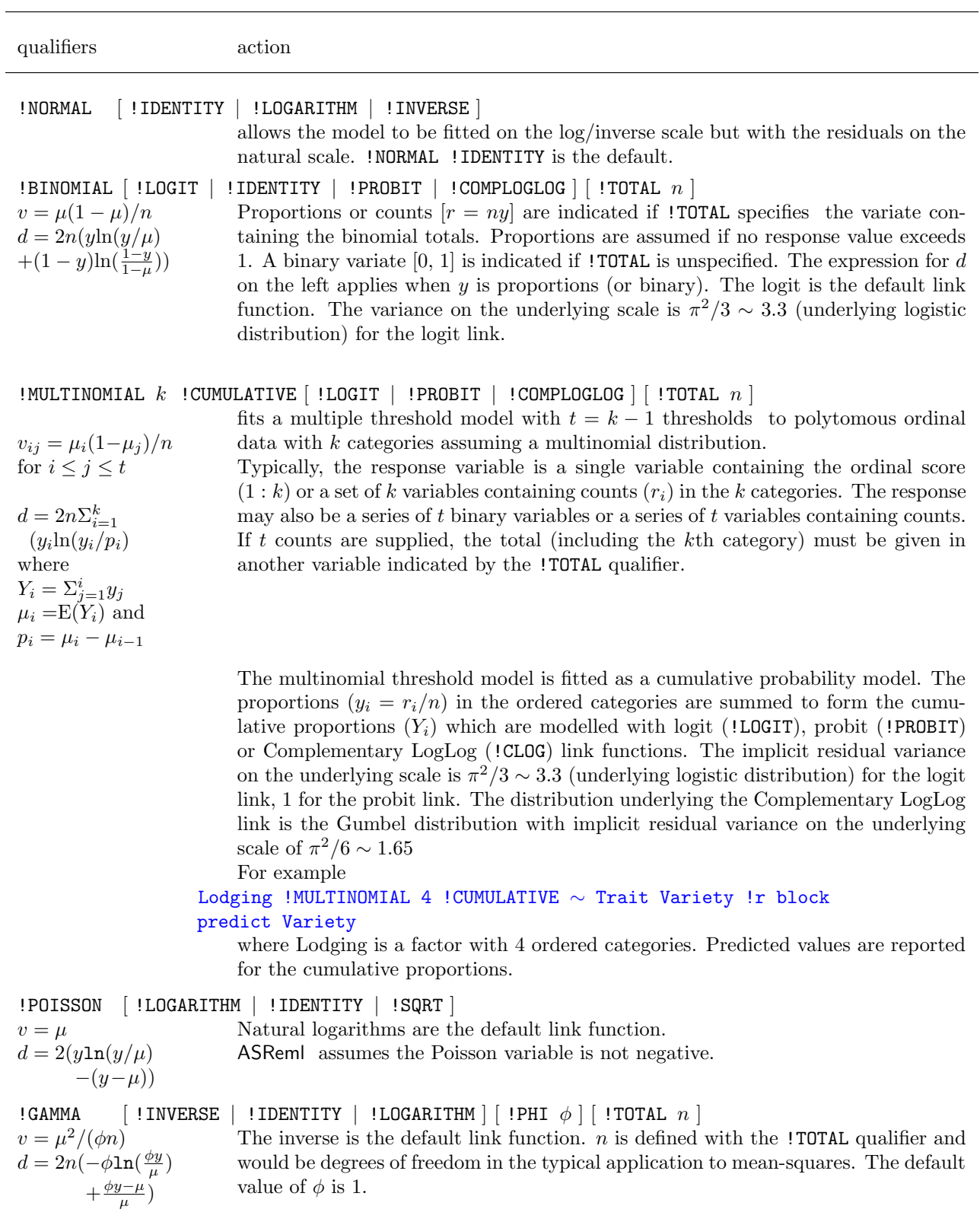

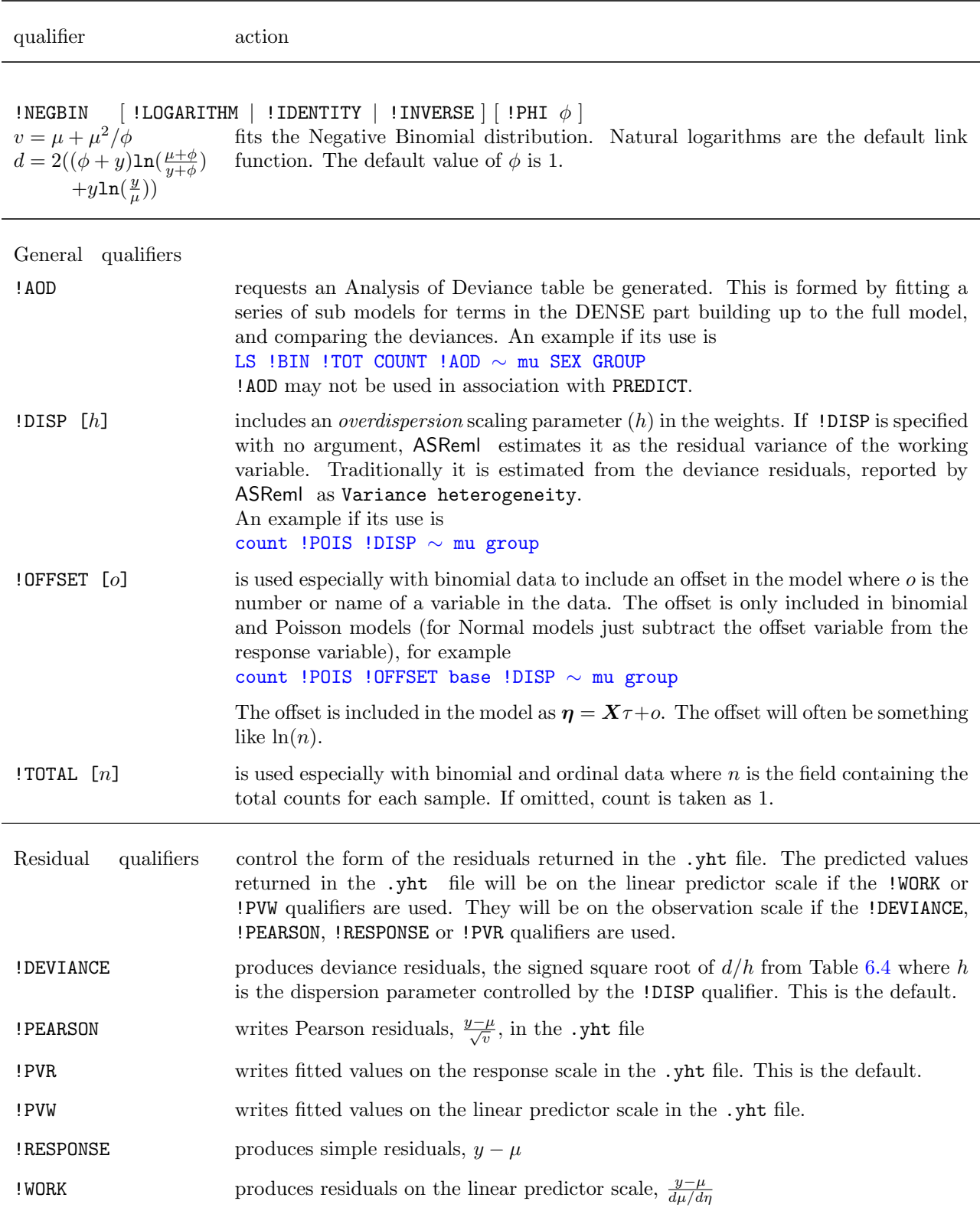

## Table [6.4:](#page-118-0) GLM distribution qualifiers

A second dependent variable may be specified (except with a multinomial response (!MULTINOMIAL)) if a bivariate analysis is required but it will always be treated as a normal variate (no syntax is provided for specifying GLM attributes for it). The !ASUV qualifier is required in this situation for the GLM weights to be utilized.

## 6.8.1 Generalized Linear Mixed Models

This section was written by Damian Collins

A Generalized Linear Mixed Model (GLMM) is an extension of a GLM to include random terms in the linear predictor. Inference concerning GLMMs is impeded by the lack of a closed form expression for the likelihood. ASReml currently uses an approximate likelihood technique called penalized quasi-likelihood, or PQL (Breslow and Clayton, 1993), which is based on a first order Taylor series approximation. This technique is also known as Schalls technique (Schall, 1991), pseudo-likelihood (Wolfinger and OConnell, 1993) and joint maximisation (Harville and Mee, 1984, Gilmour et al., 1985). Implementations of PQL are found in many statistical packages, for instance, in the GLMM (Welham, 2005) and the IRREML procedures of Genstat (Keen, 1994), the MLwiN package (Goldstein et al., 1998), the GLMMIX macro in SAS (Wolfinger, 1994), and in the GLMMPQL function in R.

The PQL technique is well-known to suffer from estimation biases for some types of GLMMs. For grouped binary data with small group sizes, estimation biases can be over 50% (e.g. Breslow and Lin, 1995, Goldstein and Rasbash, 1996, Rodriguez and Goldman, 2001, Waddington et al., 1994). For other GLMMs, PQL has been reported to perform adequately (e.g. Breslow, 2003). McCulloch and Searle (2001) also discuss the use of PQL for GLMMs.

The performance of PQL in other respects, such as for hypothesis testing, has received much less attention, and most studies into PQL have examined only relatively simple GLMMs. Anecdotal evidence suggests that this technique may give misleading results in certain situations. Therefore we cannot recommend the use of this technique for general use, and it is included in the current version of ASReml for advanced users. If this technique is used, we recommend the use of cross-validatory assessment, such as applying PQL to simulated data from the same design (Millar and Willis, 1999).

The standard GLM Analysis of Deviance (!AOD) should not be used when there are random terms in the model as the variance components are reestimated for each submodel.

# <span id="page-122-0"></span>6.9 Missing values

## 6.9.1 Missing values in the response

It is sometimes computationally convenient to estimate missing values, for example, in spatial analysis of regular arrays, see example 3a in Section [7.3.](#page-127-0) Missing values are estimated if the model term mv is included in the model. Formally, mv creates a factor with a covariate for each missing value. The covariates are coded 0 except in the record where the particular missing value occurs, where it is coded -1.

```
NIN Alliance Trial 1989
variety
.
.
.
row 22
column 11
nin89.asd !skip 1
yield ∼ mu variety !r
repl,
!f mv
1 2
11 column AR1 .424
22 row AR1 .904
```
The action when mv is omitted from the model depends on whether a univariate or multivariate analysis is being performed. For a univariate analysis, ASReml discards records which have a missing response. In multivariate analyses, all records are retained and the R matrix is modified to reflect the missing value pattern.

## 6.9.2 Missing values in the explanatory variables

ASReml will abort the analysis if it finds missing values in the design matrix unless !MVINCLUDE or !MVREMOVE is specified, see Section [5.8.](#page-81-0) !MVINCLUDE causes the missing value to be treated as a zero. !MVREMOVE causes ASReml to discard the whole record. Records with missing values in particular fields can be explicitly dropped using the !DV \* transformation, Table [5.1.](#page-70-0)

Covariates: Treating missing values as zero in covariates is usually only sensible if the covariate is centred (has mean of zero).

**Design factors:** Where the factor level is zero (or missing and the !MVINCLUDE qualifier is specified), no level is assigned to the factor for that record. These effectively defines an extra level (class) in the factor which becomes a reference level.

## 6.10 Some technical details about model fitting in ASReml

#### 6.10.1 Sparse versus dense

ASReml partitions the terms in the linear model into two parts: a *dense* set and a *sparse* set. The partition is at the !**r** point unless explicitly set with the !DENSE data line qualifier or mv is included before  $\mathsf{I}_r$ , see Table [5.5.](#page-91-0) The special term  $m\mathbf{v}$  is always included in sparse. Thus random and sparse terms are estimated using sparse matrix methods which result in faster processing. The inverse coefficient matrix is fully formed for the terms in the dense set. The inverse coefficient matrix is only partially formed for terms in the sparse set. Typically, the sparse set is large and sparse storage results in savings in memory and computing. A consequence is that the variance matrix for estimates is only available for equations in the dense portion.

## 6.10.2 Ordering of terms in ASReml

The order in which estimates for the fixed and random effects in linear mixed model are reported will usually differ from the order the model terms are specified. Solutions to the mixed model equations are obtained using the methods outlined Gilmour *et al.*, 1995. AS-Reml orders the equations in the sparse part to maintain as much sparsity as it can during the solution. After absorbing them, it absorbs the model terms associated with the dense equations in the order specified.

## 6.10.3 Aliassing and singularities

A singularity is reported in ASReml when the diagonal element of the mixed model equations is effectively zero (see the !TOLERANCE qualifier) during absorption. It indicates there is either

- no data for that fixed effect, or
- a linear dependence in the design matrix means there is no information left to estimate the effect.

ASReml handles singularities by using a generalized inverse in which the singular row/column is zero and the associated fixed effect is zero. Which equations are singular depends on the order the equations are processed. This is controlled by ASReml for the sparse terms but by the user for the dense terms. They should be specified with main effects before interactions so that the table of Wald F statistics has correct marginalization. Since ASReml processes the dense terms from the bottom up, the first level (the last level processed) is often singular.

The number of singularities is reported in the .asr file immediately prior to the REML log-likelihood (LogL) line for that iteration (see Section [14.3\)](#page-240-0). The effects (and associated standard or prediction error) which correspond to these singularities are zero in the .sln file.

#### 6.11 Wald F Statistics

Singularities in the sparse fixed terms of the model may change with changes in the random terms included in the model. If this happens it will mean that changes in the REML loglikelihood are not valid for testing the changes made to the random model. This situation is not easily detected as the only evidence will be in the .sln file where different fixed effects are singular. A likelihood ratio test is not valid if the fixed model has changed.

#### 6.10.4 Examples of aliassing

The sequence of models in Table [6.5](#page-124-0) are presented to facilitate an understanding of overparameterised models. It is assumed that var is a factor with 4 levels, trt with 3 levels and rep with 3 levels and that all var.trt combinations are present in the data.

<span id="page-124-0"></span>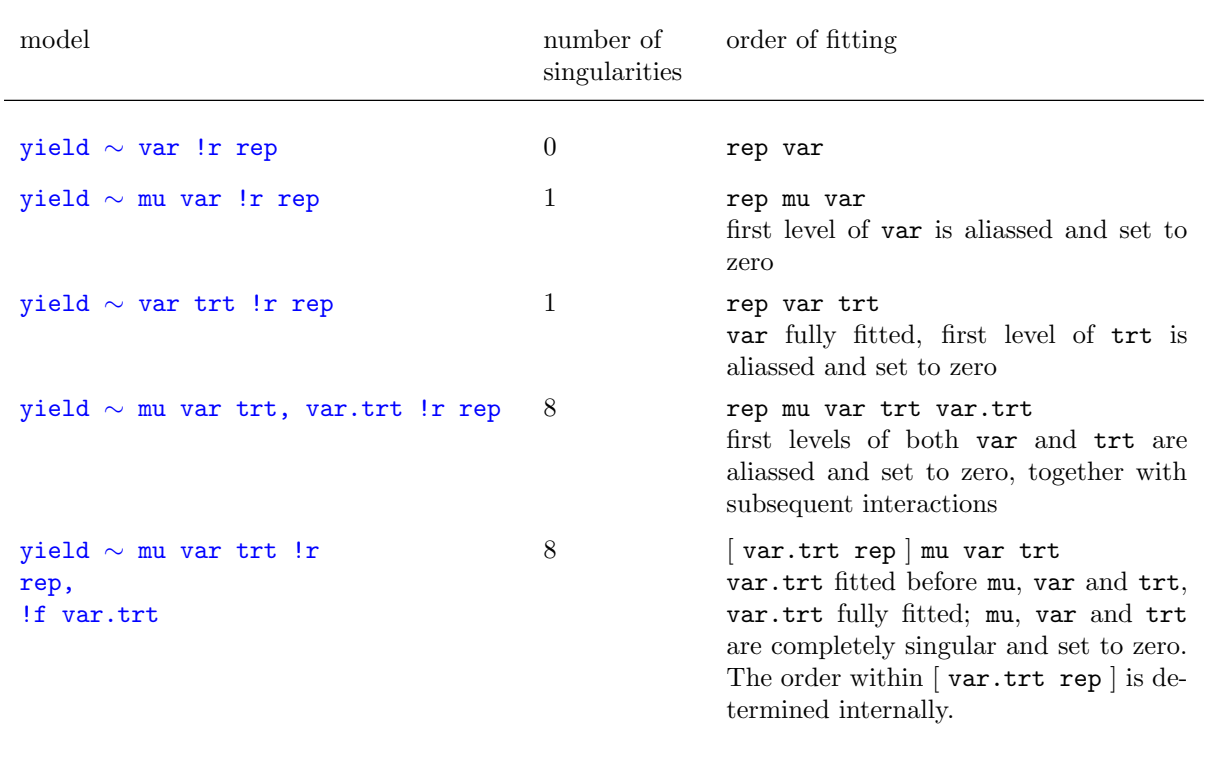

Table 6.5: Examples of aliassing in ASReml

# 6.11 Wald F Statistics

The so called ANOVA table of Wald F statistics has 4 forms:

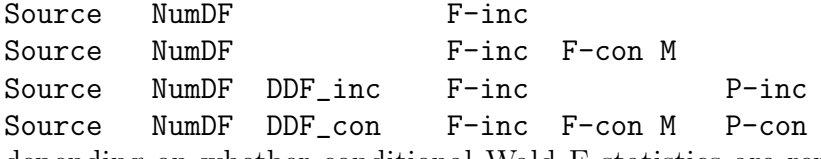

depending on whether conditional Wald F statistics are reported (requested by the !FCON qualifier) and whether the denominator degrees of freedom are reported. ASReml always reports incremental Wald F statistics (F-inc) for the fixed model terms (in the DENSE partition) conditional on the order the terms were nominated in the model. Note that probability values are only available when the denominator degrees of freedom is calculated, and this must be explicitly requested with the !DDF qualifier in larger jobs. Users should study Section [2.5](#page-35-0) to understand the contents of this table. The 'conditional maximum' model used as the basis for the conditional F statistic is spelt out in the .aov file described in section [14.4.](#page-245-0)

The numerator degrees of freedom (NumDF) for each term is easily determined as the number of non-singular equations involved in the term. However, in general, calculation of the denominator degrees of freedom (DDF) is not trivial. ASReml will by default attempt the calculation for small analyses, by one of two methods. In larger analyses, users can request the calculation be attempted using the **!DDF** qualifier (page [67\)](#page-82-0). Use **!DDF**  $-1$  to prevent the calculation to save processing time when significance testing is not required.

# <span id="page-126-0"></span>7 Command file: Specifying the variance structures

# 7.1 Introduction

The subject of this chapter is variance model specification in ASReml. ASReml allows a wide range of models to be fitted. The key concepts you need to understand are

- the mixed linear model  $y = X\tau + Zu + e$  has a residual term  $e \sim N(0, R)$  and random effects  $u \sim N(0, G)$ ,
- we use the terms R structure and G structure to refer to the independent blocks of R and G respectively,
- R and G structures are typically formed as a direct product of particular variance models,
- the order of terms in a direct product must agree with the order of effects in the corresponding model term,
- variance models may be correlation matrices or variance matrices with equal or unequal variances on the diagonal. A model for a correlation matrix (eg. AR1) can be converted to an equal variance form (eg. AR1V) and to a heterogeneous variance form (eg. AR1H),

• variances are sometimes estimated as variance ratios (relative to the residual variance). These issues are fully discussed in Chapter [2.](#page-21-0) In this chapter we begin by considering an ordered sequence of variance structures for the NIN variety trial (see Section [7.3\)](#page-127-0). This is to introduce variance modelling in practice. We then present the topics in detail.

## 7.1.1 Non singular variance matrices

When undertaking the REML estimation, ASReml needs to invert each variance matrix. For this it requires that the matrices be negative definite or positive definite. They must not be singular. Negative definite matrices will have negative elements on the diagonal of the matrix and/or its inverse. The exception is the XFA model which has been specifically designed to fit singular matrices (Thompson et al. 2003).

Let  $x'Ax$  represent an arbitrary quadratic form for  $x = (x_1, \ldots, x_n)'$ . The quadratic form is said to be nonnegative definite if  $x'Ax \geq 0$  for all  $x \in R^n$ . If  $x'Ax$  is nonnegative definite and in addition the null vector **0** is the only value of x for which  $x'Ax = 0$ , then the quadratic form is said to be positive definite. Hence the matrix  $\boldsymbol{A}$  is said to be positive definite if  $x'Ax$  is positive definite, see Harville (1997), pp 211.

## 7.2 Variance model specification in ASReml

The variance models are specified in the AS-Reml command file after the model line, as shown in the code box. In this case just one variance model is specified (for replicates, see model 2b below for details). predict and tabulate lines may appear after the model line and before the first variance structure line. These are described in Chapter [10.](#page-194-0)

```
NIN Alliance Trial 1989
variety !A
.
.
.
column 11
nin89.asd !skip 1
yield ∼ mu variety !r repl
0 0 1
repl 1
repl 0 IDV 0.1
```
Table [7.3](#page-140-1) presents the full range of variance models available in ASReml. The identifiers for specifying the individual variance models in the command file are described in Section [7.5](#page-140-0) under Specifying the variance models in ASReml. Many of the models are correlation models. However, these are generalized to homogeneous variance models by appending V to the base identifier. They are generalized to heterogeneous variance models by appending H to the base identifier.

## <span id="page-127-0"></span>7.3 A sequence of structures for the NIN data

Eight variance structures of increasing complexity are now considered for the NIN field trial data (see Chapter [3](#page-41-0) for an introduction to these data). This is to give a feel for variance modelling in ASReml and some of the models that are possible.

Before proceeding, it is useful to link this section to the algebra of Chapter [2.](#page-21-0) In this case the mixed linear model is

$$
y \;\;=\;\; X\tau + Zu + e
$$

where  $y$  is the vector of yield data,  $\tau$  is a vector of fixed variety effects but would also include fixed replicate effects in a simple RCB analysis and might also include fixed missing value effects when spatial models are considered,  $u \sim N(0, G)$  is a vector of random effects (for example, random replicate effects) and the errors are in  $e \sim N(0, R)$ . The focus of this discussion is on

- changes to  $u$  and  $e$  and the assumptions about these terms,
- the impact this has on the specification of the G structures for  $u$  and the R structures for e.

#### 1 Traditional randomised complete block (RCB) analysis

The only random term in a traditional RCB analysis of these data is the (residual) error term  $e \sim N(0, \sigma_e^2 \mathbf{I}_{224})$ . The model therefore involves just one R structure and no G structures  $(u = 0)$ . In ASReml

- the error term is implicit in the model and is not formally specified on the model line,
- the IID variance structure  $(\mathbf{R} = \sigma_e^2 \mathbf{I}_{224})$  is the default for error.

NIN Alliance Trial 1989 variety !A id pid raw repl 4 . . . row 22 column 11 nin89.asd !skip 1 yield ∼ mu variety repl

Important The error term is always present in the model but its variance structure does not need to be formally declared when it has the default IID structure.

#### 2a Random effects RCB analysis

The random effects RCB model has 2 random terms to indicate that the total variation in the data is comprised of 2 components, a random replicate effect  $\boldsymbol{u}_r \sim N(\boldsymbol{0},\ \gamma_r \sigma_e^2 \boldsymbol{I}_{4})$  where  $\gamma_r = \sigma_r^2/\sigma_e^2$ , and error as in **1**. This model involves both the original implicit IID R structure and an implicit IID G structure for the random replicates. In ASReml

• ID variance structure is the default for random terms in the model.

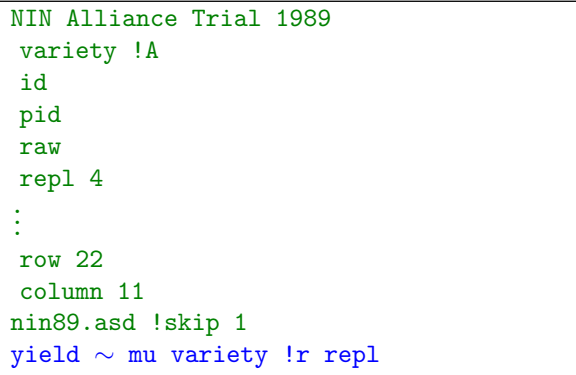

For this reason the only change to the former command file is the insertion of ! r before repl. Important All random terms (other than error which is implicit) must be written after !r in the model specification line(s).

#### 2b Random effects RCB analysis with a G structure specified

This model is equivalent to **2a** but we explicitly specify the G structure for repl, that is,  $u_r \sim N(0, \gamma_r \sigma_e^2 \mathcal{I}_4)$ , to introduce the syntax. The 0 0 1 line is called the *variance* header line. In general, the first two elements of this line refer to the R structures and the third element is the number of G structures. In this case 0 0 tells ASReml that there are no explicit R structures but there is one G structure (1). The next two lines define the G structure. The first line, a G structure header line, links the structure that follows to a term in the linear model (repl) and indicates that it involves one variance model (1) (a 2 would

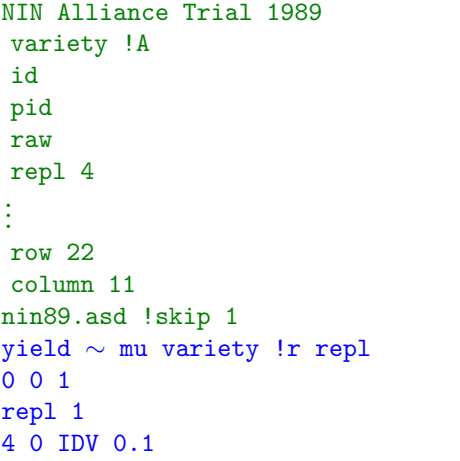

mean that the structure was the direct product of two variance models). The second line tells ASReml that the variance model for replicates is IDV of order 4  $(\sigma_r^2 I_4)$ . The 0.1 is a starting value for  $\gamma_r = \sigma_r^2/\sigma_e^2$ ; a starting value must be specified. Finally, the second element (0) on the last line of the file indicates that the effects are in standard order. There is almost always a 0 (no sorting) in this position for G structures. The following points should be noted:

• the 4 on the final line could have been written as repl to give

#### repl 0 IDV 0.1

This would tell ASReml that the order or dimension of the IDV variance model is equal to the number of levels in repl (4 in this case),

- when specifying G structures, the user should ensure that one scale parameter is present. ASReml does not automatically include and estimate a scale parameter for a G structure when the explicit G structure does not include one. For this reason
	- the model supplied when the G structure involves just one variance model must not be a correlationmodel (all diagonal elements equal 1),
	- all but one of the models supplied when the G structure involves more than one variance model must be correlation models; the other must be either an homogeneous or a heterogeneous variance model (see Section [7.5](#page-140-0) for the distinction between these models; see also 5 for an example),
- an initial value can be supplied for all parameters in G structure definitions. ASReml expects initial values immediately after the variance model identifier or on the next line (0.1 directly after IDV in this case),
	- 0 is ignored as an initial value on the model line,
	- if there is no initial value after the identifier, ASReml will look on the next line. New R4 If the user enters one \* instead of all the initial values then ASReml will supply initial

values,

- if ASReml does not find an initial value (or \*) it will stop and give an error message in the .asr file,
- in this case  $\mathbf{V} = \sigma_r^2 \mathbf{Z}_r \mathbf{Z}_r' + \sigma_e^2 \mathbf{I}_{224}$  which is fitted as  $\sigma_e^2 (\gamma_r \mathbf{Z}_r \mathbf{Z}_r' + \mathbf{I}_{224})$  where  $\gamma_r$  is a variance ratio  $(\gamma_r = \sigma_r^2/\sigma_e^2)$  and  $\sigma_e^2$  is the scale parameter. Thus 0.1 is a reasonable initial value for  $\gamma_r$  regardless of the scale of the data.

#### 3a Two-dimensional spatial model with spatial correlation in one direction

This code specifies a two-dimensional spatial structure for error but with spatial correlation in the row direction only, that is,  $e \sim$  $N(\mathbf{0}, \sigma_e^2 \mathbf{I}_{11} \otimes \mathbf{\Sigma}_r(\rho_r)).$  The variance header line tells ASReml that there is one R structure (1) which is a direct product of two variance models (2); there are no G structures (0). The next two lines define the components of the R structure. A structure definition line must be specified for each component. For  $\mathbf{V} = \sigma_e^2 \mathbf{I}_{11} \otimes \mathbf{\Sigma}(\rho_r)$ , the first matrix is an identity matrix of order 11 for columns (ID), the second matrix is a first order autoregressive correlation matrix of order 22 for rows (AR1)

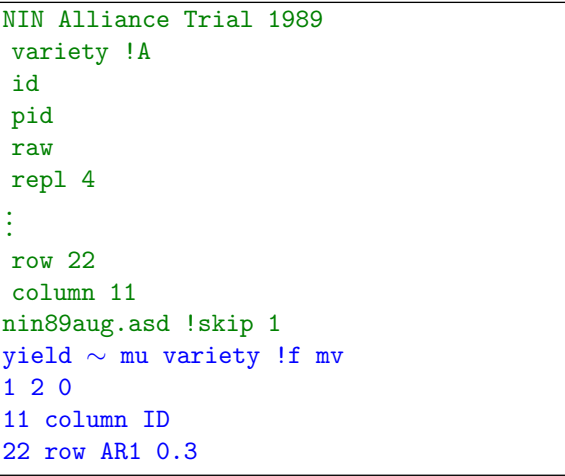

and the variance scale parameter  $\sigma_e^2$  is implicit. Note the following:

- placing column and row in the second position on lines 1 and 2 respectively tells ASReml to internally sort the data rows within columns before processing the job. This is to ensure that the data matches the direct product structure specified. If column and row were replaced with 0 in these two lines, ASReml would assume that the data were already sorted in this order (which is not true in this case),
- the 0.3 on line 2 is a starting value for the autoregressive row correlation. Note that for spatial analysis in two dimensions using a separable model, a complete matrix or array of plots must be present. To achieve this we augmented the data with the 18 records for the missing yields as shown on page [29.](#page-44-0) In the augmented data file the yield data for the missing plots have all been made NA (one of the missing value indicators in ASReml) and variety has been arbitrarily coded LANCER for all of the missing plots (any of the variety names could have been used),
- !f mv is now included in the model specification. This tells ASReml to estimate themissing values. The !f before mv indicates that the missing values are fixed effects in the sparse set of terms,

#### 7.3 A sequence of structures for the NIN data

• unlike the case with G structures, ASReml automatically includes and estimates a scale parameter for R structures ( $\sigma_e^2$  for  $\boldsymbol{V} = \sigma_e^2(\boldsymbol{I}_{11} \otimes \boldsymbol{\Sigma}(\rho_r))$  in this case). This is why the variance models specified for row (AR1) and column (ID) are correlation models. The user could specify a non-correlation model (diagonal elements  $\neq 1$ ) in the R structure definition, for example, ID could be replaced by IDV to represent  $V = \sigma_e^2(\sigma_c^2 \bm{I}_{11}) \otimes \bm{\Sigma}(\rho_r)$ . However, IDV would then need to be followed by  $|S2 == 1 \rangle$  to fix  $\sigma_e^2$  at 1 and prevent ASReml trying (unsuccessfully) to estimate both parameters as they are confounded: the scale parameter associated with IDV and the implicit error variance parameter, see Section [2.1](#page-21-1) under Combining variance models. Specifically, the code

11 column IDV 48 !S2==1

would be required in this case, where 48 is the starting value for the variances. This complexity allows for heterogeneous error variance.

#### 3b Two-dimensional separable autoregressive spatial model

This model extends **3a** by specifying a first order autoregressive correlation model of order 11 for columns (AR1). The R structure in this case is therefore the direct product of two autoregressive correlation matrices that is,  $\boldsymbol{V} = \sigma_e^2 \boldsymbol{\Sigma}_c(\rho_c) \otimes \boldsymbol{\Sigma}_r(\rho_r)$ , giving a twodimensional first order separable autoregressive spatial structure for error. The starting column correlation in this case is also 0.3. Again note that  $\sigma_e^2$  is implicit.

```
NIN Alliance Trial 1989
variety !A
id
.
.
.
row 22
column 11
nin89aug.asd !skip 1
yield ∼ mu variety !f mv
1 2 0
11 column AR1 0.3
22 row AR1 0.3
```
## 3c Two-dimensional separable autoregressive spatial model with measurement error

This model extends 3b by adding a random units term. Thus

 $\boldsymbol{V} = \sigma_e^2 \left( \gamma_{\eta} \boldsymbol{I}_{242} + \boldsymbol{\Sigma}_c(\rho_c) \otimes \boldsymbol{\Sigma}_r(\rho_r) \right)$ . The reserved word units tells ASReml to construct an additional random term with one level for each experimental unit so that a second (independent) error term can be fitted. A units term is fitted in the model in cases like this, where a variance structure is applied to the errors. Because a G structure is not explicitly specified here for units, the default IDV structure is assumed. The units term is often

```
NIN Alliance Trial 1989
variety !A
id
.
.
.
row 22
column 11
nin89aug.asd !skip 1
yield ∼ mu variety !r units,
!f mv
1 2 0
11 column AR1 0.3
22 row AR1 0.3
```
fitted in spatial models for field trial data to allow for a nugget effect.

## 4 Two-dimensional separable autoregressive spatial model with random replicate effects

This is essentially a combination of 2b and 3c to demonstrate specifying an R structure and a G structure in the same model. The variance header line 1 2 1 indicates that there is one R structure (1) that involves two variance models (2) and is therefore the direct product of two matrices, and there is one G structure (1). The R structures are defined first so the next two lines are the R structure definition lines for  $e$ , as in **3b**. The last two lines are the G structure definition lines for repl, as in 2b. In this case  $V =$  $\sigma_e^2\left(\gamma_rI_{_{242}}+\boldsymbol{\Sigma_c}(\rho_c)\otimes \boldsymbol{\Sigma_r}(\rho_r)\right).$ 

```
NIN Alliance Trial 1989
variety !A
id
.
.
.
row 22
column 11
nin89aug.asd !skip 1
yield ∼ mu variety !r repl,
!f mv
1 2 1
11 column AR1 0.3
22 row AR1 0.3
repl 1
repl 0 IDV 0.1
```
<span id="page-133-0"></span>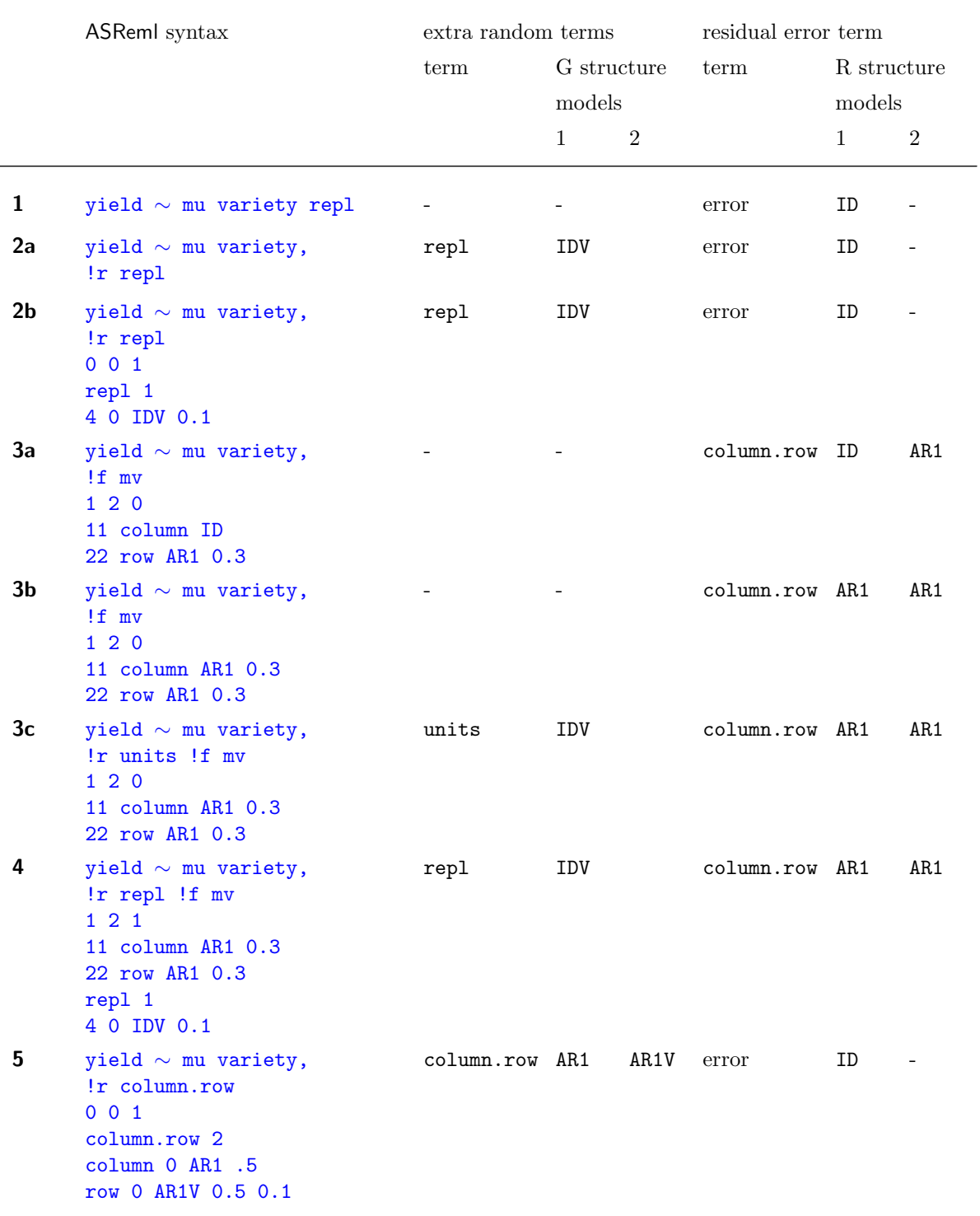

Table 7.1: Sequence of variance structures for the NIN field trial data

## 5 Two-dimensional separable autoregressive spatial model defined as a G structure

This model is equivalent to 3c but with the spatial model defined as a G structure rather than an R structure. As discussed in 2b, one and only one of the component models must be a variance model and all others must be correlation models.

The V in AR1V converts the correlation model AR1 to a variance model and the second initial value (0.1) is for the variance (ratio). That is,  $\boldsymbol{V} = \sigma_e^2 \left( \gamma_{rc} \boldsymbol{\Sigma}_c(\rho_c) \otimes \boldsymbol{\Sigma}_r(\rho_r) + I_{224} \right)$ .

Try starting this model with initial correlations of 0.3; it fails to converge!

```
NIN Alliance Trial 1989
variety !A
id
.
.
.
row 22
column 11
nin89.asd !skip 1
yield ∼ mu variety,
!r row.column
0 0 1
row.column 2
row 0 AR1V 0.5 0.1
column 0 AR1 0.5
```
Use of row.column as a G structure is a useful approach for analysing incomplete spatial arrays; it will often run faster for large trials but requires more memory.

Note that we have used the original version of the data and !f mv is omitted from this analysis since row.column is fitted as a G structure. If we had used the augmented data nin89aug.asd we would still omit !f mv and ASReml would discard the records with missing yield.

# <span id="page-134-0"></span>7.4 Variance structures

The previous sections have introduced variance modelling in ASReml using the NIN data for demonstration. In this and the remaining sections the syntax is described formally, still using the example where appropriate.

Recall from Equation 2.2 on page [5](#page-21-1) that the variance for the random effects in the linear mixed model was defined including an overall scale parameter  $\theta$ . When this parameter is 1.0,  $\bf{R}$  and  $\bf{G}$  are defined in terms of variances. Otherwise they are defined relative to this scale parameter. Typically,  $\theta$  is 1 if there are several residual variances as in the case of multivariate analysis (a different residual variance for each trait) or multienvironment trials (a different residual variance for each trial). However, for simple analyses with a single residual variance,  $\theta$  is modelled as the residual variance so that  $\boldsymbol{R}$  becomes a correlation matrix.

## 7.4.1 General syntax

Variance model specification in ASReml has the following general form [variance header line

#### 7.4 Variance structures

[R structure definition lines ] [G structure header and definition lines ] [variance parameter constraints ]]

- variance header line specifies the number of R and G structures,
- R structure definition lines define the R structures (variance models for error) as specified in the variance header line,
- G structure header and definition lines define the G structures (variance models for the additional random terms in the model) as specified in the variance header line; these lines are always placed after any R structure definition lines,
- *variance parameter constraints* are included if parameter constraints are to be imposed, see the !VCC c qualifier in Table [5.5](#page-91-0) and Section [7.9.4](#page-161-0) on constraints between and within variance structures.

A schematic outline of the variance model specification lines (variance header line, and R and G structure definition lines) is presented in Table [7.2](#page-135-0) using the variance model of 4 for demonstration.

<span id="page-135-0"></span>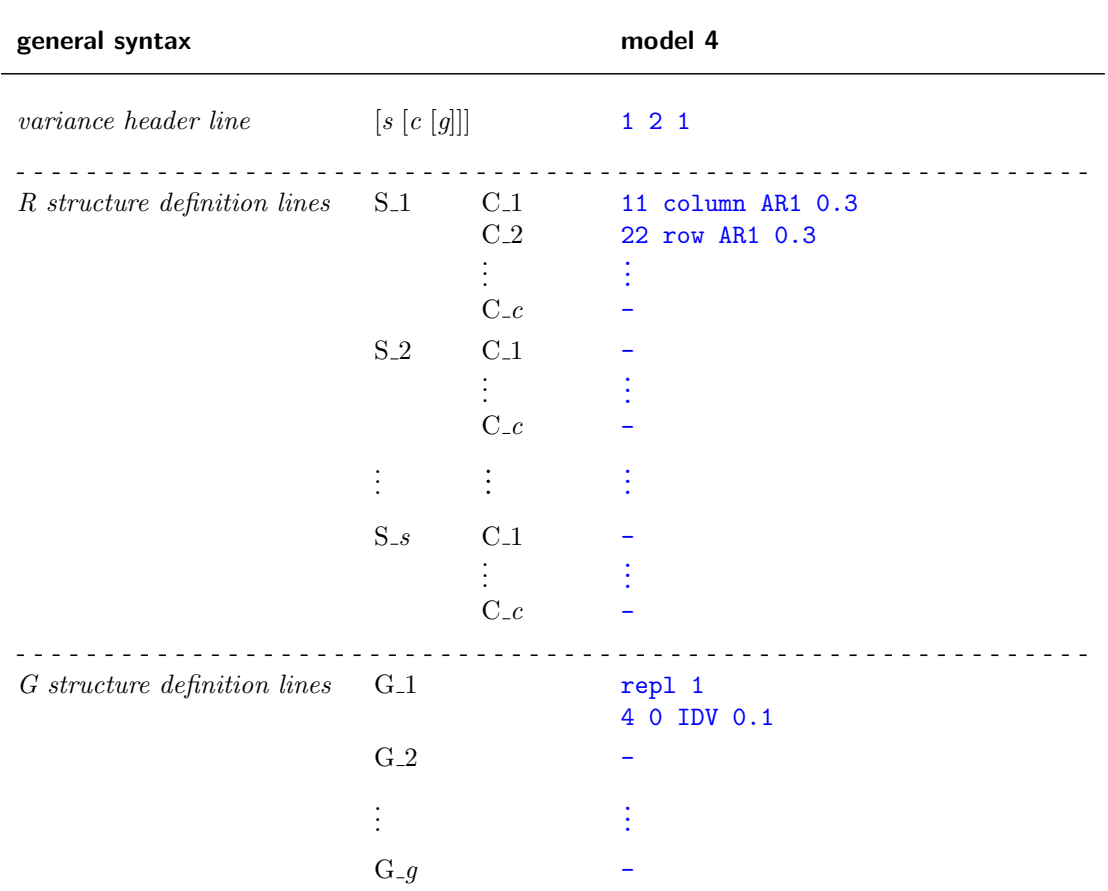

Table 7.2: Schematic outline of variance model specification in ASReml

Table [7.2:](#page-135-0) Schematic outline of variance model specification in ASReml

general syntax model 4

#### 7.4.2 Variance header line

The variance header line is of the form  $\begin{bmatrix} s & c & g \end{bmatrix}$ 

- s and c relate to the R structures,  $q$  is the number of G structures,
- the variance header line may be omitted if the default IID R structure is required, no G structures are being explicitly defined and there are no parameter constraints (see !VCC and examples 1 and 2a),

```
NIN Alliance Trial 1989
variety !A
id
.
.
.
row 22
column 11
nin89aug.asd !skip 1
yield ∼ mu variety !r repl,
!f mv
1 2 1
22 row AR1 0.3
11 column AR1 0.3
repl 1
repl 0 IDV 0.1
```
- s is used to code the number of independent sections in the error term
	- if  $s = 0$ , the default IID R structure is assumed and no R structure definition lines are required (as in examples 2b and 5),
	- if  $s > 0$ , s R structure definitions are required, one for each of the s sections (as in examples  $3a$ ,  $3b$ ,  $3c$  and  $4$ ),
	- for the analysis of multi-section data s can be replaced by the name of a factor with the appropriate number of levels, one for each section,
- c is the number of component variance models involved in the variance structure for the error term for each section; for example, **3a**, **3b** and **3c** have column.row as the error term and the variance structure for column.row involves 2 variance models, the first for column and the second for row,
	- c has a default value of 2 when s is not specified as zero,
- g is the number of variance structures (G structures) that will be explicitly specified for the random terms in the model.

R and G structures are now discussed with reference to s, c and g. As already noted, each variance structure may involve several variance models which relate to the individual terms involved in the random effect or error. For example, a two factor interaction may have a variance model for each of the two factors involved in the interaction. Variancemodels are listed in Table [7.3.](#page-140-1) As indicated in the discussion of 2b, care must be taken with respect to scale parameters when combining variance models (see also Section [7.7\)](#page-155-0).

#### 7.4.3 R structure definition

For each of the s sections there must be  $c \, R$  structure definitions. Each definition may take several lines. Each R structure definition specifies a variance model and has the form

order [field model [initial\_values] [qualifiers]  $|additional\_initial\_values|$ 

• order is either the number of levels in the corresponding term or the name of a factor that has the same number of levels as the term, for example,

11 column AR1 0.5 is equivalent to column column AR1 0.5

when column is a factor with 11 levels,

```
NIN Alliance Trial 1989
variety !A
.
.
.
row 22
column 11
nin89aug.asd !skip 1
yield ∼ mu variety !r repl,
!f mv
1 2 1
11 column AR1 0.3
22 row AR1 0.3
repl 1
repl 0 IDV 0.1
```
- field is the name of the data field (variate or factor) that corresponds to the term and therefore indexes the levels of the term;
	- ASReml uses this field to sort the units so they match the R structure,
	- in the example the data will be sorted internally rows within columns for the analysis but the residuals will be printed in the .yht file in the original order (which is actually rows within columns in this case).

Important It is assumed that the joint indexing of the components uniquely defines the experimental units,

– if field is a variable, it can be plot coordinates provided the plots are in a regular grid. Thus in this example

```
11 lat AR1 0.3
22 long AR1 0.3
```
is valid because lat gives column position and long gives row position, and the positions are on a regular grid. The autoregressive correlation values will still be on an plot index basis  $(1, 2, 3, ...)$ , not on a distance basis  $(10m, 20m, 30m, ...)$ ,

– if the data is sorted appropriately for the order the models are specified, set field to  $0$ ,

• *model* specifies the variance model for the term, for example,

22 row AR1 0.3

chooses a first order autoregressive model for the row error process,

– all the variance models available in ASReml are listed in Table [7.3,](#page-140-1)

- these models have associated variance parameters,
- a error variance component ( $\sigma_e^2$  for the example, see Section [7.3\)](#page-127-0) is automatically estimated for each section,
- the default model is ID,
- *initial\_values* are initial or starting values for the variance parameters and must be supplied, for example,

22 row AR1 0.3

chooses an autoregressive model for the row error process (see Table [7.1\)](#page-133-0) with a starting value of 0.3 for the row correlation,

- *qualifiers* tell ASReml to modify the variance model in some way; the qualifiers are described in Table [7.4,](#page-154-0)
- *additional initial values* are read from the following lines if there are not enough initial values on the model line. Each variance model has a certain number of parameters. If insufficient non zero values are found on the model line ASReml expects to find them on the following line(s),
	- initial values of 0.0 will be ignored if they are on the model line but are accepted on subsequent lines,
	- the notation  $n * v$  (for example,  $5 * 0.1$ ) is permitted on subsequent lines (but not the model line) when there are *n* repeats of a particular initial value  $v$ ,
	- only in a few specified cases is 0 permitted as an initial value of a non-zero parameter.

#### 7.4.4 G structure header and definition lines

There are g sets of G structure definition lines and each set is of the form model term d

order [key model [initial values] [qualifier] [*additional\_initial\_values*]] order [key model [initial values] [qualifier]  $|additional\_initial\_values|$ . . . order [key model [initial values] [qualifier]  $[additional\_initial\_values]$ ] • model\_term is the term from the linear

model to which the variance structure applies; the variance structure may cover additional terms in the linear model, see Section [7.8](#page-156-0)

```
NIN Alliance Trial 1989
variety !A
id
.
.
.
row 22
column 11
nin89aug.asd !skip 1
yield ∼ mu variety !r repl,
!f mv
1 2 1
22 row AR1 0.3
11 column AR1 0.3
repl 1
repl 0 IDV 0.1
```
#### 7.4 Variance structures

- $\bullet$  d is the number of variance models and hence direct product matrices involved in the G structure; the following lines define the d variance models,
- *order* is either the number of levels in the term or the name of a factor that has the same number of levels as the component,
- key is usually zero but for power models  $(EXP, GAU,...)$  provides the distance data needed to construct the model,
- model is the ASReml variance model identifier/acronym selected for the term, – variance models are listed in Table [7.3,](#page-140-1)
	- these models have associated variance parameters,
- *initial\_values* are initial or starting values for the variance parameters, the values for initial values are as described above for R structure definition lines,
- *qualifier* tells ASReml to modify the variance model in some way; the qualifiers are described in Table [7.4.](#page-154-0)

## <span id="page-140-0"></span>7.5 Variance model description

Table [7.3](#page-140-1) presents the full range of variance models, that is, correlation, homogeneous variance and heterogeneous variance models available in ASReml. The table contains the model identifier, a brief description, its algebraic form and the number of parameters. The first section defines (BASE) correlation models and in the next section we show how to extend them to form variance models. The second section defines some models parameterized as variance/covariance matrices rather than as correlation matrices. The third section covers some special cases where the covariance structure is known except for the scale. Note that in many cases, the 'variance' or scaling parameter will actually be a variance ratio (see page [118.](#page-134-0) This depends on how the  $\bf{R}$  structure is defined. It is important to recognise whether it is a variance or a variance ratio when setting initial values.

Table 7.3: Details of the variance models available in ASReml

<span id="page-140-1"></span>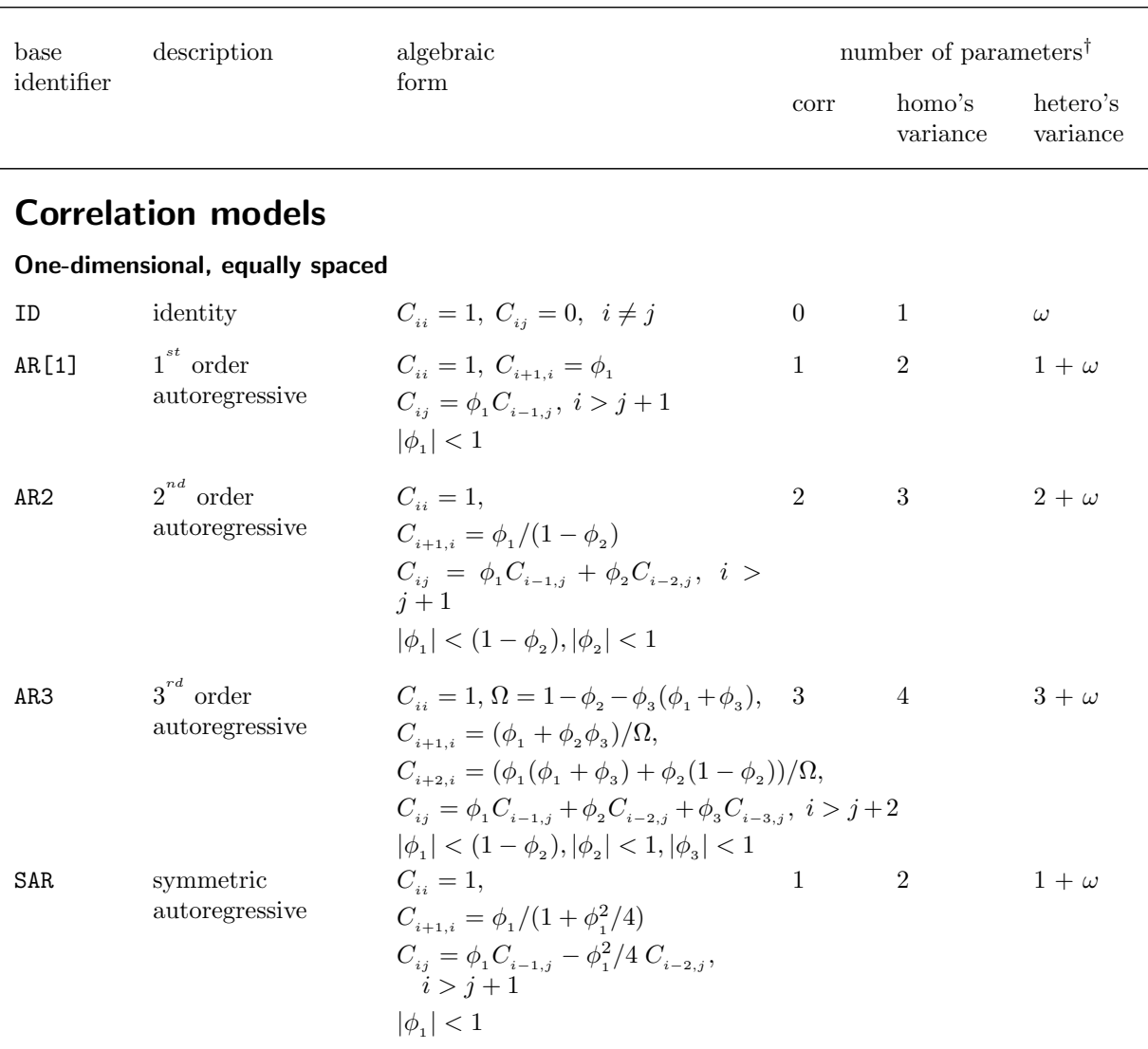

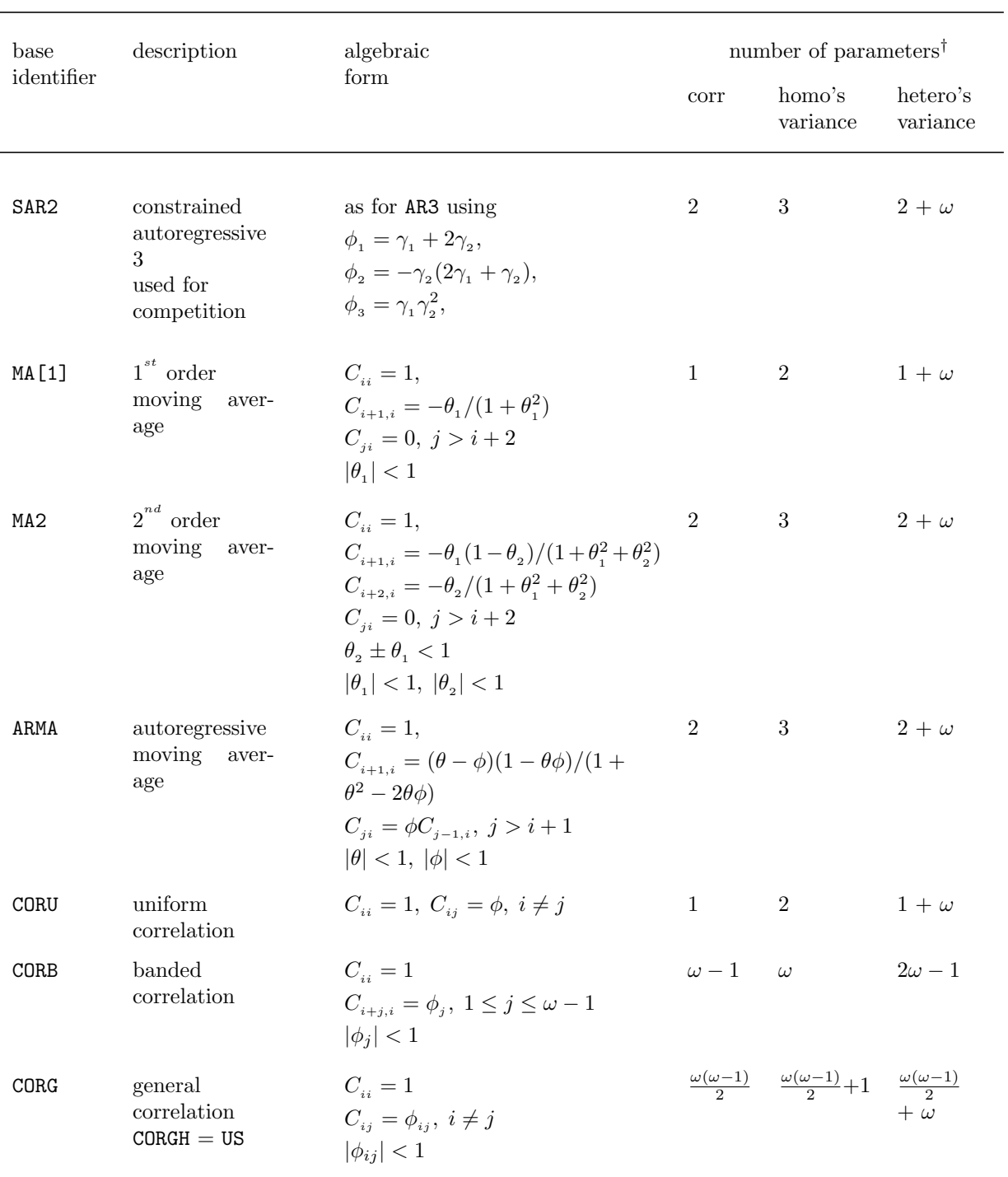

#### Table [7.3:](#page-140-1) Details of the variance models available in ASReml

#### One-dimensional unequally spaced

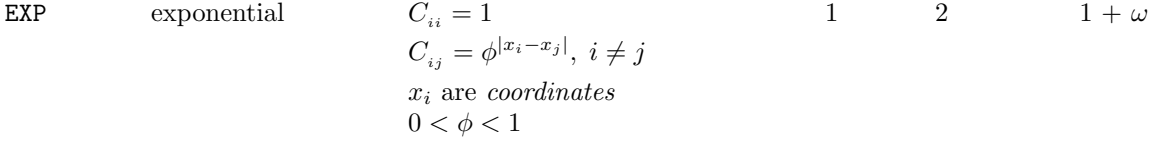

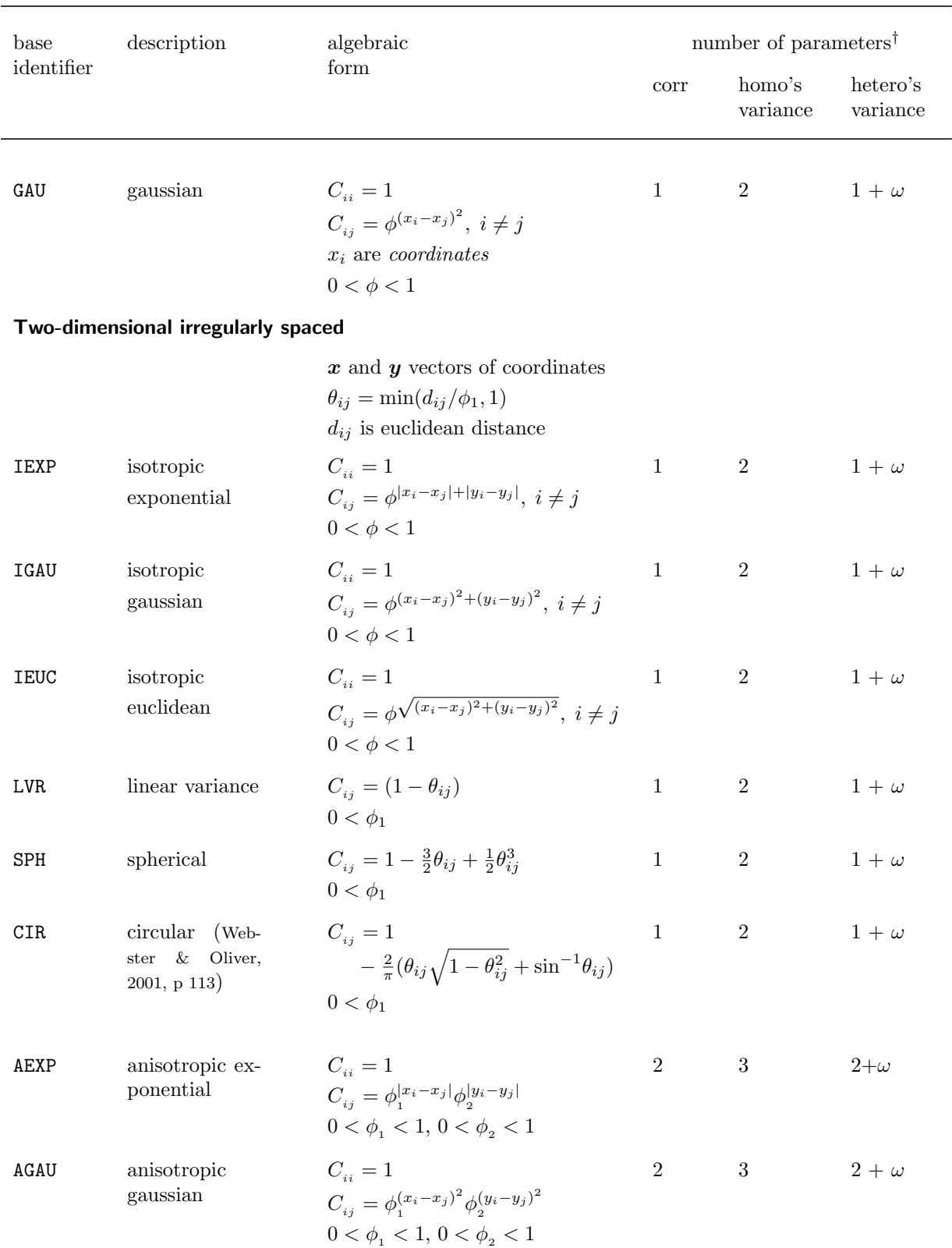

#### Table [7.3:](#page-140-1) Details of the variance models available in ASReml

ance form

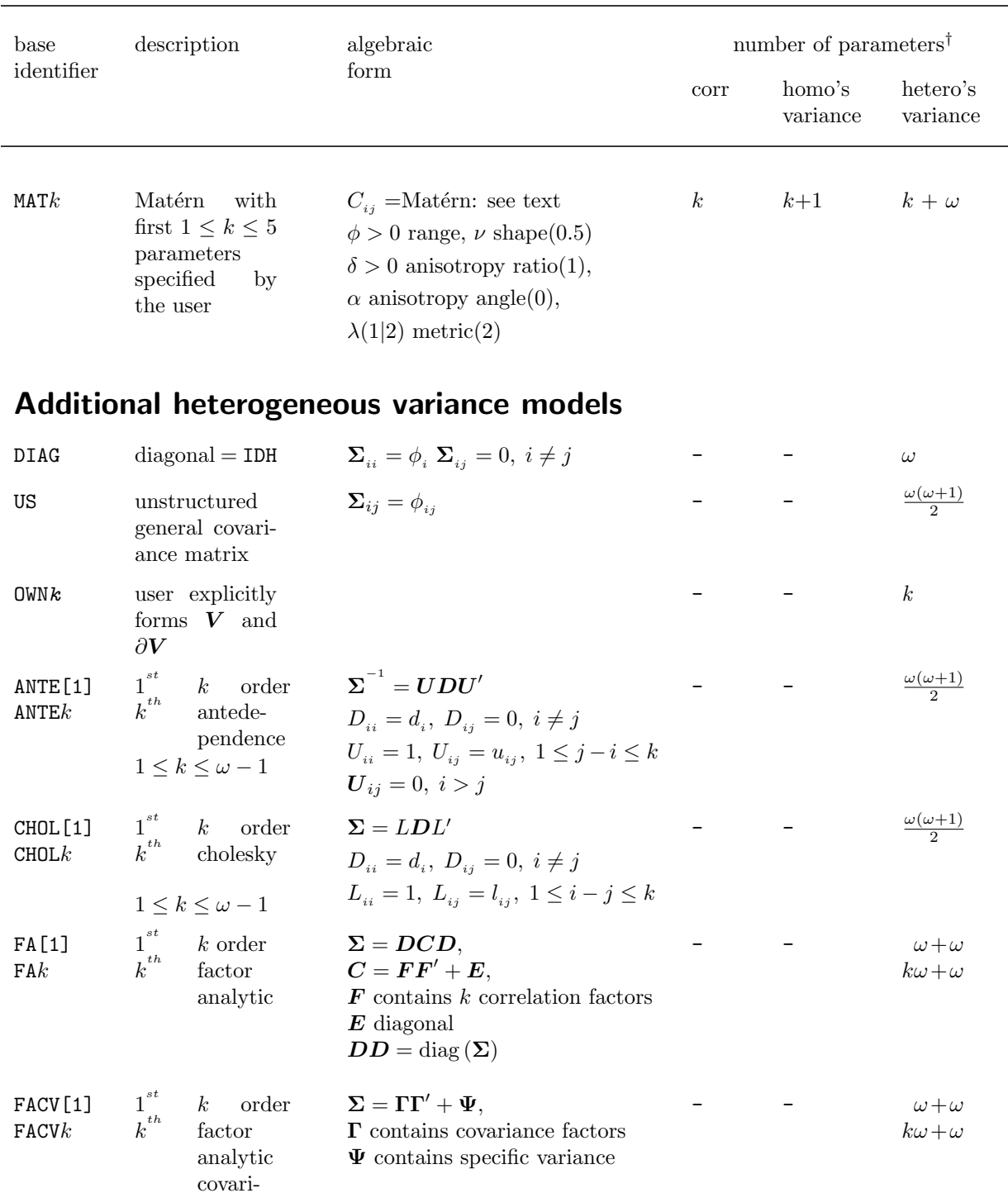

#### Table [7.3:](#page-140-1) Details of the variance models available in ASReml
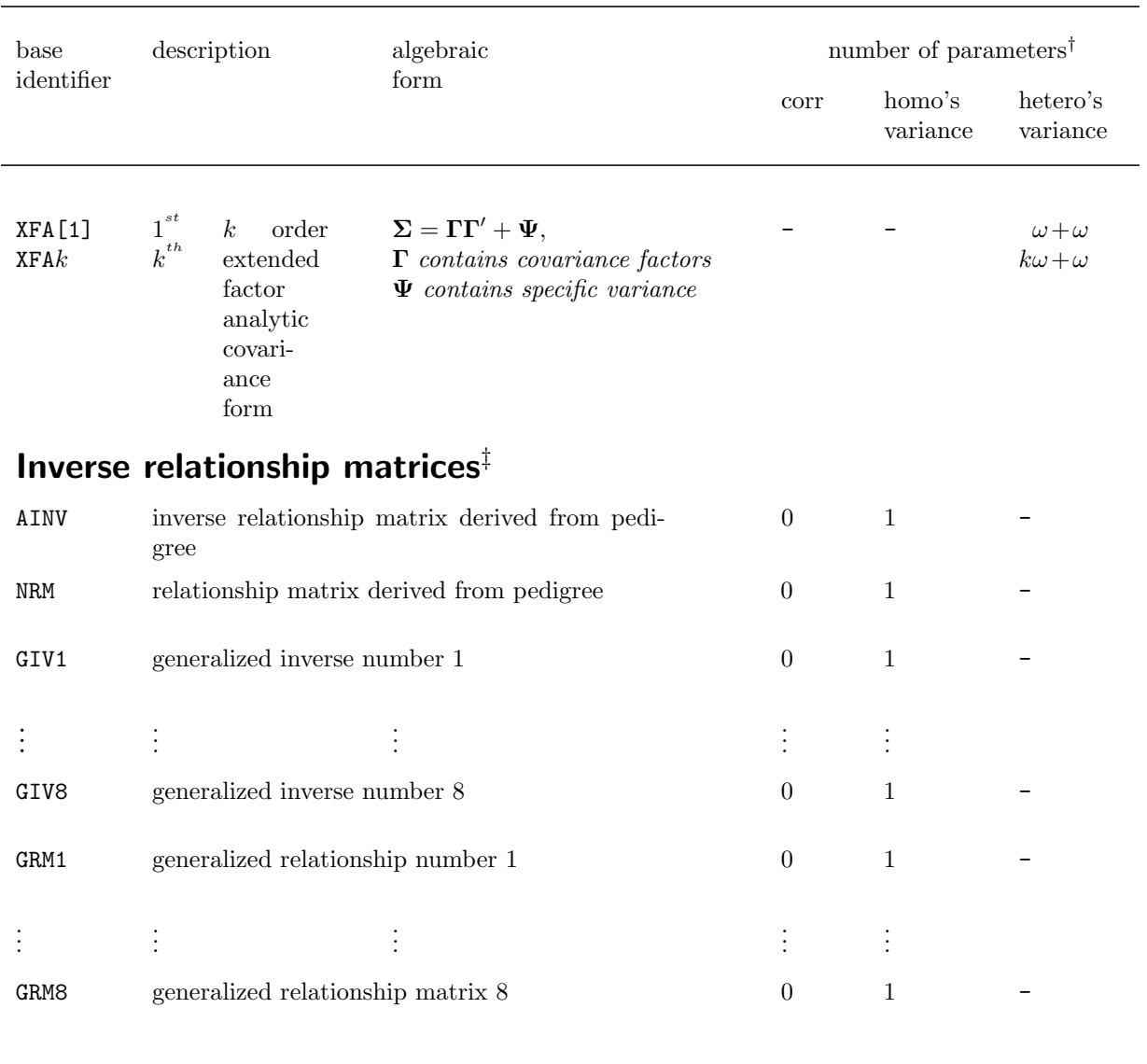

#### Table [7.3:](#page-140-0) Details of the variance models available in ASReml

<sup>†</sup> This is the number of values the user must supply as initial values where  $\omega$  is the dimension of the matrix. The homogeneous variance form is specified by appending V to the correlation basename; the heterogeneous variance form is specified by appending H to the correlation basename ‡ These must be associated with 1 variance parameter unless used in direct product with another structure which provides the variance.

### 7.5.1 Forming variance models from correlation models

The base identifiers presented in the first part of Table [7.3](#page-140-0) are used to specify the correlation models. The corresponding homogeneous and heterogeneous variance models are specified by appending V and H to the base identifiers respectively, and appending the corresponding variance parameters to the list of parameters. This convention holds for most models. However, no V or H should be appended to the base identifiers for the heterogeneous variance models at the end of the table (from DIAG on).

In summary, to specify

• a correlation model, provide the base identifier given in Table [7.3,](#page-140-0) for example

EXP .1

is an exponential correlation model,

• an homogeneous variance model, append a V to the base identifier and provide an additional initial value for the variance, for example,

EXPV .1 .3

is an exponential variance model,

• a heterogeneous variance model, append an H to the base identifier and provide additional initial values for the diagonal variances, for example,

CORUH .1 .3 .4 .2

is a  $3 \times 3$  matrix with uniform correlations of 0.1 and heterogeneous variances 0.3, 0.4 and 0.2.

Important See Section [7.7](#page-155-0) for rules on combining variance models and important notes regarding initial values.

The algebraic forms of the homogeneous and heterogeneous variance models are determined as follows. Let  $\boldsymbol{C}^{(\omega \times \omega)} = [C_{ij}]$  denote the correlation matrix for a particular correlation model. If  $\Sigma^{(\omega \times \omega)}$  is the corresponding homogeneous variance matrix then

$$
\Sigma = \sigma^2 C.
$$

It has just one more parameter than the correlation model. For example, the homogeneous variance model corresponding to the ID correlation model has variance matrix  $\Sigma = \sigma^2 I_\omega$ (specified IDV in the ASReml command file, see below) and one parameter. The initial values for the variance parameters are listed after the initial values for the correlation parameters. For example, in

#### AR1V 0.3 0.5

0.3 is the initial spatial correlation parameter and 0.5 is the initial variance parameter value.

Similarly, if  $\Sigma_h^{(\omega \times \omega)}$  $\int_{h}^{(\omega \times \omega)}$  is the heterogeneous variance matrix corresponding to  $C$ , then

$$
\Sigma_h = DCD
$$

where  $\mathbf{D}^{(\omega \times \omega)} = \text{diag}(\sigma_i)$ . In this case there are an additional  $\omega$  parameters. For example, the heterogeneous variance model corresponding to ID is specified IDH in the ASReml command file (see below), involves the  $\omega$  parameters  $\sigma_1^2 \dots \sigma_\omega^2$  and is the variance matrix

$$
\mathbf{\Sigma}_h = \left[ \begin{array}{cccc} \sigma_1^2 & 0 & \dots & 0 \\ 0 & \sigma_2^2 & \dots & 0 \\ \vdots & \vdots & \ddots & \vdots \\ 0 & 0 & \dots & \sigma_\omega^2 \end{array} \right]
$$

#### 7.5.2 Notes on the variance models

These notes provide additional information on the variance models defined in Table [7.3.](#page-140-0)

- the IDH and DIAG models fit the same diagonal variance structure,
- the CORGH and US models fit the same completely general variance structure parameterized differently,
- in CHOLk models  $\Sigma = LDL'$  where L is lower triangular with ones on the diagonal, D is diagonal and  $k$  is the number of non-zero off diagonals in  $L$ ,
- in CHOLEC models  $\Sigma = LDL'$  where L is lower triangular with ones on the diagonal, D is diagonal and k is the number of non-zero sub diagonal columns in  $\bm{L}$ . This is somewhat similar to the factor analytic model.
- in ANTE $k$  models  $\Sigma^{-1} = UDU'$  where U is upper triangular with ones on the diagonal,  $\boldsymbol{D}$  is diagonal and k is the number of non-zero off diagonals in  $\boldsymbol{U}$ ,
- the CHOL $k$  and ANTE $k$  models are equivalent to the US structure, that is, the full variance structure, when k is  $\omega - 1$ ,
- initial values for US, CHOL and ANTE structures are given in the form of a US matrix which is specified lower triangle row-wise, viz

$$
\begin{bmatrix}\n\sigma_{11} & \sigma_{22} & \sigma_{33} \\
\sigma_{31} & \sigma_{32} & \sigma_{33}\n\end{bmatrix}
$$
,\nthat is, initial values are given in the order,  $1 = \sigma_{11}$ ,  $2 = \sigma_{21}$ ,  $3 = \sigma_{22}$ , ...

• the US model is associated with several special features of ASReml. When used in the R structure for multivariate data, ASReml automatically recognises patterns of missing values in the responses (see Chapter [8\)](#page-169-0). Also, there is an option to update its values by EM rather than AI when its AI updates make the matrix non positive definite.

#### 7.5.3 Notes on Matérn

The Matérn class of isotropic covariance models is now described. ASReml uses an extended Matérn class which accomodates geometric anisotropy and a choice of metrics for random fields observed in two dimensions. This extension, described in detail in Haskard (2006), is given by

$$
\rho(\boldsymbol{h}; \boldsymbol{\phi}) = \rho_M(d(\boldsymbol{h}; \delta, \alpha, \lambda); \phi, \nu)
$$

where  $\mathbf{h} = (h_x, h_y)^T$  is the spatial separation vector,  $(\delta, \alpha)$  governs geometric anisotropy, ( $\lambda$ ) specifies the choice of metric and  $(\phi, \nu)$  are the parameters of the Matérn correlation function. The function is

$$
\rho_M(d; \phi, \nu) = \left\{ 2^{\nu - 1} \Gamma(\nu) \right\}^{-1} \left( \frac{d}{\phi} \right)^{\nu} K_{\nu} \left( \frac{d}{\phi} \right), \tag{7.1}
$$

where  $\phi > 0$  is a range parameter,  $\nu > 0$  is a smoothness parameter,  $\Gamma(\cdot)$  is the gamma function,  $K_{\nu}$ .) is the modified Bessel function of the third kind of order  $\nu$  (Abramowitz and Stegun, 1965, section 9.6) and d is the distance defined in terms of X and Y axes:  $h_x = x_i - x_j$ ;  $h_y = y_i - y_j$ ;  $s_x = \cos(\alpha)h_x + \sin(\alpha)h_y$ ;  $s_y = \sin(\alpha)h_x - \cos(\alpha)h_y$ ;  $d = (\delta|s_x|^{\lambda} + |s_y|^{\lambda}/\delta)^{1/\lambda}$ .

For a given  $\nu$ , the range parameter  $\phi$  affects the rate of decay of  $\rho(\cdot)$  with increasing d. The parameter  $\nu > 0$  controls the analytic smoothness of the underlying process  $u_s$ , the process being  $[\nu]-1$  times mean-square differentiable, where  $[\nu]$  is the smallest integer greater than or equal to  $\nu$  (Stein, 1999, page 31). Larger  $\nu$  correspond to smoother processes. ASReml uses numerical derivatives for  $\nu$  when its current value is outside the interval [0.2,5].

When  $\nu = m + \frac{1}{2}$  with m a non-negative integer,  $\rho_M(\cdot)$  is the product of  $\exp(-d/\phi)$ and a polynomial of degree m in d. Thus  $\nu = \frac{1}{2}$  $\frac{1}{2}$  yields the exponential correlation function,  $\rho_M(d; \phi, \frac{1}{2}) = \exp(-d/\phi)$ , and  $\nu = 1$  yields Whittle's elementary correlation function,  $\rho_M(d; \phi, 1) = (d/\phi)K_1(d/\phi)$  (Webster and Oliver, 2001).

When  $\nu = 1.5$  then

$$
\rho_M(d; \phi, 1.5) = \exp(-d/\phi)(1 + d/\phi)
$$

which is the correlation function of a random field which is continuous and once differentiable. This has been used recently by Kammann and Wand (2003). As  $\nu \to \infty$  then  $\rho_M(\cdot)$  tends to the gaussian correlation function.

The metric parameter  $\lambda$  is not estimated by ASReml; it is usually set to 2 for Euclidean distance. Setting  $\lambda = 1$  provides the cityblock metric, which together with  $\nu = 0.5$  models a separable  $AR1\times ARI$  process. Cityblock metric may be appropriate when the dominant spatial processes are aligned with rows/columns as occurs in field experiments. Geometric anisotropy is discussed in most geostatistical books (Webster and Oliver, 2001, Diggle et al., 2003) but rarely are the anisotropy angle or ratio estimated from the data. Similarly the smoothness parameter  $\nu$  is often set a-priori (Kammann and Wand, 2003, Diggle *et* al., 2003). However Stein (1999) and Haskard (2006) demonstrate that  $\nu$  can be reliably estimated even for modest sized data-sets, subject to caveats regarding the sampling design.

The syntax for the Matérn class in ASReml is given by MATk where  $k$  is the number of

parameters to be specified; the remaining parameters take their default values. Use the !G qualifier to control whether a specified parameter is estimated or fixed. The order of the parameters in ASReml, with their defaults, is  $(\phi, \nu = 0.5, \delta = 1, \alpha = 0, \lambda = 2)$ . For example, if we wish to fit a Matérn model with only  $\phi$  estimated and the other parameters set at their defaults then we use MAT1. MAT2 allows  $\nu$  to be estimated or fixed at some other value (for example MAT2 .2 1 !GPF). The parameters  $\phi$  and  $\nu$  are highly correlated so it may be better to manually cover a grid of  $\nu$  values.

We note that there is non-uniqueness in the anisotropy parameters of this metric  $d(\cdot)$  since inverting  $\delta$  and adding  $\frac{\pi}{2}$  to  $\alpha$  gives the same distance. This non-uniqueness can be removed by considering  $0 \le \alpha < \frac{\pi}{2}$  and  $\delta > 0$ , or by considering  $0 \le \alpha < \pi$  and either  $0 < \delta \le 1$  or  $\delta \geq 1$ . With  $\lambda = 2$ , isotropy occurs when  $\delta = 1$ , and then the rotation angle  $\alpha$  is irrelevant: correlation contours are circles, compared with ellipses in general. With  $\lambda = 1$ , correlation contours are diamonds.

### 7.5.4 Notes on power models

Power models rely on the definition of distance for the associated term, for example,

- the distance between time points in a one-dimensional longitudinal analysis,
- the spatial distance between plot coordinates in a two-dimensional field trial analysis.

Information for determining distances is supplied by the key argument on the structure line. – For one dimensional cases, key may be

- \* the name of a data field containing the coordinate values when it relates to an R structure
- \* 0 in which case a vector of coordinates of length order must be supplied after all R and G structure lines.
- \* fac(x) when it relates to model term  $fac(x)$ .
- In two directions (IEXP, IGAU, IEUC, AEXP, AGAU, MATn) the key argument also depends on whether it relates to an R or G structure.
	- \* For an R structure, use the form  $rrcc$  where  $rr$  is the number of a data field containing the coordinates for the first dimension and  $cc$  is the number of a data field containing the coordinates for the second direction. For example, in the analysis of spatial data, if the x coordinate was in field 3 and the y coordinate was in field 4, the second argument would be 304.
	- \* For a G structure relating to the model term  $fac(x,y)$ , use  $fac(x,y)$ . For example

```
...
y \sim mu ...!r fac(x,y) ...
...
fac(x,y) 1
fac(x,y) fac(x,y) IEUCV .7 1.3
```
#### 7.5.5 Notes on Factor Analytic models

FAk, FACVk and XFAk are different parameterizations of the factor analytic model in which  $\Sigma$  is modelled as  $\Sigma = \Gamma \Gamma' + \Psi$  where  $\Gamma^{(\omega \times k)}$  is a matrix of loadings on the covariance scale and  $\Psi$  is a diagonal vector of specific variances. See Smith *et al.* (2001) and Thompson *et* al. (2003) for examples of factor analytic models in multi-environment trials. The general limitations are

- that  $\Psi$  may not include zeros except in the XFAk formulation
- constraints are required in  $\Gamma$  for  $k > 1$  for identifiability. These are automatically set unless the user formally constrains one parameter in the second column, two in the third column, etc.
- the total number of estimated parameters (kω+ω−k(k−1)/2) may not exceed ω(ω+1)/2.

In FAk models the variance-covariance matrix  $\Sigma^{(\omega \times \omega)}$  is modelled on the correlation scale as  $\Sigma = DCD$ , where

- $\boldsymbol{D}^{(\omega \times \omega)}$  is diagonal such that  $\boldsymbol{D}\boldsymbol{D} = \text{diag}\left(\boldsymbol{\Sigma}\right),$
- $C^{(\omega\times\omega)}$  is a correlation matrix of the form  $\bm{FF'}+\bm{E}$  where  $\bm{F}^{(\omega\times k)}$  is a matrix of loadings on the correlation scale and  $\boldsymbol{E}$  is diagonal and is defined by difference,
- the parameters are specified in the order *loadings for each factor*  $(F)$  followed by the variances (diag  $(\Sigma)$ ); when k is greater than 1, constraints on the elements of F are required, see Table [7.5,](#page-157-0)

FACVk models (CV for *covariance*) are an alternative formulation of FA models in which  $\Sigma$  is modelled as  $\Sigma = \Gamma \Gamma' + \Psi$  where  $\Gamma^{(\omega \times k)}$  is a matrix of loadings on the covariance scale and  $\Psi$  is diagonal. The parameters in FACV

- are specified in the order *loadings* (Γ) followed by variances ( $\Psi$ ); when k is greater than 1, constraints on the elements of  $\Gamma$  are required, see Table [7.5,](#page-157-0)
- are related to those in FA by  $\Gamma = DF$  and  $\Psi = DED$ ,

XFAk (X for extended) is the third form of the factor analytic model and has the same parameterisation as for FACV, that is,  $\Sigma = \Gamma \Gamma' + \Psi$ . However, XFA models

- have parameters specified in the order diag ( $\Psi$ ) and vec(Γ); when k is greater than 1, constraints on the elements of  $\Gamma$  are required, see Table [7.5,](#page-157-0)
- may not be used in R structures,
- are used in G structures in combination with the  $xfa(f, k)$  model term,
- return the factors as well as the effects.
- permit some elements of  $\Psi$  to be fixed to zero,

– are computationally faster than the **FACV** formulation for large problems when  $k$  is much smaller than  $\omega$ ,

Special consideration is required when using the XFAk model. The SSP must be expanded to have room to hold the k factors. This is achieved by using the  $xfa(f, k)$  model term in place of f in the model. For example,

```
y ∼ site !r geno.xfa(site,2)
0 0 1
geno.xfa(site,2) 2
geno
xfa(site,2) 0 XFA2
```
With multiple factors, some constraints are required to maintain identifiablity. Traditionally, this has simply been to set the leading loadings of new factors to zero. Loadings then need to be rotated to orthogonality. In ASReml 3 if no loadings are fixed (i.e. !GP), ASReml will rotate the loadings to orthogonality, and hold the leading loadings of lower factors fixed. They are however updated in the orthogonalization process which occurs at the beginning of each iteration (so the final returned values have not been formally rotated).

Finding the REML solutions for multifactor Factor Analytic models can be difficult. The first problem is specifying initial values. When using **!CONTINUE** and progressing  $XFA(k)$  to This problem is specifying initial values. When using  $\cdot$ CONTINUE and progressing  $\Delta FA(k)$  to  $XFA(k+1)$ , ASReml3 initialises the factor  $k+1$  at  $\sqrt{(\Psi * 0.2)}$ , changing the sign of the (relatively) largest loading to negative. One strategy which sometimes works in this context is to hold the previously estimated factor loadings fixed for one a few iterations so that the factor  $k+1$  initially aims to explain variation previously incorporated in  $\psi$ . Then allow all loadings to be updated in the remaining rounds. A second problem, at present unresolved, is that sometimes the LogL rises to a relatively high value and then drifts away.

In an attempt to make the process easier, these two processes have been linked as an additional meaning for the !AILOADING n qualifier. When fitting k factors with  $N > k$ , the first  $k-1$  loadings are held fixed (no rotation) for the first k iterations. Then for iterations  $k+1$ to n, loadings vectors are updated in pairs, and rotated. If !AILOADING is not set by the user and the model is an upgrade from a lower order XFA, !AILOADING is set to 4.

It is not unusual for users to have trouble comprehending and fitting extended factor analytic models, especially with more than two factors. Two examples are developed in a separate document available on request.

### 7.5.6 Notes on OWN models

The OWN variance structure is a facility whereby users may specify their own variance structure. This facility requires the user to supply a program MYOWNGDG that reads the current set of parameters, forms the  $G$  matrix and a full set of derivative matrices, and writes these to disk. Before each iteration, ASReml writes the OWN parameters to a file, runs MYOWNGDG (which it presumes forms the  $G$  and derivative matrix) and then reads the matrices back in. An example of MYOWNGDG.f90 is distributed with ASReml. It duplicates the AR1 and AR2 structures. The following job fits an AR2 structure using this program.

```
Example of using the OWN structure
rep
blcol
blrow
variety 25
yield
barley.asd !skip 1 !OWN MYOWN.EXE
y \sim variety
1 2
10 0 AR1 .1
15 0 OWN2 .2 .1 !TRR
```
The file written by ASReml has extension .own and looks like

15 2 1 0.6025860D+000.1164403D+00 This file was written by asreml for reading by your program MYOWNGDG asreml writes this file, runs your program and then reads shfown.gdg which it presumes has the following format: The first lines should agree with the top of this file specifying the order of the matrices (15) the number of variance parameters (2) and a control parameter you can specify  $( 1)$ . These are written in (3I5) format. They are followed by the list of variance parameters written in (6D13.7) format. Follow this with 3 matrices written in (6D13.7) format. These are to be each of 120 elements being lower triangle row-wise of the G matrix and its derivatives with respect to the parameters in turn.

This file contains details about what is expected in the file written by your program. The filename used has the same basename as the job you are running with extension .own for the file written by ASReml and .gdg for the file your program writes. The type of the parameters is set with the !T qualifier described below. The control parameter is set using the !F qualifier.

- !F2 applies to OWN models. With OWN, the argument of !F is passed to the MYOWNGDG program as an argument the program can access. This is the mechanism that allows several OWN models to be fitted in a single run.
- !Ts is used to set the type of the parameters. It is primarily used in conjunction with the OWN structure as ASReml knows the type in other cases. The valid type codes are as follows:

### 7.5 Variance model description

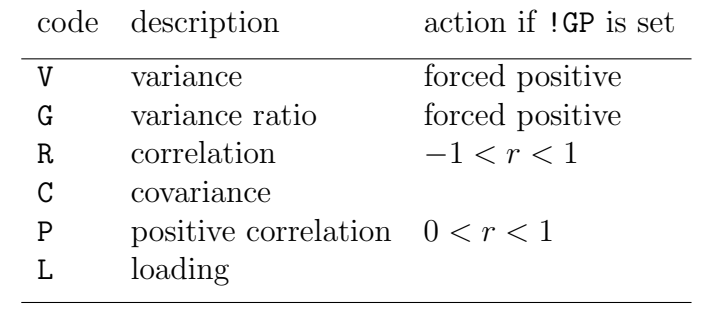

This coding also affects whether the parameter is scaled by  $\sigma^2$  in the output.

# 7.6 Variance structure qualifiers

<span id="page-154-0"></span>Table [7.4](#page-154-0) describes the R and G structure line qualifiers.

Table 7.4: List of R and G structure qualifiers

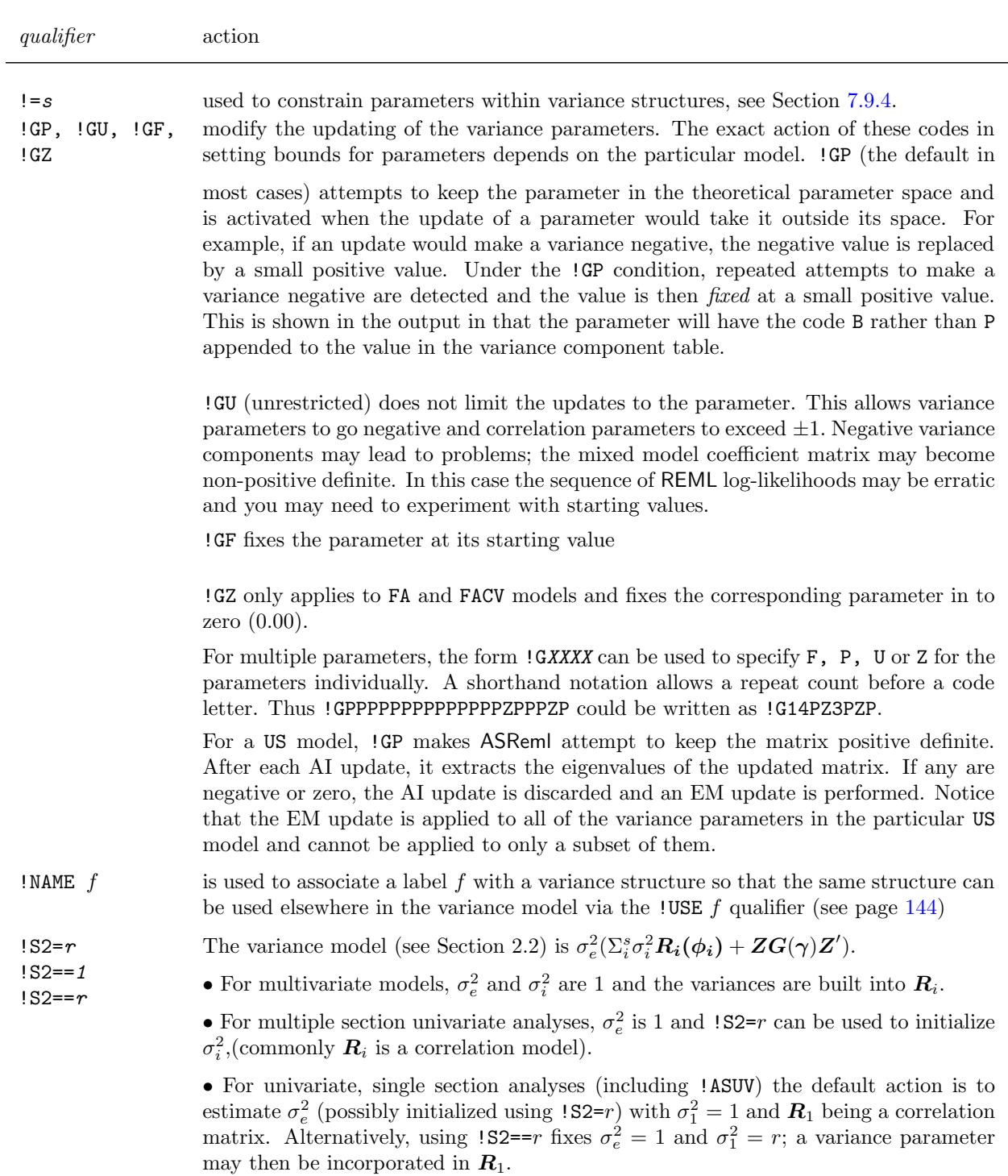

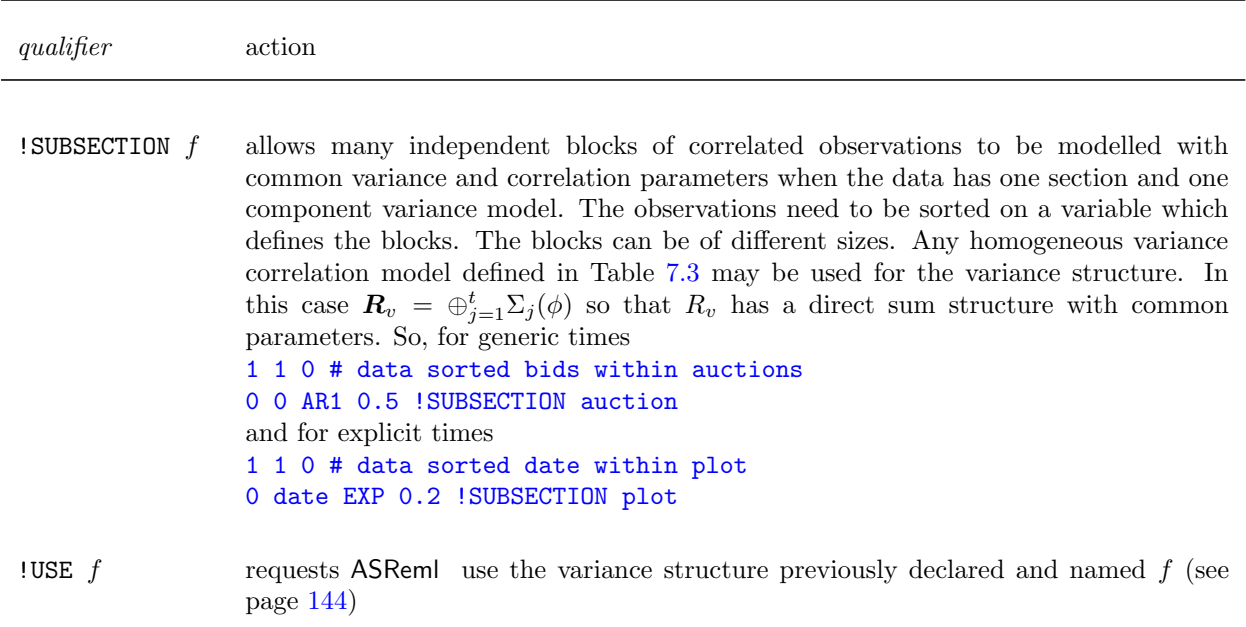

Table [7.4:](#page-154-0) List of R and G variance structure definition line qualifiers

# <span id="page-155-0"></span>7.7 Rules for combining variance models

As noted in Section [2.1.15](#page-28-0) under Combining variance models, variance structures are sometimes formed as a direct product of variance models. For example, the variance structure for a a two factor interaction is typically formed as the direct product of two variance models, one for each of the two factors in the interaction. Some of the rules for combining variance models in direct products differ for R structures and G structures because R structures usually have an implicit scaling parameter while G structures never do.

A summary of the rules is as follows:

• when combining variance models in both R and G structures, the resulting direct product structure must match the ordered effects with the outer factor first, for example, the G structure in the example opposite is for column.row which tells ASReml that the direct product structure matches the effects ordered rows within columns. (The variance model can be written as  $\sigma^2(I +$  $\Sigma_C \otimes \lambda \Sigma_R$ ).) This is why the G structure definition line for column is specified first,

```
NIN Alliance Trial 1989
variety !A
id
.
.
.
row 22
column 11
nin89.asd !skip 1
yield ∼ mu variety !r repl,
column.row
0 0 1
column.row 2
column 0 AR1 0.4
row 0 ARV1 0.3 0.1
```
- ASReml automatically includes and estimates an error variance parameter for each section of an R structure. The variance structures defined by the user should therefore normally be correlation matrices. A variance model can be specified but the !S2==1 qualifier would then be required to fix the error variance at 1 and prevent ASReml trying to estimate two confounded parameters (error variance and the parameter corresponding to the variance model specified, see **3a** on page  $115$ ),
- ASReml does not have an implicit scale parameter for G structures that are defined explicitly. For this reason the model supplied when the G structure involves just one variance model must be a variance model; an initial value must be supplied for this associated scale parameter; this is discussed under *additional initial values* on page [122,](#page-137-0)
- when the G structure involves more than one variance model, one must be either a homogeneous or a heterogeneous variance model and the rest should be correlation models; if more than one are non-correlation models then the !GF qualifier should be used to avoid identifiability problems, that is, ASReml trying to estimate both parameters when they are confounded.

## 7.8 G structures involving more than one random term

The usual case is that a variance structure applies to a particular term in the linear model and that there is no covariance between model terms. Sometimes it is appropriate to include a covariance. Then, it is essential that the model terms be listed together and that the variance structure defined for the first term be the structure required for both terms. When the terms are of different size, the terms must be linked together with the  $\frac{1}{3}$  and  $\frac{1}{3}$  qualifiers (Table [6.1\)](#page-105-0). While ASReml will check the overall size, it does not check that the order of effects matches the structure definition so the user must be careful to get this right. Check that the terms are conformable by considering the order of the fitted effects and ensuring the first term of the direct product corresponds to the outer factor in the nesting of the effects. Two examples are

• random regressions where we want a covariance between intercept and slope  $\colon$  $\{r \}$  animal animal.time  $\}$ 

... animal 2 2 0 US 3 -.5 2 animal

is equivalent (though not identical because of the scaling differences) to

```
...
!r pol(time,1).animal
...
pol(time,1).animal 2
pol(time,1) 0 US 1 -.1 .2
animal
```
• maternal/direct genetic covariance

```
lambid !P
sireid !P
damid !P
...
wwt ywt ∼ Trait Trait.sex !r !{ Trait.lambid at(Trait,2).damid !}
...
Trait.lambid 2
3 0 US
1.3 # Var(wwt D)
1.0 2.2 # Cov(wwt_D, ywt_D) Var(ywt_D)
-.1-.2 0.8 # Cov(wwt_D, wwt_M) Cov(ywt_D, wwt_M) Var(wwt_M)lambid 0 AINV # AINV explicitly requests to use A inverse
```
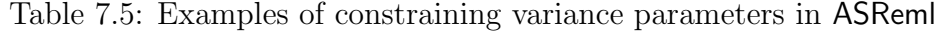

<span id="page-157-0"></span>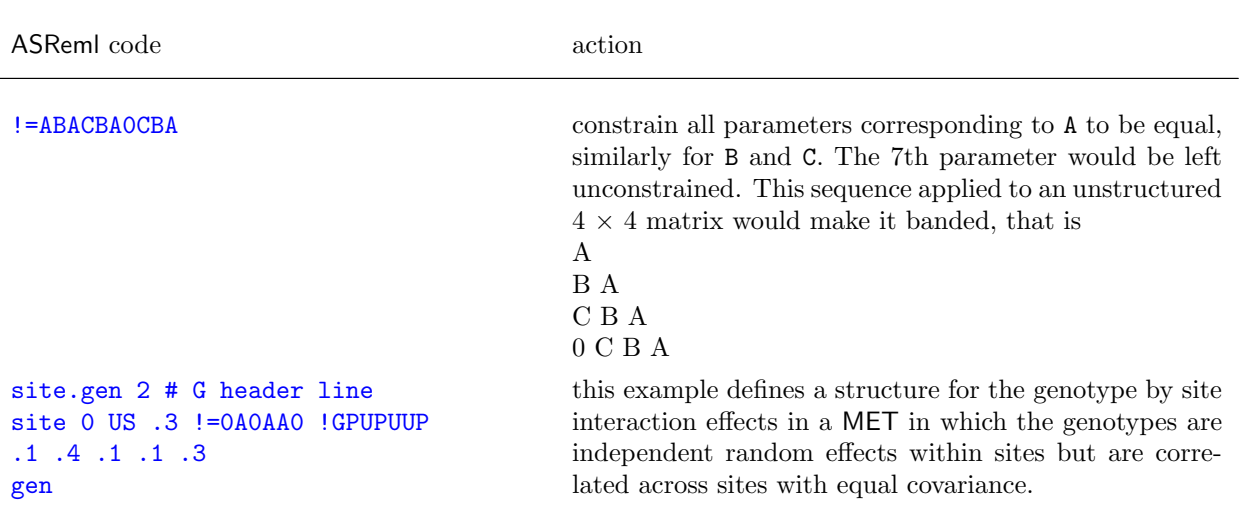

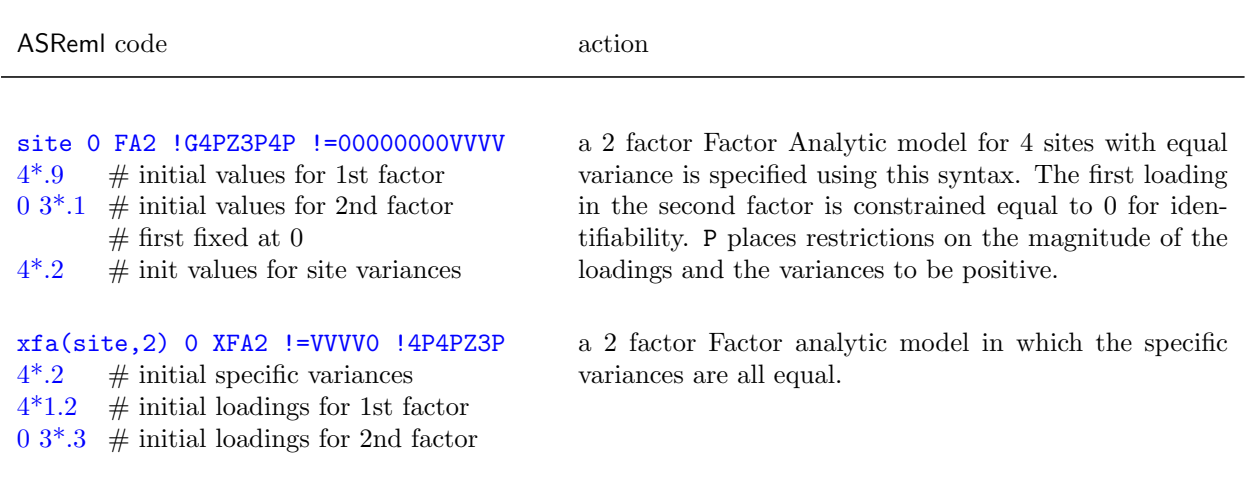

Examples of constraining variance parameters in ASReml

### 7.9 Constraining variance parameters

#### 7.9.1 Parameter constraints within a variance model

Equality of parameters in a variance model can be specified using the  $!=s$  qualifier where s is a string of letters and/or zeros (see Table [7.4\)](#page-154-0). Positions in the string correspond to the parameters of the variance model:

- all parameters with the same letter in the structure are treated as the same parameter,
- 1-9 are different from a-z which are different from A-Z so that 61 equalities can be specified. 0 and . mean unconstrained. A colon generates a sequence viz. a:e is the same as abcde
- Putting % as the first character in s makes the interpretation of codes absolute (so that they apply across structures).
- Putting \* as the first character in s indicates that numbers are repeat counts, A-Z are equality codes, only . represents unconstrained, and a-z is not distinquised from A-Z giving only 26 equalities. Thus  $!=*.3A2$ . is equivalent to  $!=0$ AAA00 or  $!=0$ aaa00)

This syntax is limited in that it cannot apply constraints to simple variance components (random terms which do not have an explicit variance structure) or to residual variance parameters. The !VCC syntax is required for these cases.

Examples are presented in Table [7.5.](#page-157-0)

#### 7.9.2 Simple relationships among variance structure parameters

It is possible to define simple equality relationships between variance structure parameters using the  $!=s$  qualifier, see Section [7.9.4](#page-161-0) and Table [7.4.](#page-154-0) More general relationships between variance structure parameters can be defined by placing the !VCC c qualifier on the data file definition line. Unlike the case of parameter equality, all parameters can be accessed and the linear relationship is not limited to equality. However, identification of the parameters is not as easy. Each variance structure parameter  $(\gamma_i)$  is allocated a number i internally. These numbers are reported in the .tsv file and some are reported in the structure input section of the .asr file. These numbers are used to specify which parameters are to be constrained using this method. **Warning** Unfortunately, the parameter numbers usually change if the model is changed.

- ! VCC  $c$  specifies that there are  $c$  lines defining parameter relationships,
- If !VCC is used a residual line is required and the parameter relationship lines must occur after this residual line,
- each relationship is specified in a separate line of the form

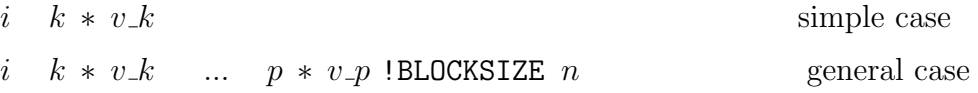

In this specification,

- i and k...p are the numbers of the specific variance model parameters and  $v_{\perp}m$ ,  $m =$  $k \cdots p$  are the associated scale coefficients such that  $\gamma_{m} \times V_{m}$  is equal in value to  $\gamma_{m} i$ , for example
	- 5 7  $*$  1 indicates that  $\gamma$ -7  $\times$  1 =  $\gamma$ -5, ie. parameter 7 is equal to parameter 5
	- 5 7 \* .1 indicates that parameter 7 is a tenth of parameter 5
- $*$  indicates the presence of the scale coefficient v\_m for the parameter m;
	- if the coefficient is 1 indicating parameter equality, the  $*$  1 can be omitted, for example 5 7 is a simplified coding of the first example
	- if the coefficient is -1
		- i  $k \times -1$  can be simplified to
		- $i k$

for example,  $5 - 7$  indicates that parameter 7 is has the same magnitude but opposite sign to parameter 5

– the !BLOCKSIZE  $n$  qualifier is used when constraints of the same form are required on blocks of n contiguous parameters, for example,

21 29 !BLOCKSIZE 8 equates parameters 29 with 21, 30 with 22, ... 36 with 28.

– a variance structure parameter may only be included in one relationship line; to equate

several components, put them all in one list on one line

– where the relationship applies among simple model terms (those without an explicit variance structure, for example units), the model term name may be given rather than the parameter number.

These examples are summarized in the following table:

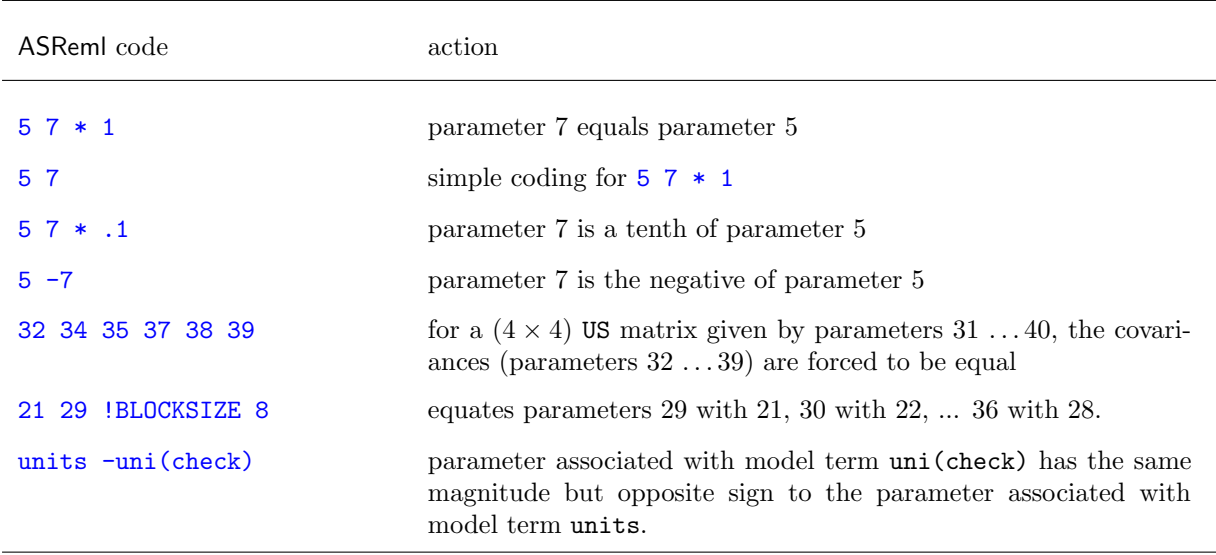

### <span id="page-160-0"></span>7.9.3 Equating variance structures

In some plant breeding applications, it is sometimes convenient to define a variance structure as the sum of two simpler terms. Then, it is necessary to give the same variance model to each term and use parameter constraints to equate the parameters. If there are few parameters, this can be done as follows:

```
xfa(dTrial,1).Family 2
5 0 XFA1 !GPFPFP !=%ABCDEFGH
0.72631 0.000 .242713 0.000 .882465 .846305 .04419 .743393
Family 0 GIV1
xfa(dTrial,1).Entry 2
5 0 XFA1 !GPFPFP !=%ABCDEFGH
0.72631 0.000 .242713 0.000 .882465 .846305 .04419 .743393
Entry 0 GIV2
```
However, for a larger term, there may not be enough letters in the alphabet and so !VCC is required as in:

!VCC 1

```
...
xfa(dTrial,1).Family 2
5 0 XFA1 !GPFPFP
0.72631 0.000 .242713 0.000 .882465 .846305 .04419 .743393
Family 0 GIV1
xfa(dTrial,1).Entry 2
5 0 XFA1 !GPFPFP
0.72631 0.000 .242713 0.000 .882465 .846305 .04419 .743393
Entry 0 GIV2
 21 29 !BLOCKSIZE 8 # parameters 21:28 are equal to parameters 29:36 pairwise
```
Better still, in this case we can use just one structure, twice:

```
xfa(dTrial,1).Family 2
5 0 XFA1 !GPFPFP !NAME 'FIVE'
0.72631 0.000 .242713 0.000 .882465 .846305 .04419 .743393
Family 0 GIV1
xfa(dTrial,1).Entry 2
 !USE 'FIVE' #Model and Initial parameters are given above.
Entry 0 GIV2
```
<span id="page-161-0"></span>associates the model definition labeled FIVE with the second structure.

#### 7.9.4 Fitting linear relationships among variance structure parameters

The user may wish to define relationships between particular variance parameters. For example, consider an experiment in which two or more separate trials are sown adjacent to one another at the same trial site, with trials sharing a common plot boundary. In this case it might be sensible to fit the same spatial parameters and error variances for each trial. In other situations it can be sensible to define the same variance structure over several model terms. ASReml 3 catered for equality and multiplicative relationships among variance parameters. In ASReml 4 linear relationships among variance structure parameters can be defined through a simple linear model and by supplying a design matrix for a set of parameters. The design matrix is supplied as an ascii file containing a row for each parameter in a set of contiguous parameters and a column for each new parameter. This design matrix is associated with the job through a statement after the residual model definition line(s), of the form:

#### VCM parameter number list new filename

where *parameter\_number\_list* is a list of parameters in the set, and can be abbreviated to first and last if all the intermediate parameters are in the set, new is the number of new parameters and filename is the name of the file containing the design matrix.

For example, the Wolfinger rats example involves modelling a  $5\times 5$  symmetric residual matrix.

Wolfinger Rat data

```
treat !A
wt0 wt1 wt2 wt3 wt4
subject * !=V0
wolfrat.dat !skip 1 !ASUV !VCC 2
wt0 wt1 wt2 wt3 wt4 Trait treat Trait.treat
1, 2, 027 0 ID #error variance
Trait 0 US * #* indicates generates initial values
#uses 15 parameters numbered 5-19 generating symmetric matrix
#5
#6 7
#8 9 10
#11 12 13 14
#15 16 17 18 19
```
[Wolfinger](#page-365-0) [\(1996\)](#page-365-0) reports the fitting of the HuynhFeldt variance structure to this data. This structure is of the form

$$
\begin{array}{rcl}\n\boldsymbol{\sigma}_{ii} & = & \boldsymbol{\sigma}_{ni} \\
\boldsymbol{\sigma}_{ij} & = & 1/2 \left( \boldsymbol{\sigma}_{ni} + \boldsymbol{\sigma}_{nj} \right) - \boldsymbol{\sigma}_{no} \quad j < i \leq p\n\end{array}
$$

In the rats example, the relationship between the original and new parameters is  $\sigma = M \sigma_n$ where  $\sigma$  and  $\sigma_n$  are  $15 \times 1$  and  $6 \times 1$  vectors respectively, and M is a  $15 \times 6$  matrix:

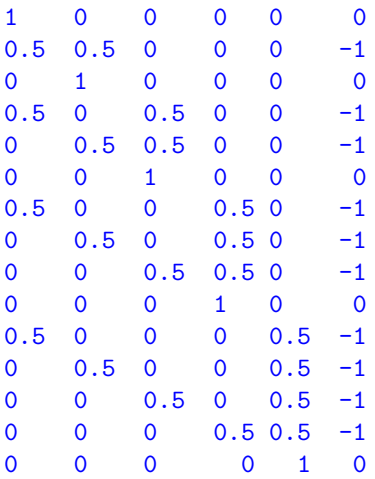

A way of fitting this model would be to put the matrix values in a file HuynhFeldt.vcm and use

#### VCM 5 19 6 HuynhFeldt.vcm #parameters 5 to 19 explained in terms of 6 parameters

Note that if the user fits another model with differing numbers of variance structure parameters so that the variance structure parameters are renumbered, then all the user needs to do to continue with the same relationships is to change the *parameter\_number\_list* parameters on the VCM line.

Important The VCM statement must be placed after any residual definition line(s).

#### 7.9.5 Writing out a design matrix

The new qualifier !DESIGN on the datafile line causes ASReml to write the design matrix, not including the response variable, to a .des file. It allows ASReml to create the design matrix required by the VCM process, see Section [7.9.4.](#page-161-0) For example, using a control file vcmdes.as containing

```
Create VCM Design for H-F model
Row *
Col *
0<sub>f</sub>Y !=VO
vcmdes.asd !DESIGN
Y \sim \text{Row and}(\text{Row},-0.5) \text{ and}(\text{Col},0.5) \text{ Off}
```
and a data file vcmdes.asd containing

```
1 1 0
2 \t1 -12 2 0
3 \t1 -13 \t2 \t-13 3 0
4 1 -142 - 14 \times 3 -14 4 0
5 1 - 152 - 15 3 -1
54 - 15 5 0
```
then the file vcmdes.des will be generated which contains the values used in fitting the variance model for the HuynhFeldt model given in Section [7.9.4.](#page-161-0)

## 7.10 Ways to present initial values to ASReml

In complex models, the Average Information algorithm can have difficulty maximising the REML log-likelihood when starting values are not reasonably close to the REML solution. ASReml has several internal strategies to cope with this problem. When the user needs to provide better starting values than those generated by ASReml three of the methods are:

- inserting explicit initial values in the .as file,
- doing a preliminary run to obtain .tsv or .msv files and then modifying the parametric information in one of those files, Section [7.10.1,](#page-164-0)
- fitting a simpler model and using parameter values derived from the simpler model, through the .rsv file, Section [7.10.2.](#page-166-0)

### <span id="page-164-0"></span>7.10.1 New R4 Using templates to set parametric information associated with variance structures using .tsv and .msv files

ASReml 3 needed initial values for most variance structure parameters and allowed specification of parametric constraints and relationships (equality and scale) between parameters to be defined. This parametric information was interspersed within the structure definition. Release 4 allows an alternative way of specifying this parametric information, essentially constructing a table in a .tsv file, with the rows labelled by the specific parameters, columns for initial values and parametric constraints, and two columns that allow specification of relationships. This .tsv file is written by ASReml after the input file has been parsed; using \* to represent initial values and setting !MAXITER 0 gives an easy construction. Once the .tsv file has been edited it can be read by inserting !TSV on the data file line. As an example

```
Wolfinger Rat data
treat !A
wt0 wt1 wt2 wt3 wt4
subject * !=V0
wolfrat.dat !skip 1 !ASUV !MAXITER 0
wt0 wt1 wt2 wt3 wt4 Trait treat Trait.treat
1 2 0
27 0 ID #error variance
Trait 0 US * #* indicates generates initial values
generates a .tsv file.
# This .tsv file is a mechanism for resetting initial parameter values
# by changing the values here and rerunning the job with !TSV
# You may only change values in the last 4 fields.
# Fields are:
# GN, Term, Type, PSpace, Initial_value, RP_GN, RP_scale.
5, "units.us(Trait);us(Trait) 1", G, P, 4.7911110 , 5, 1
6, "units.us(Trait);us(Trait) 2", G, P, 5.0231481 , 6, 1
7, "units.us(Trait);us(Trait) 3", G, P, 15.298889 , 7, 1
8, "units.us(Trait);us(Trait)_4", G, P, 4.8438271, 8, 1
9, "units.us(Trait);us(Trait)_5", G, P, 11.264815, 9, 1
10, "units.us(Trait);us(Trait) 6", G, P, 26.095692 , 10, 1
11, "units.us(Trait);us(Trait) 7", G, P, 4.6882715 , 11, 1
```

```
12, "units.us(Trait);us(Trait) 8", G, P, 10.824074 , 12, 1
13, "units.us(Trait);us(Trait) 9", G, P, 27.332887 , 13, 1
14, "units.us(Trait);us(Trait) 10", G, P, 71.875403 , 14, 1
15, "units.us(Trait);us(Trait) 11", G, P, 3.9083333 , 15, 1
16, "units.us(Trait);us(Trait) 12", G, P, 10.292592 , 16, 1
17, "units.us(Trait);us(Trait) 13", G, P, 34.137962 , 17, 1
18, "units.us(Trait);us(Trait) 14", G, P, 69.287036 , 18, 1
19, "units.us(Trait);us(Trait) 15", G, P, 141.97296 , 19, 1
```
Parameter constraints and initial values can be changed by editing the values in the PSpace and Initial value columns. Scale relationships can be introduced by noting that the full set of parameters can be related to a subset of parameters and scale factors such as

 $parameter = subset parameter * scale$ 

or

GN column parameter, RP\_GN column parameter  $*$  RP\_scale value

where GN, RP\_GN and RP\_scale are columns in the .tsv file. The relationships generated by

```
VCC<sub>2</sub>
5 6 8 11 15 7 * 2 9 * 2 12 * 2 16 * 2 #parameters 6 8 11 15 are equal to 5
#7 9 12 16 are twice 5
10 13 17 #parameters 13 and 17 are equal to 10
#the full set of parameters 5-19 can therefore be expressed in terms of the subset parameters
5, 10 ,14, 18 and 19
```
can be introduced by editing the RN GN and RP scale columns. Some users would prefer to insert initial values into this .tsv file under the Initial value column. As an example, the file below contains values based on using 4.8, 26, 70, 35 and 70 for parameters 5, 10, 14, 18 and 19. The data values in the .tsv file become

```
# GN, Term, Type, PSpace, Initial_value, RP_GN, RP_scale.
5, "units.us(Trait);us(Trait) 1", G, P, 4.8 , 5, 1.0000
6, "units.us(Trait);us(Trait) 2", G, P, 4.8 , 5, 1.0000
7, "units.us(Trait);us(Trait) 3", G, P, 9.6 , 5, 2.0000
8, "units.us(Trait);us(Trait)_4", G, P, 4.8, 5, 1.0000
9, "units.us(Trait);us(Trait)_5", G, P, 9.6, 5, 2.0000
10, "units.us(Trait);us(Trait) 6", G, P, 26 ,10, 1.0000
11, "units.us(Trait);us(Trait) 7", G, P, 4.8 , 5, 1.0000
12, "units.us(Trait);us(Trait) 8", G, P, 9.6 , 5, 2.0000
13, "units.us(Trait);us(Trait) 9", G, P, 26 , 10, 1.0000
14, "units.us(Trait);us(Trait) 10", G, P, 70 , 14, 1.0000
15, "units.us(Trait);us(Trait) 11", G, P, 4.8 , 5, 1.0000
16, "units.us(Trait);us(Trait) 12", G, P, 9.6 , 5, 2.0000
17, "units.us(Trait);us(Trait) 13", G, P, 26 , 10, 1.0000
18, "units.us(Trait);us(Trait) 14", G, P, 35 , 18, 1.0000
19, "units.us(Trait);us(Trait) 15", G, P, 70 , 19, 1.0000
```
Sometimes users wish to rerun a job making changes to the final values, parametric constraints and relationships (equality and scale) between parameters. A file .msv is produced, similar to .tsv but containing final values that can be edited and used with !MSV. If !TSV (or !MSV) is specified ASReml will read the current (created with the same PART number) .tsv (or .msv) file. If there is no current .tsv (or .msv file), a non-current (produced from a different PART of the same job) .tsv (or .msv) file will be read.

Alternative ways of specifying !TSV and !MSV are !CONTINUE 2 and !CONTINUE 3 and these qualifiers can be used as options on the command line as -C2 and -C3. Note that the constraints in the .tsv/.msv files take precedence over those in the .as file.

### <span id="page-166-0"></span>7.10.2 Using estimates from simpler models

Sometimes we have estimates from simpler models and we wish to reduce the need for the user to type in updated starting values. The !CONTINUE command line qualifier instructs ASReml to update initial parameter values from a .rsv file. When it is specified, ASReml first looks for a current .rsv file, and if found will read it and report the constructed initial values in the .tsv file. If there is no current .rsv file, it looks for the most recent noncurrent .rsv file and uses that to construct initial values. As discussed below, 'current' means having the same 'basename' and 'run number'. A non-current file will have the same 'basename' but a different 'run number'. When reading the .rsv file, if the variance structure for a term has changed, ASReml will take results from some structures as supplying starting values for other structures. The transitions recognised are

CORUH to FA1 and XFA1 CORGH to US DIAG to CORUH DIAG to FA1 DIAG to XFA1 FA<sub>i</sub> to CORGH  $FAi$  to  $FAi+1$ FA<sub>i</sub> to US  $XFA$ *i* to  $XFA$ *i* +1 XFAi to US US to XFA1, XFA2, XFA3

Users may wish to keep output from a series of runs. This can be done by using !RENAME 1 !ARG runnumber on the first line of the command file or alternatively -R1 basename runnumber on the command line. This ensures that the output from the various parts has runnumber appended to the base filename. If an .rsv file does not exist for the particular runnumber you are running, ASReml will retrieve starting values from the most recent .rsv file formed by that job. You can, of course, copy an rsv file building the new *runnumber* into its name so that ASReml uses that particular set of values. The .asr file keeps track of which .rsv files have been formed. If the user wishes to use different models with different runs then using !DOPART \$1 and specifying the different models in different parts will achieve this aim.

# 7.11 Convergence issues

ASReml does not always converge to a satisfactory solution and this section raises some of the issues. In terms of the iteration sequence, the usual case is that the REML loglikelihood increases smoothly and quadratically with each iteration to an effective maximum. Convergence problems are indicated when the LogL oscillates between two values or decreases, usually dramatically. They are also indicated if the mixed model coefficient matrix ceases to be positive semidefinite (that is, has negative pivots), discovers new singularities after the first iteration or generates a negative residual sum of squares.

Failure to converge can arise because

- the variance model does not suit the data, or,
- the initial variance parameters are too far from the REML solution and the Average Information updates overshoot.

When convergence failure occurs, it is sometimes helpful to examine the sequence of parameter values which is reported in the .res file. This may indicate which parameters are the problem. ASReml requires the user to supply initial values for the variance parameters except for simple variance component terms where ASReml inserts an initial value of 0.1 if the user supplies none. In some common cases, ASReml will provide plausible initial values if the supplied value is zero. Initial values may be in the wrong order or on the wrong scale. Is the parameter a correlation, a variance ratio (independent of the scale of the data) or a variance? Strategies include letting ASReml supply an inital value and fitting a simpler model to gain an idea of the scale required. It may be that the model is too sophisticated to be estimated from the data.

Satisfactory convergence is unlikely if the fitted model is not appropriate. One user could not get an AR1 model to converge. It turned out the data was simulated under an equal correlation model, not an AR model, and sometimes the correlation was greatest between the two most distant points when the AR model expected it to be smallest. Another user had problems getting a model to converge when using a GIV variance structure. The GIV matrix had 3 large negative eigen values and 5 negative diagonal elements which for certain parameter values resulted in negative roots to the mixed model equations. In animal models, the residual variance can be negative if appropriate fixed effects are not fitted and end up appearing as inflated genetic variance. Alternatively, the variance model may contain highly related terms which the data cannot effectively separate into two components.

In models with many variance parameters, there may not be enough information to effectively estimate all the parameters, or the natural estimates of the parameters may fall outside the conceptual parameter space. If there are no actual block effects, a block variance component is just an independent estimate of the residual variance ib few degrees of freedom. In summary, the following strategies are available,

• review starting values: are they in the right order and of the right magnitude? can

#### 7.11 Convergence issues

ASReml generate better ones? can you get better values from a simpler model? hold some parameters fixed for the initial iterations.

- review the model: try a simpler structure and test where the variation is; has something important been omitted?
- review input structures: is the GIV file positive definite and arranged in the right order?
- review the summary of the data: tabulate and plot the data; check handling of missing values in response and in design.
- review the iteration sequence.

# <span id="page-169-0"></span>8 Command file: Multivariate analysis

# 8.1 Introduction

Multivariate analysis is used here in the narrow sense of a multivariate mixed model. There are many other multivariate analysis techniques which are not covered by ASReml. Multivariate analysis is used when we are interested in estimating the correlations between distinct traits (for example, fleece weight and fibre diameter in sheep) and for repeated measures of a single trait.

### 8.1.1 Repeated measures on rats

Wolfinger (1996) summarises a range of variance structures that can be fitted to repeated measures data and demonstrates the models using five weights taken weekly on 27 rats subjected to 3 treatments. This command file demonstrates a multivariate analysis of the five repeated measures. Note that the two dimensional structure for common error meets the requirement of independent units and is correctly ordered traits with units.

```
Wolfinger rat data
treat !A
wt0 wt1 wt2 wt3 wt4
rat.dat
wt0 wt1 wt2 wt3 wt4 ∼ Trait,
treat Trait.treat
1 2 0
27 0 ID #error variance
Trait 0 US
15 * 0
```
### 8.1.2 Wether trial data

Three key traits for the Australian wool industry are the weight of wool grown per year, the cleanness and the diameter of that wool. Much of the wool is produced from wethers and most major producers have traditionally used a particular strain or bloodline. To assess the importance of bloodline differences, many wether trials were conducted. One trial was conducted from 1984 to 1988 at Borenore near Orange. It involved 35 teams of wethers representing 27 bloodlines. The file wether.dat shown below contains greasy fleece weight (kg), yield (percentage of clean fleece weight to greasy fleece weight) and fibre diameter (microns). The code (wether.as) to the right performs a basic bivariate analysis of this data.

```
Orange Wether Trial 1984-8
SheepID !I
TRIAL
BloodLine !I
TEAM * YEAR *
GFW YLD FDIAM
wether.dat !skip 1
GFW FDIAM ∼ Trait Trait.YEAR,
 !r Trait.TEAM Trait.SheepID
1 2 2
1485 0 ID
Trait 0 US !GP .2 .2 .4
Trait.TEAM 2
Trait 0 US
0.4
0.3 1.3
TEAM 0 ID
Trait.SheepID 2
Trait 0 US !GP
0.2 0.2 2
SheepID 0 ID
predict YEAR Trait
```
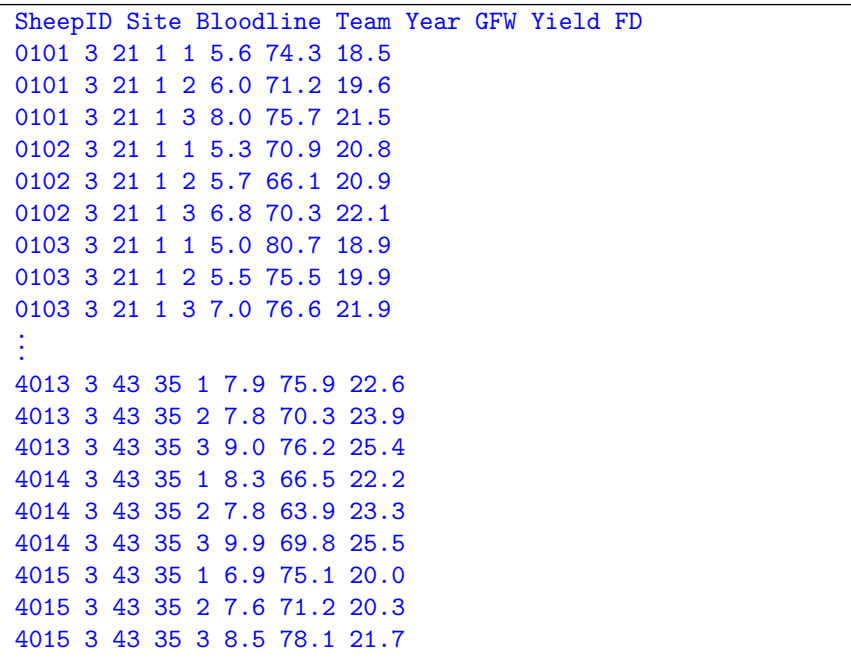

# 8.2 Model specification

The syntax for specifying a multivariate linear model in ASReml is

 $Y\text{-}variates \sim \text{fixed}$  [!r random ] [!f sparse\_fixed ]

- Y-variates is a list of up to 20 traits (there may be more than 20 actual variates if the list includes sets of variates defined with !G on page [49\)](#page-63-0),
- fixed, random and sparse fixed are as in the univariate case (see Chapter  $6$ ) but involve the special term Trait and interactions with Trait.

The design matrix for Trait has a level (column) for each trait.

– Trait by itself fits the mean for each variate,

– In an interaction Trait.Fac fits the factor Fac for each variate and Trait.Cov fits the covariate Cov for each variate.

ASReml internally rearranges the data so that  $n$  data records containing  $t$  traits each becomes  $n$  sets of  $t$  analysis records indexed by the internal factor Trait *i.e.*  $nt$  analysis records ordered Trait within data record. If the data is already in this long form, use the !ASMV  $t$ qualifier to indicate that a multivariate analysis is required.

### 8.3 Variance structures

Using the notation of Chapter [7,](#page-126-0) consider a multivariate analysis with  $t$  traits and  $n$  units in which the data are ordered traits within units. An algebraic expression for the variance matrix in this case is

 $\boldsymbol{I}_n \otimes \boldsymbol{\Sigma}$ 

where  $\Sigma^{(t \times t)}$  is an unstructured variance matrix. This is the general form of variance structures required for multivariate analysis.

### 8.3.1 Specifying multivariate variance structures in ASReml

For a standard multivariate analysis

- the error structure for the residual must be specified as two-dimensional with independent records and an unstructured variance matrix across traits; records may have observations missing in different patterns and these are handled internally during analysis,
- the R structure *must* be ordered traits within units, that is, the R structure definition line for units must be specified before the line for Trait,
- variance parameters are variances not variance ratios,
- the R structure definition line for units, that is, 1485 0 ID, could be replaced by 0 or 0 0 ID; this tells ASReml to fill in the number of units and is a useful option when

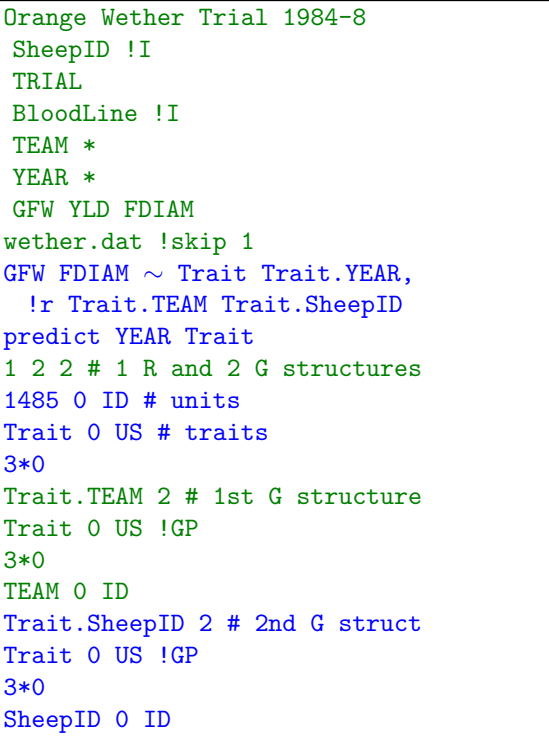

the exact number of units in the data is not known to the user,

• the error variance matrix is specified by the model Trait 0 US

- the initial values are for the lower triangle of the (symmetric) matrix specified row-wise,
- finding reasonable initial values can be a problem. If initial values are written on the next line in the form  $q * 0$  where q is  $t(t + 1)/2$  and t is the number of traits, ASReml will take half of the phenotypic variance matrix of the data as an initial value, see . as file in code box for example,
- the variance component matrices for the TEAM and SheepID strata are specified as Trait 0 US  $\overline{G}$  with starting values ( $3*0$ ) on the next line. The size of the US structure is taken from the number of traits (2 here). Since the initial values are given as 3\*0 , ASReml will

plug in values derived from the observed phenotypic variance matrix. !GP requests that the resulting estimated matrix be kept within the parameter space, i.e. it is to be positive definite.

- the special qualifiers relating to multivariate analysis are **!ASUV** and **!ASMV**  $t$ , see Table [5.4](#page-85-0) for detail
	- to use an error structure other than US for the residual stratum you must also specify !ASUV (see Table [5.4\)](#page-85-0) and include mv in the model if there are missing values,
	- to perform a multivariate analysis when the data have already been expanded use !ASMV  $t$  (see Table [5.4\)](#page-85-0)
	- $t$  is the number of traits that ASReml should expect,
	- $-$  the data file must have t records for each multivariate record although some may be coded missing.

### 8.4 The output for a multivariate analysis

Below is the output returned in the .asr file for this analysis.

```
ASReml 3.01d [01 Apr 2008] Orange Wether Trial 1984-88
   Build: e [01 Apr 2008] 32 bit
08 Apr 2008 11:46:33.968 32 Mbyte Windows wether
Licensed to: NSW Primary Industries permanent
***********************************************************
* Contact support@asreml.co.uk for licensing and support *
                      arthur.gilmour@dpi.nsw.gov.au *
***************************************************** ARG *
Folder: C:\data\asr3\ug3\manex
TAG !I
BloodLine !I
QUALIFIERS: !SKIP 1
Reading wether.dat FREE FORMAT skipping 1 lines
Bivariate analysis of GFW and FDIAM
Summary of 1485 records retained of 1485 read
Model term Size #miss #zero MinNon0 Mean MaxNon0 StndDevn
 1 TAG 621 0 0 1 261.0956 521
 2 TRIAL 0 0 3.000 3.000 3.000 0.000
 3 BloodLine 27 0 0 1 13.4323 27
 4 TEAM 35 0 0 1 18.0067 35
```
5 YEAR 3 0 0 1 2.0391 3

6 GFW Variate 0 0 4.100 7.478 11.20 1.050

```
7 YLD 0 0 60.30 75.11 88.60 4.379
 8 FDIAM Variate 0 0 15.90 22.29 30.60 2.190
 9 Trait 2
10 Trait.YEAR 6 9 Trait : 2 5 YEAR : 3
11 Trait.TEAM 70 9 Trait : 2 4 TEAM : 35
12 Trait.TAG 1042 9 Trait : 2 1 TAG : 521
 1485 identity
   2 UnStructure [ 9: 11] 0.2000 0.2000 0.4000
  2970 records assumed pre-sorted 2 within 1485
Trait.TEAM variance structure is:
   2 UnStructure [ 12: 14] 0.4000 0.3000 1.3000
   35 identity
Structure for Trait.TEAM has 70 levels defined
Trait.TAG variance structure is:
   2 UnStructure [ 15: 17] 0.2000 0.2000 2.0000
  521 identity
Structure for Trait.TAG has 1042 levels defined
Forming 1120 equations: 8 dense.
Initial updates will be shrunk by factor 0.316
Notice: Algebraic Denominator DF calculation is not available
      Numerical derivatives will be used.
Notice: 2 singularities detected in design matrix.
 1 LogL=-886.521 S2= 1.0000 2964 df
 2 LogL=-818.508 S2= 1.0000 2964 df
 3 LogL=-755.911 S2= 1.0000 2964 df
 4 LogL=-725.374 S2= 1.0000 2964 df
 5 LogL=-723.475 S2= 1.0000 2964 df
 6 LogL=-723.462 S2= 1.0000 2964 df
 7 LogL=-723.462 S2= 1.0000 2964 df
 8 LogL=-723.462 S2= 1.0000 2964 df
      - - - Results from analysis of GFW FDIAM - - -
Model_Term Sigma Sigma Sigma Sigma/SE % C
Residual UnStructured 1 1 0.198351 0.198351 21.94 0 U
Residual UnStructured 2 1 0.128890 0.128890 12.40 0 U
Residual UnStructured 2 2 0.440601 0.440601 21.93 0 U
Trait.TEAM UnStructured 1 1 0.374493 0.374493 3.89 0 U
Trait.TEAM UnStructured 2 1 0.388740 0.388740 2.60 0 U
Trait.TEAM UnStructured 2 2 1.36533 1.36533 3.74 0 U
Trait.TAG UnStructured 1 1 0.257159 0.257159 12.09 0 U
Trait.TAG UnStructured 2 1 0.219557 0.219557 5.55 0 U
Trait.TAG UnStructured 2 2 1.92082 1.92082 14.35 0 U
Covariance/Variance/Correlation Matrix UnStructured Residual
0.1984 0.4360
0.1289 0.4406
```

```
158
```
Covariance/Variance/Correlation Matrix UnStructured Trait.TEAM 0.3745 0.5436 0.3887 1.365 Covariance/Variance/Correlation Matrix UnStructured Trait.TAG 0.2572 0.3124 0.2196 1.921 Wald F statistics Source of Variation MumDF DenDF F\_inc Prob 9 Trait 2 33.0 5761.58 <.001 10 Trait.YEAR 4 1162.2 1094.90 <.001 Notice: The DenDF values are calculated ignoring fixed/boundary/singular variance parameters using numerical derivatives. Estimate Standard Error T-value T-prev 10 Trait.YEAR 2 -0.102262 0.290190E-01 -3.52 3 1.06636 0.290831E-01 36.67 42.07 5 1.17407 0.433905E-01 27.06 6 2.53439 0.434880E-01 58.28 32.85 9 Trait 1 7.13717 0.107933 66.13 2 21.0569 0.209095 100.71 78.16 11 Trait.TEAM 70 effects fitted 12 Trait.TAG 1042 effects fitted SLOPES FOR LOG(ABS(RES)) on LOG(PV) for Section 1 1.00 1.54 10 possible outliers: see .res file Finished: 08 Apr 2008 11:46:37.140 LogL Converged

# 9 Command file: Genetic analysis

# 9.1 Introduction

In an 'animal model' or 'sire model' genetic analysis we have data on a set of animals that are genetically linked via a pedigree. The genetic effects are therefore correlated and, assuming normal modes of inheritance, the correlation expected from additive genetic effects can be derived from the pedigree provided all the genetic links are in the pedigree. The additive genetic relationship matrix (sometimes called the numerator relationship matrix) can be calculated from the pedigree. It is actually the inverse relationship matrix that is formed by ASReml for analysis. Users new to this subject might find notes by Julius van der Werf helpful:

http:http://www.vsni.co.uk/products/asreml/user/geneticanalysis.pdf titled Mixed Models for Genetic analysis.pdf.

For the more general situation where the pedigree based inverse relationship matrix is not the appropriate/required matrix, the user can provide a particular general inverse variance (GIV) matrix explicitly in a .giv file.

In this chapter we consider data presented in Harvey (1977) using the command file harvey. as.

# 9.2 The command file

In ASReml the !P data field qualifier indicates that the corresponding data field has an associated pedigree. The file containing the pedigree (harvey.ped in the example) for animal is specified after all field definitions and before the datafile definition. See below for the first 20 lines of harvey.ped together with the corresponding lines of the data file harvey.dat. All individuals appearing in the data file must appear in the pedigree file. When all the pedi-

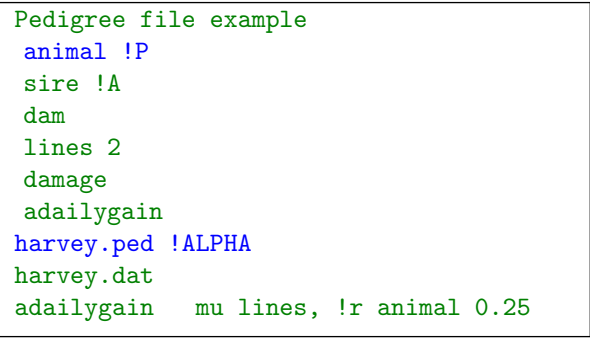

gree information (individual, male parent, female parent) appears as the first three fields of the data file, the data file can double as the pedigree file. In this example the line harvey.ped

!ALPHA could be replaced with harvey.dat !ALPHA. Typically additional individuals providing additional genetic links are present in the pedigree file.

# 9.3 The pedigree file

The pedigree file is used to define the genetic relationships for fitting a genetic animal model and is required if the !P qualifier is associated with a data field. The pedigree file

- has three fields; the identities of an individual, its sire and its dam (or maternal grand sire if the !MGS qualifier, Table [9.1,](#page-180-0) is specified), in that order,
- an optional fourth field may supply inbreeding/selfing information used if the !FGEN qualifier, Table [9.1,](#page-180-0) is specified,
- a fourth field specifying the SEX of the individual is required if the !XLINK qualifier, Table [9.1,](#page-180-0) is specified,
- is sorted so that the line giving the pedigree of an individual appears before any line where that individual appears as a parent,
- is read free format; it may be the same file as the data file if the data file is free format and has the necessary identities in the first three fields, see below,
- is specified on the line immediately preceding the data file line in the command file,
- use identity 0 or  $*$  for unknown parents.

harvey.ped harvey.dat

# 9.3 The pedigree file

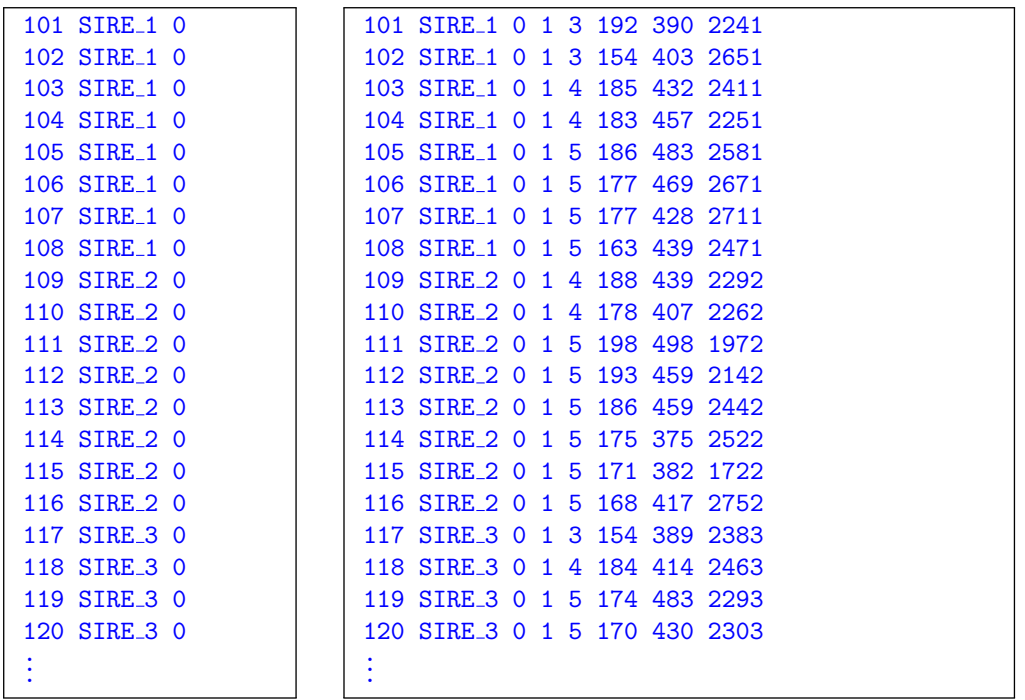

# 9.4 Reading in the pedigree file

The syntax for specifying a pedigree file in the ASReml command file is pedigree file [qualifiers]

- the *qualifiers*<sup>[1](#page-179-0)</sup> are listed in Table [9.1,](#page-180-0)
- the identities (individual, male parent, female parent) are merged into a single list and the inverse relationship is formed before the data file is read,
- when the data file is read, data fields with the !P qualifier are recoded according to the combined identity list,
- the inverse relationship matrix is automatically associated with factors coded from the pedigree file unless some other covariance structure is specified. The inverse relationship matrix is specified with the variance model name AINV,
- the inverse relationship matrix is written to ainverse.bin,
	- if ainverse.bin already exists ASReml assumes it was formed in a previous run and has the correct inverse
	- ainverse.bin is read, rather than the inverse being reformed (unless !MAKE is specified); this saves time when performing repeated analyses based on a particular pedigree,
	- delete ainverse.bin or specify !MAKE if the pedigree is changed between runs,
- identities are printed in the .sln file,
	- identities should be whole numbers less than 200,000,000 unless !ALPHA is specified,
	- pedigree lines for parents must precede their progeny,
	- unknown parents should be given the identity number 0,
	- if an individual appearing as a parent does not appear in the first column, it is assumed to have unknown parents, that is, parents with unknown parentage do not need their own line in the file,
	- identities may appear as both male and female parents, for example, in forestry.

We refer the reader to the sheep genetics example on page  $328$ .

<span id="page-179-0"></span><sup>&</sup>lt;sup>1</sup> A white paper downloadable from http://www.vsni.co.uk/products/asreml/user/PedigeeNotes.pdf contains details of these options.
qualifiers.

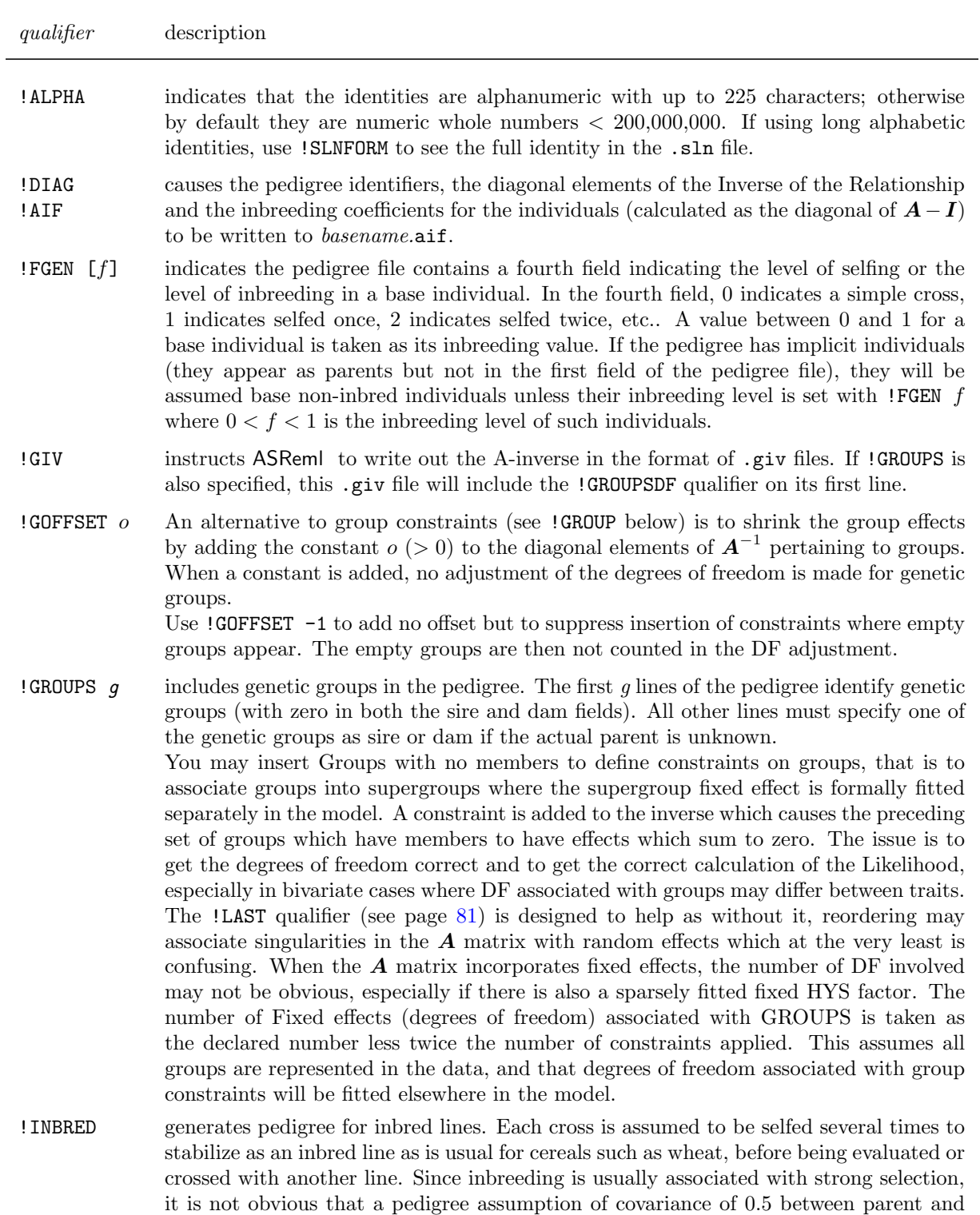

Table 9.1: List of pedigree file qualifiers

offspring actually holds. Do not use the !INBRED qualifier with the !MGS or !SELF

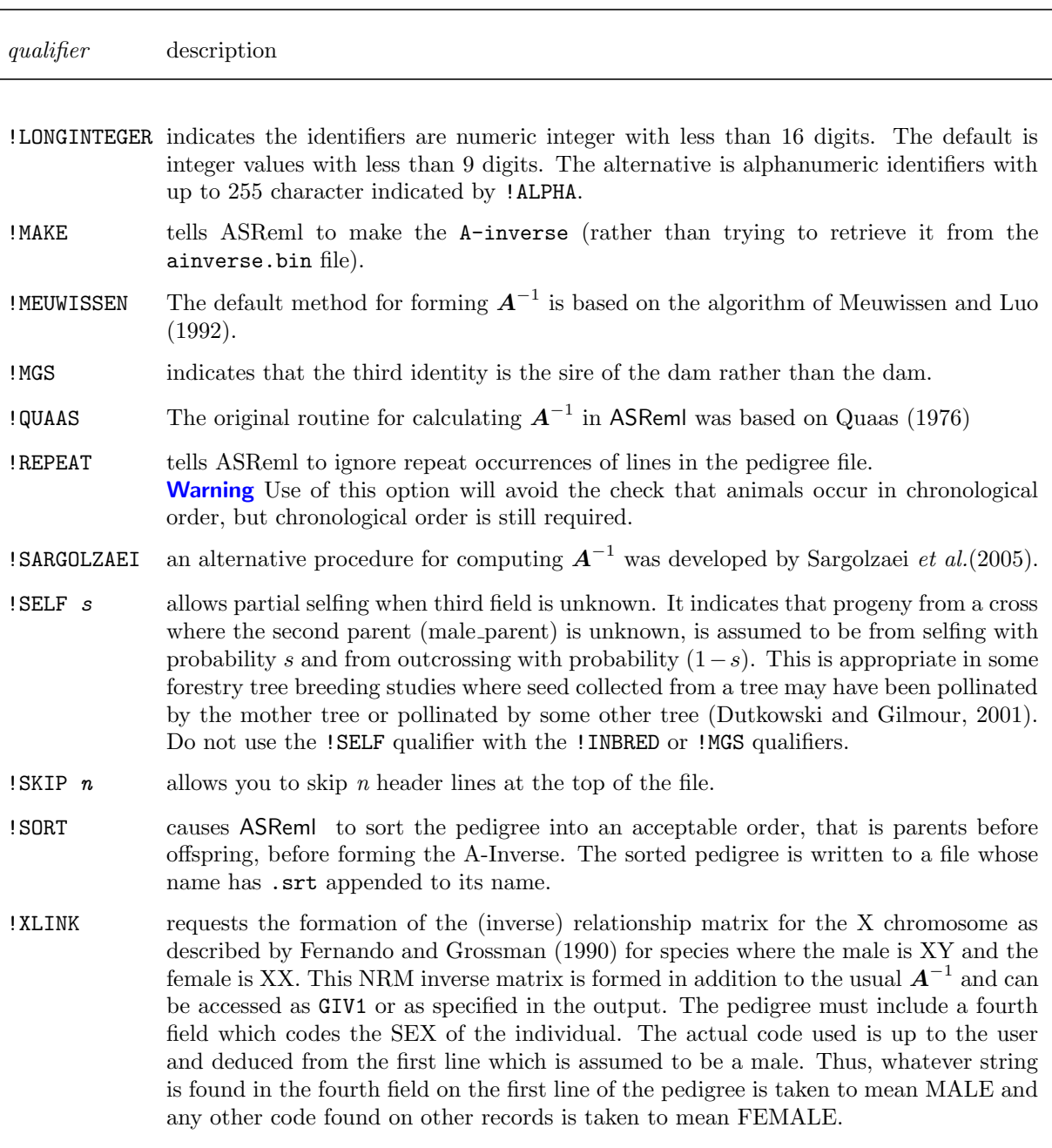

List of pedigree file qualifiers

# 9.5 Genetic groups

If all individuals belong to one genetic group, then use 0 as the identity of the parents of base individuals. However, if base individuals belong to various genetic groups this is indicated by the !GROUPS qualifier and the pedigree file must begin by identifying these groups. All base individuals should have group identifiers as parents. In this case the identity 0 will only appear on the group identity lines, as in the following example where three sire lines are fitted as genetic groups.

> $0<sub>0</sub>$  $0<sub>0</sub>$  $0<sub>0</sub>$

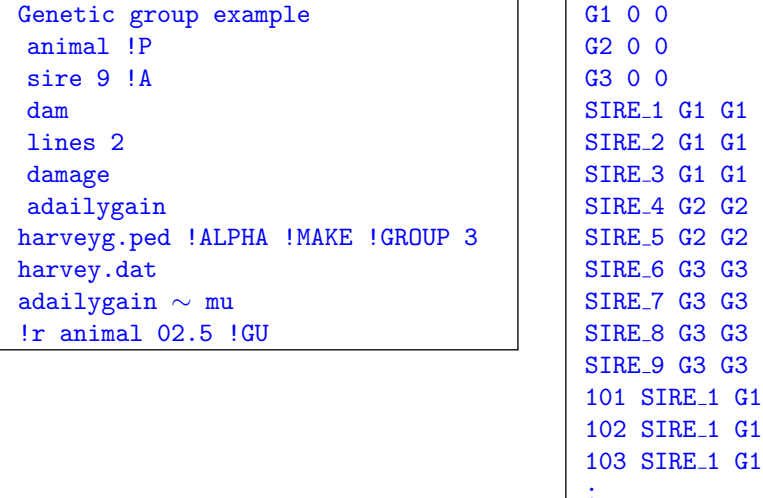

It is usually appropriate to allocate a genetic group identifier where the parent is unknown.

. .

163 SIRE 9 G3 164 SIRE 9 G3 165 SIRE\_9 G3

# 9.6 Reading a user defined inverse relationship matrix

Sometimes an inverse relationship matrix is required other than the one ASReml can produce from the pedigree file. We call this a GIV (G inverse) matrix. The user can prepare a .giv file containing this matrix and use it in the analysis. Alternatively, the user can prepare the relationship matrix in a .grm file and ASReml will invert it to form the GIV matrix. The syntax for specifying a G matrix file (say name.grm) or the G inverse file (say name.giv) is

```
name. [s|d]grm [!SKP n] [!DENSEGRM [o] [!GROUPDF n] [!ND] [!PSD] [!NSD] [!PRECISION n]or
```

```
name. [s|d]giv [! \text{SKIP } n] [! \text{DENSEGIV } [o] ] [! \text{GROUPDF } n] [! \text{SAVEGIV } f]
```
- the named file must have a .giv, .grm, .sgiv, .sgrm, .dgiv or .dgrm extension,
- .sgiv and .sgrm files are binary format files and will be read lower triangle row-wise assuming single precision,
- .dgiv and .dgrm files are binary format files and will be read lower triangle row-wise assuming double precision,
- the G (inverse) files must be specified on the line(s) immediately prior to the data file line after any pedigree file,
- up to 98 G (inverse) matrices may be defined,
- the file must be in SPARSE format unless the !DENSE qualifier is specified.
- a dense format file has the whole matrix presented lower triangle rowwise, with each row beginning on a new line,
- a sparse format file must be free format with three numbers per line, namely

row column value

defining the lower triangle row-wise of the matrix,

- the file must be sorted *column* within row,
- every diagonal element must be represented; missing off-diagonal elements are assumed to be zero cells,
- the file is used by associating it with a factor in the model. The number and order of the rows must agree with the size and order of the associated factor,

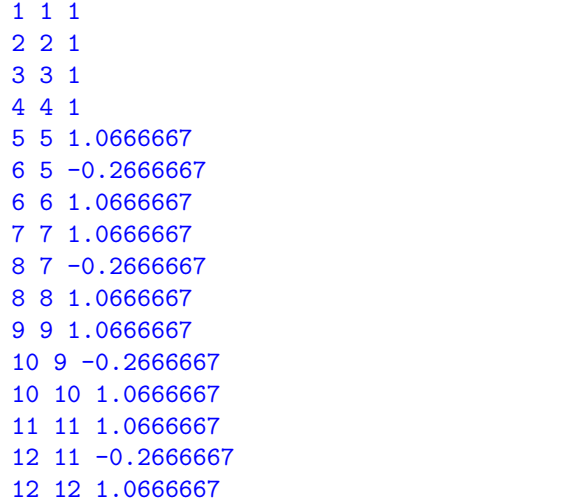

• the !SKIP *n* qualifier tells ASReml to skip *n* header lines in the file.

The .giv file presented in the code box gives the G inverse matrix on the right

 $\sqrt{ }$  $\overline{\phantom{a}}$  $I_4$  0  $\mathbf{0}$   $\mathbf{I}_4 \otimes$  $\left[ \begin{array}{cc} 1.067 & -0.267 \\ -0.267 & 1.067 \end{array} \right]$ 1  $\overline{\phantom{a}}$ 

The easiest way to ensure the variable is coded to match the order of the GRM file is to supply a list of level names in the variable definition. For example, genotype !A !L Gorder.txt would code the variable genotype to agree with the order of level names present in the file Gorder.txt which would be the order used in creating the GRM/GIV matrix.

If the file has a .grm file extension, ASReml will invert the GRM matrix. If it is not Positive Definite, the job will abort unless an appropriate qualifier **!ND, !PSD** or **!NSD** is supplied. These qualifiers do not modify the matrix, they just instruct ASReml to proceed regardless. If the matrix has positive and negative eigenvalues, !ND instructs ASReml to ignore the condition and proceed anyway. If the matrix is positive semi-definite (positive and zero eigenvalues), !PSD allows ASReml to introduce Lagrangian multipliers to accommodate linear dependencies and rows with zero elements, and allows ASReml to proceed. Linear dependencies occur, for example, when the list of individuals includes clones. Rows with zero elements occur when the GRM represents a dominance matrix, and the list of individuals includes fully inbred individuals which, by definition, have zero dominance variance. If the

#### 9.6 Reading a user defined inverse relationship matrix

matrix has positive, zero and negative eigenvalues, !NSD may be used to allow ASReml to continue. The zero eigenvalues are handled as for !PSD. Sometimes, with negative eigenvalues, the iteration sequence may fail as some parameter values will result in a negative residual sum of squares.

If the specified .giv file does not exist but there is a .grm file of the same name, ASReml will read and invert the .grm file, and write the inverse to the .giv file if  $\mathsf{ISAVEGIV}$  [f] is specified. It is written in DENSE format unless  $f = 1$ . **!SAVEGIV 3** writes the GIV matrix as an .sgiv file. !SAVEGIV 4 writes the GIV matrix as a .dgiv file, where .sgiv is a single precision lower triangle row-wise binary file and .dgiv is a double precision lower triangle row-wise binary file. **!PRECISION** *n* changes the value used to declare a singularity when inverting a GRM file from 1D-7 to 1D-n.

The .giv file can be associated with a factor in two ways:

• the first is to declare a G structure for the model term and to refer to the .giv file with the corresponding identifier GIV1, GIV2, GIV3,  $\cdots$ , ; for example,

```
animal 1
animal 0 GIV1 0.12
                         for a one-dimensional structure put the scale pa-
                         rameter (0.12 \text{ in this case}) after the GIVq iden-
                         tifier,
site.variety 2
site 0 CORUH 0.5
8*1.5
variety 0 GIV1
                          for a two-dimensional structure.
```
• the second is for one-dimensional structures; in this case the .giv structure can be directly associated with the term using the  $giv(f, i)$  model function which associates the *i*th .giv file with factor  $f$ , for example,

 $\text{giv}(\text{animal},1)$  0.12 is equivalent to the first of the preceding examples.

It is imperative that the GIV/GRM matrix be defined with the correct row/column order, the order that matches the order of the levels in the factor it is associated with. The easiest way to check this is to compare the order used in the GIV/GRM file with the order reported in the .sln file when the model is fitted.

Another example of !L (Section [5.4.1\)](#page-63-0) is in analysis on data with 2 relationship matrices based on two separate pedigrees. ASReml only allows one pedigree file to be specified but can create an inverse relationship matrix and store the result in a GIV file. So, 2 relationship matrices based on two separate pedigrees may be used by generating a GIV file from one pedigree and then using that GIV file and the other pedigree in a subsequent run. To process the GIV file properly, we must also generate a file with identities as required for the GIV matrix. An example of this is if the file Hybrid.as includes

!PART 1 Mline !P

```
Fline !A
...
Mline.ped !GIV !DIAG #!GIV generates the file Hybrid1A.giv and !DIAG
#generates Hybrid1.aif which contains the identifier names
!PART 2 #reads in inverse additive relationship matrix generated in !PART 1
Mline !A !L Hybrid1.aif !SKIP 1#associates identifier names with levels of Mline
#used in giv file
Fline !P
...
Fline.ped !GIV !DIAG
Hybrid1 A.giv #formed in part 1 from Mline.ped
Hybrid.asd !SKIP 1
...
... grm1(Mline) nrm(Fline) #using new synonyms and functions
```
### 9.6.1 New model names

In previous releases of ASReml, a pedigree file could be associated with a factor, and a numerator relationship matrix was generated and could be used as a variance structure. Slightly illogically, this structure was specified in models using AINV (Additive Inverse Matrix). Similarly, generalised relationship matrices (grm) or their inverses (giv) could be read in and giv() and GIV could be used in the model specification. In Release 4, ASReml allows the use of NRM as a synonym for AINV and the use of  $nrm(f)$  on the model line. Furthermore, GRMn and grmn(f) can be used as synonyms for GIVn and  $giv(f,n)$  respectively, where f is the model term variable to which the structure is applied and  $n$  is the ordinal number of the GIV/GRM matrix being associated with f.

#### 9.6.2 Genetic groups in GIV matrices

If a user creates a GIV file outside ASReml which has fixed degrees of freedom associated with it, a **!GROUPSDF** n qualifier is provided to specify the number of fixed degrees of freedom  $(n)$  incorporated into the GIV matrix. The **!GROUPSDF** qualifier is written into the first line of the .giv matrix produced by the !GIV qualifier of the pedigree line if the pedigree includes genetic groups, and will be honoured from there, when reusing a GIV matrix formed from a pedigree with genetic groups in ASReml .

When groups are constrained, then it will be the number of groups less number of constraints. For example, if the pedigree file qualified by !GROUPS 7 begins

A 0 0 B 0 0 C 0 0 ABC 0 0 # ABC is not present in the subsequent pedigree lines D 0 0 E 0 0 DE 0 0 # DE is not present in the subsequent pedigree lines there are actually only 5 genetic groups and two constraints so that the fixed effects for A, B and C sum to zero, and for D and E sum to zero leaving only 3 fixed degrees of freedom fitted. Therefore if the  $\vec{A}$  inverse for this pedigree was saved, it will contain !GROUPSDF 3 in the GIV file.

### 9.6.3 The example continued

Below is an extension of harvey. as to use harvey. giv which is partly shown to the right. This G inverse matrix is an identity matrix of order 74 scaled by 0.5, that is,  $0.5I_{74}$ . This model is simply an example which is easy to verify. Note that harvey.giv is specified on the line immediately preceding harvey.dat.

command file .giv file

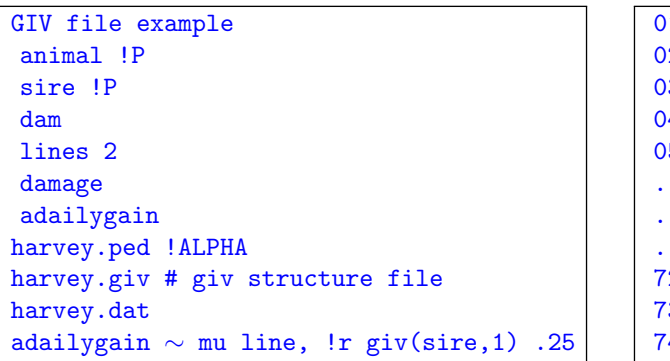

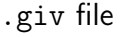

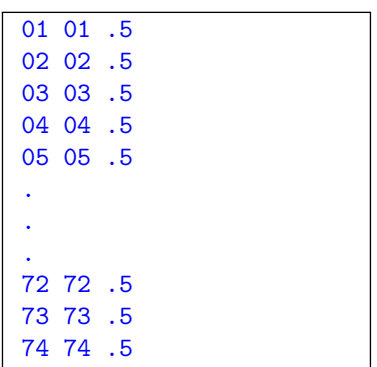

Model term specification associating the harvey.giv structure to the coding of sire takes precedence over the relationship matrix structure implied by the !P qualifier for sire. In this case, the !P is being used to amalgamate animals and sires into a single list, and the .giv matrix must agree with the list order.

# 9.7 The reduced animal model (RAM)

The reduced animal model was devised to reduce the computation involved in fitting a large animal model. When there is at most one record per individual, a large proportion of the individuals are non-parents and have no progeny and there is interest in predictions for parents alone. This can happen in large forestry trials. The reduced animal model expresses the non-parent genetic effect in terms of parent effects and a Mendelian sampling term that is combined with the residual effect for the residual. We consider the case when there is data on parents and non-parents and some individuals are inbred.

An example tree model for a single trait and a single site might be

```
DBH ∼ mu !r nrmv(tree) plot row.column
0 0 1
row.column
row 0 AR1V *
column 0 ARI *
```
#### 9.7 The reduced animal model (RAM)

since trees are often planted in plots of say 5 trees. This is a spatial analysis; the idv(units) term is required so that error variance is not transferred to the nrmv(tree) term since trees are unreplicated.

This analysis requires a pedigree file, say TreePed.csv, and if the !DIAG qualifier is specified on the pedigree line, the resulting .aif file will contain the inbreeding level for every tree in the pedigree, the diagonal of the  $A^{-1}$  matrix and a N/P code distinguishing parents (with progeny) from non-parents (without progeny).

To analyse the data using the RAM, we need to incorporate these last two columns into the data file (which can be done with the !MERGE statement). If there is data on parents, further processing of the data file is required: create a copy of the 'tree' field, call it say 'parent', and change it to '0' for the progeny records.

Assume our data file ramdbh.txt has fields tree mum dad row column plot DBH AIdiag OP parent and we have deleted the non-parent rows from the full pedigree file to form ParentPed.txt. If you have a pedigree file for all trees, processing that pedigree with the !GIV 2 qualifier will create a pedigree file just containing the parents and also the Q.giv file for the non-parent referred to below. If we assume a heritability of 0.1111 so that the ratio of genetic variance to residual variance is 0.125, the following model will estimate the breeding values for the parents directly:

```
RAM BLUP model
tree !
mum !P !*V21
dad !P !*V21
row *
column *
plot *
DBH
AIdiag !*V21
NP !A !L Nonparent Parent
parent !P
filter !=NP !==1 # create Nonparent filter
mum !*filter
dad !*filter
AIdiag !*filter
WT != 0.125 !+ AIdiag ! ^-1 !* AIdiag !+1 !-filter
ParentPed.txt
ramdbh.txt
DBH !WT WT \sim mu,
!r !parent and(mum,0.5) and(dad,0.5) ! plot column.row
0 0 2
parent 1
parent 0 NRM 0,125
column.row 2
```

```
column 0 AR1V *
row 0 AR1 *
```
In this model,

- NP !A !L Nonparent Parent ensures the NP data field is coded 1 for non-parents and 2 for parents.
- filter !=NP !==1 creates a variable that is 1 for non-parents and zero for parents.
- The !\*filter transformations put mum, dad and AIdiag information to zero for parents.
- WT  $!=0.125$  !+AIdiag  $\lceil -1 \rceil$  !\*AIdiag !+1 !-V21 creates a weight variable which is 1 for parent records,  $q/(q+\gamma)$  for a non-parent record with q the respective diagonal element of AIdiag, with  $q = 2$  for non-inbred non-parents, and  $\gamma$  is the variance ratio  $\sigma_g^2/\sigma_e^2$ , 0.125 in this case. This weighting corresponds to a residual variance for a non-parent record of  $(\sigma_g^2/q) + \sigma_e^2$ .
- If there is no direct information on parents, the parent term is replaced by zero, where zero is a variable with zero elements.
- If dad is unknown, the and(dad) term is dropped.
- The BLUPs of a non-parent will need to be calculated outside ASReml by adding  $[\gamma/(q+\gamma)]$ times its residual to the average of the parental BLUPs.

Prediction of parental values with assumed heritability was the main motivation for the development of the reduced animal model. Estimation of genetic variance parameters is a little more complicated and the computational gains of removing non-parent genetic values from the estimation procedure only apply if it is reasonable to form a small number of groups with roughly similar AIdiag values. If AIG is this group factor then one can estimate residual variances in each group using !SECTION !ROWFAC !COLFAC and use the variance parameter linear model facilities to constrain the residual variances and the parent variance to be a function of the genetic and residual variances.

## 9.8 Factor effects with large Random Regression models

One use of the GRM matrix is to allow more computationally efficient fitting of random regression models associating  $u$ , a vector of f factor effects with  $v$  a vector of m regression effects through the model  $u = M v$  where the matrix M contains m regressor variables for each of the  $f$  levels of the factor. Direct fitting of the regression effects is facilitated by using the my basis function (mbf function) associating the regressor variables to the levels of the factor, essentially fitting  $ZMv$  where Z is the design matrix linking observations to the levels of the factor. But if m is much bigger than  $f$ , it is more computational efficient

#### 9.8 Factor effects with large Random Regression models

to fit an equivalent model  $\boldsymbol{Z}\boldsymbol{u}$  with a variance structure for  $\boldsymbol{u}$  based on  $\boldsymbol{M}\boldsymbol{M}'$ . ASReml can read the matrix  $M$  associated with a factor and group of regressor variables from a .grr file, construct a GRM matrix  $(G = MM'/s)$ , fit the equivalent model and report both factor and regressor predictions. One common case of this model is when  $\boldsymbol{u}$  represents genotype effects, the regressors represent SNP marker counts (typically  $0/1/2$ ) and v are marker effects.

The .grr file is specified after any pedigree file and before the data file (with any other GRM files). There may only be one .grr file. It is assumed to contain a row for each level of the factor, each row containing m regressor values. Optionally the factor level name associated with the i-th row can be included before the relevant regressor values. Also a heading row might include a name for each field/regressor variable. Superfluous fields before the factor or regressor fields can be skipped and superfluous rows before the regressor information can be skipped.

The syntax for specifying and reading the .grr file is

M.grr [!CSKIP  $c_1$ ] Factor [f] [!NOID] [!CSKIP  $c_2$ ] Regressors [m] [!NONAMES] [!SKIP s] where

M.gr is the name of the file to be read,

!CSKIP  $c_1$  indicates  $c_1$  fields are to be skipped before the factor identifiers are read,

Factor is the name of the variable in the data that is associated with the regressors,

f sets the maximum number of levels (default 1000) of Factor with regressor data; ASReml will count the actual number,

!NOID indicates that the factor identifiers are not present in the .grr file,

!CSKIP  $c_2$  indicates  $c_2$  fields are to be skipped before the regressor variables are read,

Regressors is the name for the set of regressor variables,

m sets the number of regressor variables (default is the number of names found); must be set if there are extraneous fields to be ignored,

!SKIP s specifies how many lines are to be skipped before reading the regressor data,

!NONAMES indicates there is no line containing the individual names of the regressor variables; otherwise names are taken from the first (non-skipped) line in the file.

If the factor identifiers are not present (!NOID), ASReml assumes that the order of the factor classes in the data file matches the order in the .grr file. If the factor identifiers are present, ASReml uses the identifiers obtained from the .grr file to define the order of the factor classes when the data is read; any extra identifiers in the data not in the .grr file are appended at the end of the factor level name list. If !NOID is set, identifiers in the .grr file are not needed and if present should be skipped using !CSKIP.

Values are typically TAB, COMMA or SPACE separated but may be packed (no separator) when all values are integers  $0/1/2$ . Missing values in the regression variables may be represented by \*, NA. Invalid data is also treated as missing. Missing values are replaced by the mean of the respective regressor. Alternative missing data methods that involve imputation from neighbouring markers have not been implemented.

Some general qualifiers are:

**!SAVEGIV** instructs ASReml to write the  $G$  matrix in .dgiv format,

!PSD s declares that the derived variance matrix may have up to s singularities,

!PEV requests calculation of Prediction Error Variance of marker effects which are reported in the .mef file. Calculation of Prediction error variances is computationally very expensive, ! CENTRE  $[c]$  requests ASReml to centre the regressors at c if c is specified else at the individual regressor means; otherwise the  $G$  matrix is formed from uncentered regressors. Note that centring introduces a singularity in the G matrix and !PSV s will need to be set.

Other qualifiers relate specifically to whether the regressors are markers. Markers are typically coded  $0/1/2$  being counts of the minor allele. However, if they are imputed, they will take real values between 0 and 2. Since marker files may be huge,

!SMODE b sets the storage mode for the regressor data, indicating whether it is marker data:  $b = 2$  sets 2bit storage for strictly  $0/1/2$  marker data,  $b = 8$  (the default) sets 8bit storage useful for marker data with imputed values having 2 digits after the decimal,  $b = 16$  sets 16bit storage useful for marker data with imputation with more than 2 digits and  $b = 32$ sets 32bit real storage and should be used for non-marker data,

**!RANGE** l h indicates the marker scores range  $l : h$  and are to be transformed to have a range 0:2,

**!GSCALE** s, controls the scaling of the GRM matrix. If unspecified  $s = \sum 2p(1-p)$  is used for marker data,  $s = 1$  for non marker data (!SMODE 32). Scaling is often used with centred marker data to scale the  $MM'$  matrix so that it is a genomic matrix.

#### Example

```
!WORK 1
Nassau Clone Data
Nfam 71 !A
Nfemale 26 !A
Nmale 37 !A
Clone !A 860
rep 8
 iblk 80
 culture !A
DBH6
```
snpData.grr Clone Marker

nassau.csv !MAXIT 30 !SKIP 1 !DFF -1 DBH6 ∼ mu culture/rep !r grm1(Clon) 0.27 Clone 0.15 rep.iblk 0.31

where snpData.grr is first used to declare Clone identifiers (taken from the first field) in the correct order, and then contains the marker scores; it looks like Genotype, 0-10024-01-114, 0-10037-01-257, 0-10040-02-394,... 140099,2,2,1,2,2,2,2,2,2,1,2,1,2,1,1,2,1,2,2,2,2,2,1,2... 141099,2,2,0,0,2,2,1,2,2,1,2,1,2,2,0,2,2,2,2,1,2,2,1,1...

... 547853,2,2,1,2,2,2,1,2,2,0,2,1,2,2,2,2,2,2,2,1,2,...  $547966, 2, 2, 1, 1, 1, 2, 0, 2, 2, 1, 2, 2, 2, 2, 2, 2, 2, 2, 2, 1, 2, \ldots$ 548082,2,2,1,2,2,2,1,2,1,2,2,1,2,2,1,2,2,2,2,1,2,...

The primary output follows.

```
Nfam 71 !A
Nfemale 26 !A
Nmale 37 !A
Clone !A 860
MatOrder 914 !A
rep 8 !A
iblk 80 !A
prop 1 !A
culture 2 !A
treat 2 !A
measure 1 !A
CWAC6 !M-9
Parsing: snpData.grr Clone
Class names for factor "Clone" are initialized from the .grr file.
GRR Header line begins: Genotype,0-10024-01-114,0-10037-01-257,0
      4854 Marker labels found
Marker labels 0-10024-01-114 ... UMN-CL98Contig1-
Notice: The header line indicates there are 4854 regressors in the file.
Notice: SNP data line begins: 140099,2,2,1,2,2,2,2,2,2,1,2,1,2,1,1,
Notice: Markers coded -9 treated as missing.
Marker data [0/1/2] for 923 genotypes and 4854 markers read from snpData.grr
    160414 missing Regressor values ( 3.6%) replaced by column average!
      Regressor values ranged 0.00 to 2.00
      Regressor Means ranged 1.00 to 2.00
       Sigma2p(1-p) is 1057.12558
GIV1 snpData.grr 923 9 -946.27
QUALIFIERS: !MAXIT 30 !SKIP 1 !DFF -1
QUALIFIER: !DOPART 2 is active
Reading nassau_cut_v3.csv FREE FORMAT skipping 1 lines
Univariate analysis of HT6
Summary of 6399 records retained of 6795 read
 Model term Size #miss #zero MinNon0 Mean MaxNon0 StndDevn
  1 Nfam 71 0 0 1 36.3379 71
  2 Nfemale 26 0 0 1 12.8823 26
  3 Nmale 37 0 0 1 15.2285 37
 Warning: More levels found in Clone than specified
  4 Clone 926 0 0 1 464.6765 926
 Warning: Fewer levels found in MatOrder than specified
  5 MatOrder 914 0 0 1 432.5760 860
  6 rep  8 0 0 1 4.4837 8
  7 iblk 80 0 0 1 40.1164 80
  8 tree 0 0 1.0000 7.473 14.00 4.018
  9 row 0 0 1.0000 28.52 56.00 16.09
 10 col 0 0 1.0000 10.50 20.00 5.760
```
#### 9.8 Factor effects with large Random Regression models

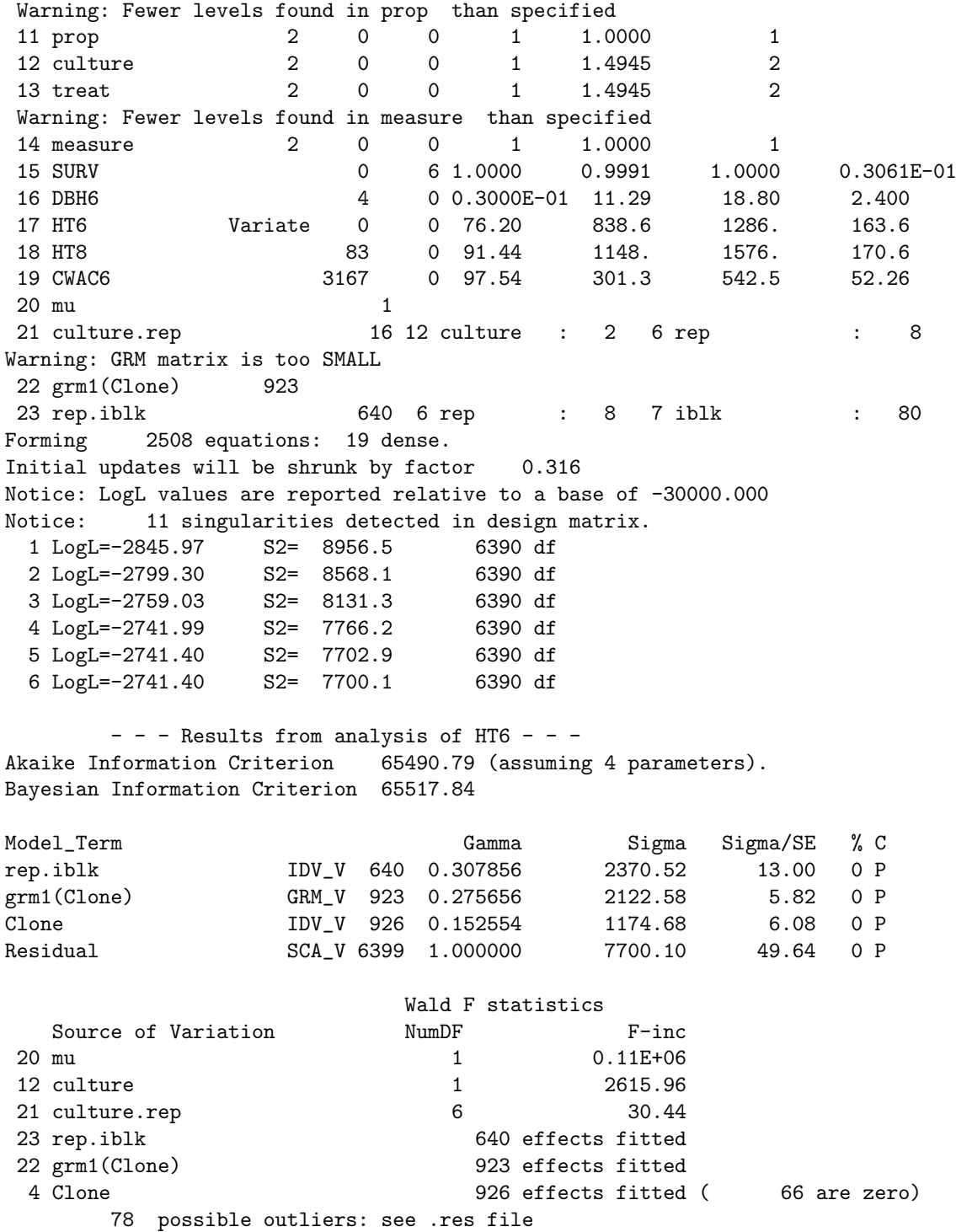

#### Notes:

- of 926 clones identified, 860 have data and 923 have genomic data.
- The .res file contains additional details about the analysis including a listing of the

#### 9.8 Factor effects with large Random Regression models

larger marker effects. All marker effects are reported in the .mef file.

• Particular columns of the .grr data can be included in the model using the  $grr(Factor, i)$ model term where and i specifies which (number) regressor variable to include.

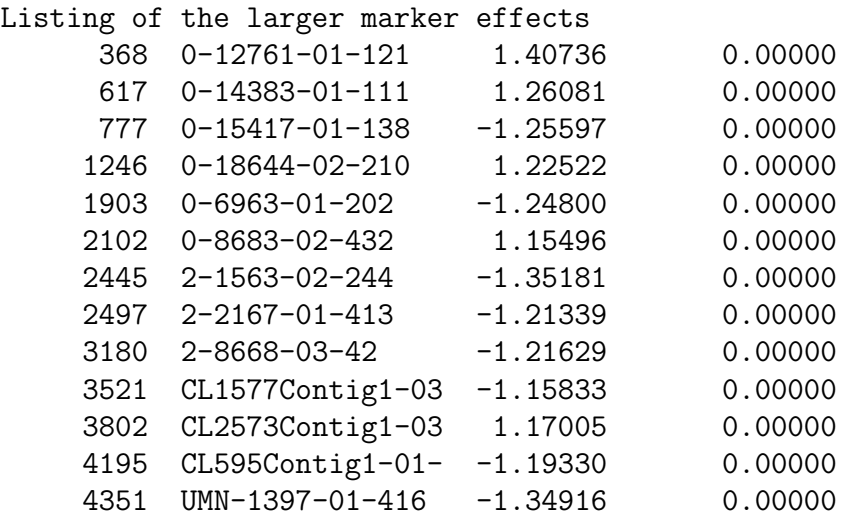

# 10 Tabulation of the data and prediction from the model

# 10.1 Introduction

This chapter describes the tabulate directive and the predict directive introduced in Section [3.4](#page-46-0) under Prediction.

Tabulation is the process of forming simple tables of averages and counts from the data. Such tables are useful for looking at the structure of the data and numbers of observations associated with factor combinations. Multiple tabulate directives may be specified in a job.

Prediction is the process of forming a linear function of the vector of fixed and random effects in the linear model to obtain an estimated or predicted value for a quantity of interest. It is primarily used for predicting tables of adjusted means. If a table is based on a subset of the explanatory variables then the other variables need to be accounted for. It is usual to form a predicted value either at specified values of the remaining variables, or averaging over them in some way.

# 10.2 Tabulation

A tabulate directive is provided to enable simple summaries of the data to be formed for the purpose of checking the structure of the data. The summaries are based on the same records as are used in the analysis of the model fitted in the same run. In particular, it will ignore records that exist in the data file but were dropped as the data was read into ASReml , either explicitly using !DV or implicitly because the dependent variable had missing values. Multiple tabulate statements are permitted either immediately before or after the linear model. If a linear (mixed) model is not supplied, tabulation is based on all records.

The tabulate statement has the form

tabulate response\_variables [!WT weight !COUNT !DECIMALS [d] !SD !RANGE !STATS !FILTER filter !SELECT value $\sim$  factors

- tabulate is the directive name and must begin in column 1,
- response variables is a list of variates for which means are required.
- !WT weight nominates a variable containing weights,
- !COUNT requests counts as well as means to be reported,
- IDECIMALS [d]  $(1 \leq d \leq 7)$  requests means be reported with d decimal places. If omitted, ASReml reports 5 significant digits; if specified without an argument, 2 decimal places are reported,
- !RANGE requests the minimum and maximum of each cell be reported,
- !SD requests the standard deviation within each cell be reported,
- !STATS is shorthand for !COUNT !SD !RANGE,
- !FILTER *filter* nominates a factor for selecting a portion of the data,
- ISELECT value indicates that only records with value in the filter column are to be included,
- $\sim$  factors identifies the factors to be used for classifying the data. Only factors (not covariates) may be nominated and no more than six may be nominated.

ASReml prints the multiway table of means omitting empty cells to a file with extension .tab.

# 10.3 Prediction

### 10.3.1 Underlying principles

Our approach to prediction is a generalization of that of Lane and Nelder (1982) who consider fixed effects models. They form fitted values for all combinations of the explanatory variables in the model, then take marginal means across the explanatory variables not relevent to the current prediction. Our case is more general in that we also consider the case of associated factors (see page [95\)](#page-111-0) and options for random effects that appear in our (mixed) models. A formal description can be found in Gilmour et al. (2004) and Welham et al. (2004).

Associated factors have a particular one to many association such that the levels of one factor (say Region) define groups of the levels of another factor (say Location). In prediction, it is necessary to correctly associate the levels of associated factors.

Terms in the model may be fitted as fixed or random, and are formed from explanatory

#### 10.3 Prediction

variables which are either factors or covariates. For this exposition, we define a fixed factor as an explanatory variable which is a factor and appears in the model in terms that are fixed (it may also appear in random terms), a random factor as an explanatory variable which is a factor and appears in the model only in terms that are fitted as random effects. Covariates generally appear in fixed terms but may appear in random terms as well (random regression). In special cases they may appear only in random terms.

Random factors may contribute to predictions in several ways. They may be evaluated at levels specified by the user, they may be averaged over, or they may be ignored (omitting all model terms that involve the factor from the prediction). Averaging over the set of random effects gives a prediction specific to the random effects observed. We call this a 'conditional' prediction. Omitting the term from the prediction model produces a prediction at the population average (often zero), that is, substituting the assumed population mean for an predicted random effect. We call this a 'marginal' prediction. Note that in any prediction, some random factors (for example Genotype) may be evaluated as conditional and others (for example Blocks) at marginal values, depending on the aim of prediction.

For fixed factors there is no pre-defined population average, so there is no natural interpretation for a prediction derived by omitting a fixed term from the fitted values. Therefore any prediction will be either for specific levels of the fixed factor, or averaging (in some way) over the levels of the fixed factor. The prediction will therefore involve all fixed model terms.

Covariates must be predicted at specified values. If interest lies in the relationship of the response variable to the covariate, predict a suitable grid of covariate values to reveal the relationship. Otherwise, predict at an average or typical value of the covariate. Omission of a covariate from the prediction model is equivalent to predicting at a zero covariate value, which is often not appropriate (unless the covariate is centred).

Before considering the syntax, it is useful to consider the conceptual steps involved in the prediction process. Given the explanatory variables (fixed factors, random factors and covariates) used to define the linear (mixed) model, the four main steps are

(a) Choose the explanatory variable(s) and their respective level(s)/value(s) for which predictions are required; the variables involved will be referred to as the *classify* set and together define the multiway table to be predicted. Include only one from any set of associated factors in the classify set.

(b) Note which of the remaining variables will be averaged over, the averaging set, and which will be ignored, the *ignored* set. The *averaging* set will include all remaining variables involved in the fixed model but not in the classify set. Ignored variables may be explicitly added to the averaging set. The combination of the classify set with these averaging variables defines a multiway hyper-table. Only the base factor in a set of associated factors formally appears in this hyper-table, regardless of whether it is fitted as fixed or random. Note that variables evaluated at only one value, for example, a covariate at its mean value, can be formally introduced as part of the classify or averaging set.

(c) Determine which terms from the linear mixed model are to be used when predicting the cells in the multiway hyper-table in order to obtain either conditional or marginal predictions. That is, you may choose to ignore some random terms in addition to those ignored because they involve variables in the ignored set. All terms involving associated factors are by default included.

(d) Choose the weights to be used when averaging cells in the hyper-table to produce the multiway table to be reported. The multiway table may require partial and/or sequential averaging over associated factors. Operationally, ASReml does the averaging in the prediction design matrix rather than actually predicting the cells of the hyper-table and then averaging them.

The main difference in this prediction process compared to that described by Lane and Nelder (1982) is the choice of whether to include or exclude model terms when forming predictions. In linear models, since all terms are fixed, factors not in the classify set must be in the averaging set, and all terms must contribute to the predictions.

## 10.3.2 Predict syntax

The first step is to specify the classify set of explanatory variables after the predict directive. The predict statement(s) may appear immediately after the model line (before or after any tabulate statements) or after the R and G structure lines. The syntax is

predict factors [qualifiers]

• predict must be the first element of the

```
NIN Alliance trial 1989 variety !A
.
.
.
column 11
nin89.asd !skip 1
yield ∼ mu variety !r repl
predict variety
0 0 1
repl 1
repl 0 IDV 0.1
```
predict statement, commencing in column 1 in upper or lower case,

- factors is a list of the variables defining a multiway table to be predicted; each variable may be followed by a list of specific levels/values to be predicted, or the name of the file that contains those values,
- the *qualifiers*, listed in Table  $10.1$ , modify the predictions in some way,
- a predict statement may be continued on subsequent lines by terminating the current line with a comma,
- several predict statements may be specified.

ASReml parses each predict statement before fitting the model. If any syntax problems are encountered, these are reported in the .pvs file after which the statement is ignored: the job is completed as if the erroneous prediction statement did not exist. The predictions are formed as an extra process in the final iteration and are reported to the .pvs file. Consequently, aborting a run by creating the ABORTASR.NOW file (see page [68\)](#page-82-0) will cause any predict statements to be ignored. Create FINALASR.NOW instead of ABORTASR.NOW to make the next iteration, the final iteration in which prediction is performed.

By default, factors are predicted at each level, simple covariates are predicted at their overall mean and covariates used as a basis for splines or orthogonal polynomials are predicted at their design points. Covariates grouped into a single term (using !G qualifier page [48\)](#page-63-0) are treated as covariates.

Prediction at particular values of a covariate or particular levels of a factor is achieved by listing the levels/values after the variate/factor name. Where there is a sequence of values, use the notation a b  $\ldots$  n to represent the sequence of values from a to n with step size  $b-a$ . The default stepsize is 1 (in which case b may be omitted). A colon  $(\cdot)$  may replace the ellipsis  $(\ldots)$ . An increasing sequence is assumed. When giving particular values for factors, the default is to use the coded level  $(1:n)$  rather than the label (alphabetical or integer). To use the label, precede it with a quote ("). Where a large number of values must be given, they can be supplied in a separate file, and the filename specified in quotes. The file form does not allow label coding or sequences. (See the discussion of !PRWTS for an example.)

Model terms mv and units are always ignored.

Model terms which are functions (such as  $at$ ,  $and$ ,  $pol$ ,  $sin$ ,  $spl$ ,  $...$ ) including those defined using !CONTRAST, !GROUP, !SUBGROUP, !SUBSET and !MBF are implicitly defined through their base variables and can not be directly referenced in the classify and average sets. For example,

!GROUP Year YearLoc 1 1 1 2 2 3 3 3 4 4

forms a new factor Year with 4 levels from the existing factor YearLoc with 10 levels. The prediction must be in terms of YearLoc, not Year even if YearLoc does not formally appear in the model. For default averaging in prediction, the weights for the levels of the grouped factor (Year) will be (in this example) 0.3 0.2 0.3 0.2 derived from the weights for the base factor (YearLoc). Use !AVE YearLoc  $\{2\ 2\ 2\ 3\ 3\ 2\ 2\ 2\ 3\ 3\}$ /24 to produce equal weighting of Year effects.

If !G sets of variables are included in the classify set, only the first variable is reported in labelling the predict values, except that for !G !MM sets, the marker position is reported.

Having identified the explanatory variables in the classify set, the second step is to check the averaging set. The default averaging set is those explanatory variables involved in fixed effect model terms that are not in the classify set. By default variables that are not in any !ASSOCIATE list and that only define random model terms are ignored. Use the !AVERAGE, !ASSOCIATE or !PRESENT, qualifiers to force variables into the averaging set.

The third step is to check the linear model terms to use in prediction. The default is that all model terms based entirely on variables in the classifying and averaging sets are used. Two qualifiers allow this default to be modified by adding (!USE) or removing (!IGNORE) model terms. The qualifier !ONLYUSE explicitly specifies the model terms to use, ignoring all others. The qualifier !EXCEPT explicitly specifies the model terms not to use, including all

#### 10.3 Prediction

others. These qualifiers will not override the definition of the averaging set.

The fourth step is to choose the weights to use when averaging over dimensions in the hypertable. The default is to simply average over the specified levels but the qualifier !AVERAGE factor weights allows other weights to be specified. !PRESENT and !ASSOCIATE/!ASAVERAGE generate more complicated averaging processes.

The basic prediction process is described in the following example: yield ∼ site variety !r site.variety at(site).block predict variety

puts variety in the classify set, site in the averaging set and block in the ignore set. Consequently, ASReml implicitly forms the site×variety hyper-table from model terms site, variety and site.variety but ignoring all terms in at(site).block, and then averages across the sites to produce variety predictions. This prediction will work even if some varieties were not grown at some sites because the site.variety term was fitted as random. If site.variety was fitted as fixed, variety predictions would be non estimable for those varieties which were not grown at every site.

### 10.3.3 Predict failure

It is not uncommon for users to get the message

Warning: non-estimable [aliased] cell(s) may be omitted.

because ASReml checks that predictions are of estimable functions in the sense defined by Searle (1971, p160) and are invariant to any constraint method used.

Immediate things to check include whether every level of every fixed factor in the averaging set is present, and whether all cells in every fixed interaction is filled. For example, in the previous example, no variety predictions would be obtained if site was declared as having 4 levels but only three were present in the data. The message is also likely if any fixed model terms are !IGNOREd. The TABULATE command may be used to see which treatment combinations occur and in what order.

More formally, there are often situations in which the fixed effects design matrix  $\boldsymbol{X}$  is not of full column rank. This aliasing has three main causes.

- linear dependencies among the model terms due to over-parameterisation of the model,
- no data present for some factor combinations so that the corresponding effects cannot be estimated,
- linear dependencies due to other, usually unexpected, structure in the data.

The first type of aliasing is imposed by the parameterisation chosen and can be determined from the model. The second type of aliasing can be detected when setting up the design matrix for parameter estimation (which may require revision of imposed constraints). All types are detected in ASReml during the absorption process used to obtain the predicted values.

ASReml doesn't print predictions of non-estimable functions unless the !PRINTALL qualifier is specified. However, using !PRINTALL is rarely a satisfactory solution. Failure to report predicted values normally means that the predict statement is averaging over some cells of the hyper-table that have no information and therefore cannot be averaged in a meaningful way. Appropriate use of the !AVERAGE and/or !PRESENT qualifiers will usually resolve the problem. The !PRESENT qualifier enables the construction of means by averaging only the estimable cells of the hyper-table, where this is appropriate.

Table [10.1](#page-201-0) is a list of the prediction qualifiers with the following syntax:

- $\bullet$  f is an explanatory variable which is a factor,
- $t$  is a list of terms in the fitted model,
- $n$  is an integer number,
- v is a list of explanatory variables.

<span id="page-201-0"></span>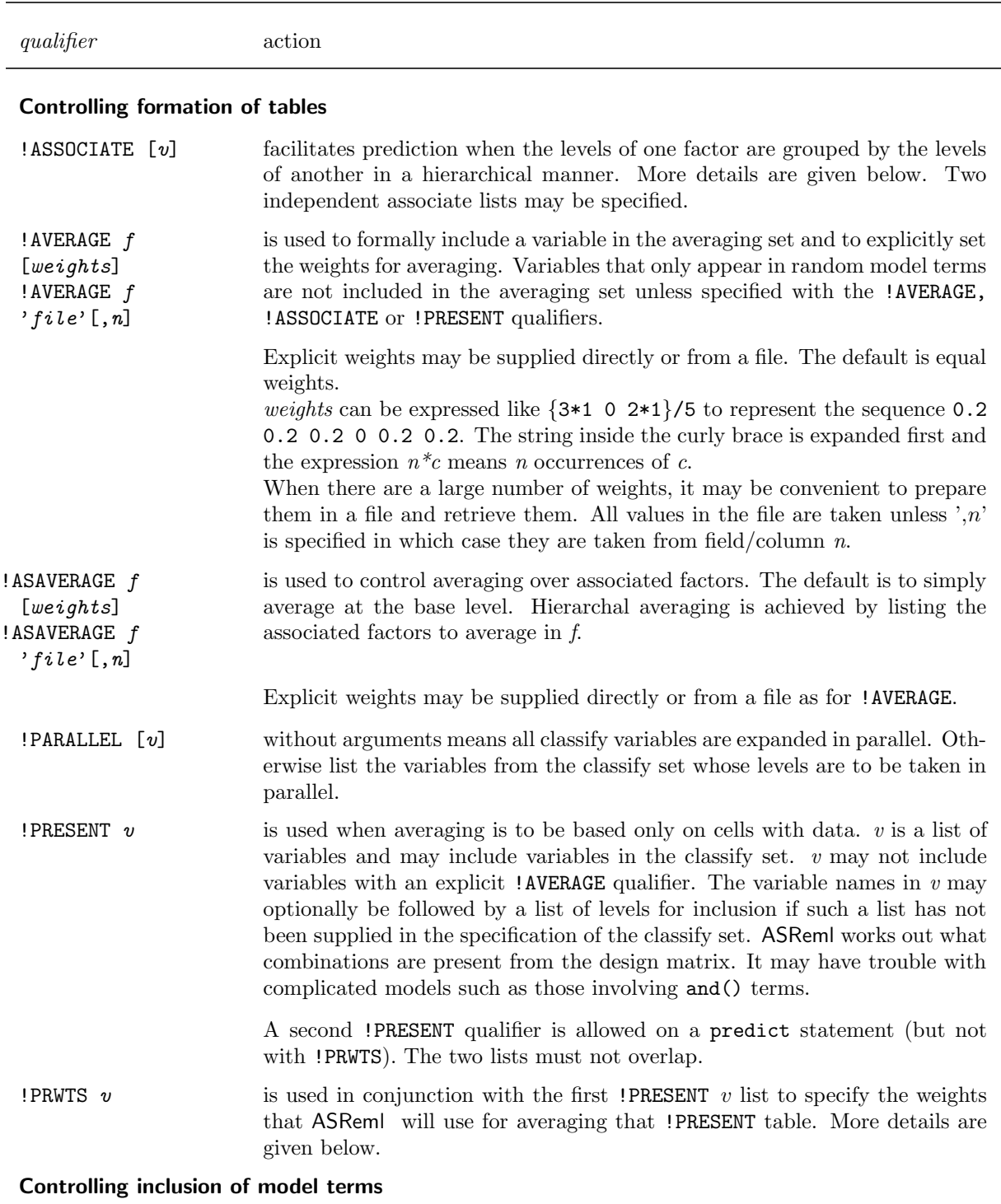

Table 10.1: List of prediction qualifiers

**!EXCEPT**  $t$  causes the prediction to include all fitted model terms not in  $t$ .

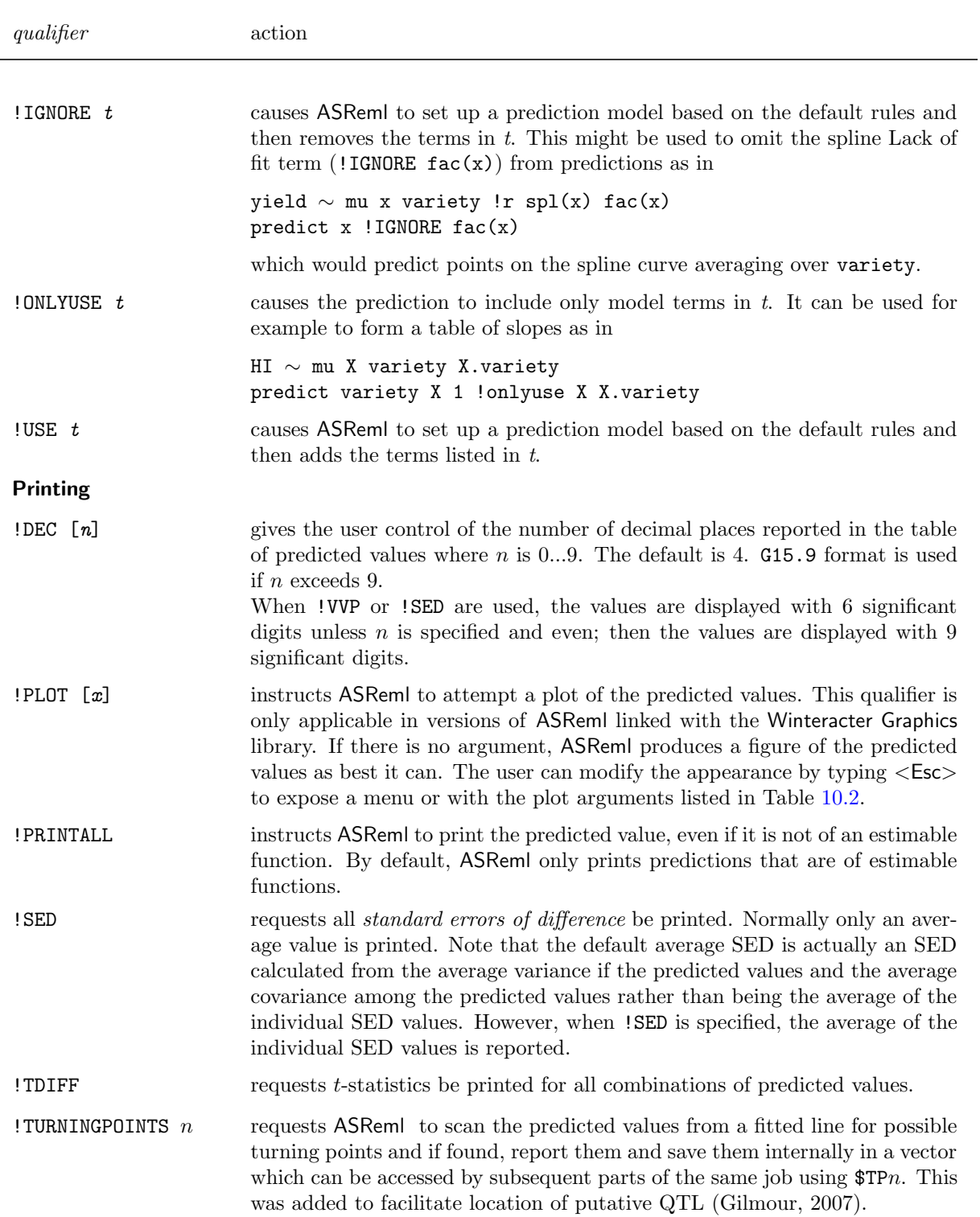

Table [10.1:](#page-201-0) List of prediction qualifiers

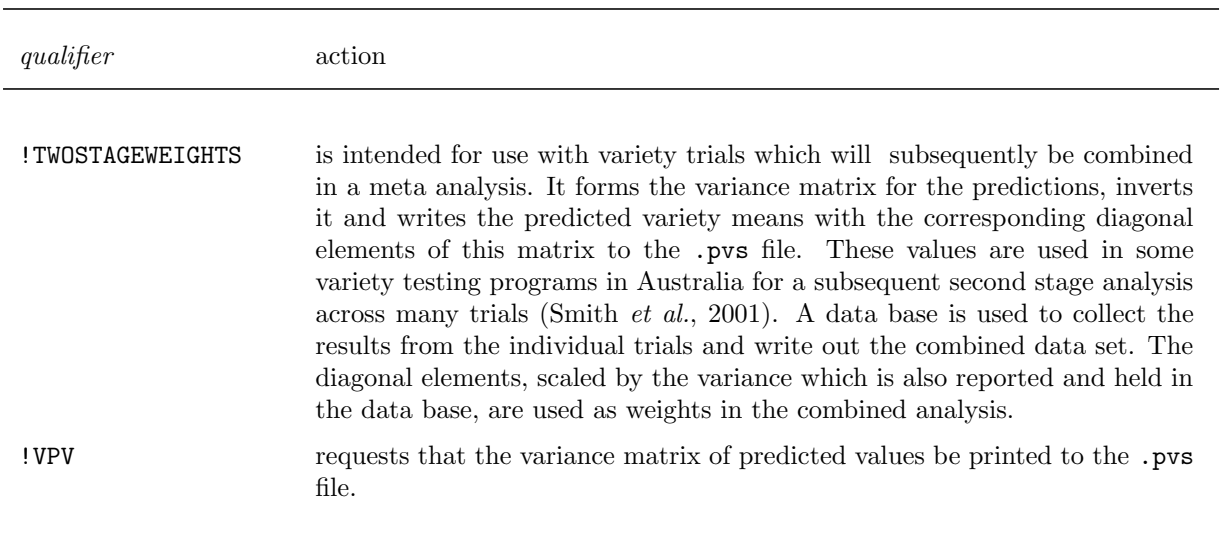

Table [10.1:](#page-201-0) List of prediction qualifiers

#### PLOT graphic control qualifiers

This functionality was developed and this section was written by Damian Collins.

The !PLOT qualifier produces a graphic of the predictions. Where there is more than one prediction factor, a multi-panel 'trellis' arrangement may be used. Alternatively, one or more factors can be superimposed on the one panel. The data can be added to the plot to assist informal examination of the model fit.

With no plot options, ASReml chooses an arrangement for plotting the predictions by recognising any covariates and noting the size of factors. However, the user is able to customize how the predictions are plotted by either using options to the !PLOT qualifier or by using the graphical interface. The graphical interface is accessed by typing Esc when the figure is displayed.

<span id="page-203-0"></span>The !PLOT qualifier has the following options:

Table 10.2: List of predict plot options

option action Lines and data ˆaddData superimposes the raw data.

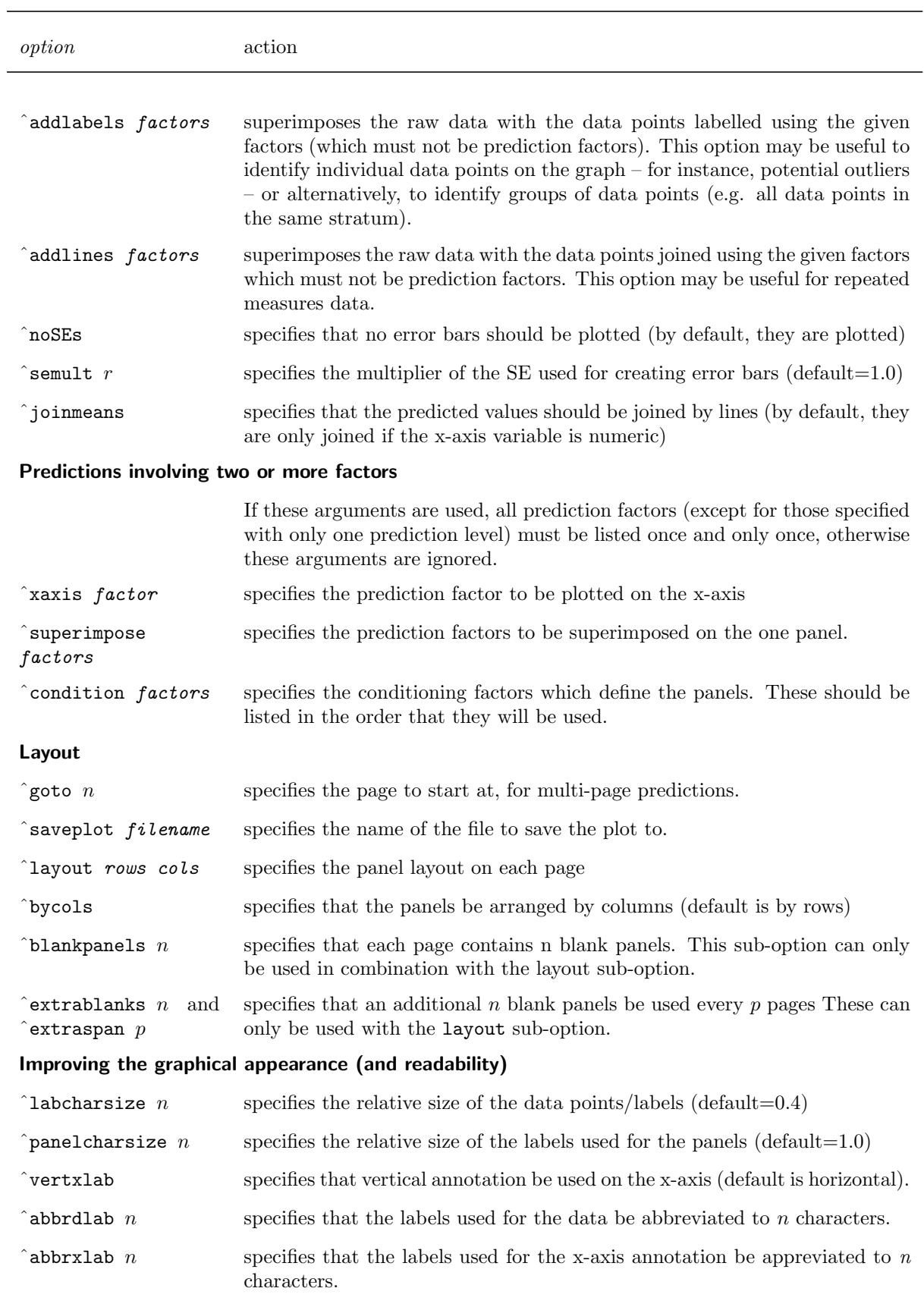

Table [10.2:](#page-203-0) List of predict plot options

### 10.3 Prediction

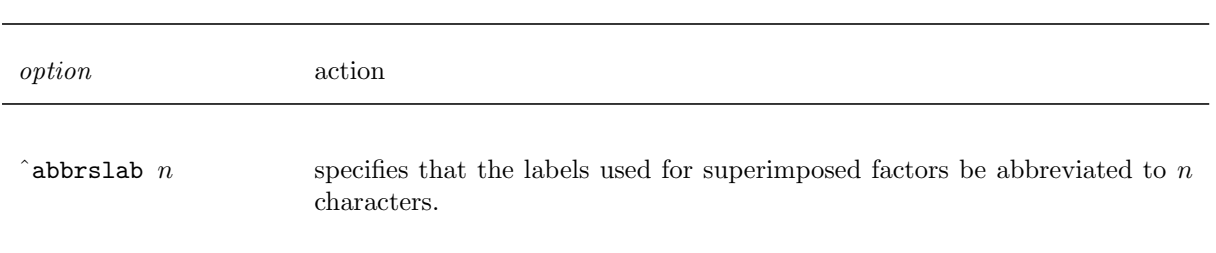

Table [10.2:](#page-203-0) List of predict plot options

### 10.3.4 Associated factors

!ASSOCIATE factors facilitates prediction when the levels of one factor group or classify the levels of another, especially when there are many levels. factors is an list of factors in the model which have this hierarchical relationship. Typical examples are individually named lines grouped into families, usually with unequal numbers of lines per family, or trials conducted at locations within regions.

Declaring factors as associated allows ASReml to combine the levels of the factors appropriately. For example, in the preceding example, when predicting a trial mean, to add the effect of the location and region where the trial was conducted. When identifying which levels are associated, ASReml checks that the association is strictly hierarchal, tree-like. That is, each trial is associated with one location and each location is associated with only one region. If a level code is missing for one component, it must be missing for all.

Averaging of associated factors will generally give differing results depending on the order in which the averaging is performed. We explore this with the following extended example. Consider the mean yields from 15 trials classified by region and location in Table [10.4.](#page-206-0)

<span id="page-206-0"></span>

|                         |  |        |    |            |                |    |    |        | location |                 |                 |                           |     |                 |                 |
|-------------------------|--|--------|----|------------|----------------|----|----|--------|----------|-----------------|-----------------|---------------------------|-----|-----------------|-----------------|
| Region                  |  | L1     |    | L2         |                | L3 | L4 |        |          | L5              |                 | L6                        | L7  | L8              |                 |
| R1                      |  | T1, T2 |    | T3, T4, T5 |                | T6 |    |        |          |                 |                 |                           |     |                 |                 |
| R <sub>2</sub>          |  |        |    |            |                |    |    | T7, T8 |          |                 |                 | T9, T10, T11 T12, T13 T14 |     | T15             |                 |
| Table 10.4: Trial means |  |        |    |            |                |    |    |        |          |                 |                 |                           |     |                 |                 |
|                         |  | Т2     | T3 | T4         | T <sub>5</sub> | T6 | T7 | T8     | T9       | T <sub>10</sub> | T <sub>11</sub> | T <sub>12</sub>           | T13 | T <sub>14</sub> | T <sub>15</sub> |
|                         |  | 19     |    | 19         | 13             | 13 |    | 13     | 11       | 12              | 13              | 10                        | 19  | 10              | 10              |

Table 10.3: Trials classified by region and location

Assuming a simplified linear model yield ∼ mu region location trial the predict statement predict trial !ASSOCIATE region location trial will reconstruct the 15 trial means from the fitted mu, region, location and trial effects.

<span id="page-206-1"></span>Given these trial means, it is fairly natural to form location means by averaging the trials in each location to get the location means in Table [10.5.](#page-206-1)

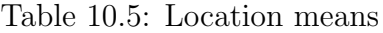

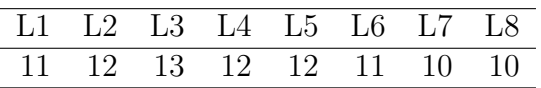

These are given by

predict location !ASSOCIATE region location trial !ASAVERAGE trial or equivalently

predict location !ASSOCIATE region location trial

since the default is to average the base associate factor (trial) within the associated classify factor (location).

#### 10.3 Prediction

By contrast, by specifying predict location or equivalently predict location !AVERAGE region !AVERAGE trial

ASReml would add the average of all the trial effects and the average of the region effects into all of the location means which is not appropriate. With !ASSOCIATE, it knows which trials to average (and which region effects include) to form each location mean. That is, ASReml knows how to construct the trial means including the appropriate region and location effects, and which trials means to then average to form the location table.

However, for region means, we have a choice. We can average the trial means in Table [10.4](#page-206-0) according to region obtaining region means of 11.83 and 11.33, or we can average the location means in Table [10.5](#page-206-1) to get region means of 12 and 11.

The former is the default in ASReml produced by predict region !ASSOCIATE region location trial !ASAVERAGE trial or equivalently by predict region !ASSOCIATE region location trial Again, this is base averaging.

By contrast,

predict region !ASSOC region location trial !ASAVE location trial (or predict region !ASSOC region location trial !ASAVE location ) produces sequential averaging giving region means of 12 and 11 respectively.

Similarly, an overall sequential mean of 11.5 is given by predict mu !ASSOC region location trial !ASAVE region location while predict mu !ASSOC region location trial !ASAVE region gives a value of 11.58 being the average of region means 11.83 and 11.33 obtained by averaging trials within regions from Table [10.4,](#page-206-0) and predict mu !ASSOCIATE region location trial !ASAVE location predicts mu as 11.38, the average of the 8 location means in Table [10.5.](#page-206-1)

#### Further discussion of associated factors

The user may specify their own weights, using file input if necessary. Thus predict region ... !ASAVERAGE location {1 2 3}/6 {1 1 1 2 1}/6 would give region predictions of 11.67 and 10.84 respectively derived from the location predictions in Table [10.5.](#page-206-1) Note that because location is nested in region, the location weights should sum to 1.0 within levels of region when forming region means. The !AVERAGE (!ASAVERAGE) qualifier allows the weights to be read from a file which the user can create elsewhere. Thus the code !ASAVERAGE trial 'Tweight.csv',2 will read the weights from the second field of file Tweight.csv. The user must ensure the weights are in the coding order ASReml uses (trial order in this instance, given in the .sln file or by using the TABULATE command).

It was noted that it is the base !ASSOCIATE factor that is formally included in the hypertable. If the lowest stratum is random, it may be appropriate to ignore it. Omitting it from the !ASSOCIATE list will allow it to reenter the Ignore set. Specifying it with the !IGNORE qualifier will exclude its effects from the prediction but not ignore the structural information implied by the association.

Normally it is not necessary for any model term to involve more than 1 of the associated factors. One exception is if an interaction is required so that the variance can differ between sections. For example, fitting the terms  $at(region).trial$  as random effects would allow the trials in region 1 to have a different variance component to those in region 2. Prediction in these cases is more complicated and has only been implemented for this specific case and the analagous region.trial case. The associated factors must occur together in this order for the prediction to give correct answers.

The !ASSOCIATE effect (with base averaging) can usually be achieved with the !PRESENT qualifier except when the factors have many levels so that the product of levels exceeds 2147 000 000; it fails in this case because the KEY for identifying the cells present is a simple combination of the levels and is stored as a normal (32bit) integer. However, !ASSOCIATE is preferred because it formally checks the association structure as well as allowing sequential averaging.

Two !ASSOCIATE clauses may be specified for example PRED entry !ASSOC family entry !ASSOC reg loc trial !ASAVE reg loc.

Only one member of an !ASSOCIATE list may also appear in a !PRESENT list. If one member appears in the classify set, only that member may appear in the !PRESENT list. For example yield ∼ region !r region.family entry

PREDICT entry !ASSOCIATE family entry !PRESENT entry region.

Association averaging is used to form the cells in the PRESENT table and PRESENT averaging is then applied.

## 10.3.5 Complicated weighting with !PRESENT

Generally, when forming a prediction table, it is necessary to average over (or ignore) some dimensions of the hyper table. By default, ASReml uses equal weights  $(1/f)$  for a factor with f levels). More complicated weighting is achieved by using the !AVERAGE qualifier to set specific (unequal) weights for each level of a factor. However, sometimes the weights need to be defined with respect to two or more factors. The simplest case is when there are missing cells and weighting is equal for those cells in a multiway table that are present; achieved by using the !PRESENT qualifier. This is further generalized by allowing the user to supply the weights to be used by the **!PRESENT** machinery via the **!PRWTS** qualifier.

The user specifies the factors in the table of weights with the !PRESENT statement and then gives the table of weights using the !PRWTS qualifier. There may only be one !PRESENT qualifier on the predict line when !PRWTS is specified. The order of factors in the tables of weights must correspond to the order in the !PRESENT list with later factors nested within preceding factors. The weights may be given in a separate file if a filename (in quotes) is given as the argument to !PRWTS. Check the output to ensure that the values in the tables

of weights are applied in the correct order. ASReml may transpose the table of weights to match the order it needs for processing.

When weights are supplied in a separate file, two layouts are allowed. The default is to read all values in the file, regardless of layout. Otherwise, the weights must appear a single column/field (one weight per line) where the field is specified by appending  $\cdot c$  to the filename.

Consider a rather complicated example from a rotation experiment conducted over several years. One analysis was of the daily live weight gain per hectare of the sheep grazing the plots. There were periods when no sheep grazed. Different flocks grazed in the different years. Daily liveweight gain was assessed between 5 and 8 times in the various years. To obtain a measure of total productivity in terms of sheep liveweight, we need to weight the daily gain by the number of sheep grazing days per month. The production for each year is given by

predict year 1 crop 1 pasture lime !AVE month 56 55 56 53 57 63 6\*0 predict year 2 crop 1 pasture lime !AVE month 36 0 0 53 23 24 54 54 43 35 0 0 predict year 3 crop 1 pasture lime !AVE month 70 0 21 17 0 0 0 70 0 0 53 0 predict year 4 crop 1 pasture lime !AVE month 53 56 22 92 19 44 0 0 36 0 0 49 predict year 5 crop 1 pasture lime !AVE month 0 22 0 53 70 22 0 51 16 51 0 0 but to average over years as well, we need one of the following predict statements: predict crop 1 pasture lime !PRES year month , !PRWTS { 56 55 56 53 57 63 0 0 0 0 0 0, 36 0 0 53 23 24 54 54 43 35 0 0, 70 0 21 17 0 0 0 70 0 0 53 0, 53 56 22 92 19 44 0 0 36 0 0 49, 0 22 0 53 70 22 0 51 16 51 0 0}/5 predict crop 1 pasture lime !PRES month year , !PRWTS { 56 36 70 53 0, 55 0 0 56 22, 56 0 21 22 0, 53 53 17 92 53, 57 23 0 19 70, 63 24 0 44 22, 0 54 0 0 0, 0 54 70 0 51, 0 43 0 36 16, 0 35 0 0 51, 0 0 53 0 0, 0 0 0 49 0}/5 predict crop 1 pasture lime !PRES year month !PRWTS 'YMprwts.txt' where YMprwts.txt contains 11.2 11.0 11.2 10.6 11.4 12.6 0.0 0.0 0.0 0.0 0.0 0.0 7.2 0.0 0.0 10.6 4.6 4.8 10.8 10.8 8.6 7.0 0.0 0.0 14. 0.0 4.2 3.4 0.0 0.0 0.0 14. 0.0 0.0 10.6 0.0 10.6 11.2 4.4 18.4 3.8 8.8 0 0 7.2 0 0 9.8 0 4.4 0 10.6 14 4.4 0 10.2 3.2 10.2 0 0

We have presented both sets of predict statements to show how the weights were derived and presented. Notice that the order in !PRESENT year month implies that the weight coefficients are presented in standard order with the levels for months cycling within levels for years. There is a check which reports if non zero weights are associated with cells that have no data. The weights are reported in the .pvs file. **!PRESENT** counts are reported in the .res file.

#### 10.3.6 Examples

Examples are as follows:

```
yield ∼ mu variety !r repl
predict variety
```
is used to predict variety means in the NIN field trial analysis. Random repl is ignored in the prediction.

yield ∼ mu x variety !r repl predict variety

predicts variety means at the average of x ignoring random repl.

```
yield ∼ mu x variety repl
predict variety x 2
```
forms the hyper-table based on variety and repl at the covariate value of 2 and then averages across repl to produce variety predictions.

```
GFW Fdiam ∼ Trait Trait.Year !r Trait.Team
predict Trait Team
```
forms the hyper-table for each trait based on Year and Team with each linear combination in each cell of the hyper-table for each trait using Team and Year effects. Team predictions are produced by averaging over years.

yield ∼ variety !r site.variety predict variety

will ignore the site.variety term in forming the predictions while

```
predict variety !AVERAGE site
```
forms the hyper-table based on site and variety with each linear combination in each cell using variety and site.variety effects and then forms averages across sites to produce variety predictions.

```
yield ∼ site variety !r site.variety at(site).block
predict variety
```
puts variety in the classify set, site in the averaging set and block in the ignore set. Consequently, it forms the  $\text{site}\times\text{variety}$  hyper-table from model terms site, variety and site.variety but ignoring all terms in at(site).block, and then forms averages across sites to produce variety predictions.

#### 10.3.7 New R4 Prediction using two-way interaction effects

In some cases we wish to calculate from two way interaction effects,  $bc_{ij}$  say, effects for one of the factors,  $\bf{B}$  say, that are a weighted sum averaged over the c levels of  $\bf{C}$ , ie.  $b_i = \sum_{j=1}^c b c_{ij} w_j.$ 

#### TPREDICT C !AVE B weights !ONLYUSE B.C

allows this to be produced more computationally efficiently than it would be using PREDICT. For example,

TPREDICT Animal !AVE Trait 2.1 1.2 -7.4 !ONLYUSE Trait.Animal

Part of the motivation for this is the calculation of selection indices. The index coefficients are typically derived as  $w = a' G_{om} G_{mm}^{-1}$  where  $G_{mm}$  is the variance matrix for the measured traits (corresponding to  $C$  in the example),  $G_{om}$  is the genetic covariance matrix between the objective traits and the measured traits, and  $a$  is the vector of economic values for the objective traits. The results are given in a .sli (selection index) file. This directive should be placed after the model specification.

# 11 Command file: Running the job

# 11.1 Introduction

The command line, its options and arguments are discussed in this chapter. Command line options enable more workspace to be accessed to run the job, control some graphics output and control advanced processing options. Command line arguments are substituted into the job at run time.

As Windows likes to hide the command line, most command line options can be set on an optional initial line of the .as file we call the top job control line to distinguish it from the other job control lines discussed in Chapter  $6$ . If the first line of the .as file contains a qualifier other than !DOPATH, it is interpreted as setting command line options and the Title is taken as the next line.

# 11.2 The command line

### 11.2.1 Normal run

The basic command to run ASReml is

 $[path]$  ASReml  $\;{\it{basename}}[.\, \texttt{as}[c]]$ 

- path provides the path to the ASReml program (usually called asreml.exe in a PC environment). In a UNIX environment, ASReml is usually run through a shell script called ASReml.
	- if the ASReml program is in the search path then path is not required and the word ASReml will suffice; for example

ASReml nin89.as

will run the NIN analysis (assuming it is in the current working folder),

– if  $\Delta$  asreml.exe( $\Delta$ SReml) is not in the search path then path is required, for example, if asreml.exe is in the usual place then

C:\Program Files\ASReml3\bin\Asreml nin89.as

will run nin89.as,

- ASReml invokes the ASReml program.
- basename is the name of the  $\cdot$  as  $[c]$  command file.

The basic command line can be extended with options and arguments to

 $[path]$  ASReml  $[options]$  basename $[.as[c]]$   $[arguments]$ 

• options is a string preceded by  $a - (minus)$  sign. Its components control several operations  $(\text{batch}, \text{graphic}, \text{workspace}, \dots)$  at run time; for example, the command line

ASReml -w128 rat.as

tells ASReml to run the job rat.as with workspace allocation of 128mb,

• arguments provide a mechanism (mostly for advanced users) to modify a job at run time; for example, the command line

ASReml rat.as alpha beta

tells ASReml to process the job in rat.as as if it read alpha wherever \$1 appears in the file rat.as, beta wherever \$2 appears and 0 wherever \$3 appears (see below).

### 11.2.2 Processing a .pin file

If the filename argument is a .pin file, (see Chapter [13\)](#page-231-0), then ASReml processes it. If the pinfile basename differs from the basename of the output files it is processing, then the basename of the output files must be specified with the P option letter. Thus

ASReml border.pin

will perform the pinfile calculations defined in border.pin on the results in files border.asr and border.vvp.

ASReml -Pborderwwt border.pin

will perform the pinfile calculations defined in border.pin on the results in files borderwwt.asr and borderwwt.vvp.

#### 11.2.3 Forming a job template from a data file

The facility to generate a template **as** file has been moved to the command line, and extended. Normally, the name of a .as command file is specified on the command line. If a .as file does not exist and a file with file extension .asd, .csv, .dat, .gsh, .txt or .xls is specified, ASReml assumes the data file has field labels in the first row and generates a .as file template. First, it seeks to convert the .gsh (Genstat) or .xls (Excel, see page [42\)](#page-58-0)

file to .csv format. In generating the .as template, ASReml takes the first line of the .csv (or other) file as providing column headings, and generates field definition lines from them. If some labels have ! appended, these are defined as factors, otherwise ASReml attempts to identify factors from the field contents. The template needs further editing before it is ready to run but does have the field names copied across.

# 11.3 Command line options

Command line options and arguments may be specified on the command line or on the top job control line. This is an optional first line of the .as file which sets command line options and arguments from within the job. If the first line of the **as** file contains a qualifier other than !DOPATH, it is interpreted as setting command line options and the Title is taken as the next line.

The option string actually used by ASReml is the combination of what is on the command line and what is on the job control line, with options set in both places taking arguments from the command line. Arguments on the top job control line are ignored if there are arguments on the command line. This section defines the options. Arguments are discussed in detail in a following section.

Command line options are not case sensitive and are combined in a single string preceded by a  $-$  (minus) sign, for example  $-LNW128$ 

The options can be set on the command line or on the first line of the job either as a concatenated string in the same format as for the command line, or as a list of qualifiers. For example, the command line

ASReml -h22r jobname 1 2 3 could be replaced with ASReml jobname if the first line of jobname.as was either !-h22r 1 2 3 or !HARDCOPY !EPS !RENAME !ARGS 1 2 3

Table [11.1](#page-215-0) presents the command line options available in ASReml with brief descriptions. It also specifies the equivalent qualifier name used on the top job control line. Detailed descriptions follow.

<span id="page-215-0"></span>

| option                               | qualifier       | type            | action                                                                                               |  |  |  |  |  |  |
|--------------------------------------|-----------------|-----------------|----------------------------------------------------------------------------------------------------|--|--|--|--|--|--|
| Frequently used command line options |                 |                 |                                                                                                    |  |  |  |  |  |  |
| C                                    | ! CONTINUE      | job control     | continue iterations using previous estimates as initial<br>values                                    |  |  |  |  |  |  |
| F                                    | !FINAL          | job control     | continue for one more iteration using previous esti-<br>mates as initial values                      |  |  |  |  |  |  |
| L                                    | !LOGFILE        | screen output   | copy screen output to basename.asl                                                                   |  |  |  |  |  |  |
| N                                    | ! NOGRAPHS      | graphics        | suppress interactive graphics                                                                        |  |  |  |  |  |  |
| Wω                                   | ! WORKSPACE $w$ | workspace       | set workspace size to $w$ Mbyte                                                                      |  |  |  |  |  |  |
| Other command line options           |                 |                 |                                                                                                    |  |  |  |  |  |  |
|                                      | ! ARGS $a$      | job control     | to set arguments $(a)$ in job rather than on command<br>line                                         |  |  |  |  |  |  |
| A                                    | ! ASK           | job control     | prompt for options and arguments                                                                     |  |  |  |  |  |  |
| Вb                                   | !BRIEF $b$      | output control  | reduce output to .asr file                                                                           |  |  |  |  |  |  |
| D                                    | ! DEBUG         | debug           | invoke debug mode                                                                                    |  |  |  |  |  |  |
| Ε                                    | !DEBUG 2        | debug           | invoke extended debug mode                                                                           |  |  |  |  |  |  |
| Gg                                   | !GRAPHICS $q$   | graphics        | set interactive graphics device                                                                      |  |  |  |  |  |  |
| Hg                                   | ! HARDCOPY $g$  | graphics        | set interactive graphics device,<br>graphics screens not displayed                                   |  |  |  |  |  |  |
| I                                    | ! INTERACTIVE   | graphics        | display graphics screen                                                                              |  |  |  |  |  |  |
| 0                                    | ! ONERUN        | job control     | override rerunning requested by !RENAME                                                              |  |  |  |  |  |  |
|                                      | ! OUTFOLDER     | output control  | changes output folder                                                                                |  |  |  |  |  |  |
| Ρ                                    | NA              | post-processing | calculation of functions of variance components                                                      |  |  |  |  |  |  |
| Q                                    | ! QUIET         | graphics        | suppress screen output                                                                               |  |  |  |  |  |  |
| Rr                                   | ! RENAME        | job control     | repeat run for each argument renaming output file-<br>names                                          |  |  |  |  |  |  |
| $S_{\mathcal{S}}$                    | NA              | workspace       | set workspace size                                                                                   |  |  |  |  |  |  |
| $\mathbf{Y}v$                        | ! YVAR $v$      | job control     | over-ride $y$ -variate specified in the command file with<br>variate number $v$                      |  |  |  |  |  |  |
| Ζ                                    | NA              | license         | reports current license details                                                                      |  |  |  |  |  |  |
| Χ                                    | ! XML           | output control  | requests that the main output from the .asr, .pvs<br>and sln files be also written in the .xml file. |  |  |  |  |  |  |

Table 11.1: Command line options
# 11.3.1 Prompt for arguments (A)

A (!ASK) makes it easier to specify command line options in Windows Explorer. One of the options available when right clicking a .as file, invokes ASReml with this option. ASReml then prompts for the options and arguments, allowing these to be set interactively at run time. With !ASK on the top job control line, it is assumed that no other qualifiers are set on the line. For example, a response of

-h22r 1 2 3 would be equivalent to ASReml -h22r basename 1 2 3

# 11.3.2 Output control (B, !OUTFOLDER, !XML)

 $B[b]$  (!BRIEF  $[b]$ ) suppresses some of the information written to the .asr file. The data summary and regression coefficient estimates are suppressed by the options B, B1 or B2. This option should not be used for initial runs of a job before you have confirmed (by checking the data summary) that ASReml has read the data as you intended. Use B2 to also have the predicted values written to the .asr file instead of the .pvs file. Use B-1 to get BLUE estimates reported in .asr file.

!OUTFOLDER [path] allows most of the output files to be written to a folder other than the working folder. This qualifier must be placed on the top command line as it needs to be processed before any output files are opened. Most files produced by ASReml have a filename structure

 $$ 

where  $\langle$  subname $\rangle$  is a command line argument value. If !OUTFOLDER is specified without path, the output filename pattern becomes

 $\langle$ basename $\rangle$  $\langle$ subname $\rangle$  $\langle$ basename $\rangle$ . $\langle$ extension $\rangle$ 

If path is specified, the output filename pattern becomes

 $\langle path \rangle / \langle basename \rangle \langle subname \rangle . \langle extension \rangle$ 

There are a few files written by ASReml that do not follow this naming pattern, for example, ainverse.bin and asrdata.bin. These remain unchanged, that is, they are not written to the output folder.

!XML requests that the primary tables reported in the .asr file and key output from .pvs and .sln files are written to a .xml file in xml format. The output is presented in the order of computation. The first block written is a .asr block and includes start and finish times, the data summary, the iteration sequence summary and information criteria, then from the .pvs file the tables and associated information, then the summary of estimated variance structure parameters from the .asr file, then information from the .sln file, and then finally, the Wald F statistics and completion information from the **ase** file. The process is repeated for each cycle of analysis. The intended use of this file is by programs written to parse ASReml output. For further details, including the status of intended future developments, please contact support@vsni.co.uk.

# 11.3.3 Debug command line options (D, E)

D and E (!DEBUG, !DEBUG 2) invoke debug mode and increase the information written to the screen or .asl file. This information is not useful to most users. On Unix systems, if ASReml is crashing use the system script command to capture the screen output rather than using the L option, as the .asl file is not properly closed after a crash.

# 11.3.4 Graphics command line options (G, H, I, N, Q)

Graphics are produced in the PC, Linux and SUN 32bit versions of ASReml using the Winteracter graphics library.

The I (!INTERACTIVE) option permits the variogram and residual graphics to be displayed. This is the default unless the L option is specified.

The N (!NOGRAPHICS) option prevents any graphics from being displayed. This is the default when the L option is specified.

The Gq (!GRAPHICS q) option sets the file type for hard copy versions of the graphics. Hard copy is formed for all the graphics that are displayed.

 $H[g]$  (!HARDCOPY q) replaces the G option when graphics are to be written to file but not displayed on the screen. The H may be followed by a format code e.g. H22 for .eps.

Q (!QUIET) is used when running under the control of ASReml-W to suppress any POP-UPs/ PAUSES from ASReml.

ASReml writes the graphics to files whose names are built up as

 $\langle$ basename>[ $\langle$ args>] $\langle$ type>[ $\langle$ pass>][ $\langle$ section>]. $\langle$ ext> where square parentheses indicate elements that might be omitted,  $\langle$ basename $\rangle$  is the name portion of the .as file,  $\langle \text{args} \rangle$  is any argument strings built into the output names by use of the **!RENAME** qualifier,  $\langle \textit{type} \rangle$  indicates the contents of the figure (as given in the following table),  $\langle \textit{pass} \rangle$  is inserted when the job is repeated (!RENAME or !CYCLE) to ensure filenames are unique across repeats,  $\leq section$  is inserted to distinguish files produced from different sections of data (for example from multisite spatial analysis) and  $\langle ext \rangle$  indicates the file graphics format.

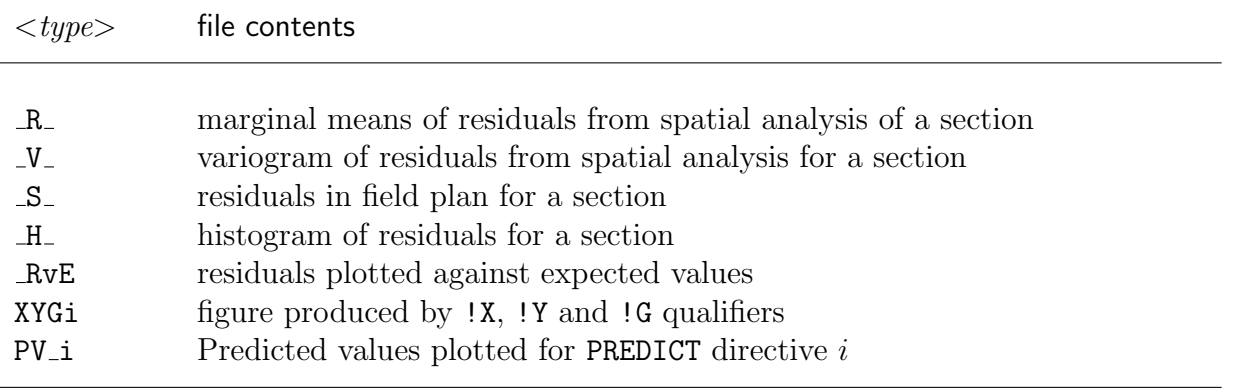

The graphics file format is specified by following the G or H option by a number g, or specifying the appropriate qualifier on the top job control line, as follows:

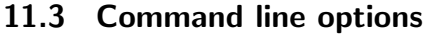

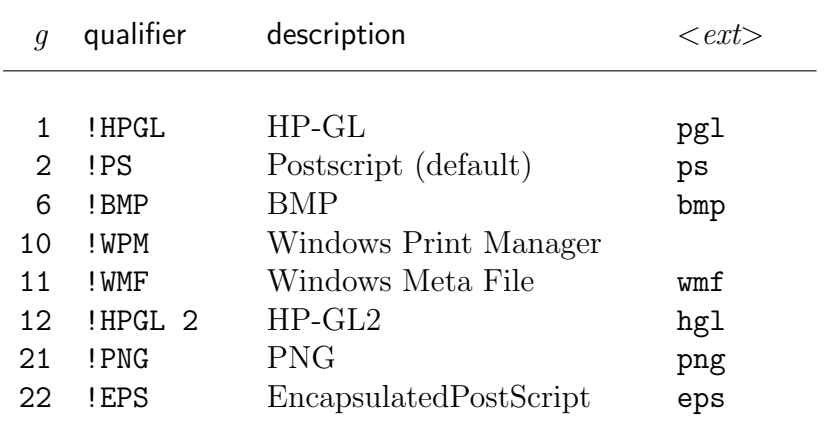

### 11.3.5 Job control command line options (C, F, O, R)

C (!CONTINUE) indicates that the job is to continue iterating from the values in the .rsv file. This is equivalent to setting !CONTINUE on the datafile line, see Table [5.4](#page-85-0) for details.

F (!FINAL) indicates that the job is to continue for one more iteration from the values in the .rsv file. This is useful when using predict, see Chapter [10.](#page-194-0)

O (!ONERUN) is used with the R option to make ASReml perform a single analysis when the R option would otherwise attempt multiple analyses. The R option then builds some arguments into the output file name while other arguments are not. For example

```
ASReml -nor2 mabphen 2 TWT out(621) out(929)
results in one run with output files mabphen2 TWT.*.
```
 $R[r]$  (!RENAME r]) is used in conjunction with at least r argument(s) and does two things: it modifies the output filename to include the first  $r$  arguments so the output is identified by these arguments, and, if there are more than  $r$  arguments, the job is rerun moving the extra arguments up to position r (unless !ONERUN  $(0)$  is also set). If r is not specified, it is taken as 1.

```
For example
     ASReml -r2 job wwt gfw fd fat
is equivalent to running three jobs:
      ASReml -r2 job wwt gfw \rightarrow jobwwt_gfw.asr
      ASReml -r2 job wwt fd \rightarrow jobwwt_fd.asr
      ASReml -r2 job wwt fat \rightarrow jobwwt fat.asr
```
### 11.3 Command line options

 $\gamma_{\gamma}$  (!YVAR  $\gamma$ ) overrides the value of *response*, the variate to be analysed (see Section [6.2\)](#page-102-0) with the value y, where y is the *number* of the data field containing the trait to be analysed. This facilitates analysis of several traits under the same model. The value of  $\eta$  is appended to the basename so that output files are not overwritten when the next trait is analysed.

# 11.3.6 Workspace command line options (S, W)

The workspace requirements depend on problem size and may be quite large. An initial workspace allocation may be requested on the command line with the S or W options; if neither is specified, 32Mbyte (4 million double precision words) is allocated.

Wm (!WORKSPACE m) sets the initial size of the workspace in Mbytes. For example W1600 requests 1600 Mbytes of workspace, the maximum typically available under Windows. W2000 is the maximum available on 32bit Unix(Linux) systems. On 64bit systems, the argument, if less than 32, is taken as Gbyte.

Alternatively, Ss can be used to set the initial workspace allocation. s is a digit. The workspace allocated is  $2^s \times 8$  Mbyte; S3 is 64Mb, S4 is 128Mb, S5 is 256Mb, S6 is 512Mb, S7 is 1024Mb, S8 is 2048Mb, S9 is 4096Mb. This option was in Release 1.0; the more flexible option, Wm, has been introduced in Release 2.0. The W option is ignored if the S option is also specified.

Otherwise, additional workspace may be requested with the  $S_s$  or  $Wm$  options or the !WORKSPACE m qualifier on the top job control line if not specified on the command line. If your system cannot provide the requested workspace, the request will be diminished until it can be satisfied. On multi-user systems, do not unnecessarily request the maximum or other users may complain.

Having started with an initial allocation, if ASReml realises more space is required as it is running, it will attempt to restart the job with increased workspace. If the system has already allocated all available memory the job will stop.

### 11.3.7 Examples

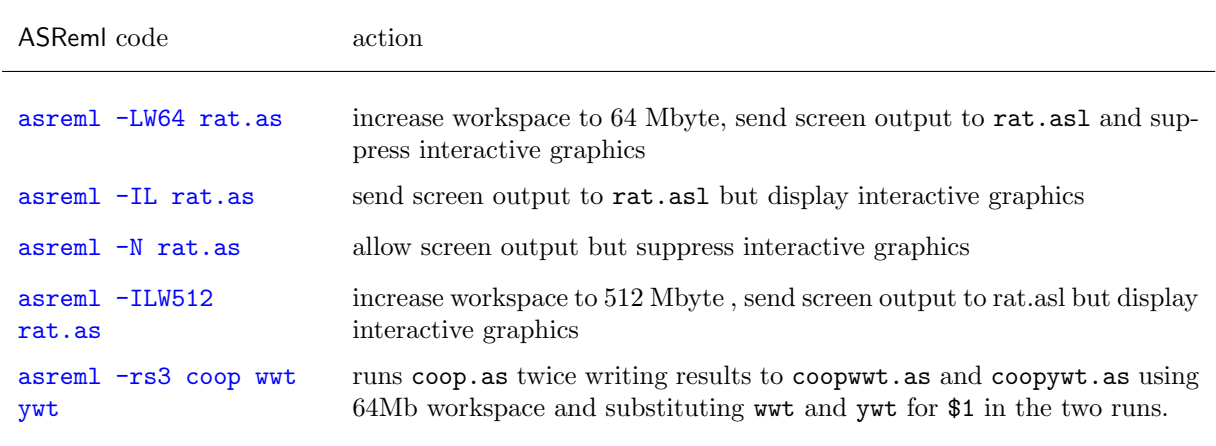

# <span id="page-220-0"></span>11.4 Advanced processing arguments

### 11.4.1 Standard use of arguments

Command line arguments are intended to facilitate the running of a sequence of jobs that require small changes to the command file between runs. The output file name is modified by the use of this feature if the -R option is specified. This use is demonstrated in the Coopworth example of Section [16.11.](#page-344-0)

Command line arguments are strings listed on the command line after basename, the command file name, or specified on the top job control line after the !ARGS qualifier. These strings are inserted into the command file at run time. When the input routine finds a  $\text{\textsterling}n$ in the command file it substitutes the *n*th argument (string). *n* may take the values 1...9 to indicate up to 9 strings after the command file name. If the argument has 1 character, a trailing blank is attached to the character and inserted into the command file. If no argument exists, a zero is inserted. For example,

asreml rat.as alpha beta

tells ASReml to process the job in rat.as as if it read alpha wherever \$1 appears in the command file, beta wherever \$2 appears and 0 wherever \$3 appears.

| in command file | on command line | becomes in ASReml run |
|-----------------|-----------------|-----------------------|
| abc\$1def       | no argument     | abc0 def              |
| abc\$1def       | with argument X | abcX def              |

Table 11.2: The use of arguments in ASReml

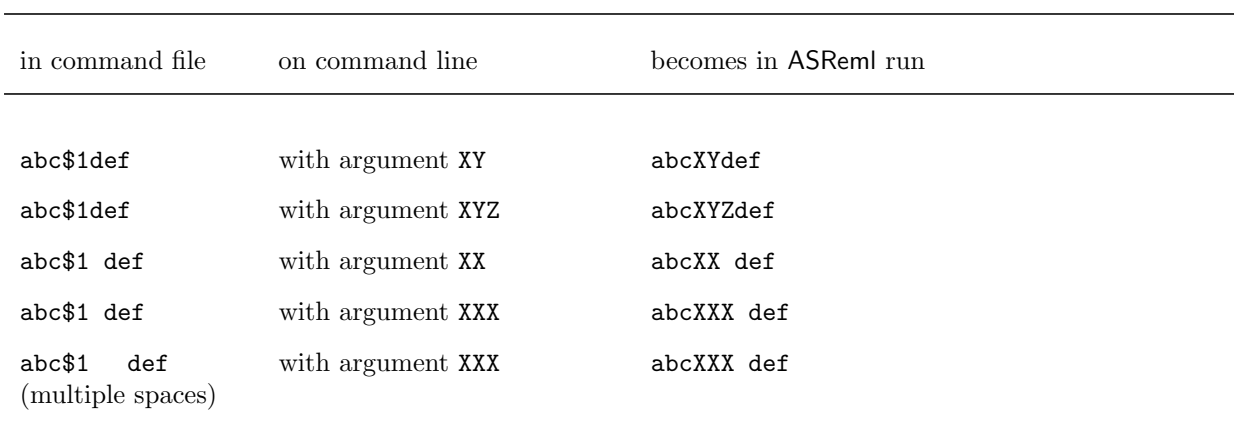

The use of arguments in ASReml

### 11.4.2 Prompting for input

Another way to gain some interactive control of a job in the PC environment is to insert  $!? \text{text}$  in the .as file where you want to specify the rest of the line at run time. ASReml prompts with text and waits for a response which is used to compete the line. The !? qualifier may be used anywhere in the job and the line is modified from that point.

Unfortunately the prompt may not appear on the top screen under some windows operating systems in which case it may not be obvious that ASReml is waiting for a keyboard response.

### 11.4.3 Paths and Loops

ASReml is designed to analyse just one model per run. However, the analysis of a data set typically requires many runs, fitting different models to different traits. It is often convenient to have all these runs coded into a single .as file and control the details from the command line (or top job control line) using arguments. The highlevel qualifiers !CYCLE and DOPATH enable multiple analyses to be defined and run in one execution of ASReml.

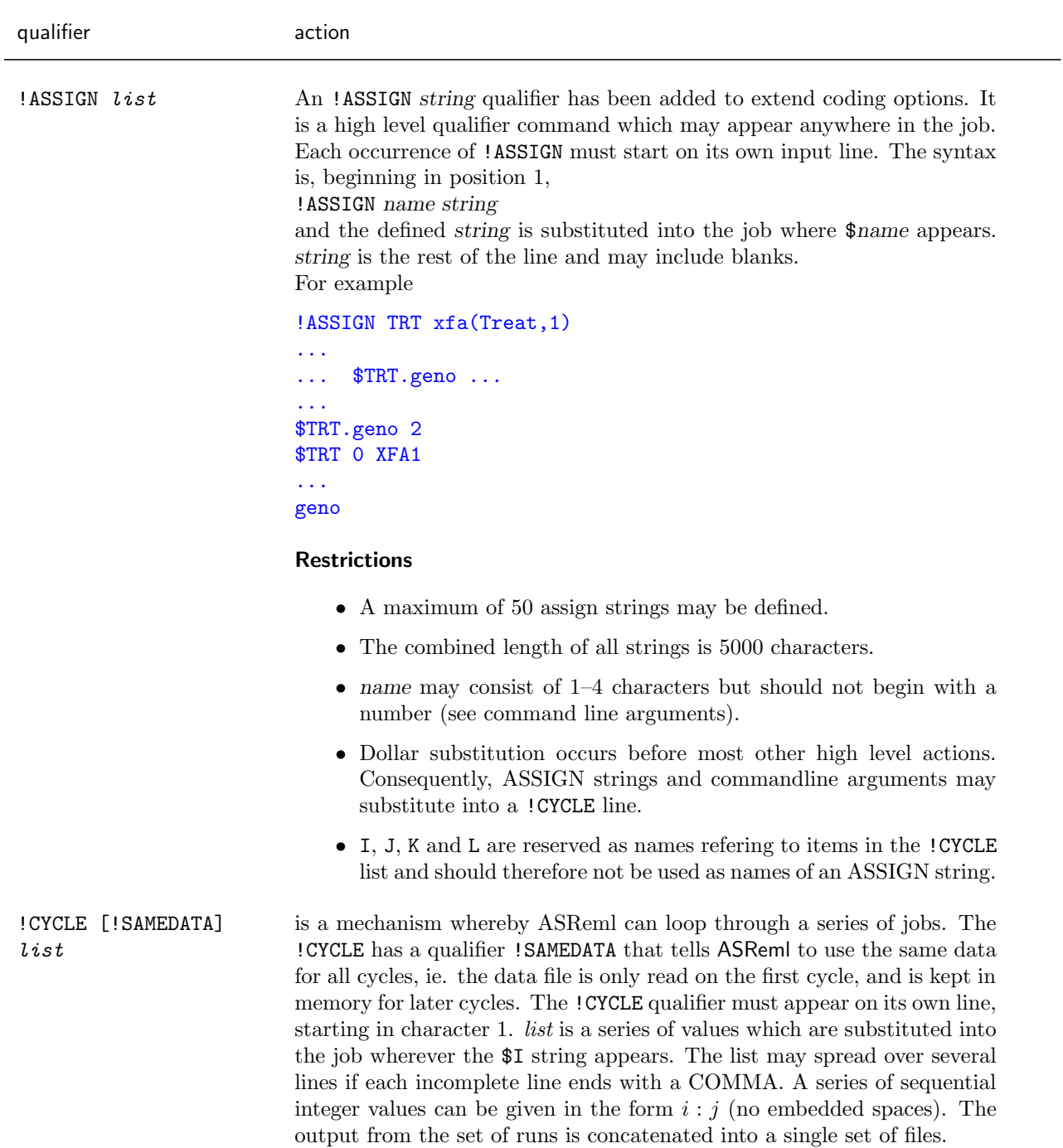

Table 11.3: High level qualifiers

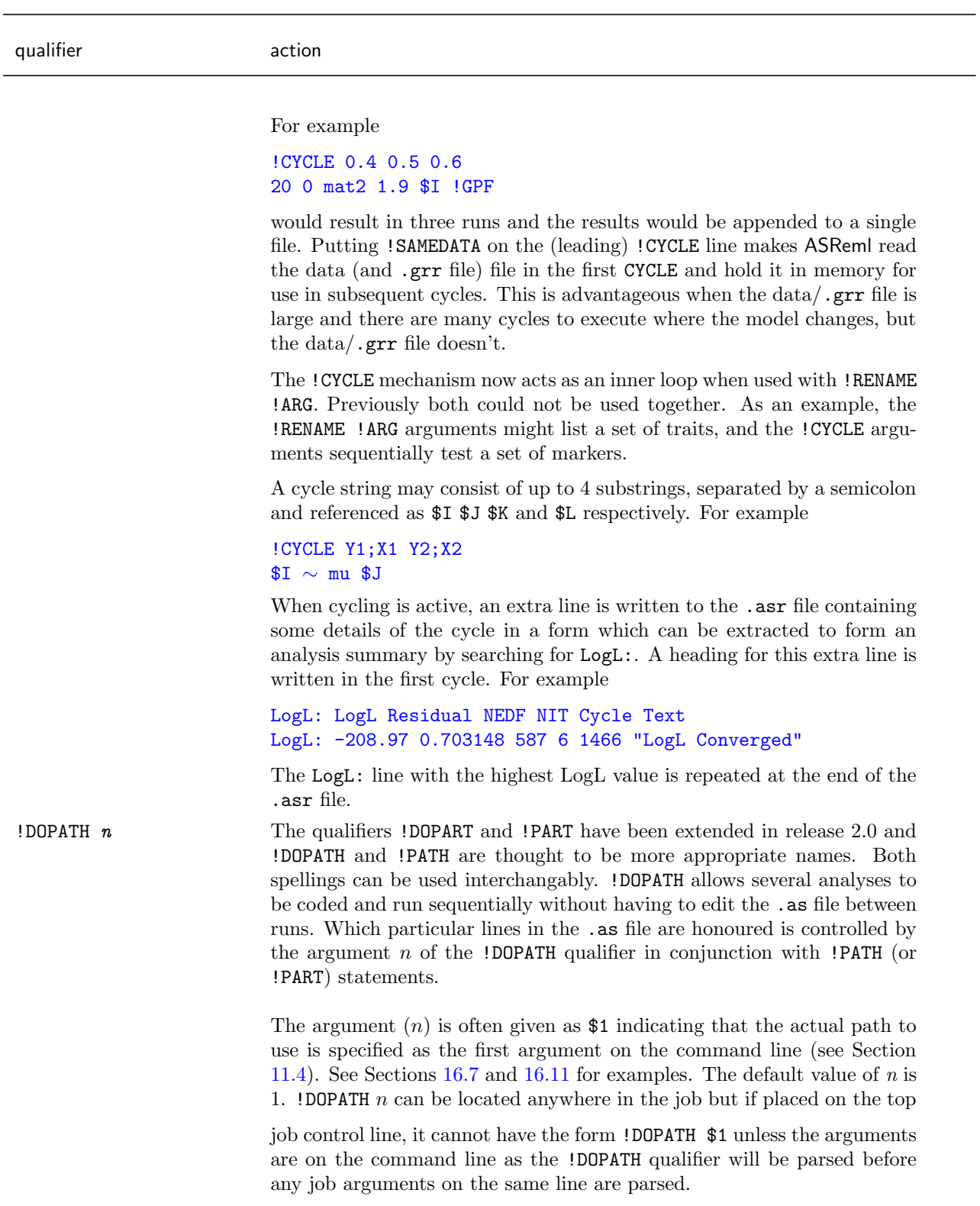

# High level qualifiers

| qualifier                        | action                                                                                                    |  |
|----------------------------------|----------------------------------------------------------------------------------------------------|--|
| !FOR forlist !DO<br>command      | The <b>FOR</b> $\ldots$ <b>PDD</b> $\ldots$ command is intended to simplify coding when<br>a series of similar lines are required in the command file which differ in<br>a single argument. The list of arguments is placed after <b>!FOR</b> and the<br>command is written after !DO with \$S indicating where the argument is<br>to be inserted. <i>forlist</i> may be an assign string since they are processed<br>before the <b>!FOR</b> command is expanded. Furthermore, if <i>forlist</i> is entirely<br>integer numbers, $i:j$ notation can be used.                                                                                                    |  |
|                                  | For example<br>!ASSIGN Markern 35 75 125<br>!ASSIGN Markers M35 M75 M125<br>!FOR \$Markern !DO !MBF mbf (Geno, 1) markers.csv !key 1 !RFIELD\$S !RENAME M\$S<br>!r \$Markers<br>is expanded to<br>!MBF mbf(Geno, 1) markers.csv !key 1 !RFIELD 35 !RENAME M35<br>!MBF mbf(Geno, 1) markers.csv !key 1 !RFIELD 75 !RENAME M75<br>!MBF mbf(Geno, 1) markers.csv !key 1 !RFIELD 125 !RENAME M125<br>!r M35 M75 M125<br><b>Carlos</b><br>.                                                                                                    |  |
|                                  | The aim here is to generate the 3 !MBF statements required to extract markers<br>35, 75 and 125 from the marker file markers.csv. The names of model terms<br>must begin with a letter, hence the marker names are the letter M followed<br>by the position number. Alternatively !RFIELDlettersinteger is interpreted as<br><b>RETELD</b> integer so the <b>!FOR</b> statement can be written even more concisely as<br>!FOR \$Markers !DO !MBF mbf (Geno, 1) markers.csv !key 1 !RFIELD\$S !RENAME M\$S<br>without the need to assign Markern. Now, to add another marker to the<br>model, one can just add the marker integer to the ASSIGN statement.                                                                                   |  |
| $IIF$ string1 ==<br>string2 text | <b>Restriction:</b> list and command are both limited to 200 characters.<br>One form of the IF statement is<br>!IF string1 == string2 !ASSIGN M1 brt DamAge which makes the<br>!ASSIGN statement active if string1 is the same as string2. Note that<br>there need to be spaces before and after $==$ to avoid confusion with the<br>strings. This has been used when performing a large number of bivariate<br>analyses with trait specific fixed effects being fitted. So<br>$\cdots$<br>!IF \$1 == wwt !ASSIGN M1 brt DamAge<br>$IIF $1 == ywt$ !ASSIGN M1 brt<br>!IF \$1 == fwt !ASSIGN M1 DamAge<br>!IF \$2 == wwt !ASSIGN M2 brt DamAge<br>$IIF $2 == ywt$ !ASSIGN M2 brt<br>!IF \$2 == fwt !ASSIGN M2 DamAge<br>$\sim$ $\sim$ $\sim$ |  |
|                                  | \$1 \$2 $\sim$ Trait at (Trait, 1). (\$M1) at (Trait, 2). (\$M2)                                                                                                    |  |

High level qualifiers

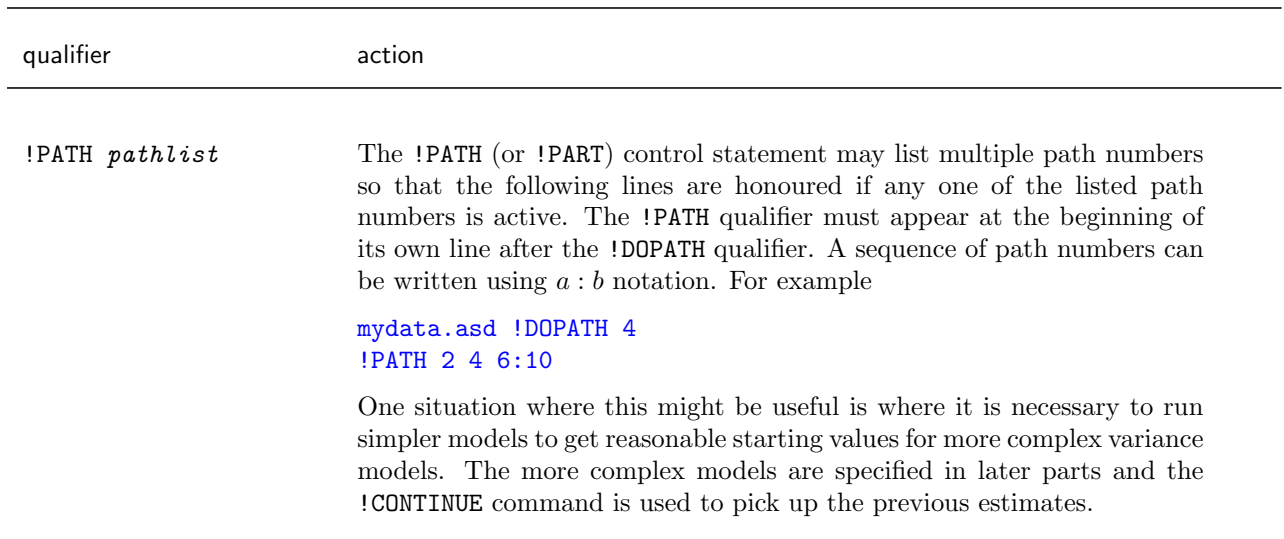

High level qualifiers

### Example

The following code will run through 1000 models fitting 1000 different marker variables to some data. For processing efficiently the 1000 marker variables are held in 1000 separate files in subfolder MLIB and indexed by Genotype.

```
Marker screen
 Genotype *
 yield
PhenData.txt
!CYCLE 1:1000
!MBF mbf(Genotype) MLIB\Marker$I.csv !rename Marker$I
 yld ~ mu !r Marker$I
```
Having completed the run, the Unix command sequence

grep LogL: screen.asr | sort > screen.srt sorts a summary of the results to identify the best fit. The best fit can then be added to the model and the process repeated. Assuming Marker35 was best, the revised job could be

```
Marker screen
 Genotype *
 yield
PhenData.txt
!CYCLE 1:1000
!MBF mbf(Genotype) MLIB\Marker$I.csv !rename Marker$I
!MBF mbf(Genotype) MLIB\Marker35.csv !rename MKR035
 yld ~ mu !r MKR035 Marker$I
```
We have given Marker35 a new name because it is still also generated by the !CYCLE unless it is modified to read !CYCLE 1:34 36:1000 .

After several cycles, we might have

```
Marker screen
 Genotype *
 yield
PhenData.txt
!ASSIGN MSET R21 R35 R376 R645 R879
!CYCLE 1:1000
!MBF mbf(Genotype) MLIB\Marker$I.csv !rename Marker$I
!FOR $MSET !DO !MBF mbf(Genotype) MLIB\Marke$S.csv !rename $S
 yld ~ mu !r $MSET Marker$I
```
# 11.4.4 Order of Substitution

The substitution order is ASSIGN, FOR, CYCLE, TP, command line arguments and finally the interactive prompt.

# 11.5 Performance issues

The following subsections raise several issues which affect the performance of ASReml .

### 11.5.1 Multiple processors

ASReml has not been configured for parallel processing. Performance is downgraded if it tries to use two processors simultaneously as it wastes time swapping between processors.

# 11.5.2 Slow processes

The processing time is related to the size of the model, the complexity of the variance model (in particular the number of parameters), the sparsity of the mixed model equations, the amount of data being processed.

Typically, the first iteration take longer than other iterations. The extra work in the first iteration is to determine an optimum equation order for processing the model (see !EQORDER).

The extra processes in the last iteration are optional. They include

- calculation of predicted values (see PREDICT statement,
- calculation of denominator degrees of freedom (see !DDF),
- calculation of outlier statistics (see !OUTLIER).

### 11.5 Performance issues

If a job is being run a large number of times, significant gains in processing time can sometimes be made by reorganising the data (so reading of irrelevant data is avoided), using binary data files, use of !CONTINUE to reduce the number of iterations, and avoiding unnecessary output (see !SLNFORM, !YHTFORM and !NOGRAPHICS).

# 11.5.3 Timing processes

The elapsed time for the whole job can be calculated approximately by comparing the start time with the finish time. Timings of particular processes can be obtained by using the !DEBUG !LOGFILE qualifiers on the first line of the job. This requests the .asl file be created and hold some intermediate results, especially from data setup and the first iteration. Included in that information is timing information on each phase of the job.

# 12 Command file: Merging data files

# 12.1 Introduction

The MERGE directive, described in this chapter, is designed to combine information from two files into a third file with a range of qualifiers to accomodate various scenarios. It was developed with assistance from Chandrapal Kailasanathan to replace the !MERGE qualifier (see page [64\)](#page-78-0) which had very limited functionality.

The MERGE directive is placed BEFORE the data filename lines. It is an independent part of the ASReml job in the sense that none of the files are necessarily involved in the subsequent analyses performed by the job, and there may be multiple MERGE directives. Indeed, the job may just consist of a title line and MERGE directives. The !MERGE qualifier, on the other hand, combines information from two files into the internal data set which ASReml uses for analysis and does not save it to file. It has very limited in functionality.

The files to be merged must conform to the following basic structure:

- the data fields must be TAB, COMMA or SPACE separated,
- there will be one heading line that names the columns in the file,
- the names may not have embedded spaces,
- the number of fields is determined from the number of names,
- missing values are implied by adjacent commas in comma delimited files. Otherwise, they are indicated by NA, \* or . as in normal ASReml files.
- the merged file will be TAB separated if a .txt file, COMMA separated if a .csv file and SPACE separated otherwise.

# 12.2 Merge Syntax

The basic merge command is

MERGE file1 !WITH file2 !TO newfile.

Typically files to be merged will have common key fields. In the basic merge, (!KEY not specified) any fields having the same names are taken as the key fields and if the files have no fields in common, they are assumed to match on row number. Fields are referenced by name (case sensitive).

The full command is:

```
MERGE file1 | !KEY keyfields | | !KEEP | | !SKIP fields |
      !WITH file2 | !KEY keyfields | | !KEEP | | !NODUP | | !SKIP fields
      !TO newfile [!CHECK ] [ !SORT ].
```
Warning: Fields in the merged file will be arranged with key fields followed by other fields from the primary file and then fields from the secondary file.

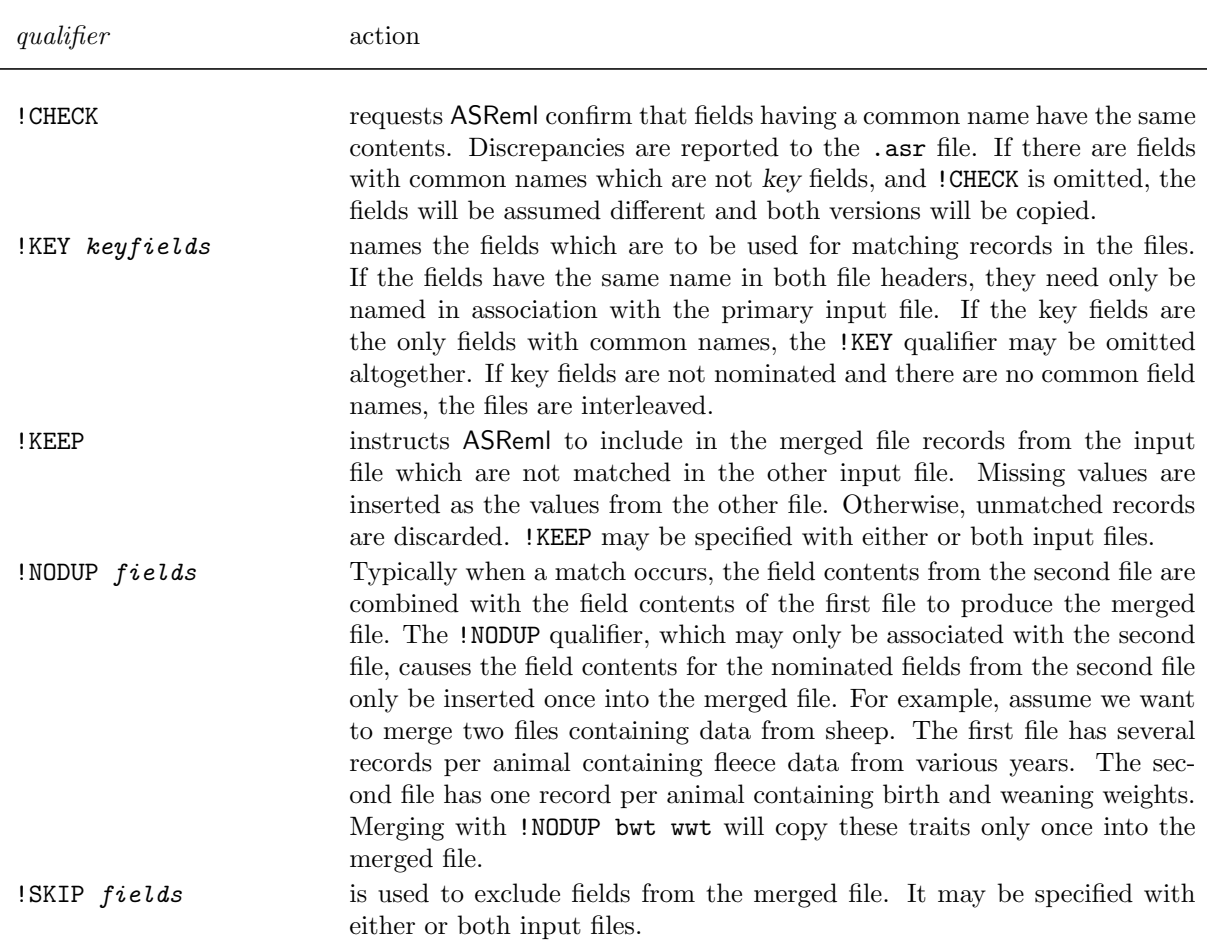

Table 12.1: List of MERGE qualifiers

### 12.3 Examples

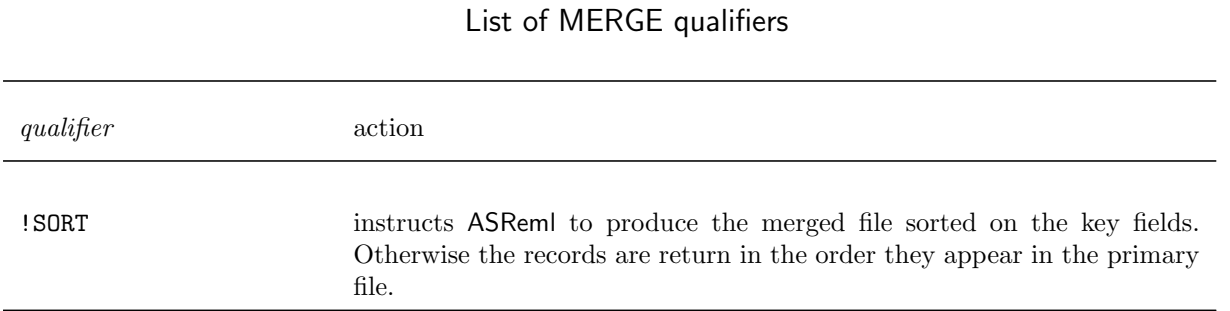

The merging algorithm is briefly as follows: The secondary file is read in, skip fields being

omitted, and the records are sorted on the key fields. If sorted output is required, the primary file is also read in and sorted. The primary file (or its sorted form) is then processed line by line and the merged file is produced. Matching of key fields is on a string basis, not a value basis. If there are no key fields, the files are merged by interleaving.

If there are multiple records with the same key, these are severally matched. That is if 3 lines of file 1 match 4 lines of file 2, the merged file will contain all 12 combinations.

# 12.3 Examples

Key fields have different names

!MERGE file1 !KEY key1a key1b !WITH file2 !KEY key2a key2b !TO newfile

Key fields have common name and other fields are also duplicated !MERGE file1 !KEY keya keyb !WITH file2 !TO newfile !CHECK

!MERGE file1 !Key key !KEEP !WITH file2 !to newfile

will discard records from file2 that do not match records in file1 but all records in file1 are retained.

Omitting fields from the merged file

!MERGE file1 !KEY key !skip s1a s1b !WITH file2 !SKIP s2a s2b !TO newfile

Single insertion merging

!MERGE adult.txt !KEY ewe !KEEP !WITH birth.txt !KEEP !TO newfile !NODUP bwt.

# <span id="page-231-0"></span>13 Functions of variance components

# 13.1 Introduction

ASReml includes a procedure to calculate certain functions of variance components either as a final stage of an analysis or as a postanalysis procedure. These functions enable the calculation of heritabilities and correla-

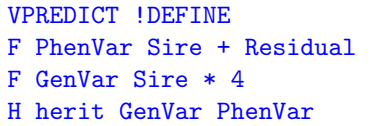

tions from simple variance components and when US, CORUH and XFA structures are used in the model fitting. A simple example is shown in the code box. The instructions to perform the required operations are listed after the VPREDICT !DEFINE line and terminated by a blank line. ASReml holds the instructions in a .pin until the end of the job when it retrieves the relevant information from the .asr and .vvp files and performs the specified operations. The results are reported in the .pvc file.

In Section 13.2 the syntax for these instructions are discussed. Direct use of the .pin file, as was required in ASReml 2, is discussed in Section 13.3.

# 13.2 Syntax

Instructions to calculate functions are headed by a line

### VPREDICT !DEFINE

This line and the following instructions can occur anywhere in the .as file but the logical place is at the end of the file. The instructions are processed after the job (part/cycle) has been completed. ASReml recognises a blank line (or end of file) as termination of the functional instructions.

Functions of the variance components are specified by lines of the form letter label coefficients

• letter (either F, H, R, S, V or X) must occur in column 1 – F forms linear combinations of variance components,

- H is for forming heritabilities, the ratio of two components,
- R is for forming the correlation from a covariance component,
- S is a square root function,
- V is for converting components related to a CORUH or an XFA structure into components related to a US structure,
- X is a multiply function,
- *label* names the result,
- *coefficients* is the list of arguments/coefficients for the linear function.

When ASReml reads back the variance parameters from the **ase** file, the parameters are given a name based on the random linear model term. The parameters in the R structures are effectively given a name Residual. The individual variance parameters associated with the linear model term can be specified by number, or sequence of numbers  $(n : m)$  by appending these in square braces after the linear model term, for example C.Trait[3] or Residual[ 4:6]. Users may contract names if they do not cause ambiguity, for example Sire.Trait might be contracted to Sire if there are no other random terms including Sire. If the user is in doubt of the name or number of a parameter then running the program with VPREDICT !DEFINE and a blank line will construct a .pvc file with the names and numbers of parameters identified.

The original implementation was based entirely on the numbers but it will generally be better to use the names, since the order model terms are reported cannot always be predicted.

**Critical change** For generalised linear models in ASReml Release 4, the .pvc file reports and numbers, for completeness, a residual or dispersion parameter both when the parameter is estimated or when it is fixed. By contrast, ASReml 3 does not report nor number if the parameter is fixed by default at 1. Hence the parameters might be numbered differently in ASReml 4 and ASReml 3.

### 13.2.1 Functions of components

First ASReml extracts the variance components from the .asr file and their variance matrix from the .vvp file. The F, S, V and X functions create new components which are appended to the list. For example, the F func-

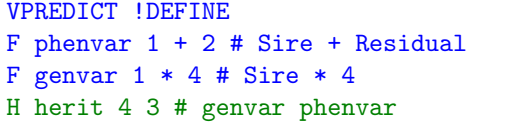

tion appends component  $k + c'v$  and forms cov  $(c'v, v)$  and var  $(c'v)$  where v is the vector of existing variance components,  $c$  is the vector of coefficients for the linear function and k is an optional offset which is usually omitted but would be 1 to represent the residual variance in a probit analysis and 3.289 to represent the residual variance in a logit analysis. The general form of the directive is

F label  $a + b * c_b + c + d + m * k$ 

where a, b, c and d are the numbers or names of existing components  $v_a$ ,  $v_b$ ,  $v_c$  and  $v_d$  and  $c_b$ is a multiplier for  $v_b$ . m is a number greater than the current length of  $v$  to flag the special case of adding the offset k. When using the component numbers, the form  $a:b$  can be used to reference blocks of components as in

**F** label a:b  $* k + c:d$ 

Assuming that the instructions in the ASReml code box corresponds to a simple sire model (∼ mu !r Sire) so that variance component 1 is the Sire variance and variance component 2 is the Residual variance, then

F phenvar  $1 + 2$  or F phenvar Sire + Residual creates a third component called phenvar which is the sum of the variance components, that is, the phenotypic variance,

F genvar  $1 * 4$  or F genvar Sire  $* 4$ 

creates a fourth component called genvar which is the sire variance component multiplied by 4, that is, the genotypic variance.

Ratios, or in particular cases heritabilities, are requested by function lines beginning with an H. The specific form of the directive is

VPREDICT !DEFINE F phenvar 1 + 2 # Sire + Residual F genvar  $1 * 4$  # Sire  $* 4$ H herit 4 3 # genvar phenvar

H label n d

This calculates  $\sigma_n^2/\sigma_d^2$  and  $se[\sigma_n^2/\sigma_d^2]$  where n and d are the names of the components or integers pointing to components  $v_n$  and  $v_d$  that are to be used as the numerator and denominator respectively in the heritability calculation.

Note that covariances between ratios and other components are not generated so the ratios are not numbered and cannot be used to derive other functions. To avoid numbering confusion it is better to include H functions at the end of the VPREDICT block.

In the example

H herit 4 3 or H herit genvar phenvar

calculates the heritability by calculating component 4 (from second line) / component 3 (from first line), that is, genetic variance / phenotypic variance.

S *label i:j* when *i:j* are assumed positive variance parameters, inserts components which are the **SQRT** of components  $i:j$ ,

X *label*  $i^*k$  inserts a component being the product of components i and k.

X *label i:j\*k* inserts  $j - i + 1$  components being the products of components  $i : j$  and k.

X *label i:j\*k:l* inserts a set of  $j-i+1$  components being the pairwise products of components  $i : j$  and  $k : l$ .

The S and X functions are new in ASReml Release 4. The multiply option (X) allows a correlation in a CORUV structure to be converted to a covariance. The SQRT option allows conversion of CORGH to US, provided the dimension is moderate (say  $< 10$ ).

### 13.2.2 Convert CORUH and XFA to US

- V label i:j where  $i : j$  spans an XFA variance structure, inserts the US matrix based on the XFA parameters,
- V label i:j where i: j spans an CORUH variance structure, inserts the US matrix based on the CORUH parameters,

The variances and covariances are calculated using a Taylor series expansion. Then for parameters  $v_a$  and  $v_b$  derived from the set of parameters v with variance matrix V, if  $v_a = f_a(\boldsymbol{v})$  and  $v_b = f_b(\boldsymbol{v})$  then if  $\delta \boldsymbol{v}_a = \frac{\delta f_a(\boldsymbol{v})}{\delta v}$  and if  $\delta \boldsymbol{v}_b = \frac{\delta f_b(\boldsymbol{v})}{\delta v}$  then  $cov(v_a, v_b) = \delta \boldsymbol{v}_a' \boldsymbol{V} \delta \boldsymbol{v}_b$ .

### 13.2.3 Correlation

Correlations are requested by lines beginning with an R. The specific form of the directive is

R label a ab b

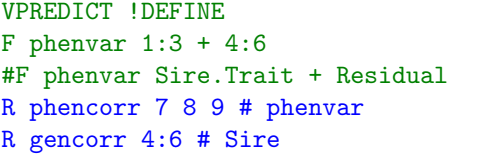

This calculates the correlation  $r = \sigma_{ab}/\sqrt{\sigma_a^2 \sigma_b^2}$  and the associated standard error. a, b and ab are integers indicating the position of the components to be used. Alternatively,

R label a:n

calculates the correlation  $r = \sigma_{ab}/\sqrt{\sigma_a^2 \sigma_b^2}$  for all correlations in the lower triangular row-wise matrix represented by components a to n and the associated standard errors.

Note that covariances between ratios and other components are not generated so the correlations are not numbered and cannot be used to derive other functions. To avoid numbering confusion it is better to include R functions at the end of the VPREDICT block.

In the example

R phencorr 7 8 9 or R phencorr phenvar

calculates the phenotypic covariance by calculating calculates the phenotypic covariance by calculating<br>component  $8 / \sqrt{\text{component 7} \times \text{component 9}}$  where components 7, 8 and 9 are created with the first line of the .pin file, and

R gencorr 4:6 or R gencorr Sire.Trait;us(Trait)

calculates the genotypic covariance by calculating calculates the genotypic covariance by calculating<br>component  $5 / \sqrt{\text{component 4} \times \text{component 6}}$  where components 4, 5 and 6 are variance components from the analysis.

### 13.2.4 A more detailed example

The following example for a **bivariate sire model** is a little more complicated. The job file bsiremod.as contains

```
...
coop.fmt
ywt fat ~ Trait Trait.(age c(brr) sex sex.age) !r Trait.sire !f Tr.grp
1 2 1
0 0 ID
Trait 0 US * !GP
Trait.sire 2
Trait 0 US * !GP
sire 0 ID
VPREDICT !DEFINE
F phenvar Residual + Sire;Trait \begin{array}{r} \n\text{# } 1:3 + 4:6 \\
\text{F addvar} \n\text{size} * 4 \n\end{array}F \text{ addvar} \text{sire} * 4 # 4:6 *
H heritA addvar[1] phenvar[1] # 10 7<br>
H heritB addvar[3] phenvar[3] # 12 9
H heritB addvar[3] phenvar[3] \qquad # 12 9<br>R phencorr phenvar \qquad # 7 8 9
R phencorr phenvar # 7 8 9
R gencorr addvar
```
The relevant lines of the .asr file are

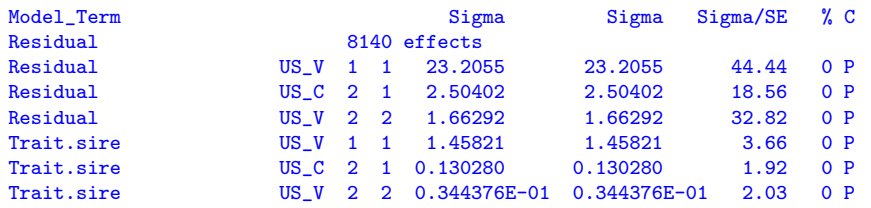

Numbering the parameters reported in bsiremod.asr (and bsiremod.vvp)

- 1 error variance for ywt
- 2 error covariance for ywt and fat
- 3 error variance for fat
- 4 sire variance component for ywt
- 5 sire covariance for ywt and fat
- 6 sire variance for fat

### then

```
F phenvar Residual + Trait.sire or
```
F phenvar Residual + sire or F phenvar 1:3 + 4:6

creates new components  $7 = 1+4$ ,  $8 = 2+5$  and  $9 = 3+6$ .

F addvar sire; Trait  $*$  4 or F addvar 4:6  $*$  4

creates new components  $10 = 4 \times 4$ ,  $11 = 5 \times 4$  and  $12 = 6 \times 4$ ,

### 13.3 VPREDICT: PIN file processing

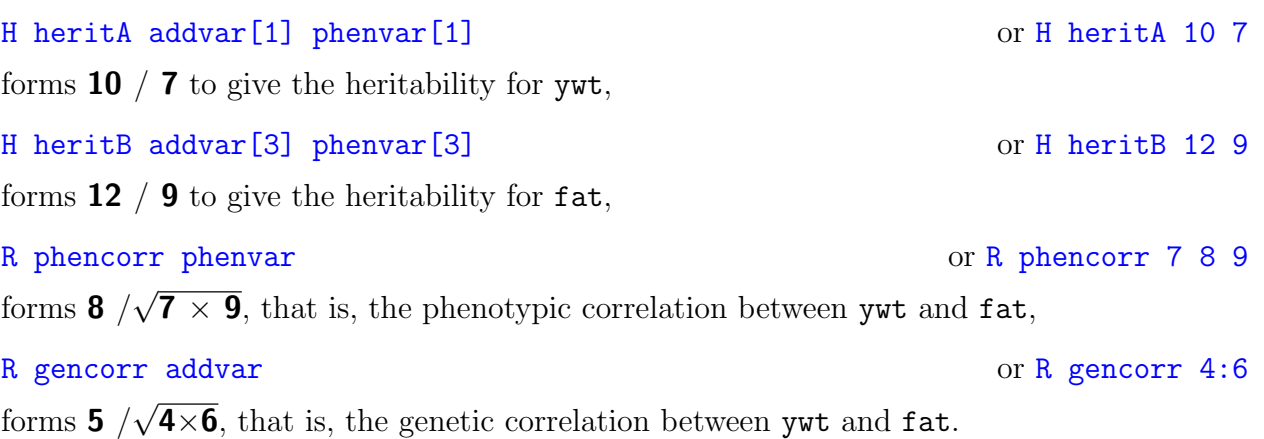

The resulting .pvc file contains:

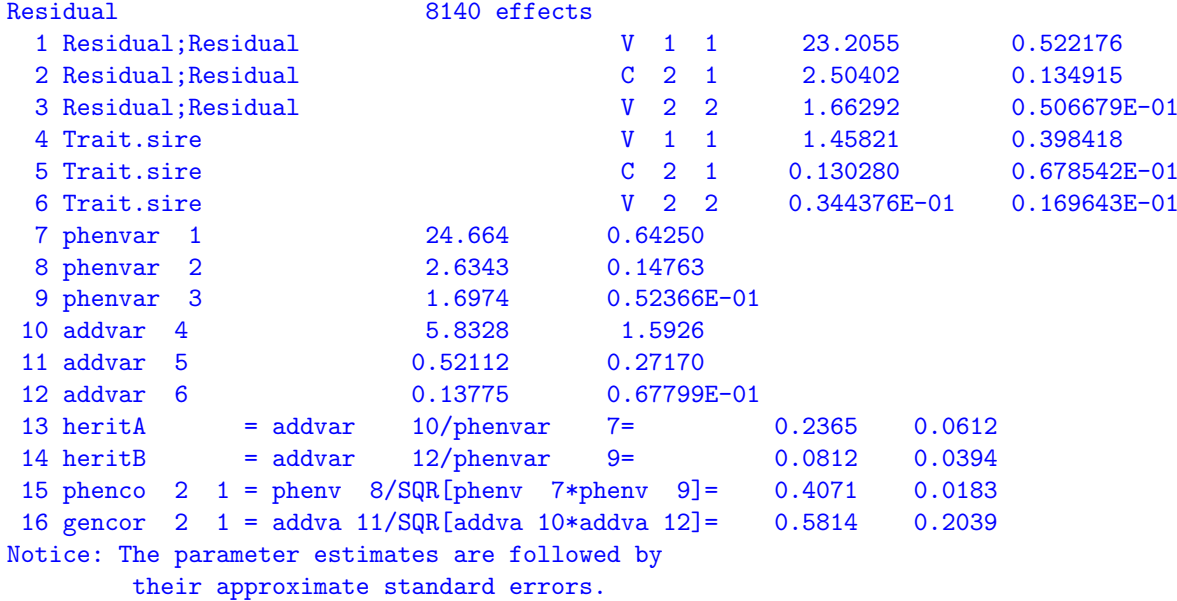

The first 8 lines are based on the .asr file.

# 13.3 VPREDICT: PIN file processing

There are four forms of the VPREDICT directive.

- If the .pin file exists and has the same name as the jobname (including any suffix appended by using !RENAME), just specify the VPREDICT directive.
- If the .pin file exists but has a different name to the jobname, specify the VPREDICT directive with the .pin file name as its argument.
- If the .pin file does not exist or must be reformed, a name argument for the file is optional

### 13.3 VPREDICT: PIN file processing

but the !DEFINE qualifier should be set. Then the lines of the .pin file should follow on the next lines, terminated by a blank line.

An alternative to using VPREDICT is to process the contents of the .pin file by running ASReml with the -P command line option specifying the .pin file as the input file.

Note that in this case the code must be self contained and any substitution variable used needs defining in the .pin file. For example, if we wish to use \$sub to indicate fullname, then the assignment of fullname to sub using

!ASSIGN sub fullname

needs to be in the .pin file.

# 14 Description of output files

# 14.1 Introduction

With each ASReml run a number of output files are produced. ASReml generates the output files by appending various filename extensions to basename. A brief description of the filename extensions is presented in Table [14.1.](#page-238-0)

<span id="page-238-0"></span>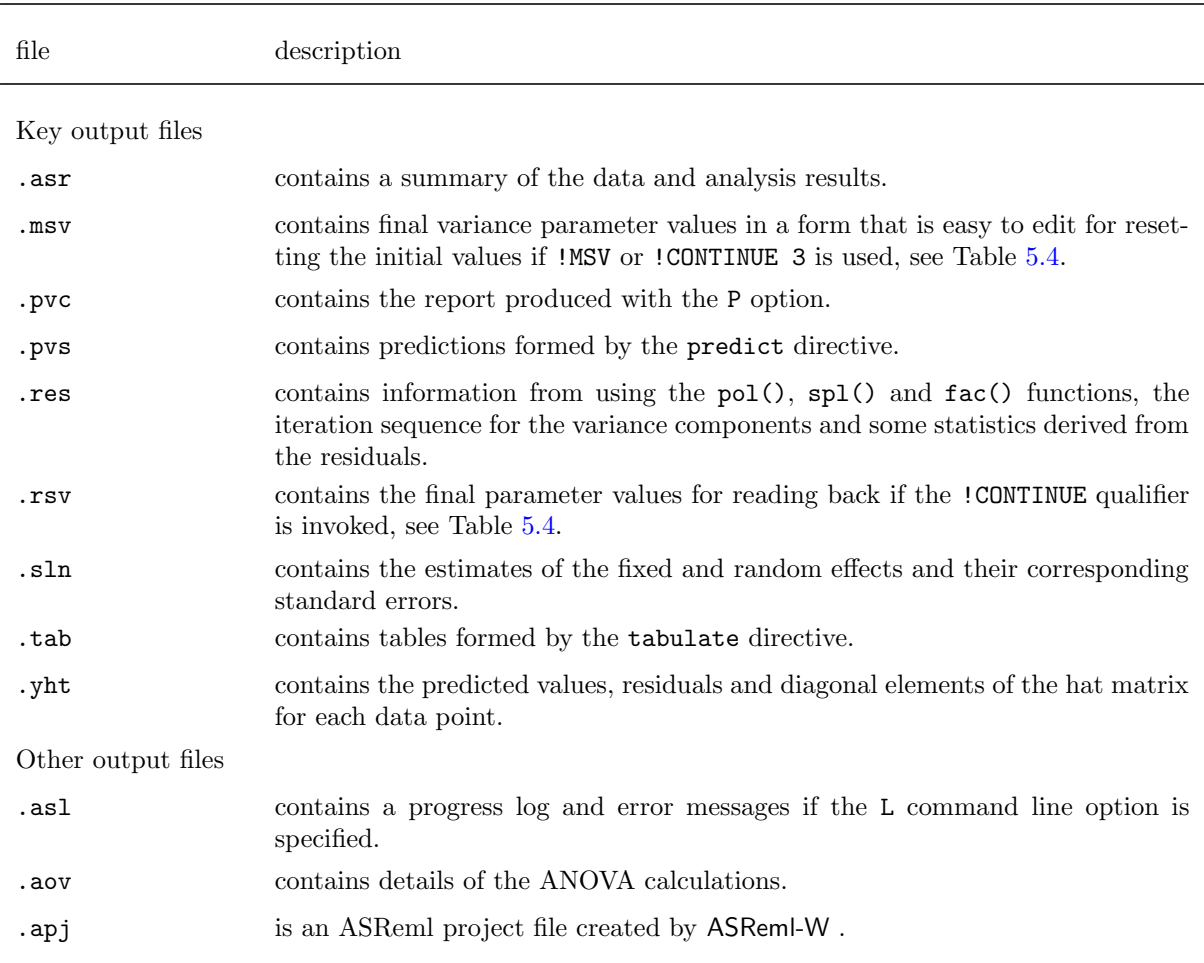

Table 14.1: Summary of ASReml output files

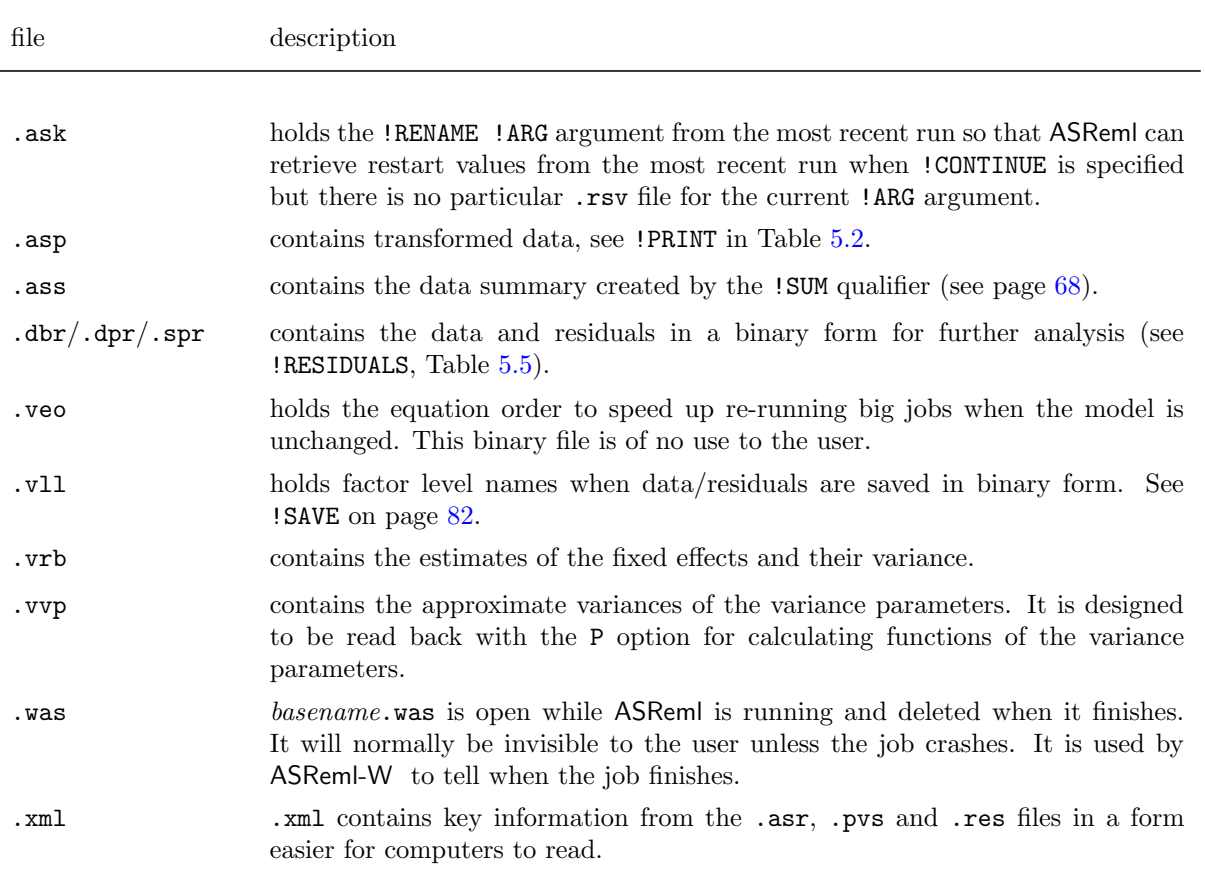

Table [14.1:](#page-238-0) Summary of ASReml output files

An ASReml run generates many files and the .sln and .yht files, in particular, are often quite large and could fill up your disk space. You should therefore regularly tidy your working directories, maybe just keeping the .as, .asr and .pvs files.

# 14.2 An example

In this chapter the ASReml output files are discussed with reference to a two-dimensional separable autoregressive spatial analysis of the NIN field trial data, see model 3b on page [115](#page-130-0) of Chapter [7](#page-126-0) for details. The ASReml command file for this analysis is presented to the right. Recall that this model specifies a separable autoregressive correlation structure for residual or plot errors that is the direct product of an autoregressive correlation matrix of order 22 for rows and an autoregressive correlation matrix of order 11 for columns.

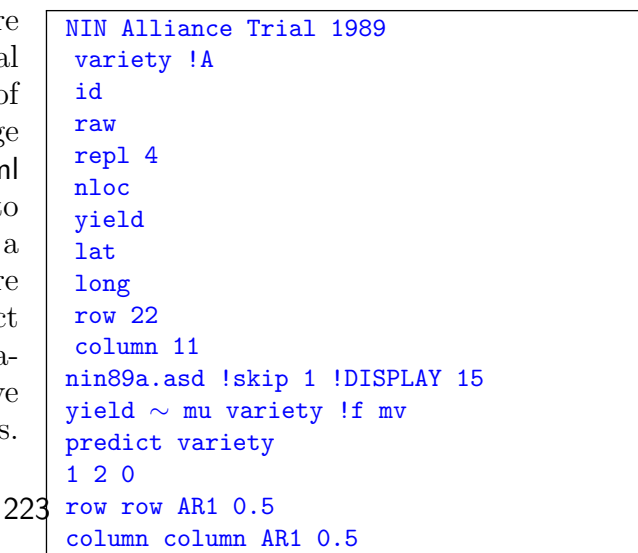

In this case 0.5 is the starting correlation for both columns and rows.

# 14.3 Key output files

The key ASReml output files are the .asr, .sln and .yht files.

### 14.3.1 The .asr file

This file contains

- a general announcements box (outlined in asterisks) containing current messages,
- a summary of the data to for the user to confirm the data file has been interpreted correctly and to review the basic structure of the data and validate the specification of the model,
- the iteration sequence of REML loglikelihood values to check convergence,
- a summary of the variance parameters:
	- The Gamma/Sigma column reports the actual parameter fitted,
	- the Sigma column reports the gamma converted to a variance scale if appropriate,
	- Sigma/SE is the ratio of the component relative to the square root of the diagonal element of the inverse of the average information matrix Warning Sigma/SE should not be used for formal testing,
	- The % shows the percentage change in the parameter at the last iteration,
	- use the .pin file described Chapter [13](#page-231-0) to calculate meaningful functions of the variance components,
- an table of Wald F statistics for testing fixed effects. (Section  $6.11$ ). The table contains the numerator degrees of freedom for the terms and 'incremental' F-statistics for approximate testing of effects. It may also contain denominator degrees of freedon, a 'conditional' Wald F statistic and a significance probability.
- estimated effects, their standard errors and t values for equations in the DENSE portion of the SSP matrix are reported if !BRIEF -1 is invoked; the T-prev column tests difference between successive coefficients in the same factor.

The reported log-likelihood value may be positive or negative and typically excludes some constants from its calculation. It is sometimes reported relative to an offset (when its magnitude exceeds 10000); any offset is reported in the .asr file. Twice the difference in the likelihoods for two models is commonly used as the basis for a likelihood ratio test (see page [16\)](#page-32-0). This is not valid for generalised linear mixed models as the reported LogL does not include components relating to the reweighting. Furthermore, it is not appropriate if the fixed effects in the model have changed. In particular, if fixed effects are fitted in the sparse equations, the order of fitting may change with a change in the fitted variance structure resulting in non comparable likelihoods even though the fixed terms in the model have not changed. The iteration sequence terminates when the maximum iterations (see !MAXIT on page [68\)](#page-82-0) has been reached or successive LogL values are less than 0.002i apart.

The following is a copy of nin89a.asr.

ASReml 3.01d [01 Apr 2008] NIN alliance trial 1989 version & title Build: e [01 Apr 2008] 32 bit 10 Apr 2008 16:47:40.140 32 Mbyte Windows nin89a date & workspace Licensed to: NSW Primary Industries permanent \*\*\*\*\*\*\*\*\*\*\*\*\*\*\*\*\*\*\*\*\*\*\*\*\*\*\*\*\*\*\*\*\*\*\*\*\*\*\*\*\*\*\*\*\*\*\*\*\*\*\*\*\*\*\*\*\*\*\* \* Contact support@asreml.co.uk for licensing and support \* arthur.gilmour@dpi.nsw.gov.au \* \*\*\*\*\*\*\*\*\*\*\*\*\*\*\*\*\*\*\*\*\*\*\*\*\*\*\*\*\*\*\*\*\*\*\*\*\*\*\*\*\*\*\*\*\*\*\*\*\*\*\*\*\* ARG \* Folder: C:\data\asr3\ug3\manex variety !A QUALIFIERS: !SKIP 1 !DISPLAY 15 QUALIFIER: !DOPART 1 is active Reading nin89aug.asd FREE FORMAT skipping 1 lines Univariate analysis of yield Summary of 242 records retained of 242 read data summary Model term Size #miss #zero MinNon0 Mean MaxNon0 StndDevn 1 variety 56 0 0 1 26.4545 56 2 id 0 0 1.000 26.45 56.00 17.18 3 pid 18 0 1101. 2628. 4156. 1121. 4 raw 18 0 21.00 510.5 840.0 149.0 5 repl 4 0 0 1 2.4132 4 6 nloc 0 0 4.000 4.000 4.000 0.000 7 yield Variate 18 0 1.050 25.53 42.00 7.450 8 lat 0 0 4.300 25.80 47.30 13.63 9 long 0 0 1.200 13.80 26.40 7.629 10 row 22 0 0 1 11.5000 22 11 column 11 0 0 1 6.0000 11 12 mu 1 13 mv\_estimates 18 22 AR=AutoReg [ 5: 5] 0.5000 11 AR=AutoReg [ 6: 6] 0.5000 Forming 75 equations: 57 dense. Initial updates will be shrunk by factor 0.316 Notice: 1 singularities detected in design matrix. 1 LogL=-401.827 S2= 42.467 168 df 1.000 0.5000 0.5000 iterations 2 LogL=-400.780 S2= 43.301 168 df 1.000 0.5388 0.4876 3 LogL=-399.807 S2= 45.066 168 df 1.000 0.5895 0.4698 4 LogL=-399.353 S2= 47.745 168 df 1.000 0.6395 0.4489 5 LogL=-399.326 S2= 48.466 168 df 1.000 0.6514 0.4409 6 LogL=-399.324 S2= 48.649 168 df 1.000 0.6544 0.4384 7 LogL=-399.324 S2= 48.696 168 df 1.000 0.6552 0.4377

8 LogL=-399.324 S2= 48.708 168 df 1.000 0.6554 0.4375 Final parameter values 1.0000 0.65550 0.43748 - - - Results from analysis of yield - - -Model\_Term Sigma Sigma Sigma/SE % C Variance 242 168 1.00000 48.7085 6.81 0 P parameter Residual AR=AutoR 22 0.655505 0.655505 11.63 0 U estimates Residual **AR=AutoR** 11 0.437483 0.437483 5.43 0 U Wald F statistics testing fixed effects Source of Variation NumDF DenDF F\_inc Prob 12 mu 1 25.0 331.85 <.001 1 variety 55 110.8 2.22 <.001 Notice: The DenDF values are calculated ignoring fixed/boundary/singular variance parameters using algebraic derivatives. 13 mv\_estimates 18 effects fitted 6 possible outliers: in section 1 (see .res file) Finished: 10 Apr 2008 16:47:47.765 LogL Converged

Following is a table of Wald F statistics augmented with a portion of Regression Screen output. The qualifier was !SCREEN 3 !SMX 3.

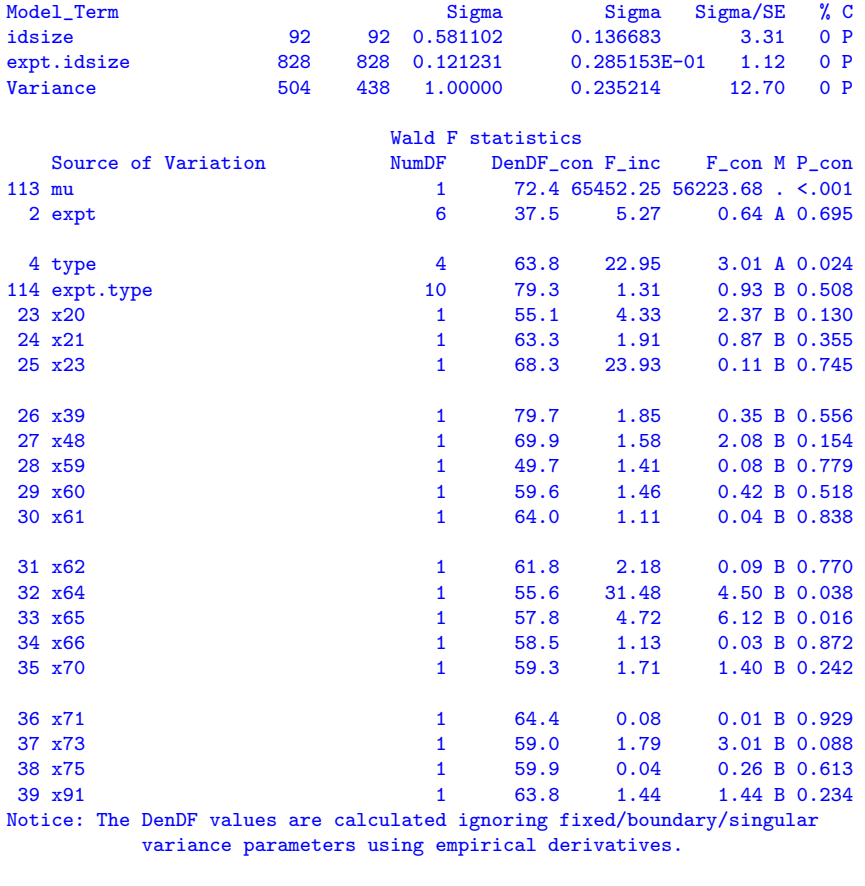

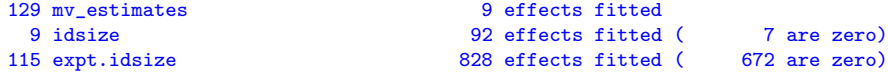

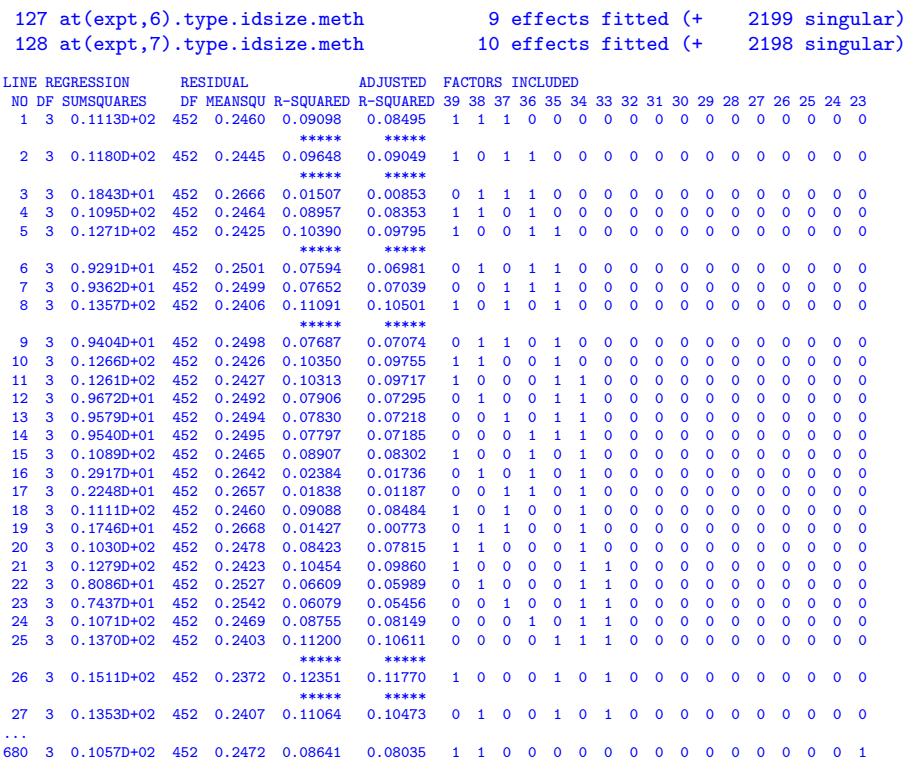

The primary tables reported in the **axillerige are now also written in XML** format to a **.xml** file. The intended use of this file is by programs written to parse Asreml output. The information contained in the .xml file includes start and finish times, the data summary, the iteration sequence summary, the summary of estimated variance structure parameters and the Wald F statistics. Developers are advised to parse the .xml file in redeveloping code to handle the changes with the new release.

### 14.3.2 The .sln file

The .sln file contains estimates of the fixed and random effects with their standard errors in an array with four columns labelled as

### Model Term Level Effect seEffect

Note that the error presented for the estimate of a random effect is the square root of the prediction error variance. In a genetic context for example where a relationship matrix A is involved, the accuracy is  $\sqrt{(1-\frac{s_i^2}{(1+f_i)\sigma_A^2})}$  where  $s_i$  is the standard error reported with the BLUP  $(u_i)$  for the *i*th individual,  $f_i$  is the inbreeding coefficient reported when **!DIAG** qualifier is given on a pedigree file line,  $1 + f_i$  is the diagonal element of **A** and  $\sigma_A^2$  is the genetic variance. The .sln file can easily be read into a GENSTAT spreadsheet or an S-PLUS data frame. Below is a truncated copy of nin89a.sln. Note that

- the order of some terms may differ from the order in which those terms were specified in the model statement,
- the missing value estimates appear at the end of the file in this example.

### 14.3 Key output files

- the format of the file can be changed by specifying the !SLNFORM qualifier. In particular, more significant digits will be reported.
- use of the !OUTLIER qualifier will generate extra columns containing the outlier statistics described on page [18.](#page-33-0)

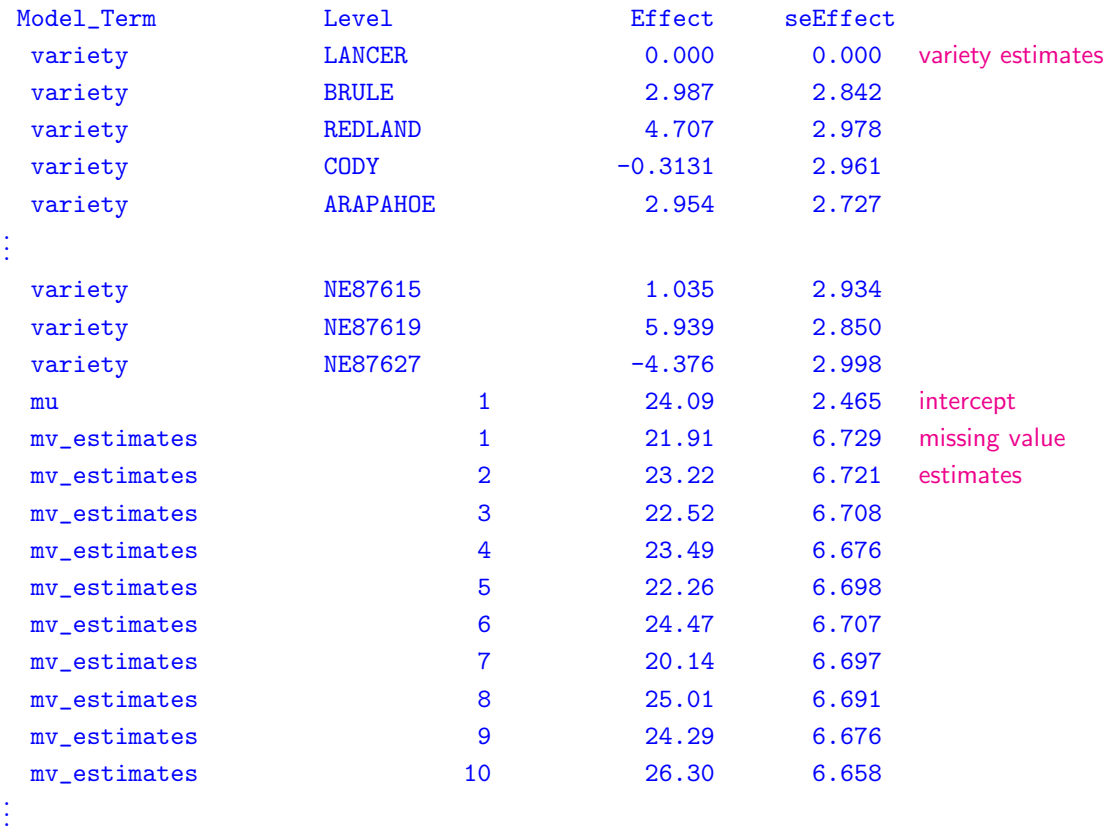

### 14.3.3 The .yht file

The .yht file contains the predicted values of the data in the original order (this is not changed by supplying row/column order in spatial analyses), the residuals and the diagonal elements of the hat matrix. Figure [14.1](#page-245-0) shows the residuals plotted against the fitted values (Yhat) and a line printer version of this figure is written to the .res file. Where an observation is missing, the residual, missing values predicted value and Hat value are also declared missing. The missing value estimates with standard errors are reported in the .sln file.

This is the first 20 lines of nin89a.yht. Note that the values corresponding to the missing data (first 15 records) are all -0.1000E-36 which is the internal value used for missing values.

Record Yhat Residual Hat 1 -0.10000E-36 -0.1000E-36 -0.1000E-36 2 -0.10000E-36 -0.1000E-36 -0.1000E-36 . . . 14 -0.10000E-36 -0.1000E-36 -0.1000E-36

<span id="page-245-0"></span>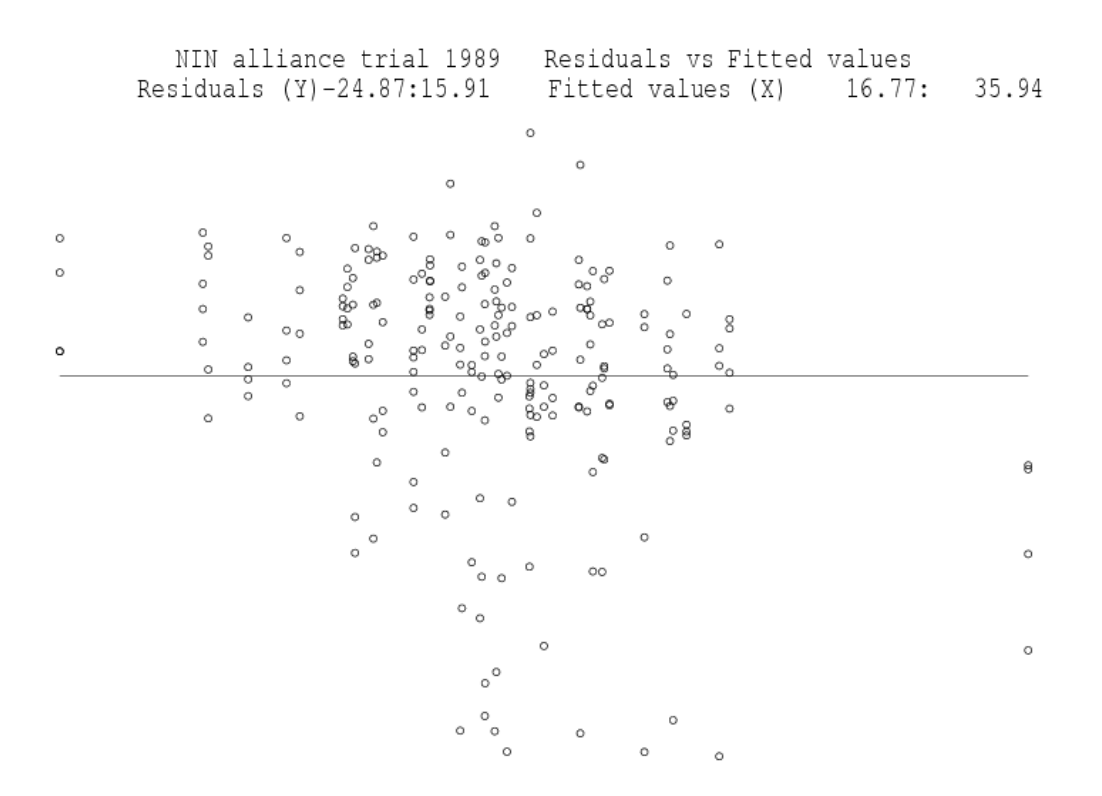

Figure 14.1: Residual versus Fitted values

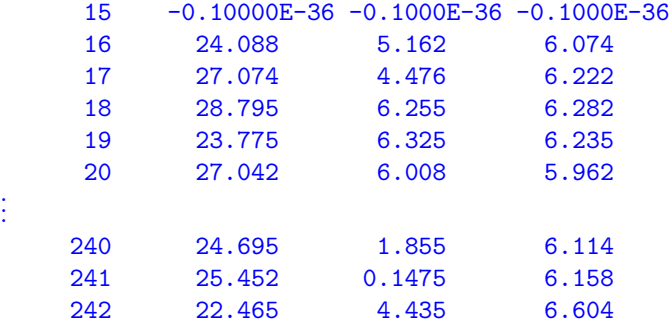

# 14.4 Other ASReml output files

### 14.4.1 The .aov file

This file reports details of the calculation of Wald F statistics, particularly as relating to the conditional Wald F statistics (not computed in this demonstration). In the following table relating to the incremental Wald F statistic, the columns are

- model term
- columns in design matrix
- numerator degrees of freedom
- simple Wald F statistic
- Wald F statistic scaled by  $\lambda$
- $\lambda$  as defined in Kenward & Roger.
- denominater degrees of freedom

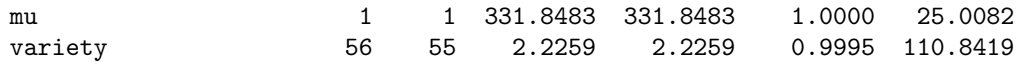

A more useful example is obtained by adding a linear nitrogen contrast to the oats example (Section [16.2\)](#page-289-0).

The basic design is six replicates of three whole plots to which variety was randomised, and four subplots which received 4 rates of nitrogen. A !CONTRAST qualifier defines the model term linNitr as the linear covariate representing ntrogen applied. Fitting this before the model term nitrogen means that this latter term represents lack of fit from a linear response.

```
Split plot analysis - oat
 blocks *
 nitrogen !A
 subplots
 variety !A
 wplots *
 yield
oats.asd !skip 2
!CONTRAST linNitr nitrogen .6,
  0.4 0.2 0.0
! FCON
yield ∼ mu variety linNitr,
 nitrogen variety.linNitr,
v ariety.nitrogen,
  !r blocks blocks.wplots
```
The !FCON qualifier requests conditional Wald F statistics. As this is a small example, denominator degrees of freedom are reported by default. An extract from the .asr file is followed by the contents of the .aov file.

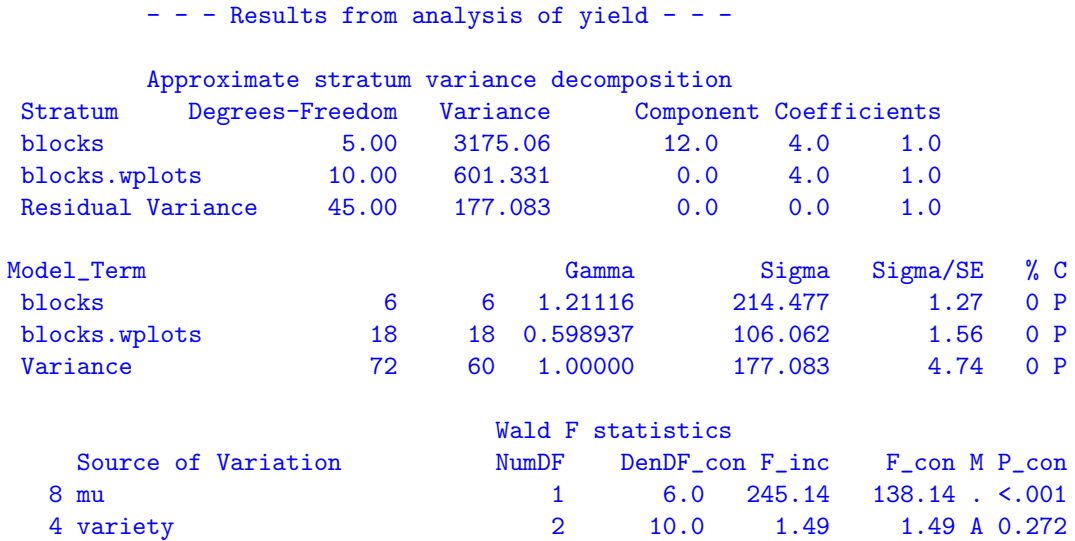

### 14.4 Other ASReml output files

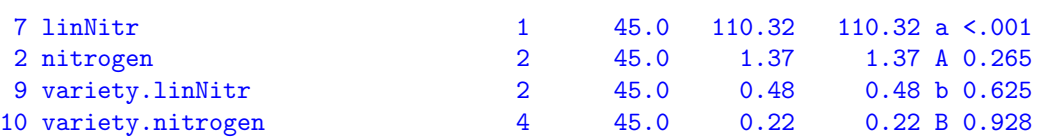

The analysis shows that there is a significant linear response to nitrogen level but the lack of fit term and the interactions with variety are not significant. In this example, the conditional Wald F statistic is the same as the incremental one because the contrast must appear before the lack-of-fit and the main effect before the interaction and otherwise it is a balanced analysis.

The first part of the .aov file, the FMAP table only appears if the job is run in DEBUG mode. There is a line for each model term showing the number of non-singular effects in the terms before the current term is absorbed. For example, variety.nitrogen initially has 12 degrees of freedom (non-singular effects). mu takes 1, variety then takes 2, linNitr takes 1, nitrogen takes 2, variety.linNitr takes 2 and there are four degrees of freedom left. This information is used to make sure that the conditional Wald F statistic does not contradict marginality principles.

The next table indicates the details of the conditional Wald F statistic. The conditional Wald F statistic is based in the reduction in Sums of Squares from dropping the particular term (indicated by \*) from the model also including the terms indicated by I, C and c.

The next two tables, based on incremental and conditional sums of squares report the model term, the number of effects in the term, the (numerator) degrees of freedom, the Wald F statistic, an adjusted Wald F statistic scaled by a constant reported in the next column and finally the computed denominator degrees of freedom. The scaling constant is discussed by Kenward and Roger (1997).

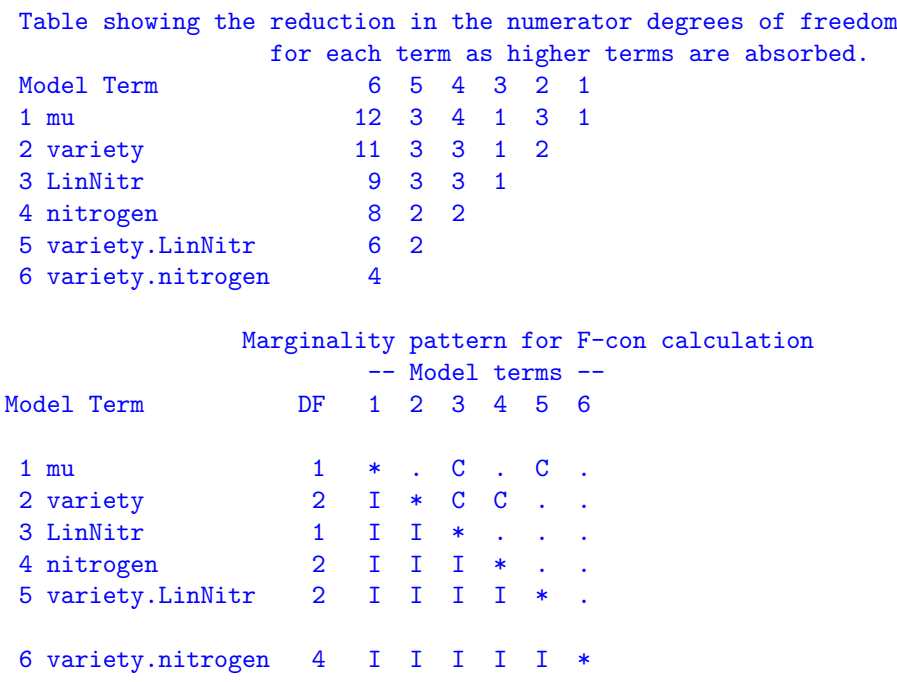

```
Model codes: b A a A b B
F-inc tests the additional variation explained when the term (*)
    is added to a model consisting of the I terms.
F-con tests the additional variation explained when the term (*)
    is added to a model consisting of the I and C/c terms.
    The . terms are ignored for both F-inc and F-con tests.
   Incremental F statistics - calculation of Denominator degrees of freedom
Source Size NumDF F-value Lambda*F Lambda DenDF
mu 1 1 245.1409 245.1409 1.0000 5.0000
variety 3 2 1.4853 1.4853 1.0000 10.0000
LinNitr 1 1 110.3232 110.3232 1.0000 45.0000
nitrogen 4 2 1.3669 1.3669 1.0000 45.0000
variety.LinNitr 3 2 0.4753 0.4753 1.0000 45.0000
variety.nitrogen 12 4 0.2166 0.2166 1.0000 45.0000
  Conditional F statistics - calculation of Denominator degrees of freedom
Source Size NumDF F-value Lambda*F Lambda DenDF
mu 1 1 327.5462 327.5462 1.0000 6.0475
variety 3 2 1.4853 1.4853 1.0000 10.0000
LinNitr 1 1 110.3232 110.3232 1.0000 45.0000
nitrogen 4 2 1.3669 1.3669 1.0000 45.0000
variety.LinNitr 3 2 0.4753 0.4753 1.0000 45.0000
variety.nitrogen 12 4 0.2166 0.2166 1.0000 45.0000
```
### 14.4.2 The .asl file

The .asl file is primarily used for low-level debugging. It is produced when the !LOGFILE qualifier is specified and contains lowlevel debugging information information when the !DEBUG qualifier is given.

However, when a job running on a Unix system crashes with a Segmentation fault, the output buffers are not flushed so the output files do not reflect the latest program output. In this case, use the Unix script screen.log command before running ASReml with the !DEBUG qualifier but without the !LOGFILE qualifier, to capture all the debugging information in the file screen.log.

The debug information pertains particularly to the first iteration and includes timing information reported in lines beginning >>>> >>>> >>>>. These lines also mark progress through the iteration.

### 14.4.3 The .dpr file

The .dpr file contains the data and residuals from the analysis in double precision binary form. The file is produced when the !RES qualifier (Table 4.3) is invoked. The file could be renamed with filename extension .dbl and used for input to another run of ASReml. Alternatively, it could be used by another Fortran program or package. Factors will have level codes if they were coded using !A or !I. All the data from the run plus an extra column of residuals is in the file. Records omitted from the analysis are omitted from the file.

# 14.4.4 The .pvc file

The .pvc file contains functions of the variance components produced by running a .pin file on the results of an ASReml run as described in Chapter [13.](#page-231-0) The .pin and .pvc files for a half-sib analysis of the Coopworth data are presented in Section [16.11.](#page-344-0)

### 14.4.5 The .pvs file

The .pvs file contains the predicted values formed when a predict statement is included in the job. Below is an edited version of nin89a.pvs. See Section [3.6](#page-50-0) for the .pvs file for the simple RCB analysis of the NIN data considered in that chapter.

```
nin alliance trial 14 Jul 2005 12:41:18 title line
                                        nin89a
Ecode is E for Estimable, * for Not Estimable
Warning: mv_estimates is ignored for prediction
---- ---- ---- ---- ---- ---- ---- 1 ---- ---- ---- ---- ---- ---- ----
Predicted values of yield
variety Predicted_Value Standard_Error Ecode
LANCER 24.0894 2.4645 E predicted variety
BRULE 27.0728 2.4944 E means
REDLAND 28.7954 2.5064 E
CODY 23.7728 2.4970 E
ARAPAHOE 27.0431 2.4417 E
NE83404 25.7197 2.4424 E
NE83406 25.3797 2.5028 E
NE83407 24.3982 2.6882 E
CENTURA 26.3532 2.4763 E
SCOUT66 29.1743 2.4361 E
NE87615 25.1238 2.4434 E<br>NE87619 30.0267 2.4666 E
NE87619 30.0267
NE87627 19.7126 2.4833 E
SED: Overall Standard Error of Difference 2.925 SED summary
```
### 14.4.6 The .res file

. . .

The .res file contains miscellaneous supplementary information including

- a list of unique values of x formed by using the  $fac()$  model term,
- a list of unique  $(x, y)$  combinations formed by using the  $fac(x, y)$  model term,
- legandre polynomials produced by  $leg()$  model term,
- orthogonal polynomials produced by pol() model term,
- the design matrix formed for the sp1() model term,
- predicted values of the curvature component of cubic smoothing splines,
- the empirical variance-covariance matrix based on the BLUPs when a  $\Sigma \otimes I$  or  $I \otimes \Sigma$ structure is used; this may be used to obtain starting values for another run of ASReml,
- a table showing the variance components for each iteration,
- a figure and table showing the variance partitioning for any XFA structures fitted,
- some statistics derived from the residuals from two-dimensional data (multivariate, repeated measures or spatial)
	- the residuals from a spatial analysis will have the units part added to them (defined as the combined residual) unless the data records were sorted (within ASReml ) in which case the units and the correlated residuals are in different orders (data file order and field order respectively),
	- the residuals are printed in the .yht file but the statistics in the .res file are calculated from the combined residual,
	- the Covariance/Variance/Correlation (C/V/C) matrix calculated directly from the residuals; it contains the covariance below the diagonals, the variances on the diagonal and the correlations above the diagonal:

The fitted matrix is the same as is reported in the **asameter and if the Logl has converged** is the one you would report. The BLUPs matrix is calculated from the BLUPs and is provided so it can be used as starting values when a simple initial model has been used and you are wanting to attempt to fit a full unstructured matrix. For computational reasons, it pertains to the parameters and so may differ from the parameter values generated by the last iteration. The BLUPs matrix may look quite different from the fitted matrix because BLUPs are shrunken phenotypes. The BLUPs matrix retains much of the character of the phenotypes; the rescaled has the variance from the fitted and the covariance from the BLUPs and might be more suitable as an initial matrix if the variances have been estimated. The BLUPs and rescaled matrices should not be reported.

- relevant portions of the estimated variance matrix for each term for which an R structure or a G structure has been associated,
- a variogram and spatial correlations for spatial analysis; the spatial correlations are based on distance between data points (see Gilmour et al., 1997),
- the slope of the  $log(absolute\ residual)$  on  $log(predicted\ value)$  for assessing possible meanvariance relationships and the location of large residuals. For example,

SLOPES FOR LOG(ABS(RES)) ON LOG(PV) for section 1

### 0.99 2.01 4.34

produced from a trivariate analysis reports the slopes. A slope of b suggests that  $y^{1-b}$  might have less mean variance relationship. If there is no mean variance relation, a slope of zero is expected. A slope of  $\frac{1}{2}$  suggests a **SQRT** transformation might resolve the dependence; a
slope of 1 means a LOG transformation might be appropriate. So, for the 3 traits,  $log(y_1)$ ,  $y_2^{-1}$  and  $y_3^{-3}$  are indicated. This diagnostic strategy works better when based on grouped data regressing  $log(tandard\ deviation)$  on  $log(mean)$ .

Also,

STND RES 16 -2.35 6.58 5.64

indicates that for the 16th data record, the residuals are -2.35, 6.58 and 5.64 times the respective standard deviations. The standard deviation used in this test is calculated directly from the residuals rather than from the analysis. They are intended to flag the records with large residuals rather than to precisely quantify their relative size. They are not studentised residuals and are generally not relevant when the user has fitted heterogeneous variances.

This is nin89a.res.

```
Convergence sequence of variance parameters
```
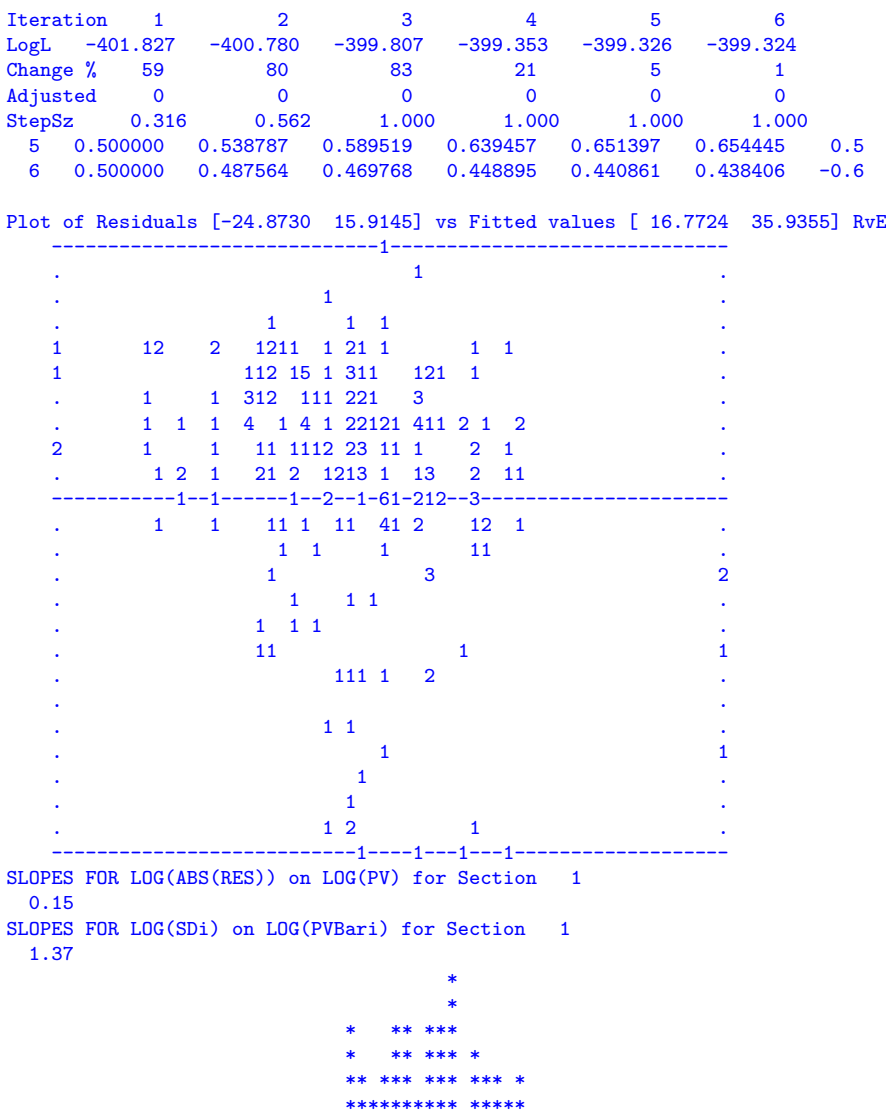

### 14.4 Other ASReml output files

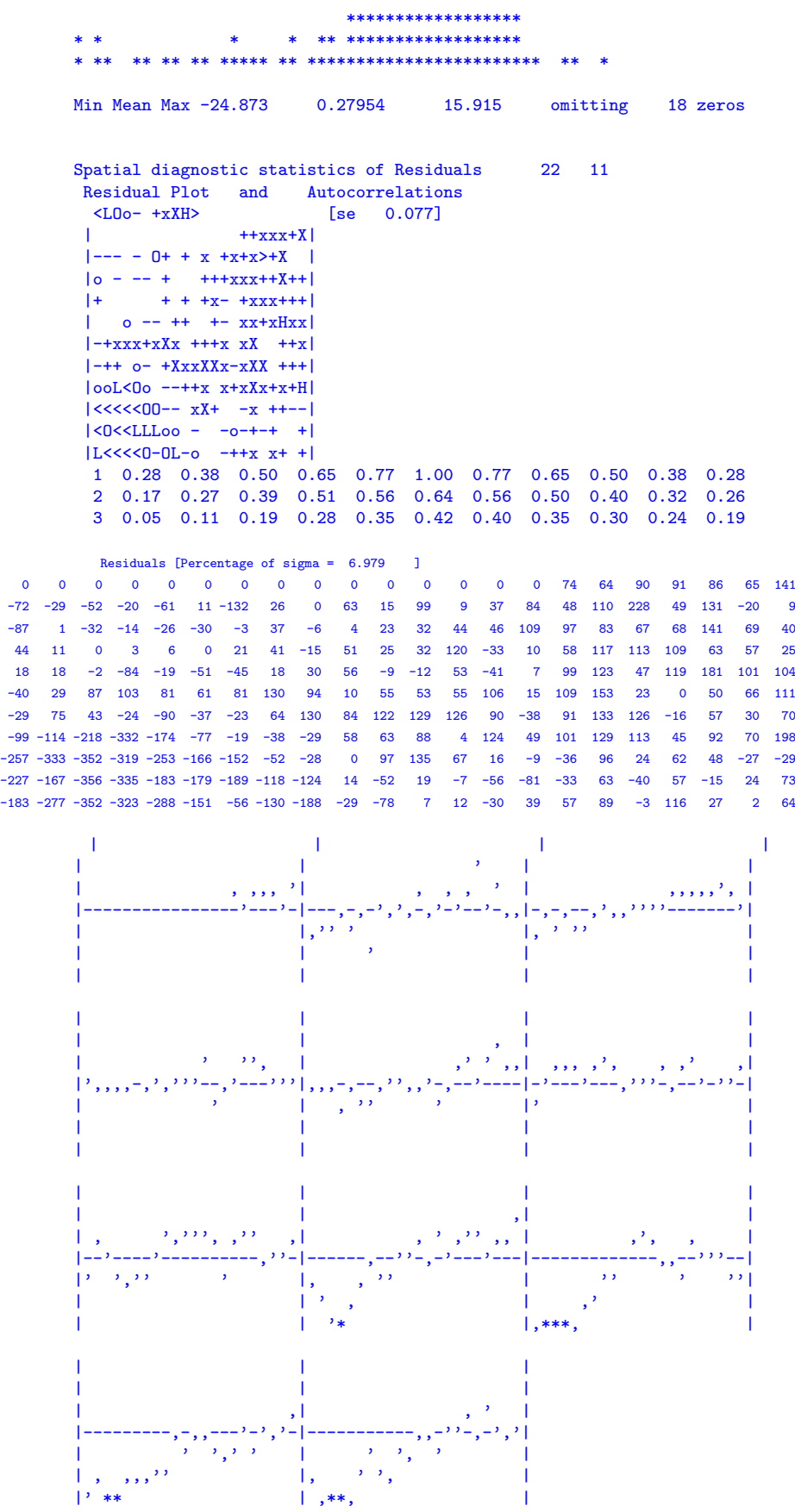

<span id="page-254-0"></span>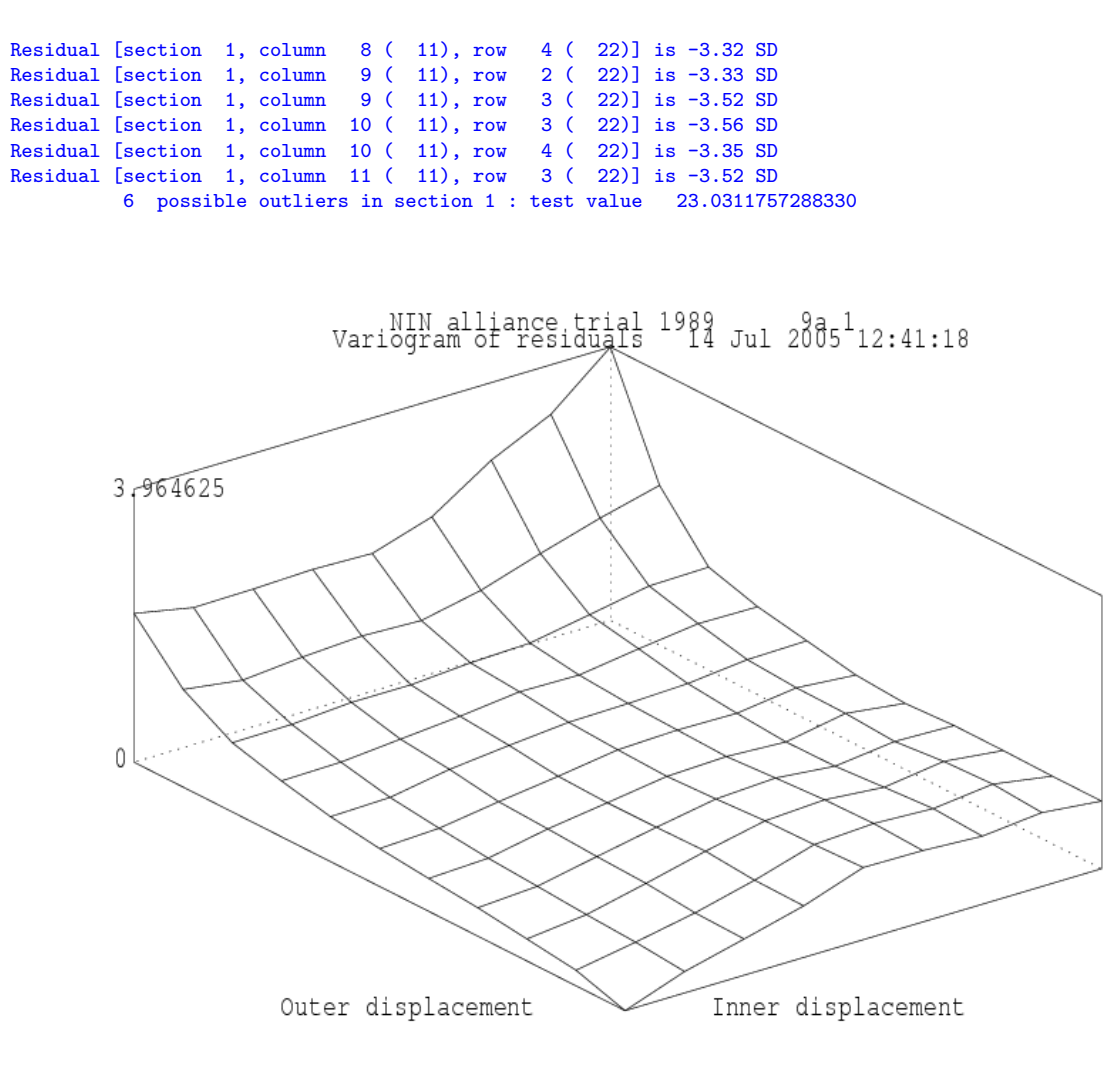

Figure 14.2: Variogram of residuals

Figures [14.2](#page-254-0) to [14.5](#page-256-0) show the graphics derived from the residuals when the !DISPLAY 15 qualifier is specified and which are written to .eps files by running

ASReml -g22 nin89a.as

The graphs are a variogram of the residuals from the spatial analysis for site 1 (Figure [14.2\)](#page-254-0), a plot of the residuals in field plan order (Figure [14.3\)](#page-255-0), plots of the marginal means of the residuals (Figure [14.4\)](#page-256-1) and a histogram of the residuals (Figure [14.5\)](#page-256-0). The selection of which plots are displayed is controlled by the !DISPLAY qualifier (Table [5.4\)](#page-85-0). By default, the variogram and field plan are displayed.

The sample variogram is a plot of the semi-variances of differences of residuals at particular distances. The  $(0,0)$  position is zero because the difference is identically zero. ASReml displays the plot for distances  $0, 1, 2, ..., 8, 9-10, 11-14, 15-20, ...$ 

The plot of residuals in field plan order (Figure [14.3\)](#page-255-0) contains in its top and right margins a diamond showing the minimum, mean and maximum residual for that row or column. Note that a gap identifies where the missing values occur.

The plot of marginal means of residuals shows residuals for each row/column as well as the trend in their means.

<span id="page-255-0"></span>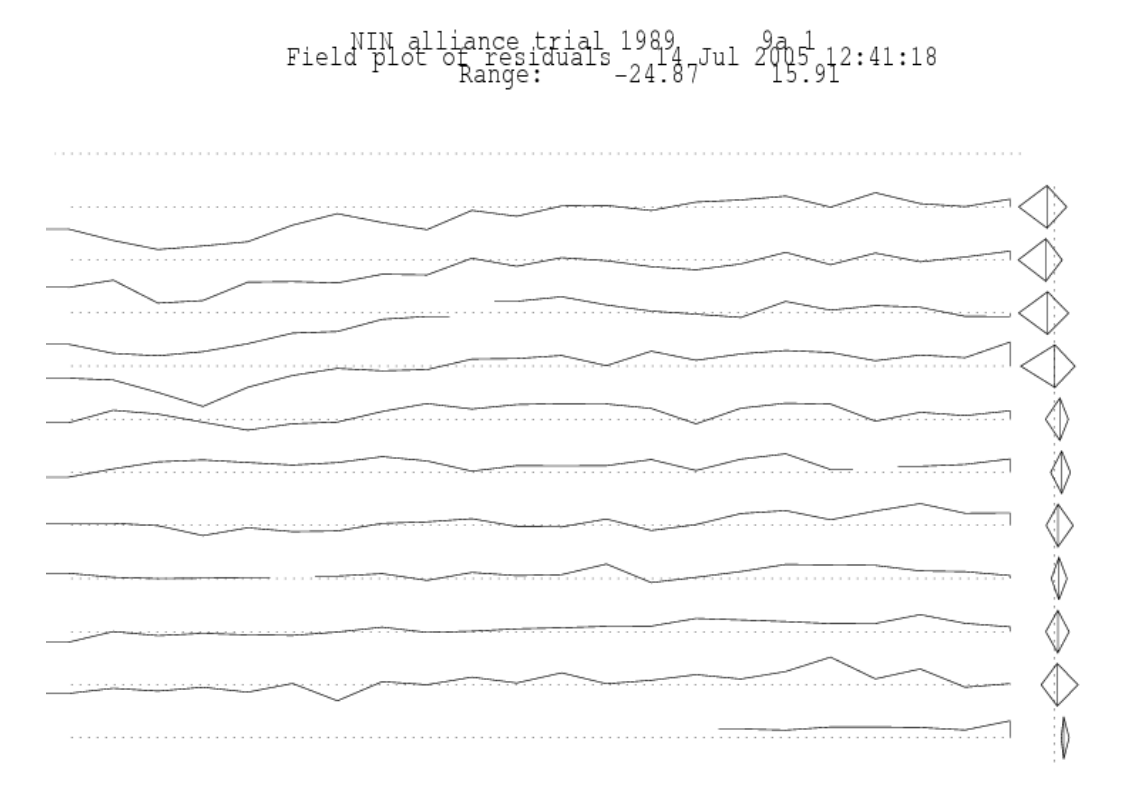

Figure 14.3: Plot of residuals in field plan order

Finally, we present a small example of the display produced when an XFA structure is fitted. The output from a small example with 9 environments and 2 factors is

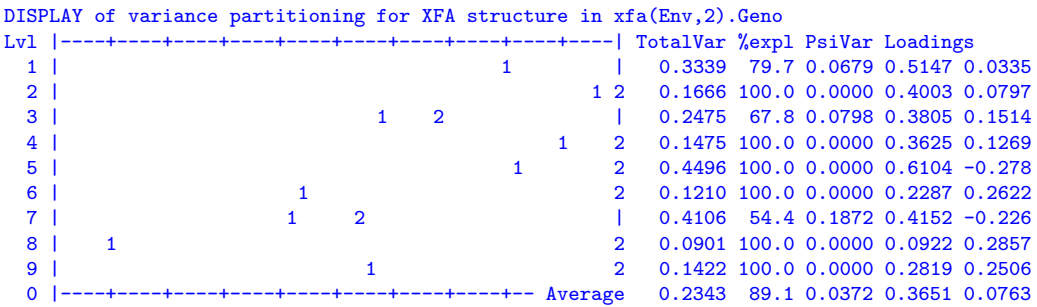

In the figure, 1 indicates the proportion of TotalVar explained by the first loading, 2 indicates the proportion explained by first and second (provided it plots right of 1. Consequently, the distance from 2 to the right margin represents PsiVar. %expl reports the percentage of TotalVar explained by all loadings. The last row contains column averages.

### 14.4.7 The .rsv file

The .rsv file contains the variance parameters from the most recent iteration of a model. The primary use of the .rsv file is to supply the values for the !CONTINUE qualifier (see Table

<span id="page-256-1"></span>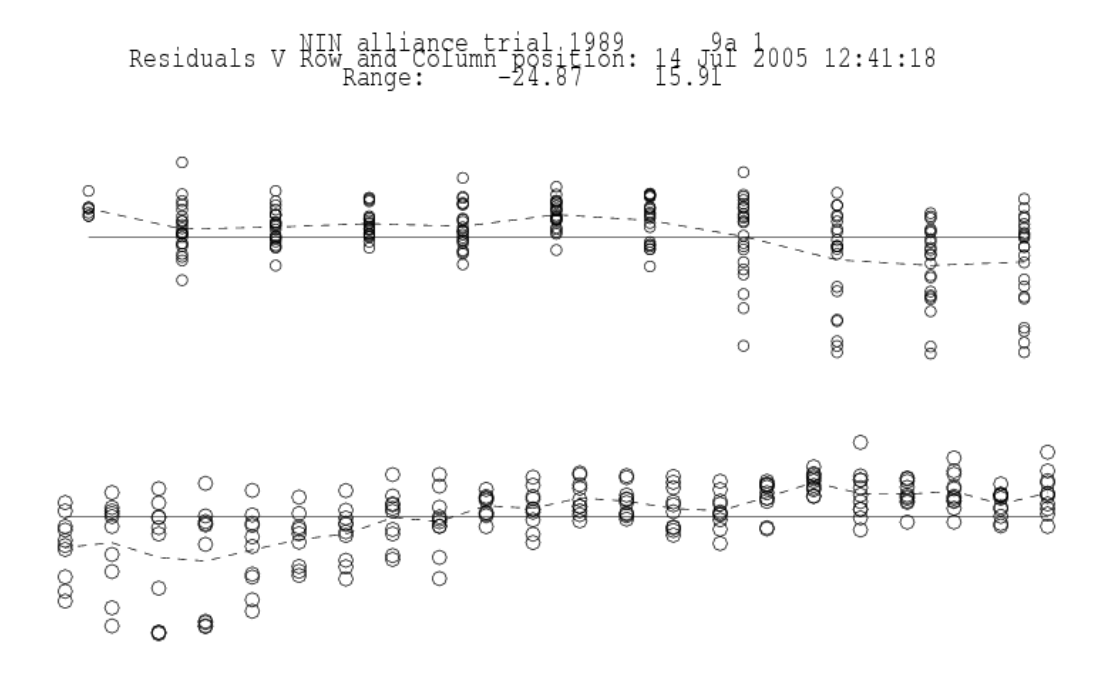

Figure 14.4: Plot of the marginal means of the residuals

## Histogram of residuals 4 989 2005 YF2 41:18

<span id="page-256-0"></span>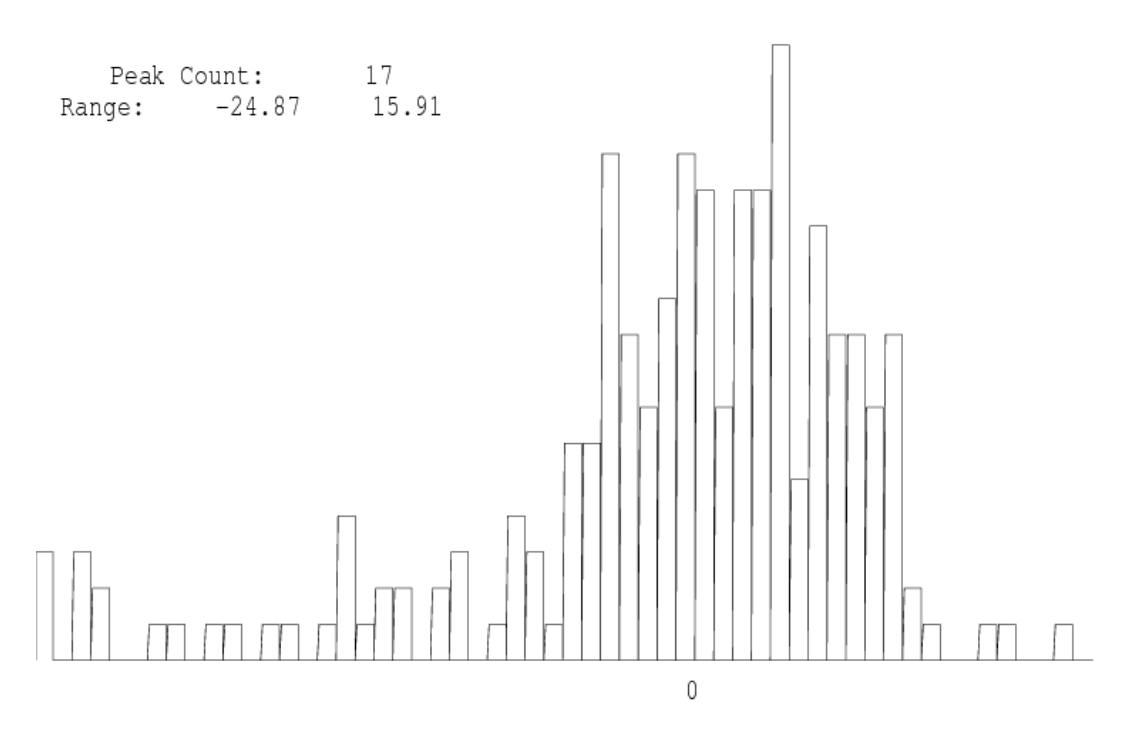

Figure 14.5: Histogram of residuals

[5.4\)](#page-85-0) and the C command line option (see Table [11.1\)](#page-215-0). It contains sufficient information to match terms so that it can be used when the variance model has been changed. This is nin89a.rsv.

```
76 6 1711 121
# This .rsv file holds parameter values between runs of ASReml and
# is not normally modified by the User. The current values of the
# the variance parameters are listed as a block on the following lines.
# They are then listed again with identifying information
# in a form that the user may edit.
  0.000000 0.000000 0.000000 1.0000000 0.4374436 0.6555482
RSTRUCTURE 1 2 3
VARIANCE 1 1 0
  4, V, P, 1.00000000 0 0
STRUCTURE 11 1 1
  5, R, U, 0.43744360 0 0
STRUCTURE 22 1 1
  6, R, U, 0.65554814 0 0
```
### 14.4.8 The .tab file

The .tab file contains the simple variety means and cell frequencies. Below is a cut down version of nin89.tab.

nin alliance trial 10 Sep 2002 04:20:15

Simple tabulation of yield

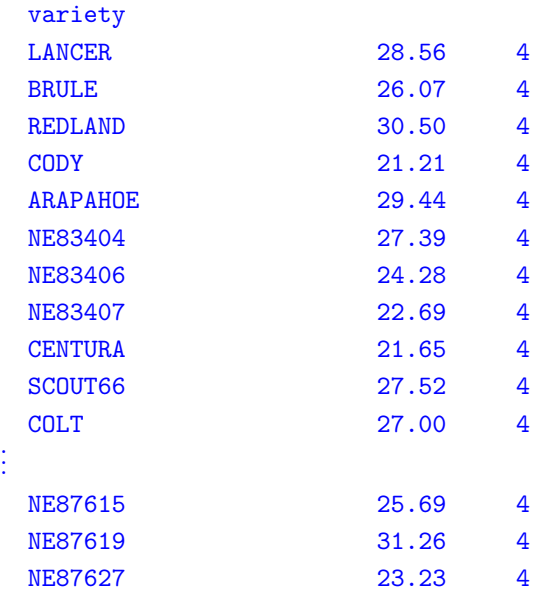

### 14.4.9 The .vrb file

The .vrb file contains the estimates of the effects together with their approximate prediction variance matrix corresponding to the dense portion. It is only written if the !VRB qualifier is specified. The file is formatted for reading back for post processing. The number of equations in the dense portion can be increased (to a maximum of 800) using the !DENSE option (Table [5.5\)](#page-91-0) but not to include random effects. The matrix is lower triangular row-wise in the order that the parameters are printed in the .sln file. It can be thought of as a partitioned lower triangular matrix,

$$
\left[ \begin{array}{cc} \sigma^2 & \cdot \\ \tilde{\boldsymbol{\beta}}_D & \sigma^2 \boldsymbol{C}^{DD} \end{array} \right]
$$

where  $\tilde{\boldsymbol{\beta}}_D$  is the dense portion of  $\boldsymbol{\beta}$  and  $C^{DD}$  is the dense portion of  $C^{-1}$ . This is the first 20 rows of nin89a.vrb. Note that the first element is the estimated error variance, that is, 48.6802, see the variance component estimates in the .asr output.

```
0.486802E + 02 0.000000E + 00 0.000000E + 00 0.298660E + 01 0.000000E + 000.807551E + 01  0.470711E + 01  0.000000E + 00  0.456648E + 01  0.886687E + 01-0.313123E + 00 0.000000E + 00 0.410031E + 01 0.476546E + 01 0.876708E + 01
0.295404E + 01 0.000000E + 00 0.343331E + 01 0.389620E + 01 0.416124E + 010.743616E + 01 0.163302E + 01 0.000000E + 00 0.377176E + 01 0.428109E + 010.472519E + 01 0.402696E + 01 0.837281E + 01 0.129013E + 01 0.000000E + 000.330076E + 01 0.347471E + 01 0.357605E + 01 0.316915E + 01 0.412130E + 010.768275E + 01 0.310018E + 00 0.000000E + 00 0.376637E + 01 0.419780E + 010.395693E + 01 0.383429E + 01 0.458492E + 01 0.378585E + 01 0.985202E + 010.226478E + 01 0.000000E + 00 0.379286E + 01 0.442457E + 01 0.439485E + 010.402503E + 01 0.440539E + 01 0.362391E + 01 0.502071E + 01 0.901191E + 010.508553E + 01 0.000000E + 00 0.393626E + 01 0.430512E + 01 0.423753E + 01<br>0.428826E + 01 0.417864E + 01 0.363341E + 01 0.444776E + 01 0.527289E + 010.428826E + 01 0.417864E + 01 0.363341E + 01 0.444776E + 01 0.527289E + 010.855241E + 01 0.243687E + 01 0.000000E + 00 0.351386E + 01 0.369983E + 010.384055E + 01 0.330171E + 01 0.362019E + 01 0.352370E + 01 0.359516E + 010.392097E + 01 0.406762E + 01 0.801579E + 01 0.475935E + 01 0.000000E + 00...
```
The first 5 rows of the lower triangular matrix in this case are

 $\sqrt{ }$  48.6802 0 0 2.98660 0 8.07551 4.70711 0 4.56648 8.86687 −0.313123 0 4.10031 4.76546 8.76708 . . . . . . . . . . . . . . . . . . 1 

### 14.4.10 The .vvp file

The .vvp file contains the inverse of the average information matrix on the components scale. The file is formatted for reading back under the control of the .pin file described in Chapter [13.](#page-231-0) The matrix is lower triangular row-wise in the order the parameters are printed in the .asr file. This is nin89a.vvp with the parameter estimates in the order error variance, spatial row correlation, spatial column correlation.

Variance of Variance components 3 51.0852 0.217089 0.318058E-02 0.677748E-01 -0.201181E-02 0.649355E-02

## 14.5 ASReml output objects and where to find them

Table [14.2](#page-260-0) presents a list of objects produced with each ASReml run and where to find them in the output files.

<span id="page-260-0"></span>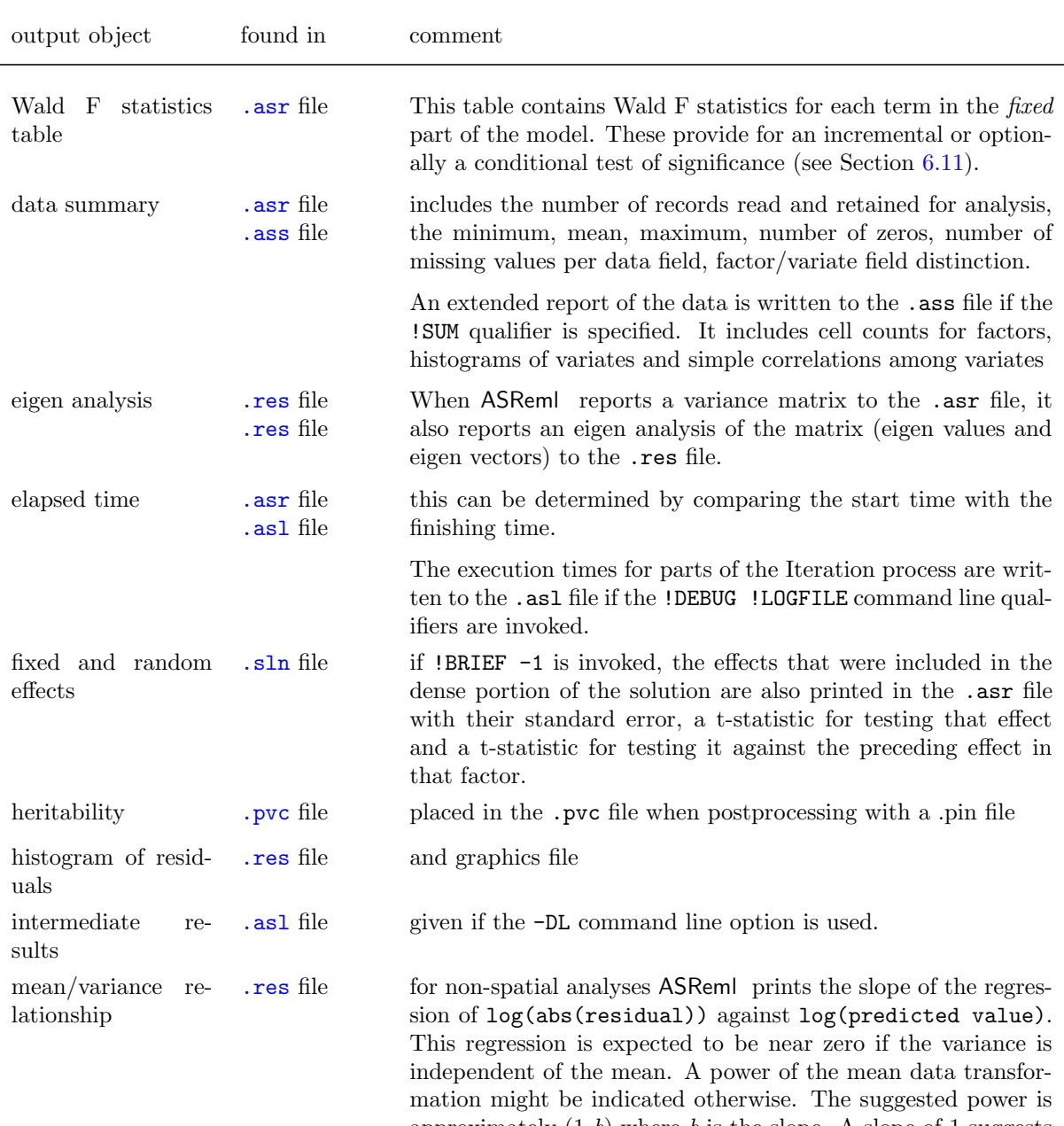

Table 14.2: ASReml output objects and where to find them

approximately  $(1-b)$  where b is the slope. A slope of 1 suggests a log transformation. This is indicative only and should not be blindly applied. Weighted analysis or identifying the cause of the heterogeneity should also be considered. This statistic is not reliable in genetic animal models or when units is included in the linear model because then the predicted value includes some of the residual.

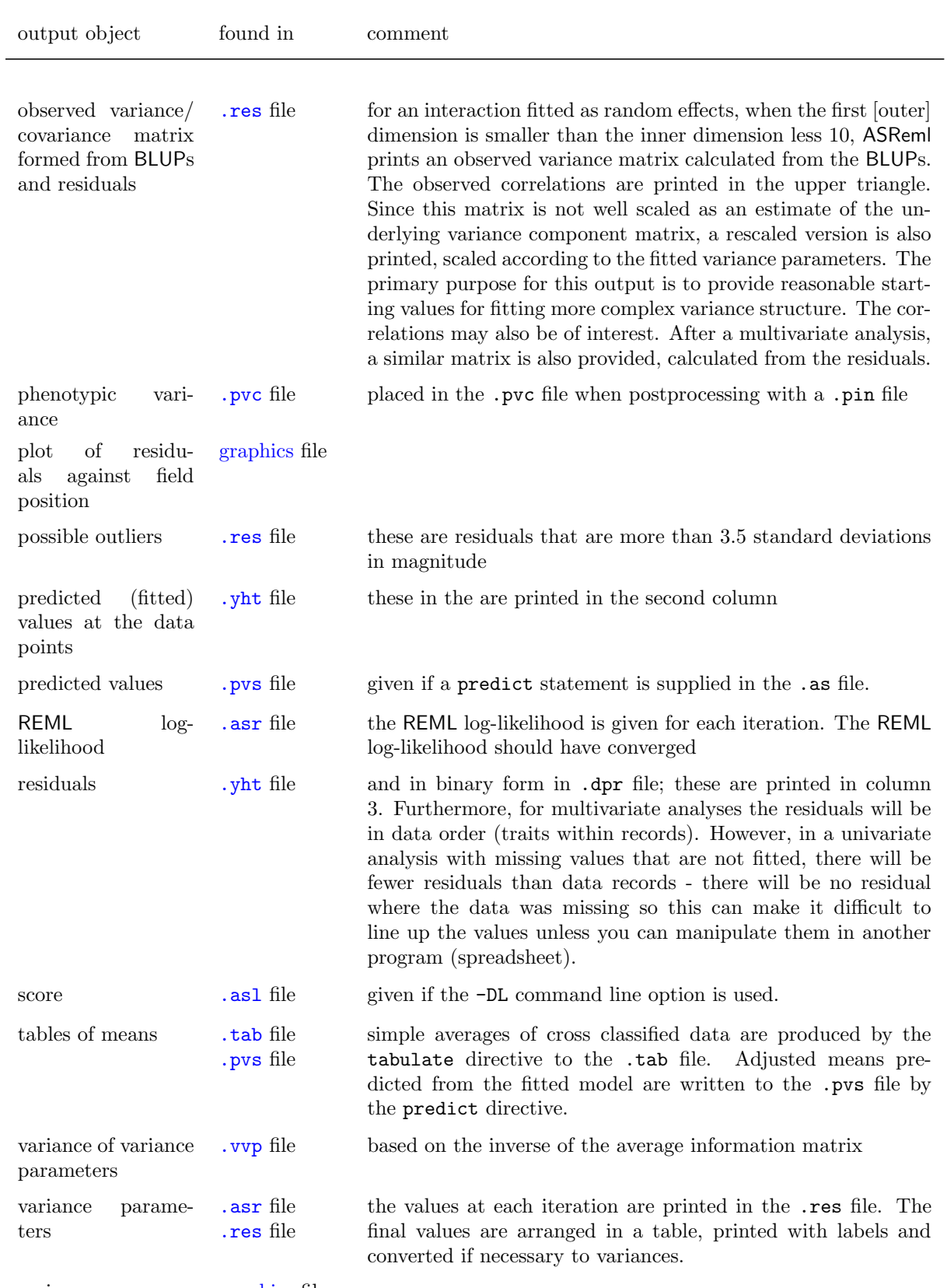

## Table [14.2:](#page-260-0) Table of output objects and where to find them ASReml

variogram graphics file

## 14.5 ASReml output objects and where to find them

Table [14.2:](#page-260-0) Table of output objects and where to find them ASReml

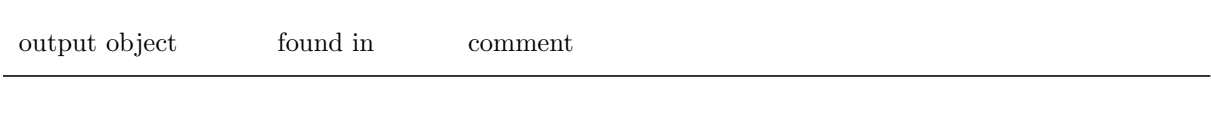

# 15 Error messages

## <span id="page-263-0"></span>15.1 Introduction

Identifying the reason ASReml does not run, or does not produce the anticipated results can be a frustrating business. This chapter aims to assist you by discussing four kinds of errors. If ASReml does not run at all, it is a setup or licensing issue which is not discussed in this chapter.

Coding errors can be classified as

- typing errors: these are difficult to resolve because we tend to read what we intended to type, rather than what we actually typed. Section [15.4](#page-269-0) demonstrates the consequences of the common typographical errors that users make.
- wrong coding: this arises often from misunderstanding the guide or making assumptions arising from past experience which are not valid for ASReml . The best strategy here is to closely follow a worked example, or to build up to the required model. Sections [15.3](#page-266-0) and [15.2](#page-264-0) may help as well as reviewing all the relevant sections of this Guide. It may be as simple as adding one more qualifier.
- inappropriate model: the variance model you propose may not be suited to the data in which case ASReml may fail to produce a solution. You can verify the model is appropriate by closer examination of the structure of the data and by fitting simpler models.
- software problems: There are many options in ASReml and some combinations have not been tested. Some jobs are too big. When all else fails, send for support to support@vsni.cu.uk.

There are over 6000 one line diagnostic messages that ASReml may print in the .asr file. Hopefully, most are self explanatory, but it will always be helpful to recognise whether they relate to parsing the input file, or raise some other issue. See Section [15.5](#page-278-0) for more information on these messages.

## <span id="page-264-0"></span>15.2 Common problems

Common problems in coding ASReml are as follows:

- a variable name has been misspelt; variable names are case sensitive,
- a model term has been misspelt; model term functions and reserved words (mu, Trait, mv, units) are case sensitive,
- the data file name is misspelt or the wrong path has been given enclose the pathname in quotes  $(')$  if it includes embedded blanks,
- a qualifier has been misspelt or is in the wrong place,
- there is an inconsistency between the variance header line and the structure definition lines presented,
- failure to use commas appropriately in model definition lines,
- there is an error in the R structure definition lines,
- there is an error in the G structure definition lines, – there is a factor name error,
	- there is a missing parameter,
	- there are too many/few initial values,
- there is an error in the predict statement,
- model term mv not included in the model when there are missing values in the data and the model fitted assumes all data is present.

The most common problem in running ASReml is that a variable label is misspelt.

The primary file to examine for diagnostic messages is the .asr file. When ASReml finds something atypical or inconsistent, it prints an diagnostic message. If it fails to successfully parse the input, it dumps the current information to the .asr file. Below is the output for a job that has been terminated due to an coding error. If a job has an error you should

- read the whole as r file looking at all messages to see whether they identify the problem,
- focus particularly on any error message in the Fault: line and the text of the Last line read: (this line appears twice in the file to make it easier to find),
- check that all labels have been defined and are in the correct case,
- some errors arise from conflicting information; the error may point to something that appears valid but is inconsistent with something earlier in the file,
- reduce to a simpler model and gradually build up to the desired analysis this should help to identify the exact location of the problem.
- check that lines which must start in column 1 (like PREDICT, TABULATE and the data filename line) do start in column 1.

If the problem is not resolved after these checks, you may need to email Customer Support at support@asreml.co.uk. Please send the .as file, (a sample of) the data, the .asr file and the .asl file produced by the debug options (-dl) asreml -dl basename.as

In this chapter we show some of the common coding problems. The code box on the right shows our familiar job modified to generate 8 coding problems. Errors arising from attempts to fit an inappropriate model are often harder to resolve. In this chapter we use this example to discuss code debugging in detail.

```
NIN Alliance Trial 1989
 variety 56 # 4
 id pid raw repl 4
 nloc yield lat long
 row 22 column 11
nine.asd !slip 1 # 1 & 2
!PART 1
yield ∼ mu variety # 6
 !r repl
0 0 1
Repl 1// 2 0 IDV 0.1
!part 2
yield ∼ mu variety # 9.
1 2
11 row AR1 .1 //22 col AR1 .1
!part
predict voriety # 8.
```
Following is the output from running this job.

```
ASReml 3.01d [01 Apr 2008] nin alliance trial
    Build: f [11 Apr 2008] 32 bit
11 Apr 2008 16:19:29.031 32 Mbyte Windows ninerr1 memory info
Licensed to: NSW Primary Industries permanent
***********************************************************
* Contact support@asreml.co.uk for licensing and support *
                            arthur.gilmour@dpi.nsw.gov.au *
***************************************************** ARG *
Folder: C:\data\ex\manex working folder
 Warning: FIELD DEFINITION lines should be INDENTED
         There is no file called nine.asd
Invalid label for data field: 'nine.asd' contains a reserved character
          or may get confused with a previous label or reserved word
         [NB File names must not be indented.]
Fault: Error parsing nine.asd !SLIP 1
```
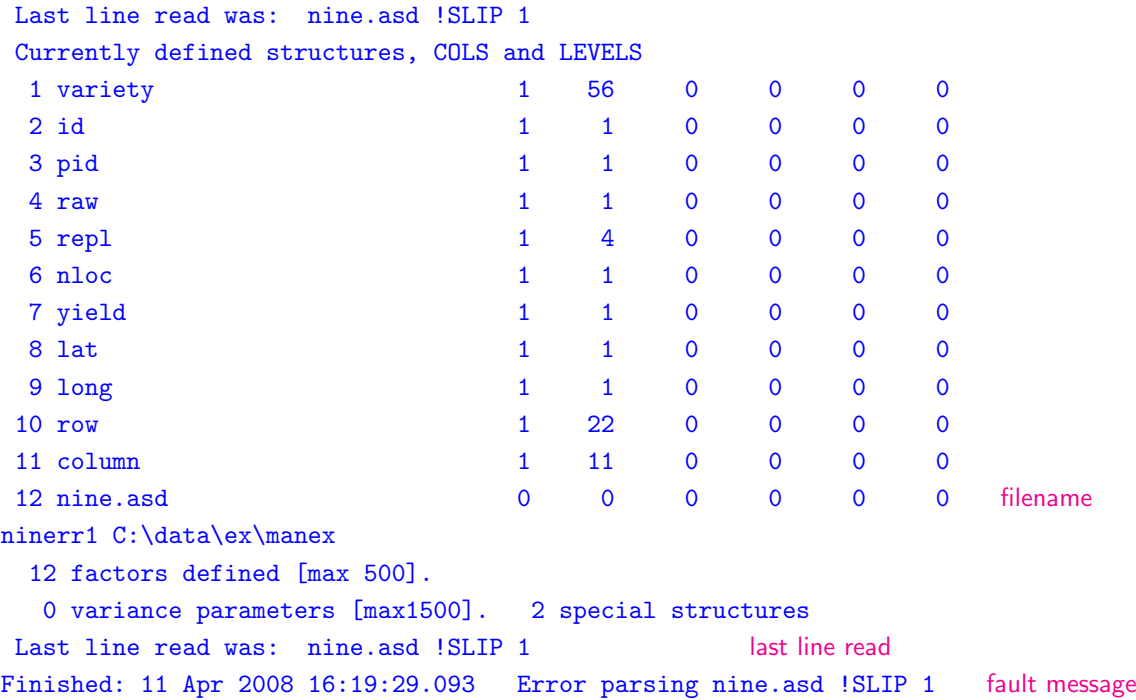

ASReml happily reads down to the nine.asd line. This line is not indented so nine.asd is expected to be a file name, but there is no such file in the folder  $C:\data\ex\mbox{max}.$ 

## <span id="page-266-0"></span>15.3 Things to check in the .asr file

The information that ASReml dumps in the .asr file when an error is encountered is intended to give you some idea of the particular error:

- if there is no data summary ASReml has failed before or while reading the model line,
- if ASReml has completed one iteration the problem is probably associated with starting values of the variance parameters or the logic of the model rather than the syntax per se.

Part of the file nin89.asr presented in Chapter [14](#page-238-0) is displayed below to indicate the lines of the .asr file that should be checked. You should check that

- sufficient workspace has been obtained,
- the records read/lines read/records used are correct,
- mean min max information is correct for each variable,
- the Loglikelihood has converged and the variance parameters are stable,
- the fixed effects have the expected degrees of freedom.

15.3 Things to check in the .asr file

```
ASReml 3.01d [01 Apr 2008] NIN alliance trial 1989
   Build: f [11 Apr 2008] 32 bit
11 Apr 2008 15:58:39.484 32 Mbyte Windows nin89a workspace
Licensed to: NSW Primary Industries permanent
***********************************************************
* Contact support@asreml.co.uk for licensing and support *
                          arthur.gilmour@dpi.nsw.gov.au *
***************************************************** ARG *
Folder: C:\data\asr3\ug3\manex working directory
variety !A
QUALIFIERS: !SKIP 1 !DISPLAY 15
QUALIFIER: !DOPART 1 is active
Reading nin89aug.asd FREE FORMAT skipping 1 lines
```
Univariate analysis of yield Summary of 242 records retained of 242 read records read

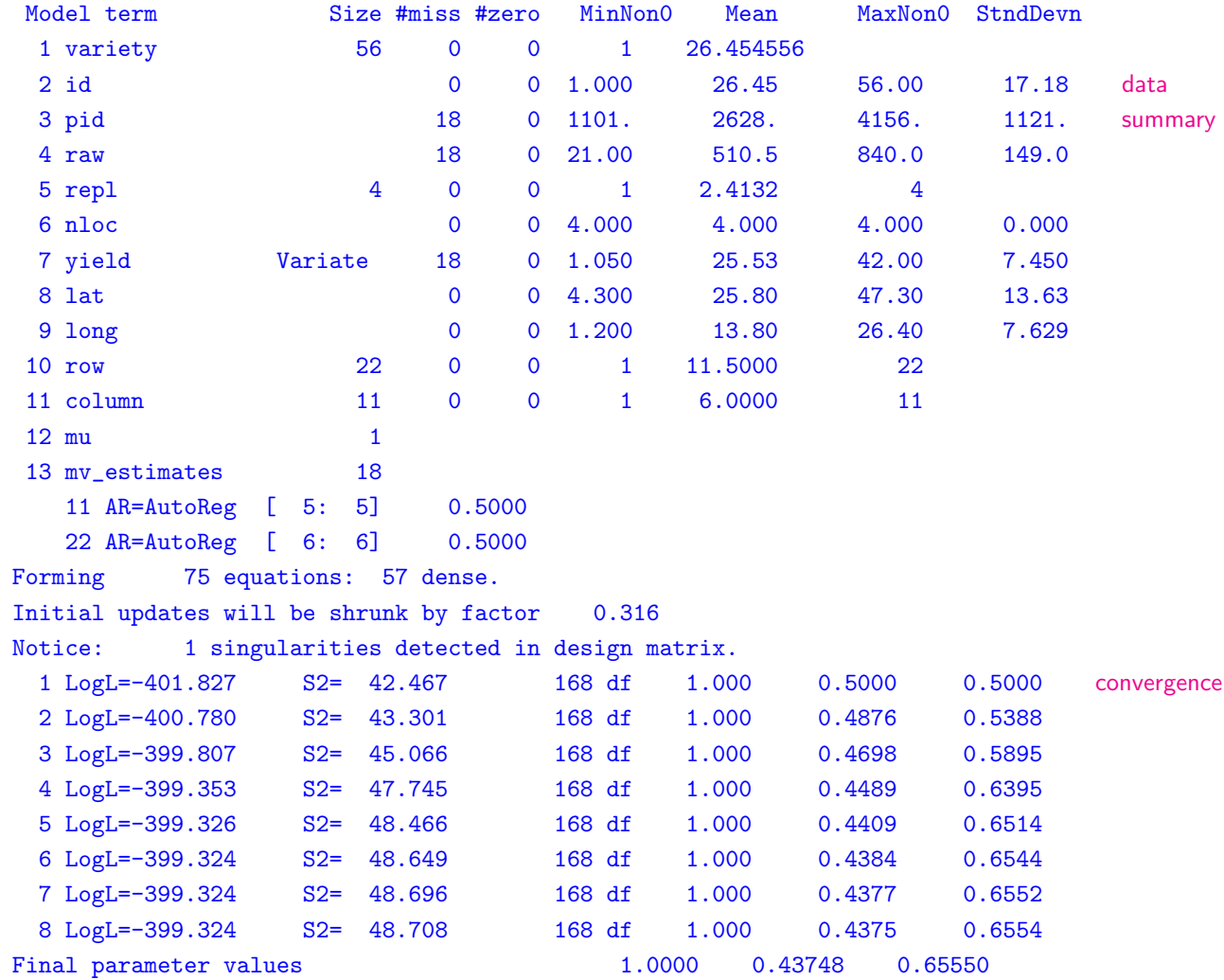

 $-$  - - Results from analysis of yield - - -

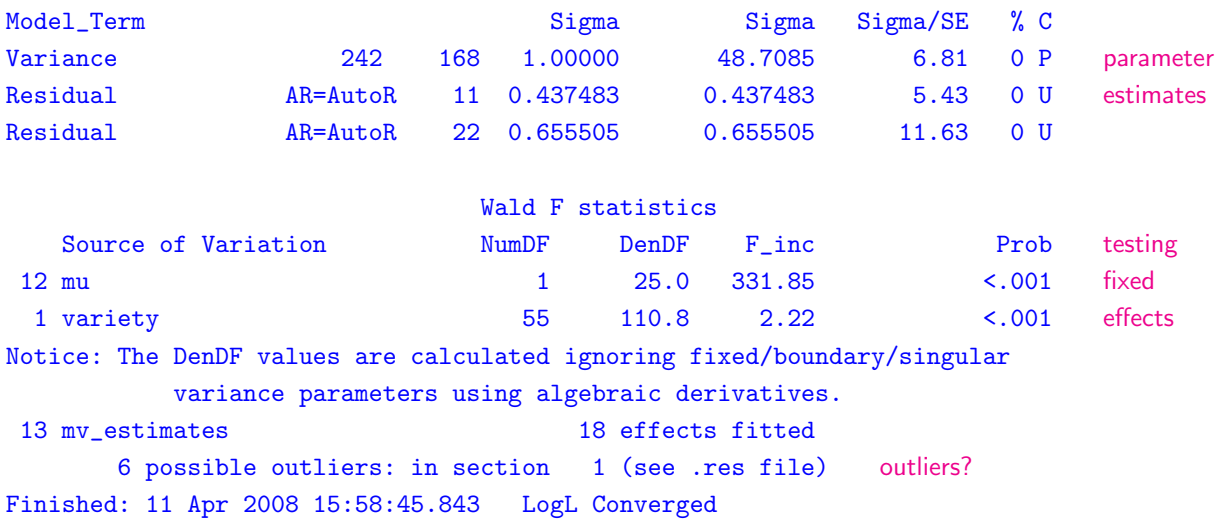

### <span id="page-269-0"></span>15.4 An example

This is the command file for a simple RCB analysis of the NIN variety trial data in the first part. However, this file contains eight common mistakes in coding ASReml. We also show two common mistakes associated with spatial analyses in the second part. The errors are highlighted and the numbers indicate the order in which they are detected. Each error is discussed with reference to the output written to the .asr file. Briefly, the errors are:

- 1. there is no file nine.asd in the working folder,
- 2. unrecognised qualifier (should be !SKIP),
- 3. incorrectly defined factor (!A required because factor is alphanumeric),
- 4. comma missing from first line of model (indicating model is incomplete),
- 5. misspelt variable label in linear model (Repl should be repl),

```
nin alliance trial
variety 56 # 3.
id
pid
raw
repl 4
nloc
yield
lat
long
row 22
column 11
nine.asd !slip 1 !dopart $1
# 1. & 2.
!part 1
yield∼mu variety # 4.
!r Repl # 5.
0 0 1
Repl 1 # 6.
2 0 IDV 0.1 # 7.
!part 2
yield∼mu variety # 9.
1 2
11 row AR1 .1 #10.
22 col AR1 .1
!part
predict voriety # 8.
```
- 6. misspelt variable label in G structure header line (Repl should be repl),
- 7. wrong levels declared in G structure model line (Repl has 4 levels),
- 8. misspelt variable label in predict statement (voriety should be variety.
- 9. mv omitted from spatial model
- 10. wrong levels declared in R structure model lines.

### 1. Data file not found

Running this job produces the .asr file in Section [15.1.](#page-263-0) The first problem is that AS-Reml cannot find the data file nine.asd in the current working folder as indicated in the error message above the Fault line. ASReml reports the last line read before the job was terminated, an error message

```
nin alliance trial
.
.
.
nine.asd !slip 1
yield ∼ mu variety
.
.
.
```
Error parsing nine.asd !SLIP 1

and other information obtained to that point. In this case the program only made it to the data file definition line in the command file. Since **nine** asd commences in column 1, AS-Reml checks for a file of this name (in the working directory since no path is supplied). Since ASReml did not find the data file it tried to interpret the line as a variable definition but . is not permitted in a variable label. The problem is either that the filename is misspelt or a pathname is required. In this case the data file was given as nine.asd rather than nin.asd.

### 2. An unrecognised qualifier and 3. An incorrectly defined factor

After supplying the correct pathname and re-running the job, ASReml produces the warning message

#### WARNING: Unrecognised qualifier at character 9 !slip 1

followed by the fault message

#### ERROR Reading the data.

The warning does not cause the job to terminate immediately but arises because !slip is not a recognised data file line qualifier; the correct qualifier is !skip. The job terminates when reading the header line of the nin. asd file which is alphabetic when it is expecting numeric values. The following output displays the error message produced.

```
...
Folder: C:\data\ex\manex
QUALIFIERS: !SLIP 1
Warning: Unrecognised qualifier at character 9 !SLIP 1
QUALIFIER: !DOPART 1 is active
Reading nin.asd FREE FORMAT skipping 0 lines
Univariate analysis of yield
Error at field 1 [variety] of record 1 [line 1] error
Since this is the first data record, you may need to skip some header lines hint
(see !SKIP) or append the !A qualifier to the definition of factor variety
Fault: Missing/faulty !SKIP or !A needed for variety
 Last line read was: variety id pid raw rep nloc yield lat long row column give away
 Currently defined structures, COLS and LEVELS
  1 variety 1 56 56 0 0 0
  2 id 1 1 1 1 0 1 0
  3 pid 1 2 0 2 0
```
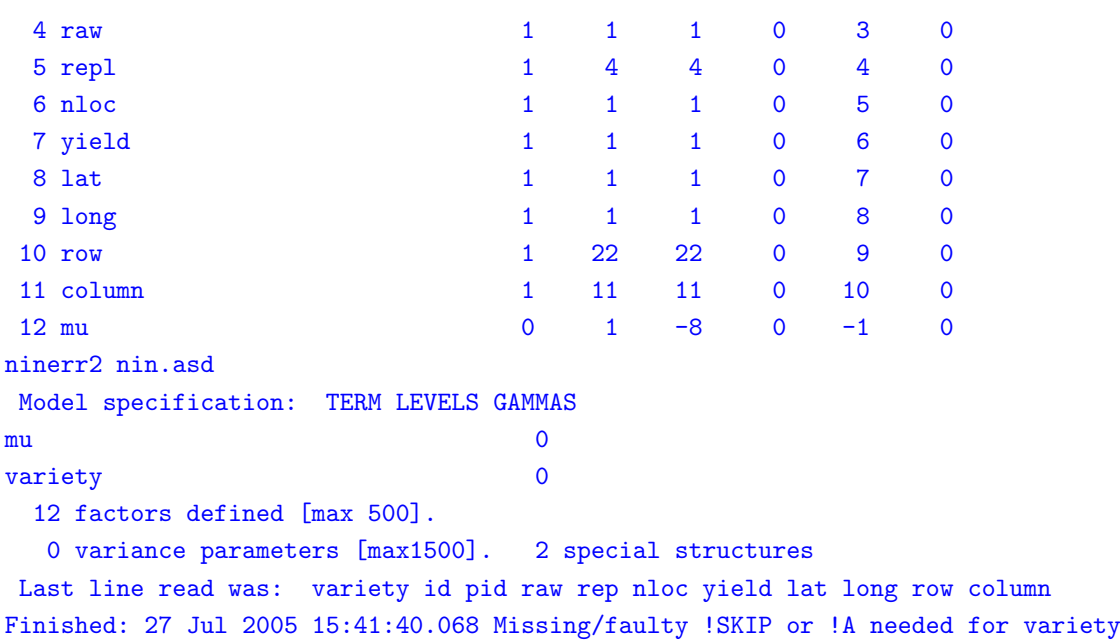

Fixing the error by changing !slip to !skip however still produces the fault message

```
Missing/faulty !SKIP or !A needed for variety.
```
The portion of output given below shows that ASReml has baulked at the name LANCER in the first field on the first data line. This alphabetic data field is not declared as alphabetic. The correct data field definition for variety is

#### variety !A

to indicate that variety is a character field.

```
Folder: C:\asr\ex\manex
QUALIFIERS: !SKIP 1
Reading nin89.asd FREE FORMAT skipping 1 lines
Univariate analysis of yield
Field 1 [LANCER] of record 1 [line 1] is not valid.
Since this is the first data record, you may need to skip some header lines hint
(see !SKIP) or append the !A qualifier to the definition of factor variety
Fault: Missing/faulty !SKIP or !A needed for variety
Last line read was: LANCER 1 NA NA 1 4 NA 4.3 1.2 1 1
  :
ninerr3 variety id pid raw rep nloc yield lat
Model specification: TERM LEVELS GAMMAS
mu 0 0.000
variety 0 0.000
 12 factors defined [max 500].
  0 variance parameters [max 900]. 2 special structures
Last line read was: LANCER 1 NA NA 1 4 NA 4.3 1.2 1 1
Finished: 28 Jul 2005 09:51:12.817 Missing/faulty !SKIP or !A needed for variety
```
### 4. A missing comma and 5. A misspelt factor name in linear model

The model has been written over two lines but ASReml does not realise this because the first line does not end with a comma. The missing comma causes the fault

Error in variance header line: !R Repl

as ASReml tries to interpret the second line of the model (see Last line read) as the variance header line. The .asr file is displayed

variety !A . . . repl 4 . . . nin89.asd !skip 1 yield ∼ mu variety !r Repl . . .

nin alliance trial

below. Note that the data has now been successfully read as indicated by the data summary. You should always check the data summary to ensure that the correct number of records have been detected and the data values match the names appropriately.

Folder: C:\data\ex\manex variety !A QUALIFIERS: !SKIP 1 QUALIFIER: !DOPART 1 is active Reading nin.asd FREE FORMAT skipping 1 lines Univariate analysis of yield Summary of 224 records retained of 242 read Model term Size #miss #zero MinNon0 Mean MaxNon0 StndDevn 1 variety 56 0 0 1 28.5000 56 2 id 0 0 1.000 28.50 56.00 16.20 3 pid 0 0 1101. 2628. 4156. 1121. 4 raw 0 0 21.00 510.5 840.0 149.0 5 repl 4 0 0 1 2.5000 4 6 nloc 0 0 4.000 4.000 4.000 0.000 7 yield Variate 0 0 1.050 25.53 42.00 7.450 8 lat 0 0 4.300 27.22 47.30 12.90 9 long 0 0 1.200 14.08 26.40 7.698 10 row 22 0 0 1 11.7321 22 11 column 11 0 0 1 6.3304 11 12 mu 1 QUALIFIERS: !R Repl Fault: Error in variance header line: !R Repl Last line read was: !R Repl 0 0 0 0 ninerr4 variety id pid raw rep nloc yield lat Model specification: TERM LEVELS GAMMAS variety 56  $\mathbf{m}$ u 1 12 factors defined [max 500].

```
0 variance parameters [max1500]. 2 special structures
Final parameter values [ 2: 0]
Last line read was: !R Repl 0 0 0 0
Finished: 11 Apr 2008 16:21:43.968 Error in variance header line: !R Repl
```
Inserting a comma on the end of the first line of the model to give

```
yield ∼ mu variety,
!r Repl
```
solves that problem but produces the error message

```
Error reading model terms
```
because Repl should have been spelt repl. Portion of the output is displayed. Since the model line is parsed before the data is read, this run failed before reading the data.

```
:
Folder: C:\data\ex\manex
variety !A
QUALIFIERS: !SKIP 1
QUALIFIER: !DOPART 1 is active
Reading nin.asd FREE FORMAT skipping 1 lines
Model term "Repl" is not valid/recognised.
Fault: Error reading model terms
Last line read was: Repl
Currently defined structures, COLS and LEVELS
 1 variety 1 2 2 0 0 0
 2 id 1 1 1 1 0 1 0
 3 pid 1 2 0 2 0
 4 raw 1 1 1 1 0 3 0
 5 repl 1 4 4 0 4 0
 6 nloc 1 1 1 1 0 5 0
:
Finished: 28 Jul 2005 10:06:49.173 Error reading model terms
```
15.4 An example

### 6. Misspelt factor name and 7. Wrong levels declaration in the G structure definition lines

The next fault ASReml detects is

G structure header: Term not found

indicating that there is something wrong in the G structure definition lines. In this case the replicate term in the first G structure definition line has been spelt incorrectly. To correct this error replace Repl with repl.

```
nin alliance trial
.
.
.
nin89.asd !skip 1
yield ∼ mu variety
!r Repl
0 0 1
Repl 1
2 0 IDV 0.1
```
Folder: C:\data\ex\manex variety !A QUALIFIERS: !SKIP 1 QUALIFIER: !DOPART 1 is active Reading nin.asd FREE FORMAT skipping 1 lines Univariate analysis of yield Summary of 224 records retained of 242 read Model term Size #miss #zero MinNon0 Mean MaxNon0 1 variety 56 0 0 1 28.5000 56 : 11 column 11 0 0 1 6.3304 11 12 mu 1 Fault: G structure header: Term not found Last line read was: Repl 1 0 0 0 0 ninerr6 variety id pid raw rep nloc yield lat Model specification: TERM LEVELS GAMMAS variety 56  $\mathbf{m}$ u 1 repl 4 0.100 [ 3] SECTIONS 224 4 1 TYPE 0 0 0 STRUCT 224 0 0 0 0 0 0 12 factors defined [max 500]. 4 variance parameters [max1500]. 2 special structures Final parameter values 0.10000 1.0000 Last line read was: Repl 1 0 0 0 0 Finished: 11 Apr 2008 15:41:53.668 G structure header: Term not found

Fixing the header line, we then get the error message

#### Structure / Factor mismatch

This arose because repl has 4 levels but we have only declared 2 in the G structure model

line. The G structure should read repl 1 4 0 IDV 0.1

The last lines of the output with this error are displayed below.

```
11 column 11 0 0 1 6.3304 11
 12 mu 1
   2 identity 0.1000
Structure for repl has 2 levels defined
Fault: Structure / Factor mismatch
 Last line read was: 2 0 IDV 0.1 0 0 0 0 0
ninerr7 variety id pid raw rep nloc yield lat
 Model specification: TERM LEVELS GAMMAS
variety 56
\mathbf{m}u 1
repl 4 0.100 [ 3]
SECTIONS 224 4 1
  TYPE 0 0 1002
 STRUCT 224 0 0 0 0 0 0
         2 1 0 5 0 1 0
 12 factors defined [max 500].
  5 variance parameters [max1500]. 2 special structures
Final parameter values 0.10000 1.0000 0.10000Last line read was: 2 0 IDV 0.1 0 0 0 0 0
Finished: 11 Apr 2008 16:21:52.609 Structure / Factor mismatch
```
### 8. A misspelt factor name in the predict statement

The final error in the job is that a factor name is misspelt in the predict statement. This is a non-fatal error. The .asr file contains the messages:

```
Notice: Invalid argument, unrecognised qualifier or
        vector space exhausted at 'voriety '
Warning: Extra lines on the end of the input file are ignored from
predict voriety
```
The faulty statement is otherwise ignored by ASReml and no .pvs file is produced. To rectify this statement correct voriety to variety.

### 9. Forgetting mv in a spatial analysis

The first error message from running part 2 of the job is

#### R structures imply 0 + 242 records: only 224 exist

Checking the seventh line of the output below, we see that there were 242 records read but only 224 were retained for analysis. There are three reasons records are dropped.

1. the !FILTER qualifier has been specified,

2. the !D transformation qualifier has been specified and

3. there are missing values in the response variable and the user has not specified that they be estimated.

The last applies here so we must change the model line to read yield ∼ mu variety mv.

```
Folder: C:\data\ex\manex
 variety !A
QUALIFIERS: !SKIP 1
QUALIFIER: !DOPART 2 is active
Reading nin.asd FREE FORMAT skipping 1 lines
Univariate analysis of yield
Using 224 records of 242 read
 Model term Size #miss #zero MinNon0 Mean MaxNon0
  1 variety 56 0 0 1 28.5000 56
:
 11 column 11 0 0 1 6.3304 11
 12 mu 1
   11 AR=AutoReg 0.1000
   22 AR=AutoReg 0.1000
Maybe you need to include 'mv' in the model
Fault: R structures imply 0 + 242 records: only 224 e
 Last line read was: 22 column AR1 0.1 0 0 0 0 0
ninerr9 variety id pid raw rep nloc yield lat
 Model specification: TERM LEVELS GAMMAS
variety 56
\mathbf{m}u 1
SECTIONS 242 3 1
 STRUCT 11 1 1 4 1 1 10
          22 1 1 5 1 1 11
  12 factors defined [max 500].
   5 variance parameters [max1500]. 2 special structures
Final parameter values 0.0000 -.10000E-360.10000
 0.10000
 Last line read was: 22 column AR1 0.1 0 0 0 0 0
Finished: 11 Apr 2008 20:07:11.046 R structures imply 0+242 records: only 224 exist
```
### 10. Field layout error in a spatial analysis

The final common error we highlight is the misspecification of the field layout. In this case we have 'accidently' switched the levels in rows and columns. However, ASReml can detect

#### 15.4 An example

:

this error because we have also asked it to sort the data into field order. Had sorting not been requested, ASReml would not have been able to detect that the lines of the data file were not sorted into the appropriate field order and spatial analysis would be wrong.

```
10 row 22 0 0 1 11.5000 22
 11 column 11 0 0 1 6.0000 11
 12 mu 1
 13 mv_estimates 18
   11 AR=AutoReg 0.1000
   22 AR=AutoReg 0.1000
Warning: Spatial mapping information for side 1 of order 11
       ranges from 1.0 to 22.0
Warning: Spatial mapping information for side 2 of order 22
       ranges from 1.0 to 11.0
Error: Failed to sort data records: Sortkeys range 11 22
  2 2 1 failed at record 2
  1 1 1 1
  2 2 1 1
  3 3 1 23
  4 4 1 23
  : :
  22 22 1 221
Fault: Sorting data into field order
 Last line read was: 22 column AR1 0.1 0 0 0 0 0
ninerr10 variety id pid raw rep nloc yield lat
 Model specification: TERM LEVELS GAMMAS
variety 56
\mathbf{m}u 1
mv_estimates 18
SECTIONS 242 4 1
 STRUCT 11 1 1 5 1 1 10
          22 1 1 6 1 1 11
  13 factors defined [max 500].
  6 variance parameters [max1500]. 2 special structures
Final parameter values [ 3: 6] 0.0000 -.10000E-360.10000
 0.10000
 Last line read was: 22 column AR1 0.1 0 0 0 0 0
Finished: 11 Apr 2008 20:41:46.421 Sorting data into field order
```
## <span id="page-278-0"></span>15.5 Information, Warning and Error messages

ASReml prints information, warning and error messages in the .asr file. The major information messages are in Table [15.1.](#page-278-1) A list of warning messages together with the likely meaning(s) is presented in Table  $15.2$ . Error messages with their probable cause(s) is presented in Table [15.3.](#page-282-0)

<span id="page-278-1"></span>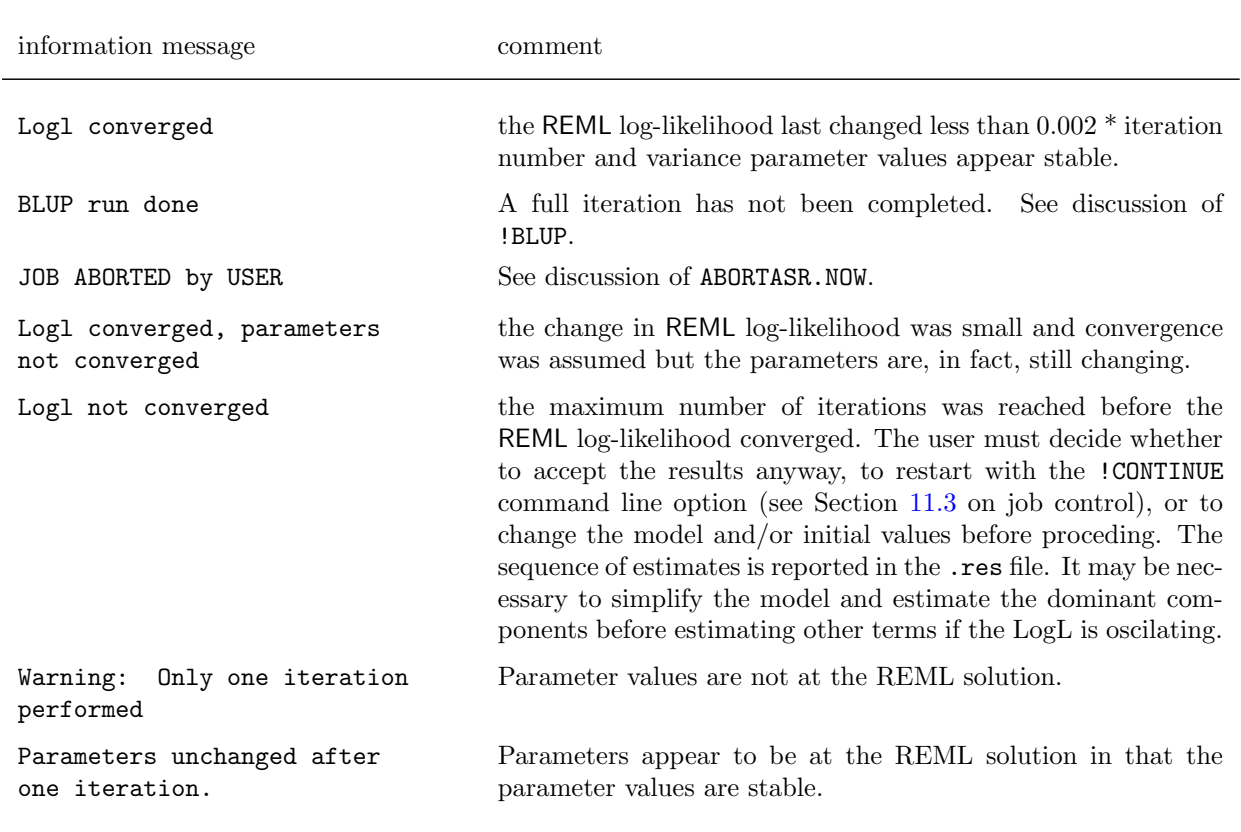

Table 15.1: Some information messages and comments

Messages beginning with the word Notice: are not generally listed here. They provide information the user should be aware of as it may affect the interpretation of results. They are not in themselves errors in that the syntax is valid, but they may reflect errors in the sense that the user may have intended something different.

Messages beginning with the word Warning: highlight information that the user should check. Again, it may reflect an error if the user has intended something different.

Messages beginning with the word Error: indicate that something is inconsistent as far as ASReml is concerned. It may be a coding error that the user can fix easily, or a processing error which will generally be harder to diagnose. Often, the error reported is a symptom of something else being wrong.

<span id="page-279-0"></span>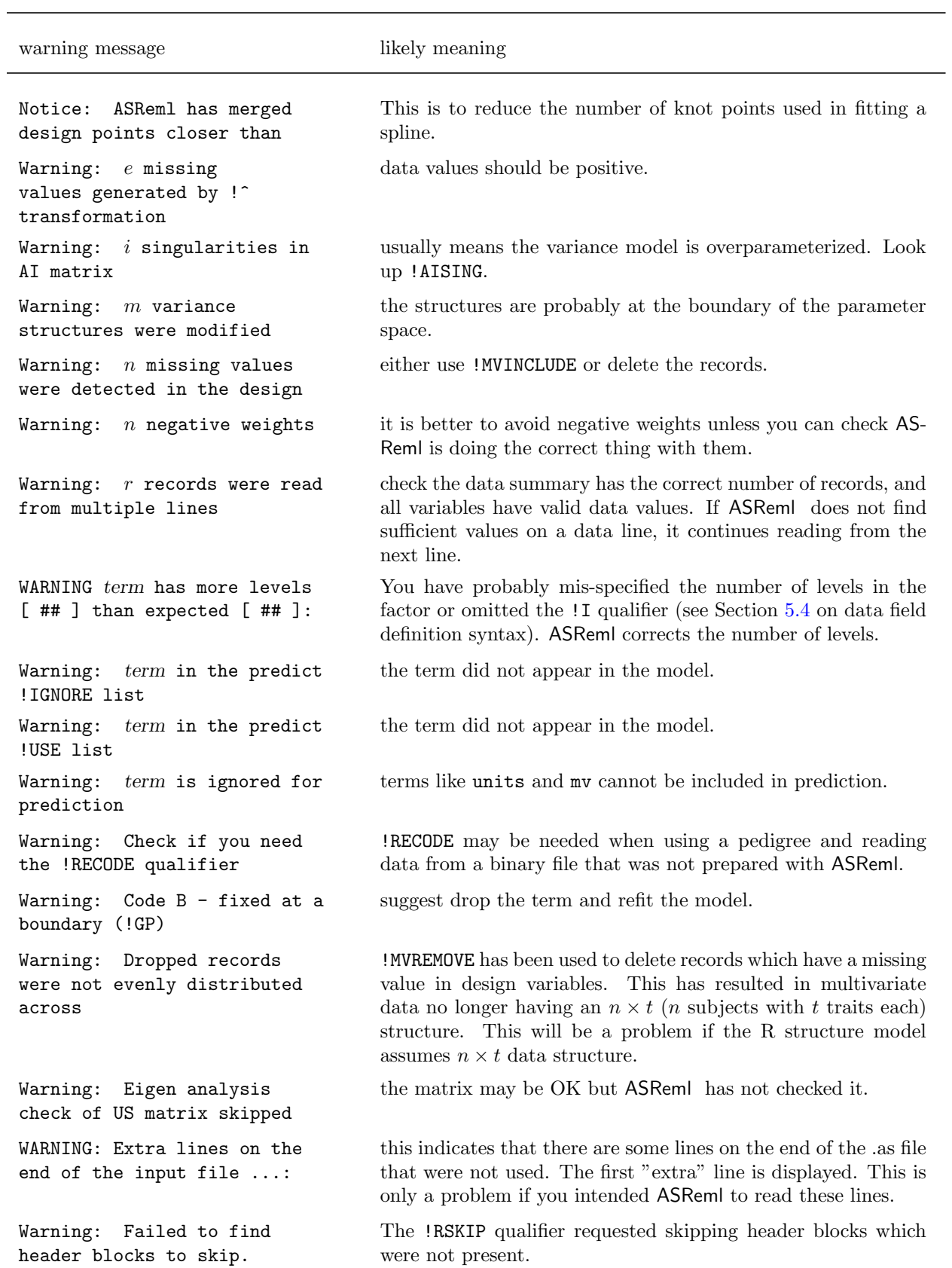

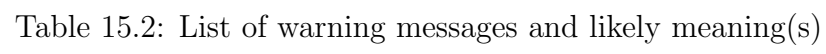

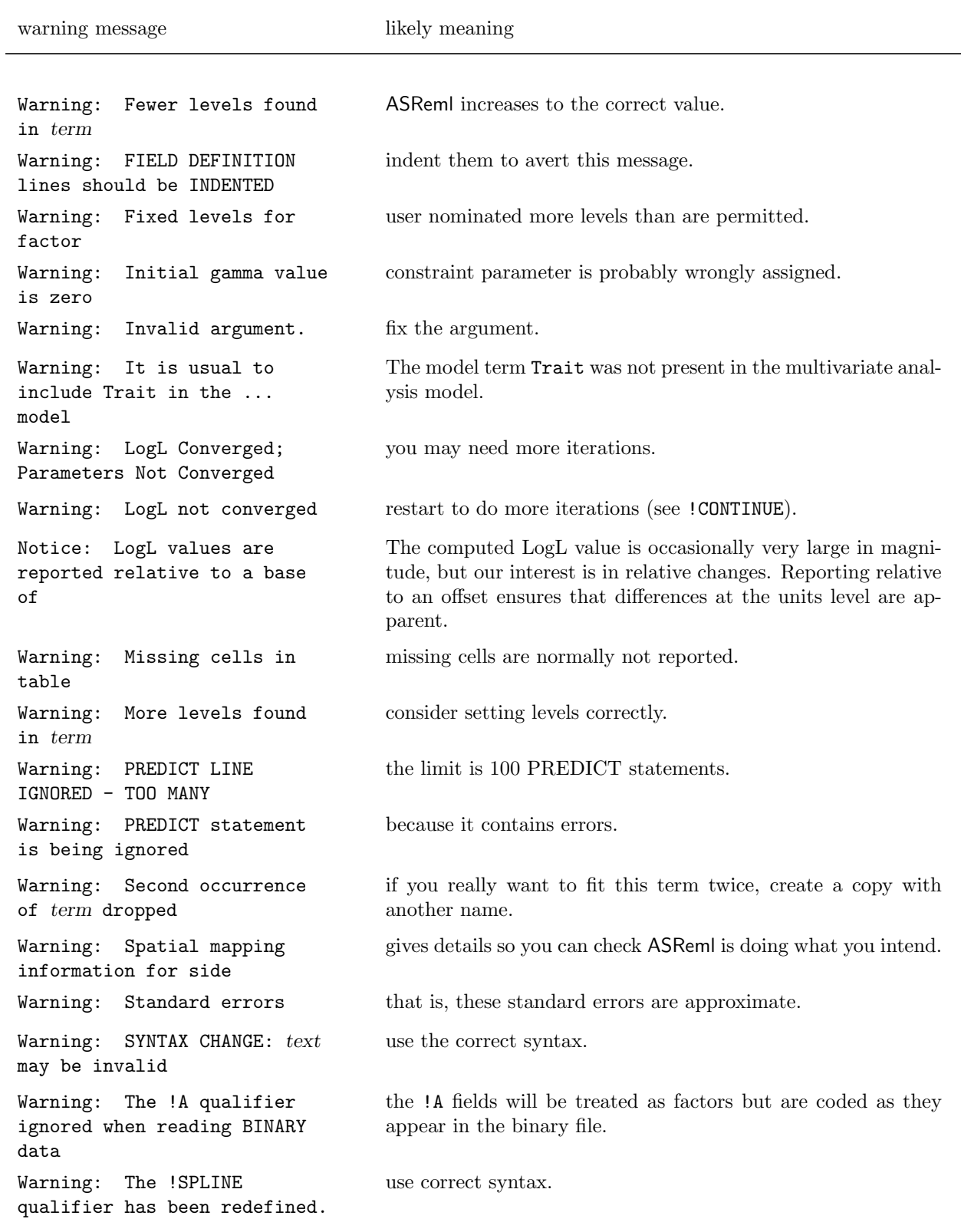

## Table [15.2:](#page-279-0) List of warning messages and likely meaning(s)

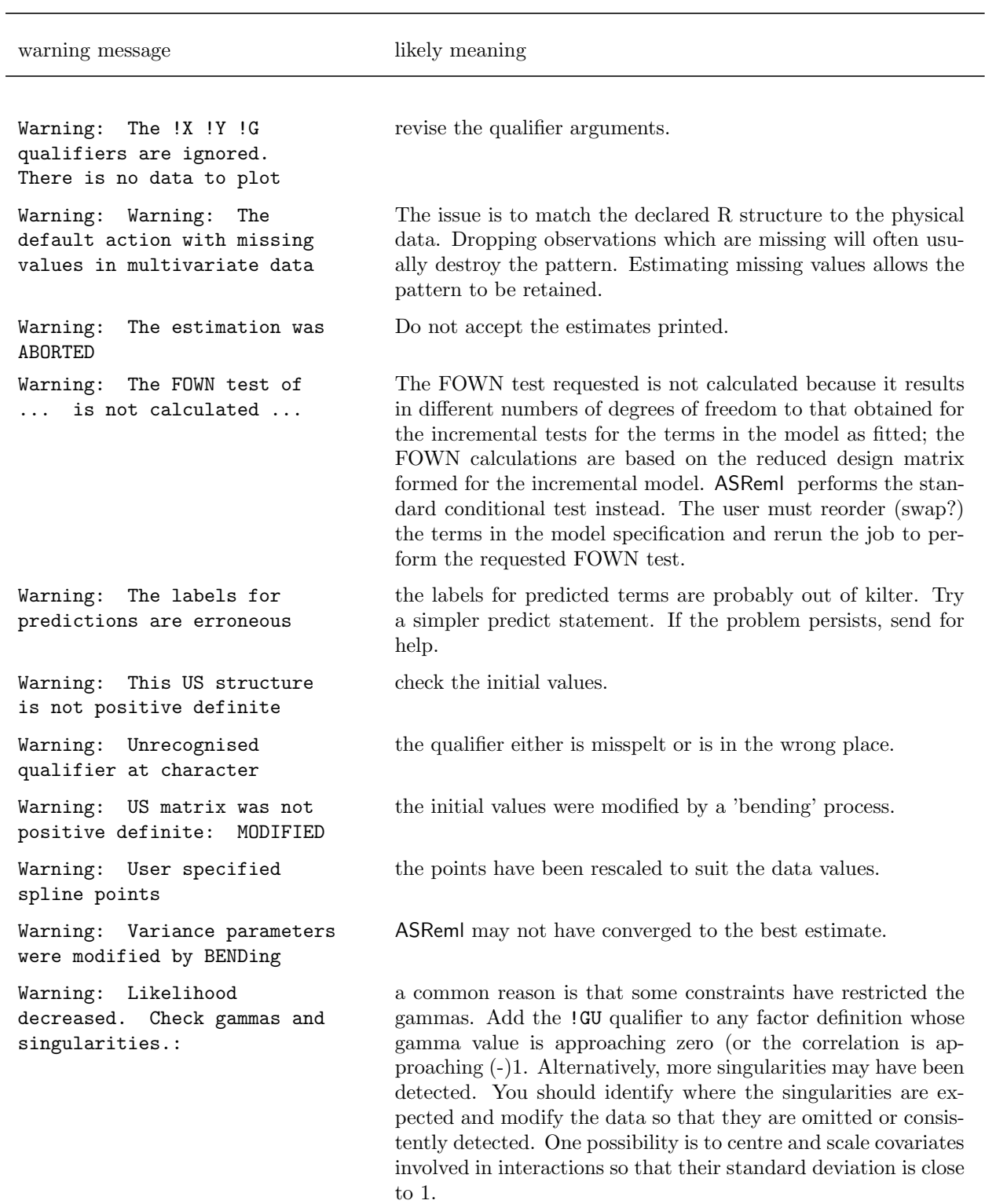

## Table [15.2:](#page-279-0) List of warning messages and likely meaning(s)

<span id="page-282-0"></span>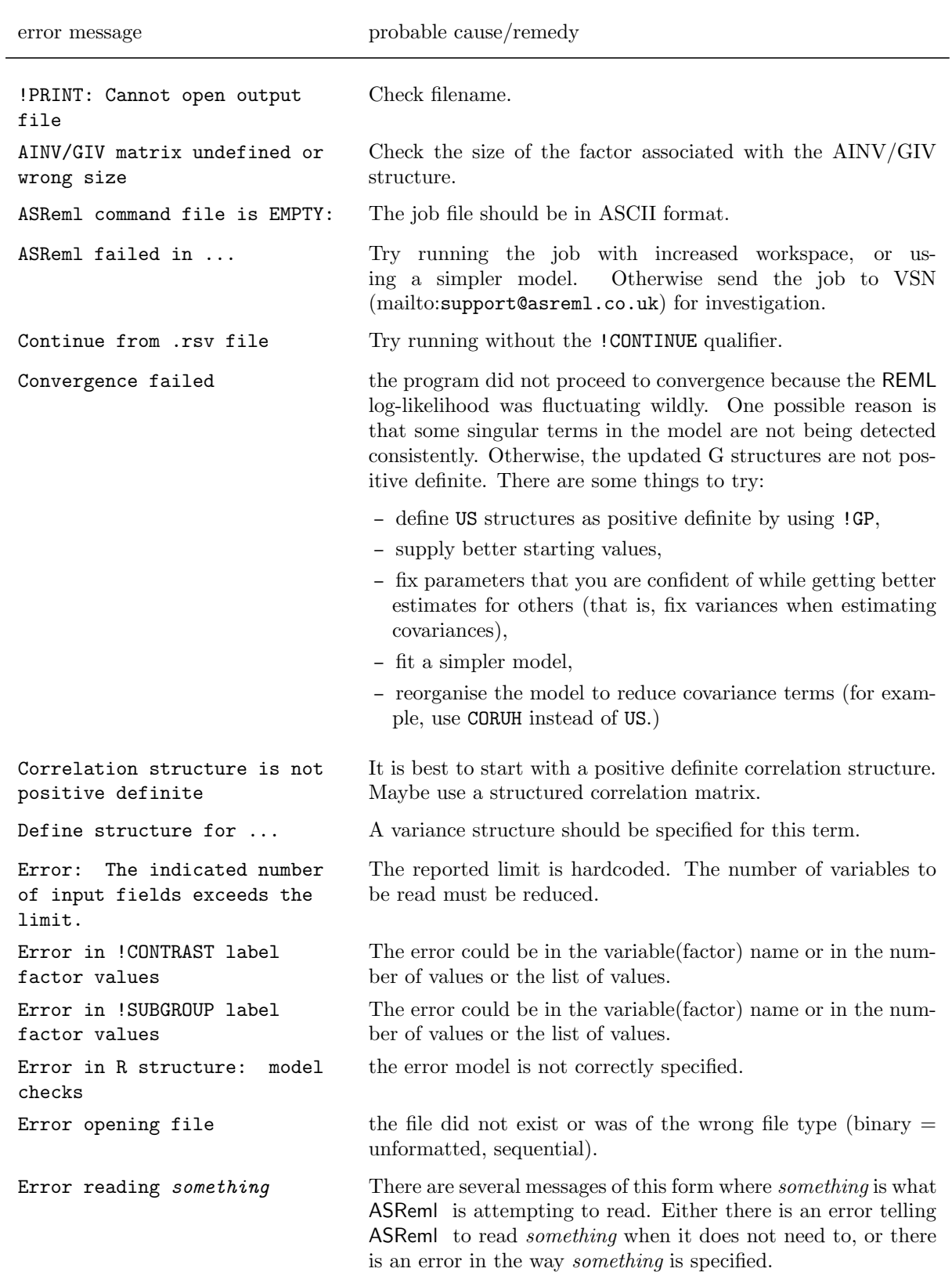

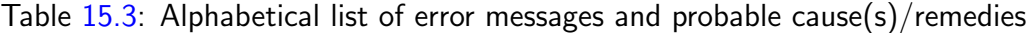

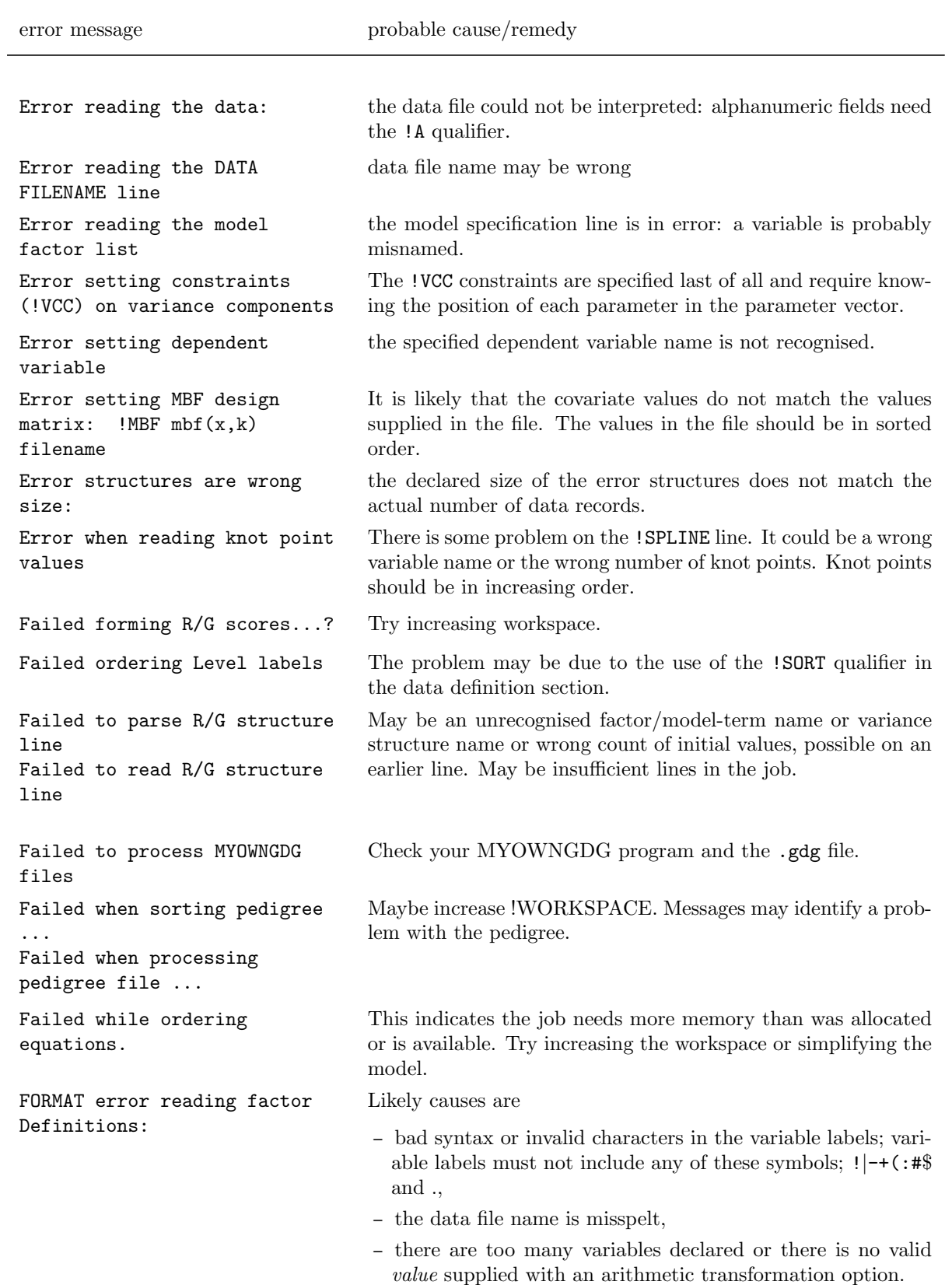

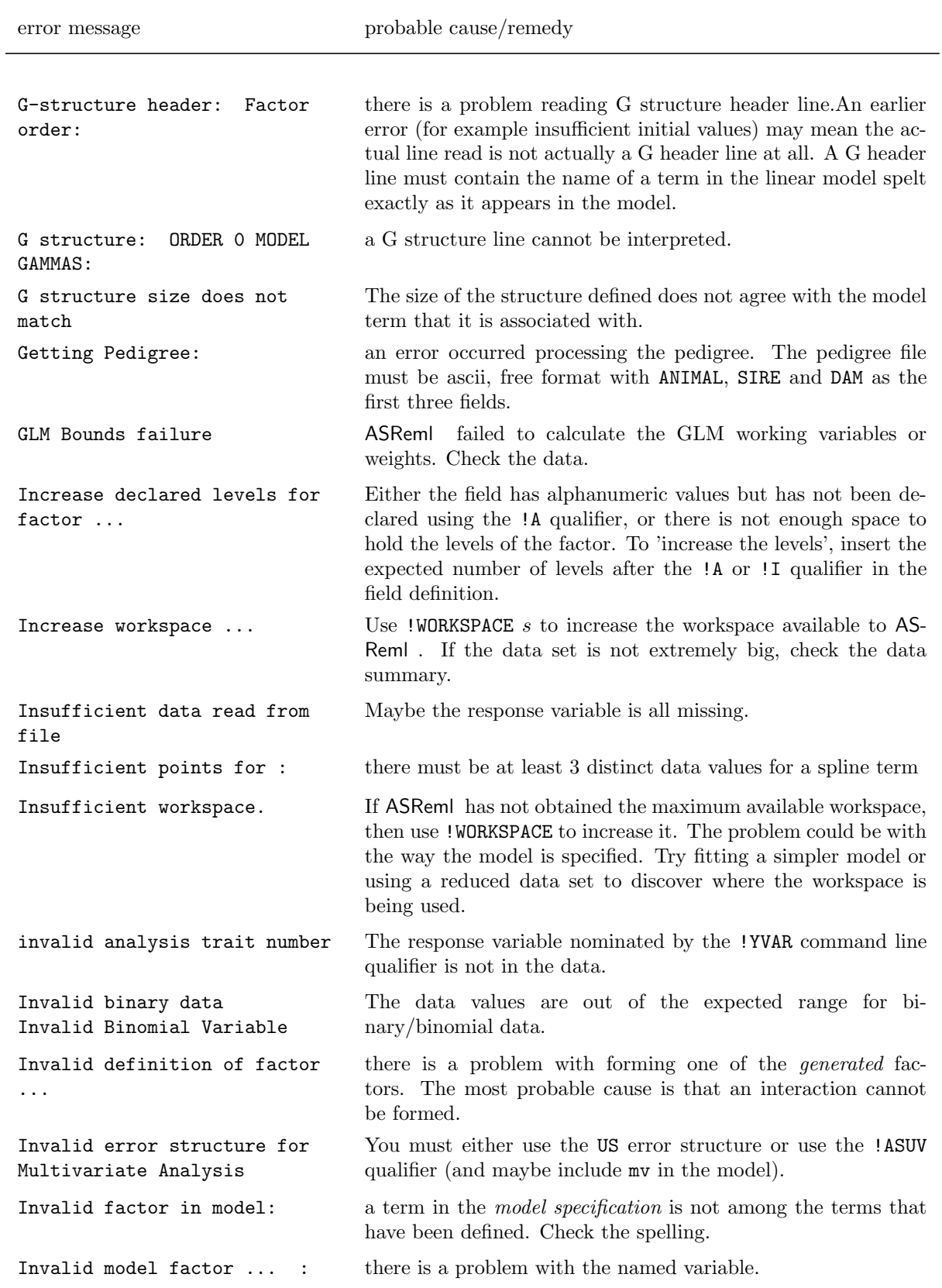

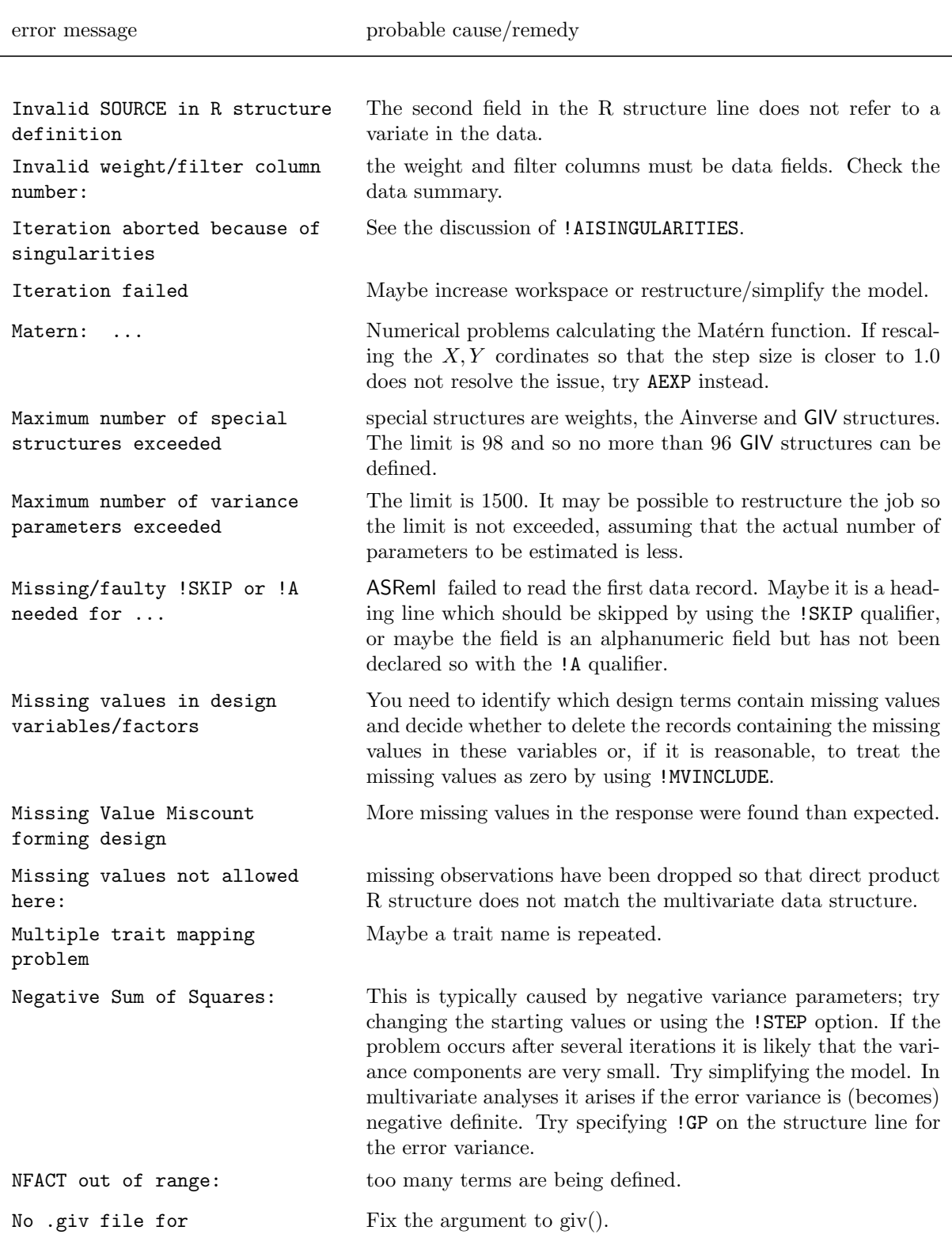

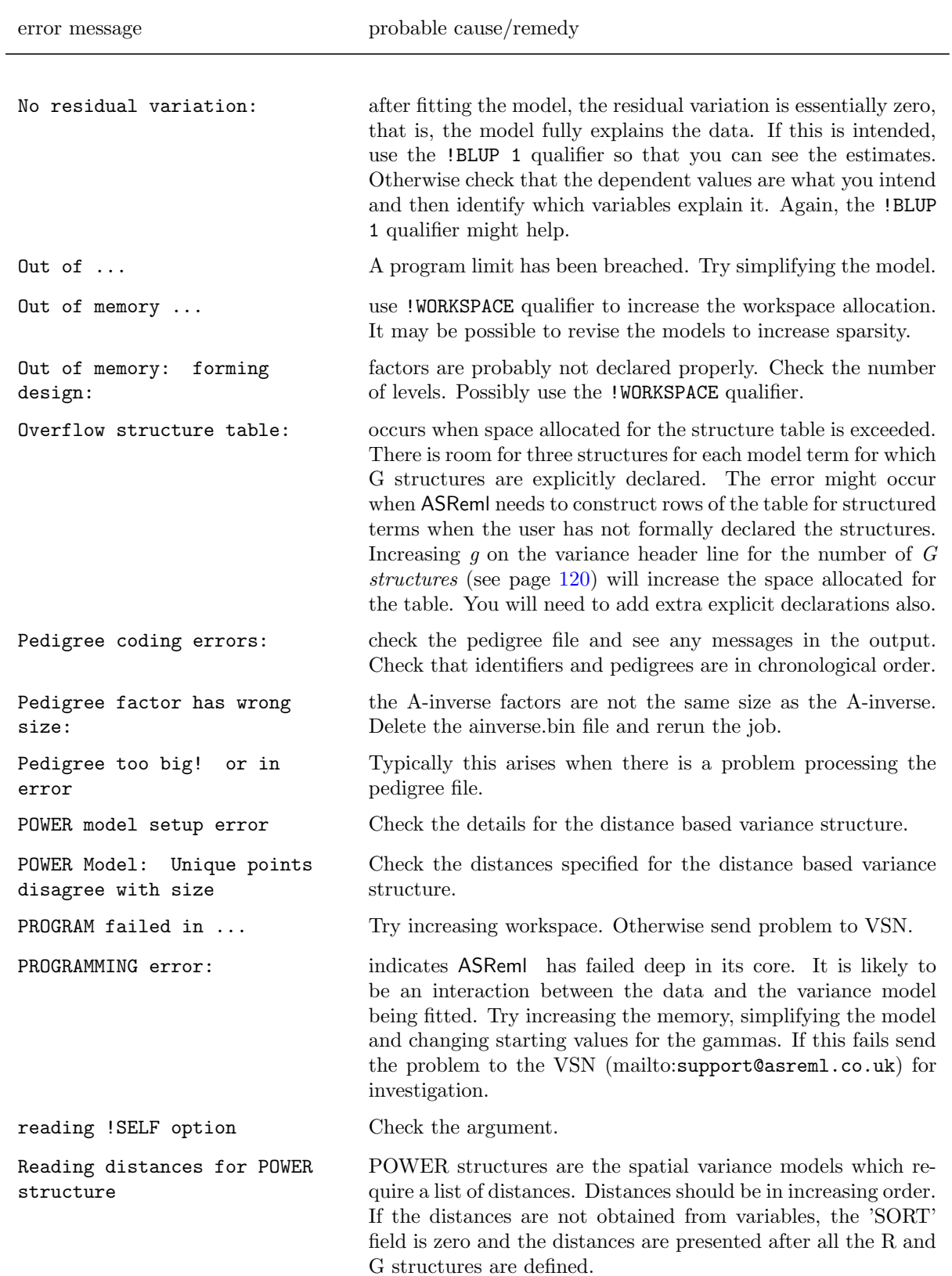

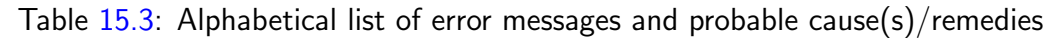

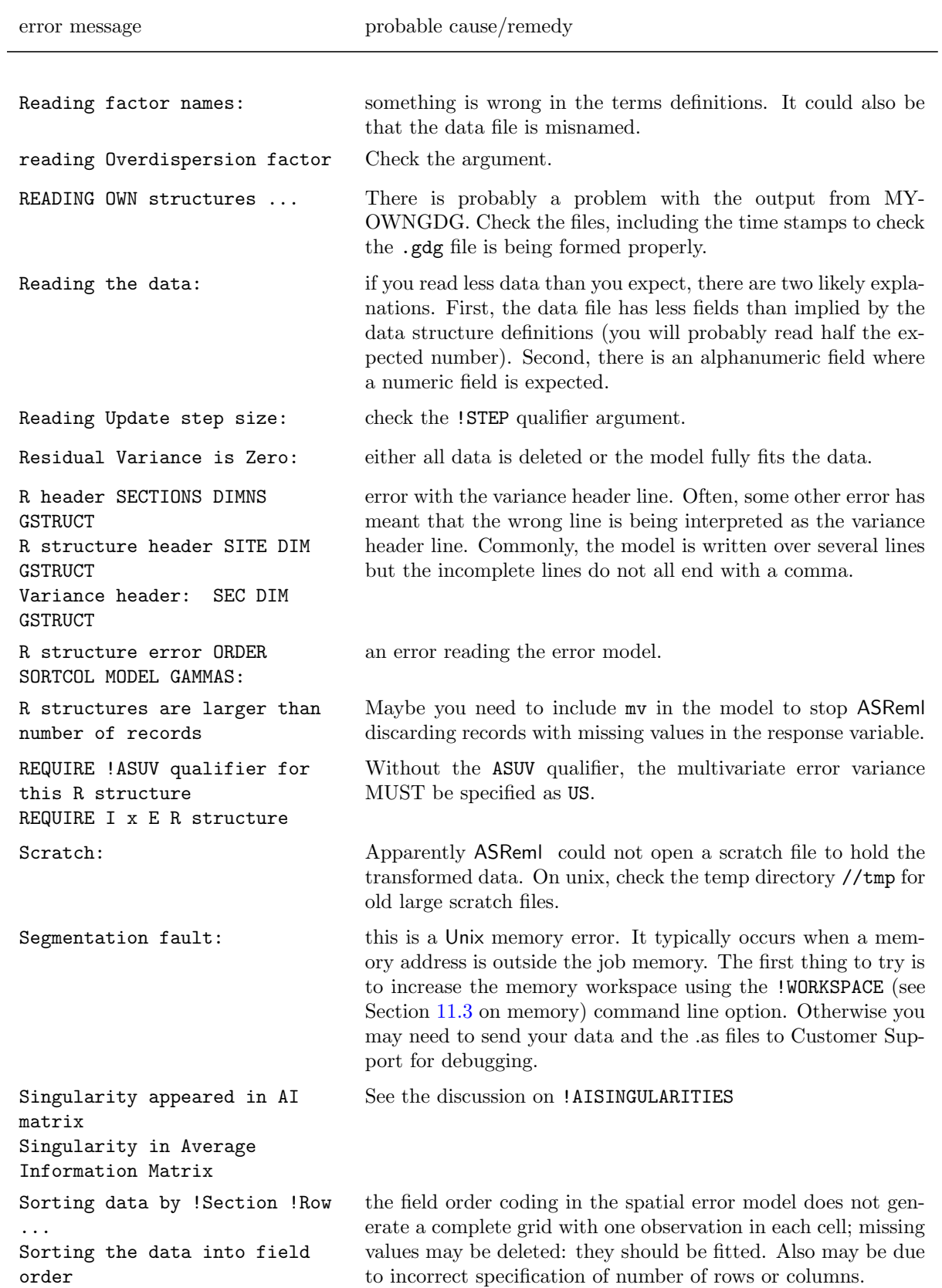
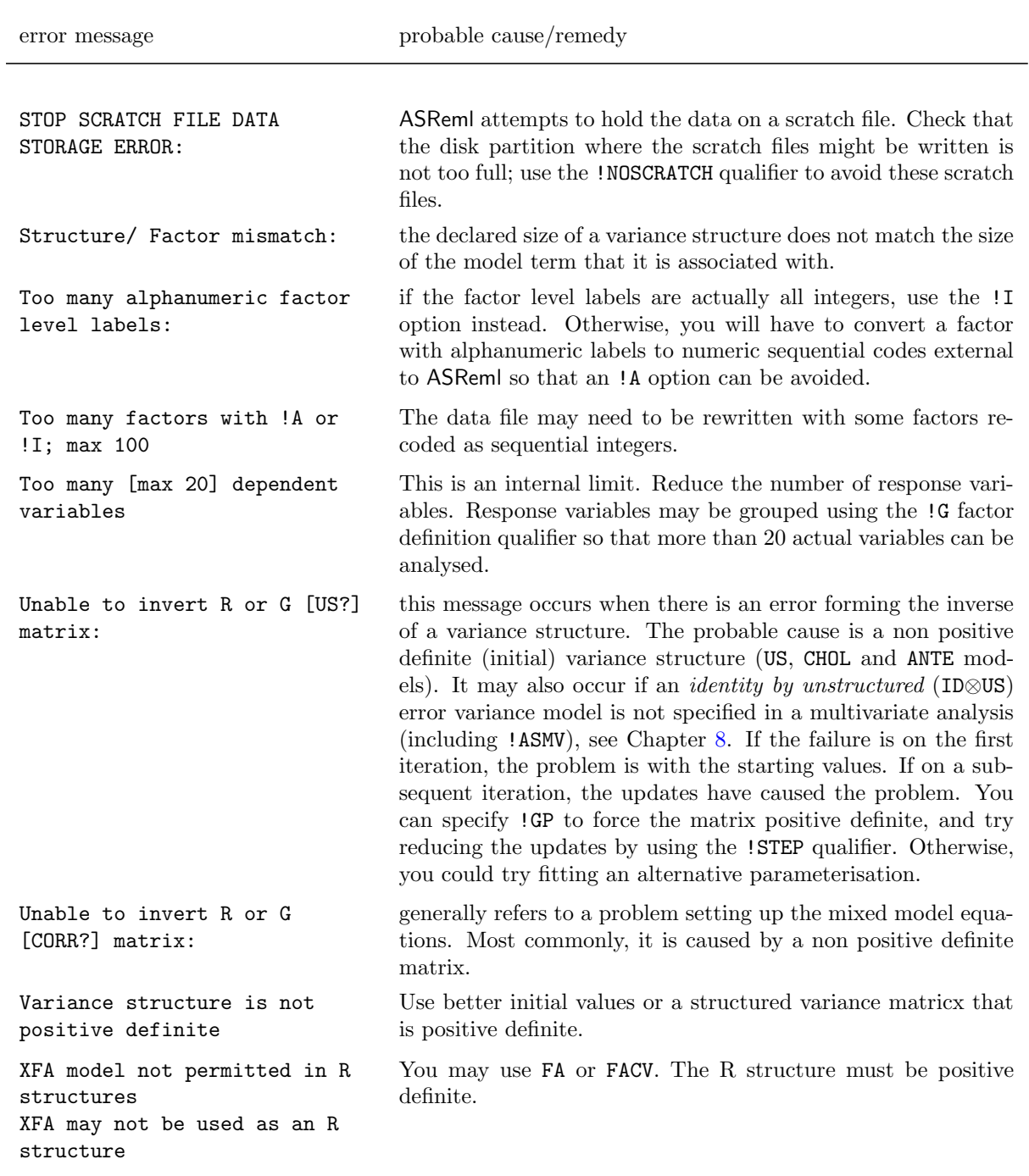

Table  $15.3$ : Alphabetical list of error messages and probable cause(s)/remedies

# 16 Examples

# 16.1 Introduction

In this chapter we present the analysis of a variety of examples. The primary aim is to illustrate the capabilities of ASReml in the context of analysing real data sets. We also discuss the output produced by ASReml and indicate when problems may occur. Statistical concepts and issues are discussed as necessary but we stress that the analyses are illustrative, not prescriptive.

# 16.2 Split plot design - Oats

The first example involves the analysis of a split plot design originally presented by Yates (1935). The experiment was conducted to assess the effects on yield of three oat varieties (Golden Rain, Marvellous and Victory) with four levels of nitrogen application (0, 0.2, 0.4 and 0.6 cwt/acre). The field layout consisted of six blocks (labelled I, II, III, IV, V and VI) with three whole-plots per block, each split into four sub-plots. The three varieties were randomly allocated to the three whole-plots while the four levels of nitrogen application were randomly assigned to the four sub-plots within each whole-plot. The data is presented in Table [16.1.](#page-290-0)

A standard analysis of these data recognises the two basic elements inherent in the experiment. These two aspects are firstly the stratification of the experiment units, that is the blocks, whole-plots and sub-plots, and secondly, the treatment structure that is superimposed on the experimental material. The latter is of prime interest, in the presence of stratification. Thus the aim of the analysis is to examine the importance of the treatment effects while accounting for the stratification and restricted randomisation of the treatments to the experimental units. The ASReml input file is presented below.

```
split plot example
blocks 6 # Coded 1...6 in first data field of oats.asd
nitrogen !A 4 # Coded alphabetically
subplots * # Coded 1...4
variety !A 3 # Coded alphabetically
wplots * # Coded 1...3yield
```
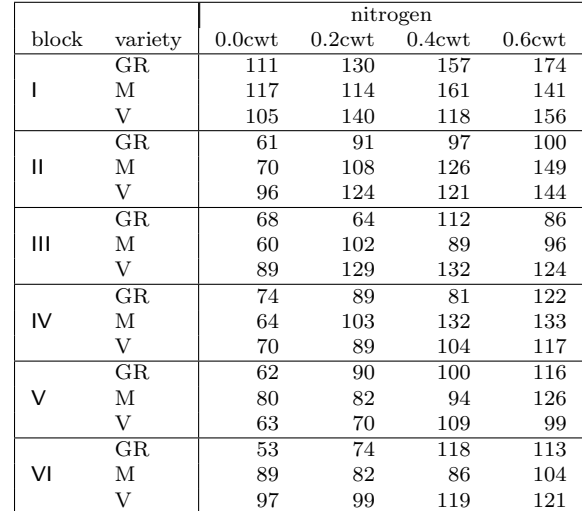

<span id="page-290-0"></span>Table 16.1: A split-plot field trial of oat varieties and nitrogen application

oats.asd !SKIP 2

yield ~ mu variety nitrogen variety.nitrogen !r blocks blocks.wplots predict nitrogen # Print table of predicted nitrogen means predict variety predict variety nitrogen !SED

- - - Results from analysis of yield - - -

The data fields were blocks, wplots, subplots, variety, nitrogen and yield. The first five variables are factors that describe the stratification or experiment design and treatments. The standard split plot analysis is achieved by fitting the model terms blocks and blocks.wplots as random effects. The blocks.wplots.subplots term is not listed in the model because this interaction corresponds to the experimental units and is automatically included as the residual term. The fixed effects include the main effects of both variety and nitrogen and their interaction. The tables of predicted means and associated standard errors of differences (SEDs) have been requested. These are reported in the .pvs file. Abbreviated output is shown below.

Approximate stratum variance decomposition Stratum Degrees-Freedom Variance Component Coefficients blocks 5.00 3175.06 12.0 4.0 1.0 blocks.wplots 10.00 601.331 0.0 4.0 1.0 Residual Variance 45.00 177.083 0.0 0.0 1.0 Model\_Term Gamma Sigma Sigma/SE % C blocks 6 6 1.21116 214.477 1.27 0 P blocks.wplots 18 18 0.598937 106.062 1.56 0 P Variance 72 60 1.00000 177.083 4.74 0 P Wald F statistics Source of Variation MumDF DenDF F\_inc Prob

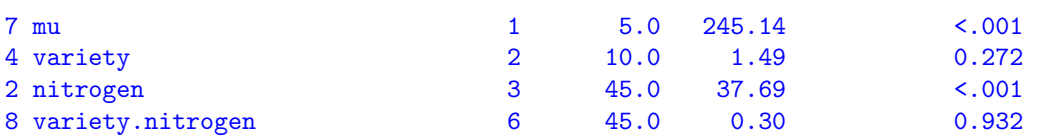

For simple variance component models such as the above, the default parameterisation for the variance component parameters is as the ratio to the residual variance. Thus ASReml prints the variance component ratio and variance component for each term in the random model in the columns labelled Gamma and Component respectively.

A table of Wald F statistics is printed below this summary. The usual decomposition has three strata, with treatment effects separating into different strata as a consequence of the balanced design and the allocation of variety to whole-plots. In this balanced case, it is straightforward to derive the ANOVA estimates of the stratum variances from the REML estimates of the variance components. That is

$$
blocks = 12\tilde{\sigma}_b^2 + 4\tilde{\sigma}_w^2 + \tilde{\sigma}^2 = 3175.1
$$
  

$$
blocks.wplots = 4\tilde{\sigma}_w^2 + \tilde{\sigma}^2 = 601.3
$$
  

$$
residual = \tilde{\sigma}^2 = 177.1
$$

The default output for testing fixed effects used by ASReml is a table of so-called incremental Wald F statistics. These Wald F statistics are described in Section [6.11.](#page-124-0) The statistics are simply the appropriate Wald test statistics divided by the number of estimable effects for that term. In this example there are four terms included in the summary. The overall mean (denoted by mu) is of no interest for these data. The tests are sequential, that is the effect of each term is assessed by the change in sums of squares achieved by adding the term to the current model, defined by the model which includes those terms appearing above the current term given the variance parameters. For example, the test of nitrogen is calculated from the change in sums of squares for the two models mu variety nitrogen and mu variety. No refitting occurs, that is the variance parameters are held constant at the REML estimates obtained from the currently specified fixed model.

The incremental Wald statistics have an asymptotic  $\chi^2$  distribution, with degrees of freedom (df) given by the number of estimable effects (the number in the DF column). In this example, the incremental Wald F statistics are numerically the same as the ANOVA Wald F statistics, and ASReml has calculated the appropriate denominator df for testing fixed effects. This is a simple problem for balanced designs, such as the split plot design, but it is not straightforward to determine the relevant denominator df in unbalanced designs, such as the rat data set described in the next section.

Tables of predicted means are presented for the nitrogen, variety, and variety by nitrogen tables in the .pvs file. The qualifier !SED has been used on the third predict statement and so the matrix of SEDs for the variety by nitrogen table is printed. For the first two predictions, the average SED is calculated from the average variance of differences. Note also that the order of the predictions (e.g.  $0.6$  cwt,  $0.4$  cwt  $0.2$  cwt for nitrogen) is simply the order those treatment labels were discovered in the data file.

Split plot analysis - oat Variety.Nitrogen 14 Apr 2008 16:15:49 oats Ecode is E for Estimable, \* for Not Estimable The predictions are obtained by averaging across the hypertable calculated from model terms constructed solely from factors in the averaging and classify sets. Use !AVERAGE to move ignored factors into the averaging set. ---- ---- ---- ---- ---- ---- ---- 1 ---- ---- ---- ---- ---- ---- ---- Predicted values of yield The averaging set: variety The ignored set: blocks wplots nitrogen Predicted\_Value Standard\_Error Ecode 0.6\_cwt<br>
0.4\_cwt<br>
0.4\_cwt<br>
114.2222<br>
7.1747 E  $0.4$ <sub>\_</sub>cwt  $114.2222$  7.1747 E<br> $0.2$  cwt 98.8889 7.1747 E 0.2\_cwt 98.8889<br>0 cwt 79.3889 0 cwt 79.3889 7.1747 E SED: Overall Standard Error of Difference 4.436 ---- ---- ---- ---- ---- ---- ---- ---- 2 ---- ---- ---- ---- ---- ---- ----Predicted values of yield The averaging set: nitrogen The ignored set: blocks wplots variety Predicted\_Value Standard\_Error Ecode Marvellous 109.7917 7.7975 E Victory 97.6250 7.7975 E Golden\_rain 104.5000 7.7975 E SED: Overall Standard Error of Difference 7.079 ---- ---- ---- ---- ---- ---- ---- 3 ---- ---- ---- ---- ---- ---- ---- Predicted values of yield The ignored set: blocks wplots nitrogen variety Predicted\_Value Standard\_Error Ecode 0.6\_cwt Marvellous 126.8333 9.1070 E 0.6\_cwt Victory 118.5000 9.1070 E 0.6\_cwt Golden\_rain 124.8333 9.1070 E 0.4<sub></sub>\_cwt Marvellous 117.1667 9.1070 E 0.4\_cwt Victory 110.8333 9.1070 E 0.4<sub>\_</sub>cwt Golden\_rain 114.6667 9.1070 E 0.2<sub>\_</sub>cwt Marvellous 108.5000 9.1070 E 0.2\_cwt Victory 89.6667 9.1070 E 0.2\_cwt Golden\_rain 98.5000 9.1070 E<br>
0\_cwt Golden\_rain 98.5000 9.1070 E<br>
0\_cwt Marvellous 86.6667 9.1070 E<br>
0\_cwt Victory 71.5000 9.1070 E 0\_cwt<br>
0\_cwt Marvellous<br>
0\_cwt Victory 0\_cwt <br>
0\_cwt <br>
0\_cwt <br>
0\_colden\_rain <br>
30.0000 9.1070 E 0\_cwt Golden\_rain Predicted values with SED(PV) 126.833 118.500 9.71503 124.833 9.71503 9.71503

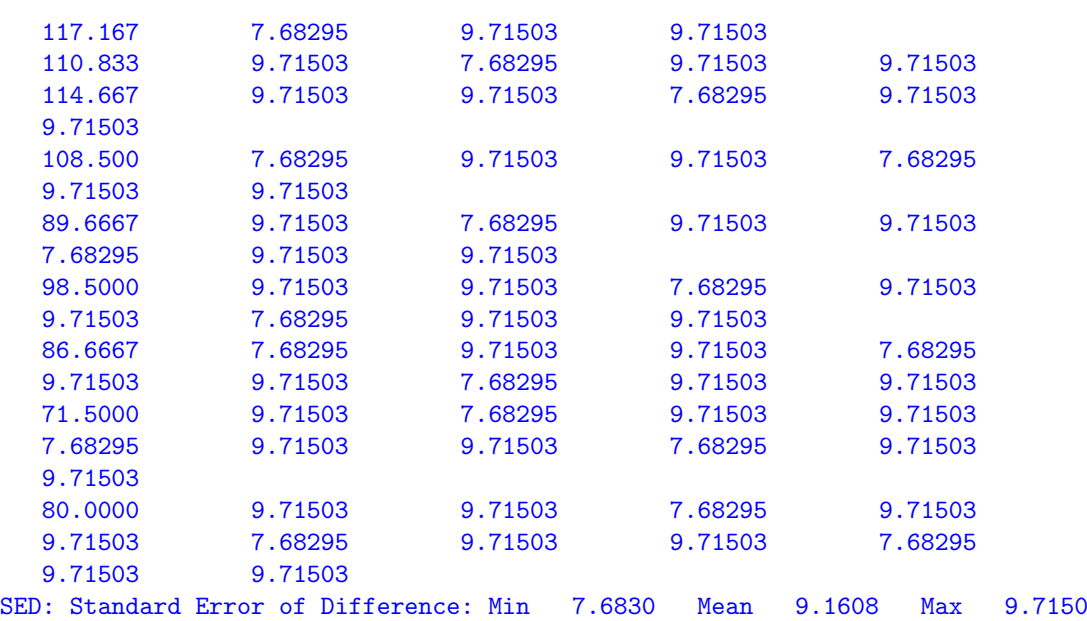

# 16.3 Unbalanced nested design - Rats

The second example we consider is a data set which illustrates some further aspects of testing fixed effects in linear mixed models. This example differs from the split plot example, as it is unbalanced and so more care is required in assessing the significance of fixed effects.

The experiment was reported by Dempster *et al.* (1984) and was designed to compare the effect of three doses of an experimental compound (control, low and high) on the maternal performance of rats. Thirty female rats (dams) were randomly split into three groups of 10 and each group randomly assigned to the three different doses. All pups in each litter were weighed. The litters differed in total size and in the numbers of males and females. Thus the additional covariate, littersize was included in the analysis. The differential effect of the compound on male and female pups was also of interest. Three litters had to be dropped from experiment, which meant that one dose had only 7 dams. The analysis must account for the presence of between dam variation, but must also recognise the stratification of the experimental units (pups within litters) and that doses and littersize belong to the dam stratum. Table [16.2](#page-294-0) presents an indicative AOV decomposition for this experiment.

The dose and littersize effects are tested against the residual dam variation, while the remaining effects are tested against the residual within litter variation. The ASReml input to achieve this analysis is presented below.

```
Rats example
 dose 3 !A
 sex 2 !A
 littersize
 dam 27
 pup 18
 weight
```
<span id="page-294-0"></span>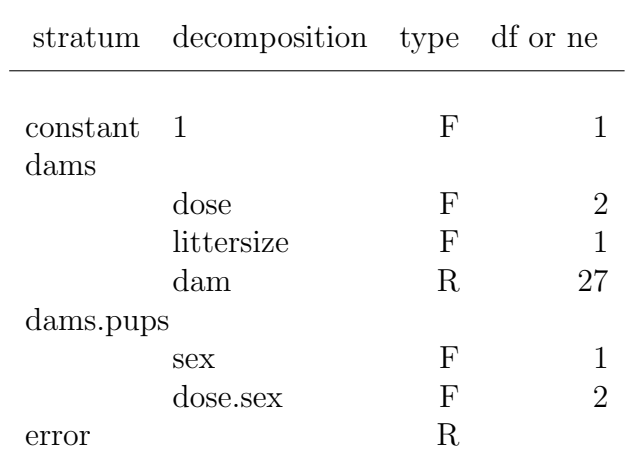

Table 16.2: Rat data: AOV decomposition

```
rats.asd !DOPATH 1 # Change DOPATH argument to select each PATH
!PATH 1
weight ~ mu littersize dose sex dose.sex !r dam
!PATH 2
weight \tilde{ } mu out (66) littersize dose sex dose.sex !r dam
!PATH 3
weight ~ mu littersize dose sex !r dam
!PATH 4
weight ~ mu littersize dose sex
```
The input file contains an example of the use of the !DOPATH qualifier. Its argument specifies which part to execute. We will discuss the models in the two parts. It also includes the !FCON qualifier to request conditional Wald F statistics. Abbreviated output from part 1 is presented below.

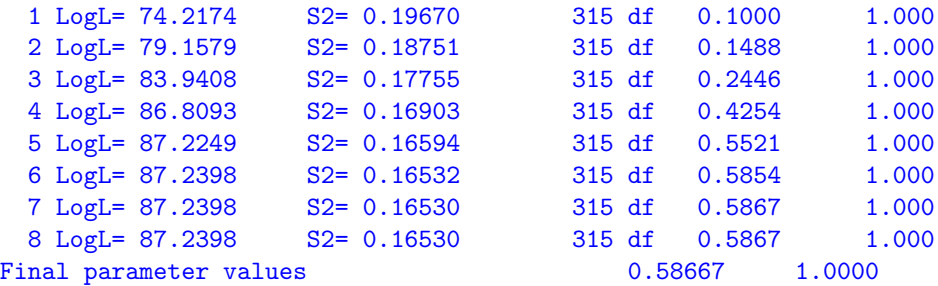

 $- -$  - Results from analysis of weight  $- -$ 

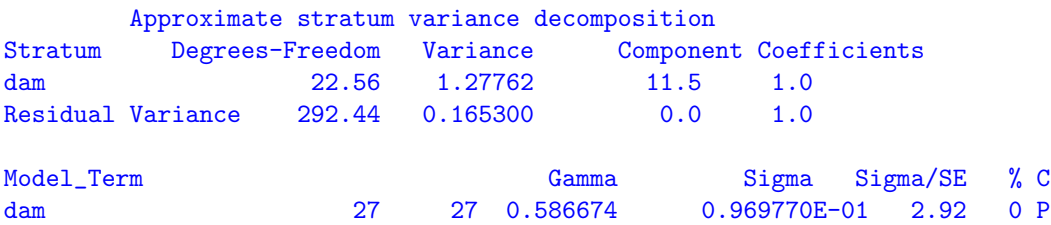

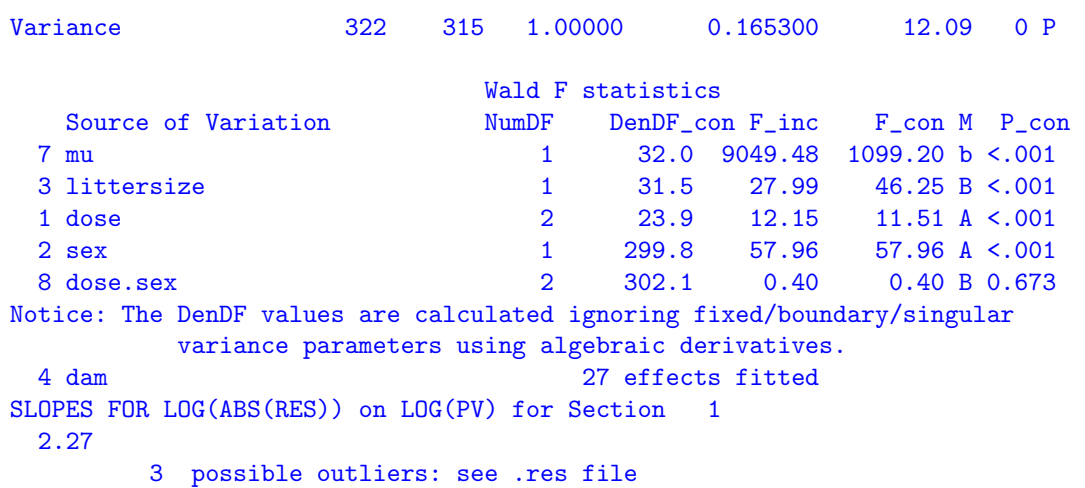

The iterative sequence has converged and the variance component parameter for dam hasn't changed for the last three iterations. The incremental Wald F statistics indicate that the interaction between dose and sex is not significant. The F<sub>-con</sub> column helps us to assess the significance of the other terms in the model. It confirms littersize is significant after the other terms, that dose is significant when adjusted for littersize and sex but ignoring dose.sex, and that sex is significant when adjusted for littersize and dose but ignoring dose.sex. These tests respect marginality to the dose.sex interaction.

We also note the comment 3 possible outliers: see .res file. Checking the .res file, we discover unit 66 has a standardised residual of -8.80 (see Figure [16.1\)](#page-296-0). The weight of this female rat, within litter 9 is only 3.68, compared to weights of 7.26 and 6.58 for two other female sibling pups. This weight appears erroneous, but without knowledge of the actual experiment we retain the observation in the following. However, part 2 shows one way of 'dropping' unit 66 by fitting an effect for it with out (66).

We refit the model without the **dose**.sex term. Note that the variance parameters are re-estimated, though there is little change from the previous analysis.

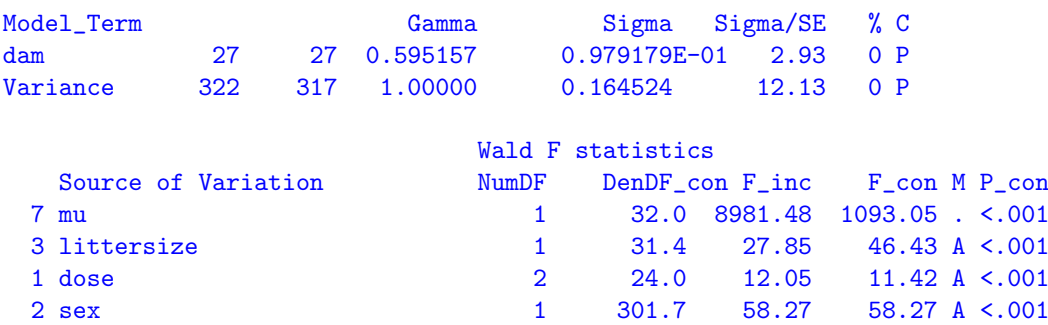

Part 4 shows what happens if we (wrongly) drop dam from this model. Even if a random term is not 'significant', it should not be dropped from the model if it represents a strata of the design as in this case.

<span id="page-296-0"></span>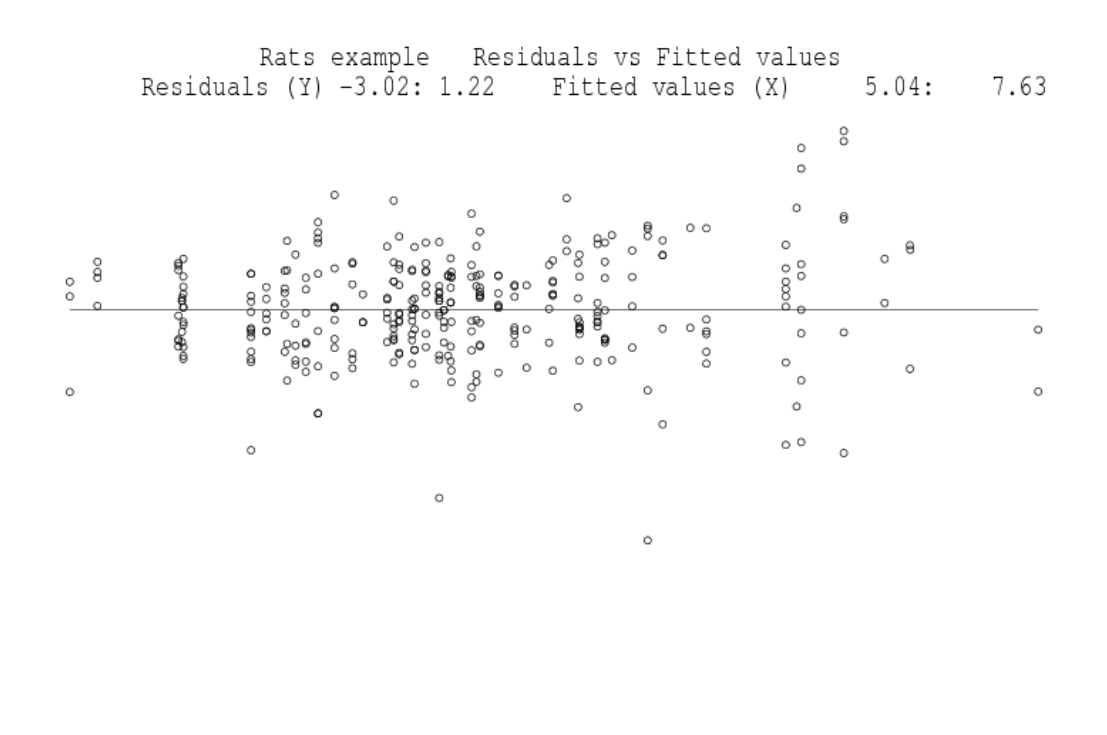

Figure 16.1: Residual plot for the rat data

 $\circ$ 

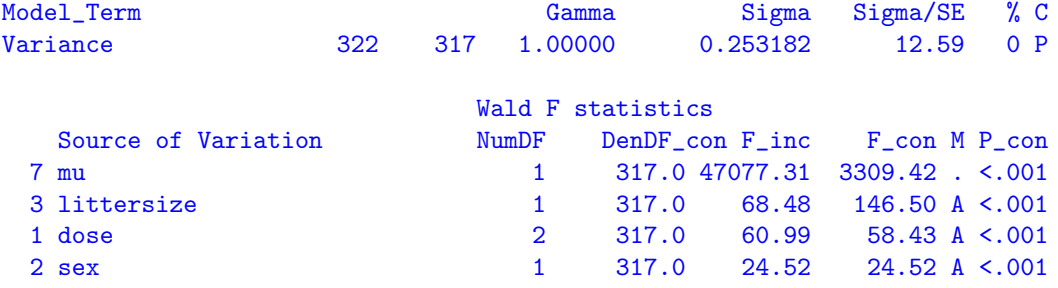

# 16.4 Source of variability in unbalanced data - Volts

In this example we illustrate an analysis of unbalanced data in which the main aim is to determine the sources of variation rather than assess the significance of imposed treatments. The data are taken from Cox and Snell (1981) and involve an experiment to examine the variability in the production of car voltage regulators. Standard production of regulators involves two steps. Regulators are taken from the production line to a setting station and adjusted to operate within a specified voltage range. From the setting station the regulator is then passed to a testing station where it is tested and returned if outside the required range.

The voltage of 64 regulators was set at 10 setting stations (setstat); between 4 and 8 regulators were set at each station. The regulators were each tested at four testing stations (teststat). The ASReml input file is presented below.

```
Voltage data
teststat 4 # 4 testing stations tested each regulator
setstat !A # 10 setting stations each set 4-8 regulators
regulatr 8 # regulators numbered within setting stations
voltage
voltage.asd !skip 1
voltage ~ mu !r setstat setstat.regulatr teststat setstat.teststat
0 0 0
```
The factor regulatr numbers the regulators within each setting station. Thus the term setstat.regulatr allows for differential effects of each regulator, while the other terms examine the effects of the setting and testing stations and possible interaction. The abbreviated output is given below

```
LogL= 188.604 S2= 0.67074E-01 255 df
LogL= 199.530 S2= 0.59303E-01 255 df
LogL= 203.007 S2= 0.52814E-01 255 df<br>
LogL= 203.240 S2= 0.51278E-01 255 df
              S2= 0.51278E-01 255 df
LogL= 203.242 S2= 0.51141E-01 255 df
LogL= 203.242 S2= 0.51140E-01 255 df
Model_Term Gamma Sigma Sigma/SE % C
setstat 10 10 0.233418 0.119371E-01 1.35 0 P
setstat.regulatr 80 64 0.601817 0.307771E-01 3.64 0 P
teststat 4 4 0.642752E-01 0.328706E-02 0.98 0 P
setstat.teststat 40 40 0.100000E-08 0.511404E-10 0.00 0 B
Variance 256 255 1.00000 0.511404E-01 9.72 0 P
Warning: Code B - fixed at a boundary (!GP) F - fixed by user
           ? - liable to change from P to B P - positive definite
           C - Constrained by user (!VCC) U - unbounded
           S - Singular Information matrix
```
The convergence criteria has been satisfied after six iterations. A warning message in printed below the summary of the variance components because the variance component for the setstat.teststat term has been fixed near the boundary. The default constraint for variance components (!GP) is to ensure that the REML estimate remains positive. Under this constraint, if an update for any variance component results in a negative value then ASReml sets that variance component to a small positive value. If this occurs in subsequent iterations the parameter is fixed to a small positive value and the code B replaces P in the C column of the summary table. The default constraint can be overridden using the !GU qualifier, but it is not generally recommended for standard analyses.

Figure [16.2](#page-298-0) presents the residual plot which indicates two unusual data values. These values are successive observations, namely observation 210 and 211, being testing stations 2 and 3 for setting station  $9(J)$ , regulator 2. These observations will not be dropped from the following analyses for consistency with other analyses conducted by Cox and Snell (1981) and in the GENSTAT manual.

<span id="page-298-0"></span>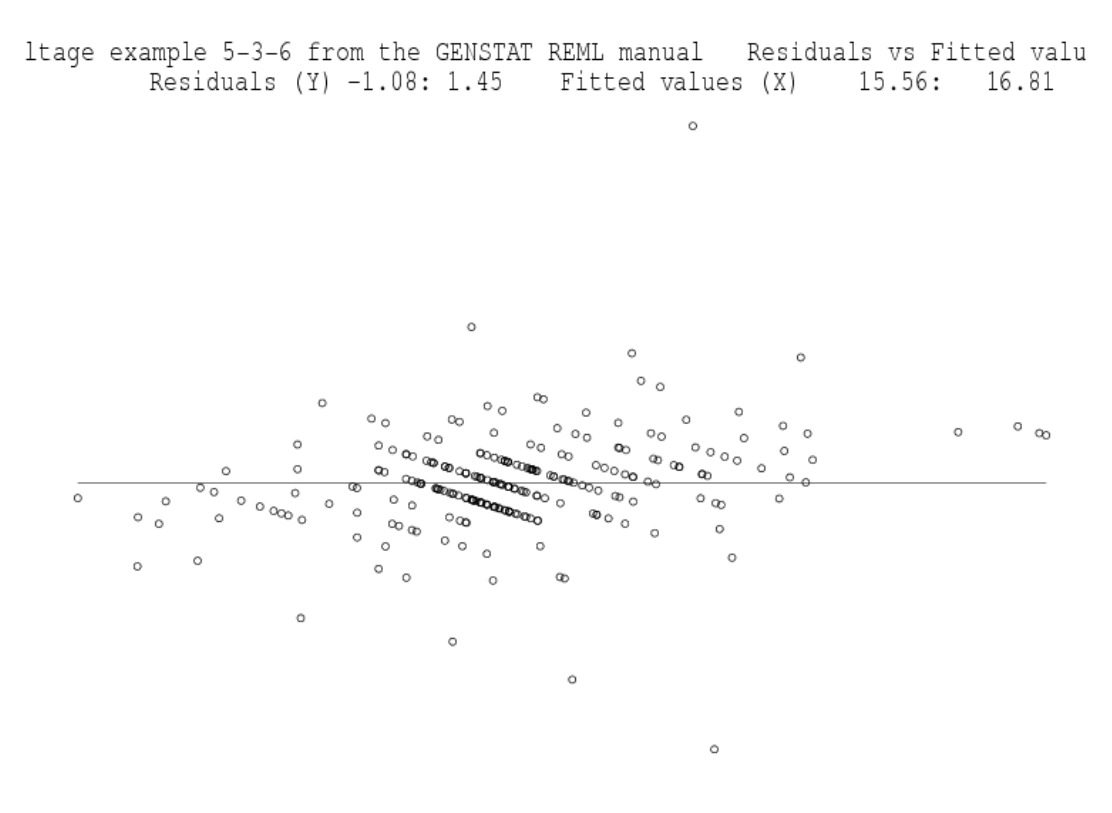

Figure 16.2: Residual plot for the voltage data

The REML log-likelihood from the model without the setstat.teststat term was 203.242, the same as the REML log-likelihood for the previous model. Table [16.3](#page-299-0) presents a summary of the REML log-likelihood ratio for the remaining terms in the model. The summary of the ASReml output for the current model is given below. The column labelled Sigma/SE is printed by ASReml to give a guide as to the significance of the variance component for each term in the model. The statistic is simply the REML estimate of the variance component divided by the square root of the diagonal element (for each component) of the inverse of the average information matrix. The diagonal elements of the expected (not the average) information matrix are the asymptotic variances of the REML estimates of the variance parameters. These Sigma/SE statistics cannot be used to test the null hypothesis that the variance component is zero. If we had used this crude measure then the conclusions would have been inconsistent with the conclusions obtained from the REML log-likelihood ratio (see Table [16.3\)](#page-299-0).

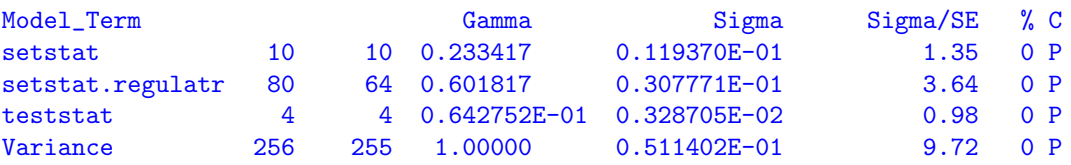

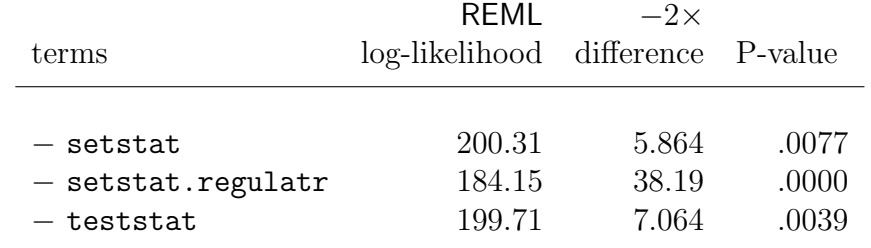

<span id="page-299-0"></span>Table 16.3: REML log-likelihood ratio for the variance components in the voltage data

# 16.5 Balanced repeated measures - Height

The data for this example is taken from the GENSTAT manual. It consists of a total of 5 measurements of height (cm) taken on 14 plants. The 14 plants were either diseased or healthy and were arranged in a glasshouse in a completely random design. The heights were measured 1, 3, 5, 7 and 10 weeks after the plants were placed in the glasshouse. There were 7 plants in each treatment. The data are depicted in Figure [16.3](#page-299-1) obtained by qualifier line !Y y1 !G tmt !JOIN

<span id="page-299-1"></span>in the following multivariate ASReml job.

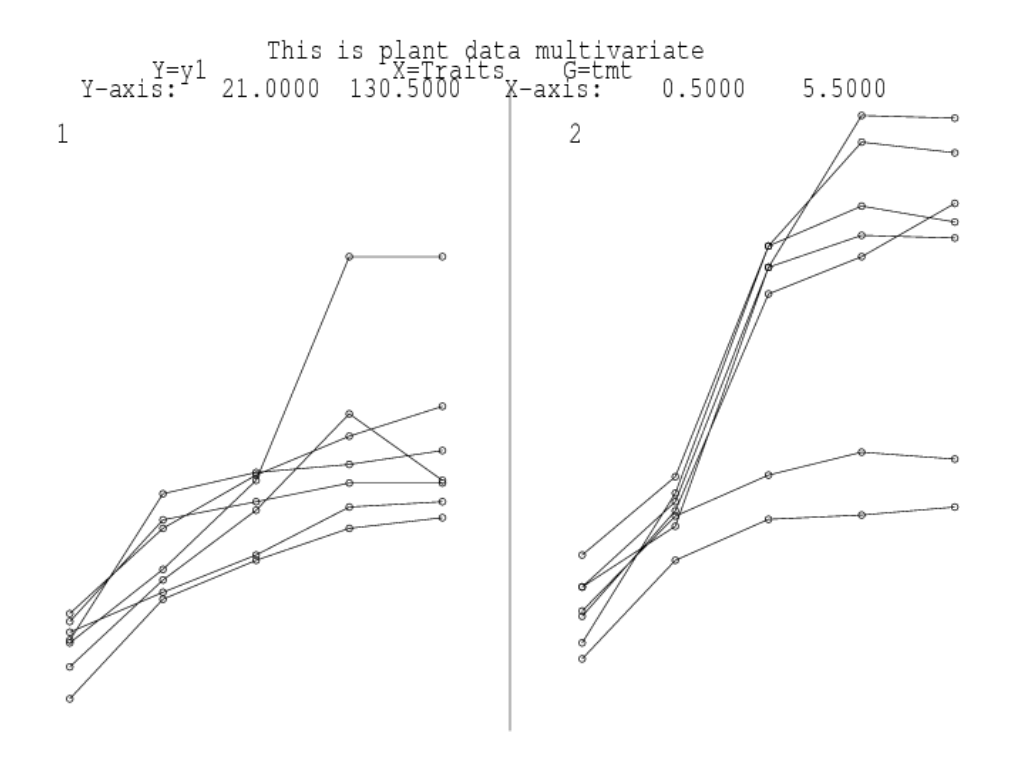

Figure 16.3: Trellis plot of the height for each of 14 plants

In the following we illustrate how various repeated measures analyses can be conducted in ASReml. For these analyses it is convenient to arrange the data in a multivariate form, with 7 fields representing the plant number, treatment identification and the 5 heights. The

ASReml input file, up to the specification of the R structure is

```
This is plant data multivariate
tmt !A # Diseased Healthy
plant 14
y1 y3 y5 y7 y10
grass.asd !skip 1 !ASUV
```
The focus is modelling of the error variance for the data. Specifically we fit the multivariate regression model given by

$$
Y = DT + E \tag{16.1}
$$

where  $\boldsymbol{Y}^{14\times5}$  is the matrix of heights,  $\boldsymbol{D}^{14\times2}$  is the design matrix,  $\boldsymbol{T}^{2\times5}$  is the matrix of fixed effects and  $E^{14\times5}$  is the matrix of errors. The heights taken on the same plants will be correlated and so we assume that

$$
var\left(vec(\mathbf{E})\right) = \mathbf{I}_{14} \otimes \Sigma \tag{16.2}
$$

where  $\Sigma^{5\times 5}$  is a symmetric positive definite matrix.

The variance models used for  $\Sigma$  are given in Table [16.4.](#page-300-0) These represent some commonly used models for the analysis of repeated measures data (see Wolfinger, 1986). The variance models are fitted by changing the last four lines of the input file. The sequence of commands for the first model fitted is

```
y1 y3 y5 y7 y10 ~ Trait tmt Tr.tmt !r units
1 2 0
14
Trait
```
Table 16.4: Summary of variance models fitted to the plant data

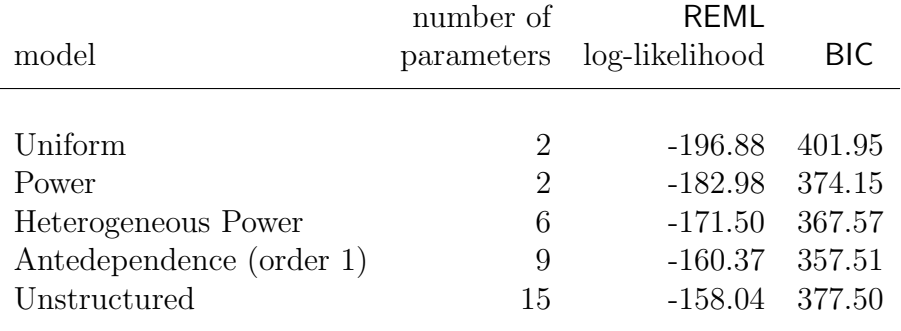

The split plot in time model can be fitted in two ways, either by fitting a units term plus an independent residual as above, or by specifying a CORU variance model for the R-structure as follows

```
y1 y3 y5 y7 y10 ~ Trait tmt Tr.tmt
1 2 0
14
Trait 0 CORU .5
```
The two forms for  $\Sigma$  are given by

$$
\Sigma = \sigma_1^2 \mathbf{J} + \sigma_2^2 \mathbf{I},
$$
 units  
\n
$$
\Sigma = \sigma_e^2 \mathbf{I} + \sigma_e^2 \rho (\mathbf{J} - \mathbf{I}),
$$
 CORU (16.3)

It follows that

<span id="page-301-0"></span>
$$
\begin{array}{rcl}\n\sigma_e^2 & = & \sigma_1^2 + \sigma_2^2 \\
\rho & = & \frac{\sigma_1^2}{\sigma_1^2 + \sigma_2^2}\n\end{array}\n\tag{16.4}
$$

Portions of the two outputs are given below. The REML log-likelihoods for the two models are the same and it is easy to verify that the REML estimates of the variance parameters satisfy  $(16.4)$ , viz.  $\sigma_e^2 = 286.310 \approx 159.858 + 126.528 = 286.386; 159.858/286.386 = 0.558191.$ 

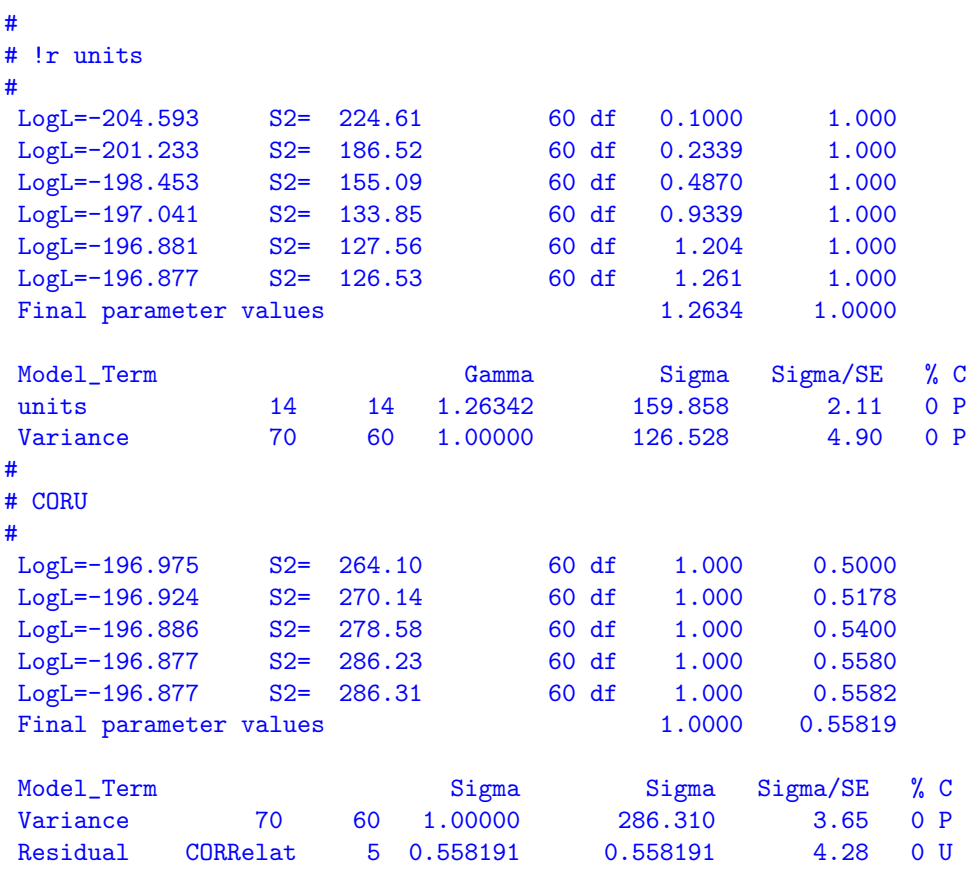

A more realistic model for repeated measures data would allow the correlations to decrease as the lag increases such as occurs with the first order autoregressive model. However, since the heights are not measured at equally spaced time points we use the EXP model. The correlation function is given by

$$
\rho(u) = \phi^u
$$

where  $u$  is the time lag is weeks. The coding for this is

```
y1 y3 y5 y7 y10 ~ Trait tmt Tr.tmt
1 2 0   # One error structure in two dimensions
14 # Outer dimension: 14 plants
Tr 0 EXP .5
1 3 5 7 10 # Time coordinates
```
A portion of the output is

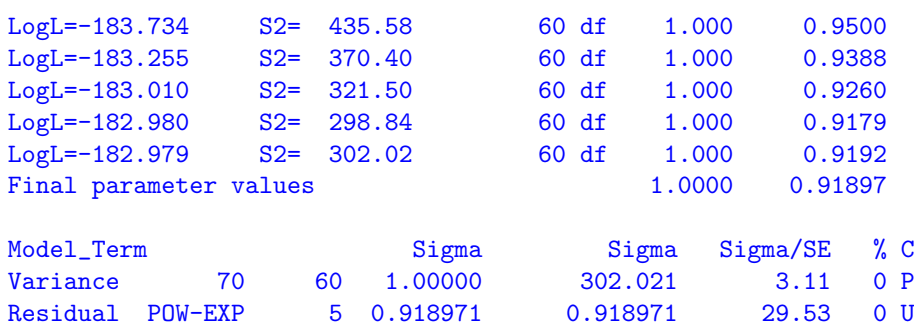

<span id="page-302-0"></span>When fitting power models be careful to ensure the scale of the defining variate, here time, does not result in an estimate of  $\phi$  too close to 1. For example, use of days in this example would result in an estimate for  $\phi$  of about .993.

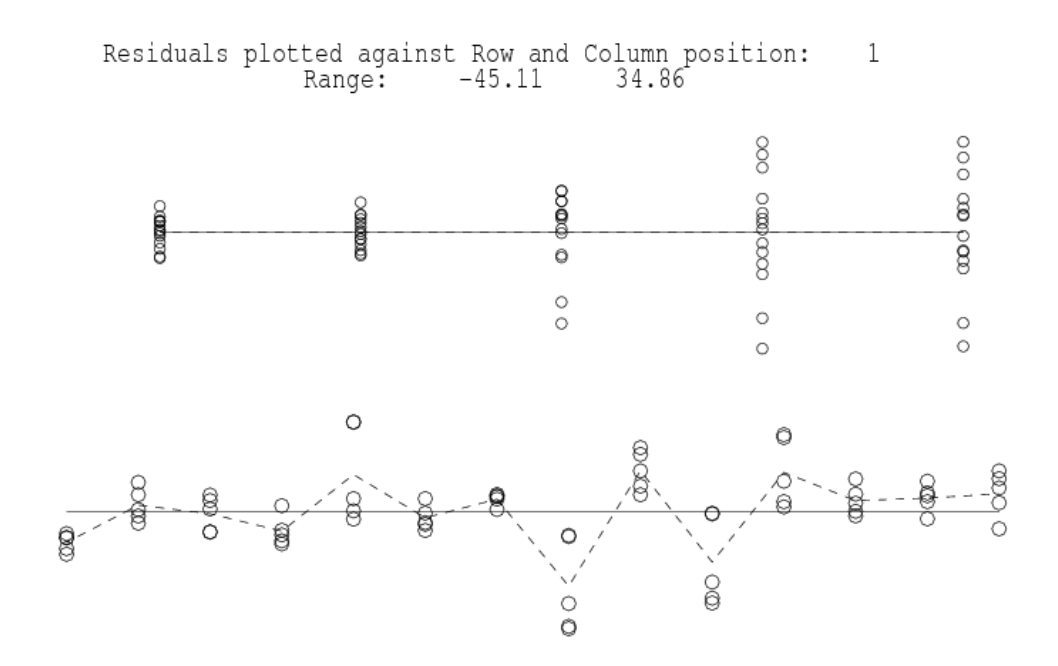

Figure 16.4: Residual plots for the EXP variance model for the plant data

The residual plot from this analysis is presented in Figure [16.4.](#page-302-0) This suggests increasing variance over time. This can be modelled by using the EXPH model, which models  $\Sigma$  by

$$
\boldsymbol{\Sigma} = \boldsymbol{D}^{0.5}\boldsymbol{C}\boldsymbol{D}^{0.5}
$$

where  $D$  is a diagonal matrix of variances and  $C$  is a correlation matrix with elements given by  $c_{ij} = \phi^{|t_i - t_j|}$ . The coding for this is

y1 y3 y5 y7 y10 ~ Trait tmt Tr.tmt 1 2 0

14 !S2==1 Tr 0 EXPH .5 100 200 300 300 300 1 3 5 7 10

Note that it is necessary to fix the scale parameter to  $1$  (! $S2 == 1$ ) to ensure that the elements of  $D$  are identifiable. Abbreviated output from this analysis is

```
1 LogL=-195.598 S2= 1.0000 60 df : 1 components constrained
 2 LogL=-179.036 S2= 1.0000 60 df
 3 LogL=-175.483 S2= 1.0000 60 df
 4 LogL=-173.128 S2= 1.0000 60 df
 5 LogL=-171.980 S2= 1.0000 60 df
 6 LogL=-171.615 S2= 1.0000 60 df
 7 LogL=-171.527 S2= 1.0000 60 df
 8 LogL=-171.504 S2= 1.0000 60 df
 9 LogL=-171.498 S2= 1.0000 60 df
10 LogL=-171.496 S2= 1.0000 60 df
Model_Term Sigma Sigma Sigma Sigma/SE % C
Residual POW-EXP 5 0.906917 0.906917 21.89 0 U
Residual POW-EXP 5 60.9599 60.9599 2.12 0 U
Residual POW-EXP 5 72.9904 72.9904 1.99 0 U
Residual POW-EXP 5 309.259 309.259 2.22 0 U
Residual POW-EXP 5 436.380 436.380 2.52 0 U
Residual POW-EXP 5 382.369 382.369 2.74 0 U
Covariance/Variance/Correlation Matrix POWER
61.11 0.8227 0.6769 0.5569 0.4156
54.88 72.80 0.8227 0.6769 0.5051
93.12 123.5 309.7 0.8227 0.6140
91.02 120.7 302.7 437.1 0.7462
63.57 84.34 211.4 305.3 382.9
                     Wald F statistics
  Source of Variation DF F_inc
 8 Trait 5 127.95
 1 tmt 1 0.00
 9 Tr.tmt 4 4.75
```
The last two models we fit are the antedependence model of order 1 and the unstructured model. These require, as starting values the lower triangle of the full variance matrix. We use the REML estimate of  $\Sigma$  from the heterogeneous power model shown in the previous output. The antedependence model models  $\Sigma$  by the inverse cholesky decomposition

$$
\boldsymbol{\Sigma}^{-1} = \boldsymbol{U} \boldsymbol{D} \boldsymbol{U}^\prime
$$

where  $\bm{D}$  is a diagonal matrix and  $\bm{U}$  is a unit upper triangular matrix. For an antedependence model of order q, then  $u_{ij} = 0$  for  $j > i + q - 1$ . The antedependence model of order 1 has 9 parameters for these data, 5 in  $\bm{D}$  and 4 in  $\bm{U}$ . The input is given by

```
y1 y3 y5 y7 y10 ~ Trait tmt Tr.tmt
1 2 0
14 !S2==1
Tr 0 ANTE
  60.16
```
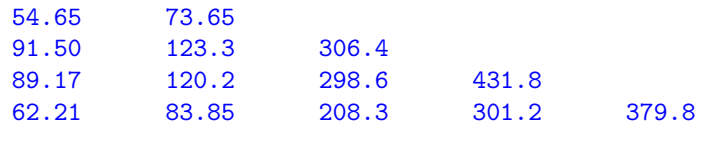

The abbreviated output file is

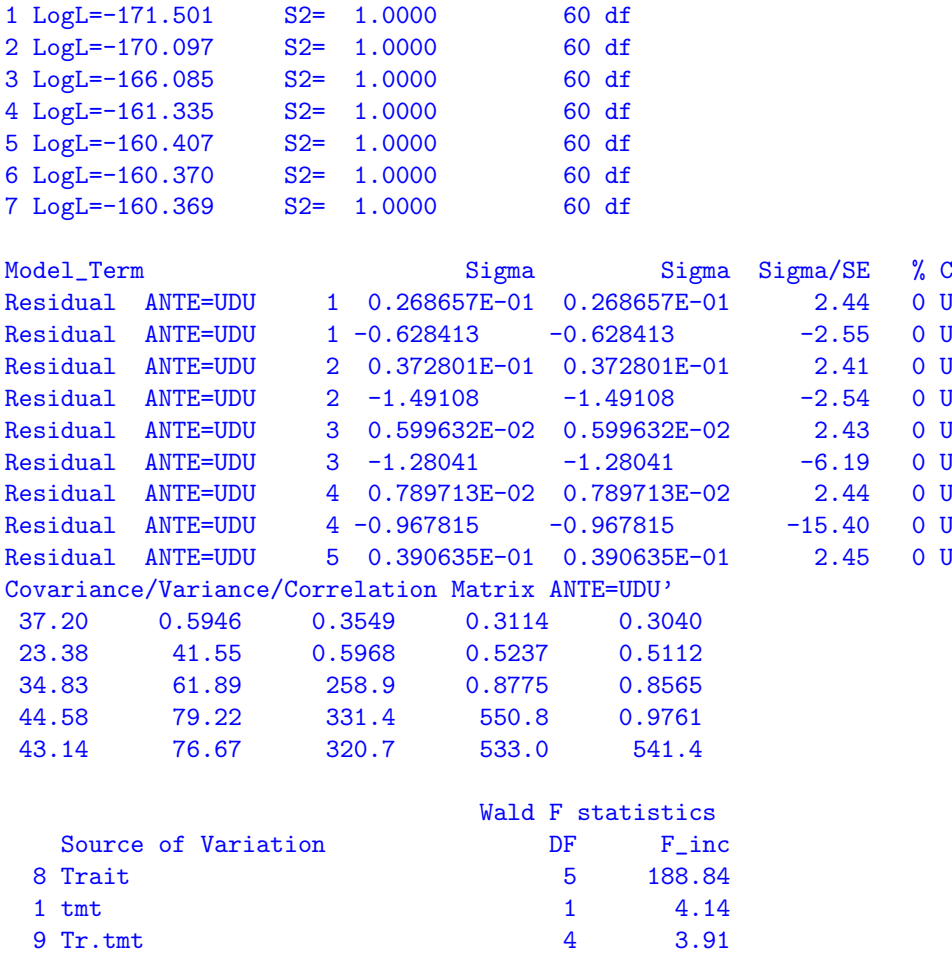

The iterative sequence converged and the antedependence parameter estimates are printed columnwise by time, the column of  $U$  and the element of  $D$ . I.e.

$$
D = \text{diag}\begin{bmatrix} 0.0269 \\ 0.0373 \\ 0.0060 \\ 0.0079 \\ 0.0391 \end{bmatrix}, U = \begin{bmatrix} 1 & -0.6284 & 0 & 0 & 0 \\ 0 & 1 & -1.4911 & 0 & 0 \\ 0 & 0 & 1 & -1.2804 & 0 \\ 0 & 0 & 0 & 1 & -0.9678 \\ 0 & 0 & 0 & 0 & 1 \end{bmatrix}.
$$

Finally the input and output files for the unstructured model are presented below. The REML estimate of  $\Sigma$  from the ANTE model is used to provide starting values.

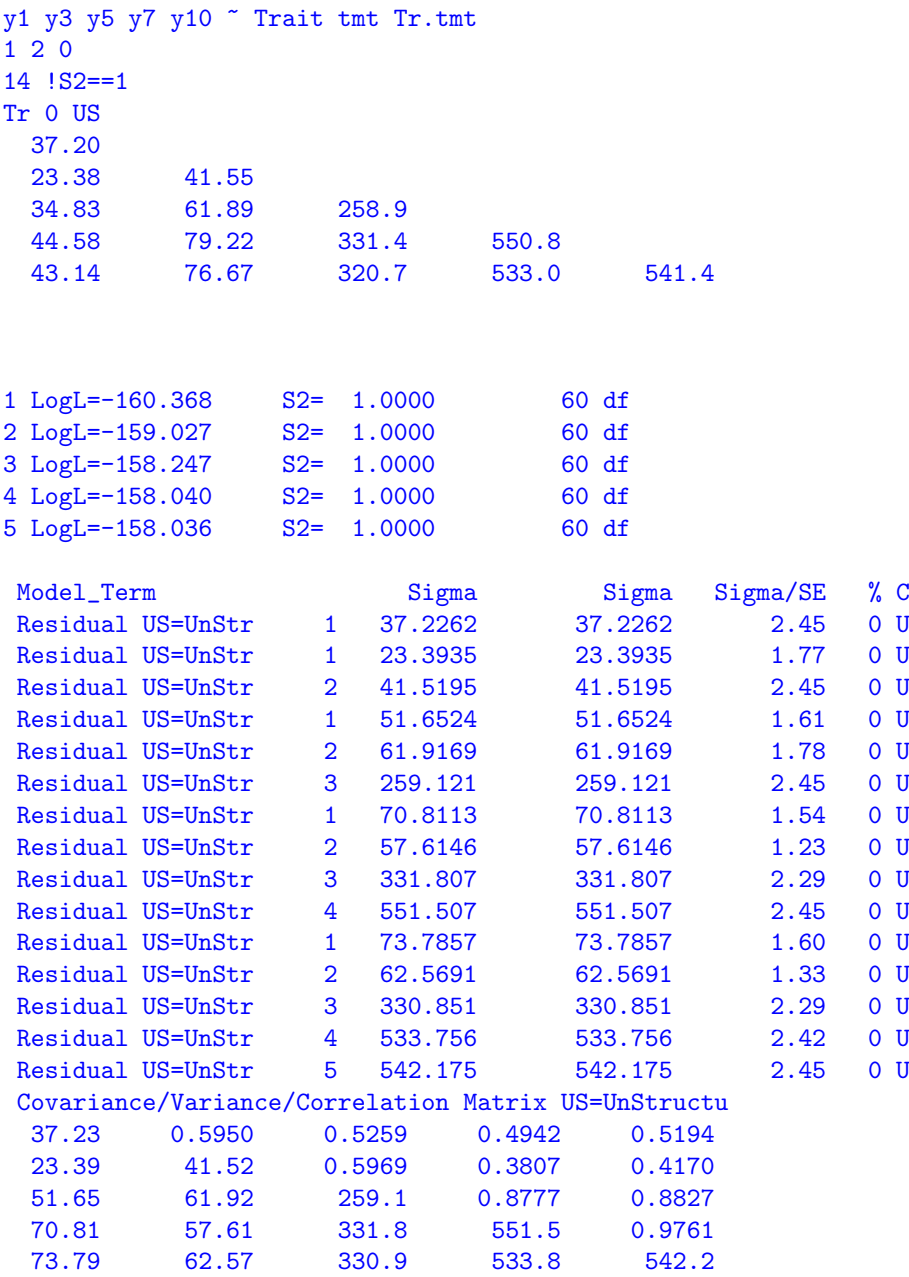

The antedependence model of order 1 is clearly more parsimonious than the unstructured model. Table [16.5](#page-306-0) presents the incremental Wald F statistics for each of the variance models. There is a surprising level of discrepancy between models for the Wald F statistics. The main effect of treatment is significant for the uniform, power and antedependence models.

<span id="page-306-0"></span>Table 16.5: Summary of Wald F statistics for fixed effects for variance models fitted to the plant data

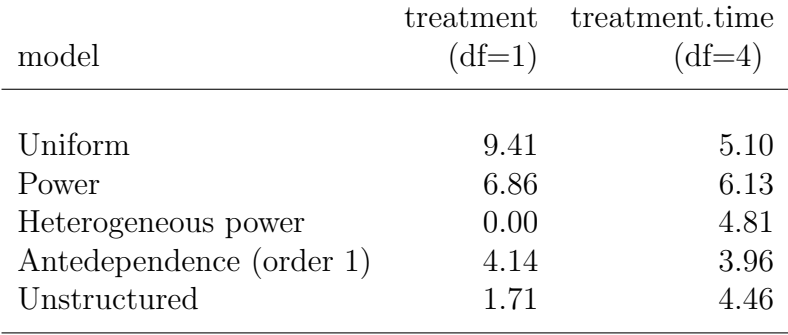

### 16.6 Spatial analysis of a field experiment - Barley

In this section we illustrate the ASReml syntax for performing spatial and incomplete block analysis of a field experiment. There has been a large amount of interest in developing techniques for the analysis of spatial data both in the context of field experiments and geostatistical data (see for example, Cullis and Gleeson, 1991; Cressie, 1991; Gilmour et al., 1997). This example illustrates the analysis of 'so-called' regular spatial data, in which the data is observed on a lattice or regular grid. This is typical of most small plot designed field experiments. Spatial data is often irregularly spaced, either by design or because of the observational nature of the study. The techniques we present in the following can be extended for the analysis of irregularly spaced spatial data, though, larger spatial data sets may be computationally challenging, depending on the degree of irregularity or models fitted.

The data we consider is taken from Gilmour et al. (1995) and involves a field experiment designed to compare the performance of 25 varieties of barley. The experiment was conducted at Slate Hall Farm, UK in 1976, and was designed as a balanced lattice square with replicates laid out as shown in Table [16.6.](#page-307-0) The data fields were Rep, RowBlk, ColBlk, row, column and yield. Lattice row and column numbering is typically within replicates and so the terms specified in the linear model to account for the lattice row and lattice column effects would be Rep.latticerow Rep.latticecolumn. However, in this example lattice rows and columns are both numbered from 1 to 30 across replicates (see Table [16.6\)](#page-307-0). The terms in the linear model are therefore simply RowBlk ColBlk. Additional fields row and column indicate the spatial layout of the plots.

The ASReml input file is presented below. Three models have been fitted to these data. The lattice analysis is included for comparison in PATH 3. In PATH 1 we use the separable first order autoregressive model to model the variance structure of the plot errors. Gilmour et al. (1997) suggest this is often a useful model to commence the spatial modelling process. The form of the variance matrix for the plot errors (R structure) is given by

$$
\sigma^2 \Sigma = \sigma^2 (\Sigma_c \otimes \Sigma_r) \tag{16.5}
$$

where  $\Sigma_c$  and  $\Sigma_r$  are  $15 \times 15$  and  $10 \times 10$  matrix functions of the column  $(\phi_c)$  and row  $(\phi_r)$ autoregressive parameters respectively.

Gilmour et al. (1997) recommend revision of the current spatial model based on the use of diagnostics such as the sample variogram of the residuals (from the current model). This diagnostic and a summary of row and column residual trends are produced by default with graphical versions of ASReml when a spatial model has been fitted to the errors. It can be suppressed, by the use of the -n option on the command line. We have produced the following plots by use of the -g22 option.

#### Table 16.6: Field layout of Slate Hall Farm experiment

<span id="page-307-0"></span>

|                                             | Column - Replicate levels                              |                     |                              |                              |                              |                              |                                                |                                  |                                  |                                  |                                    |          |          |          |          |          |
|---------------------------------------------|--------------------------------------------------------|---------------------|------------------------------|------------------------------|------------------------------|------------------------------|------------------------------------------------|----------------------------------|----------------------------------|----------------------------------|------------------------------------|----------|----------|----------|----------|----------|
|                                             | Row                                                    | 1                   | $\,2$                        | 3                            | 4                            | 5                            | 6                                              | 7                                | 8                                | 9                                | 10                                 | 11       | 12       | 13       | 14       | 15       |
|                                             | 1                                                      | $\mathbf{1}$        | $\mathbf{1}$                 | $\mathbf{1}$                 | $\overline{1}$               | $\mathbf{1}$                 | $\overline{2}$                                 | $\overline{2}$                   | $\overline{2}$                   | $\overline{2}$                   | $\overline{2}$                     | 3        | 3        | 3        | $\,3$    | 3        |
|                                             | $\overline{2}$                                         | $\mathbf{1}$        | $\mathbf{1}$                 | $\mathbf{1}$                 | $\mathbf 1$                  | $\mathbf{1}$                 | $\overline{2}$                                 | $\overline{2}$                   | $\overline{2}$                   | $\overline{2}$                   | $\overline{2}$                     | 3        | 3        | 3        | 3        | 3        |
|                                             | 3                                                      | $\mathbf{1}$        | $\mathbf{1}$<br>$\mathbf{1}$ | $\mathbf{1}$<br>$\mathbf{1}$ | $\mathbf{1}$<br>$\mathbf{1}$ | $\mathbf{1}$<br>$\mathbf{1}$ | $\overline{2}$<br>$\overline{2}$               | $\overline{2}$                   | $\overline{2}$<br>$\overline{2}$ | $\overline{2}$                   | $\overline{2}$                     | 3        | 3        | 3        | 3        | 3        |
|                                             | 4<br>5                                                 | 1<br>$\mathbf 1$    | $\mathbf 1$                  | $\mathbf{1}$                 | 1                            | 1                            | $\overline{2}$                                 | $\overline{2}$<br>$\overline{2}$ | $\overline{2}$                   | $\overline{2}$<br>$\overline{2}$ | $\boldsymbol{2}$<br>$\overline{2}$ | 3<br>3   | 3<br>3   | 3<br>3   | 3<br>3   | 3<br>3   |
|                                             | 6                                                      | 4                   | $\overline{4}$               | $\overline{4}$               | 4                            | 4                            | 5                                              | 5                                | 5                                | 5                                | 5                                  | 6        | 6        | 6        | 6        | 6        |
|                                             | 7                                                      | 4                   | $\overline{4}$               | 4                            | 4                            | 4                            | 5                                              | 5                                | 5                                | 5                                | 5                                  | 6        | 6        | 6        | 6        | 6        |
|                                             | 8                                                      | 4                   | $\overline{4}$               | 4                            | 4                            | 4                            | $\bf 5$                                        | 5                                | 5                                | 5                                | 5                                  | 6        | 6        | 6        | 6        | 6        |
|                                             | 9                                                      | 4                   | $\overline{4}$               | 4                            | $\overline{4}$               | $\overline{4}$               | 5                                              | 5                                | 5                                | 5                                | 5                                  | 6        | 6        | 6        | 6        | 6        |
|                                             | 10                                                     | 4                   | 4                            | 4                            | 4                            | 4                            | 5                                              | 5                                | 5                                | 5                                | 5                                  | 6        | 6        | 6        | 6        | 6        |
|                                             |                                                        |                     |                              |                              |                              |                              |                                                | Column - Rowblk levels           |                                  |                                  |                                    |          |          |          |          |          |
|                                             | Row                                                    | $\mathbf{1}$        | $\overline{2}$               | 3                            | $\overline{4}$               | 5                            | 6                                              | 7                                | 8                                | 9                                | 10                                 | 11       | 12       | 13       | 14       | 15       |
|                                             | $\mathbf{1}$                                           | $\overline{1}$      | $\overline{1}$               | $\overline{1}$               | $\mathbf{1}$                 | $\mathbf{1}$                 | 11                                             | 11                               | 11                               | 11                               | 11                                 | 21       | 21       | 21       | 21       | 21       |
|                                             | 2<br>3                                                 | 2<br>3              | $\boldsymbol{2}$<br>3        | $\boldsymbol{2}$<br>3        | $\boldsymbol{2}$<br>3        | $\overline{2}$<br>3          | 12<br>13                                       | 12<br>13                         | 12<br>13                         | 12<br>13                         | 12<br>13                           | 22<br>23 | 22<br>23 | 22<br>23 | 22<br>23 | 22<br>23 |
|                                             | 4                                                      | 4                   | $\overline{4}$               | 4                            | 4                            | 4                            | 14                                             | 14                               | 14                               | 14                               | 14                                 | 24       | 24       | 24       | 24       | 24       |
|                                             | 5                                                      | 5                   | 5                            | 5                            | 5                            | 5                            | 15                                             | 15                               | 15                               | 15                               | 15                                 | 25       | 25       | 25       | 25       | 25       |
|                                             | 6                                                      | 6                   | 6                            | 6                            | 6                            | 6                            | 16                                             | 16                               | 16                               | 16                               | 16                                 | 26       | 26       | 26       | 26       | 26       |
|                                             | 7                                                      | $\overline{7}$      | $\overline{7}$               | $\overline{7}$               | $\overline{7}$               | $\overline{7}$               | 17                                             | 17                               | 17                               | 17                               | 17                                 | 27       | 27       | 27       | 27       | 27       |
|                                             | 8                                                      | 8                   | 8                            | 8                            | 8                            | 8                            | 18                                             | 18                               | 18                               | 18                               | 18                                 | 28       | 28       | 28       | 28       | 28       |
|                                             | 9                                                      | 9                   | 9                            | 9                            | $\overline{9}$               | 9                            | 19                                             | 19                               | 19                               | 19                               | 19                                 | 29       | 29       | 29       | 29       | 29       |
|                                             | 10                                                     | 10                  | 10                           | 10                           | 10                           | 10                           | 20                                             | 20                               | 20                               | 20                               | 20                                 | 30       | 30       | 30       | 30       | 30       |
|                                             |                                                        |                     | $\,2$                        |                              |                              | $\bf 5$                      |                                                | Column - Colblk levels           |                                  |                                  |                                    |          | 12       |          |          | 15       |
|                                             | Row<br>1                                               | 1<br>$\overline{1}$ | $\overline{2}$               | 3<br>3                       | 4<br>$\overline{4}$          | $\overline{5}$               | 6<br>6                                         | 7<br>7                           | 8<br>8                           | 9<br>9                           | 10<br>10                           | 11<br>11 | 12       | 13<br>13 | 14<br>14 | 15       |
|                                             | $\,2$                                                  | $\mathbf{1}$        | $\boldsymbol{2}$             | 3                            | $\overline{4}$               | 5                            | 6                                              | 7                                | 8                                | 9                                | 10                                 | 11       | 12       | 13       | 14       | 15       |
|                                             | 3                                                      | $\mathbf{1}$        | $\boldsymbol{2}$             | 3                            | $\overline{4}$               | 5                            | 6                                              | 7                                | 8                                | 9                                | 10                                 | 11       | 12       | 13       | 14       | 15       |
|                                             | $\overline{4}$                                         | $\mathbf 1$         | $\overline{2}$               | 3                            | $\overline{4}$               | 5                            | 6                                              | $\overline{7}$                   | 8                                | 9                                | 10                                 | 11       | 12       | 13       | 14       | 15       |
|                                             | 5                                                      | $\mathbf{1}$        | $\overline{2}$               | 3                            | $\overline{4}$               | 5                            | 6                                              | $\overline{7}$                   | 8                                | 9                                | 10                                 | 11       | 12       | 13       | 14       | 15       |
|                                             | $\,6$                                                  | 16                  | 17                           | 18                           | 19                           | 20                           | 21                                             | 22                               | 23                               | 24                               | 25                                 | 26       | 27       | 28       | 29       | 30       |
|                                             | 7                                                      | 16                  | 17                           | 18                           | 19                           | 20                           | 21                                             | 22                               | 23                               | 24                               | 25                                 | 26       | 27       | 28       | 29       | 30       |
|                                             | 8                                                      | 16                  | 17                           | 18                           | 19                           | 20                           | 21                                             | 22                               | 23                               | 24                               | 25                                 | 26       | 27       | 28       | 29       | 30       |
|                                             | 9                                                      | 16                  | 17                           | 18                           | 19                           | 20                           | 21                                             | 22                               | 23                               | 24                               | 25                                 | 26       | 27       | 28       | 29       | 30       |
|                                             | 10                                                     | 16                  | 17                           | 18                           | 19                           | 20                           | 21                                             | 22                               | 23                               | 24                               | 25                                 | 26       | $27\,$   | 28       | 29       | 30       |
|                                             |                                                        |                     |                              |                              |                              |                              |                                                |                                  |                                  |                                  |                                    |          |          |          |          |          |
| Slate Hall example                          |                                                        |                     |                              |                              |                              |                              |                                                |                                  |                                  |                                  |                                    |          |          |          |          |          |
| Rep 6                                       | # Six replicates of 5x5 plots in 2x3 arrangement       |                     |                              |                              |                              |                              |                                                |                                  |                                  |                                  |                                    |          |          |          |          |          |
| RowBlk 30                                   | # Rows within replicates numbered across replicates    |                     |                              |                              |                              |                              |                                                |                                  |                                  |                                  |                                    |          |          |          |          |          |
| ColBlk 30                                   | # Columns within replicates numbered across replicates |                     |                              |                              |                              |                              |                                                |                                  |                                  |                                  |                                    |          |          |          |          |          |
| row 10                                      | # Field row                                            |                     |                              |                              |                              |                              |                                                |                                  |                                  |                                  |                                    |          |          |          |          |          |
| column 15                                   | # Field column                                         |                     |                              |                              |                              |                              |                                                |                                  |                                  |                                  |                                    |          |          |          |          |          |
| variety 25                                  |                                                        |                     |                              |                              |                              |                              |                                                |                                  |                                  |                                  |                                    |          |          |          |          |          |
| yield                                       |                                                        |                     |                              |                              |                              |                              |                                                |                                  |                                  |                                  |                                    |          |          |          |          |          |
| barley.asd 'skip 1 'DOPATH 1                |                                                        |                     |                              |                              |                              |                              |                                                |                                  |                                  |                                  |                                    |          |          |          |          |          |
| $PATH$ 1 # AR1 x AR1                        |                                                        |                     |                              |                              |                              |                              |                                                |                                  |                                  |                                  |                                    |          |          |          |          |          |
|                                             |                                                        |                     |                              |                              |                              |                              |                                                |                                  |                                  |                                  |                                    |          |          |          |          |          |
| $y$ $\tilde{ }$<br>mu var<br>1 <sub>2</sub> |                                                        |                     |                              |                              |                              |                              |                                                |                                  |                                  |                                  |                                    |          |          |          |          |          |
| 15 column AR1 0.1                           |                                                        |                     |                              |                              |                              |                              | # Second field is specified so ASReml can sort |                                  |                                  |                                  |                                    |          |          |          |          |          |

<sup>10</sup> row AR1 0.1 # records properly into field order

```
!PATH 2 # AR1 x AR1 + units
y ~ mu var !r units
1 2
15 column AR1 0.1
10 row AR1 0.1
!PATH 3 # incomplete blocks
y ~ mu var !r Rep Rowblk Colblk
!PATH 0
```
predict variety !TWOSTAGEWEIGHTS

Abbreviated ASReml output file is presented below. The iterative sequence has converged to column and row correlation parameters of (.68377,.45859) respectively. The plot size and orientation is not known and so it is not possible to ascertain whether these values are spatially sensible. It is generally found that the closer the plot centroids, the higher the spatial correlation. This is not always the case and if the highest between plot correlation relates to the larger spatial distance then this may suggest the presence of extraneous variation (see Gilmour *et al.*, 1997), for example. Figure [16.5](#page-309-0) presents a plot of the sample variogram of the residuals from this model. The plot appears in reasonable agreement with the model.

The next model includes a measurement error or nugget effect component. That is the variance model for the plot errors is now given by

$$
\sigma^2 \Sigma = \sigma^2 (\Sigma_c \otimes \Sigma_r) + \psi \mathbf{I}_{150} \tag{16.6}
$$

where  $\psi$  is the ratio of nugget variance to error variance  $(\sigma^2)$ . The abbreviated output for this model is given below. There is a significant improvement in the REML log-likelihood with the inclusion of the nugget effect (see Table [16.7\)](#page-311-0).

# AR1 x AR1 # 1 LogL=-739.681 S2= 36034. 125 df 1.000 0.1000 0.1000 2 LogL=-714.340 S2= 28109. 125 df 1.000 0.4049 0.1870 3 LogL=-703.338 S2= 29914. 125 df 1.000 0.5737 0.3122 4 LogL=-700.371 S2= 37464. 125 df 1.000 0.6789 0.4320 5 LogL=-700.324 S2= 38602. 125 df 1.000 0.6838 0.4542 6 LogL=-700.322 S2= 38735. 125 df 1.000 0.6838 0.4579 7 LogL=-700.322 S2= 38754. 125 df 1.000 0.6838 0.4585 8 LogL=-700.322 S2= 38757. 125 df 1.000 0.6838 0.4586 Final parameter values 1.0000 0.68377 0.45861

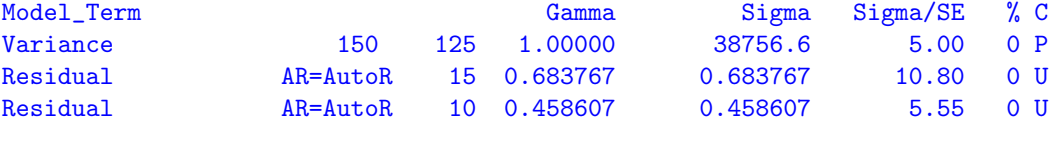

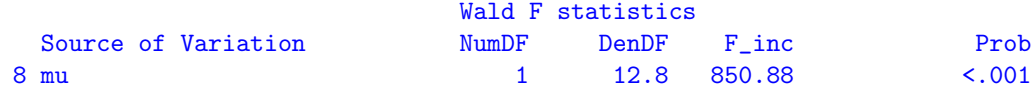

<span id="page-309-0"></span>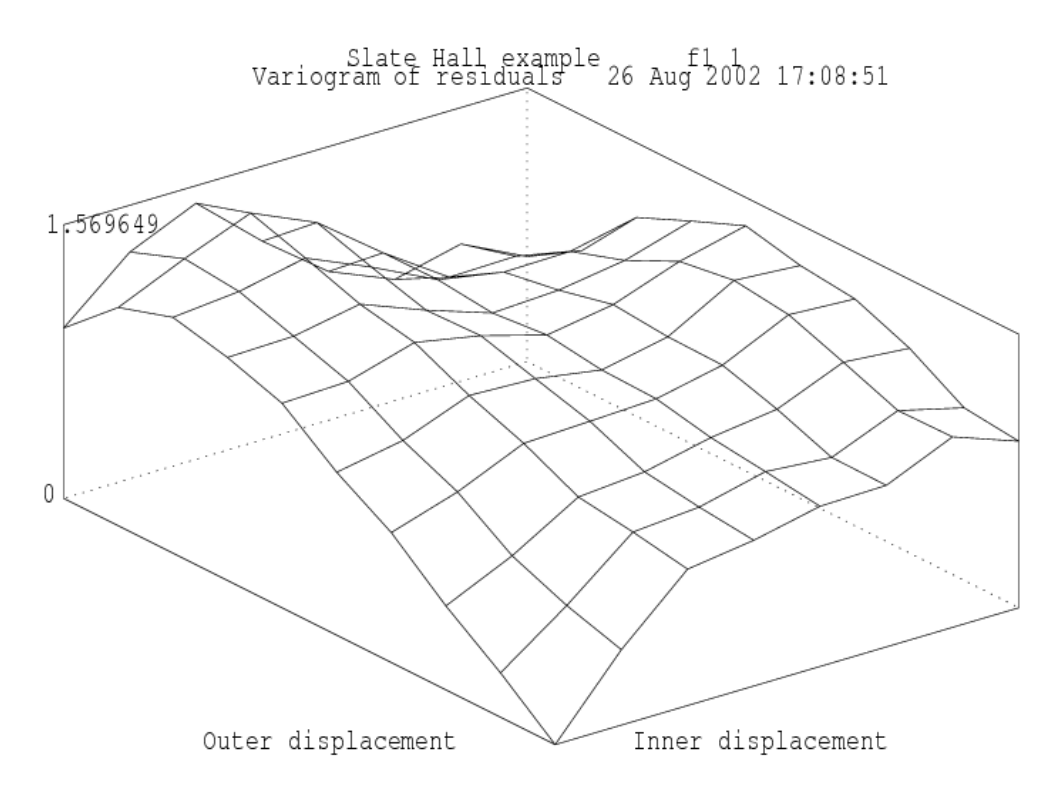

Figure 16.5: Sample variogram of the residuals from the AR1×AR1 model

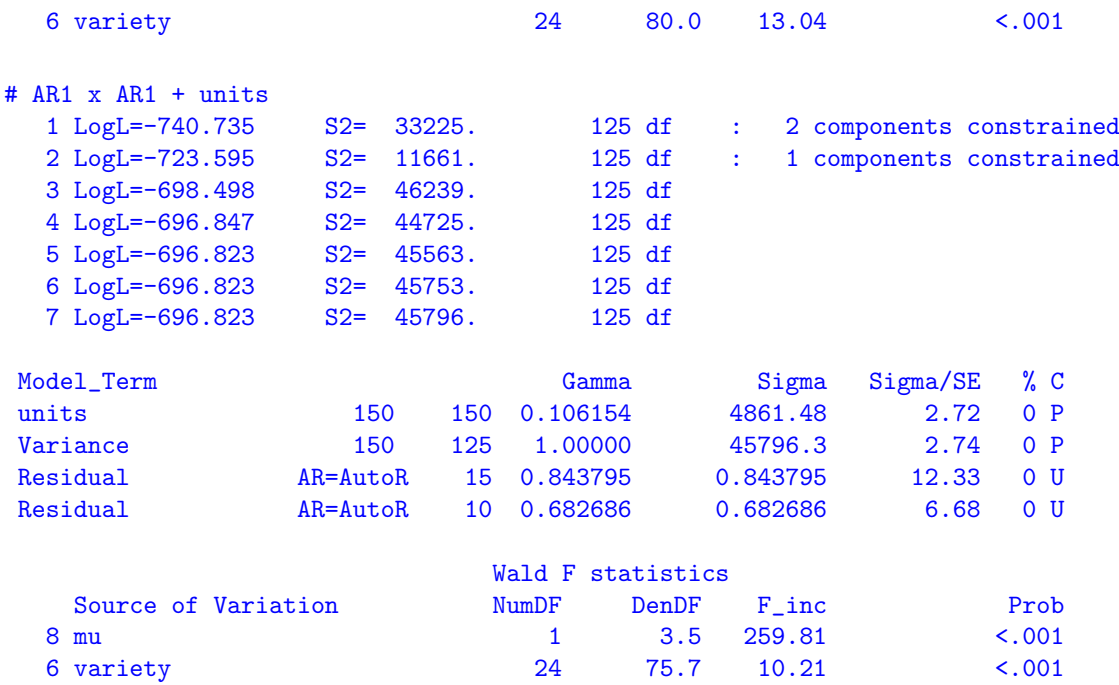

The lattice analysis (with recovery of between block information) is presented below. This variance model is not competitive with the preceding spatial models. The models can be formally compared using the BIC values for example.

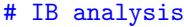

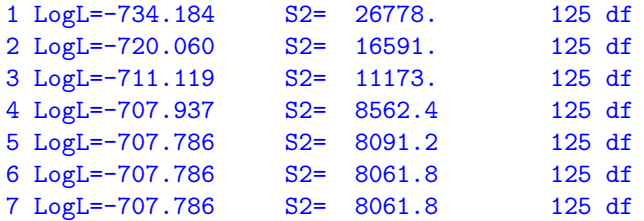

- - - Results from analysis of yield - - -

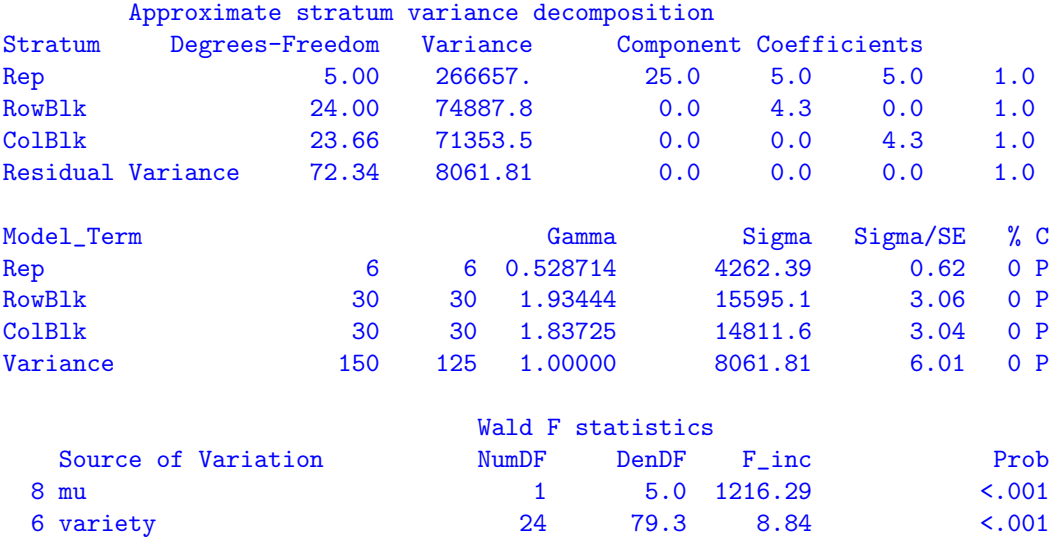

Finally, we present portions of the .pvs files to illustrate the prediction facility of ASReml . The first five and last three variety means are presented for illustration. The overall SED printed is the square root of the average variance of difference between the variety means. The two spatial analyses have a range of SEDs which are available if the !SED qualifier is used. All variety comparisons have the same SED from the third analysis as the design is a balanced lattice square. The Wald F statistic statistics for the spatial models are greater than for the lattice analysis. We note the Wald F statistic for the  $AR1 \times AR1$  + units model is smaller than the Wald F statistic for the AR1×AR1.

#### Predicted values of yield

```
#AR1 x AR1
variety Predicted_Value Standard_Error Ecode
    1.0000 1257.9763 64.6146 E
    2.0000 1501.4483 64.9783 E
    3.0000 1404.9874 64.6260 E
    4.0000 1412.5674 64.9027 E<br>5.0000 1514.4764 65.5889 E
    5.0000 1514.4764
      . . .
    23.0000 1311.4888 64.0767 E
    24.0000 1586.7840 64.7043 E
    25.0000 1592.0204 63.5939 E
SED: Overall Standard Error of Difference 59.05
```

```
#AR1 x AR1 + units
```
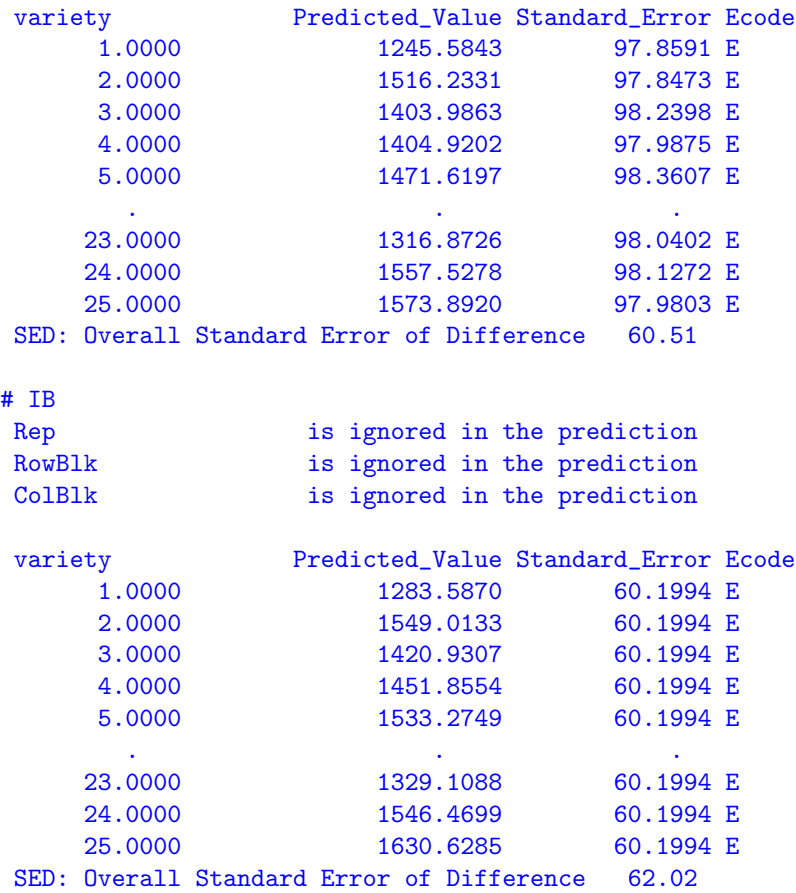

<span id="page-311-0"></span>Notice the differences in SE and SED associated with the various models. Choosing a model on the basis of smallest SE or SED is not recommended because the model is not necessarily fitting the variability present in the data.

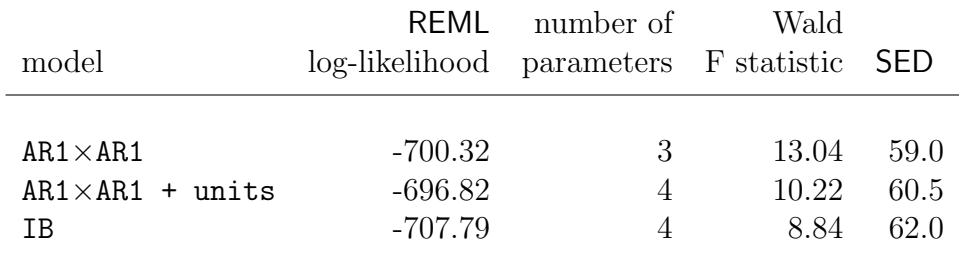

Table 16.7: Summary of models for the Slate Hall data

The predict statement included the qualifier !TWOSTAGEWEIGHTS. This generates an extra table in the .pvs file which we now display for each model.

Predicted values with Effective Replication assuming

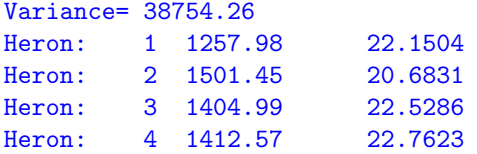

```
Heron: 5 1514.48 21.1830
 . . . .
Heron: 25 1592.02 26.0990
Predicted values with Effective Replication assuming
Variance= 45796.58
Heron: 1 1245.58 23.8842
Heron: 2 1516.24 22.4423
Heron: 3 1403.99 24.1931
Heron: 4 1404.92 24.0811
Heron: 5 1471.61 23.2995
 . . . .
Heron: 25 1573.89 26.0505
Predicted values with Effective Replication assuming
Variance= 8061.808
Heron: 1 1283.59 4.03145
Heron: 2 1549.01 4.03145
Heron: 3 1420.93 4.03145
Heron: 4 1451.86 4.03145
Heron: 5 1533.27 4.03145
 . . . .
Heron: 25 1630.63 4.03145
```
The value of 4 for the IB analysis is clearly reasonable given there are 6 actual replicates but this analysis has used up 48 degrees of freedom for the rowblk and colblk effects. The precision from the spatial analyses are similar ( $45796.58/23.8842 = 1917.442$  c.f. 8061.808/4.03145= 1999.729 ) but slightly lower reflecting the gain in accuracy from the spatial analysis.For further reading, see Smith et al. (2001, 2005).

# 16.7 Unreplicated early generation variety trial - Wheat

To further illustrate the approaches presented in the previous section, we consider an unreplicated field experiment conducted at Tullibigeal situated in south-western NSW. The trial was an S1 (early stage) wheat variety evaluation trial and consisted of 525 test lines which were randomly assigned to plots in a 67 by 10 array. There was a check plot variety every 6 plots within each column. That is the check variety was sown on rows 1,7,13,. . . ,67 of each column. This variety was numbered 526. A further 6 replicated commercially available varieties (numbered 527 to 532) were also randomly assigned to plots with between 3 to 5 plots of each. The aim of these trials is to identify and retain the top, say 20% of lines for further testing. Cullis *et al.* (1989) considered the analysis of early generation variety trials, and presented a one-dimensional spatial analysis which was an extension of the approach developed by Gleeson and Cullis (1987). The test line effects are assumed random, while the check variety effects are considered fixed. This may not be sensible or justifiable for most trials and can lead to inconsistent comparisons between check varieties and test lines. Given the large amount of replication afforded to check varieties there will be very little shrinkage irrespective of the realised heritability.

We consider an initial analysis with spatial correlation in one direction and fitting the variety

effects (check, replicated and unreplicated lines) as random. We present three further spatial models for comparison. The ASReml input file is

```
Tullibigeal trial
 linenum
 yield
 weed
 column 10
 row 67
 variety 532 # testlines 1:525, check lines 526:532
wheat.asd !skip 1 !DOPATH 1
!PATH 1 # AR1 x I
y ~ mu weed mv !r variety
1 2
67 row AR1 0.1
10 column I 0
!PATH 2 # AR1 x AR1
y ~ mu weed mv !r variety
1 2
67 row AR1 0.1
10 column AR1 0.1
! PATH 3 * AR1 * AR1 * column trend
y ~ mu weed pol(column,-1) mv !r variety
1 2
67 row AR1 0.1
10 column AR1 0.1
!PATH 4 # AR1 x AR1 + Nugget + column trend
y ~ mu weed pol(column,-1) mv !r variety units
1 2
67 row AR1 0.1
10 column AR1 0.1
predict var
```
The data fields represent the factors variety, row and column, a covariate weed and the plot yield (yield). There are three paths in the ASReml file. We begin with the onedimensional spatial model, which assumes the variance model for the plot effects within columns is described by a first order autoregressive process. The abbreviated output file is

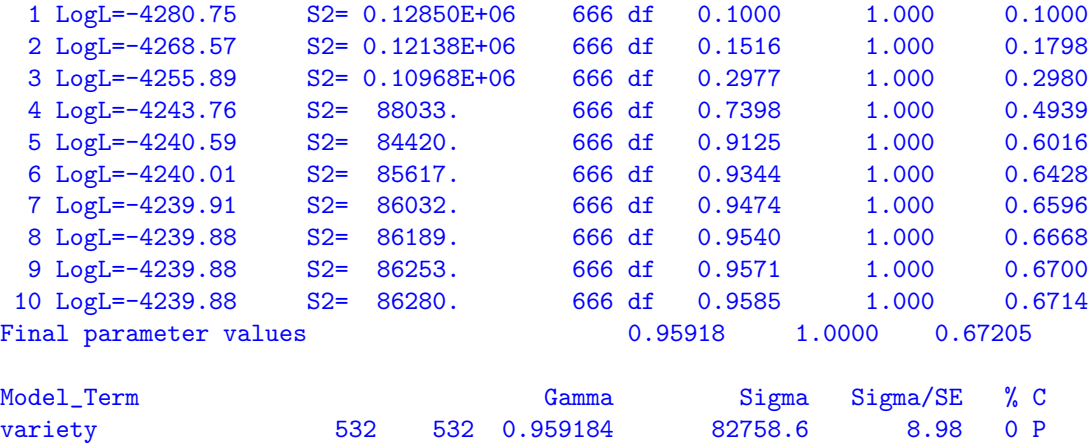

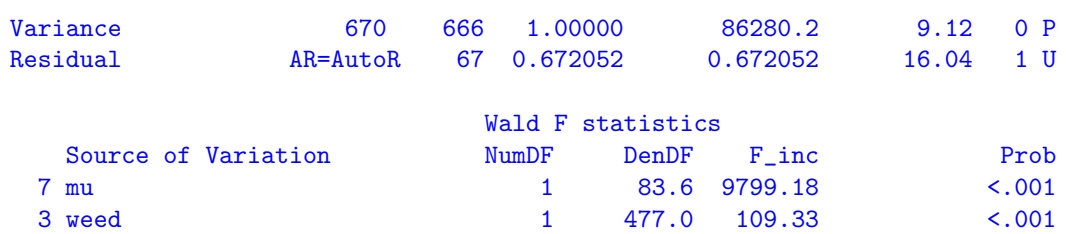

#### 16.7 Unreplicated early generation variety trial - Wheat

The iterative sequence converged, the REML estimate of the autoregressive parameter indicating substantial within column heterogeneity.

The abbreviated output from the two-dimensional  $AR1\times AR1$  spatial model is

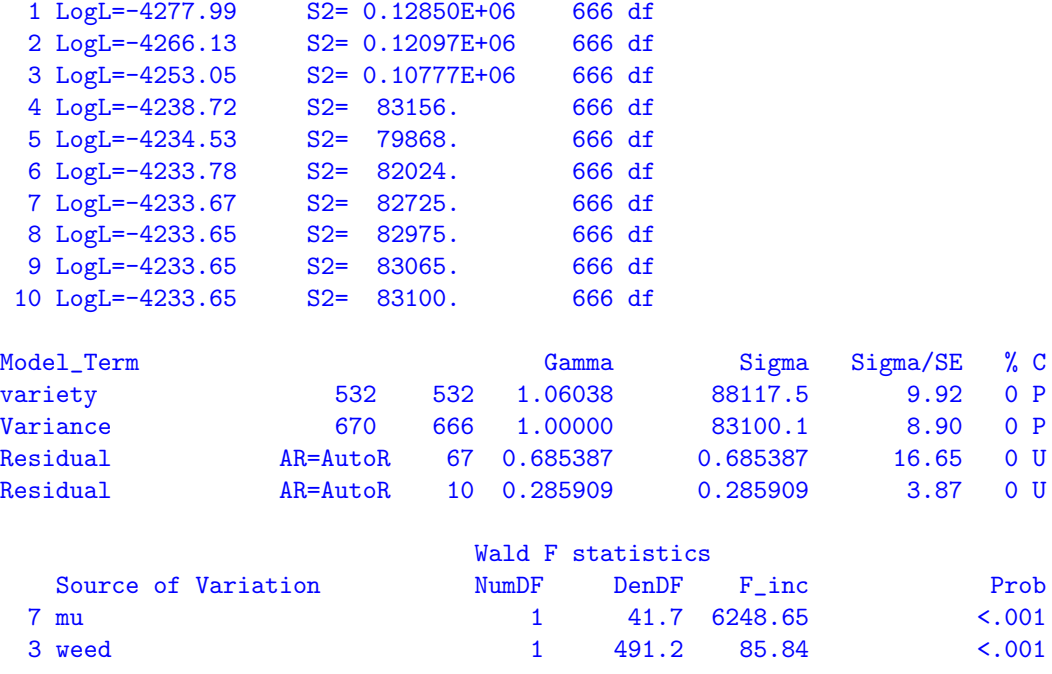

The change in REML log-likelihood is significant  $(\chi_1^2 = 12.46, p < .001)$  with the inclusion of the autoregressive parameter for columns. Figure [16.6](#page-315-0) presents the sample variogram of the residuals for the AR1×AR1 model. There is an indication that a linear drift from column 1 to column 10 is present. We include a linear regression coefficient pol(column,-1) in the model to account for this. Note we use the '-1' option in the pol term to exclude the overall constant in the regression, as it is already fitted. The linear regression of column number on yield is significant ( $t = -2.96$ ). The sample variogram (Figure [16.7\)](#page-316-0) is more satisfactory, though interpretation of variograms is often difficult, particularly for unreplicated trials. This is an issue for further research. The abbreviated output for this model and the final model in which a nugget effect has been included is

#AR1xAR1 + pol(column,-1)

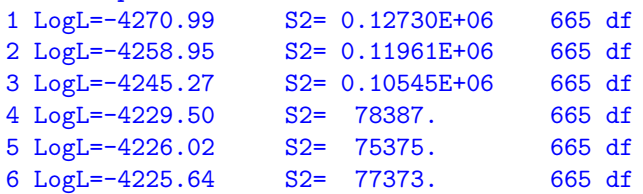

<span id="page-315-0"></span>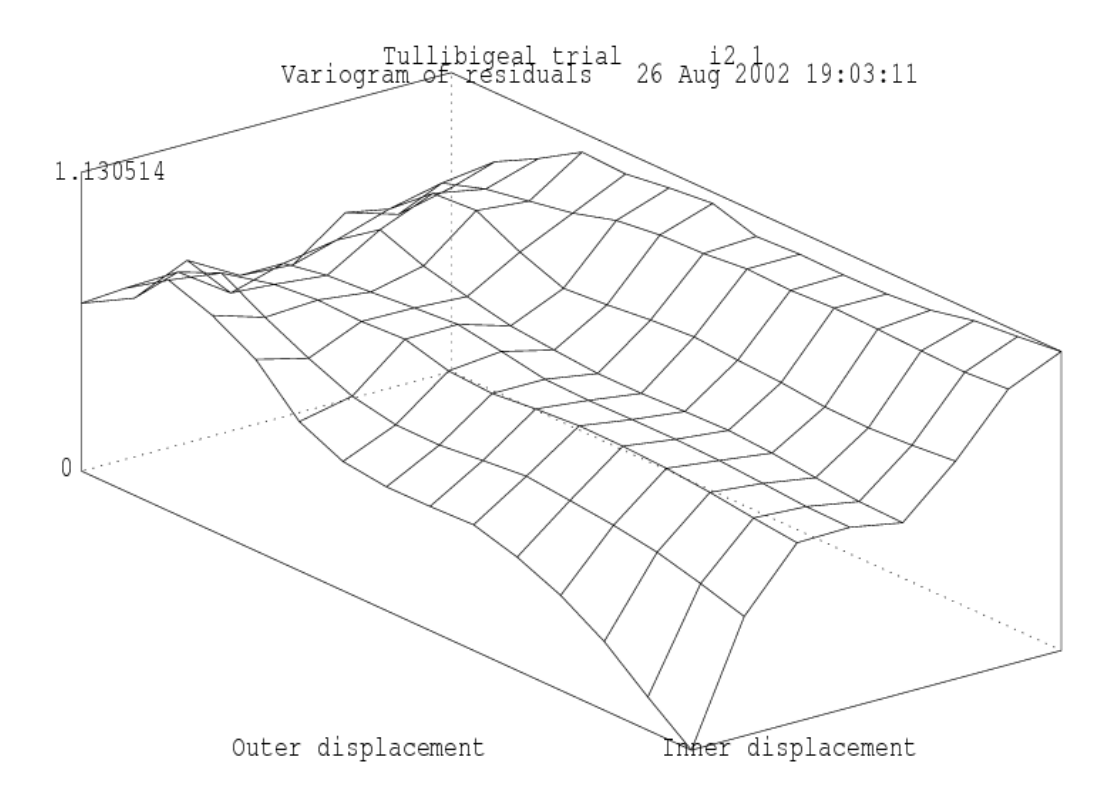

Figure 16.6: Sample variogram of the residuals from the AR1×AR1 model for the Tullibigeal data

```
7 LogL=-4225.60 S2= 77710. 665 df
  8 LogL=-4225.60 S2= 77786. 665 df
  9 LogL=-4225.60 S2= 77806. 665 df
Model_Term Gamma Sigma Sigma/SE % C
variety 532 532 1.14370 88986.3 9.91 0 P
Variance 670 665 1.00000 77806.0 8.79 0 P
Residual AR=Aut \circ R 67 0.671436 0.671436 15.66 0 U<br>Residual AR=Aut \circ R 10 0.266088 0.266088 3.53 0 U
              AR=Aut \circ R 10 0.266088
                        Wald F statistics
   Source of Variation NumDF DenDF F_inc Prob
  7 mu 1 42.5 7073.70 <.001
  3 weed 1 457.4 91.91 <.001
  8 pol(column,-1) 1 50.8 8.73 0.005
#
#AR1xAR1 + units + pol(column,-1)
#
  1 LogL=-4272.74 S2= 0.11683E+06 665 df : 1 components constrained
  2 LogL=-4266.07 S2= 50207. 665 df : 1 components constrained
  3 LogL=-4228.96 S2= 76724. 665 df
  4 LogL=-4220.63 S2= 55858. 665 df
  5 LogL=-4220.19 S2= 54431. 665 df
  6 LogL=-4220.18 S2= 54732. 665 df
  7 LogL=-4220.18 S2= 54717. 665 df
```
<span id="page-316-0"></span>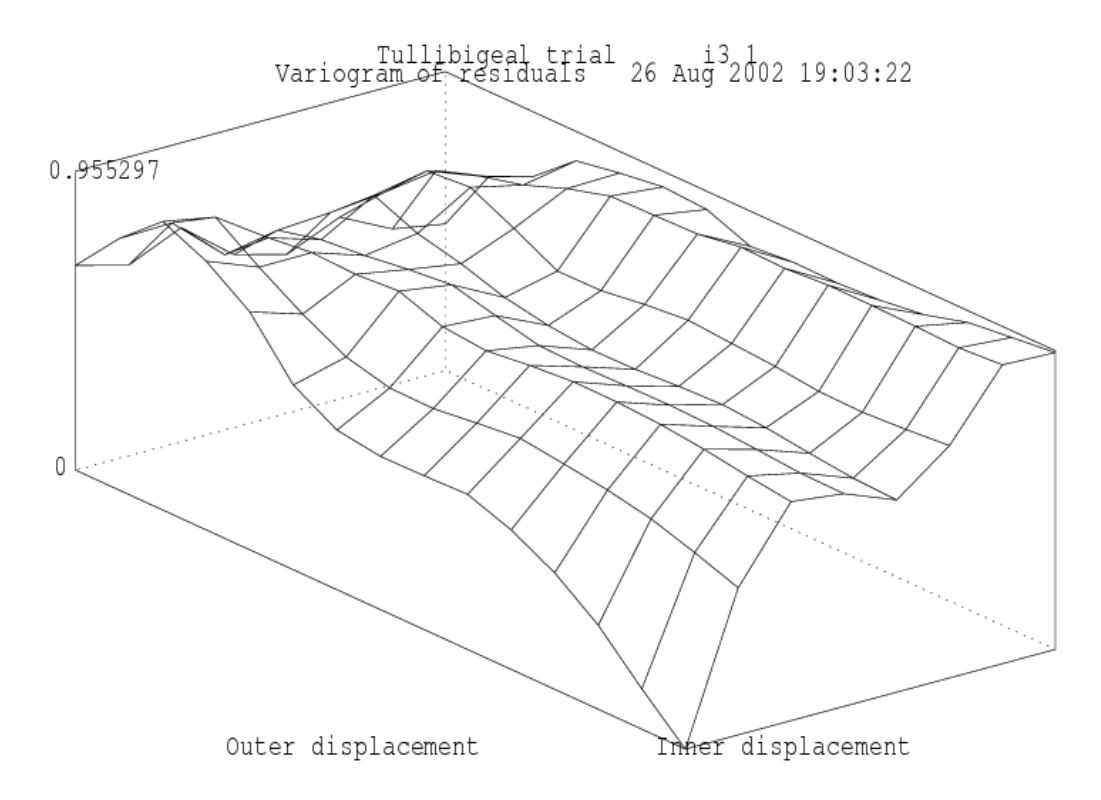

Figure 16.7: Sample variogram of the residuals from the  $AR1 \times AR1 + \text{pol}(column, -1)$ model for the Tullibigeal data

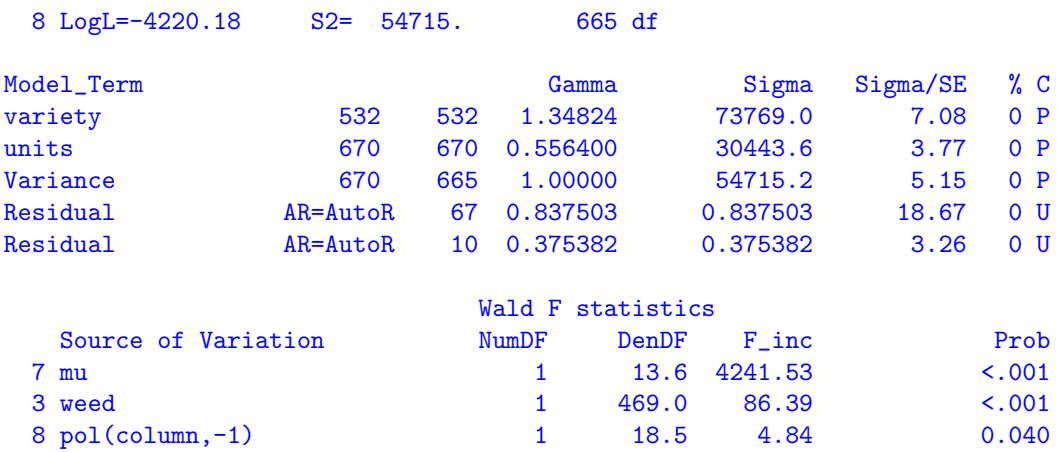

The increase in REML log-likelihood is significant. The predicted means for the varieties can be produced and printed in the .pvs file as

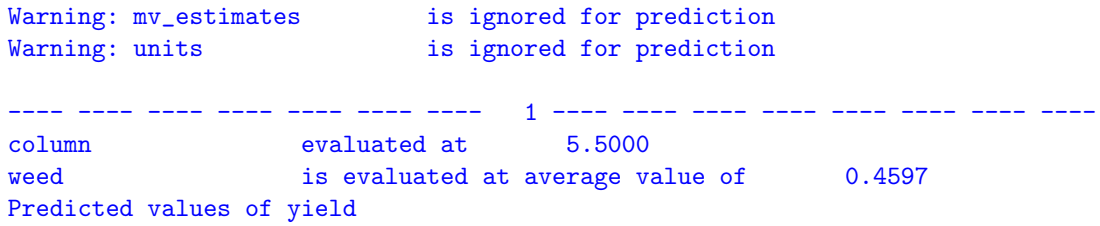

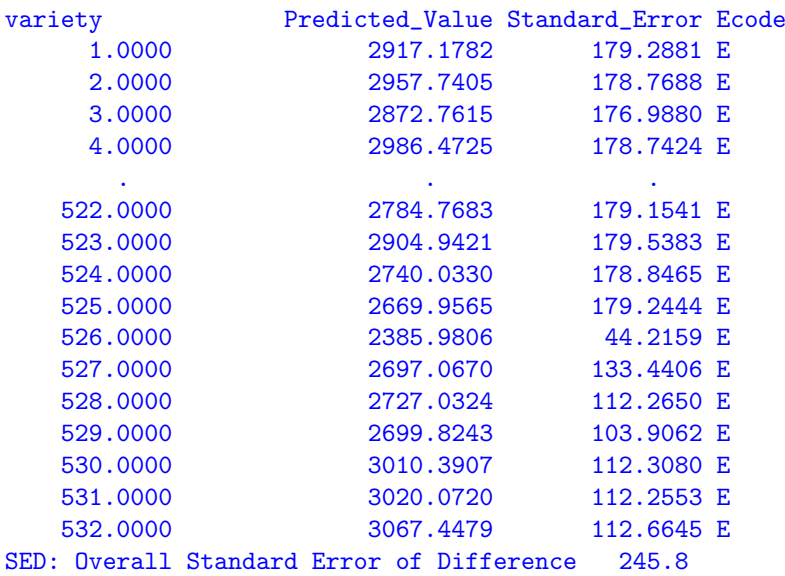

Note that the (replicated) check lines have lower SE than the (unreplicated) test lines. There will also be large diffeneces in SEDs. Rather than obtaining the large table of all SEDs, you could do the prediction in parts

predict var 1:525 column 5.5

predict var 526:532 column 5.5 !SED

to examine the matrix of pairwise prediction errors of variety differences.

# 16.8 Paired Case-Control study - Rice

This data is concerned with an experiment conducted to investigate the tolerance of rice varieties to attack by the larvae of bloodworms. The data have been kindly provided by Dr. Mark Stevens, Yanco Agricultural Institute. A full description of the experiment is given by Stevens et al. (1999). Bloodworms are a significant pest of rice in the Murray and Murrumbidgee irrigation areas where they can cause poor establishment and substantial yield loss.

The experiment commenced with the transplanting of rice seedlings into trays. Each tray contained 32 seedlings and the trays were paired so that a control tray (no bloodworms) and a treated tray (bloodworms added) were grown in a controlled environment room for the duration of the experiment. At the end of this time rice plants were carefully extracted, the root system washed and root area determined for the tray using an image analysis system described by Stevens et al. (1999). Two pairs of trays, each pair corresponding to a different variety, were included in each run. A new batch of bloodworm larvae was used for each run. A total of 44 varieties was investigated with three replicates of each. Unfortunately the variety concurrence within runs was less than optimal. Eight varieties occurred with only one other variety, 22 with two other varieties and the remaining 14 with three different varieties.

In the next three sections we present an exhaustive analysis of these data using equivalent

univariate and multivariate techniques. It is convenient to use two data files one for each approach. The univariate data file consists of factors pair, run, variety, tmt, unit and variate rootwt. The factor unit labels the individual trays, pair labels pairs of trays (to which varieties are allocated) and tmt is the two level bloodworm treatment factor (control/treated). The multivariate data file consists of factors variety and run and variates for root weight of both the control and exposed treatments (labelled yc and ye respectively).

Preliminary analyses indicated variance heterogeneity so that subsequent analyses were conducted on the square root scale. Figure [16.8](#page-318-0) presents a plot of the treated and the control root area (on the square root scale) for each variety. There is a strong dependence between the treated and control root area, which is not surprising. The aim of the experiment was to determine the tolerance of varieties to bloodworms and thence identify the most tolerant varieties. The definition of tolerance should allow for the fact that varieties differ in their inherent seedling vigour (Figure [16.8\)](#page-318-0). The original approach of the scientist was to regress the treated root area against the control root area and define the index of vigour as the residual from this regression. This approach is clearly inefficient since there is error in both variables. We seek to determine an index of tolerance from the joint analysis of treated and control root area.

<span id="page-318-0"></span>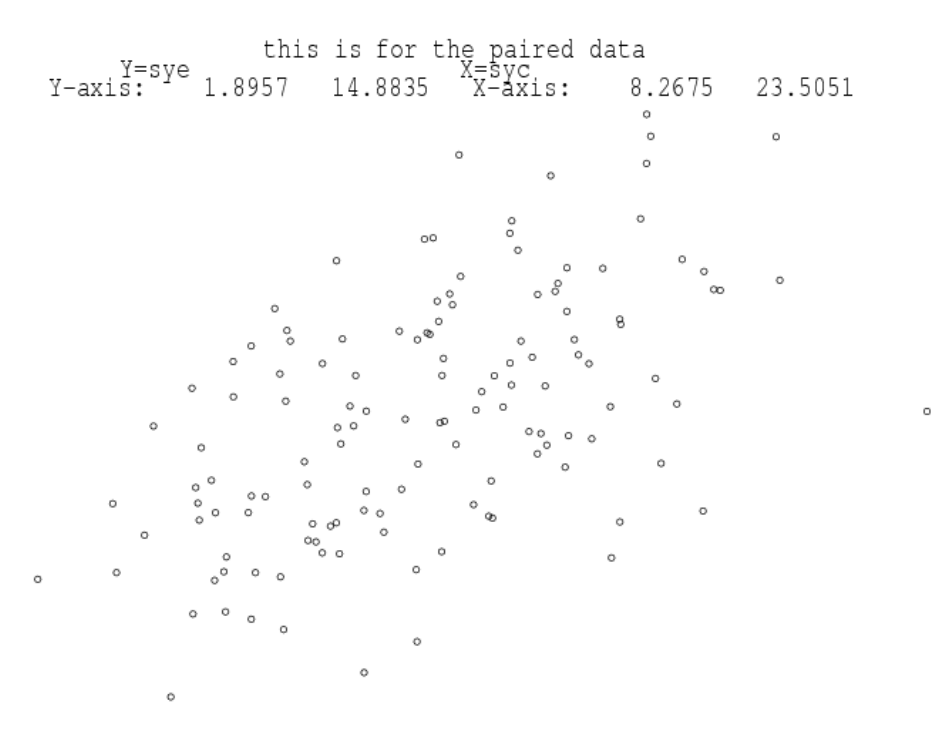

Figure 16.8: Rice bloodworm data: Plot of square root of root weight for treated versus control

#### 16.8.1 Standard analysis

The allocation of bloodworm treatments within varieties and varieties within runs defines a nested block structure of the form

```
run/variety/tmt = run + run.variety + run.variety.tmt( = run + pair + pair.tmt )( = run + run.variety + units )
```
There is an additional blocking term, however, due to the fact that the bloodworms within a run are derived from the same batch of larvae whereas between runs the bloodworms come from different sources. This defines a block structure of the form

 $run/tmt/variety = run + run.txt + run.txt.variety$  $($  = run + run.tmt + pair.tmt  $)$ 

Combining the two provides the full block structure for the design, namely

```
run + run.variety + run.tmt + run.tmt.variety
= run + run.variety + run.tmt + units
= run + pair + run.tmt + pair.tmt
```
In line with the aims of the experiment the treatment structure comprises variety and treatment main effects and treatment by variety interactions. In the traditional approach the terms in the block structure are regarded as random and the treatment terms as fixed. The choice of treatment terms as fixed or random depends largely on the aims of the experiment. The aim of this example is to select the "best" varieties. The definition of best is somewhat more complex since it does not involve the single trait sqrt(rootwt) but rather two traits, namely sqrt(rootwt) in the presence/absence of bloodworms. Thus to minimise selection bias the variety main effects and thence the tmt.variety interactions are taken as random. The main effect of treatment is fitted as fixed to allow for the likely scenario that rather than a single population of treatment by variety effects there are in fact two populations (control and treated) with a different mean for each. There is evidence of this prior to analysis with the large difference in mean sqrt(rootwt) for the two groups (14.93 and 8.23 for control and treated respectively). The inclusion of tmt as a fixed effect ensures that BLUPs of tmt.variety effects are shrunk to the correct mean (treatment means rather than an overall mean).

The model for the data is given by

<span id="page-319-0"></span>
$$
y = X\tau + Z_1u_1 + Z_2u_2 + Z_3u_3 + Z_4u_4 + Z_5u_5 + e \qquad (16.7)
$$

where y is a vector of length  $n = 264$  containing the sqrt(rootwt) values,  $\tau$  corresponds to a constant term and the fixed treatment contrast and  $u_1 \ldots u_5$  correspond to random variety, treatment by variety, run, treatment by run and variety by run effects. The random effects and error are assumed to be independent Gaussian variables with zero means and variance structures var  $(u_i) = \sigma_i^2 I_{b_i}$  (where  $b_i$  is the length of  $u_i$ ,  $i = 1...5$ ) and var  $(e) = \sigma^2 I_n$ .

The ASReml code for this analysis is

Bloodworm data Dr M Stevens pair 132 rootwt run 66 tmt 2 !A id

```
variety 44 !A
rice.asd !skip 1 !DOPATH 1
!PATH 1
sqrt(rootwt) ~ mu tmt !r variety variety.tmt run pair run.tmt
0 0 0
!PATH 2
sqrt(rootwt) ~ mu tmt !r variety tmt.variety run pair tmt.run,
uni(tmt,2)
0 0 2
tmt.variety 2
2 0 DIAG .1 .1 !GU
44 0 0
tmt.run 2
2 0 DIAG .1 .1 !GU
66 0 0
```
The two paths in the input file define the two univariate analyses we will conduct. We consider the results from the analysis defined in PATH 1 first. A portion of the output file is

| 6 $LogL = -345.267$<br>$S2=$<br>262 df<br>1.3155<br>7 LogL=-345.264<br>$S2=$<br>262 df<br>1.3149<br>8 LogL=-345.263<br>$S2=$<br>1.3149<br>262 df<br>Sigma/SE<br>Gamma<br>Sigma<br>Model_Term<br>2.37920<br>44<br>44<br>1.80947<br>3.01<br>variety<br>66<br>0.244243<br>66<br>0.321144<br>0.59<br>run<br>0.374220<br>88<br>0.492047<br>88<br>1.78<br>variety.tmt<br>0.742328<br>132<br>0.976057<br>132<br>2.51<br>pair<br>1.32973<br>1.74841<br>132<br>132<br>3.65<br>run.tmt<br>264<br>1.00000<br>262<br>1.31486<br>4.42<br>Variance<br>Wald F<br>statistics<br>Source of Variation<br>NumDF<br>DenDF<br>$F_{inc}$<br>1<br>53.5<br>1484.27<br>$7 \text{ mu}$<br>1<br>60.4<br>469.36<br>4 tmt | 5 $LogL = -345.306$ | $S2=$ | 1.3216 | 262 df |      |  |         |
|----------------------------------------------------------------------------------------------------|---------------------|-------|--------|--------|------|--|---------|
|                                                                                                    |                     |       |        |        |      |  |         |
|                                                                                                    |                     |       |        |        |      |  |         |
|                                                                                                    |                     |       |        |        |      |  |         |
|                                                                                                    |                     |       |        |        |      |  | $\%$ C  |
|                                                                                                    |                     |       |        |        |      |  | $O$ $P$ |
|                                                                                                    |                     |       |        |        |      |  | $O$ $P$ |
|                                                                                                    |                     |       |        |        |      |  | $O$ $P$ |
|                                                                                                    |                     |       |        |        |      |  | $O$ $P$ |
|                                                                                                    |                     |       |        |        |      |  | $O$ $P$ |
|                                                                                                    |                     |       |        |        |      |  | $O$ $P$ |
|                                                                                                    |                     |       |        |        |      |  |         |
|                                                                                                    |                     |       |        |        | Prob |  |         |
|                                                                                                    |                     |       |        |        |      |  | < .001  |
|                                                                                                    |                     |       |        |        |      |  | < .001  |

The estimated variance components from this analysis are given in column (a) of table [16.8.](#page-321-0) The variance component for the variety main effects is large. There is evidence of tmt.variety interactions so we may expect some discrimination between varieties in terms of tolerance to bloodworms.

Given the large difference ( $p < 0.001$ ) between to the means we may wish to allow for heterogeneity of variance associated with tmt. Thus we fit a separate variety variance for each level of  $\tan$  so that instead of assuming var  $(u_2) = \sigma_2^2 \mathbf{I}_{88}$  we assume

$$
\text{var}\left(\boldsymbol{u}_{2}\right)=\left[\begin{array}{cc}\sigma_{2c}^{2} & 0\\ 0 & \sigma_{2t}^{2}\end{array}\right]\otimes \boldsymbol{I}_{44}
$$

where  $\sigma_{2c}^2$  and  $\sigma_{2t}^2$  are the tmt.variety interaction variances for control and treated respectively. This model can be achieved using a diagonal variance structure for the treatment part of the interaction. We also fit a separate run variance for each level of tmt and heterogeneity at the residual level, by including the  $\text{uni}(\text{tmt},2)$  term. We have chosen level 2 of  $\text{tmt}$  as <span id="page-321-0"></span>Table 16.8: Estimated variance components from univariate analyses of bloodworm data. (a) Model with homogeneous variance for all terms and (b) Model with heterogeneous variance for interactions involving tmt

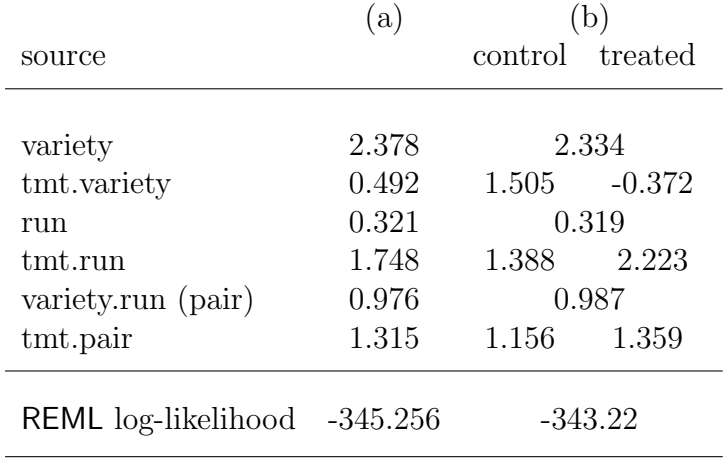

we expect more variation for the exposed treatment and thus the extra variance component for this term should be positive. Had we mistakenly specified level 1 then ASReml would have estimated a negative component by setting the  $'$  GU option for this term. The portion of the ASReml output for this analysis is

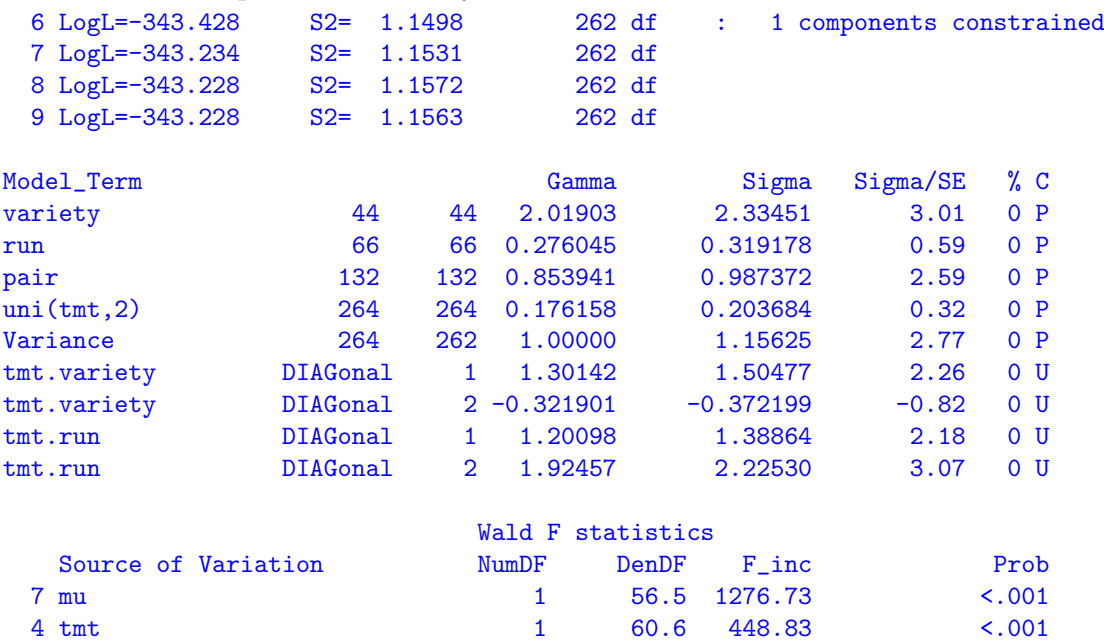

The estimated variance components from this analysis are given in column (b) of table [16.8.](#page-321-0) There is no significant variance heterogeneity at the residual or tmt.run level. This indicates that the square root transformation of the data has successfully stabilised the error variance. There is, however, significant variance heterogeneity for tmt.variety interactions with the variance being much greater for the control group. This reflects the fact that in the absence of bloodworms the potential maximum root area is greater. Note that the tmt.variety interaction variance for the treated group is negative. The negative component is meaningful (and in fact necessary and obtained by use of the !GU option) in this context since it should be considered as part of the variance structure for the combined variety main effects and treatment by variety interactions. That is,

<span id="page-322-2"></span>
$$
\text{var}\left(\mathbf{1}_2 \otimes \boldsymbol{u}_1 + \boldsymbol{u}_2\right) = \begin{bmatrix} \sigma_1^2 + \sigma_{2c}^2 & \sigma_1^2 \\ \sigma_1^2 & \sigma_1^2 + \sigma_{2t}^2 \end{bmatrix} \otimes \boldsymbol{I}_{44} \tag{16.8}
$$

Using the estimates from table [16.8](#page-321-0) this structure is estimated as

$$
\left[\begin{array}{cc}3.84 & 2.33\\2.33 & 1.96\end{array}\right] \otimes I_{44}
$$

Thus the variance of the variety effects in the control group (also known as the genetic variance for this group) is 3.84. The genetic variance for the treated group is much lower (1.96). The genetic correlation is  $2.33/\sqrt{3.84 * 1.96} = 0.85$  which is strong, supporting earlier indications of the dependence between the treated and control root area (Figure [16.8\)](#page-318-0).

#### 16.8.2 A multivariate approach

In this simple case in which the variance heterogeneity is associated with the two level factor tmt, the analysis is equivalent to a bivariate analysis in which the two traits correspond to the two levels of tmt, namely sqrt(rootwt) for control and treated. The model for each trait is given by

<span id="page-322-0"></span>
$$
\boldsymbol{y}_j = \boldsymbol{X} \boldsymbol{\tau}_j + \boldsymbol{Z}_v \boldsymbol{u}_{v_j} + \boldsymbol{Z}_r \boldsymbol{u}_{r_j} + \boldsymbol{e}_j \quad (j = c, t)
$$
(16.9)

where  $y_j$  is a vector of length  $n = 132$  containing the sqrtroot values for variate  $j$  ( $j = c$  for control and  $j = t$  for treated),  $\boldsymbol{\tau}_j$  corresponds to a constant term and  $\boldsymbol{u}_{v_j}$  and  $\boldsymbol{u}_{r_j}$  correspond to random variety and run effects. The design matrices are the same for both traits. The random effects and error are assumed to be independent Gaussian variables with zero means and variance structures var  $(u_{v_j}) = \sigma_{v_j}^2 I_{44}$ , var  $(u_{r_j}) = \sigma_{r_j}^2 I_{66}$  and var  $(e_j) = \sigma_j^2 I_{132}$ . The bivariate model can be written as a direct extension of [\(16.9\)](#page-322-0), namely

<span id="page-322-1"></span>
$$
\boldsymbol{y} = (\boldsymbol{I}_2 \otimes \boldsymbol{X}) \boldsymbol{\tau} + (\boldsymbol{I}_2 \otimes \boldsymbol{Z}_v) \boldsymbol{u}_v + (\boldsymbol{I}_2 \otimes \boldsymbol{Z}_r) \boldsymbol{u}_r + \boldsymbol{e}^* \qquad (16.10)
$$

where  $\boldsymbol{y} = (\boldsymbol{y}_c', \boldsymbol{y}_t')', \, \boldsymbol{u}_v = \big(\boldsymbol{u}_{v_c}', \boldsymbol{u}_{v_t}'\big)', \, \boldsymbol{u}_r = \big(\boldsymbol{u}_{r_c}', \boldsymbol{u}_{r_t}'\big)'$  and  $\boldsymbol{e}^* = (\boldsymbol{e}_c', \boldsymbol{e}_t')'.$ 

There is an equivalence between the effects in this bivariate model and the univariate model of [\(16.7\)](#page-319-0). The variety effects for each trait  $(u<sub>v</sub>)$  in the bivariate model) are partitioned in [\(16.7\)](#page-319-0) into variety main effects and tmt.variety interactions so that  $u_v = 1_2 \otimes u_1 + u_2$ . There is a similar partitioning for the run effects and the errors (see table [16.9\)](#page-323-0).

In addition to the assumptions in the models for individual traits [\(16.9\)](#page-322-0) the bivariate analysis involves the assumptions  $\text{cov}(\boldsymbol{u}_{v_c})\boldsymbol{u}_{v_t} = \sigma_{v_{ct}}\boldsymbol{I}_{44}$ ,  $\text{cov}(\boldsymbol{u}_{r_c})\boldsymbol{u}_{r_t} = \sigma_{r_{ct}}\boldsymbol{I}_{66}$  and  $\text{cov}(\boldsymbol{e}_c)\boldsymbol{e}_t' =$  $\sigma_{ct}I_{132}$ . Thus random effects and errors are correlated between traits. So, for example, the variance matrix for the variety effects for each trait is given by

$$
\text{var}\left(\bm{u}_{v}\right)=\left[\begin{array}{cc} \sigma_{v_{c}}^{2} & \sigma_{v_{ct}}\\ \sigma_{v_{ct}} & \sigma_{v_{t}}^{2} \end{array}\right] \otimes \bm{I}_{44}
$$

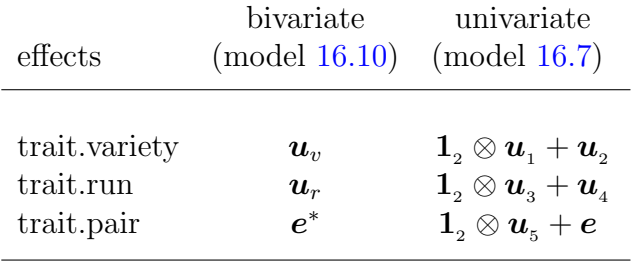

<span id="page-323-0"></span>Table 16.9: Equivalence of random effects in bivariate and univariate analyses

This unstructured form for trait.variety in the bivariate analysis is equivalent to the variety main effect plus heterogeneous tmt.variety interaction variance structure [\(16.8\)](#page-322-2) in the univariate analysis. Similarly the unstructured form for trait.run is equivalent to the run main effect plus heterogeneous tmt.run interaction variance structure. The unstructured form for the errors (trait.pair) in the bivariate analysis is equivalent to the pair plus heterogeneous error (tmt.pair) variance in the univariate analysis. This bivariate analysis is achieved in ASReml as follows, noting that the tmt factor here is equivalent to traits.

```
this is for the paired data
 id
pair 132
run 66
variety 44 !A
 yc ye
ricem.asd !skip 1 !X syc !Y sye
sqrt(yc) sqrt(ye) ~ Trait !r Tr.variety Tr.run
1 2 2
132 !S2==1
Tr 0 US 2.21 1.1 2.427
Tr.variety 2
2 0 US 1.401 1 1.477
44 0 0
Tr.run 2
2 0 US .79 .5 2.887
66 0 0
predict variety
```
A portion of the output from this analysis is

7 LogL=-343.220 S2= 1.0000 262 df

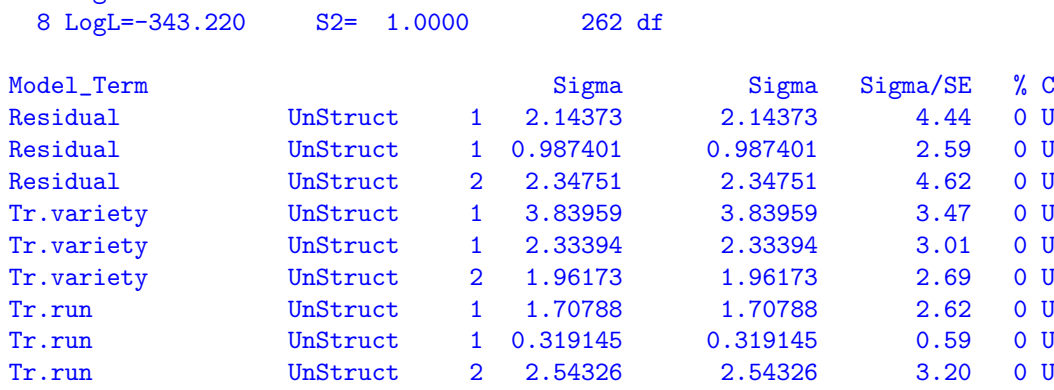
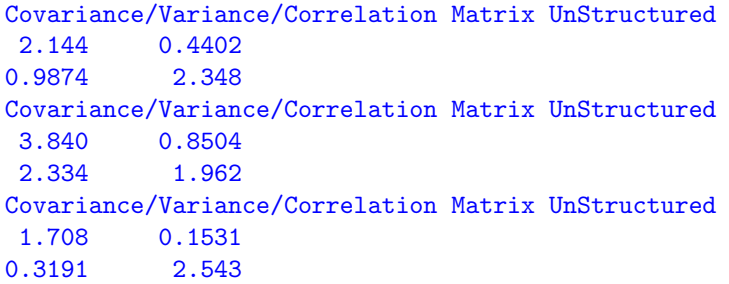

The resultant REML log-likelihood is identical to that of the heterogeneous univariate analysis (column (b) of table [16.8\)](#page-321-0). The estimated variance parameters are given in Table [16.10.](#page-324-0)

The predicted variety means in the .pvs file are used in the following section on interpretation of results. A portion of the file is presented below. There is a wide range in SED reflecting the imbalance of the variety concurrence within runs.

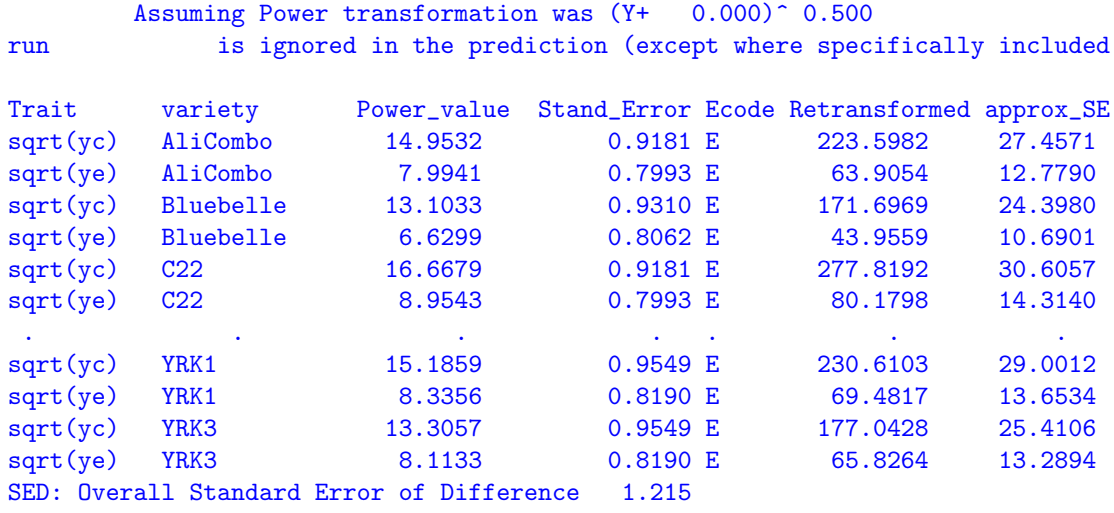

<span id="page-324-0"></span>Table 16.10: Estimated variance parameters from bivariate analysis of bloodworm data

| source            | control<br>variance | treated<br>variance | covariance |
|-------------------|---------------------|---------------------|------------|
| us(trait).variety | 3.84                | 1.96                | 2.33       |
| us(trait).run     | 1.71                | 2.54                | 0.32       |
| us(trait).pair    | 2.14                | 2.35                | 0.99       |

<span id="page-325-0"></span>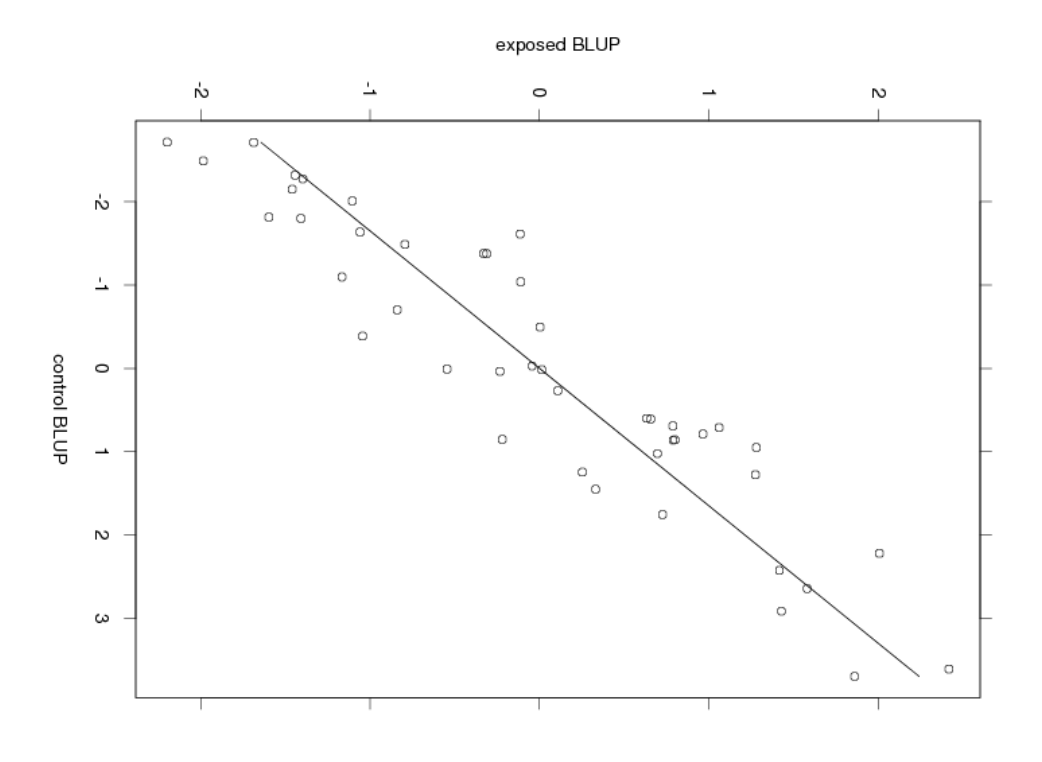

Figure 16.9: BLUPs for treated for each variety plotted against BLUPs for control

### 16.8.3 Interpretation of results

Recall that the researcher is interested in varietal tolerance to bloodworms. This could be defined in various ways. One option is to consider the regression implicit in the variance structure for the trait by variety effects. The variance structure can arise from a regression of treated variety effects on control effects, namely

$$
\boldsymbol{u}_{v_t} = \beta \boldsymbol{u}_{v_c} + \boldsymbol{\epsilon}
$$

where the slope  $\beta = \sigma_{v_{ct}}/\sigma_{v_c}^2$ . Tolerance can be defined in terms of the deviations from regression,  $\epsilon$ . Varieties with large positive deviations have greatest tolerance to bloodworms. Note that this is similar to the researcher's original intentions except that the regression has been conducted at the genotypic rather than the phenotypic level. In Figure [16.9](#page-325-0) the BLUPs for treated have been plotted against the BLUPs for control for each variety and the fitted regression line (slope  $= 0.61$ ) has been drawn. Varieties with large positive deviations from the regression line include YRK3, Calrose, HR19 and WC1403.

An alternative definition of tolerance is the simple difference between treated and control BLUPs for each variety, namely  $\delta = u_{v_c} - u_{v_t}$ . Unless  $\beta = 1$  the two measures  $\epsilon$  and  $\delta$  have very different interpretations. The key difference is that  $\epsilon$  is a measure which is *independent* of inherent vigour whereas  $\delta$  is not. To see this consider

$$
\begin{array}{lcl} \text{cov}\left(\boldsymbol{\epsilon}\right)\boldsymbol{u}_{v_c}' & = & \text{cov}\left(\boldsymbol{u}_{v_t} - \beta \boldsymbol{u}_{v_c}\right)\boldsymbol{u}_{v_c}' \\ & = & \left(\sigma_{v_{ct}} - \frac{\sigma_{v_{ct}}}{\sigma_{v_c}^2}\sigma_{v_c}^2\right)\boldsymbol{I}_{44} \end{array}
$$

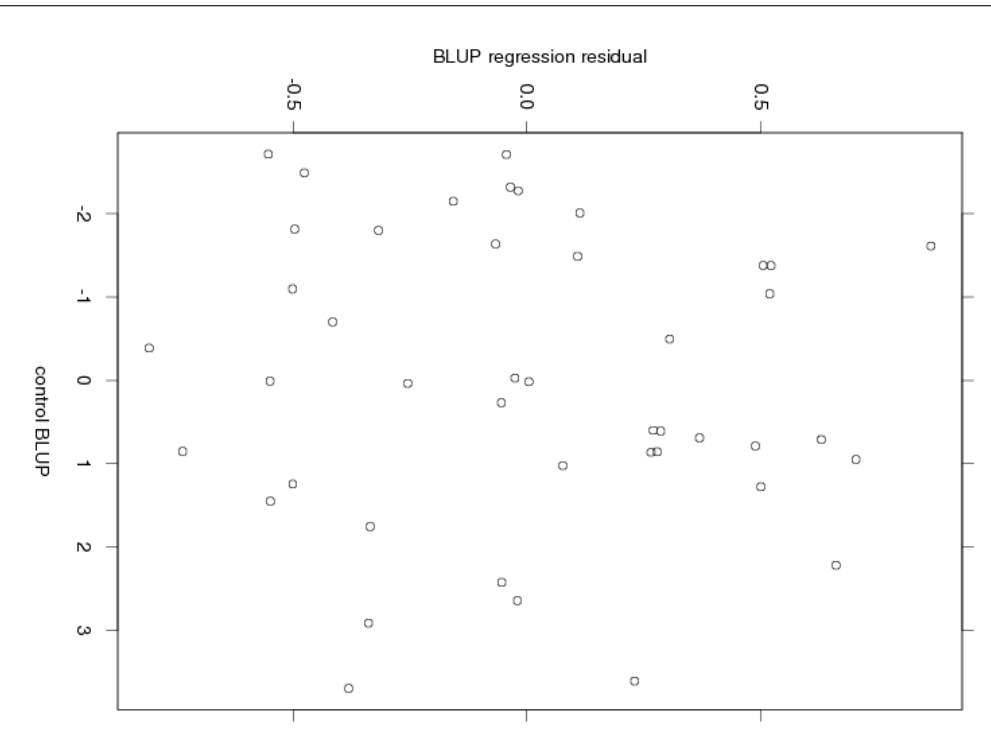

<span id="page-326-0"></span>16.9 Balanced longitudinal data - Random coefficients and cubic smoothing splines - **Oranges** 

Figure 16.10: Estimated deviations from regression of treated on control for each variety plotted against estimate for control

 $= 0$ 

whereas

$$
\begin{array}{lcl} \text{cov}\left(\boldsymbol{\delta}\right)\boldsymbol{u}_{v_c} & = & \text{cov}\left(\boldsymbol{u}_{v_c}-\boldsymbol{u}_{v_t}\right)\boldsymbol{u}_{v_c}' \\ & = & \left(\sigma_{v_c}^2-\sigma_{v_{ct}}\right)\boldsymbol{I}_{44} \end{array}
$$

The independence of  $\epsilon$  and  $u_{v_c}$  and dependence between  $\delta$  and  $u_{v_c}$  is clearly illustrated in Figures [16.10](#page-326-0) and [16.11.](#page-327-0) In this example the two measures have provided very different rankings of the varieties. The choice of tolerance measure depends on the aim of the experiment. In this experiment the aim was to identify tolerance which is independent of inherent vigour so the deviations from regression measure is preferred.

# 16.9 Balanced longitudinal data - Random coefficients and cubic smoothing splines - Oranges

We now illustrate the use of random coefficients and cubic smoothing splines for the analysis of balanced longitudinal data. The implementation of cubic smoothing splines in ASReml was originally based on the mixed model formulation presented by Verbyla *et al.* (1999). More recently the technology has been enhanced so that the user can specify knot points; in

<span id="page-327-0"></span>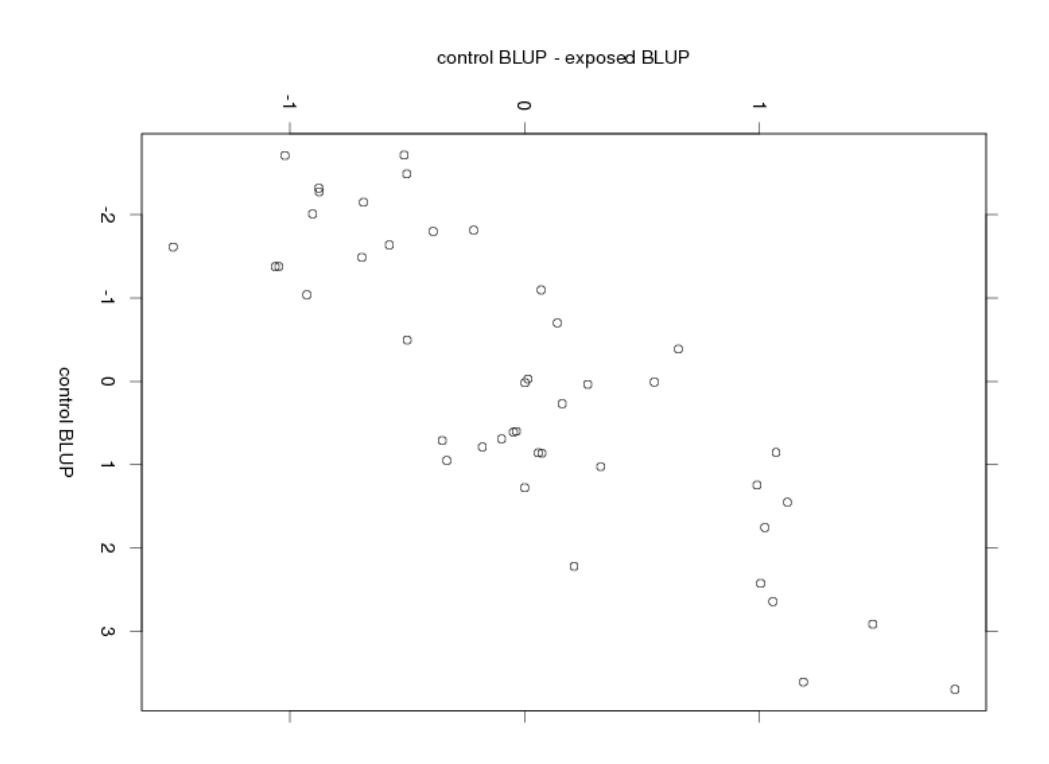

16.9 Balanced longitudinal data - Random coefficients and cubic smoothing splines - **Oranges** 

Figure 16.11: Estimated difference between control and treated for each variety plotted against estimate for control

the original approach the knot points were taken to be the ordered set of unique values of the explanatory variable. The specification of knot points is particularly useful if the number of unique values in the explanatory variable is large, or if units are measured at different times.

The data we use was originally reported by Draper and Smith (1998, ex24N, p559) and has recently been reanalysed by Pinheiro and Bates (2000, p338). The data are displayed in Figure [16.12](#page-328-0) and are the trunk circumferences (in millimetres) of each of 5 trees taken at 7 times. All trees were measured at the same time so that the data are balanced. The aim of the study is unclear, though, both previous analyses involved modelling the overall 'growth' curve, accounting for the obvious variation in both level and shape between trees. Pinheiro and Bates (2000) used a nonlinear mixed effects modelling approach, in which they modelled the growth curves by a three parameter logistic function of age, given by

$$
y = \frac{\phi_1}{1 + \exp\left[-(x - \phi_2)/\phi_3\right]}
$$
 (16.11)

where y is the trunk circumference, x is the tree age in days since December 31 1968,  $\phi_1$  is the asymptotic height,  $\phi_2$  is the inflection point or the time at which the tree reaches  $0.5\phi_1$ ,  $\phi_3$  is the time elapsed between trees reaching half and about 3/4 of  $\phi_1$ .

The datafile consists of 5 columns viz, Tree, a factor with 5 levels, age, tree age in days since 31st December 1968, circ the trunk circumference and season. The last column season was added after noting that tree age spans several years and if converted to day of year,

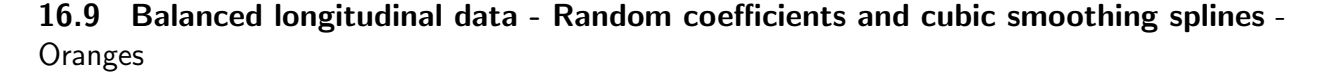

<span id="page-328-0"></span>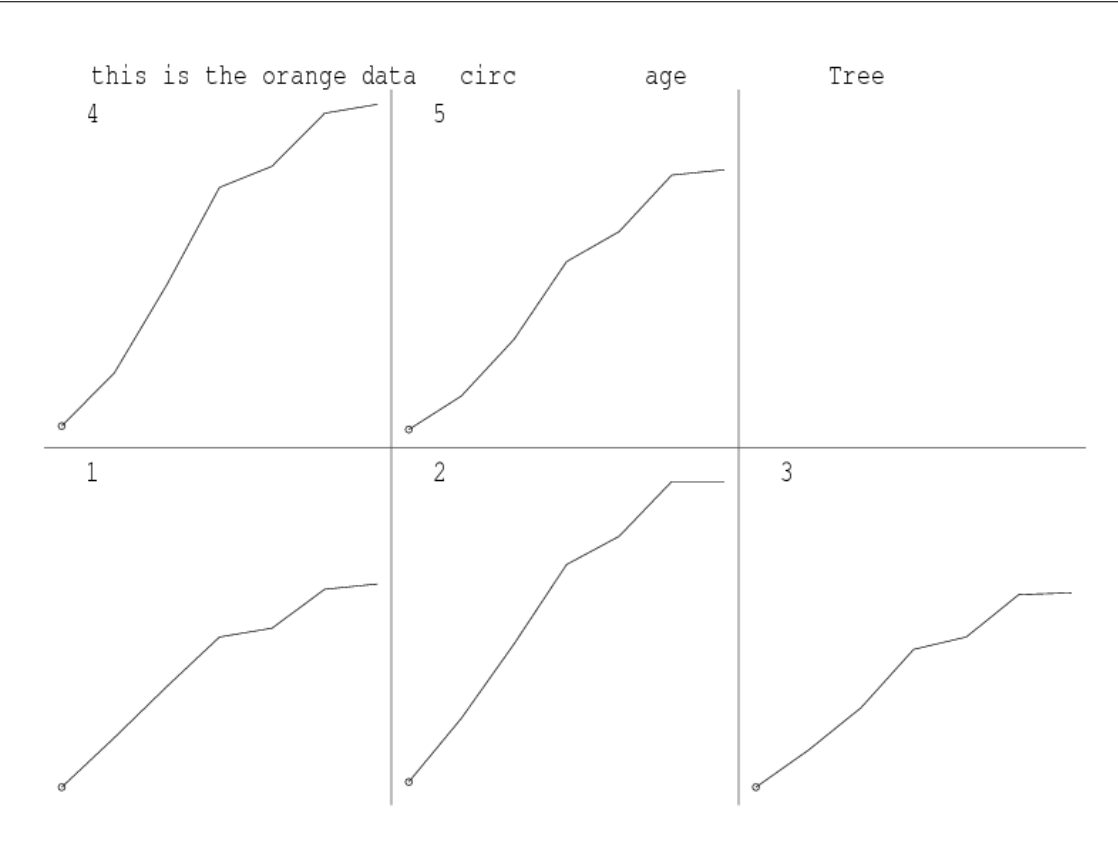

Figure 16.12: Trellis plot of trunk circumference for each tree

measurements were taken in either Spring (April/May) or Autumn (September/October).

First we demonstrate the fitting of a cubic spline in ASReml by restricting the dataset to tree 1 only. The model includes the intercept and linear regression of trunk circumference on age and an additional random term spl(age,7) which instructs ASReml to include a random term with a special design matrix with  $7-2=5$  columns which relate to the vector,  $\delta$  whose elements  $\delta_i, i = 2, \ldots, 6$  are the second differentials of the cubic spline at the knot points. The second differentials of a natural cubic spline are zero at the first and last knot points (Green and Silverman, 1994). The ASReml job is

```
this is the orange data, for tree 1
seq # record number is not used
Tree 5
age # 118 484 664 1004 1231 1372 1582
circ
season !L Spring Autumn
orange.asd !skip 1 !filter 2 !select 1
!SPLINE spl(age,7) 118 484 664 1004 1231 1372 1582
!PVAL age 150 200:1500
circ ~ mu age !r spl(age,7)
predict age
```
Note that the data for tree 1 has been selected by use of the !filter and !select qualifiers. Also note the use of !PVAL so that the spline curve is properly predicted at the additional nominated points. These additional data points are required for ASReml to form the de-

#### 16.9 Balanced longitudinal data - Random coefficients and cubic smoothing splines - **Oranges**

sign matrix to properly interpolate the cubic smoothing spline between knot points in the prediction process. Since the spline knot points are specifically nominated in the !SPLINE line, these extra points have no effect on the analysis run time. The !SPLINE line does not modify the analysis in this example since it simply nominates the 7 ages in the data file. The same analysis would result if the !SPLINE line was omitted and spl(age,7) in the model was replaced with spl(age). An extract of the output file is

1 LogL=-20.9043 S2= 48.470 5 df 0.1000 1.000 2 LogL=-20.9017 S2= 49.022 5 df 0.9266E-01 1.000 3 LogL=-20.8999 S2= 49.774 5 df 0.8356E-01 1.000 4 LogL=-20.8996 S2= 50.148 5 df 0.7937E-01 1.000 5 LogL=-20.8996 S2= 50.213 5 df 0.7866E-01 1.000 Final parameter values  $0.78798E-01$  1.0000 Degrees of Freedom and Stratum Variances 1.49 97.4813 12.0 1.0 3.51 50.1888 0.0 1.0 Model\_Term Gamma Sigma Sigma/SE % C spl(age,7) 5 5 0.787457E-01 3.95215 0.40 0 P Variance 7 5 1.00000 50.1888 1.33 0 P Wald F statistics Source of Variation MumDF DenDF F\_inc Prob 7 mu 1 3.5 1382.80 <.001 3 age 1 3.5 217.60 <.001 Notice: The DenDF values are calculated ignoring fixed/boundary/singular variance parameters using algebraic derivatives. Estimate Standard Error T-value T-prev 3 age 1 0.814772E-01 0.552336E-02 14.75 7 mu 1 24.4378 5.75429 4.25 6 spl(age,7) 5 effects fitted Finished: 19 Aug 2005 10:08:11.980 LogL Converged

The REML estimate of the smoothing constant indicates that there is some nonlinearity. The fitted cubic smoothing spline is presented in Figure [16.13.](#page-330-0) The fitted values were obtained from the .pvs file. The four points below the line were the spring measurements.

We now consider the analysis of the full dataset. Following Verbyla *et al.* (1999) we consider the analysis of variance decomposition (see Table [16.11\)](#page-330-1) which models the overall and individual curves.

An overall spline is fitted as well as tree deviation splines. We note however, that the intercept and slope for the tree deviation splines are assumed to be random effects. This is consistent with Verbyla et al. (1999). In this sense the tree deviation splines play a role in modelling the conditional curves for each tree and variance modelling. The intercept and

<span id="page-330-0"></span>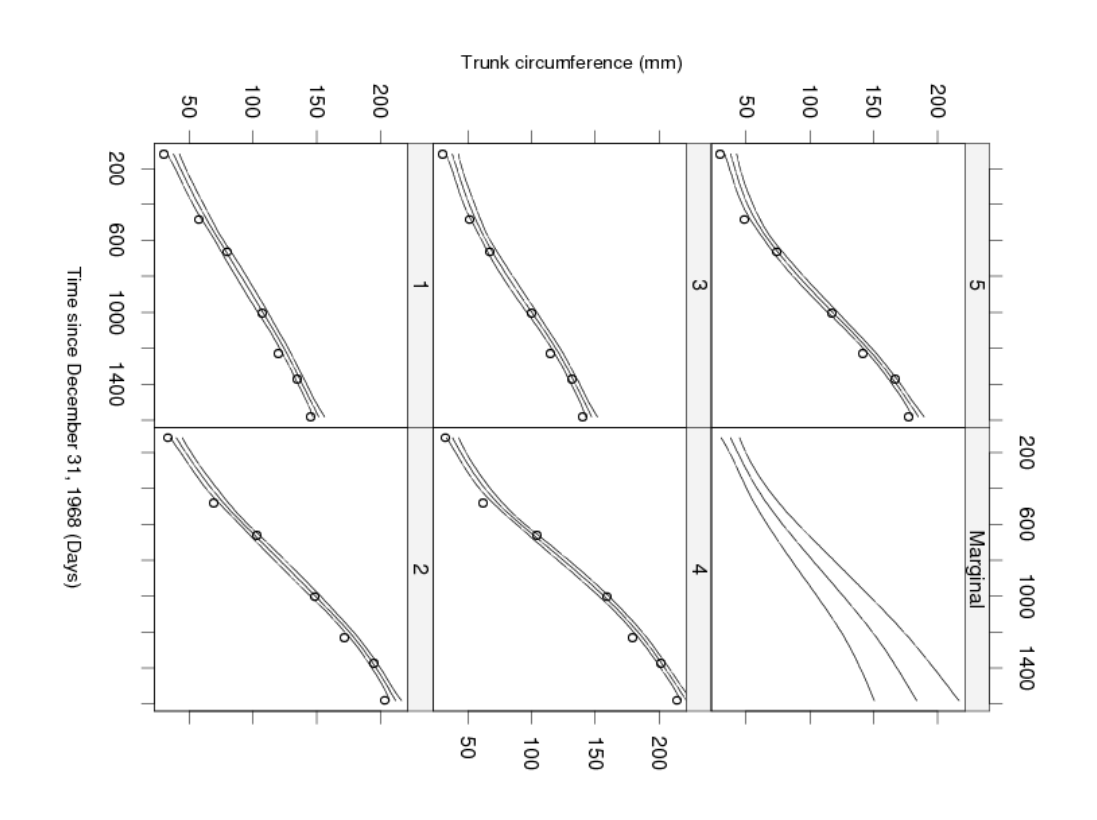

16.9 Balanced longitudinal data - Random coefficients and cubic smoothing splines - **Oranges** 

<span id="page-330-1"></span>Figure 16.13: Fitted cubic smoothing spline for tree 1

| stratum         | decomposition type |              | df or ne |
|-----------------|--------------------|--------------|----------|
| constant<br>age | 1                  | F            |          |
|                 | age                | $\mathbf{F}$ | 1        |
|                 | spl(age, 7)        | R            | 5        |
|                 | fac(age)           | $\rm R$      |          |
| tree            |                    |              |          |
|                 | tree               | RC           | 5        |
| age.tree        |                    |              |          |
|                 | x.tree             | RC           | 5        |
| error           | spl(age, 7).tree   | R<br>R       | 25       |

Table 16.11: Orange data: AOV decomposition

slope for each tree are included as random coefficients (denoted by RC in Table [16.11\)](#page-330-1). Thus, if  $U^{5\times2}$  is the matrix of intercepts (column 1) and slopes (column 2) for each tree, then we assume that

$$
\text{var} \left( \text{vec}(\boldsymbol{U}) \right) = \boldsymbol{\Sigma} \otimes \boldsymbol{I}_5
$$

where  $\Sigma$  is a 2 × 2 symmetric positive definite matrix. Non smooth variation can be mod-

## 16.9 Balanced longitudinal data - Random coefficients and cubic smoothing splines - **Oranges**

elled at the overall mean (across trees) level and this is achieved in ASReml by inclusion of fac(age) as a random term.

#### <span id="page-332-0"></span>16.9 Balanced longitudinal data - Random coefficients and cubic smoothing splines - **Oranges**

|                                                 | model       |                |   |   |             |             |
|-------------------------------------------------|-------------|----------------|---|---|-------------|-------------|
| term                                            | 1           | $\overline{2}$ | 3 | 4 | 5           | 6           |
|                                                 |             |                |   |   |             |             |
| tree                                            | у           | у              | у | у | у           | у           |
| age.tree                                        | у           | у              | у | у | у           | у           |
| (covariance)                                    | n           | n              | n | n | n           | у           |
| spl(age, 7)                                     | у           | у              | у | у | $\mathbf n$ | у           |
| tree.split(age, 7)                              | У           | у              | У | n | у           | у           |
| fac(age)                                        | n           | у              | у | n | $\mathbf n$ | $\mathbf n$ |
| season                                          | $\mathbf n$ | $\mathbf n$    | у | у | у           | у           |
|                                                 |             |                |   |   |             |             |
| REML log-likelihood -97.78 -94.07 -87.95 -91.22 |             |                |   |   | -90.18      | -87.43      |

Table 16.12: Sequence of models fitted to the Orange data

An extract of the ASReml input file is

```
circ \tilde{m} mu age !r Tree 4.6 Tree.age .000094 spl(age, 7) .1,
spl(age,7).Tree 2.3 fac(age) 13.9
0 0 1
Tree 2
2 0 US 4.6 .00001 .000094
5 0 0
predict age Tree !IGNORE fac(age)
```
We stress the importance of model building in these settings, where we generally commence with relatively simple variance models and update to more complex variance models if appropriate. Table [16.12](#page-332-0) presents the sequence of fitted models we have used. Note that the REML log-likelihoods for models 1 and 2 are comparable and likewise for models 3 to 6. The REML log-likelihoods are not comparable between these groups due to the inclusion of the fixed season term in the second set of models.

We begin by modelling the variance matrix for the intercept and slope for each tree,  $\Sigma$ , as a diagonal matrix as there is no point including a covariance component between the intercept and slope if the variance component(s) for one (or both) is zero. Model 1 also does not include a non-smooth component at the overall level (that is, fac(age)). Abbreviated output is shown below.

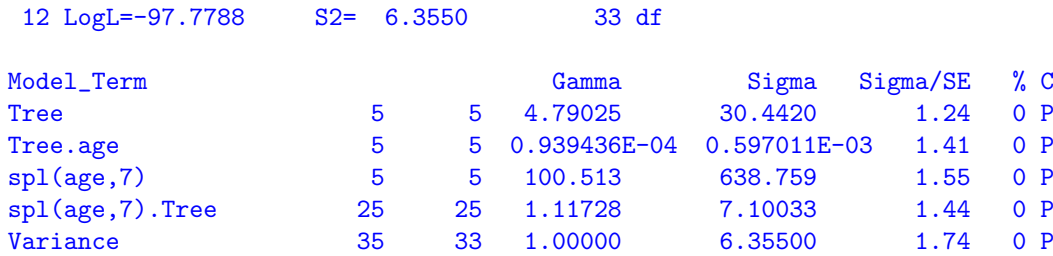

<span id="page-333-0"></span>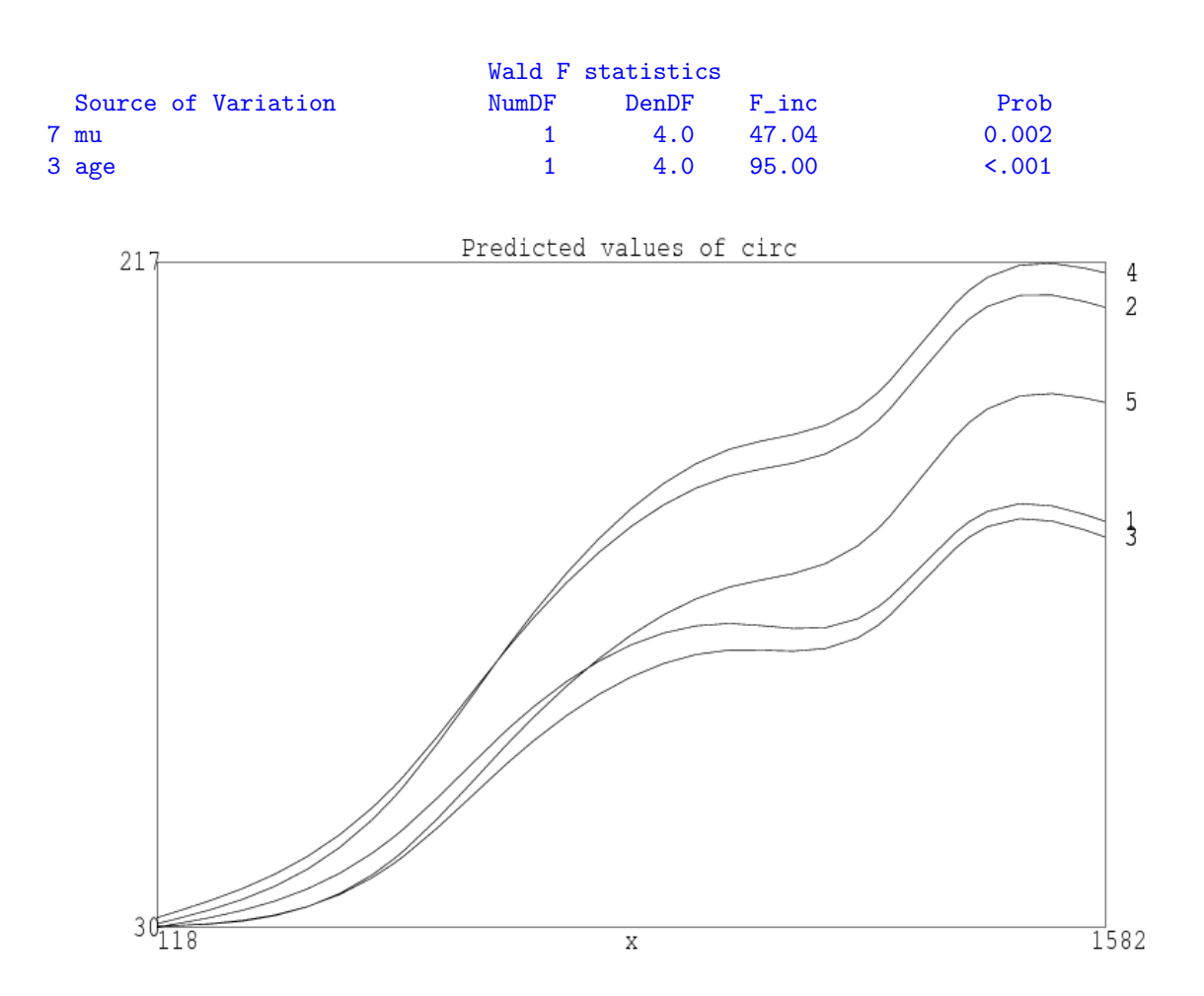

16.9 Balanced longitudinal data - Random coefficients and cubic smoothing splines - **Oranges** 

Figure 16.14: Plot of fitted cubic smoothing spline for model 1

A quick look suggests this is fine until we look at the predicted curves in Figure [16.14.](#page-333-0) The fit is unacceptable because the spline has picked up too much curvature, and suggests that there may be systematic non-smooth variation at the overall level. This can be formally examined by including the fac(age) term as a random effect. This increased the log-likelihood 3.71  $(P < 0.05)$  with the spl(age, 7) smoothing constants heading to the boundary. There is a possible explanation in the season factor. When this is added (Model 3) it has an F ratio of 107.5 ( $P < 0.01$ ) while the fac(age) term goes to the boundry. Notice that the inclusion of the fixed term season in models 3 to 6 means that comparisons with models 1 and 2 on the basis of the log-likelihood are not valid. The spring measurements are lower than the autumn measurements so growth is slower in winter. Models 4 and 5 successively examined each term, indicating that both smoothing constants are significant  $(P < 0.05)$ . Lastly we add the covariance parameter between the intercept and slope for each tree in model 6. This ensures that the covariance model will be translation invariant. A portion of the output file for model 6 is

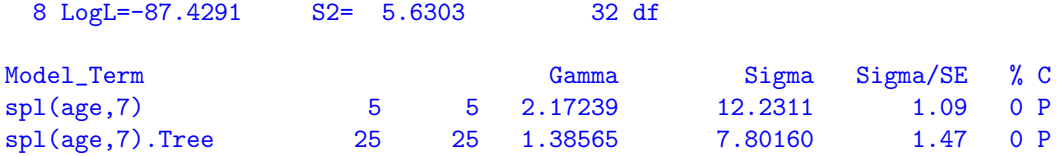

### 16.9 Balanced longitudinal data - Random coefficients and cubic smoothing splines - **Oranges**

<span id="page-334-0"></span>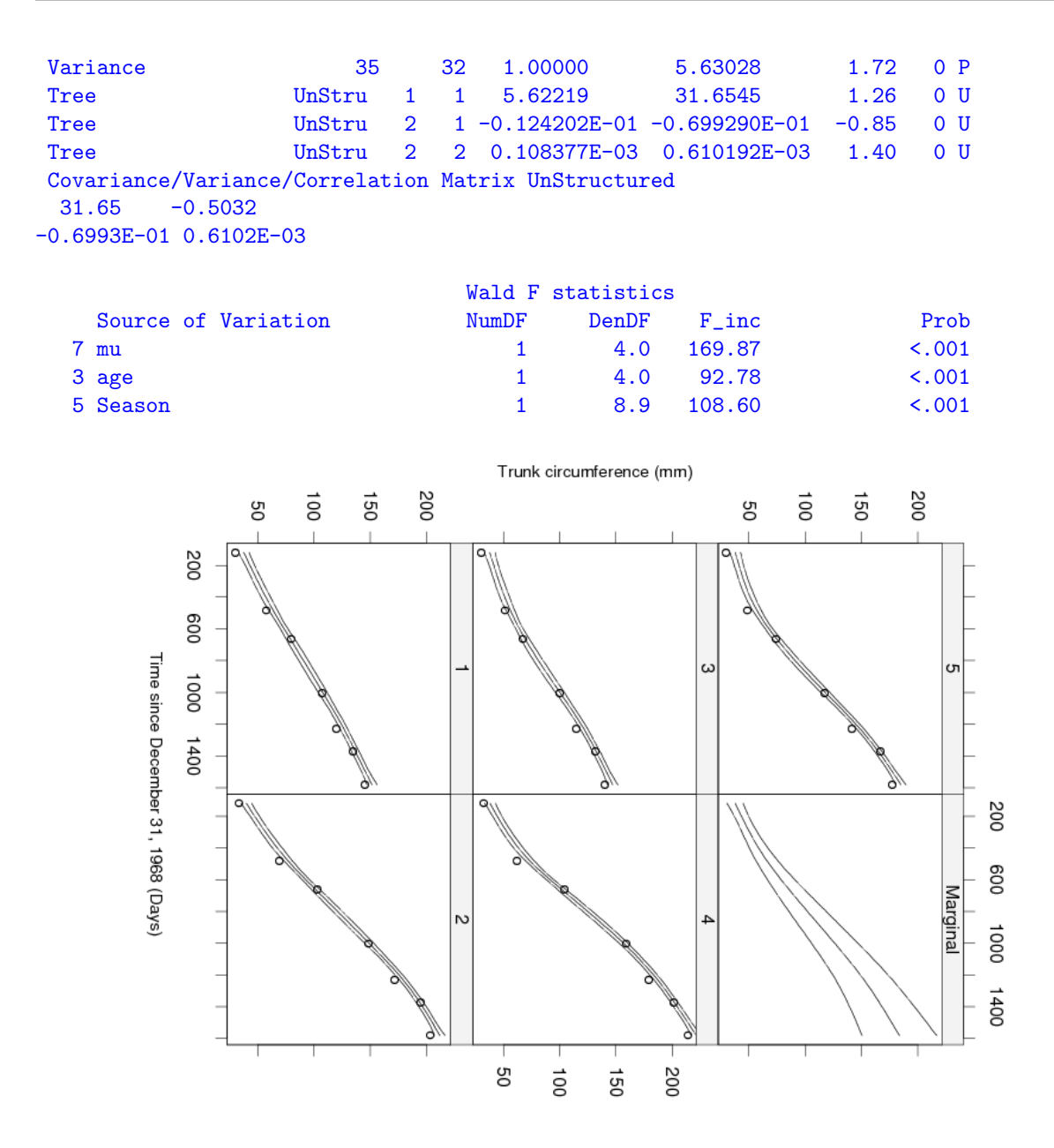

Figure 16.15: Trellis plot of trunk circumference for each tree at sample dates (adjusted for season effects), with fitted profiles across time and confidence intervals

#### 16.9 Balanced longitudinal data - Random coefficients and cubic smoothing splines - **Oranges**

Figure [16.15](#page-334-0) presents the predicted growth over time for individual trees and a marginal prediction for trees with approximate confidence intervals  $(2\pm\times$  standard error of prediction). Within this figure, the data is adjusted to remove the estimated seasonal effect. The conclusions from this analysis are quite different from those obtained by the nonlinear mixed effects analysis. The individual curves for each tree are not convincingly modelled by a logistic function. Figure [16.16](#page-335-0) presents a plot of the residuals from the nonlinear model fitted on p340 of Pinheiro and Bates (2000). The distinct pattern in the residuals, which is the same for all trees is taken up in our analysis by the season term.

<span id="page-335-0"></span>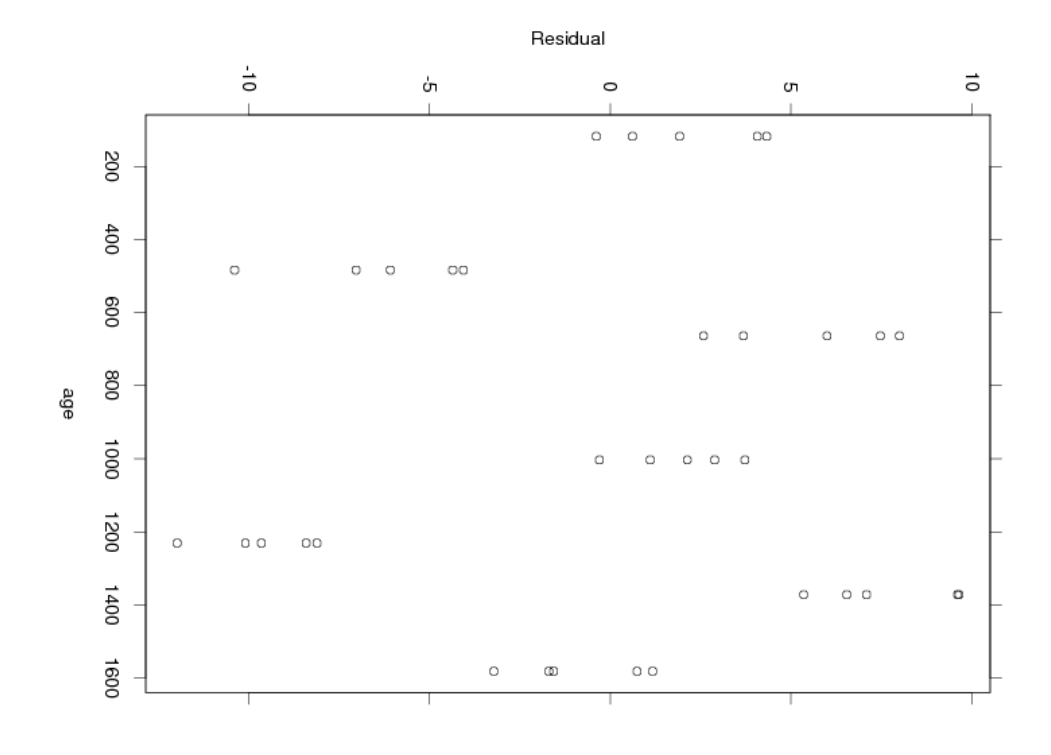

Figure 16.16: Plot of the residuals from the nonlinear model of Pinheiro and Bates

# 16.10 Generalized Linear (Mixed) Models

ASReml uses an approximate likelihood technique called penalized quasi-likelihood (PQL) (see section [6.8\)](#page-117-0) to analyse data sampled from one of the common members of the exponential family. In this section we present a few examples to demonstrate the coding in ASReml .

## 16.10.1 Binomial analysis of Footrot score

Mohommad Alwan (pers comm) for his Master thesis at Massey University scored the feet of 2513 lambs born in 1980 and 1981. The lambs were from 5 mating groups: 7 Perendale rams over Perendale ewes in 1980, 6 Booroola by Romney rams over Perendale ewes in 1980, 3 Booroola rams over Romney ewes in 1980, 6 Perendale rams over Perendale ewes in 1981, and 12 Booroola by Romney rams (from froup 3) over Perendale ewes in 1981. This data was analysed by Gilmour (1984) and Gilmour et al. (1987).

The data file LAMB.DAT contains grouped data for the 68 combinations of Sex and Sire for two footshape classes: FS1, all four feet are normal, FS2, one foot is deformed; and two indicator variables for the presence of disease conditions Scald and Rot. No scald or rot was present in group 4 lambs and these responses have been set to missing. The genetic relationships among sires are ignored in this analysis although it would just require a sire relationship matrix to include them.

Our first analysis is of the incidence of foot rot on the Normal scale as a weighted analysis to mimic analysis of the ungrouped data. Using 56 of the 68 records (ignoring Group 4), there are 1960 (=  $56 \times 35.00$ ) observations and so we use the !DF 1904 (= 1960 – 56) qualifier to get the correct residual degrees of freedom for this analysis of the proportion with footrot. The !YSS  $62.54249$  qualifier adds  $62.54249=67-4.45751$  to the Total Sum of Squares so that it includes the extra variation associated with the extra degrees of freedom. There were 67 (= 56 ∗ 1.196) cases of foot rot so the Total uncorrected Sum of Squares for a binary variable should be 67. However the weighted sum of squares for the pRot values is only 4.45751 (for example the first record contributes  $1/39 = (1/39)^2 \times 39$  instead of 1.0. 4.45751 was discovered from the .asl file on the line 4.45751 SSPD before inserting the !YSS qualifier. The transformations in the code which follows convert Scald and Rot to 'missing' for group 4.

```
Lamb data from ARG thesis page 177-8
 Year GRP 5 !V99=V2 !==4 !M1
 SEX SIRE !I
 Total
 FS1 FS2 Scald !+V99 Rot !+V99
 pRot !=Rot !/Total
# 1 1 1 101 39 33 6 6 1
LAMB.DAT !skip 1
  !DF 1904 !YSS 62.54249
pRot !TOTAL=Total ~ mu SEX GRP !r SIRE
predict SEX 0 1 GRP 1 2 3 5
The pertinant results are
```
Univariate analysis of pRot Summary of 56 records retained of 68 read

Model term Size #miss #zero MinNon0 Mean MaxNon0 StndDevn 1 Year 0 0 1.000 1.536 2.000 0.5032 2 GRP 5 0 0 1 3.1429 5 3 SEX 0 28 1.000 0.5000 1.000 0.5045 4 SIRE 34 0 0 1 17.0714 34 5 Total Weight 0 0 16.00 35.00 64.00 12.89 6 FS1 0 0 6.000 23.46 50.00 10.76 7 FS2 0 0 3.000 10.14 30.00 5.661 8 Scald 0 13 1.000 3.071 16.00 3.458 9 Rot 0 19 1.000 1.196 4.000 1.151 10 pRot Variate 0 19 0.1754E-01 0.3606E-01 0.1818 0.3833E-01 11 mu 1 12 SEX.GRP 5 3 SEX : 1 2 GRP : 5 Forming 46 equations: 12 dense. Initial updates will be shrunk by factor 0.224 Notice: Algebraic Denominator DF calculation is not available Numerical derivatives will be used. Notice: 4 singularities detected in design matrix.<br>1 LogL= 2423.41 S2= 0.32397E-01 1952 df :  $S2 = 0.32397E-01$  1952 df : 1 components restrained 2 LogL= 2431.71 S2= 0.32792E-01 1952 df 0.6325E-02 1.000 3 LogL= 2431.80 S2= 0.32737E-01 1952 df 0.9265E-02 1.000 4 LogL= 2431.80 S2= 0.32738E-01 1952 df 0.9200E-02 1.000 Final parameter values 0.92543E-02 1.0000 - - - Results from analysis of pRot - - -Approximate stratum variance decomposition Stratum Degrees-Freedom Variance Component Coefficients SIRE 25.70 0.506971E-01 59.7 1.0 Residual Variance 15.83 0.327367E-01 0.0 1.0 Model\_Term Gamma Sigma Sigma/SE % C SIRE 34 34 0.918415E-02 0.300659E-03 0.98 -22 P<br>Variance 56 1952 1.00000 0.327367E-01 2.81 0 P Variance  $56$  1952 1.00000 0.327367E-01 2.81 0 P Wald F statistics Source of Variation MumDF DenDF F\_inc Prob 11 mu 19.9 42.79 < .001 3 SEX 20.02 1 16.2 0.02 0.882 2 GRP 3 21.9 2.04 0.139 12 SEX.GRP 3 16.1 0.39 0.763 Notice: The DenDF values are calculated ignoring fixed/boundary/singular variance parameters using numerical derivatives. 4 SIRE 34 effects fitted ( 6 are zero)

Two things stand out in this analysis. From a genetic perspective, the heritability estimate is  $0.0364 = \frac{4 \times 0.003007}{0.0003007 + 0.0327367}$  This can be calculated in **ASReml** with the .pin file commands

F GenVar 1\*4 F TotVar 1 2

#### H heritability 3 4

Secondly, there is little evidence of significant difference between classes. The predicted values are

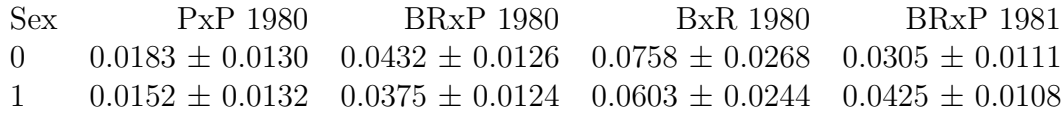

An analysis of footrot as a binomial variable using the logistic link is performed by the model line (and dropping the !DF qualifier).

 $V=Mu(1-Mu)/N$ 

Rot !bin !TOTAL=Total ∼ mu SEX GRP SEX.GRP !r SIRE .16783

The pertinant results are Distribution and link: Binomial; Logit Mu=P=1/(1+exp(-XB)) Warning: The LogL value is unsuitable for comparing GLM models

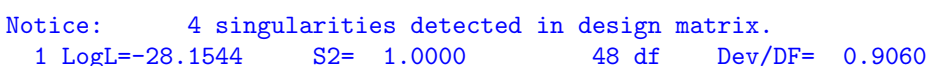

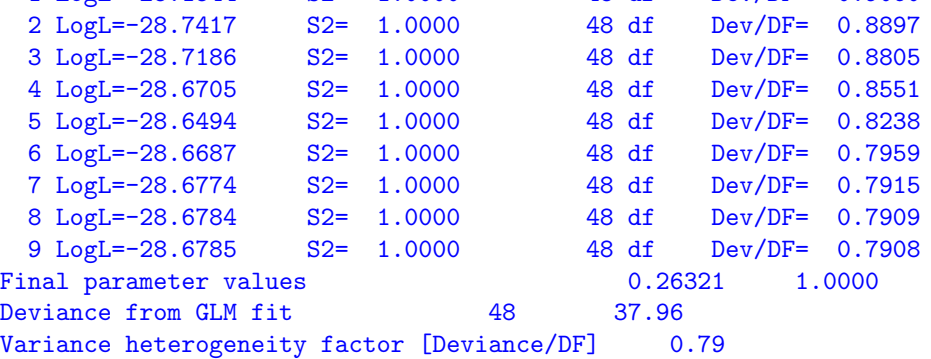

- - - Results from analysis of Rot - - -Notice: While convergence of the LogL value indicates that the model has stabilized, its value CANNOT be used to formally test differences between Generalized Linear (Mixed) Models.

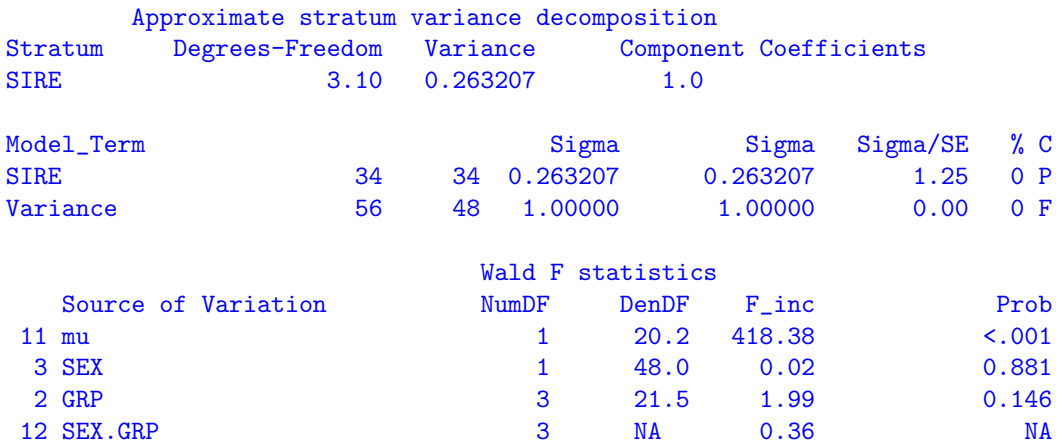

The effects in this analysis are on a logistic scale with a variance of 3.28987 =  $\pi^2/3$  and

so the heritability on the underlying (logistic) scale is  $0.296 = \frac{4 \times 0.2632}{3.28987 + 0.26321}$ . This can be calculated in ASReml with the .pin file commands

- F GenVar 1\*4
- F TotVar 1 4\*3.28987
- H heritability 3 4

Repeating the analysis on the Probit scale by inserting !PROBIT after !BIN in the model line produces a Sire component of 0.0514 on the Probit scale which has an underlying variance of 1.0. The heritabily estimate is then 0.196. Given the incidence (0.034), the heritability on the probit scale is expected to be around  $0.215 = 0.0364/(z^2/pq)$  where  $z = 0.0758$  is the ordinate of a Normal $(0,1)$  corresponding to  $p = 1 - q = 0.034$ .

The preceding Wald F Statistics pertain to the working variable created as part of the PQL analysis. The SEX.GRP interaction is clearly not significant even though ASReml was not able to calculate a plausible value for the Denominator DF for this summarized data. The predicted means shown below are not that different from those obtained from analysis on the 0,1 scale but the standard errors are very different. These predicted means have been backtransformed by ASReml from the underlying (logistic) scale to the probablity scale. The initial analysis (on the 0,1 probability scale) ignores the variance differences associated with binomial data.

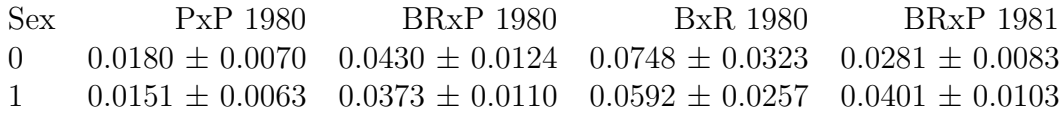

ASReml has an 'Analysis of Deviance' option which we now demonstrate. In a mixed model, the variance components will change depending on which fixed terms are in the model. This will invalidate the Analysis of Deviance unless the variance components are fixed at the full model solution. So, fitting the model line

Rot !bin !TOT=Total !AODEV ∼ mu SEX GRP SEX.GRP !r SIRE .2632 !GF produces the Analysis of Deviance

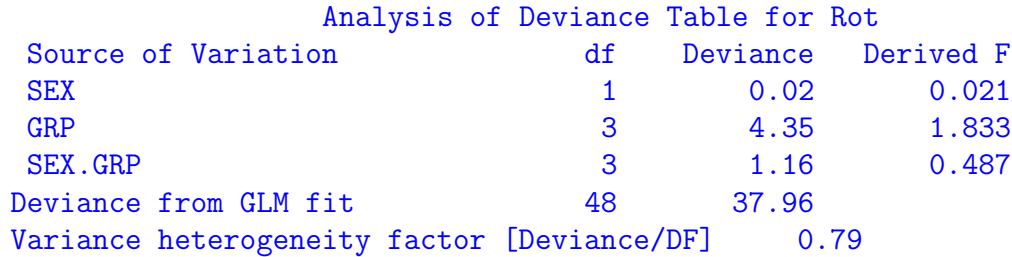

The Deviance is the deviance calculated from the binomial part of the log-likelihood. This is distinct from the log-likelihood obtained by the REML algorithm which pertains to the working variable. Since the working variable changes with the model fitted, the LogL values are not comparable between models. The heterogeneity factor is the Deviance / df and gives some indication as to how well the discrete distribution fits the data. A value greater than 1 suggests the data is over-dispersed, that is the data values are more variable than expected under the chosen distribution.

There is also a !DISPERSION [d] qualifier. If d is supplied, it serves as a scaling factor for

the weights in the analysis, changing the reported variances and standard deviations. If d is not supplied, it is estimated from the residual as the model is fitted to the working variable.

ASReml solves for the linear effects twice (see the !GLMM qualifier) each iteration of the variance components so that the variance component updates are based on solutions obtained using the same variance parameters. I.e. We start with a set of solutions and some parameters. We use these to update the solutions. Then use the updated solutions to update the variance parameter.

#### 16.10.2 Bivariate analysis of Foot score

The data file BINNOR.txt contains the expanded version (2513 records) of the lamb data from the previous example augmented with an extra simulated variable YVar. It was created from the summarized data without knowing which actual individuals had which combinations of trait values. The binary variable Score1 indicates whether all four feet are sound. The following code produces a bivariate analysis of Score1 on the underlying logistic scale and YVar on the Normal scale.

Lamb data from ARG thesis page 177-8

```
Year GRP 5 !V99=V2 !==4 !M 1
  SEX SIRE !I
  Score1
  Score2 Scald !+V99 Rot !+V99
  YVar
binnor.txt !skip 1 !ASUV !MAXIT 40
Score1 YVar !bin ~ Trait.SEX Trait.GRP !r Trait.SIRE
1 2 1
2513
2 0 US !GFPP
1 .01 0.25
Trait.SIRE 2
Trait 0 US 0.015 0.01 1.05
```
SIRE

There are several issues addressed in this code.

- !ASUV is required, and if there had been any missing values in the data, the fixed model term mv would also be required.
- ASReml constructs the R matrix by scaling the reported matrix by the binomial variance calculated from the fitted value of the binomial variate. Consequently, to avoid over/under dispersion being also fitted, the residual 'variance' for the binomial trait is fixed at 1.0 by giving its initial value as 1.0 and using the qualifier !GFPP.
- The response variables must be listed before the qualifiers. If written as

Score !BIN YVar , YVar would be parsed as an argument to !BIN rather than as a response variable.

• Only one categorical response is permitted, and it must be specified first.

```
Selected output follows.
Distribution and link: Binomial; Logit Mu=P=1/(1+exp(-XB))
                                       V=Mu(1-Mu)/N
Warning: The LogL value is unsuitable for comparing GLM models<br>1 LogL=-894.974 S2= 1.0000 5014 df Dev/DF= 0.
  1 LogL=-894.974 S2= 1.0000 5014 df Dev/DF= 0.6196
  2 LogL=-894.554 S2= 1.0000 5014 df Dev/DF= 0.6194
  3 LogL=-890.600 S2= 1.0000 5014 df Dev/DF= 0.6178
  4 LogL=-884.431 S2= 1.0000 5014 df Dev/DF= 0.6144
  5 LogL=-885.759 S2= 1.0000 5014 df Dev/DF= 0.6109
  6 LogL=-892.413 S2= 1.0000 5014 df Dev/DF= 0.6085
  7 LogL=-896.969 S2= 1.0000 5014 df Dev/DF= 0.6077
  8 LogL=-897.941 S2= 1.0000 5014 df Dev/DF= 0.6076
  9 LogL=-897.962 S2= 1.0000 5014 df : 1 components restrained<br>10 LogL=-897.962 S2= 1.0000 5014 df Dev/DF= 0.6076
  10 LogL=-897.962 S2= 1.0000 5014 df Dev/DF= 0.6076
  11 LogL=-897.961 S2= 1.0000 5014 df Dev/DF= 0.6076
Deviance from GLM fit 5014 3046.50
Variance heterogeneity factor [Deviance/DF] 0.61
         - - - Results from analysis of Score1 YVar - - -
Notice: While convergence of the LogL value indicates that the model
        has stabilized, its value CANNOT be used to formally test differences
        between Generalized Linear (Mixed) Models.
Model_Term Sigma Sigma Sigma Sigma Sigma Sigma Sigma Sigma Sigma Sigma Sigma Sigma Sigma Sigma Sigma Sigma Sigma Sigma Sigma Sigma Sigma Sigma Sigma Sigma Sigma Sigma Sigma Sigma Sigma Sigma Sigma Sigma Sigma Sigma Sigma S
Residual UnStructured 2 1 -0.162615E-03 -0.162615E-03 -0.03 0 P
Residual UnStructured 2 2 0.255609 0.255609 35.20 0 P
Trait.SIRE UnStructured 1 1 0.166092 0.166092 2.73 0 U
Trait.SIRE UnStructured 2 1 0.330313E-02 0.330313E-02 0.07 0 U
Trait.SIRE UnStructured 2 2 0.303900 0.303900 3.76 0 U
Covariance/Variance/Correlation Matrix UnStructured Residual
   1.000 -0.3216E-03-0.1626E-03 0.2556
Covariance/Variance/Correlation Matrix UnStructured Trait.SIRE
 0.1470E-01
 0.3303E-02 0.3039
                                 Wald F statistics
    Source of Variation MumDF DenDF_con F_inc F_con M P_con
  11 Trait.SEX 2 NA 393.15 76.10 A NA
  12 Trait.GRP 10 40.9 1993.52 1993.52 A <.001
Notice: The DenDF values are calculated ignoring fixed/boundary/singular
            variance parameters using numerical derivatives.
```
The YVar data was artificially created and the SIRE variance is too large to represent purely genetic variance.

## 16.10.3 Multinomial Ordinal GLM analysis of Cheese taste

By way of introduction to ordinal analysis in ASReml consider the cheese data from page 175 of McCullagh and Nelder (1994). Four cheeses were scored on a nine point scale by 52 tasters giving

Table 16.13: Response frequencies in a cheese tasting experiment

<span id="page-342-0"></span>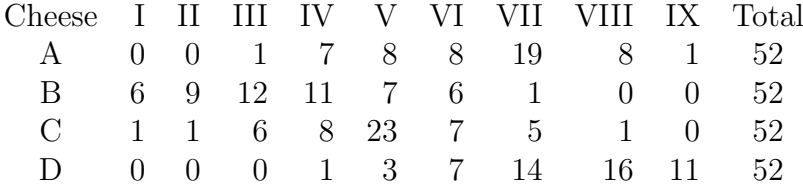

There are several ways of supplying the data for multinomial analysis. In this case, totals in the 9 classes are supplied in a single grouped response. It is analysed using a multiple (8) threshold model as in McCullagh and Nelder (1994) with the ASReml code

```
McCullagh and Nelder Cheese example p 175
 Cheese !A
 Rating !G 9 Total
Cheese.txt
```

```
Rating !MULT 9 !CUM ~ Trait Cheese
PREDICT Cheese
```
where Cheese.txt contains the data laid out as in Table  $16.13$  *i.e.* 4 rows and 10 columns. The model term Trait fits the thresholds and interpreting the model as a threshold model implies it should not be interacted with other terms. Nevertheless, sometimes an interaction is fitted. Note that ASReml does not have a procedure for multinomial data which is not ordered (except as fitted with a log linear model), and fitting a bivariate analysis involving a multinomial trait is not possible.

```
The output is
```

```
Univariate analysis of Rating
Summary of 4 records retained of 4 read
```
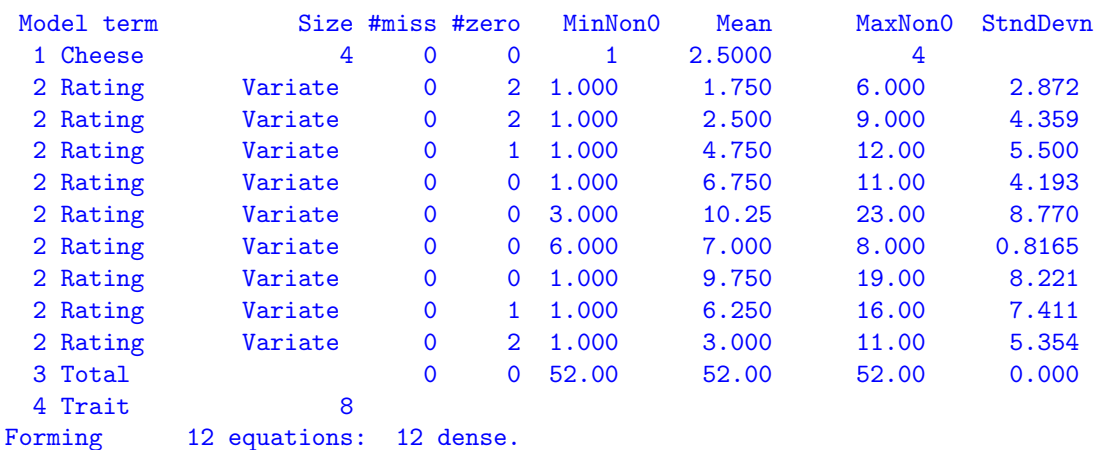

```
Initial updates will be shrunk by factor 0.010
Distribution and link: Cum. Multinomial; Logit P=1/(1+exp(-XB))
Warning: The LogL value is unsuitable for comparing GLM models
Notice: 1 singularities detected in design matrix.
 1 LogL=-26.4243 S2= 1.0000 21 df Dev/DF= 0.3356
 2 LogL=-26.4503 S2= 1.0000 21 df Dev/DF= 0.3376
 3 LogL=-26.4506 S2= 1.0000 21 df Dev/DF= 0.3376
 4 LogL=-26.4506 S2= 1.0000 21 df Dev/DF= 0.3376
 5 LogL=-26.4506 S2= 1.0000 21 df Dev/DF= 0.3376
Deviance from GLM fit 21 20.31
Variance heterogeneity factor [Deviance/DF] 0.97
       - - - Results from analysis of Rating - -Notice: While convergence of the LogL value indicates that the model
      has stabilized, its value CANNOT be used to formally test differences
      between Generalized Linear (Mixed) Models.
                           Wald F statistics
   Source of Variation MumDF Finc
 4 Trait 8 17.45
 1 Cheese 3 38.38
Warning: These Wald F statistics are based on the working variable and are
       not equivalent to an Analysis of Deviance. Standard errors are scaled
```
by the variance of the working variable, not the residual deviance.

Finished: 17 Jun 2008 13:19:51.484 LogL Converged

#### 16.10.4 Multinomial Ordinal GLMM analysis of Footrot score

Reverting to the collapsed lamb data, the two response variables FS1 and FS2 contain counts of the lambs with all feet sound, and with one foot deformed, respectively. The count for those with two or more deformed is given by difference from Total. A threshold model analysis of this data is given by the model line

```
FS1 FS2 !mult 3 !TOTAL=Total ∼ Trait SEX GRP !r SIRE
with output
 Notice: 1 singularities detected in design matrix.
   1 LogL=-105.631 S2= 1.0000 129 df Dev/DF= 1.082
   2 LogL=-105.632 S2= 1.0000 129 df Dev/DF= 1.082
   3 LogL=-105.631 S2= 1.0000 129 df Dev/DF= 1.081
   4 LogL=-105.628 S2= 1.0000 129 df Dev/DF= 1.080
   5 LogL=-105.627 S2= 1.0000 129 df Dev/DF= 1.079
   6 LogL=-105.627 S2= 1.0000 129 df Dev/DF= 1.078
 Deviance from GLM fit 129 139.09
 Variance heterogeneity factor [Deviance/DF] 1.08
          - - - Results from analysis of FS1 FS2 - - -
 Notice: While convergence of the LogL value indicates that the model
         has stabilized, its value CANNOT be used to formally test differences
         between Generalized Linear (Mixed) Models.
 Model Term Sigma Sigma Sigma Sigma Sigma Sigma Sigma Sigma Sigma Sigma Sigma Sigma Sigma Sigma Sigma Sigma Sigma Sigma Sigma Sigma Sigma Sigma Sigma Sigma Sigma Sigma Sigma Sigma Sigma Sigma Sigma Sigma Sigma Sigma Sigma S
```
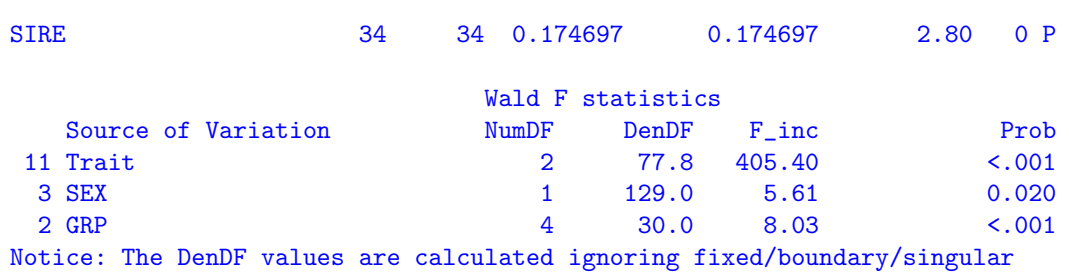

variance parameters using numerical derivatives.

Warning: These Wald F statistics are based on the working variable and are not equivalent to an Analysis of Deviance. Standard errors are scaled by the variance of the working variable, not the residual deviance.

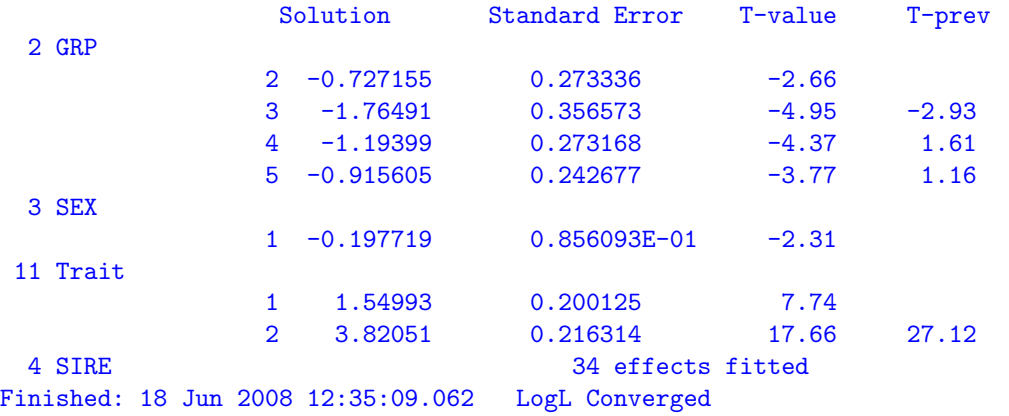

# 16.11 Multivariate animal genetics data - Sheep

The analysis of incomplete or unbalanced multivariate data often presents computational difficulties. These difficulties are exacerbated by either the number of random effects in the linear mixed model, the number of traits, the complexity of the variance models being fitted to the random effects or the size of the problem. In this section we illustrate two approaches to the analysis of a complex set of incomplete multivariate data.

Much of the difficulty in conducting such analyses in ASReml centres on obtaining good starting values. Derivative based algorithms such as the AI algorithm can be unreliable when fitting complex variance structures unless good starting values are available. Poor starting values may result in divergence of the algorithm or slow convergence. A particular problem with fitting unstructured variance models is keeping the estimated variance matrix positive definite. These are not simple issues and in the following we present a pragmatic approach to them.

The data are taken from a large genetic study on Coopworth lambs. A total of 5 traits, namely weaning weight (wwt), yearling weight (ywt), greasy fleece weight (gfw), fibre diameter (fdm) and ultrasound fat depth at the C site (fat) were measured on 7043 lambs. The lambs were the progeny of 92 sires and 3561 dams, produced from 4871 litters over 49 flock-year combinations. Not all traits were measured on each group. No pedigree data was available for either sires or dams.

The aim of the analysis is to estimate heritability  $(h^2)$  of each trait and to estimate the genetic correlations between the five traits. We will present two approaches, a half-sib analysis and an analysis based on the use of an animal model, which directly defines the genetic covariance between the progeny and sires and dams.

The data fields included factors defining sire, dam and lamb (tag), covariates such as age, the age of the lamb at a set time,  $\text{brr}$  the birth rearing rank  $(1 = \text{born single raised single},$  $2 =$  born twin raised single,  $3 =$  born twin raised twin and  $4 =$  other), sex (M, F) and grp a factor indicating the flock-year combination.

## 16.11.1 Half-sib analysis

In the half-sib analysis we include terms for the random effects of sires, dams and litters. In univariate analyses the variance component for sires is denoted by  $\sigma_s^2 = \frac{1}{4}$  $\frac{1}{4}\sigma_A^2$  where  $\sigma_A^2$  is the additive genetic variance, the variance component for **dams** is denoted by  $\sigma_d^2 = \frac{1}{4}$  $\frac{1}{4}\sigma_A^2 + \sigma_m^2$ where  $\sigma_m^2$  is the maternal variance component and the variance component for litters is denoted by  $\sigma_l^2$  and represents variation attributable to the particular mating.

For a multivariate analysis these variance components for sires, dams and litters are, in theory replaced by unstructured matrices, one for each term. Additionally we assume the residuals for each trait may be correlated. Thus for this example we would like to fit a total of 4 unstructured variance models. For such a situation, it is sensible to commence the modelling process with a series of univariate analyses. These give starting values for the diagonals of the variance matrices, but also indicate what variance components are estimable. The ASReml job for the univariate analyses is

```
!RENAME 1 !ARG 1 2 3 4 5 #Does 5 runs one for each trait
Multivariate Sire & Dam model
!DOPART $1
!IF $1 == 1 !ASSIGN YV wwt #sets up dependent variable to each trait in turn
IIF $1 == 2 !ASSIGN YV ywt
IIF $1 == 3 !ASSIGN YV gfw
IIF $1 == 4 !ASSIGN YV fdm
IIF $1 == 5 !ASSIGN YV fat
tag
sire 92 !I
dam 3561 !I
grp 49
sex
brr 4
litter 4871
age
wwt !M0 # !M0 identifies missing values
ywt !M0
gfw !M0
fdm ! MO
fat !M0
coop.fmt
!PART 1 2 3 5
```
\$YV ~ mu age brr sex age.sex !r sire dam lit age.grp sex.grp !f grp #traits are #substituted for \$YV !PART 4 #leaves out sex.grp for fdm \$YV ~ mu age brr sex age.sex !r sire dam lit age.grp !f grp #\$fdm is substituted for \$YV

<span id="page-346-0"></span>Table 16.14: REML estimates of a subset of the variance parameters for each trait for the genetic example, expressed as a ratio to their asymptotic s.e.

|                                                                                                   | term wwt ywt gfw fdm fat                                      |  |      |
|---------------------------------------------------------------------------------------------------|---------------------------------------------------------------|--|------|
| litter 8.79 0.99 2.23 1.91 0.00<br>age.grp 2.29 1.39 0.31 1.15 1.74<br>$sex.grp$ 2.90 3.43 3.70 - | sire 3.68 3.57 3.95 1.92 1.92<br>dam 6.25 4.93 2.78 0.37 0.05 |  | 1.83 |

Tables [16.14](#page-346-0) and [16.15](#page-346-1) present the summary of these analyses. Fibre diameter was measured on only 2 female lambs and so interactions with sex were not fitted. The dam variance component was quite small for both fibre diameter and fat. The REML estimate of the variance component associated with litters was effectively zero for fat.

Thus in the multivariate analysis we consider fitting the following models to the sire, dam and litter effects,

$$
\begin{array}{rcl} \text{var}\left(\bm{u}_s\right) & = & \bm{\Sigma}_s \otimes \bm{I}_{92} \\ \text{var}\left(\bm{u}_d\right) & = & \bm{\Sigma}_d \otimes \bm{I}_{3561} \\ \text{var}\left(\bm{u}_l\right) & = & \bm{\Sigma}_l \otimes \bm{I}_{4891} \end{array}
$$

where  $\Sigma_s^{5\times 5}$  $_s^{5\times 5}, \boldsymbol{\Sigma}_d^{3\times 3}$  $\frac{3\times3}{d}$  and  $\Sigma_l^{4\times4}$  $\ell_l^{\text{4}\times4}$  are positive definite symmetric matrices corresponding to the between traits variance matrices for sires, dams and litters respectively. The variance matrix for dams does not involve fibre diameter and fat depth, while the variance matrix for litters does not involve fat depth. The effects in each of the above vectors are ordered levels within traits. Lastly we assume that the residual variance matrix is given by

$$
\boldsymbol{\Sigma}_{e}\otimes\boldsymbol{I}_{7043}
$$

<span id="page-346-1"></span>Table 16.15: Wald F statistics of the fixed effects for each trait for the genetic example

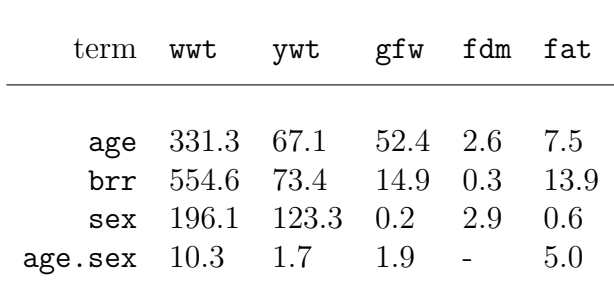

Table [16.16](#page-349-0) presents the sequence of variance models fitted to each of the four random terms sire, dam, litter and error in the ASReml job

```
!RENAME 1 !ARG 1 #CHANGE 1 TO 2 OR 3 FOR OTHER PARTS
Multivariate Sire & Dam
!DOPATH $1
tag
sire 92 !I
dam 3561 !I
grp 49
sex
brr 4
litter 4871
age
wwt !M0 # !M0 identifies missing values
ywt !M0
gfw !M0
fdm !MO
fat !M0
!PATH 1 // coop.fmt
!PATH 2 // coop.fmt !CONTINUE coopms1.rsv # uses initial values from previous .rsv file
!PATH 3 // coop.fmt !CONTINUE coopms2.rsv # uses initial values from previous .rsv file
!PATH 0 #USING SUBSET TO SET UP COMBINATIONS OF TRAITS USED IN MODEL
!SUBSET TrDam123 Trait 1 2 3 0 0
!SUBSET TrLit1234 Trait 1 2 3 4 0
!SUBSET TrAG1245 Trait 1 2 4 5
!SUBSET TrSG123 Trait 1 2 3 0 0
#USING !ASSIGN TO MAKE SPECIFICATION CLEARER
#ASSIGN SIRE DAM LITTER AND RESIDUAL INITIAL VALUES FROM UNIVARIATE ANALYSES
!ASSIGN SDIAGI 0.608 1.298 0.015 0.197 0.035 !GP #Initial sire variances
!ASSIGN DDIAGI 2.2 4.14 0.018 !GP
!ASSIGN LDIAGI 3.74 0.97 0.019 0.941 !GP
!ASSIGN RUSI !< 9.27 0.0 16.48 0.0 0.0 0.14
0.0 0.0 0.0 3.37 0.0 0.0 0.0 0.0 1.14 !>
!ASSIGN VARS !<
TrAG1245.age.grp,
TrSG123.sex.grp !>
!PART 1 #DIAGONAL FOR SIRE DAM AND LITTER UNSTRUCTURED FOR RESIDUAL
wwt ywt gfw fdm fat ~ Trait Trait.age Trait.brr Trait.sex Trait.age.sex !r $VARS,
Trait.sire TrDam123.dam TrLit1234.lit ,
!f Trait.grp
1 2 5 #1 R STRUCTURE WITH 2 COMPONENTS AND 5 G STRUCTURES
0 0 0 #INDEPENDENT ACROSS ANIMALS
Trait 0 US !GP #UNSTRUCTURED TRAIT MATRIX INITIAL VALUES FROM UNIVARIATE ANALYSES
 $RUSI
```

```
TrAG1245.age.grp 2
TrAG1245 0 DIAG 0.0024 0.0019 0.0020 0.00026
age.grp 0 ID
TrSG123.sex.grp 2
TrSG123 0 DIAG 0.93 16.0 0.28
sex.grp 0 ID
Trait.sire 2
Trait 0 DIAG $SDIAGI
sire 0 ID
TrDam123.dam 2
TrDam123 0 DIAG $DDIAGI
dam 0 ID
TrLit1234.lit 2
TrLit1234 0 DIAG $LDIAGI
lit 0 ID
!PART 2 #CHANGE DIAGONAL TO XFA1 FOR SIRE DAM AND LITTER
wwt ywt gfw fdm fat ~ Trait Trait.age Trait.brr Trait.sex Trait.age.sex !r $VARS,
xfa(Trait,1).sire xfa(TrDam123,1).dam xfa(TrLit1234,1).lit ,
!f Trait.grp
1 2 5 #1 R STRUCTURE WITH 2 COMPONENTS AND 5 G STRUCTURES
0 0 0 #INDEPENDENT ACROSS ANIMALS
Trait 0 US * !GP
TrAG1245.age.grp 2
TrAG1245 0 DIAG 0.0024 0.0019 0.0020 0.00026
age.grp 0 ID
TrSG123.sex.grp 2
TrSG123 0 DIAG 0.93 16.0 0.28
sex.grp 0 ID
xfa(Trait,1).sire 2
xfa(Trait,1) 0 XFA1 * !GP
sire 0 ID
xfa(TrDam123,1).dam 2
xfa(TrDam123,1) 0 XFA1 * !GP
dam 0 ID
xfa(TrLit1234,1).lit 2
xfa(TrLit1234,1) 0 XFA1 * !GP
lit 0 ID
!PART 3 #CHANGE XFA1 TO UNSTRUCTURED FOR SIRE AND LITTER
wwt ywt gfw fdm fat ~ Trait Trait.age Trait.brr Trait.sex Trait.age.sex !r $VARS,
Trait.sire xfa(TrDam123,1).dam TrLit1234.lit ,
!f Trait.grp
1 2 5 #1 R STRUCTURE WITH 2 COMPONENTS AND 5 G STRUCTURES
0 0 0 #INDEPENDENT ACROSS ANIMALS
Trait 0 US * !GP
TrAG1245.age.grp 2
TrAG1245 0 DIAG 0.0024 0.0019 0.0020 0.00026
age.grp 0 ID
TrSG123.sex.grp 2
TrSG123 0 DIAG 0.93 16.0 0.28
sex.grp 0 ID
Trait.sire 2
Trait 0 US * !GP
sire 0 ID
xfa(TrDam123,1).dam 2
```

```
xfa(TrDam123,1) 0 XFA1 * !GP
dam 0 ID
TrLit1234.lit 2
TrLit1234 0 US * !GP
lit 0 ID
!PART 3 #WORK OUT FUNCTIONS OF PARAMETERS
VPREDICT !DEFINE
X Damv xfa(TrDam123,1) # defines 54:59
F phenWYG Residual[1:6]+sire[1:6]+TrLit1234.lit[1:6]+xfa(TrDam123,1).dam
# defines 60:65= 1:6 + 23:28 + 44:49 + 54:59
F phenD Residual[7:10]+Trait.sire[7:10]+ TrLit1234.lit[7:10]
# defines 66:69= 7:10 + 29:32 + 50:53
F phenF Residual[11:15]+Trait.sire[11:15]
# defines 70:74= 11:15 + 33:37
F Direct Trait.sire *4. #defines 75: 89= 23:37 * 4.
F Maternal Damv -Trait[1:6] #defines 90: 95= 54:59 - 23:28
F residWYG phenWYG - Trait.sire[1:6] #defines 96:101= 60:65 - 23:28
F residWYG phenD - Trait.sire[7:10] #defines 102:105= 66:69 - 29:32
F residWYG phenF - Trait.sire[11:15] #defines 106:110= 70:74 - 33:37
                                      #defines 96:110= 60:74 - 23-37
H WWTh2 Direct[1] phenWYG[1] # 75 60
H YWTh2 Direct[3] phenWYG[3] # 77 62
H GFWh2 Direct[6] phenWYG[6] # 80 65
H FDMh2 Direct[10] phenD[4] # 84 69
H FATh2 Direct[15] phenF[5] # 89 74
R GenCor Trait.sire # 23:37
R MatCor Maternal # 90:95
```
<span id="page-349-0"></span>Table 16.16: Variance models fitted for each part of the ASReml job in the analysis of the genetic example

| term       | matrix           |             | PATH 1 !PATH 2 !PATH 3! |            |
|------------|------------------|-------------|-------------------------|------------|
|            |                  |             |                         |            |
| sire       | $\Sigma_{\rm s}$ | DIAG        | FA1                     | US         |
| dam        | $\Sigma_d$       | <b>DIAG</b> | FA1                     | FA1        |
| litter     | $\Sigma_l$       | <b>DIAG</b> | FA1                     | US         |
| error      | $\Sigma_e$       | US          | US                      | US         |
| LogL       |                  | $-1566.45$  | $-1488.11$              | $-1480.89$ |
| Parameters |                  | 36          | 48                      | 55         |

The specification in Release 3 required specification of initial values for variance parameters and also through the use of !CONTINUE the generation of initial values from previous analyses. In Release 4, use of \* instead of initial values asks ASReml to estimate initial values. In this example we start by fitting diagonal matrices for sire,dam and litter using initial values from univariate analyses and estimate an unstructured residual matrix. Unfortunately ASReml does not yet have an automatic way of taking the estimates from the univariate analyses and using them in the diagonal analysis. The Log-likelihood from this run is -20000 -1566.45. Once the model from PATH 1 has run we can rerun the analysis changing !ARG 1 to !ARG 2

to obtain the next analysis. With the statement !CONTINUE coopmf1.rsv ASReml generates initial values from the coopmf1.rsv file, if no filename is given ASReml will look for the previous .rsv file to generate initial values. In analysis 2 we get estimates of the sire, dam and litter matrices based on a factor analysis parameterization. This can give better initial values for unstructured matrices and indicate if the estimated matrices are near singularity. The log-likelihood from this run is -20000 -1488.11. In this case the dam variance parameters are

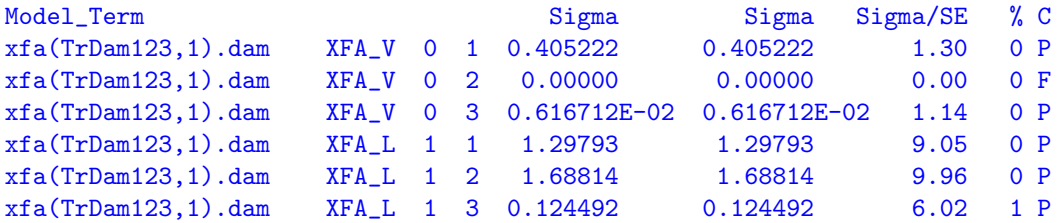

And one of the dam specific variances is zero. The resulting dam matrix is

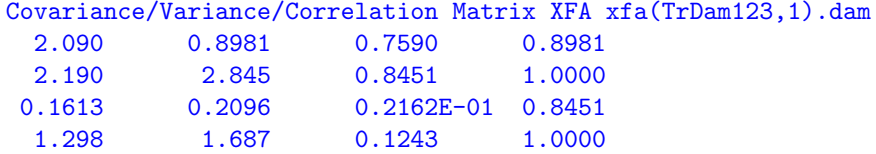

And the eigen analysis in the .res file is

Eigen Analysis of XFA matrix for xfa(TrDam123,1).dam

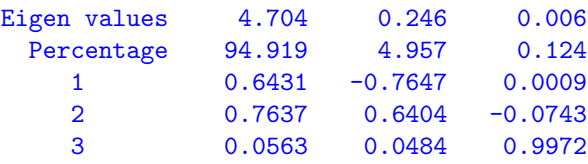

showing that the smallest eigenvalue is 0.006. On the basis of this ASReml with !ARG 3, fits unstructured matrices for sire and litter and xfa1 for dam using initial values derived from the previous analysis in coopmf2.rsv. Portions of the .asr file from the Path 3 run are

```
Notice: ReStartValues taken from coopms2.rsv
Notice: LogL values are reported relative to a base of -20000.000
Notice: US matrix updates modified 1 time(s) to keep them positive definite.
Notice: 1084 singularities detected in design matrix.<br>1 LogL=-1488.11 S2= 1.00000 18085 df : 1
                    S2= 1.00000 18085 df : 11 components restrained
 2 LogL=-1486.27 S2= 1.00000 18085 df : 2 components restrained
 3 LogL=-1483.34 S2= 1.00000 18085 df : 1 components restrained
 4 LogL=-1481.89 S2= 1.00000 18085 df
 5 LogL=-1481.10 S2= 1.00000 18085 df
 6 LogL=-1480.91 S2= 1.00000 18085 df
 7 LogL=-1480.89 S2= 1.00000 18085 df
 8 LogL=-1480.89 S2= 1.00000 18085 df
 9 LogL=-1480.89 S2= 1.00000 18085 df
```
#### 16.11 Multivariate animal genetics data - Sheep

- - - Results from analysis of wwt ywt gfw fdm fat - - -Notice: US structures were modified 1 times to make them positive definite. If ASReml has fixed the structure [flagged by B], it may not have converged to a maximum likelihood solution. Used !EMFLAG 0 Single standard EM update when AI update unacceptable You could try !GU (negative definite US) or use XFA instead.

Akaike Information Criterion 43065.77 (assuming 52 parameters). Bayesian Information Criterion 43471.52

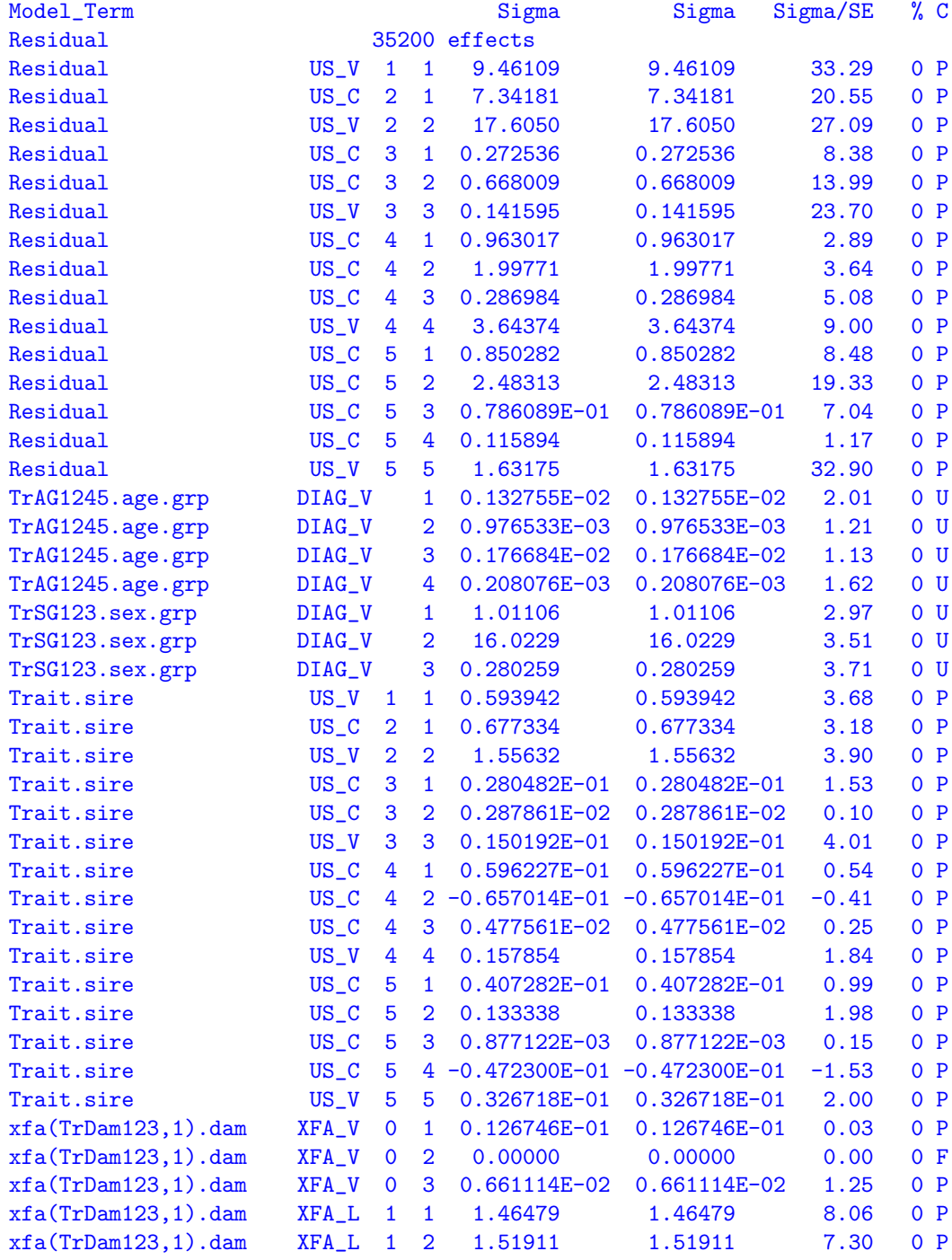

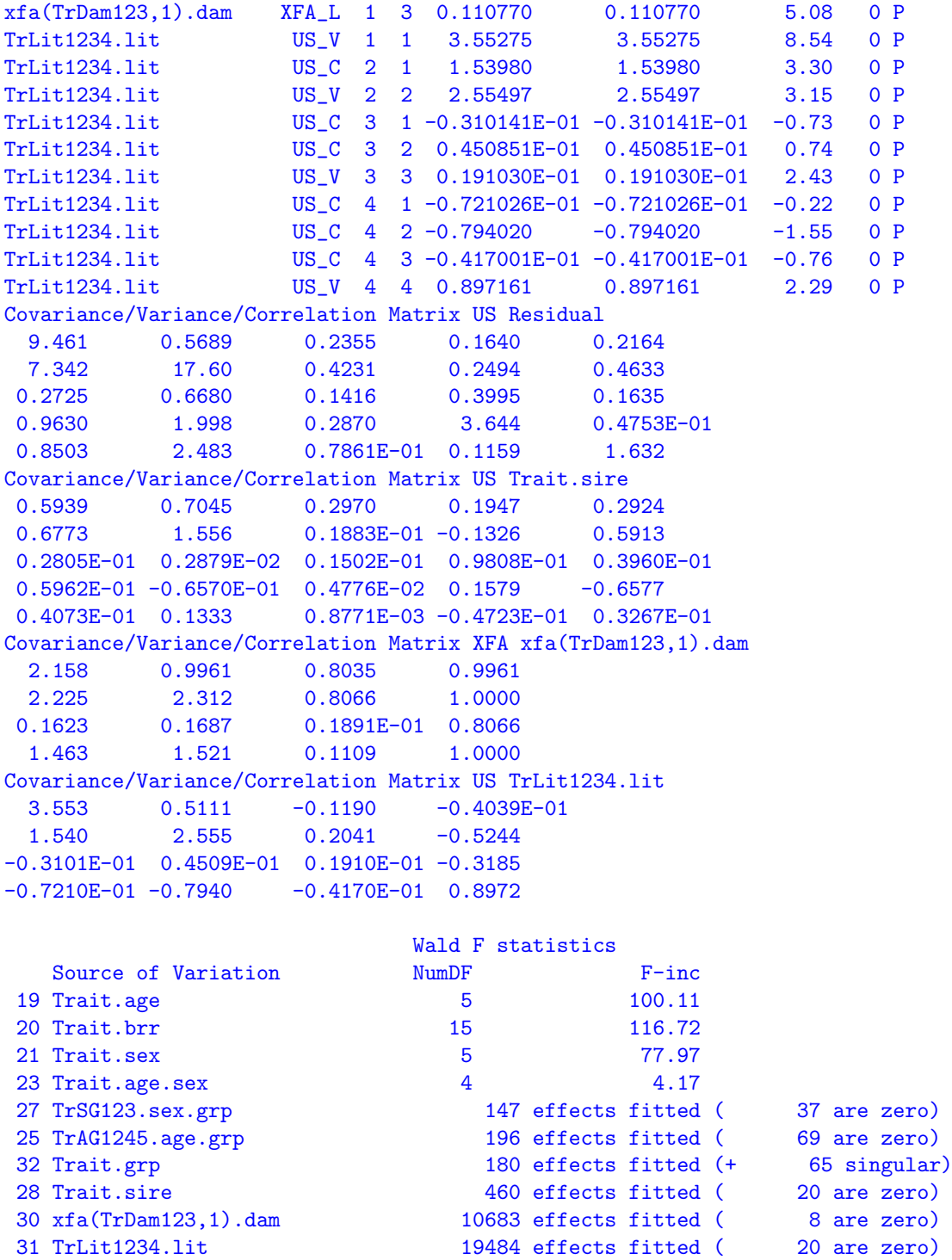

The REML estimates of all the variance matrices except for the dam components are positive definite. Heritabilities for each trait can be calculated using the VPREDICT facility of ASReml. The heritability is given by

$$
h^2=\frac{\sigma_A^2}{\sigma_P^2}
$$

where  $\sigma_P^2$  is the phenotypic variance and is given by

$$
\sigma_P^2 = \sigma_s^2 + \sigma_d^2 + \sigma_l^2 + \sigma_e^2
$$

recalling that

$$
\sigma_s^2 = \frac{1}{4}\sigma_A^2
$$
  

$$
\sigma_d^2 = \frac{1}{4}\sigma_A^2 + \sigma_m^2
$$

In the half-sib analysis we only use the estimate of additive genetic variance from the sire variance component. ASReml then carries out the VPREDICT instructions in the .asr file, stores the instructions in a .pin file and produces the following output in a .pvc file.

#### ASReml 5.0 [01 Apr 2014] Multivariate Sire & Dam coopms3.pvc created 22 Oct 2014 10:28:42.391

#### $-$  - - Results from analysis of wwt ywt gfw fdm fat - - -

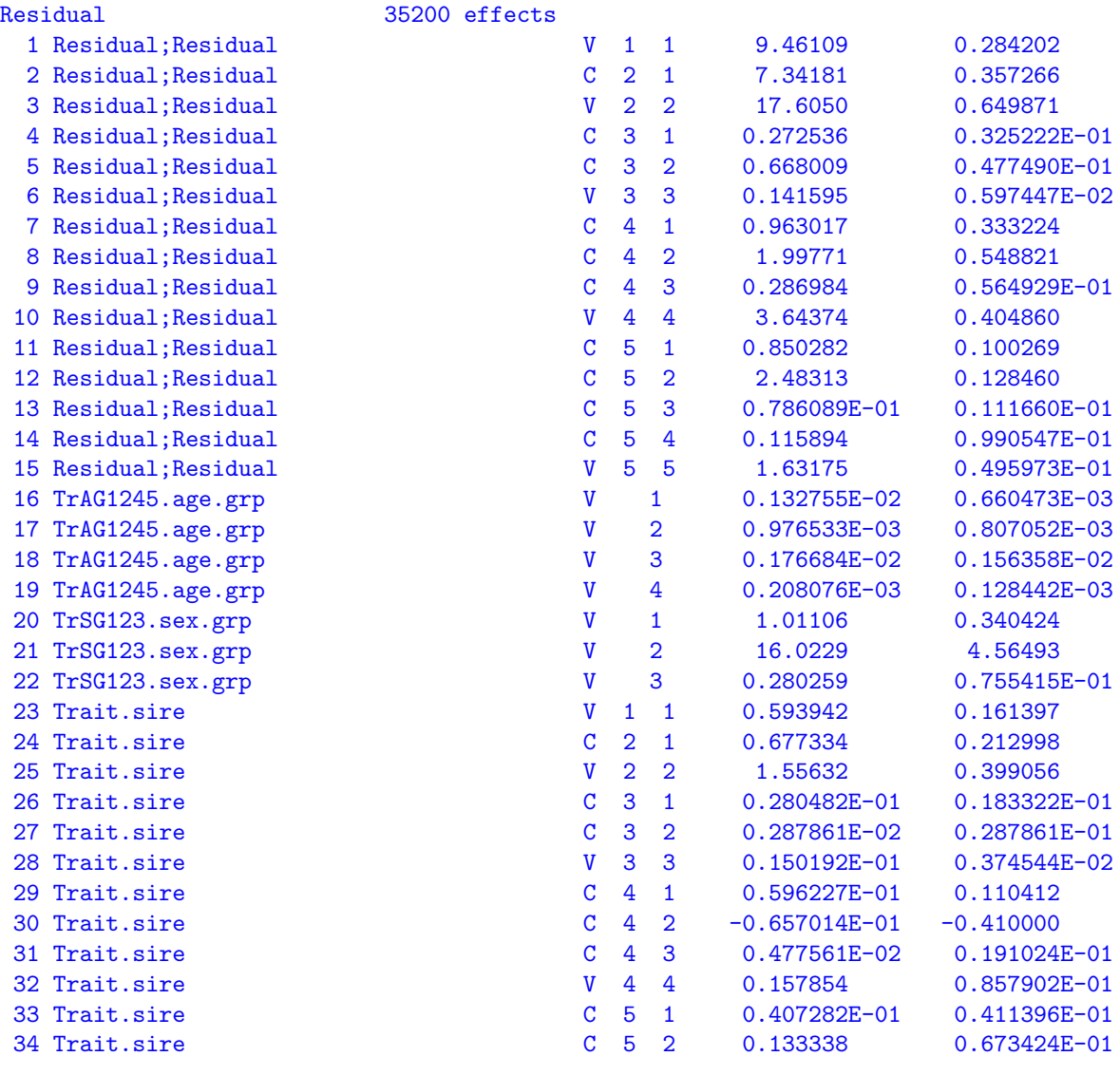

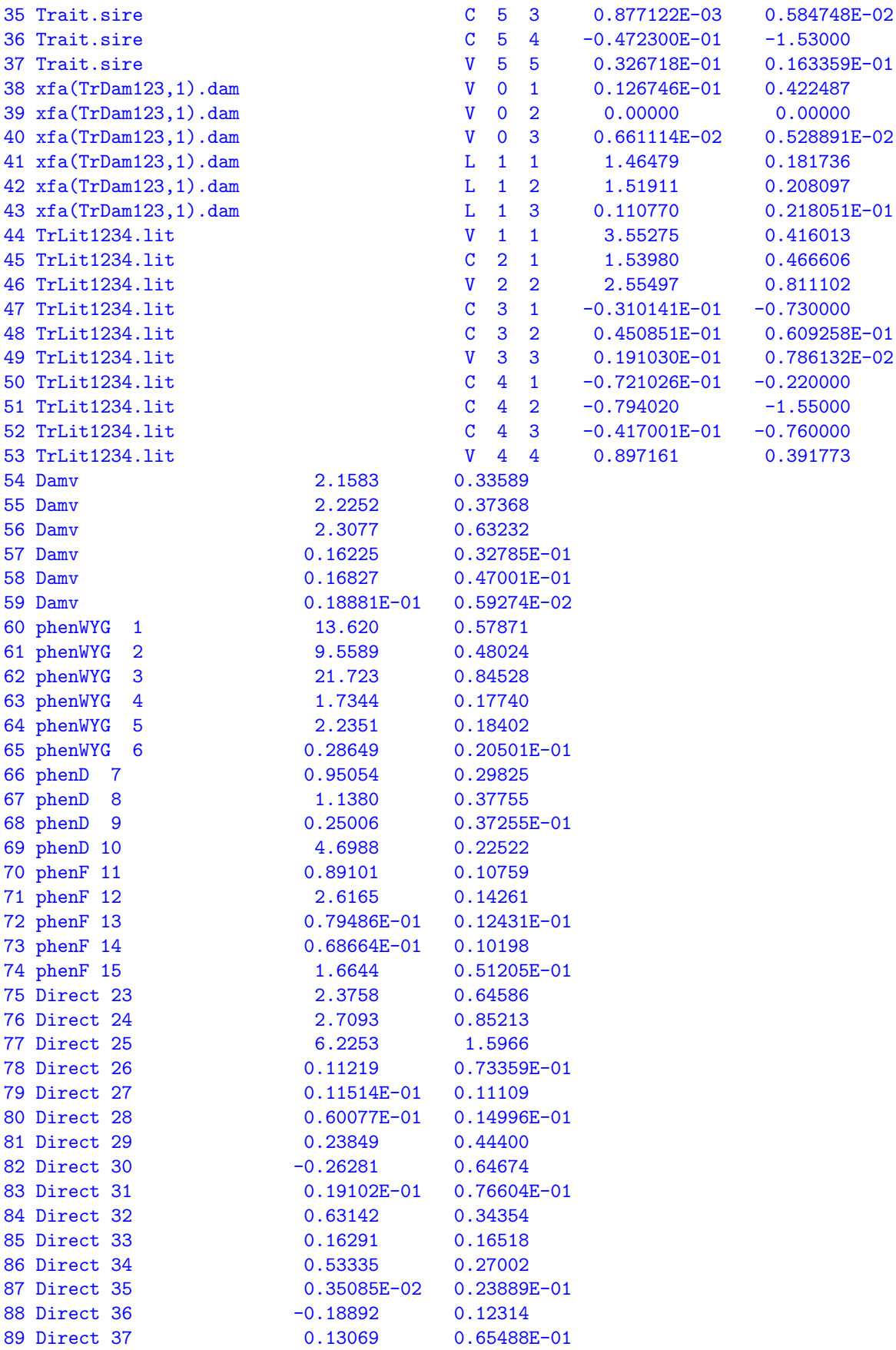

0.609258E-01

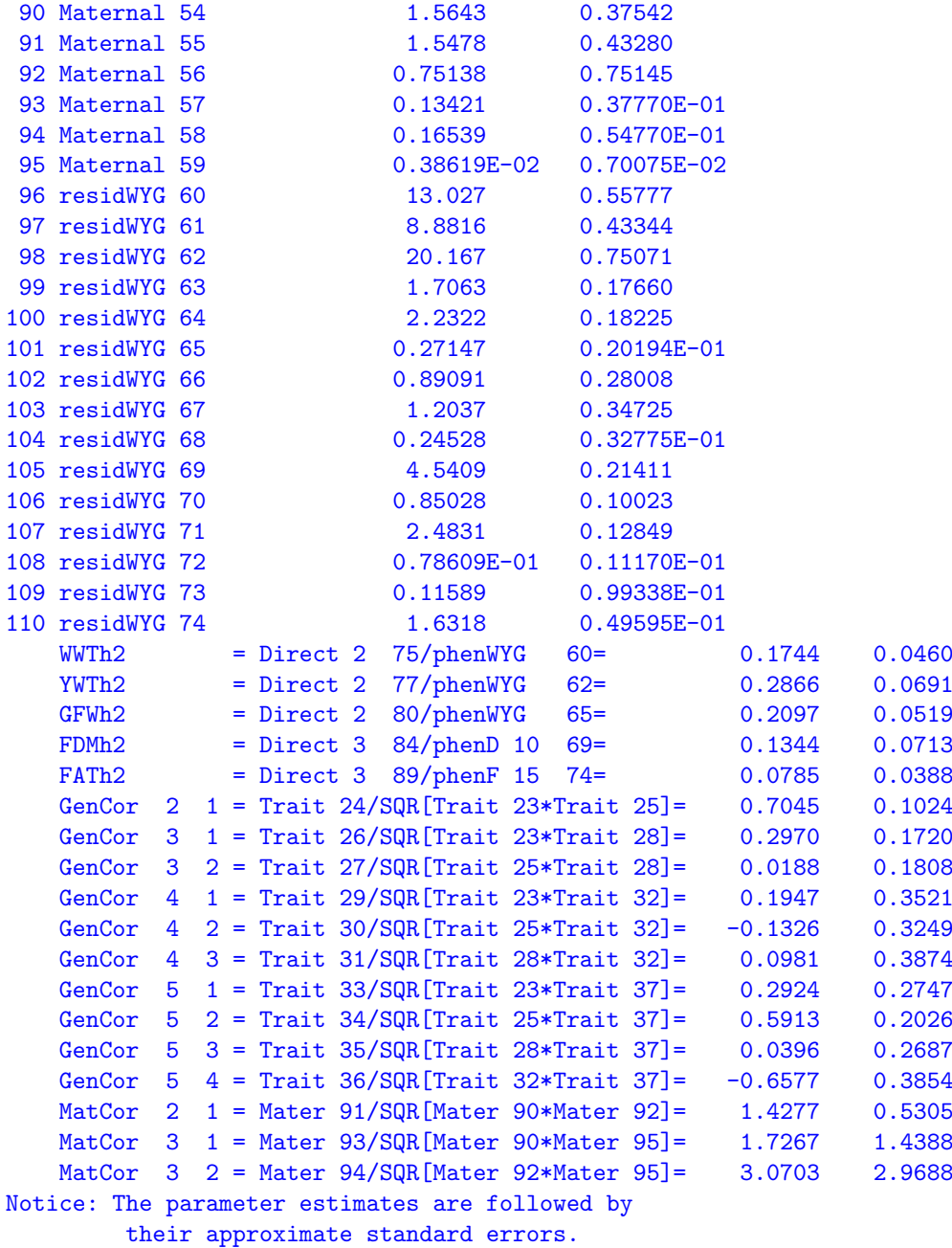

### 16.11.2 Animal model

In this section we will illustrate the use of a pedigree file to define the genetic relationships between animals. This is an alternate method of estimating additive genetic variance for these data. The data file has been modified by adding 10000 to the dam ID (now 10001:13561) so that the lamb, sire and dam ID's are distinct. They appear as the first 3 fields of the data file (pcoop.fmt) and no historical genetic relationships are available for this data so the data files doubles as the pedigree file.

The multi-trait additive genetic variance matrix,  $\Sigma_A$ , of the animals (sires, dams and lambs)

is given by

$$
\text{var}\left(\bm{u}_A\right)=\bm{\Sigma}_A\otimes\bm{A}^{-1}
$$

where  $A^{-1}$  is the inverse of the genetic relationship matrix and  $u_A$  are the trait BLUPs ordered animals within traits. There are a total of  $10696 = 92 + 3561 + 7043$  animals in the pedigree.

Multivariate analysis involving several strata (here animal (direct/additive genetic), dam (maternal) and litter) typically involves several runs. The ASReml input file presented below has five parts which show the use of FA and US variance structures to get initial values for estimation of unstructured matrices and their use when estimated unstructured matrices are not positive definite as is the case with the tag matrix in this case, but omits earlier runs involved with linear model selection and obtaining initial values. This model is not equivalent to the sire/dam/litter model with respect to the animal/litter components for gfw, fd and fat.

```
!RENAME 1 !ARG 1 #CHANGE 1 TO 2,3,4 OR 5 FOR OTHER PATHS
Multivariate Animal model
!DOPART $1
tag !P
sire 92 !I
dam !P
grp 49
sex
brr 4
litter 4871
age
wwt !M0 # !M0 identifies missing values
ywt !M0
gfw !M0
fdm ! MO
fat !M0
pcoop.fmt # read pedigree from first three fields
!PART 1 // pcoop.fmt
!PART 2 // pcoop.fmt !CONTINUE pcoops1.rsv !MAXI 40
!PART 3 // pcoop.fmt !CONTINUE pcoops2.rsv !MAXI 40
!PART 4 // pcoop.fmt !CONTINUE pcoops2.rsv !MAXI 40
!PART 5 // pcoop.fmt !CONTINUE pcoops4.rsv !MAXI 40
!PART 0 #USING SUBSET TO ALLOW EASY TRAIT ASSOCIATION WITH FACTORS IN MODEL
!SUBSET TrDam12 Trait 1 2 0 0 0
!SUBSET TrLit1234 Trait 1 2 3 4 0
!SUBSET TrAG1245 Trait 1 2 4 5
!SUBSET TrSG123 Trait 1 2 3 0 0
!SUBSET TrDa123 Trait 1 2 3 0 0
#USING !ASSIGN TO MAKE SPECIFICATION CLEARER
!ASSIGN TDIAGI 2.3759 6.2256 0.60075E-01 0.63086 0.13069 !GP
!ASSIGN DDIAGI 2.1584 2.3048 !GP
!ASSIGN LDIAGI 3.55265 2.55777 0.191238E-01 0.897272 !GP
!ASSIGN RUSI !< !GP
 13.390 9.0747 17.798 0.31961 0.87272 0.13452
```
0.71374 1.4028 0.23141 4.0677 0.72812 2.0831 0.75977E-01 0.25782 1.5337 !> !ASSIGN VARS TrAG1245.age.grp TrSG123.sex.grp !PATH 1 #USING DIAG FOR TAG,DAM AND LIT US FOR RESIDUAL wwt ywt gfw fdm fat ~ Trait Trait.age Trait.brr Trait.sex Trait.age.sex !r \$VARS, Trait.tag TrDam12.dam TrLit1234.lit , !f Trait.grp 1 2 5 #1 R STRUCTURE WITH 2 COMPONENTS AND 5 G STRUCTURES 0 0 0 #INDEPENDENT ACROSS ANIMALS Trait 0 US \$RUSI #UNSTRUCTURED TRAIT MATRIX INITIAL VALUES FROM UNIVARIATE ANALYSES TrAG1245.age.grp 2 TrAG1245 0 DIAG 0.0024 0.0019 0.0020 0.00026 age.grp 0 ID TrSG123.sex.grp 2 TrSG123 0 DIAG 0.93 16.0 0.28 sex.grp 0 ID Trait.tag 2 Trait 0 DIAG \$TDIAGI tag 0 AINV TrDam12.dam 2 TrDam12 0 DIAG \$DDIAGI dam 0 ID TrLit1234.lit 2 TrLit1234 0 DIAG \$LDIAGI lit 0 ID !PATH 2 #USING XFA1 FOR TAG,DAM AND LIT US FOR RESIDUAL wwt ywt gfw fdm fat !SIGMAP ~ Trait Trait.age Trait.brr Trait.sex Trait.age.sex !r \$VARS, xfa(Trait,1).tag xfa(TrDam12,1).dam xfa(TrLit1234,1).lit , !f Trait.grp 1 2 5 0 0 0 Trait 0 US \$RUSI TrAG1245.age.grp 2 TrAG1245 0 DIAG 0.0024 0.0019 0.0020 0.00026 age.grp 0 ID TrSG123.sex.grp 2 TrSG123 0 DIAG 0.93 16.0 0.28 sex.grp 0 ID xfa(Trait,1).tag 2  $xfa(Trait,1) 0 XFA1 * !GP$ tag 0 AINV xfa(TrDam12,1).dam 2 xfa(TrDam12,1) 0 XFA1 " !GP dam 0 ID xfa(TrLit1234,1).lit 2 xfa(TrLit1234,1) 0 XFA1 \* !GP lit 0 ID !PATH 3 wwt ywt gfw fdm fat ~ Trait Trait.age Trait.brr Trait.sex Trait.age.sex !r \$VARS, Trait.tag xfa(TrDam12,1).dam TrLit1234.lit , !f Trait.grp

```
1 2 5
0 0 0
Trait 0 US !GP *
TrAG1245.age.grp 2
TrAG1245 0 DIAG 0.0024 0.0019 0.0020 0.00026
age.grp 0 ID
TrSG123.sex.grp 2
TrSG123 0 DIAG 0.93 16.0 0.28
sex.grp 0 ID
Trait.tag 2
Trait 0 US * !GP
tag 0 AINV
xfa(TrDam12,1).dam 2
xfa(TrDam12,1) 0 XFA1 * !GPdam 0 ID
TrLit1234.lit 2
TrLit1234 0 US * !GP
lit 0 ID
!PATH 4
wwt ywt gfw fdm fat ~ Trait Trait.age Trait.brr Trait.sex Trait.age.sex !r $VARS,
xfa(Trait,2).tag xfa(TrDam12,1).dam TrLit1234.lit ,
!f Trait.grp
1 2 5
0 0 0
Trait 0 US !GP
TrAG1245.age.grp 2
TrAG1245 0 DIAG 0.0024 0.0019 0.0020 0.00026
age.grp 0 ID
TrSG123.sex.grp 2
TrSG123 0 DIAG 0.93 16.0 0.28
sex.grp 0 ID
xfa(Trait,2).tag 2
xfa(Trait,2) 0 XFA2 * !GP
tag 0 AINV
xfa(TrDam12,1).dam 2
xfa(TrDam12,1) 0 XFA1 * !GP
dam 0 ID
TrLit1234.lit 2
TrLit1234 0 US * !GP
lit 0 ID
!PATH 5
wwt ywt gfw fdm fat ~ Trait Trait.age Trait.brr Trait.sex Trait.age.sex !r $VARS,
xfa(Trait,3).tag xfa(TrDam12,1).dam TrLit1234.lit ,
!f Trait.grp
1 2 5
0 0 0
Trait 0 US * !GP
TrAG1245.age.grp 2
TrAG1245 0 DIAG 0.0024 0.0019 0.0020 0.00026
age.grp 0 ID
TrSG123.sex.grp 2
TrSG123 0 DIAG 0.93 16.0 0.28
sex.grp 0 ID
```

```
xfa(Trait,3).tag 2
xfa(Trait,3) 0 XFA3 * !GP
tag 0 AINV
xfa(TrDam12,1).dam 2
xfa(TrDam12,1) 0 XFA1 * !GP
dam 0 ID
TrLit1234.lit 2
TrLit1234 0 US * !GP
lit 0 ID
```
The term Tr.tag now replaces the Tr.sire and picks up part of Tr.dam variation present in the half-sib analysis. This analysis uses information from both sires and dams to estimate additive genetic variance. The dam variance component is this analysis estimates the maternal variance component. It is only significant for the weaning and yearling weights. The litter variation remains unchanged.

Notice again how the maternal effect is only fitted for the first 2 traits and the litter effect for the first 4 traits. The critical detail is that SUBSET is used to setup TrDam12, a variable using the first two traits. ASReml uses the relationship matrix for the dam dimension<sup>[1](#page-359-0)</sup> since dam is defined with !P. In this case it makes no difference since there is no pedigree information on dams. It is preferable to be explicit (specify dam 0 AINV when the relationship matrix is required, and otherwise use ide(dam) in the model specification and ide(dam) 0 ID in the G structure definition.

In this case PATHS 1 2 and 3 were run in turn but in PATH 3 ASReml had trouble converging because in each iteration the unstructured us  $(\text{tag})$  matrix is not positive definite and so ASReml uses a slower EM algorithm that keeps the estimates in the parameter space but the convergence is very slow. Here is the convergence log for PATH 3

```
Warning: US matrix is not positive definite! Modified
Notice: US matrix updates modified 1 time(s) to keep them positive definite.
Notice: 15358 singularities detected in design matrix.
  1 LogL=-1543.55 S2= 1.00000 18085 df : 15 components restrained
Notice: US matrix updates modified 1 time(s) to keep them positive definite.
  2 LogL=-1540.93 S2= 1.00000 18085 df : 15 components restra
: : : :
 38 LogL=-1538.34 S2= 1.00000 18085 df : 15 components restrained
 39 LogL=-1538.33 S2= 1.00000 18085 df : 14 components restrained
 40 LogL=-1538.32 S2= 1.00000 18085 df : 15 components restrain
```
To avoid this problem in PATH 4 and PATH 5 we use xfa2 and xfa3 structures. These converge much faster. Here is the convergence log and resulting estimates for PATH 5

```
Notice: ReStartValues taken from pcoops4.rsv
Notice: LogL values are reported relative to a base of -20000.000
  Note: XFA model: lower loadings initially held fixed.
Notice: 29764 singularities detected in design matrix.
  1 LogL=-1558.44 S2= 1.00000 18085 df : 1 components restrained
```
<span id="page-359-0"></span><sup>1</sup> reported in the .asr file
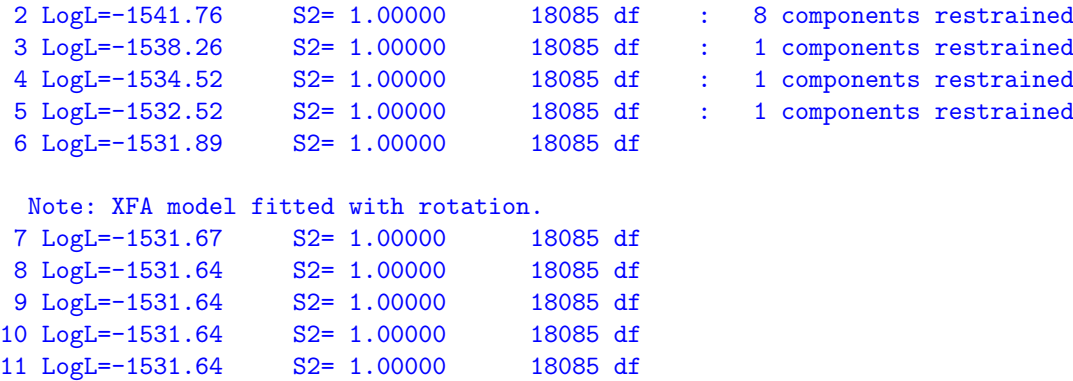

 $-$  - - Results from analysis of wwt ywt gfw fdm fat - - -Akaike Information Criterion 43151.28 (assuming 44 parameters). Bayesian Information Criterion 43494.60

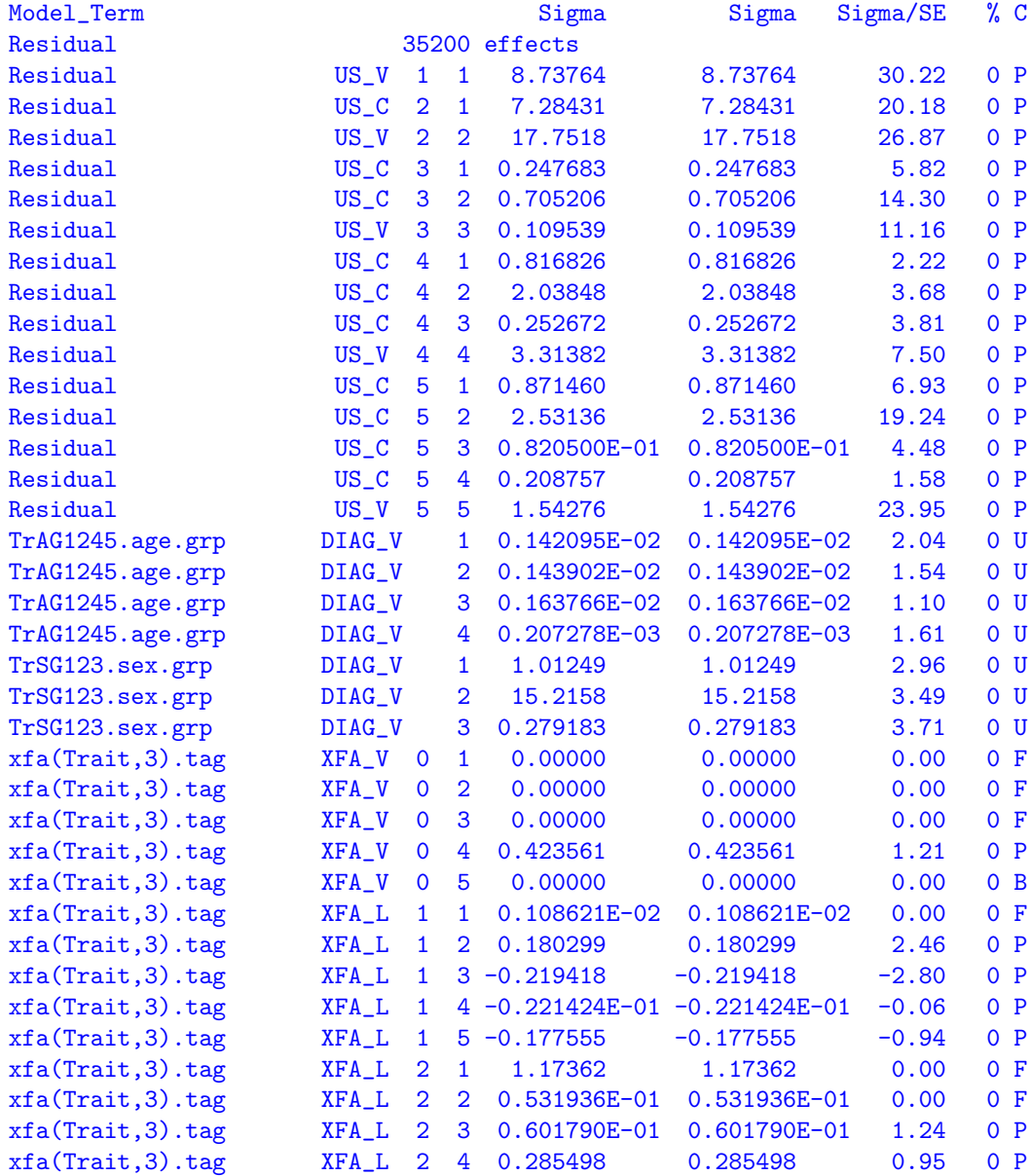

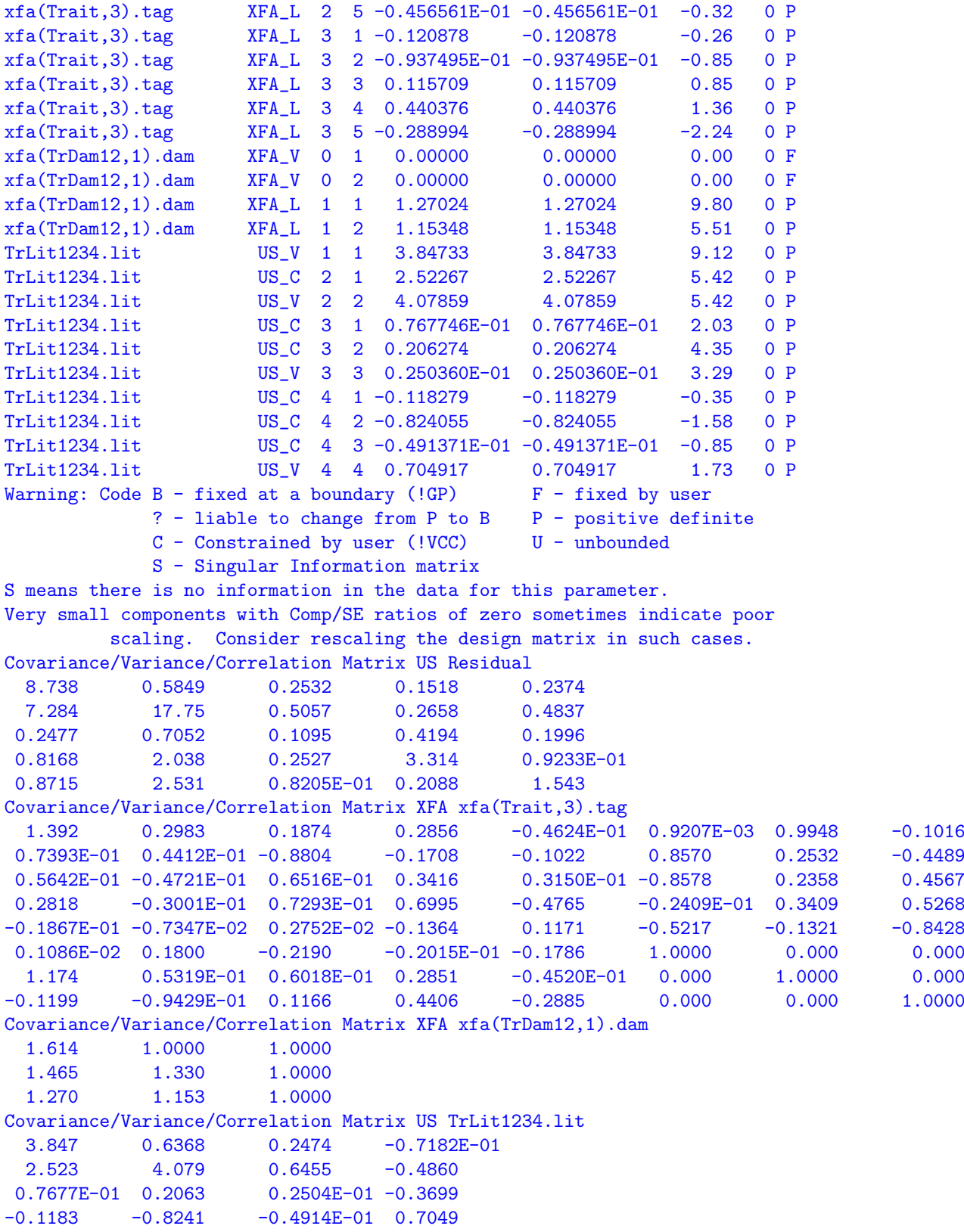

Note that the XFA matrix associated with tag has 8 rows (and columns) the first 5 relate to the five traits and the last three relate to the three factors.

## Bibliography

- Breslow, N. E. (2003). Whither PQL?, Technical Report 192, UW Biostatistics Working Paper Series, University of Washington. URL: http://www.bepress.com/uwbiostat/paper192/
- Breslow, N. E. and Clayton, D. G. (1993). Approximate inference in generalized linear mixed models, Journal of the American Statistical Association 88: 9–25.
- Breslow, N. E. and Lin, X. (1995). Bias correction in generalised linear mixed models with a single component of dispersion, Biometrika 82: 81–91.
- Cox, D. R. and Hinkley, D. V. (1974). Theoretical Statistics, Chapman and Hall.
- Cox, D. R. and Snell, E. J. (1981). Applied Statistics; Principals and Examples, Chapman and Hall.
- Cressie, N. A. C. (1991). Statistics for spatial data, John Wiley and Sons.
- Cullis, B. R. and Gleeson, A. C. (1991). Spatial analysis of field experiments an extension to two dimensions, Biometrics 47: 1449–1460.
- Cullis, B. R., Gleeson, A. C., Lill, W. J., Fisher, J. A. and Read, B. J. (1989). A new procedure for the analysis of early generation variety trials, Applied Statistics 38: 361– 375.
- Cullis, B. R., Gogel, B. J., Verbyla, A. P. and Thompson, R. (1998). Spatial analysis of multi-environment early generation trials, *Biometrics* 54: 1–18.
- Dempster, A. P., Selwyn, M. R., Patel, C. M. and Roth, A. J. (1984). Statistical and computational aspects of mixed model analysis., Applied Statistics 33: 203–214.
- Draper, N. R. and Smith, H. (1998). Applied Regression Analysis, John Wiley and Sons, New York, 3rd Edition.
- Fernando, R. and Grossman, M. (1990). Genetic evaluation with autosomal and xchromosomal inheritance, Theoretical and Applied Genetics 80: 75–80.
- Gilmour, A. R. (2007). Mixed model regression mapping for qtl detection in experimental crosses., Computational Statistics and Data Analysis 51: 3749–3764.
- Gilmour, A. R., Cullis, B. R. and Verbyla, A. P. (1997). Accounting for natural and extraneous variation in the analysis of field experiments, Journal of Agricultural, Biological, and Environmental Statistics 2: 269–273.
- Gilmour, A. R., Cullis, B. R., Welham, S. J., Gogel, B. J. and Thompson, R. (2004). An efficient computing strategy for prediction in mixed linear models, *Computational* Statistics and Data Analysis 44: 571–586.
- Gilmour, A. R., Thompson, R. and Cullis, B. R. (1995). AI, an efficient algorithm for REML estimation in linear mixed models, Biometrics 51: 1440–1450.
- Gleeson, A. C. and Cullis, B. R. (1987). Residual maximum likelihood (REML) estimation of a neighbour model for field experiments, Biometrics 43: 277–288.
- Gogel, B. J. (1997). Spatial analysis of multi-environment variety trials, PhD thesis, Department of Statistics, University of Adelaide.
- Goldstein, H. and Rasbash, J. (1996). Improved approximations for multilevel models with binary response, *Journal of the Royal Statistical Society A – General* 159: 505–513.
- Goldstein, H., Rasbash, J., Plewis, I., Draper, D., Browne, W., Yang, M., Woodhouse, G. and Healy, M. (1998). A user's guide to MLwiN, Institute of Education, London. URL: http://multilevel.ioe.ac.uk/
- Green, P. J. and Silverman, B. W. (1994). Nonparametric regression and generalized linear models, Chapman and Hall.
- Harvey, W. R. (1977). Users' guide to LSML76, The Ohio State University, Columbus.
- Harville, D. A. (1997). Matrix Algebra from a statisticians perspective., Springer-Verlaag.
- Harville, D. and Mee, R. (1984). A mixed model procedure for analysing ordered categorical data, Biometrics 40: 393–408.
- Haskard, K. A. (2006). Anisotropic Matérn correlation and other issues in model-based geostatistics, PhD thesis, BiometricsSA, University of Adelaide.
- Kammann, E. E. and Wand, M. P. (2003). Geoadditive models, *Applied Statistics* 52(1): 1– 18.
- Keen, A. (1994). Procedure IRREML, GLW-DLO Procedure Library Manual, Agricultural Mathematics Group, Wageningen, The Netherlands, pp. Report LWA–94–16.
- Kenward, M. G. and Roger, J. H. (1997). The precision of fixed effects estimates from restricted maximum likelihood, Biometrics 53: 983–997.
- Lane, P. W. and Nelder, J. A. (1982). Analysis of covariance and standardisation as instances of predicton, Biometrics 38: 613–621.
- McCulloch, C. and Searle, S. R. (2001). Generalized, Linear, and Mixed Models, Wiley.
- Meuwissen and Lou (1992). Forming iniverse nrm, Genetics, Selection and Evolution 24: 305– 313.
- Millar, R. and Willis, T. (1999). Estimating the relative density of snapper in and around a marine reserve using a log-linear mixed-effects model, Australian and New Zealand Journal of Statistics 41: 383–394.
- Nelder, J. A. (1994). The statistics of linear models: back to basics, Statistics and Computing 4: 221–234.
- Patterson, H. D. and Thompson, R. (1971). Recovery of interblock information when block sizes are unequal, Biometrika 31: 100–109.
- Pinheiro, J. C. and Bates, D. M. (2000). *Mixed-Effects Models in S and S-PLUS.*, Springer-Verlaag.
- Quaas, R. L. (1976). Computing the diagonal elements and inverse of a large numerator relationship matrix., Biometrics 32: 949–953.
- Robinson, G. K. (1991). That blup is a good thing: The estimation of random effects, Statistical Science 6: 15–51.
- Rodriguez, G. and Goldman, N. (2001). Improved estimation procedures for multilevel models with binary response: A case study, *Journal of the Royal Statistical Society A –* General 164(2): 339–355.
- Sargolzaei, Iwaisaki and Colleau (2005). A fast algorithm for computing inbreeding coefficients in large populations, Genetics, Selection and Evolution 122: 325–331.
- Schall, R. (1991). Estimation in generalized linear models with random effects, Biometrika 78(4): 719–27.
- Searle, S. R. (1971). Linear Models, New York: John Wiley and Sons, Inc.
- Searle, S. R. (1982). Matrix algebra useful for statistics, New York: John Wiley and Sons, Inc.
- Searle, S. R., Casella, G. and McCulloch, C. E. (1992). Variance Components, New York: John Wiley and Sons, Inc.
- Self, S. C. and Y., L. K. (1987). Asymptotic properties of maximum likelihood estimators and likelihood ratio tests under non-standard conditions., Journal of the American Statistical Society 82: 605–610.
- Smith, A. B., Cullis, B. R., Gilmour, A. and Thompson, R. (1998). Multiplicative models for interaction in spatial mixed model analyses of multi-environment trial data, *Proceedings* of the International Biometrics Conference.
- Smith, A., Cullis, B. R. and Thompson, R. (2001). Analysing variety by environment data using multiplicative mixed models and adjustments for spatial field trend, Biometrics 57: 1138–1147.

## BIBLIOGRAPHY

- Smith, A., Cullis, B. R. and Thompson, R. (2005). The analysis of crop cultivar breeding and evaluation trials: an overview of current mixed model approaches [review], *Journal of* Agricultural Science 143: 449–462.
- Stein, M. L. (1999). Interpolation of Spatial Data: Some Theory for Kriging, Springer-Verlag, New York.
- Stevens, M. M., Fox, K. M., Warren, G. N., Cullis, B. R., Coombes, N. E. and Lewin, L. G. (1999). An image analysis technique for assessing resistance in rice cultivars to root-feeding chironomid midge larvae (diptera: Chironomidae), Field Crops Research 66: 25–26.
- Stroup, W. W., Baenziger, P. S. and Mulitze, D. K. (1994). Removing spatial variation from wheat yield trials: a comparison of methods, Crop. Sci 86: 62–66.
- Thompson, R. (1980). Maximum likelihood estimation of variance components, Math. Operationsforsch Statistics, Series, Statistics 11: 545–561.
- Thompson, R., Cullis, B., Smith, A. and Gilmour, A. (2003). A sparse implementation of the average information algorithm for factor analytic and reduced rank variance models, Australian and New Zealand Journal of Statistics 45: 445–459.
- Verbyla, A. P. (1990). A conditional derivation of residual maximum likelihood, Australian Journal of Statistics 32: 227–230.
- Verbyla, A. P., Cullis, B. R., Kenward, M. G. and Welham, S. J. (1999). The analysis of designed experiments and longitudinal data by using smoothing splines (with discussion), Applied Statistics 48: 269–311.
- Waddington, D., Welham, S. J., Gilmour, A. R. and Thompson, R. (1994). Comparisons of some glmm estimators for a simple binomial model., Genstat Newsletter 30: 13–24.
- Welham, S. J. (2005). Glmm fits a generalized linear mixed model., in R. Payne and P. Lane (eds), GenStat Reference Manual 3: Procedure Library PL17,, VSN International, Hemel Hempstead, UK, pp. 260–265.
- Welham, S. J., Cullis, B. R., Gogel, B. J., Gilmour, A. R. and Thompson, R. (2004). Prediction in linear mixed models, Australian and New Zealand Journal of Statistics 46: 325–347.
- Wolfinger, R. D. (1996). Heterogeneous variance-covariance structures for repeated measures, Journal of Agricultural, Biological, and Environmental Statistics 1: 362–389.
- Wolfinger, R. and O'Connell, M. (1993). Generalized linear mixed models: A pseudolikelihood approach, Journal of Statistical Computation and Simulation 48: 233–243.
- Yates, F. (1935). Complex experiments, Journal of the Royal Statistical Society, Series B 2: 181–247.